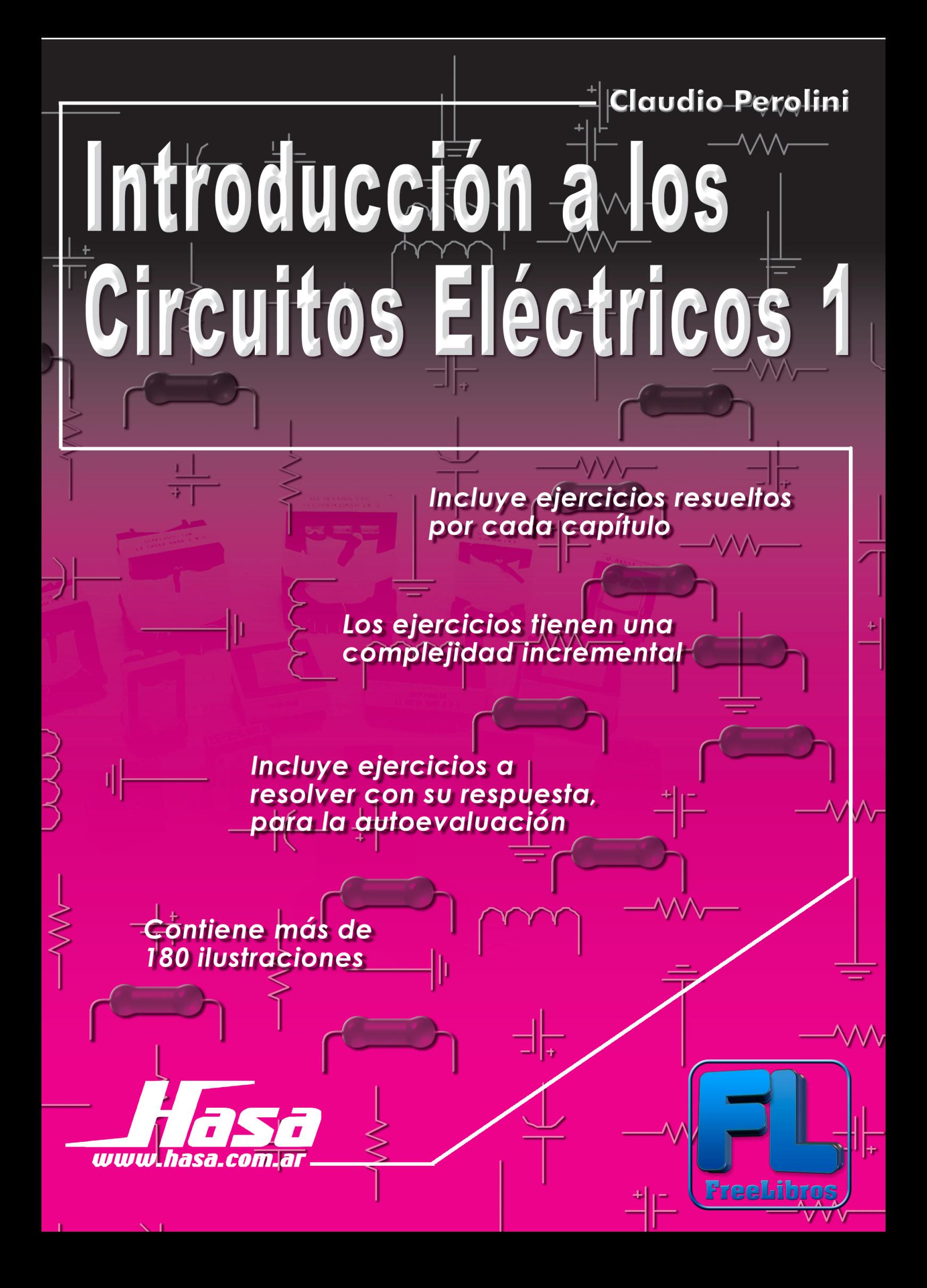

**Claudio Perolini** 

# **Introducción** a los Circuitos **Eléctricos**

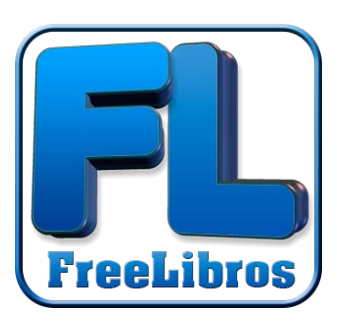

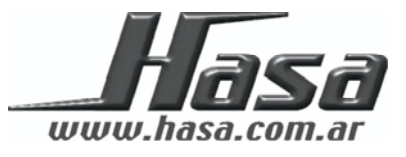

Perolini, Claudio

Introducción a los circuitos eléctricos 1 - 1a ed. - Buenos Aires : HASA, 2007.

256 p. ; 24x17 cm.

ISBN 978-950-528-274-6

1. Electrónica. 2. Electricidad-Circuitos Eléctricos. I. Título

CDD 621.381

Hecho el depósito que marca la ley 11.723 Copyright © 2007 by Editorial Hispano Americana S.A. - H.A.S.A.

Rincón 686/8 - C1227ACD - Buenos Aires – Argentina Teléfono/Fax: (54 -11) 4943-7111 E-mail[: info@hasa.com.ar](mailto:info@hasa.com.ar) Web Site:<http://www.hasa.com.ar>

#### IMPRESO EN LA ARGENTINA PRINTED IN ARGENTINA

*Diseño de Tapa:* Gastón C. Hillar

*Corrección Técnica:* Héctor A. Algarra y Jorge E. Novoa

*Armado Interior:* Jorge C. Algarra

Todos los derechos reservados. Ninguna parte de este libro puede ser reproducida, almacenada en un sistema recuperable, o transmitida por cualquier medio, electrónico, mecánico, fotocopiado, grabado u otros, sin el permiso escrito del editor. Ninguna responsabilidad de patente se asume respecto a la información aquí contenida. Aunque se han tomado todas las precauciones en la preparación de este libro, el editor y el autor no asumen responsabilidades por errores u omisiones. Ni se asumen obligaciones por daños resultantes del uso de la información aquí contenida.

**Marcas Comerciales:** Los términos que se suponen sean marcas comerciales han sido destacados con mayúsculas. El editor y el autor no pueden dar fe de la exactitud de la información. El uso de un término en este libro no debe considerarse como que afecta la validez de cualquier marca.

Este libro se terminó de imprimir en el mes de Junio de 2007, en DOCUPRINT S.A, Av. Rivadavia 701, Ciudad Autónoma de Buenos Aires, República Argentina.

# **Prólogo**

El motivo movilizador para la elaboración del presente texto es el haber notado la falta de material adecuado a estos tiempos en lo referente a los fundamentos de electricidad. Esta obra está dirigida a los alumnos de nivel medio de las escuelas técnicas, en donde se enseñan tecnicaturas o formación profesional relacionadas con la electrónica, electromecánica, electricidad y afines. Presupone un conocimiento previo referido a los cálculos matemáticos y trigonométricos. No es necesario ningún conocimiento anterior sobre temas relacionados con la electricidad.

Se comienza, en el Capítulo 1, con la naturaleza de la electricidad y una descripción detallada de los materiales conductores, aisladores y semiconductores. Asimismo, se presentan las principales leyes las cuales dan un adecuado marco de fundamentación a los temas subsiguientes.

El Capítulo 2 está dedicado a un tema de suma importancia en esta especialidad: los resistores. En el mismo se observan los distintos tipos, su clasificación, codificación e identificación. También se explica la asociación de resistores en serie, paralelo y las transformaciones estrellatriángulo.

El Capítulo 3 tiene el tema más importante en electricidad y electrónica: la ley de Ohm, entre otros temas, se desarrollan las leyes de Kirchhoff, el efecto Joule, la potencia y el rendimiento de la energía, finalizando con la primera aproximación a la resolución de circuitos.

En el Capítulo 4 se describen las distintas fuentes de alimentación, como ser pilas, baterías, fuentes de corriente; su asociación y cálculo, así como su resistencia interna, finalizando con la descripción de los divisores de tensión y corriente.

En el Capítulo 5 se brindan todas las herramientas necesarias para la resolución de circuitos, por ejemplo los métodos de las corrientes en las mallas, de aplicación de la 2<sup>ª</sup> ley de Kirchhoff, de las tensiones en los nodos y de superposición.

En el Capítulo 6 se presentan los teoremas fundamentales de los circuitos, como ser: conversión de fuentes y los teoremas de Thevenin, de Norton, de reciprocidad, de máxima transferencia de potencia, de sustitución y de Millman.

El Capítulo 7 es una introducción a los circuitos magnéticos: campo magnético, regla de la mano derecha, permeabilidad, reluctancia, ley de Ohm en circuitos magnéticos y el concepto de histéresis

En el Capítulo 8 se trata el tema de los inductores, ley de Faraday, ley de Lenz, asociación serie y paralelo de inductores, ciclo de almacenamiento en corriente continua, ciclo de descarga, concluyendo con la energía en un conductor.

El Capítulo 9 está dedicado a los capacitores, desarrollándose temas como: campo eléctrico, capacitancia, tensión de ruptura, corriente de fuga, clasificación, asociación serie y paralelo, codificación, comportamiento en el ciclo de carga y descarga y la energía en un capacitor.

En el Capítulo 10, se realiza una introducción a las señales eléctricas, su descripción. caracterización, notación estándar, haciendo hincapié fundamentalmente, en las señales senoidales, descripción de valores instantáneos, medios, eficaces, pico y pico a pico. También se explica la respuesta de circuitos RLC frente a tensiones de corriente alterna. Por último, se incluye una sección de ejercicios de aplicación, con problemas resueltos y para resolver (con sus respuestas, para su autoevaluación) clasificados por capítulo y en orden creciente de dificultad.

*El Autor* 

# **Dedicatoria**

*A mi compañera Mary, a quien amo profundamente y padeció mis largas horas de dedicación a esta obra y a pesar de ello resistió estoicamente.* 

*A mis hijos Noelia y Adrián, a quienes amo con toda mi alma.* 

*A mis nietos, extensión de mis amores.*

# **Agradecimientos**

A mi amigo Antonio Acosta, quien siempre me apoyó y estimuló.

A mi compañero y jefe Gustavo Cejas, con quien compartimos más horas que con nuestras mujeres.

A la bibliotecaria Mabel que siempre está dispuesta a colaborar silenciosamente.

A Mario Sanfilippo, con quien siempre estamos trabajando codo a codo y elaborando proyectos.

A Tony, por el apoyo y paciencia.

#### *Claudio Esteban Perolini*

# **Contenido**

- 11

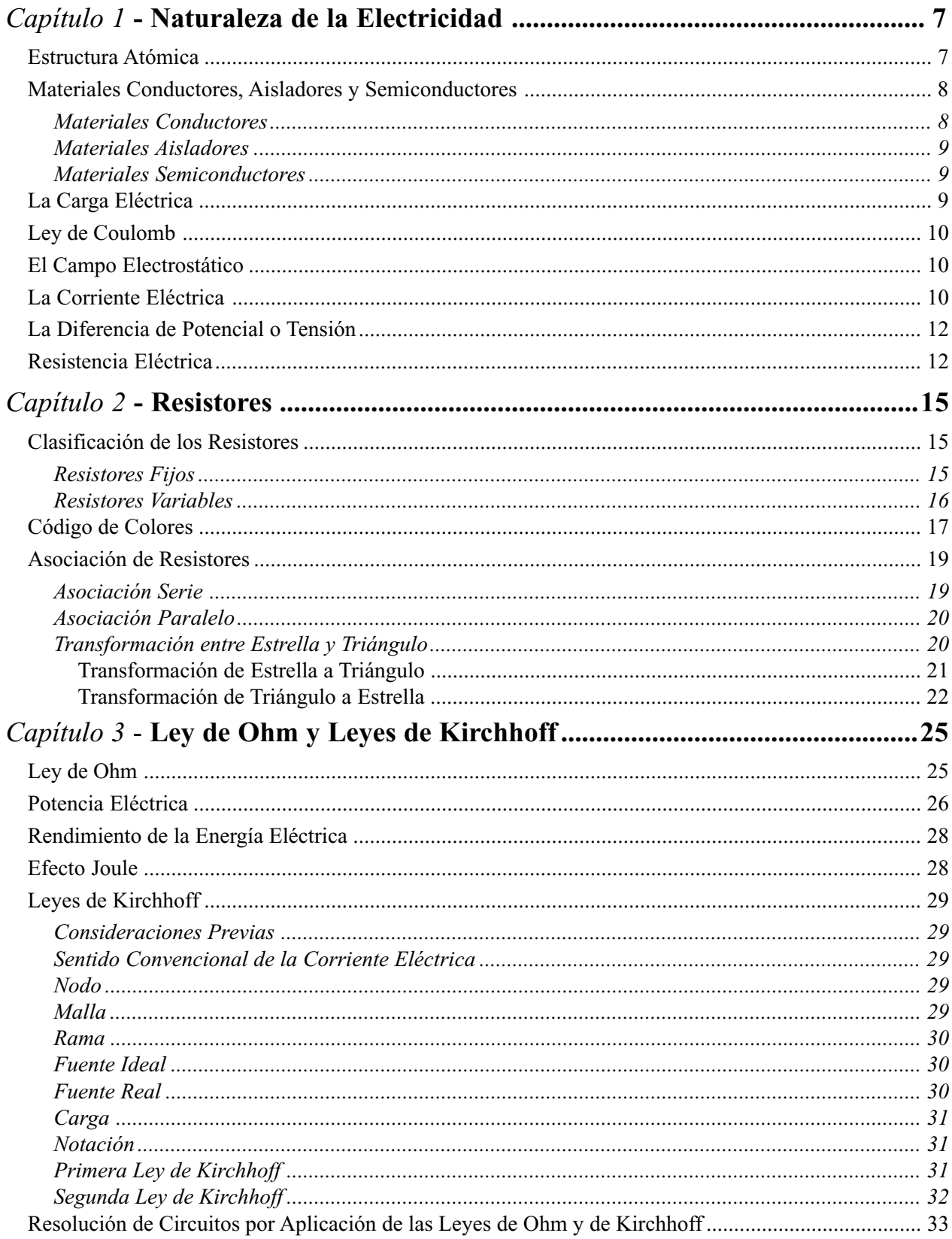

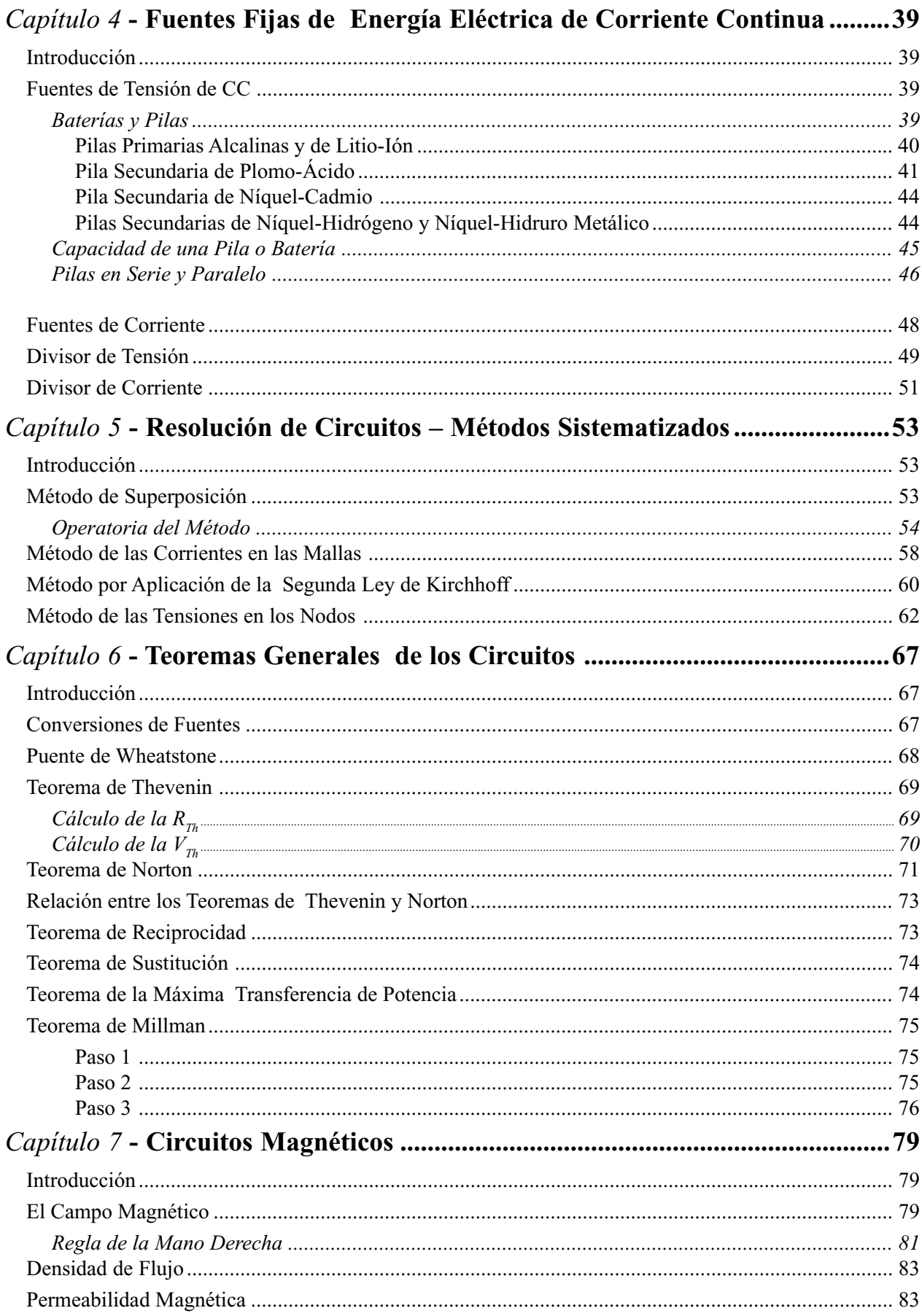

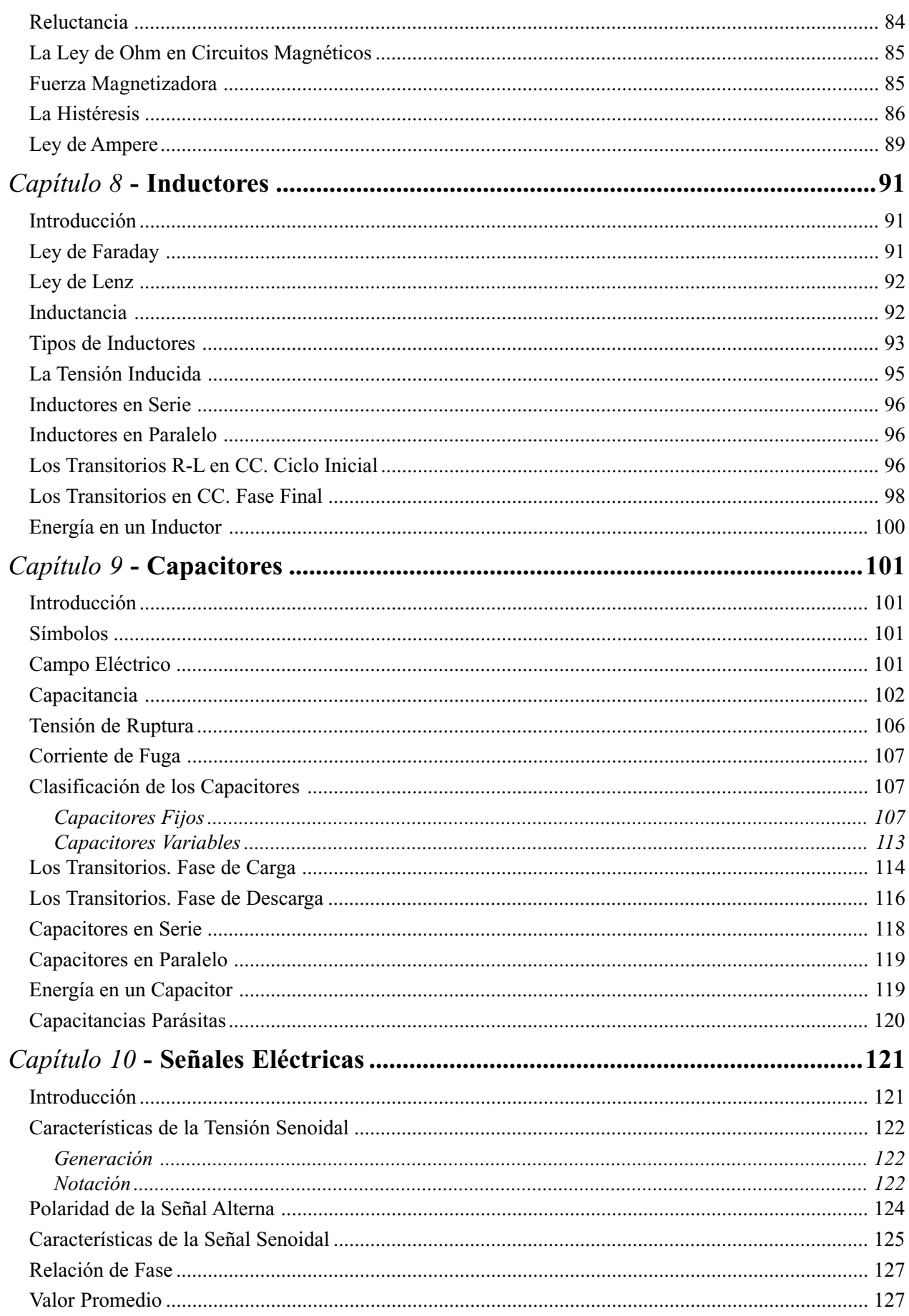

<u>л</u>

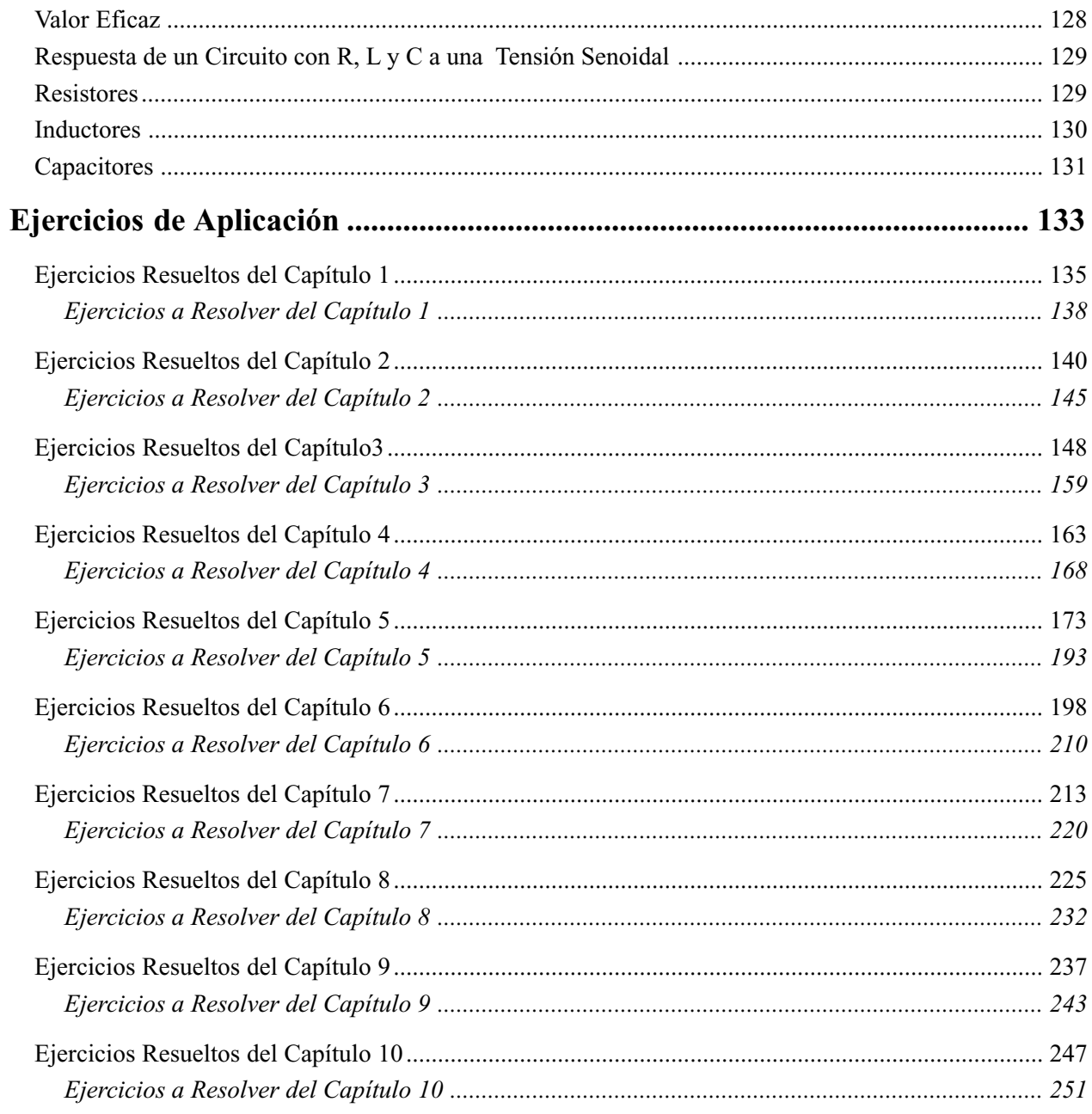

 $\mathbf{I}$ 

#### <span id="page-9-0"></span>*CapÌtulo 1*

# **Naturaleza de la Electricidad**

# **Estructura Atómica**

Es necesario conocer, sin tanta profundidad en un primer momento, cómo se presenta la materia desde el punto de vista de su estructura atómica, y de esta forma comprender los fenómenos eléctricos.

La división menor de la materia que permite mantener sus propiedades y características es el átomo. El mismo está compuesto por un núcleo central alrededor del cual se desplazan, formando círculos, unas partículas subatómicas llamadas electrones.

Además de los electrones, existen otras partículas en el núcleo denominadas protones y neutrones en diversas proporciones. Si bien no es objeto de nuestro estudio, es pertinente señalar que existen varias partículas más dentro del mencionado núcleo.

El electrón posee carga negativa y tiene una masa pequeña en relación con el protón quién, a su vez, es el que tiene carga positiva.

El átomo de hidrógeno es el más elemental, con un protón en su núcleo y un electrón girando a su alrededor. La trayectoria que describe el electrón se la llama habitualmente órbita, su esquema se puede observar en la Fig. 1.1.

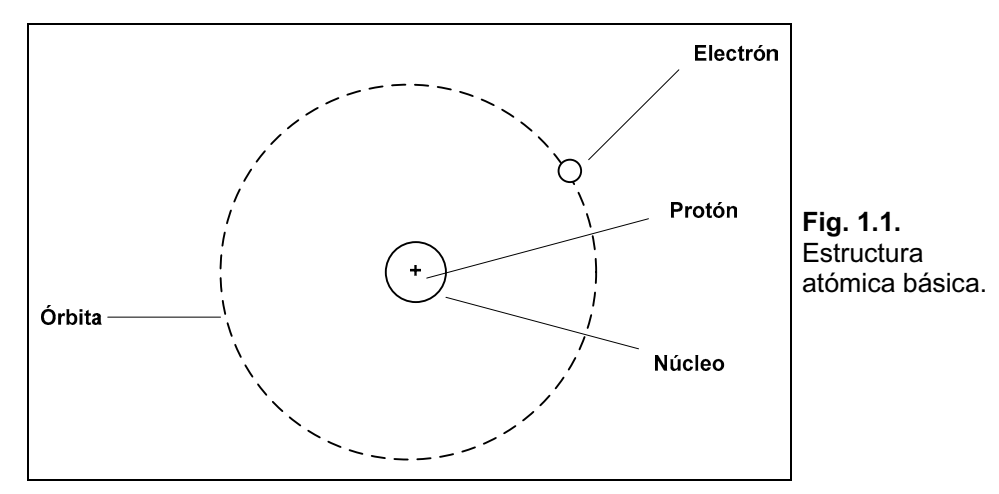

La diferencia entre los distintos elementos radica en el número de electrones y protones que poseen, así, por ejemplo, el átomo de helio posee dos protones en el núcleo y dos electrones girando en una sola órbita.

<span id="page-10-0"></span>A medida que aumenta el número de electrones aparecen distintas órbitas que se encuentran a distancias cada vez mayores del núcleo. Sin embargo, no hay en cada órbita un número de electrones cualquiera sino un máximo por cada una. En realidad, a partir de la segunda órbita, aparecen subcapas o subórbitas, como se muestra en la Fig. 1.2.

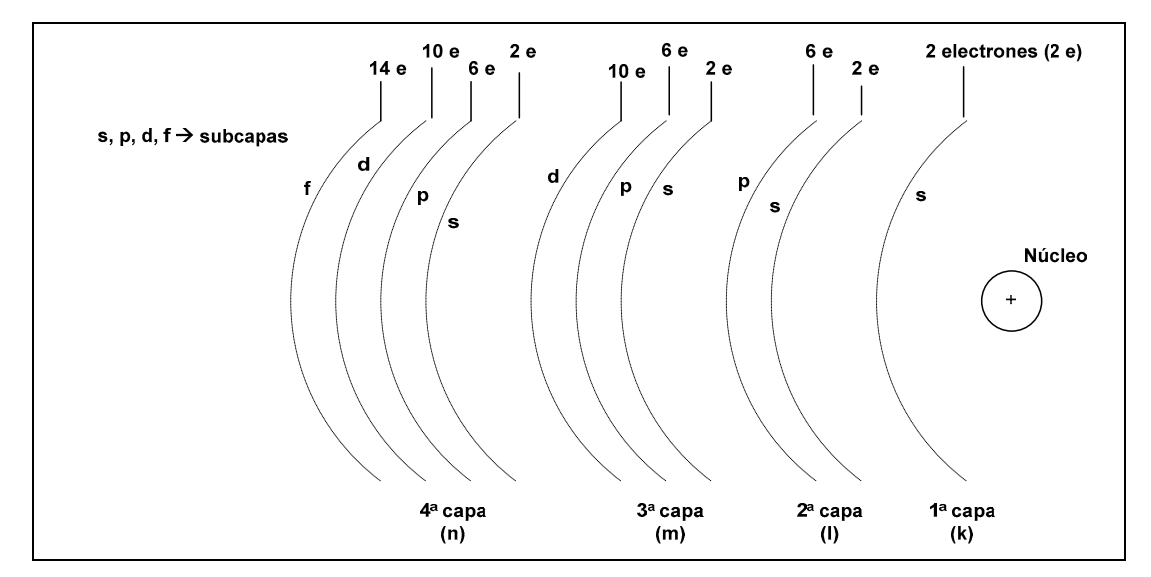

**Fig. 1.2.** Capas y subcapas de un átomo.

# **Materiales Conductores, Aisladores y Semiconductores**

Desde el punto de vista eléctrico, se pueden clasificar a los elementos, en tres grandes grupos que están relacionados con el número de electrones que poseen en la última órbita.

#### **Materiales Conductores**

En éstos, generalmente metales, encontramos que en su última capa tienen un solo electrón, el cual está débilmente ligado al núcleo. En estos casos, con escasa energía aplicada al átomo es posible arrancar al electrón de su órbita formando lo que se denomina ión.

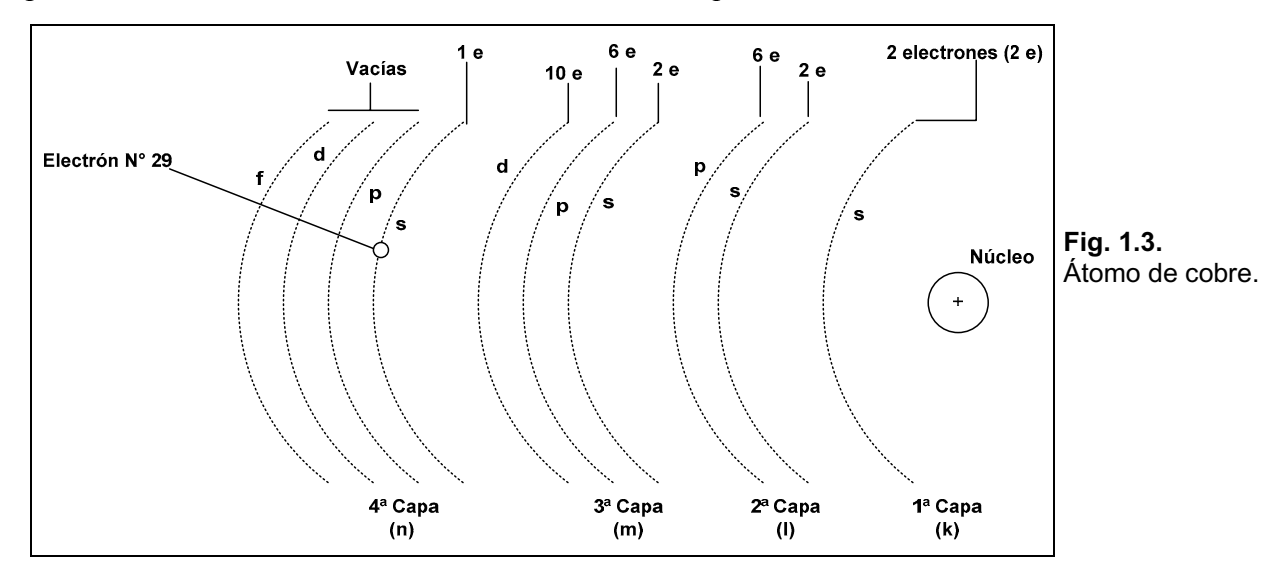

<span id="page-11-0"></span>Ejemplo de esto es el elemento cobre que posee un núcleo con 29 protones y girando en cuatro capas 29 electrones (ver la Fig. 1.3).

#### **Materiales Aisladores**

En Èstos, generalmente gases inertes, observamos que su ˙ltima capa se encuentra completa por lo cual es muy dificultoso arrancarle un electrón y tampoco que admita uno pues no lo necesita, de allí su nombre de gases inertes. Ejemplos de éstos son el neón, xenón, argón y criptón. Por ejemplo el neón que posee 10 electrones. (Ver la Fig. 1.4).

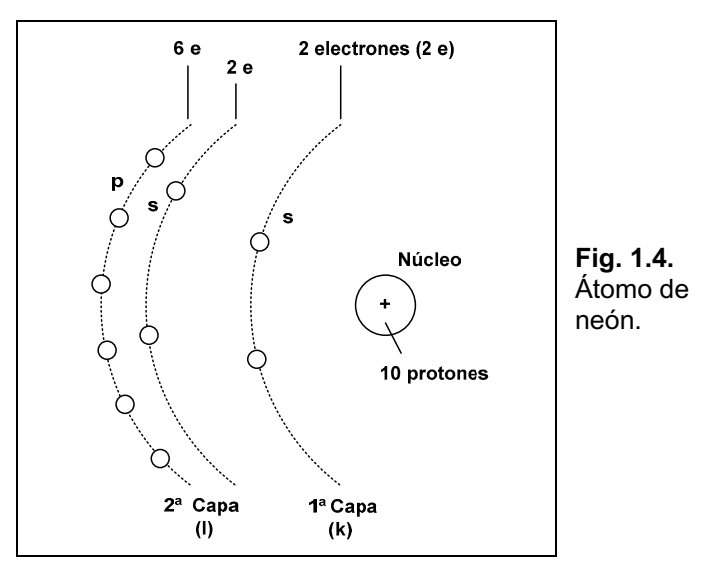

#### **Materiales Semiconductores**

Son aquéllos en donde encontramos que en su última órbita existen aproximadamente la mitad de los electrones que puede admitir, por ejemplo el silicio o el germanio de importancia central en la fabricación de componentes electrónicos.

# **La Carga ElÈctrica**

Como se puede lograr que algunos átomos pierdan electrones y otros lo ganen, obtenemos átomos que ya no están más en equilibrio eléctrico, sino que ahora se transformaron en iones, ya sea positivos o negativos, según hayan perdido o ganado electrones respectivamente.

A esta circunstancia se la denomina carga eléctrica y se ha encontrado que cargas eléctricas de igual signo se repelen y de signos contrarios se atraen. Esto se esquematiza en la Fig. 1.5.

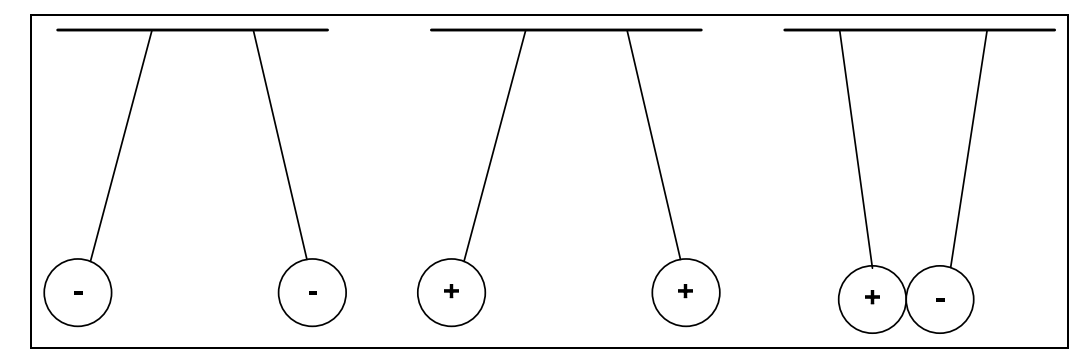

**Fig. 1.5.** Atracción y repulsión de cuerpos cargados.

# <span id="page-12-0"></span>**Ley de Coulomb**

La fuerza con que se repelen o atraen dos cargas se puede obtener si se conoce el valor de ambas y la distancia a que se encuentran, según la siguiente expresión, conocida como la ley de Coulomb:

$$
F_{A \circ R}
$$
 |  $k \frac{Q_1 \Delta Q_2}{d^2}$  F está expressada en Newton,  $k$  |  $9 \Delta 10^9 \frac{Nm^2}{C^2}$ 

La magnitud de la carga eléctrica que tiene un cuerpo está en relación con el número de electrones en exceso o en defecto que éste posea. El símbolo de carga eléctrica es la letra **Q** y la unidad de medida es el coulomb.

Un coulomb equivale a  $6,25 \Delta 10^{18}$  electrones. Así, si un cuerpo pierde  $6,25 \Delta 10^{18}$  electrones, se dice que quedó cargado con +1 C. Si en cambio, ese cuerpo adquiere  $6,25 \Delta 10^{18}$  electrones, entonces quedará cargado con  $-1$  C.

# **El Campo Electrostático**

Una carga eléctrica posee la característica principal de ejercer una fuerza manifestándose en sus cercanías dentro de lo cual se denomina campo electrostático que rodea a dicha carga.

Si por un momento suponemos tener dos cargas de signo contrario cercanas una de otra, aparecerán, a pesar de no verse, unas líneas de fuerza representadas como se muestra en la Fig. 1.6.

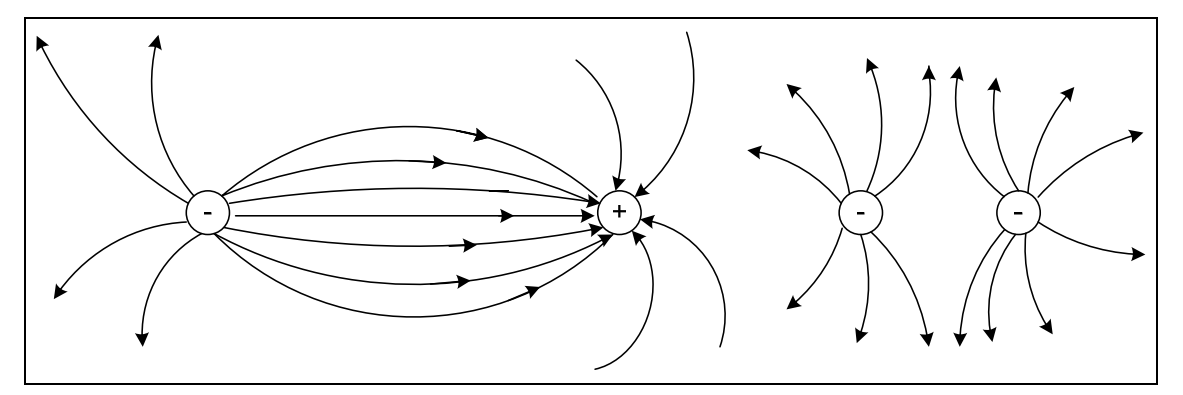

**Fig. 1.6.** Campo magnético.

Si en el campo de la figura anterior colocamos una carga puntual negativa, ésta será repelida por la carga negativa y atraída por la positiva. La capacidad de atraer o repeler una carga para realizar trabajo se denomina potencial. Cuando las cargas no son iguales aparece una diferencia de potencial. La suma de todas las diferencias de potencial entre todas las cargas del campo electrostático se lo denomina fuerza electromotriz.

# **La Corriente ElÈctrica**

Supongamos tener un conductor construido en cobre que se encuentra a temperatura ambiente y sobre el cual no se le aplica ninguna fuerza externa. En estas condiciones existen, dentro del conductor, movimientos aleatorios de electrones libres creados por la energía térmica del medio que los rodea. Como ya se mencionó anteriormente, los átomos que pierden un electrón se transforman en iones positivos y los que lo adquieren en iones negativos. Los iones positivos

sólo oscilan alrededor de una posición fija, mientras que los electrones libres son los únicos con capacidad para desplazarse en medio de los iones positivos. (Ver la Fig. 1.7).

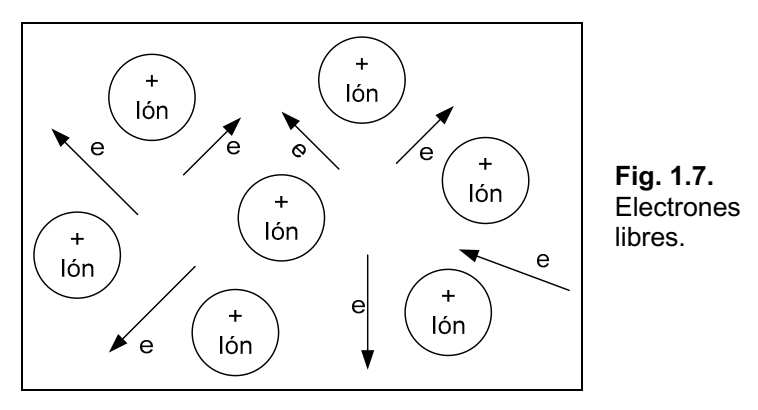

Debido a que los movimientos aleatorios son tales, la carga neta que se desplaza en una sección determinada es nula, siempre y cuando no existan fuerzas exteriores.

Esos movimientos son debidos a choques de electrones con iones positivos, choques de electrones con electrones y a la fuerza de repulsión entre electrones.

Si ahora conectamos a nuestro conductor entre una pila o batería y una lámpara, como se muestra en la Fig. 1.8, se observará el siguiente fenómeno: la lámpara enciende.

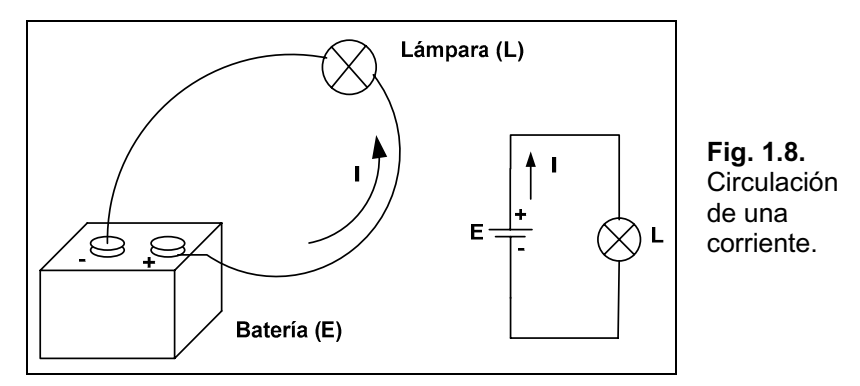

¿Magia?. Sin duda no, simplemente ocurrió que la batería, a través de un proceso químico, colocó una carga negativa en un terminal y una carga positiva en el otro. El terminal que posee la carga positiva atrajo a un electrón próximo, dejando un espacio, que eléctricamente pasa a ser positivo, por lo tanto el electrón que se encuentra más a la derecha se desplaza hasta el espacio dejado por el primero, a su vez, este segundo electrón deja otro hueco que de nuevo es positivo, atrayendo al tercer electrón ubicado más a la derecha todavía, y así sucesivamente hasta llegar al último, que al dejar el hueco es ocupado por la carga negativa entregada por la batería, continuando el proceso mientras el circuito esté conectado.

A este flujo de cargas se lo denomina corriente elÈctrica **I** y se la mide en una unidad llamada amper.

El amper es la cantidad de cargas, en coulomb, que circulan en la unidad de tiempo.

Si circula 1 coulomb en 1 segundo se dice que la corriente es de 1 amper.

**I**  $\vert \frac{Q}{t} \vert$  **I**  $\downarrow$  amper **Q**  $\downarrow$  coulomb **t**  $\downarrow$  segundos

## <span id="page-14-0"></span>**La Diferencia de Potencial o Tensión**

El concepto en electricidad no difiere sustancialmente del aplicado en física, ya que está relacionado a la energía puesta en juego. Por ejemplo, un cuerpo de determinada masa que se encuentra por encima de un nivel de referencia tiene la capacidad de generar trabajo, conocida como energía potencial. De igual forma, un dispositivo como por ejemplo la batería o pila, tiene la capacidad de generar trabajo pues presenta entre sus extremos una diferencia de potencial que al conectarlo a un conductor permite que las cargas se desplacen. La unidad de la diferencia de potencial es el volt y se define como:

*1 volt es la diferencia de potencial que hay que aplicar entre dos puntos para mover una carga de 1 coulomb intercambiando 1 joule de energía. (Ver la Fig. 1.9).* 

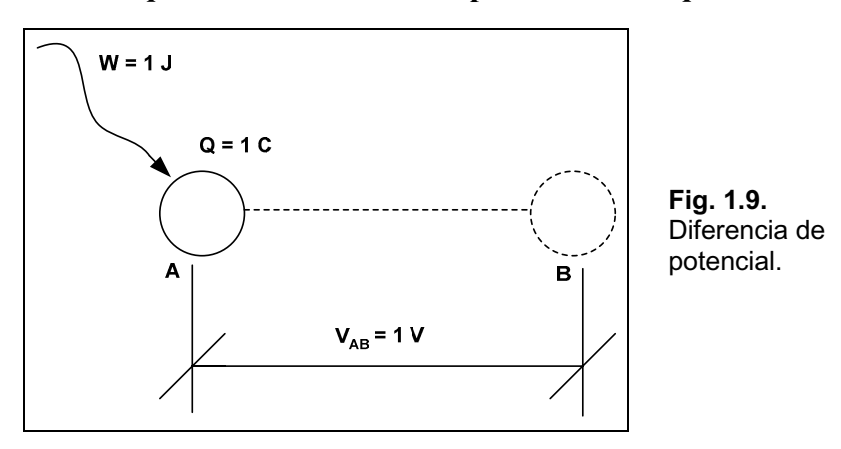

*La diferencia de potencial o tensión* **siempre es** *entre dos puntos.* 

En forma de expresión algebraica se tiene:

 $V \Downarrow$  volt  $W \Downarrow$  joule  $Q \Downarrow$  coulomb **Q**  $V \mid \frac{W}{\Omega}$   $V \Downarrow$  volt  $W \Downarrow$  joule  $Q \Downarrow$ 

Para tratar de normalizar la nomenclatura se suele utilizar la letra **E** para las fuentes de alimentación, como ser baterías o pilas, y V para las caídas de tensión en un determinado elemento del circuito. Por ejemplo  $V_{R1}$  representa la caída de tensión en el resistor R<sub>1</sub>. Asimismo, cuando se indica la tensión en un punto del circuito, en realidad se está refiriendo a dicha tensión con respecto a tierra, de no mediar otra indicación.

Recuerde de ahora para siempre:

#### *La tensión* **no** *circula.*

# **Resistencia Eléctrica**

La corriente que atraviesa un material encuentra mayor o menor oposición a su paso, provocado por las colisiones entre los electrones y entre éstos y otros átomos del material, hecho que permite convertir la energía eléctrica en calor. La unidad de medida es el ohm, cuyo símbolo es la letra griega (omega) y la representación circuital se muestra en la Fig. 1.10. Los factores que determinan el valor de la resistencia eléctrica de un material son:

- $\in$  El material.
- $\neq$  La longitud.
- $\neq$  La sección transversal.
- $\notin$  La temperatura.

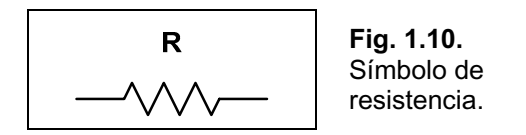

Si consideramos que el conductor se encuentra a temperatura ambiente  $(20^{\circ}C)$ , los otros tres factores se relacionan como sigue:

$$
R \mid \psi \Delta \frac{1}{s} \qquad R \Downarrow \text{ en } T \quad \text{if } \psi \text{ en } m \qquad s \Downarrow \text{ en } mm^2
$$

Wes una característica propia de cada material, denominándose resistividad; su unidad es  $T \, \text{mm}^2/\text{m}$ . Para la comprensión de la aplicación de la expresión anterior veamos la Fig. 1.11.

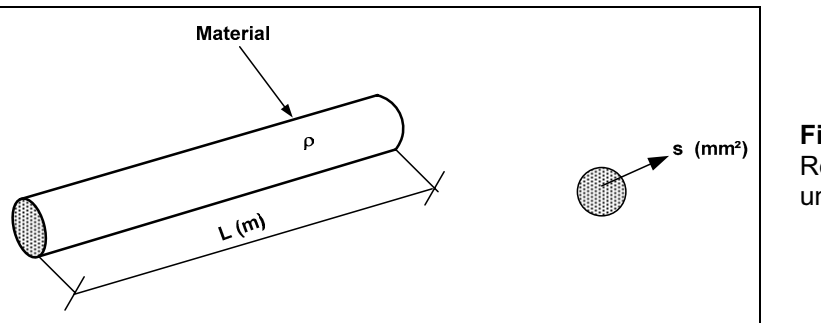

Fig. 1.11. Resistencia de un conductor.

En la Tabla 1.1 se muestra la resistividad de algunos materiales.

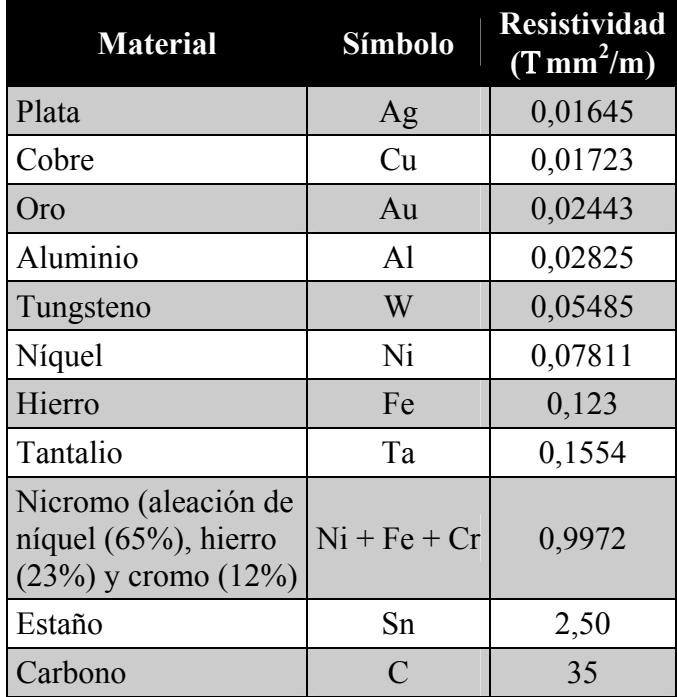

Tabla 1.1. Resistividad de algunos materiales. El efecto de la temperatura, con respecto a la resistencia de un conductor, es de suma importancia, pues el aumento de energía hace que se incremente el movimiento aleatorio de las partículas dentro del material, traduciéndose en un aumento de la resistencia. En resumen, un conductor tiene coeficiente positivo de temperatura, es decir, aumenta su resistencia con el incremento de la temperatura.

La relación entre el material con el cual está hecho el conductor y su variación de resistencia con la temperatura, se traduce en un coeficiente que nos muestra la sensibilidad de ese material al cambio de temperatura, dicho coeficiente se lo conoce con la letra griega  $\zeta$  y se mide en 1/°C. En la Tabla 1.2 se muestra el coeficiente para los distintos materiales a 20°C.

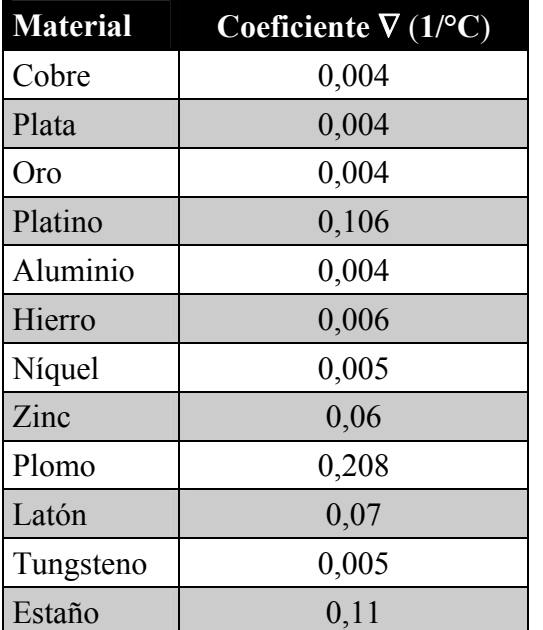

**Tabla 1.2.** Coeficiente ζ de algunos materiales.

Se puede calcular el valor de resistencia que va a tener un conductor a una determinada temperatura aplicando la siguiente expresión:

#### $R_t$ |  $R_0$  2  $R_0$   $\Delta \zeta$   $\Delta \div t$

siendo :  $R_t \downarrow \text{Resistencia a una temperatura dada}$ 

- R<sub>0</sub> ↓ Resistencia a 20<del>℃</del>
- $\zeta \Downarrow \text{ Sacado de Tabla}$  1.2
- $\div$ t  $\Downarrow$  t<sub>final</sub> 4 20 $\forall$ C

#### <span id="page-17-0"></span>*CapÌtulo 2*

# **Resistores**

# **Clasificación de los Resistores**

Los resistores o comúnmente mal llamados *resistencias*, se clasifican en dos grandes grupos: fijos y variables.

#### **Resistores Fijos**

Dentro de los fijos se encuentran los resistores de composición de carbono moldeado (ver la Fig. 2.1), los de alambre trenzado de esmaltado vítreo, los de película de cermet, los de película metálica, los de película gruesa, entre otros.

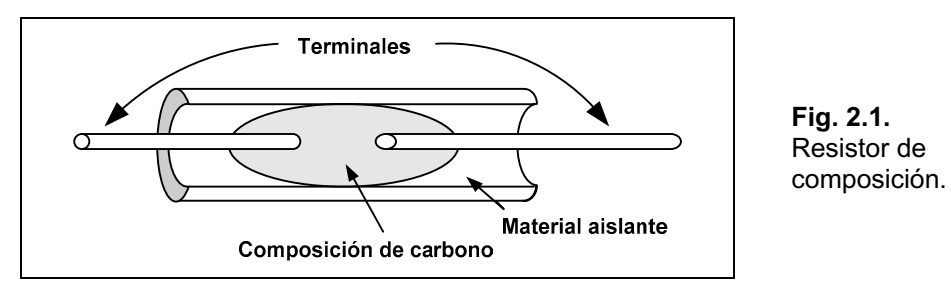

En la actualidad los resistores de composición de carbono prácticamente están en desuso, sin embargo presentan una particularidad favorable con respecto a los demás, que consiste en la poco probable rotura o corte total del mismo, haciéndolo seguro en circuitos en donde el corte puede provocar fallas serias por falta de polarización, como el caso del control de temperatura en hornos.

Los de alambre trenzado, poseen una capa de esmaltado vítreo que permite una rigidez del alambre. Están construidos sobre una base generalmente cilíndrica de cerámica sobre la que se envuelve el alambre trenzado, soldando el mismo a sendos terminales, uno en cada extremo, que permiten su conexión al resto del circuito. En forma esquemática se lo puede observar en la Fig. 2.2.

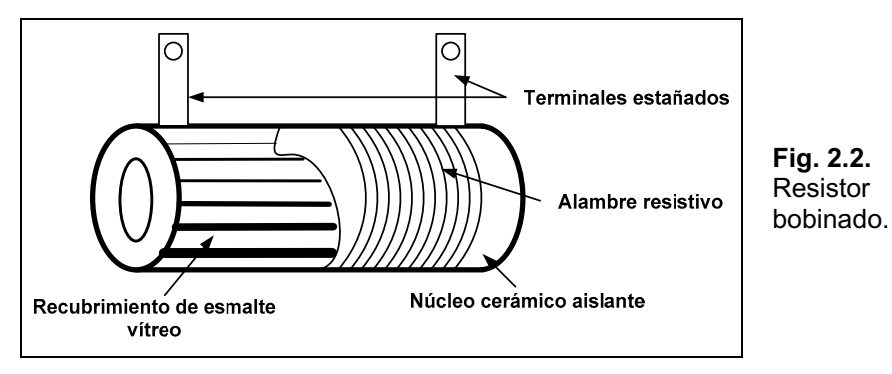

<span id="page-18-0"></span>Los de película metálica, sin dudas los más difundidos, son los fabricados a partir de una forma aislante que posee dos terminales metálicos soldables y una cinta de metal que se encuentra soldada en ambos extremos y envuelve a la forma aislante en una hélice alrededor de la misma. La Fig. 2.3 muestra dicho resistor en su forma exterior.

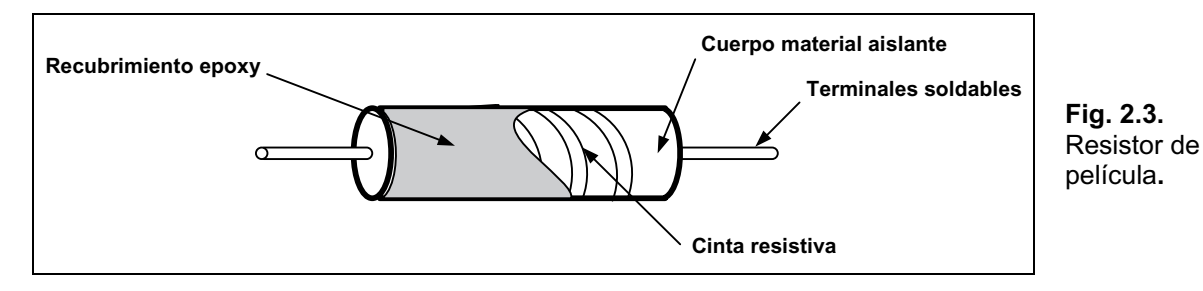

Otro tipo especial de resistores son los de pelÌcula de cermet, construidos para soportar altas tensiones, del orden de los 10 kV. Se los fabrican sobre un cuerpo cerámico de gran aislamiento sobre el que se deposita la película de cermet y luego una cobertura aislante. La Fig. 2.4 muestra la forma externa de dicho resistor.

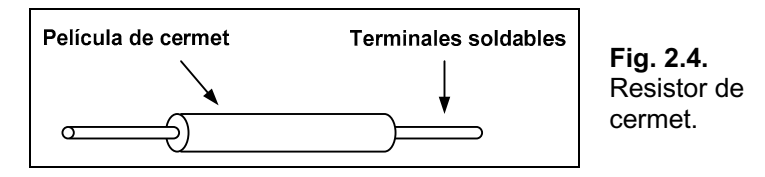

#### **Resistores Variables**

Este tipo de resistores están diseñados para poder alterar su valor según las necesidades, lo cual se realiza de distintas formas, como por ejemplo un eje metálico o plástico, un tornillo, un cursor de contacto, u otro dispositivo, de acuerdo a la aplicación para la que fue destinado.

Generalmente poseen tres terminales, en donde entre dos de estos terminales (extremos) se tiene la resistencia nominal del elemento y entre el terminal restante (cursor) y cualquiera de los otros se obtienen valores de resistencia que pueden variar desde cero al valor nominal. También existen resistores variables de dos terminales (un extremo y el cursor).

La denominación más común de estos dispositivos es potenciómetro (ver la Fig.2.5), no obstante, se suele usar también reóstato y *preset*. Sin embargo, si ajustamos la denominación en forma correcta, encontramos que potenciómetro se lo debe llamar en aplicaciones en donde se controla niveles de tensión. *Preset*, por lo general indica a un dispositivo de dos o tres terminales sin eje y que su variación de resistencia se realiza por medio de un destornillador (ver Fig. 2.6). Por último reóstato suele denominarse a resistores variables fabricados a partir de alambre arrollado y que admite elevadas potencias de trabajo.

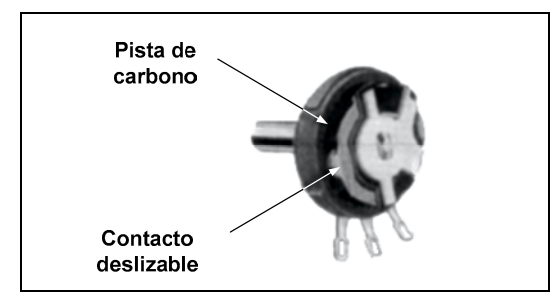

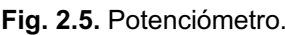

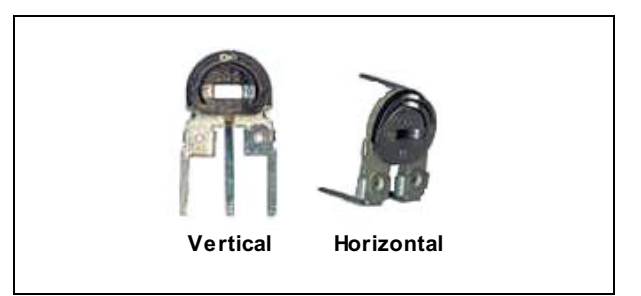

**Fig. 2.5.** Potenciómetro. **Fig. 2.6.** *Preset* (vertical y horizontal).

<span id="page-19-0"></span>Si por ejemplo se tiene un resistor variable de  $100 \text{ k}$ , una posibilidad es que el cursor esté en su punto medio, entonces se medirán entre un extremo y el punto medio 50 k y lo mismo entre el otro extremo y el mencionado punto medio. (Esto será así si la variación es lineal). Otra posición podrá ser tal que se midan  $25 \text{ k}$  y  $75 \text{ k}$ , como se observa en la Fig. 2.7.

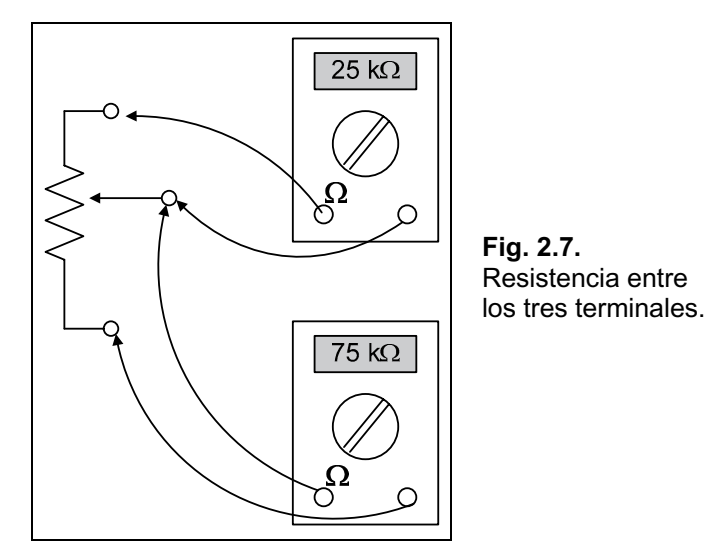

# **Código de Colores**

Debido a que generalmente los resistores suelen ser pequeños, resulta conveniente para identificarlos, el uso de una codificación. De allí surge el código de colores. En realidad no existe uno sólo, hay circulando varios de los que indicaremos los más comunes. Este código se basa en la utilización de bandas de color, en determinada posición, para indicar no sólo el valor del resistor, en ohm, sino también su tolerancia.

La tolerancia tiene que ver con la precisión con que se fabrica el resistor, sea como fuese el método existe una desviación del valor nominal en más o en menos. El fabricante nos informa, a través del código, cuáles son los valores máximo y mínimo esperables de dicho dispositivo.

Al resistor se lo codifica como se ve en la Fig. 2.8, con bandas o anillos de colores. Se las identifica de la siguiente forma: pueden estar marcadas una al lado de otra o bien tres bandas juntas y la cuarta separada.

Si estamos en el primer caso, la banda más cercana al extremo del resistor es la banda  $N^{\circ}$  1, la de al lado la N° 2 y asÌ sucesivamente. Si estamos en el segundo caso, se comienza la lectura por la banda opuesta a la que se encuentra separada del resto. En ese caso la banda separada será la tolerancia, como se observa en la Fig. 2.9.

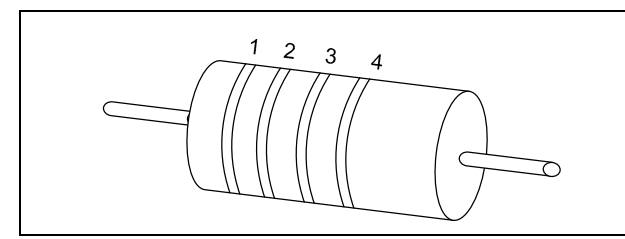

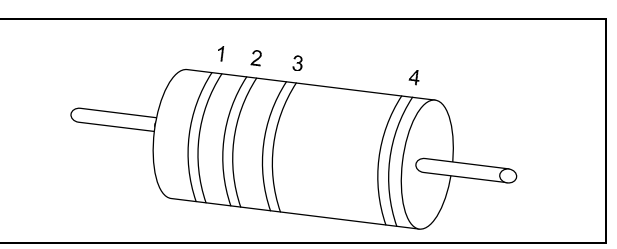

**Fig. 2.8.** Primer caso de identificación de resistores.

**Fig. 2.9.** Segundo caso de identificación de resistores.

La banda N° 1 es la primera cifra, la N° 2 la segunda y la banda N° 3 el multiplicador o cantidad de ceros a agregar a las dos primeras cifras o bien, si es dorada o plateada, la cifra por la cual se debe multiplicar. Por último, la banda N° 4 indica la tolerancia. Ver la Tabla 2.1.

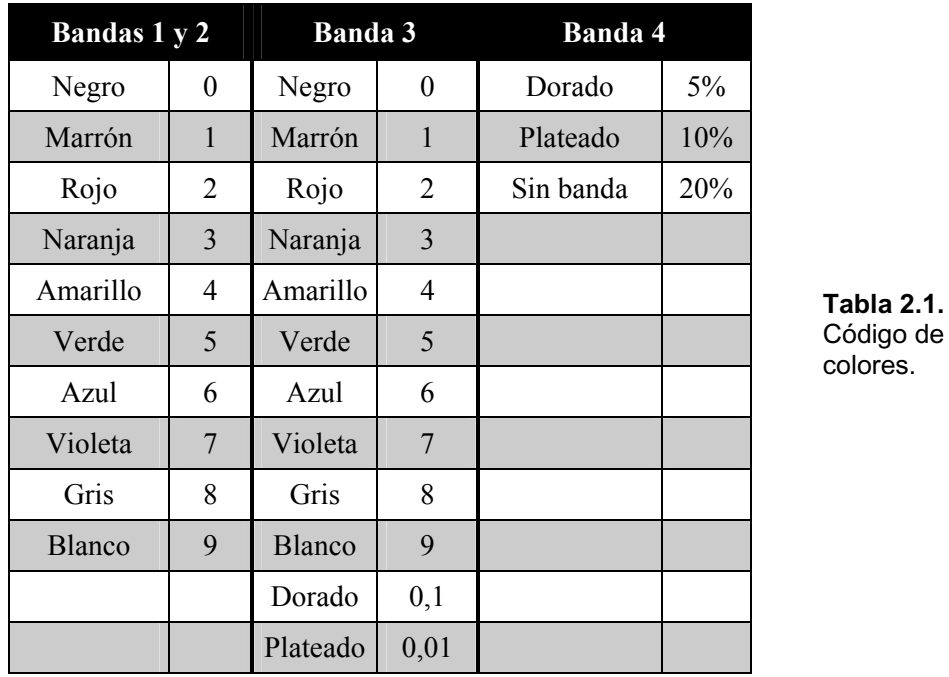

Así, un resistor identificado con los colores: marrón, rojo, naranja y dorado, estará indicando que su valor es de 12.000 ohm y una tolerancia del 5%.

Otro código que se suele encontrar es el formado por cinco bandas de colores, en donde la última está indicando la confiabilidad del resistor. Dicha confiabilidad tiene que ver con el porcentaje de fallas cada 1000 horas de uso, por ejemplo si la última banda es de color marrón  $(1\%)$ , indicará que cada 1000 horas de uso sólo el 1%, ó 1 de cada 100, fallará. La Tabla 2.2 muestra el nuevo código de colores.

> **Tabla 2.2.** Otro código de colores.

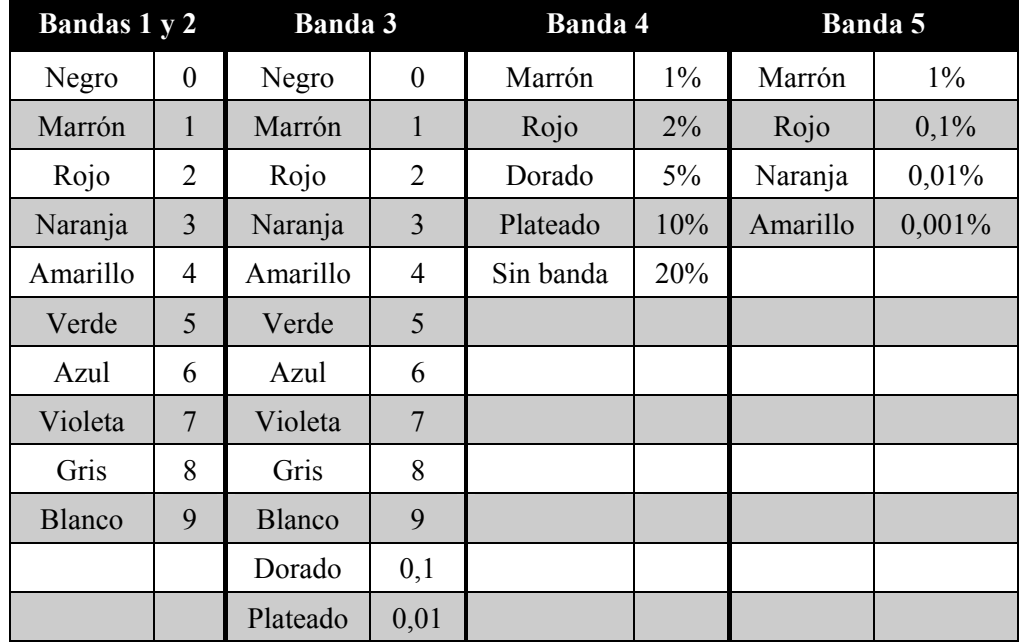

<span id="page-21-0"></span>Si bien técnicamente se pueden fabricar resistores de todos los valores posibles, no es muy práctico ni tampoco eficiente realizarlo, ya que esto demandaría stock muy abultados y no necesarios, puesto que con ciertos valores estándar se pueden combinar para dar el valor deseado. Comercialmente existen en el mercado ciertos valores como lo muestra la Tabla 2.3.

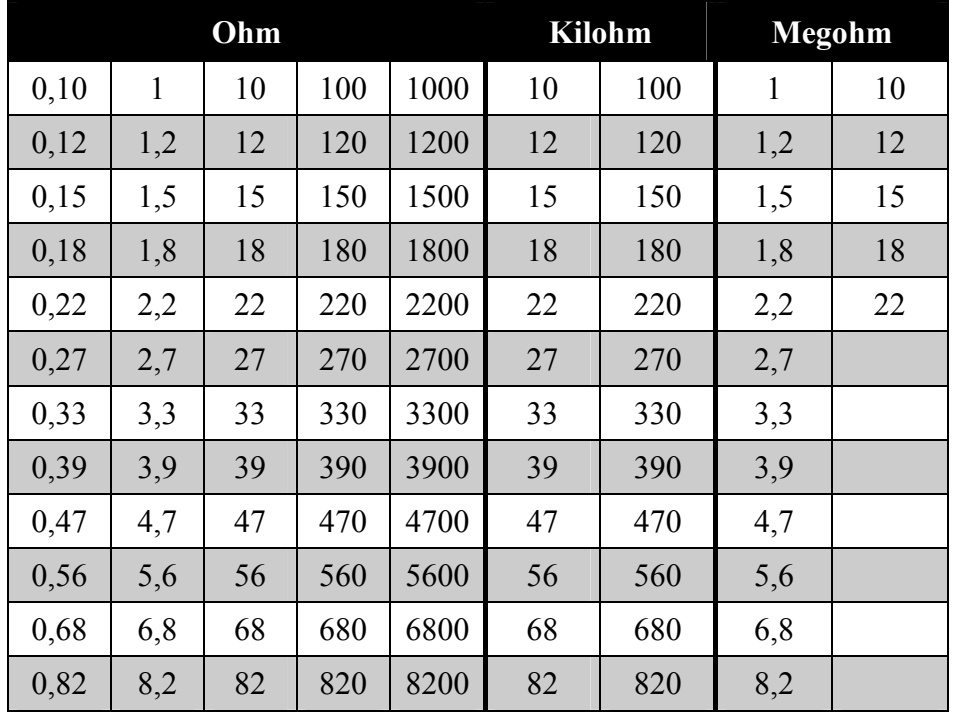

**Tabla 2.3.**  Valores normalizados de resistores comerciales.

En la página de Editorial HASA, *[www.hasa.com.ar](http://www.hasa.com.ar)*, en el botón *Downloads/Soft Gratis*, podrá descargar el archivo *Codigo de Colores de Resistores.zip*, para calcular el valor de los resistores.

# **Asociación de Resistores**

Los resistores se los puede asociar para dar un nuevo valor, las formas más comunes de hacerlo son en serie y en paralelo.

#### **Asociación Serie**

Una asociación serie es aquélla en donde los resistores se encuentran unidos uno a continuación de otro, formando un *tren* de resistores (ver la Fig. 2.10). Si por un instante suponemos que una corriente eléctrica los atraviesa, existirá un solo camino para la misma, por lo cual en esta asociación la corriente es la misma que atraviesa cada resistor.

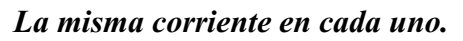

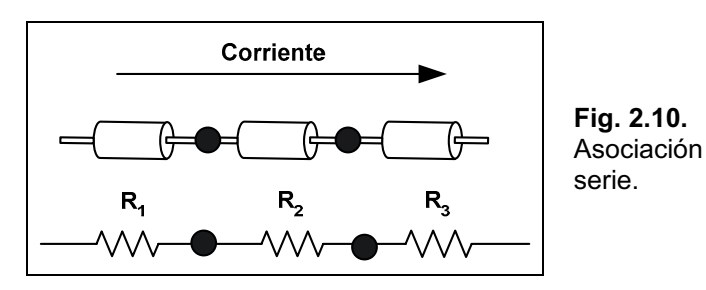

<span id="page-22-0"></span>Para obtener el valor resultante de toda la asociación se aplica la expresión matemática que sigue:

$$
R_{T} | R_{1} 2 R_{2} 2 R_{3} 2 ..... 2 R_{n}
$$

En donde  $R_T$  representa el valor total de la asociación y  $R_1, R_2, \ldots$ , etc. los resistores que forman parte de dicha asociación. El cálculo se podrá realizar en ohm, kilohm o megohm, teniendo la precaución de pasar todos los valores a la misma unidad.

#### **Asociación Paralelo**

En esta asociación los resistores tienen sus lados unidos, formando una *escalera* en donde cada *peldaño* sería un resistor (ver la Fig. 2.11). Si por un instante suponemos aplicarle al conjunto una tensión proveniente de una pila o batería, cada uno tendrá dicha tensión entre sus extremos.

#### *La misma tensión en cada uno.*

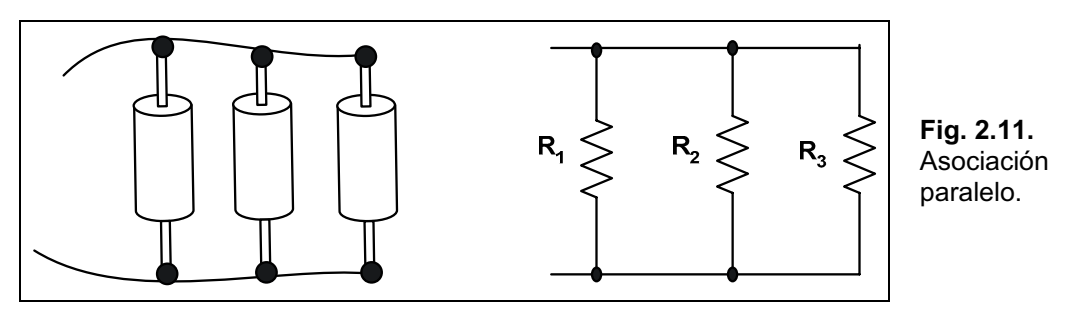

Para el cálculo de la resistencia total o equivalente se aplica la siguiente expresión:

$$
R_{T} | \frac{1}{R_{1}^{2} 2 \frac{1}{R_{2}^{2} 2 \frac{1}{R_{3}^{2} 2 \dots 2 \frac{1}{R_{n}}}}
$$

Siendo  $R_T$  el resistor equivalente y  $R_1, R_2, ...,$  etc. los resistores que forman el paralelo. En caso que el paralelo estuviese formado por sólo dos resistores, la expresión se simplifica a:

$$
R_{T} \mid \frac{R_1 \Delta R_2}{R_1 2 R_2}
$$

#### **Transformación entre Estrella y Triángulo**

Otra forma de asociar resistores consiste en agrupar tres de ellos formando o bien un triángulo o bien una estrella, como se muestra en la Fig. 2.12. Se puede transformar una asociación en otra aplicando las expresiones de transformación.

<span id="page-23-0"></span>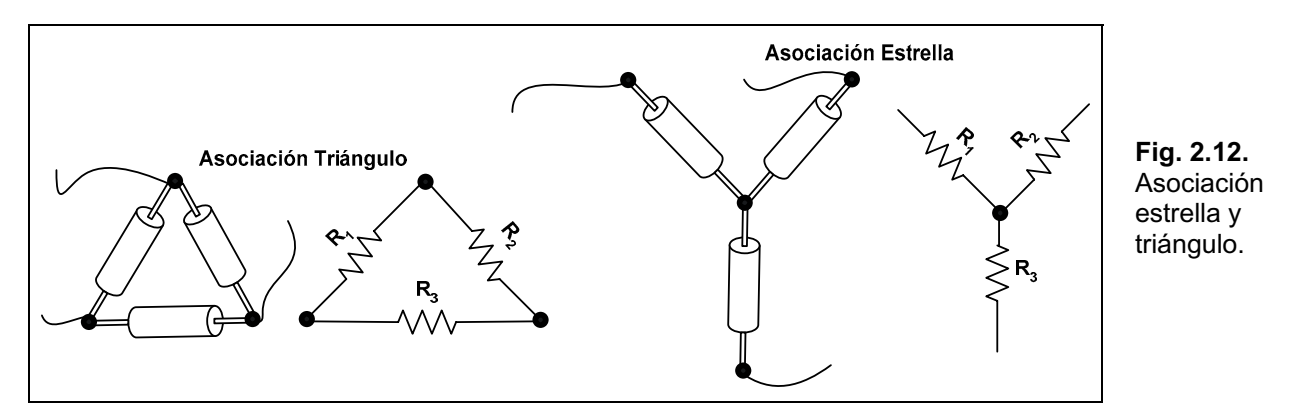

#### **Transformación de Estrella a Triángulo**

Supongamos tener una asociación en estrella formada por los resistores  $R_1$ ,  $R_2$  y  $R_3$ , como se muestra en la Fig. 2.13, la que posee determinada resistencia entre los bornes AB, BC y AC.

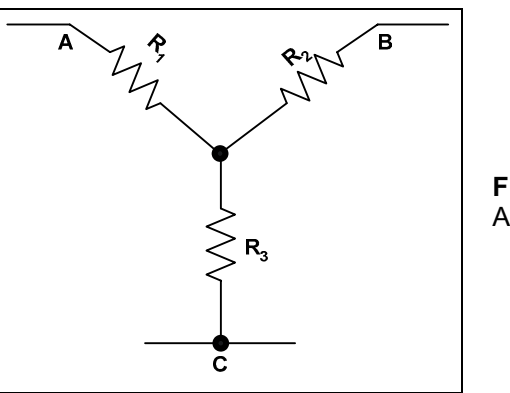

**Fig. 2.13.** Asociación estrella.

Se quiere transformar esta asociación a la forma de triángulo, manteniendo entre los bornes la misma resistencia anterior, como se muestra en la Fig. 2.14.

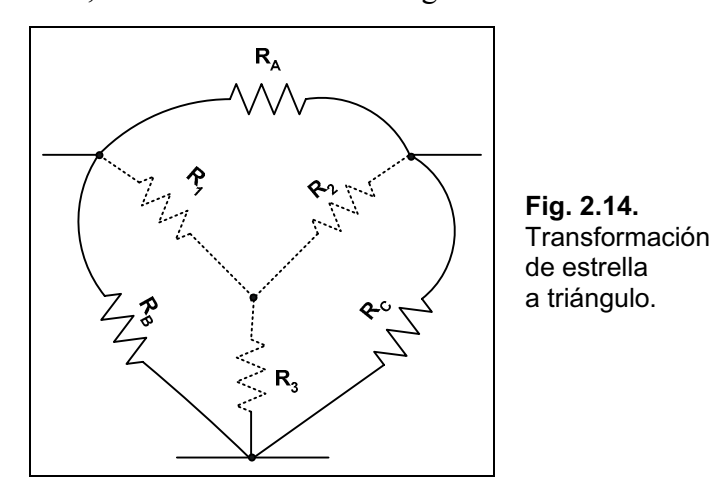

Los nuevos resistores RA, RB, y Rc reemplazan a los anteriores, manteniendo el valor de resistencia entre los bornes A, B y C. Para lo cual se deberán aplicar las expresiones de transformación:

$$
R_A \mid \frac{R_1 \Delta R_2 \, 2 \, R_1 \Delta R_3 \, 2 \, R_2 \Delta R_3}{R_3}
$$

$$
R_B \mid \frac{R_1 \Delta R_2 2 R_1 \Delta R_3 2 R_2 \Delta R_3}{R_2}
$$

$$
R_C \mid \frac{R_1 \Delta R_2 2 R_1 \Delta R_3 2 R_2 \Delta R_3}{R_1}
$$

<span id="page-24-0"></span>Luego de la transformación sólo quedan los anteriores resistores  $R_A$ ,  $R_B$ , y  $R_C$ , como lo muestra la Fig. 2.15.

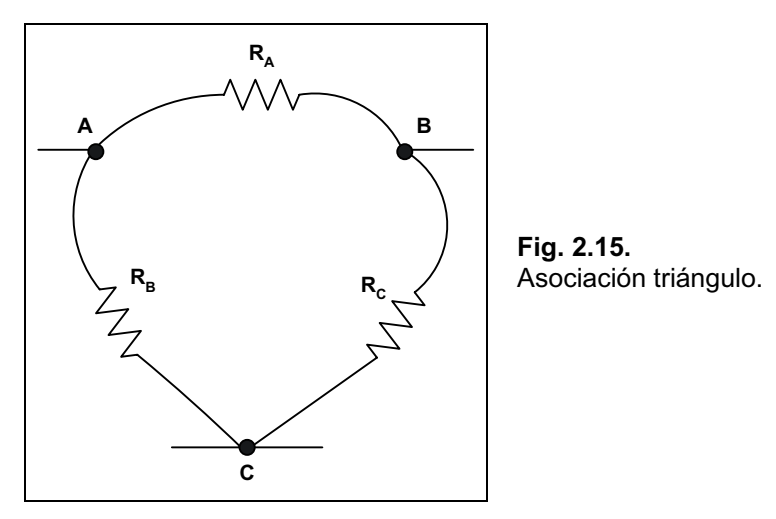

#### **Transformación de Triángulo a Estrella**

En forma análoga, podemos transformar una asociación en triángulo en otra en estrella manteniendo la resistencia entre los bornes. Supongamos tener una asociación como la mostrada en la Fig. 2.14 y la queremos transformar en un triángulo como se ve en la Fig. 2.16.

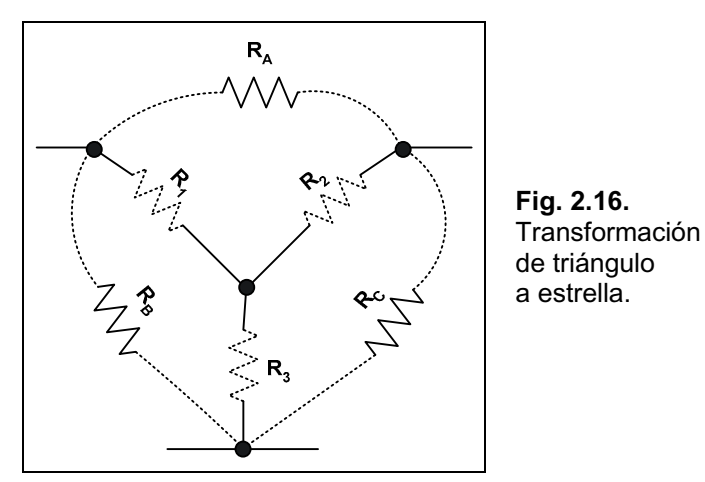

Las expresiones que permiten la transformación son:

$$
R_1 \mid \frac{R_A \Delta R_B}{R_A 2 R_B 2 R_C}
$$
  

$$
R_2 \mid \frac{R_A \Delta R_C}{R_A 2 R_B 2 R_C}
$$

#### $_{\rm A}$  2  $_{\rm A}$   $_{\rm B}$  2  $_{\rm A}$   $_{\rm C}$  $\frac{R_{\text{C}} \Delta R_{\text{B}}}{R_{\text{A}} 2 R_{\text{B}} 2 R_{\text{C}}}$  $R_3$  |  $\frac{R_C \Delta R}{R}$  $2~\mathrm{R_{B}}~2$  $\frac{R_{c}\Delta}{R_{c}R}$

Luego de la transformación sólo quedan los resistores  $R_1$ ,  $R_2$ , y  $R_3$ , como lo muestra la Fig. 2.17.

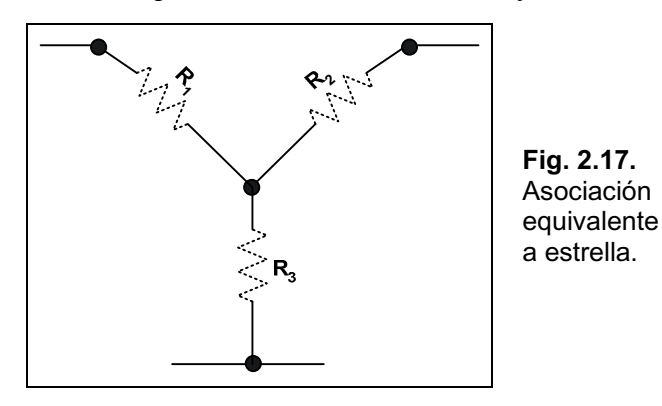

#### <span id="page-27-0"></span>*CapÌtulo 3*

# **Ley de Ohm y Leyes de Kirchhoff**

# **Ley de Ohm**

El físico alemán Georg Ohm descubrió la relación más importante del comportamiento eléctrico de los circuitos, consiste en cómo varía la circulación de cargas o corriente eléctrica en un resistor al aplicarle determinada tensión o diferencia de potencial entre sus extremos.

La corriente es el efecto, la tensión es la causa y la resistencia es la oposición.

Su expresión matemática es la siguiente:

$$
I \mid \ \frac{E}{R}
$$

Dicha expresión se la conoce como la ley de Ohm, siendo su enunciado el siguiente:

*La corriente eléctrica que circula por un circuito es proporcional a la tensión, y está en razón inversa a la resistencia que le ofrece el circuito.* 

La corriente **I** se mide en amper, la diferencia de potencial **E** en volt y la resistencia **R** en ohm.

Si se representa en un gráfico cartesiano la tensión en abscisas y la corriente en ordenadas, la recta representa la resistencia R de un determinado valor en ohm. Si el valor de la resistencia cambia, también lo hará la inclinación de la recta, tal como lo muestra la Fig. 3.1.

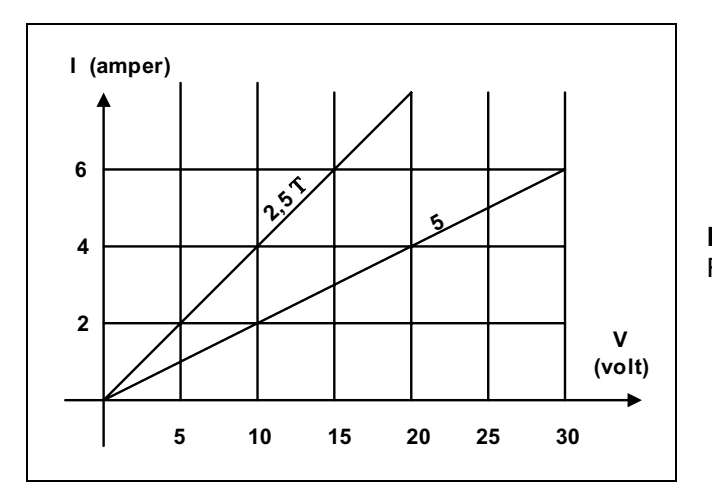

**Fig. 3.1.** Resistencia eléctrica.

<span id="page-28-0"></span>De la expresión de la ley de Ohm se desprenden, por despeje, otras dos expresiones que nos permiten calcular la tensión o bien la resistencia:

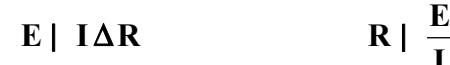

**I**

Es sumamente conocida como regla nemotécnica, el triángulo de la ley de Ohm, tal como lo muestra la Fig. 3.2. En donde tapando el valor incógnita, queda explícita la expresión que la calcula.

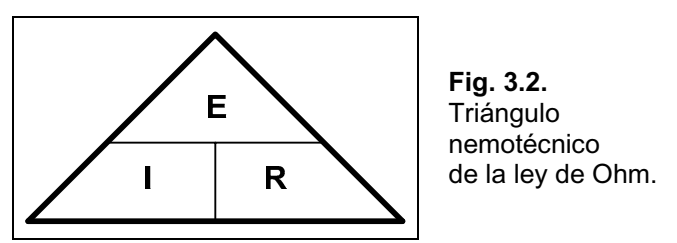

La tensión aplicada entre los extremos del resistor o diferencia de potencial, posee polaridad. En efecto, la energía que provee la fuente de tensión se ve disminuida luego de pasar por un resistor, ya que el mismo consume parte de esa energía, es lógico entonces pensar que hay más energía en el extremo en donde ingresa la corriente que en el otro. Siempre en un resistor la polaridad de la caída de tensión sobre el mismo será más positiva por donde ingresa la corriente como muestra la Fig. 3.3.

#### *La tensión en el extremo por donde ingresa la corriente es más positiva que por donde sale.*

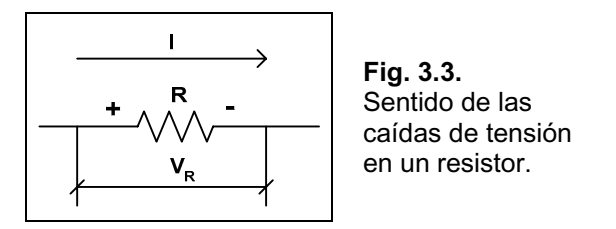

En la página de Editorial HASA, *[www.hasa.com.ar](http://www.hasa.com.ar)*, en el botón *Downloads/Soft Gratis*, podrá descargar el archivo *Calculo de Ley de Ohm.zip*, para calcular cualquier variable.

# **Potencia Eléctrica**

Los resistores, así como cualquier dispositivo sometido a la circulación de corriente eléctrica, realizan un consumo de energía debido al trabajo de transformación de un tipo de energía en otra en un determinado tiempo. La unidad de la energía convertida es el joule (J), y el tiempo en segundos (s), midiéndose la potencia en J/s. En honor al físico escocés James Watt, la potencia eléctrica se mide en watt (W), por lo que:

#### **1 W 1 J /s 1 watt 1 joule /s**

En forma de una expresión matemática se tiene:

**t P**  $\vert$  **J** en donde **J** es la energía en joule y **t** el tiempo en segundos. James Watt trató de estandarizar las unidades de potencia creando el caballo de fuerza  $(HP = horse power)$  que era el trabajo durante un día completo de un caballo fuerte. La relación entre el HP y el watt es:

#### **1 HP 746 watt**

La potencia que disipa un dispositivo o sistema eléctrico está relacionado íntimamente con la tensión y la corriente que recibe dicho dispositivo, se puede deducir como sigue:

$$
P \mid \frac{J}{t}, \text{ pero como } J \mid Q \Delta V, \text{ siendo } Q \Downarrow \text{carga } y \lor \Downarrow \text{ tensión, entonces :}
$$
  

$$
P \mid \frac{Q \Delta V}{t}, \text{o bien } P \mid V \Delta \frac{Q}{t}, \text{pero I} \mid \frac{Q}{t}, \text{entonces } \blacktriangleright P \mid V \Delta I
$$

Es de notar que se utilizó **V** para indicar la tensión aplicada sobre el dispositivo y se reserva **E** para indicar las fuentes que suministran tensión a un circuito dado.

Debido a la ley de Ohm, también es posible *deducir* otras dos expresiones para el cálculo de la potencia, esto es:

P | V
$$
\triangle
$$
I, pero como I |  $\frac{V}{R}$ , se puede reemplazar  
P |  $\frac{V^2}{R}$ 

O bien:

P | V
$$
\Delta
$$
I, pero como V | I $\Delta$ R, entonces  
P | I<sup>2</sup>  $\Delta$ R

En resumen:

$$
P = V \Delta I
$$
 
$$
P = V^2 / R
$$
 
$$
P = I^2 \Delta R
$$

Midiéndose  $P$  en watt si  $V$  se mide en volt, I en amper  $V$   $R$  en ohm.

La potencia en un resistor siempre es consumida en forma de calor, en una fuente de alimentación puede ser consumida o suministrada, dependiendo si la corriente circula en el sentido convencional (de +  $a$  -) o al revés, como muestra la Fig. 3.4.

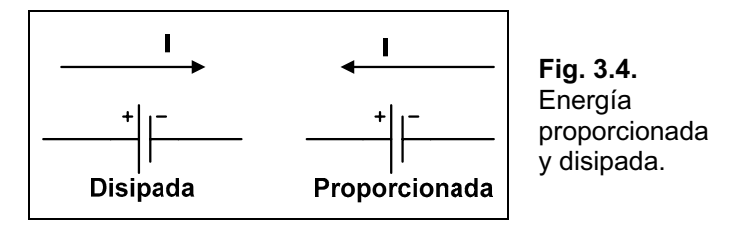

En el caso de una batería o pila, la potencia se calcula como sigue:

 $P$  $|$ **E** $\Delta$ I

Hasta ahora hemos hablado de la potencia eléctrica como si fuese una sola, no es así, la potencia que se mencionÛ hasta ahora es la **potencia activa**. En circuitos de **corriente alterna** aparecen

<span id="page-30-0"></span>dos potencias más denominadas **potencia reactiva** y **potencia aparente**, volveremos más adelante sobre este tema.

#### **Rendimiento de la EnergÌa ElÈctrica**

En todo sistema se puede intuir que la energía obtenida es siempre inferior a la energía aplicada, ya que existen pérdidas de energía o almacenamiento de esta energía.

Un dispositivo tiene mayor rendimiento cuando la energía obtenida tiene valores parecidos a la aplicada, eso indicará menor pérdida por motivos diversos y no deseados. Considerando la conservación de la energía se puede expresar lo dicho como:

#### **EnergÌa Aplicada = EnergÌa Obtenida + EnergÌa Perdida o Almacenada**

Como la potencia nos indica la energía puesta en juego en un dispositivo, podemos poner:

```
P_e | P_s 2 P_{p/s}
```
Siendo  $P_e$  la potencia de entrada,  $P_s$  la potencia de salida y  $P_{p/a}$  la potencia perdida o acumulada. La relación entre la de entrada y la de salida nos da el rendimiento, como sigue:

$$
\xi \mid \frac{P_s}{P_e}
$$

Esta relación es menor a uno y en ella es el rendimiento. Se suele dar este rendimiento en porcentaje, siendo:

$$
\xi_{\%} \mid \frac{P_s}{P_e} \Delta 100
$$

### **Efecto Joule**

En cualquier elemento sólido atravesado por una corriente eléctrica se produce un fenómeno de pérdida de energía debido al choque de los electrones contra la red cristalina del sólido. La energía cinética de los electrones se transforma en calor debido a los choques y a su consiguiente pérdida de velocidad. Esta pérdida está relacionada con la corriente que circula, la resistencia del elemento y el tiempo.

El efecto Joule se lo puede definir como:

*La cantidad de energía calorífica producida por una corriente eléctrica, depende directamente del cuadrado de la intensidad de la corriente, del tiempo que ésta circula por el elemento y de la resistencia que opone el mismo al paso de la corriente.*

Siendo su expresión matemática:

#### $Q \mid I^2 \wedge R \wedge t$

Donde **Q** es la energía calorífica expresada en joule, **I** la intensidad de la corriente que circula en amper, **R** la resistencia en ohm y **t** el tiempo en segundos. Este efecto es la base del funcionamiento de diferentes dispositivos de uso común hogareño, como ser hornos, tostadoras, calefactores, etc., o bien industriales como ser soldadoras y otros.

<span id="page-31-0"></span>No obstante, en otras aplicaciones de la electricidad o de la electrónica, este efecto es sumamente negativo y se lo busca minimizar utilizando ventiladores, disipadores, etc.

# **Leyes de Kirchhoff**

#### **Consideraciones Previas**

Es necesario, antes de abordar el tema especÌfico, dejar en claro algunas definiciones que para el iniciado son desconocidas. Nos referimos a los conceptos de *nodo*, *malla*, *fuente ideal*, *fuente real*, *carga* y *notación*.

#### **Sentido Convencional de la Corriente Eléctrica**

El sentido convencional de circulación de la corriente eléctrica será del positivo de la fuente al negativo de la misma, o bien, del punto más positivo del circuito al más negativo.

En muchos casos se utiliza el sentido no convencional de circulación de la corriente, que es justo el inverso al convencional. Esta nueva convención tiene más relación con el fenómeno físico que ocurre en la circulación de la corriente, dado que las partículas que transportan las cargas son los electrones (que tienen carga negativa) y no los huecos (de carga positiva), que generan los electrones al desprenderse de los átomos.

#### **Nodo**

Es la unión eléctrica de dos o más terminales correspondientes a elementos del circuito o conductores. En el caso de unir sÛlo dos elementos, se lo denomina nodo secundario, en cambio si une a más de dos elementos se lo llama nodo principal. Esto se puede observar en la Fig. 3.5.

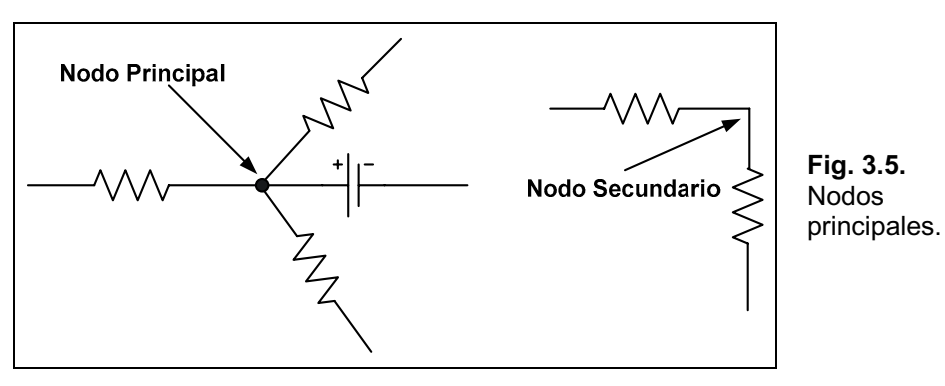

#### **Malla**

Es el conjunto de dos o más elementos de un circuito unidos de tal forma que determinan una figura cerrada, es fundamental que sea *cerrada*. Algunos ejemplos se muestran en la Fig. 3.6.

<span id="page-32-0"></span>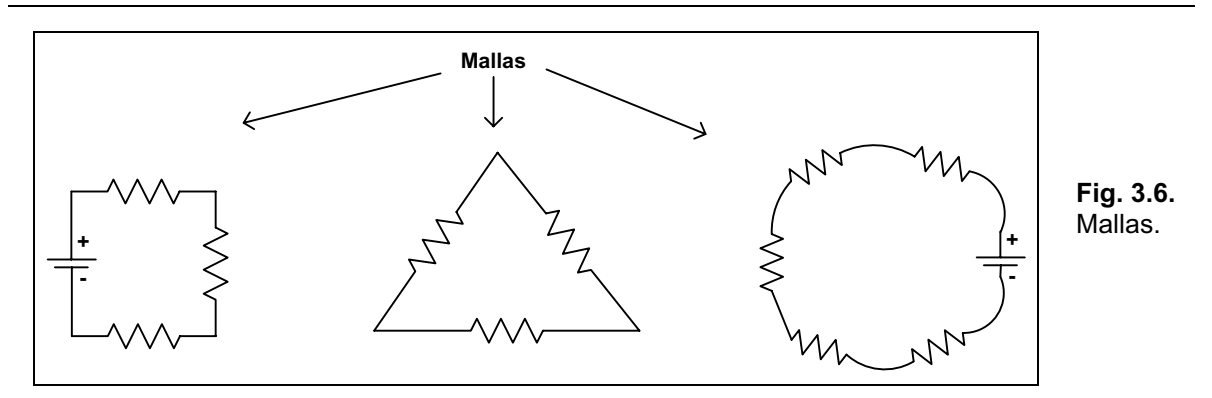

#### **Rama**

Es el tramo de circuito entre dos nodos principales. Puede estar formado por uno o más componentes del circuito.

#### **Fuente Ideal**

Es una fuente de tensión en donde su resistencia interna es cero o una fuente de corriente en la cual la resistencia interna es infinita, y por lo tanto el suministro de tensión o corriente (según el caso) se mantiene constante por más que varíe la carga que se le aplica. El gráfico que representa este tipo de fuentes se aprecia en la Fig. 3.7. **a)** y **b)**.

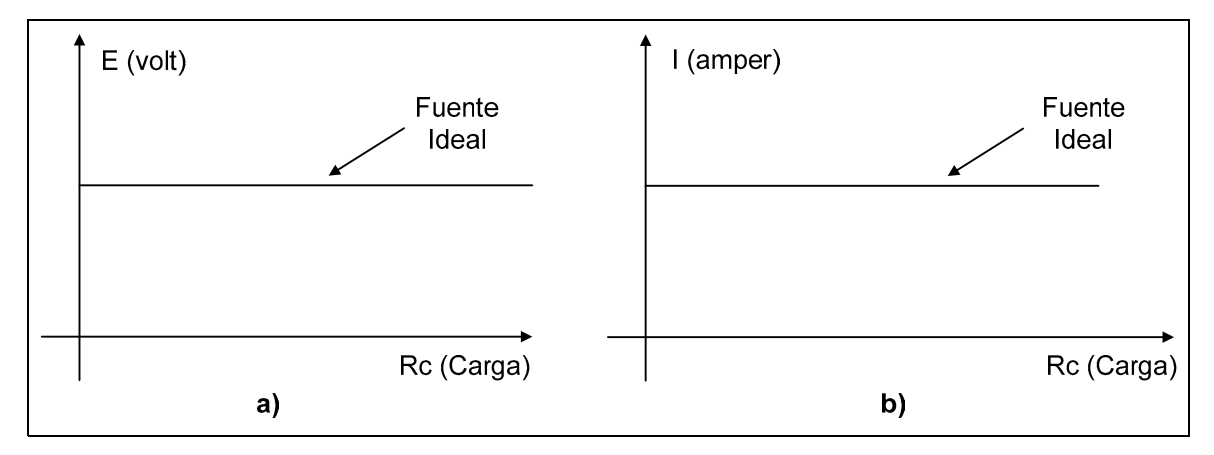

**Fig. 3.7. a)** Fuente ideal de tensión, **b)** fuente ideal de corriente.

#### **Fuente Real**

En contraposición con las anteriores, este tipo de fuentes poseen una resistencia interna lo cual ocasiona una disminución en el suministro al variar la carga. Esto se aprecia en la Fig. 3.8.

<span id="page-33-0"></span>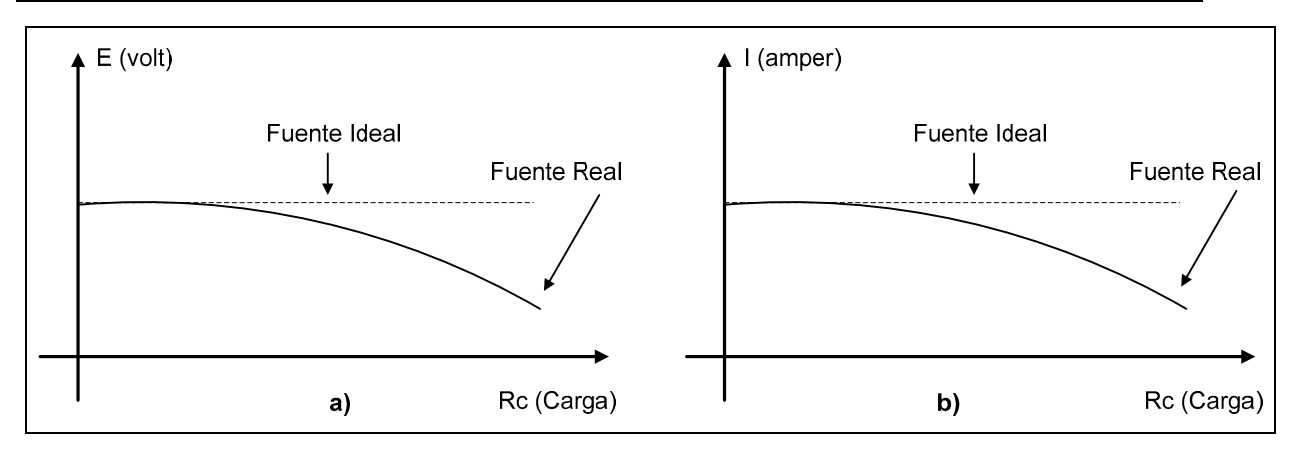

**Fig. 3.8. a)** Fuente real de tensión, **b)** fuente real de corriente.

#### **Carga**

Se denomina de esta forma al elemento o elementos del circuito a los cuales se les aplica la energía, por ejemplo: una lámpara, un resistor calefactor, una heladera, un televisor, etc. En definitiva es el dispositivo que dio origen a nuestra instalación.

#### **Notación**

En el texto se utilizará la siguiente nomenclatura:

 $V_{\mathbf{R}_{1}}$   $\Downarrow$  Caída de tensión sobre la resistencia  $\mathbf{R}_{1}$ .

 $\mathbf{I}_{\mathbf{R}_{\mathbf{3}}}$   $\Downarrow$  Intensidad de la corriente que circula sobre  $\mathbf{R}_{\mathbf{3}}$ .

- $\mathbf{E}_2 \downarrow \mathbf{T}$ ensión de la batería 2.
- $P_{R_s}$   $\downarrow$  Potencia disipada por la resistencia  $R_5$ .
- $\mathbf{I}_4 \downarrow \mathbf{I}$  Intensidad de la corriente en un determinado sector del circuito.
- $\mathbf{I}_\mathrm{T}\Downarrow\mathbf{I}$  Intensidad de la corriente total.

 $\mathbf{V}_{\rm AB}$   $\,\Downarrow$   $\,$  Diferencia de potencial entre dos puntos del circuito identificados como A y B.

#### **Primera Ley de Kirchhoff**

Denominarla primera no significa ningún orden de importancia o cosa por el estilo, simplemente es una manera de identificarla, otra sería llamarla la *ley de las corrientes*. Esta ley dice, en forma sintética, que en un nodo no se puede crear ni perder corriente, es decir que la sumatoria de corrientes en un nodo nos da cero. En otras palabras las corrientes que llegan al nodo, sumadas, tienen que ser numéricamente iguales a la suma de las corrientes que salen del mismo, como nos muestra la Fig. 3.9. Su enunciado es el siguiente:

*En todo nodo o punto de convergencia de conductores, la suma de las corrientes que llegan, es igual a la suma de las que parten de él, o lo que es equivalente, la suma algebraica de todas las corrientes es igual a cero, tomando con distinto signo las que llegan y las que parten.* 

Su expresión matemática es:

 $\textbf{O} \textbf{I}_{e}$  |  $\textbf{O} \textbf{I}_{s}$  |  $\textbf{O} \textbf{I}_{s}$  |  $\textbf{I}_{1}$   $2 \textbf{I}_{3}$   $2 \textbf{I}_{4}$  |  $\textbf{I}_{2}$   $2 \textbf{I}_{5}$ 

<span id="page-34-0"></span>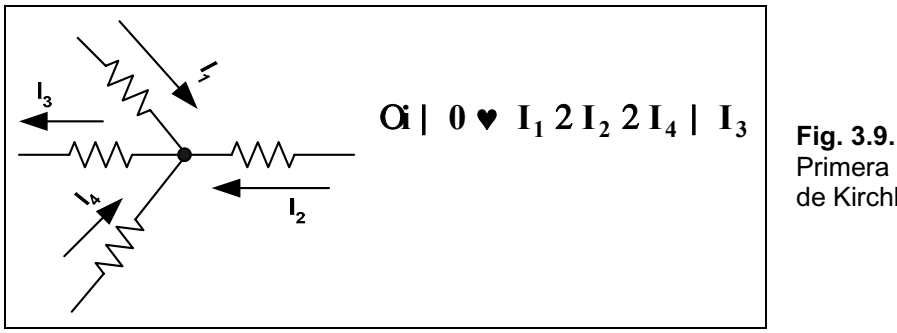

Primera ley de Kirchhoff.

#### **Segunda Ley de Kirchhoff**

Esta ley está referida a las mallas de un circuito y dice que en toda malla la suma algebraica de las caídas de tensión es igual a cero. En otras palabras, que el balance entre la tensión aplicada por las fuentes y las caídas de tensión en cada elemento debe tener un saldo nulo.

Su enunciado es el siguiente:

*En toda malla o circuito cerrado, la suma algebraica de las fuerzas electromotrices, es igual a la suma de las caídas de tensión, es decir, a las intensidades multiplicadas por las resistencias.* 

Su expresión matemática es:

#### 6 **E** 6 **V 0**

Por ejemplo en el circuito de la Fig. 3.10, donde se tienen los tres resistores y la batería, se indicó la corriente con la letra **I**, también se marcó la polaridad en las caídas de tensión sobre cada resistor. Luego se elige un punto en donde comenzar el análisis, por ejemplo el **a**, a continuación se determina el sentido en que vamos a recorrer la malla (horario o anti-horario), en nuestro caso elegimos el horario. Encontramos el primer elemento del circuito para la expresión de la  $2<sup>a</sup>$  ley de Kirchhoff, la batería. Vamos a tomar la polaridad de la misma como positiva, que es el extremo por donde salimos de la batería. Seguimos recorriendo el circuito y nos encontramos con el resistor  $R_1$ , en éste, se produce una caída de tensión que se expresa por la ley de Ohm como  $I \times R_1$ , con polaridad negativa, que es la polaridad del extremo por donde salimos.

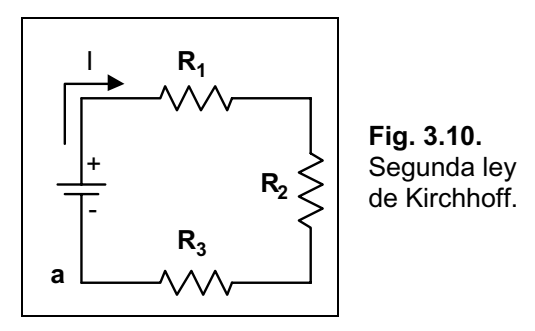

Continuando con la recorrida nos encontramos con R2 y sucede lo mismo que con R1, a continuación nos encontramos con R<sub>3</sub> y pasa lo mismo que con los otros dos resistores, por último llegamos al punto de partida finalizando la aplicación de la  $2<sup>a</sup>$  ley de Kirchhoff quedando:

> $E4(I\Delta R_1 2I\Delta R_2 2I\Delta R_3)$  | 0  $E 4 I \Delta R_1 4 I \Delta R_2 4 I \Delta R_3 1 0$

<span id="page-35-0"></span> $\lambda$ Oué nos está indicando?. Esta expresión nos indica que la tensión provista por la fuente se *reparte* en los tres resistores y luego de ello no puede ni faltar ni sobrar tensión.

 $i$ Qué hubiese sucedido si elegíamos recorrer la malla en sentido anti-horario?. El único cambio serán todos los signos invertidos de las tensiones de la expresión, como sigue:

```
4E2I\Delta R_12I\Delta R_22I\Delta R_3 | 0
```
Como se aprecia el balance sigue estando y la suma algebraica (suma con sus respectivos signos) es igual a cero.

# **Resolución de Circuitos por Aplicación de las Leyes de Ohm y de Kirchhoff**

La aplicación de las mencionadas leyes se realizará en función del circuito con que se cuenta, no obstante las consideraciones a tener en cuenta en este análisis son:

- $\epsilon$  Existe siempre una fuente única o si hay más de una se las puede agrupar.
- $\epsilon$  Las mallas son siempre cerradas.
- $\epsilon$  La corriente total es la que pasa por la fuente.
- $\epsilon$  La resistencia total es la del circuito, vista desde los extremos de la fuente.
- $\neq$  Las tensiones, salvo indicación contraria, son referidas a tierra.
- $\neq$  Tierra tiene por definición potencial cero.

Para realizar el análisis supondremos tener el circuito de la Fig. 3.11.

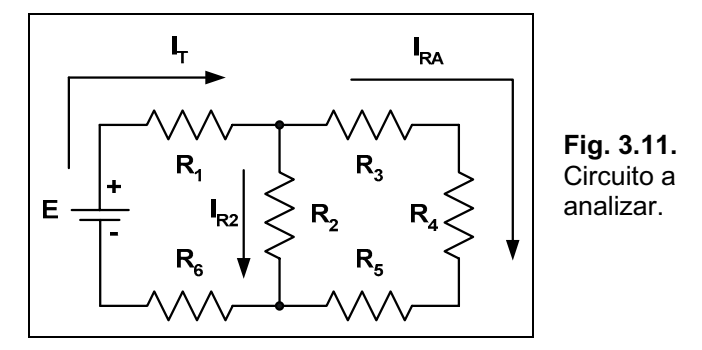

En el mismo se indicaron las tres corrientes que existen con los nombres **I**<sub>T</sub>, **IR**<sub>A</sub> e **IR**<sub>2</sub>.

La otra cuestión que se debe aclarar es qué se entiende por resolver un circuito. Salvo indicación contraria, resolver un circuito es averiguar las corrientes que circulan por distintas ramas del circuito.

Para resolver el circuito se comienza desde el sector más alejado de la fuente, en nuestro caso de los resistores **R3**, **R4** y **R5**. Si observamos dichos resistores vemos que los mismos forman una asociación serie en donde se puede reemplazar a los tres por un resistor equivalente que llamaremos **RA**:

#### $R_1$  |  $R_2$  2  $R_4$  2  $R_5$

Quedando el circuito equivalente como muestra la Fig. 3.12.
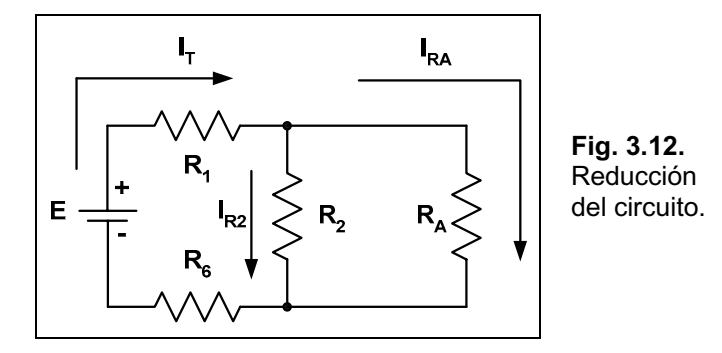

A continuación se observa que los resistores  $\mathbb{R}_2$  y  $\mathbb{R}_4$  forman una asociación en paralelo, pudiÈndose reemplazar a ambos por su equivalente **RB**:

$$
R_B \mid \frac{R_2 \Delta R_A}{R_2 2 R_A}
$$

Quedando el circuito reducido como lo muestra la Fig. 3.13.

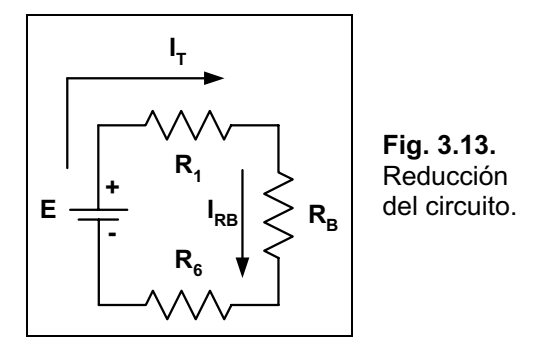

Por último se observa que quedaron tres resistores en serie: **R<sub>1</sub>, R<sub>B</sub>** y **R<sub>6</sub>**, los cuales resueltos nos dan la resistencia total:

### $R_T$  |  $R_1$  2  $R_B$  2  $R_6$

 $i$ , Ya está resuelto el circuito?. No, faltan hallar las corrientes en cada rama. Como primer cálculo de las corrientes obtendremos la corriente total, que circula por la fuente **E**. Para ello aplicamos la ley de Ohm obteniendo:

$$
\mathbf{I}_{\mathrm{T}} \mid \frac{\mathbf{E}}{\mathbf{R}_{\mathrm{T}}}
$$

Luego vemos en el circuito de la Fig. 3.13 que dicha corriente circula por los tres resistores ya que están en serie y se puede obtener la caída de tensión sobre el resistor **R**B por aplicación de la ley de Ohm:

$$
V_{R_B} \mid I_T \Delta R_B
$$

Como el resistor **R**B surge del paralelo de los resistores **R**<sub>2</sub> y **R**<sub>A</sub>, la tensión sobre éstos es igual a la calculada para R<sub>B</sub>, teniéndose:

$$
\mathbf{V}_{\mathbf{R}_{\mathbf{B}}} \mid \mathbf{V}_{\mathbf{R}_{\mathbf{A}}} \mid \mathbf{V}_{\mathbf{R}_{\mathbf{2}}}
$$

Sabiendo este dato podemos calcular por ley de Ohm la corriente que circula por **RA,**ya que la resistencia es dato y la tensión también:

$$
I_{R_A} \mid \frac{V_{R_A}}{R_A}
$$

De forma análoga, se puede calcular la corriente que circula por **R**2 ya que la tensión es la misma que en **RA** por estar en paralelo:

$$
I_{R_2} \mid \frac{V_{R_2}}{R_2}
$$

De esta forma hemos calculado todas las corrientes del circuito. Para verificar que no cometimos errores se aplica la 1™ley de Kirchhoff al nodo 1:

$$
\mathbf{I}_{\mathrm{T}} \mid \mathbf{I}_{\mathrm{R}_{\mathrm{A}}} \mathbf{2} \mathbf{I}_{\mathrm{R}_{\mathrm{2}}}
$$

Otro ejemplo es el de la Fig. 3.14, en dónde, como particularidad, encontramos que la fuente de alimentación se encuentra en la rama central del circuito.

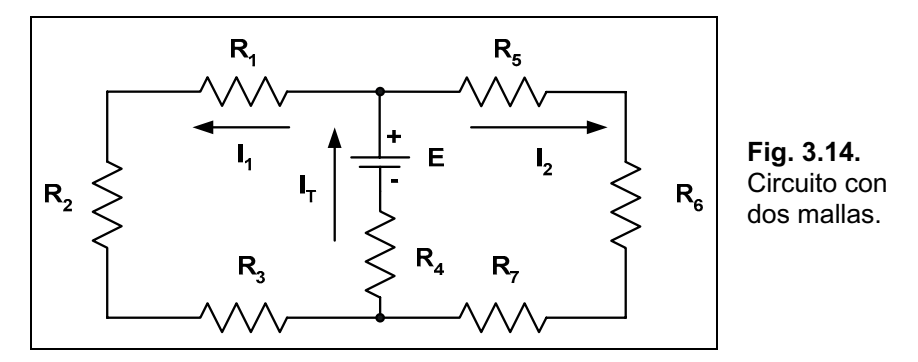

Se puede comenzar la resolución tanto desde la izquierda, como desde la derecha de la rama central. Elegimos comenzar por la izquierda, en donde encontramos en serie los resistores **R1**, **R2** y **R3**:

### $R_4$  |  $R_1$  2  $R_2$  2  $R_3$

**RA** es el resistor equivalente a la izquierda de la rama central como muestra la Fig. 3.15.

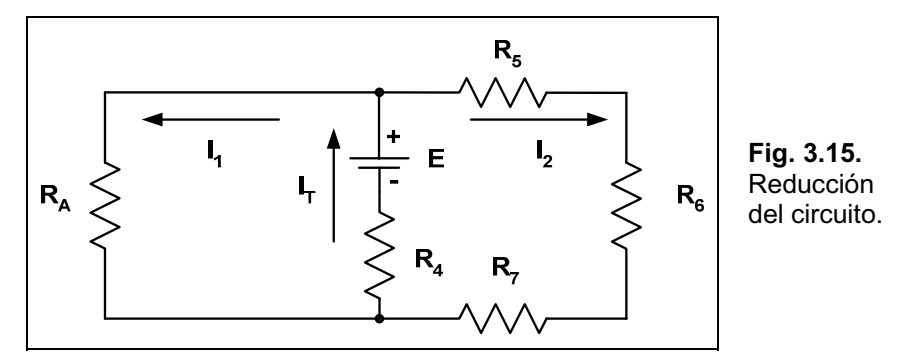

Ahora resolvemos los tres resistores de la derecha, **R**<sub>5</sub>, **R**<sub>6</sub> y **R**<sub>7</sub>, quiénes están en serie.

 $R_B$  |  $R_5$  2  $R_6$  2  $R_7$ 

Quedando el circuito de la Fig. 3.16.

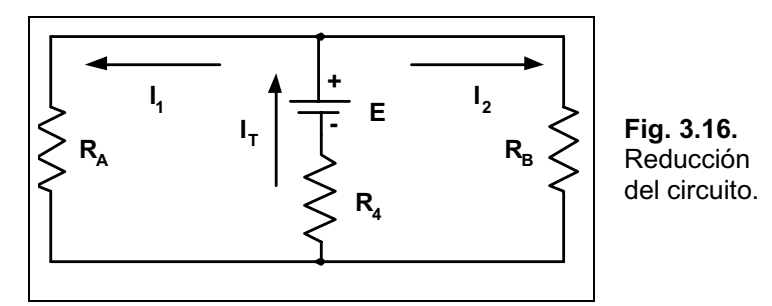

A continuación se resuelve la asociación en paralelo de los resistores **RA** y **RB**:

$$
R_C \mid \frac{R_A \Delta R_B}{R_A \, 2 \, R_B}
$$

El circuito reducido es el mostrado en la Fig. 3.17.

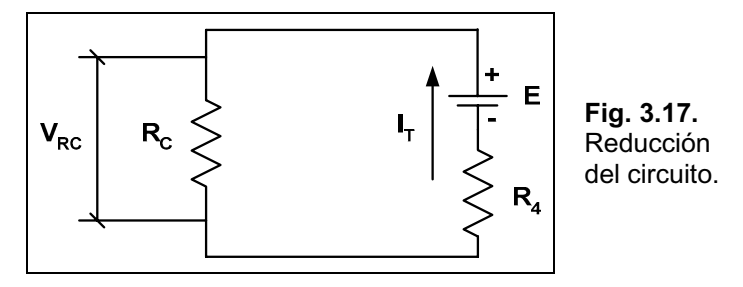

Por último se obtiene **RT**<sup>.</sup>

### $R_T | R_C 2 R_4$

Paso seguido se puede calcular la corriente total que circula por la fuente **E**, aplicando la ley de Ohm:

$$
\mathbf{I}_{\mathrm{T}} \mid \frac{\mathbf{E}}{\mathbf{R}_{\mathrm{T}}}
$$

Esta corriente también circula por **R**c, lo cual permite hallar la caída de tensión sobre el mismo (ver el circuito de la Fig. 3.17):

$$
\mathbf{V}_{\mathbf{R}_{\mathrm{C}}} \mid \mathbf{I}_{\mathrm{T}} \Delta \mathbf{R}_{\mathrm{C}}
$$

Como el resistor **R**c surge del paralelo de los resistores **R**A y **RB**, la tensión sobre éstos es igual a la calculada para **R**c, teniéndose:

$$
\mathbf{V}_{\mathbf{R}_{\mathrm{c}}} \mid \mathbf{V}_{\mathbf{R}_{\mathrm{A}}} \mid \mathbf{V}_{\mathbf{R}_{\mathrm{B}}}
$$

A continuación se puede calcular la corriente que circula por **R**A que la hemos denominado **IR**<sub>A</sub> aplicando como siempre la ley de Ohm:

$$
I_{R_{_A}}\mid\,\frac{V_{R_{_A}}}{R_{_A}}
$$

En forma análoga, se puede calcular la corriente que circula sobre RB, que para nuestro circuito fue llamada IR<sub>B</sub>:

$$
I_{R_B} \mid \frac{V_{R_B}}{R_B}
$$

De esta forma se realizó el cálculo completo de todas las corrientes del circuito, quedando como resumen el circuito de la Fig. 3.18.

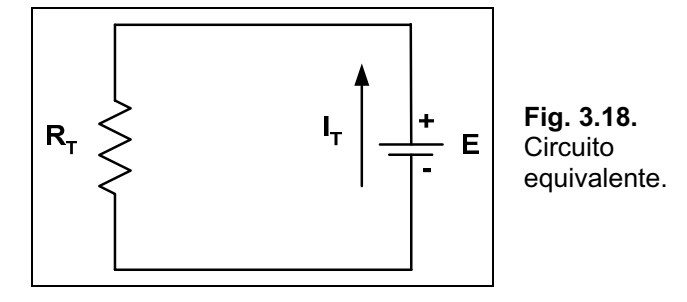

### *CapÌtulo 4*

# **Fuentes Fijas de Energía Eléctrica de Corriente Continua**

# **Introducción**

Las pilas y baterías constituyen fuentes fijas de tensión, en las que existe un flujo de cargas unidireccional (en una dirección).

Otro tipo, son las fuentes fijas de corriente. Analizaremos a continuación los dos grandes grupos.

# **Fuentes de Tensión de CC**

Es la más conocida de las fuentes, teniendo como símbolo el mostrado en la Fig. 4.1. En la misma se observa el símbolo de la pila **a**) y el de la batería **b**), aunque se suele utilizar casi siempre el sÌmbolo mostrado en **a)**.

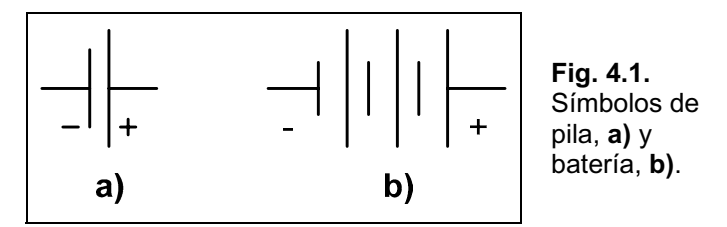

A su vez, a las fuentes de tensión se las clasifica en tres grandes grupos: baterías (acción química), generadores (acción electromecánica) y fuentes de corriente (rectificación).

### **BaterÌas y Pilas**

En realidad, el término batería es un apócope de otro más completo que es *batería de pilas*, ya que una batería es en sí una combinación de dos o más pilas, es por ello la simbología observada en la Fig. 4.1. **b)**.

Dicha batería genera su energía mediante la conversión de diversos tipos de energía, por ejemplo: química, solar, térmica, etc.

Existen dos grupos de baterías identificadas como primarias y secundarias, las primeras no admiten su recarga, mientras que las segundas sí lo hacen, por inversión de la reacción química restableciendo su capacidad.

Dentro de las pertenecientes al grupo de recargables encontramos las baterías clásicas de autos o camiones, fabricadas con plomo-ácido; las usadas en calculadoras y otros dispositivos electrónicos, construidas mediante una combinación de Ni-Cd (níquel-cadmio) y las utilizadas en aplicaciones un poco más exigentes como el *flash* de fotografía que emplean una combinación de Ni-metal.

Si bien el costo inicial de las recargables es importante, se amortiza dicha inversión con la vida útil de estas pilas que suele ser de entre dos y cinco años, permitiendo tener una satisfactoria relación costo-beneficio.

### *Pilas Primarias Alcalinas y de Litio-IÛn*

Toda pila tiene un electrodo positivo, uno negativo y el electrolito. Este último es el elemento de contacto que provee los iones que permiten la conducción entre los terminales.

La más común de estas pilas está compuesta por un ánodo de zinc pulverizado (electrodo positivo), un cátodo de carbono y dióxido de manganeso, (electrodo negativo) y el electrolito es de hidróxido de potasio, que es un metal alcalino, como se observa en la Fig. 4.2.

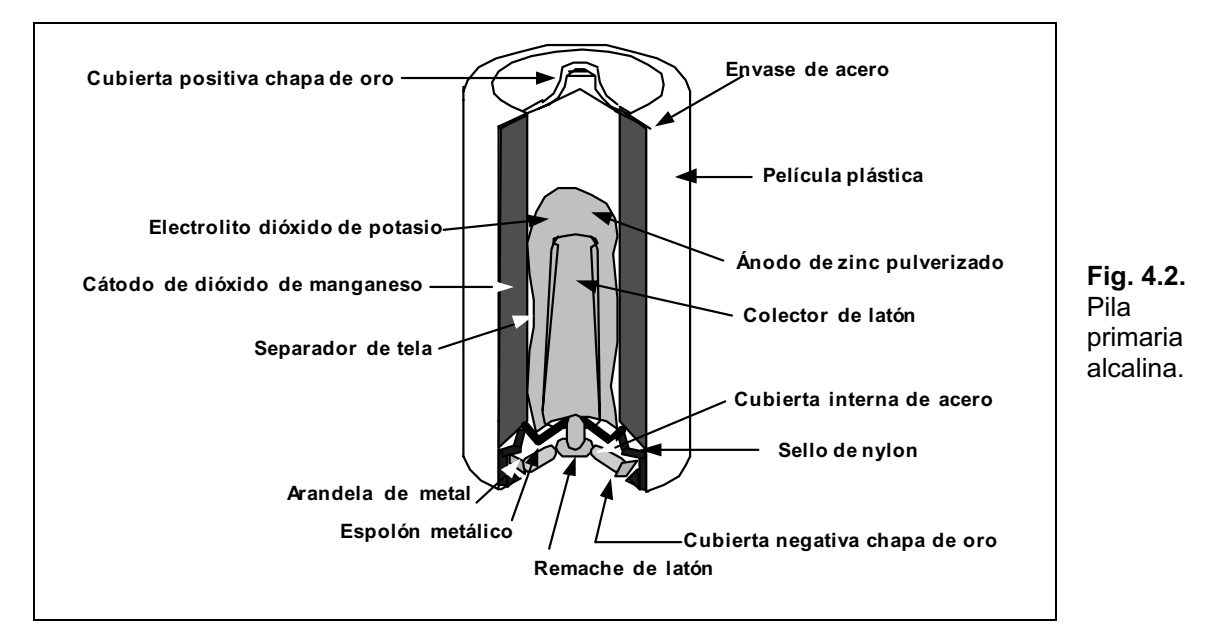

En el caso de las pilas primarias, su tamaño está en relación directa a su capacidad de corriente, cuanto más grande es, mayor su posibilidad de entrega de energía y mayor su duración. Esto se debe simplemente a que puede contener mayor cantidad de electrolito que es quién provee los iones. En la Fig. 4.3 se observan los distintos tipos de pilas y sus tamaños normalizados e identificados con letras.

Las pilas de litio-ión son de nueva tecnología y utilizan iones de litio. El esquema de su construcción se aprecia en la Fig. 4.4.

Dentro de las cualidades favorables de este tipo de pilas se pueden destacar: muy buena relación peso/potencia, alta densidad de potencia, ciclo de vida extendido (más de 500 recargas), baja autodescarga (un 6% al mes), no tiene efecto memoria, alta tensión de trabajo (3,6 V), tensión de descarga gradual y constante.

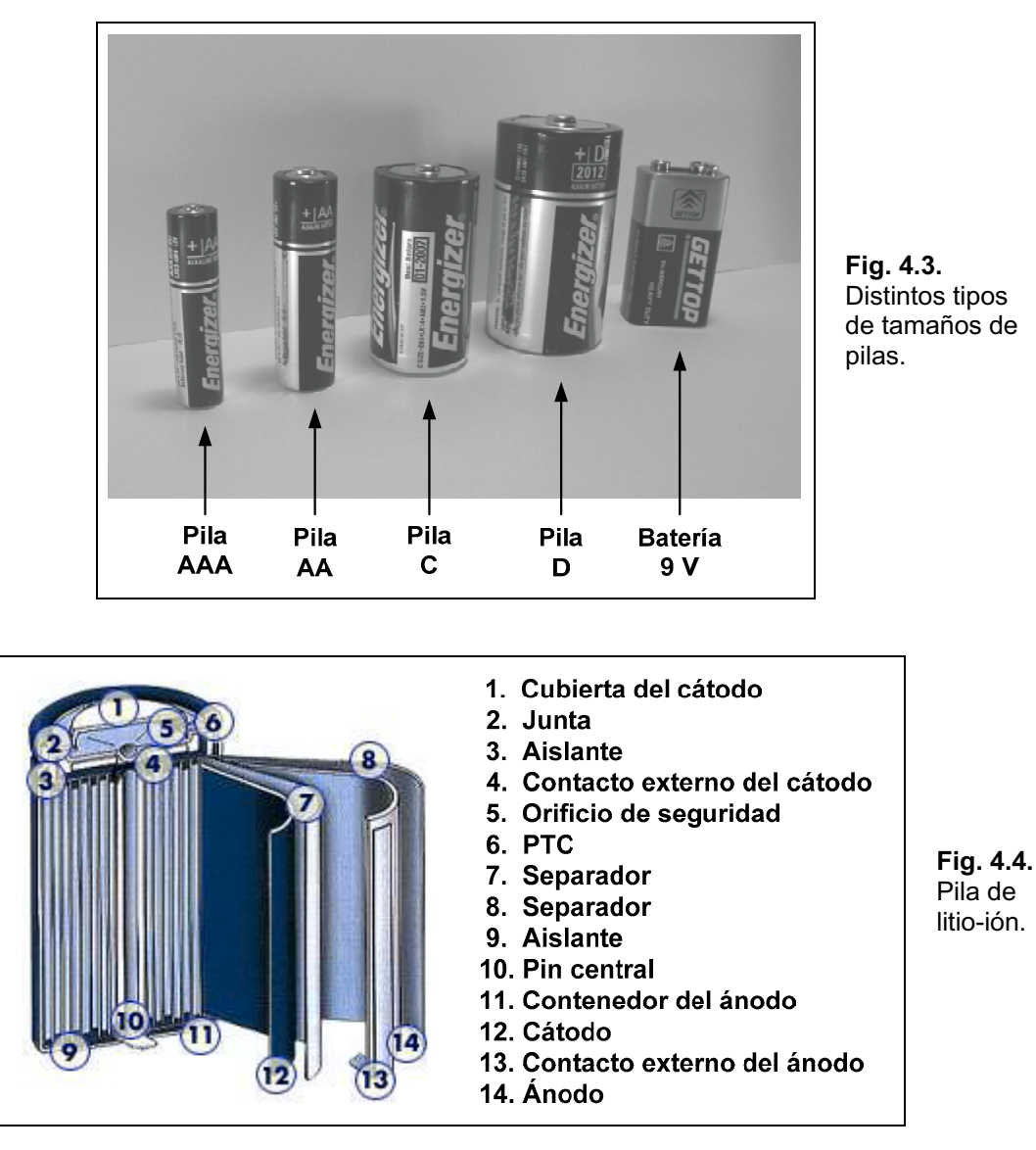

De los pocos inconvenientes que presentan se puede destacar el efecto de pasivación, entendiéndose como tal la formación de una película de cloruro de litio (ClLi) en la superficie del ánodo. Esta película, que presenta una resistencia, retrasa la autodescarga cuando la pila no es usada, lo cual sería una ventaja, pero también se transforma en una resistencia en serie que hace que al utilizar la pila nuevamente, la tensión efectiva que entrega sea menor que la nominal, pudiendo afectar el funcionamiento del equipo que está alimentando.

Conforme la pila se comienza a utilizar esta fina película va desapareciendo y, cuando la volvemos a dejar de usar, nuevamente empieza a formarse la misma.

Este fenómeno depende del diseño y construcción de la pila, el tiempo que se tarde en usarla, la temperatura de almacenamiento (directamente proporcional), las temperaturas de uso (inversamente proporcional), los ciclos repetidos de pequeñas descargas, etc.

### *Pila Secundaria de Plomo-£cido*

En este tipo de pilas, los electrodos están construidos de plomo esponjoso y peróxido de plomo, el electrolito es ácido sulfúrico. La Fig. 4.5 muestra el corte de este tipo de pilas, más

comúnmente denominadas baterías, ya que normalmente no se las utiliza en forma individual sino como varias pilas asociadas.

El funcionamiento es como sigue: al cerrar el circuito de la batería con una carga (lámpara, resistor, etc.), existe una transferencia de electrones del electrodo de plomo esponjoso hacía el electrodo de peróxido de plomo a través de la carga. El flujo de electrones se mantendrá hasta la descarga de la batería. La duración está en función de dos parámetros: la dilución del ácido y el espesor del recubrimiento de sulfato de plomo en los electrodos.

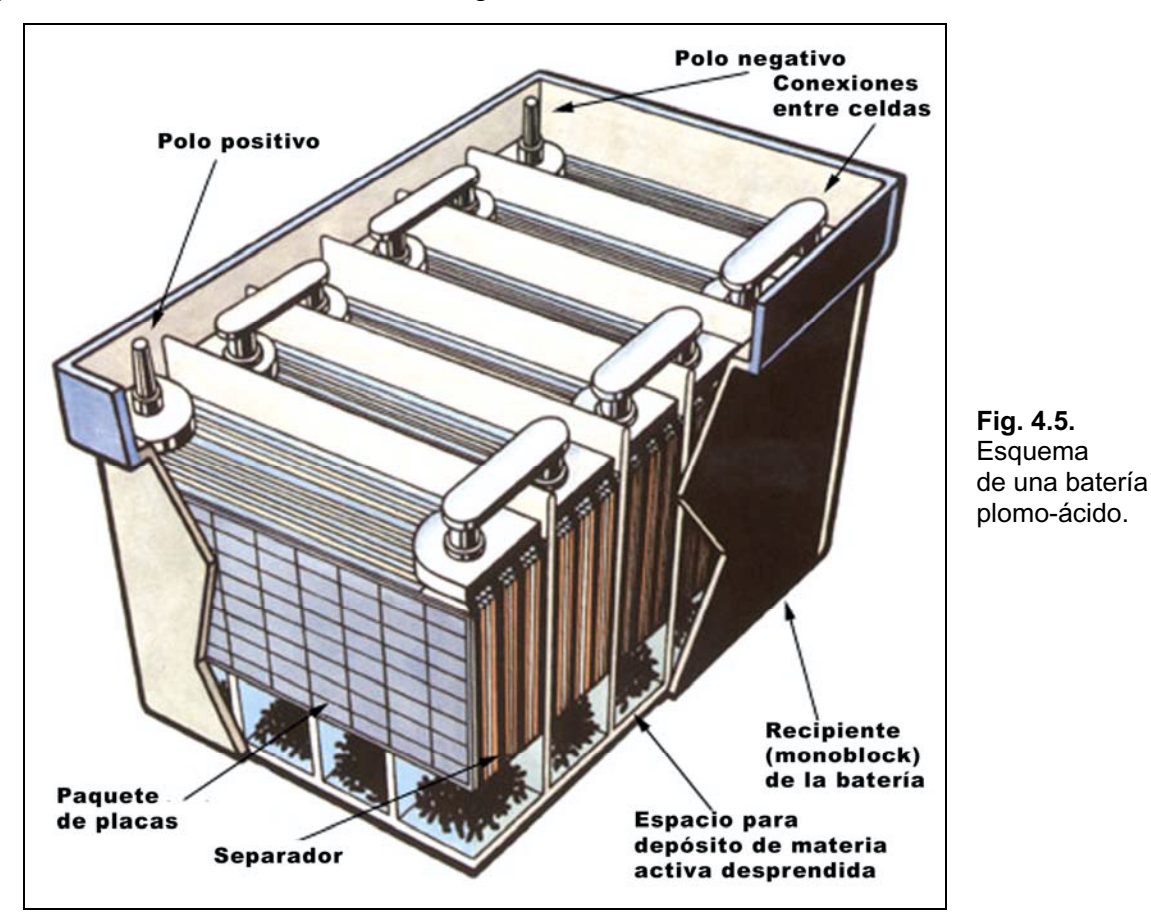

El estado de descarga de una batería de plomo se determina midiendo la densidad relativa del electrolito con un hidrómetro. Esta densidad se la define como la razón entre el peso de un volumen determinado de la sustancia sobre el peso de un volumen igual de agua a 4°C. Para baterías completamente cargadas el valor de la densidad relativa está entre los 1,210 y 1,300, al descender a 1,100, se deberá recargar.

Al realizarse la recarga, la corriente que circula en sentido inverso al funcionamiento normal, elimina el sulfato de plomo de las placas y restablece la concentración de ácido sulfúrico. La recarga se debe realizar con una fuente de tensión constante, donde la corriente irá tomando los valores de acuerdo al estado de la batería.

Las baterías comerciales para automóviles están compuestas por seis celdas en serie, donde cada una aporta 2,1 V, dando en conjunto los 12,6 V.

A contininuación, vemos las reacciones químicas que se producen en el proceso de carga y en el de descarga:

#### *Carga*

*Polo negativo:*  $PbSO<sub>4</sub> 2 2$  electrones  $\downarrow Pb2SO<sub>4</sub>$ *Polo positivo:*  $PbSO_4$  4 2 *electrones* 2 2  $H_2O \Downarrow PbO_2$  2  $SO_4^{24}$  2 4  $H^2$ 

### *Descarga*

*Polo negativo:*  $Pb 4$  2 electrones  $2$   $SO<sub>4</sub><sup>24</sup>$   $\Downarrow$   $PbSO<sub>4</sub>$ *Polo positivo:*  $PbO_2$  2 SO $_4^{24}$  2 4  $H^2$  2 2 electrones  $\mathop{\Downarrow}$   $PbSO_4$  2 2  $H_2O$ 

En la Fig. 4.6 se observa, en forma esquemática, el estado de las placas antes y luego de realizada la carga.

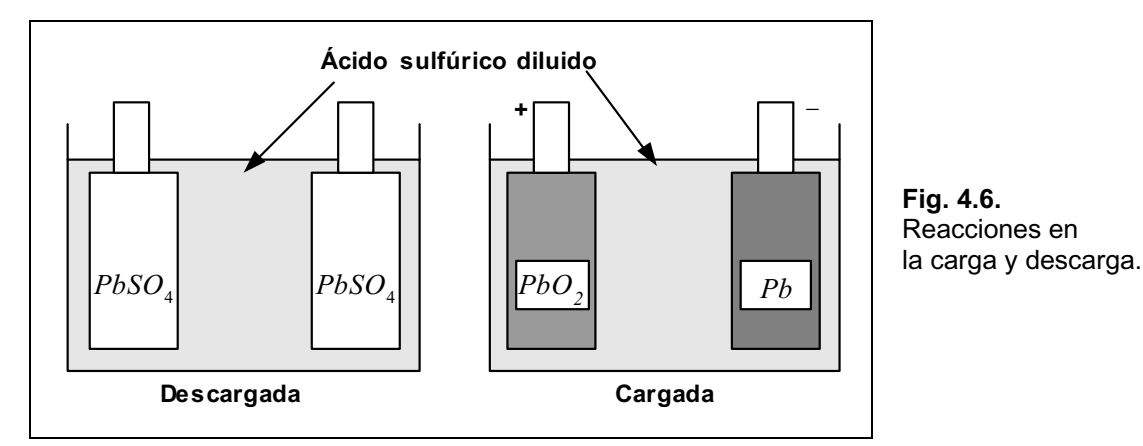

Los nuevos diseños de baterías comerciales reemplazaron las rejillas de plomo-antimonio por las de plomo-calcio, logrando de esta forma las denominadas *libres de mantenimiento*, como la mostrada en la Fig. 4.7. Estas baterías disminuyen los gases creados durante la descarga, reduciendo la evaporación del agua y minimizando la corrosión.

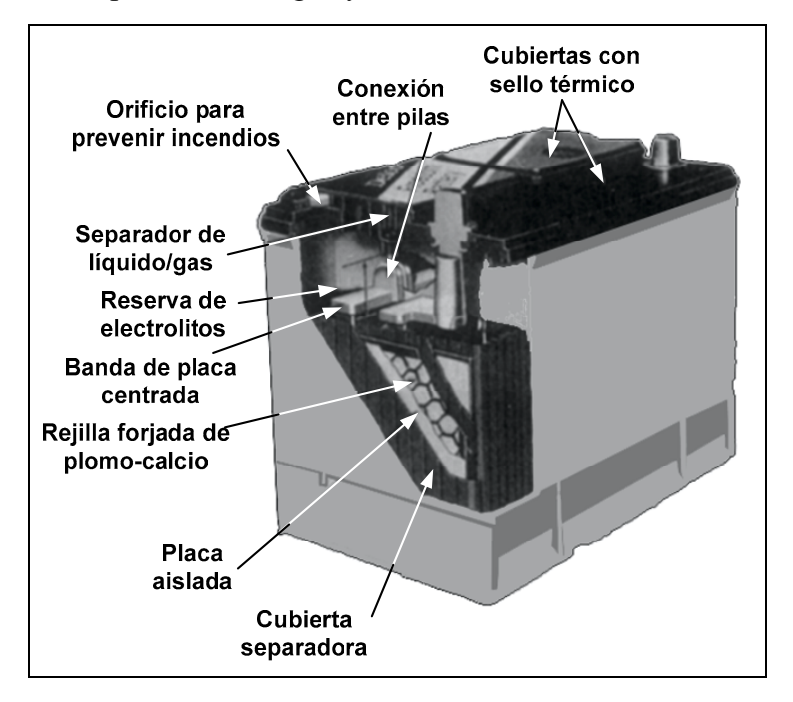

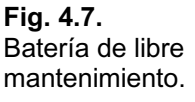

### *Pila Secundaria de NÌquel-Cadmio*

Estas pilas fueron desarrolladas en años recientes para aplicaciones tan diversas como linternas, afeitadoras portátiles, taladros de potencia, cámaras fotográficas, etc. La Fig. 4.8 muestra el aspecto externo de algunas pilas de esta tecnología.

Son pilas de buen rendimiento, por lo general resisten más de 1000 ciclos de carga/descarga durante un período largo de tiempo.

Si un equipo eléctrico/electrónico requiere este tipo de pilas, lo más probable es que no sea conveniente el uso de pilas primarias como las alcalinas, ya que éstas poseen una tensión de 1,5 V por unidad, mientras que las de Ni-Cd son de 1,2 V.

La recarga de estas pilas se debe realizar por medio de una fuente de corriente constante y con una tensión estable durante todo el ciclo.

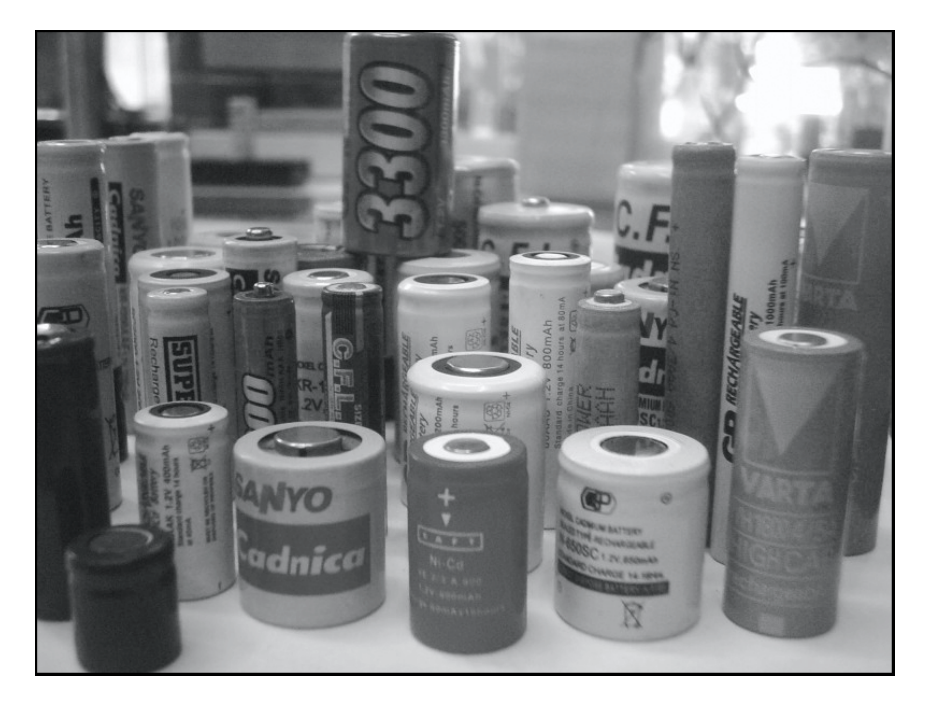

**Fig. 4.8.** Pilas de níquel-cadmio.

Otra de las ventajas es la posibilidad de fabricarlas en tamaños muy reducidos, por ejemplo, para calculadoras, relojes, juegos electrónicos, etc., en donde la altura de la pila es crítica.

### Pilas Secundarias de Níquel-Hidrógeno y Níquel-Hidruro Metálico

Son nuevos desarrollos de pilas y en particular las de Ni-H son usadas en vehículos espaciales debido a su alta densidad de energía, su gran confiabilidad y alta resistencia a un número elevado de ciclos de carga/descarga.

La pila de níquel-hidruro metálico es una combinación de las mejores cualidades de las pilas de Ni-Cd y de Ni-H, ya que poseen alto nivel de potencia en un envase pequeño y largo ciclo de vida. Comúnmente se las conoce como Ni-Metal.

Son utilizadas en aplicaciones específicas como baterías de computadoras portátiles, *flash* de cámaras fotográficas, algunos instrumentos de medición, etc.

En la Fig. 4.9 se observa el aspecto de una batería de Ni-Metal para computadoras portátiles.

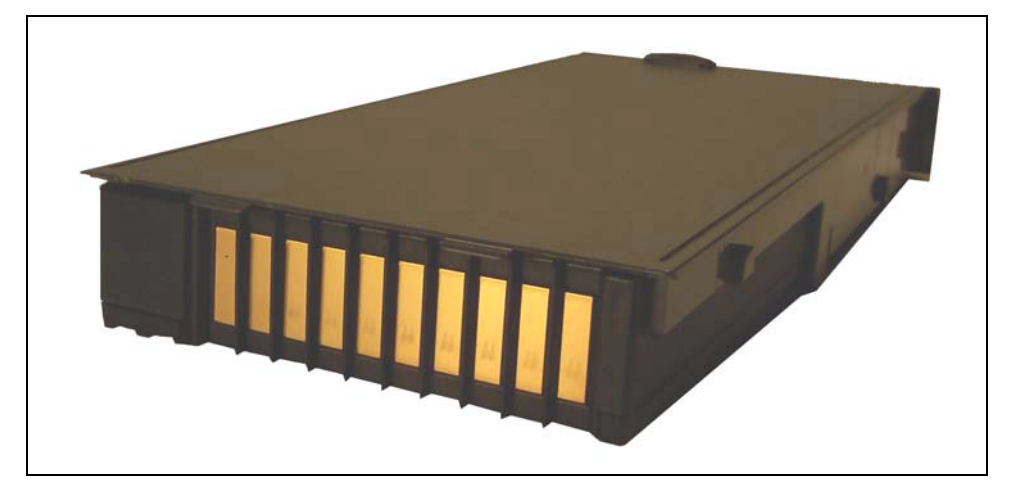

**Fig. 4.9.** Baterías de níquel-metal.

### **Capacidad de una Pila o Batería**

La capacidad nominal de las pilas y baterías está medida en amper-horas (Ah) o, más comúnmente, en miliamper-horas (mAh).

En teoría, una pila de 100 mAh produce una corriente constante de 100 mA durante 1 hora, o bien, 50 mA durante 2 horas, también 25 mA durante 4 horas, etc.

Se puede expresar en forma de ecuación matemática:

 **Corriente Entregada en mA Valor Nominal en mAh DuraciÛn horas**

Más arriba se mencionó que el cálculo era teórico, esto es así debido a que existen dos factores que afectan esta ecuación, éstos son: velocidad de descarga y temperatura de trabajo.

En general la descarga rápida de una pila hace disminuir su capacidad nominal.

También producen el mismo efecto los valores de temperatura por encima o por debajo de la temperatura ambiente.

El gráfico de la Fig. 4.10 muestra la relación entre la corriente de descarga y la duración para una pila típica de Ni-Cd.

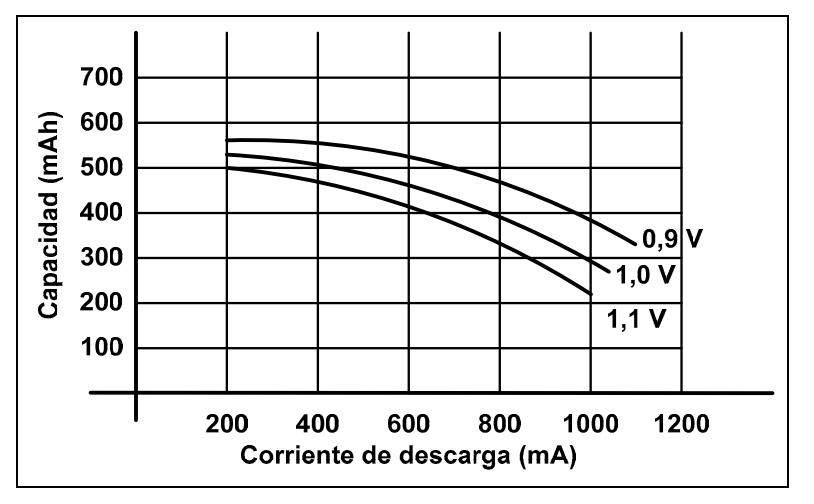

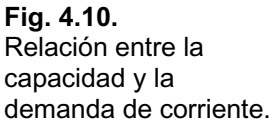

Por otra parte, la variación de la capacidad de una pila de Ni-Cd en función de la temperatura se observa en el gráfico de la Fig. 4.11, en donde la corriente de descarga es de 50 mA.

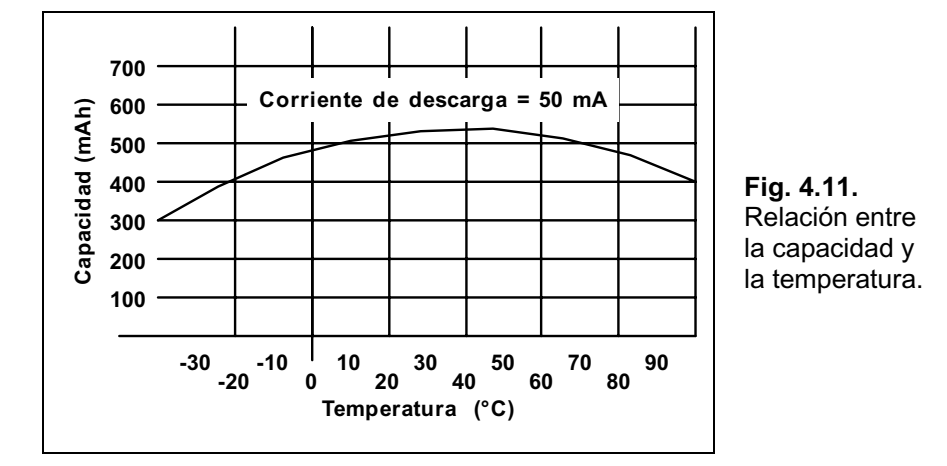

A modo de resumen, y para tener un panorama más claro, vemos en la Tabla 4.1 las especificaciones más sobresalientes de las distintas pilas del mercado actual:

**Tabla 4.1.** Especificaciones de las pilas comerciales.

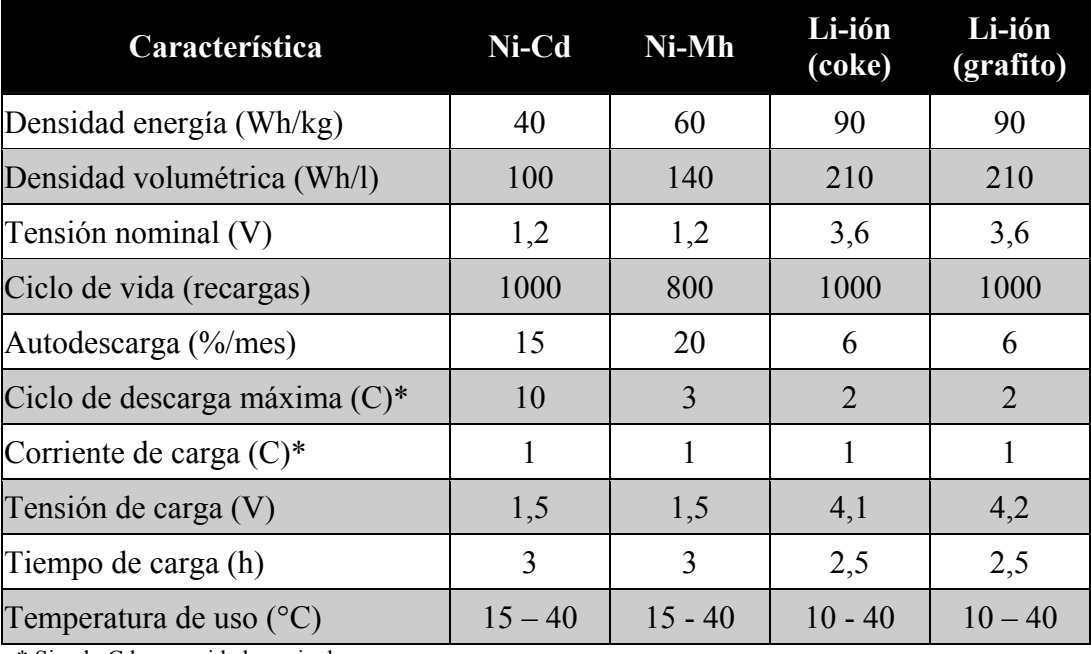

\* Siendo C la capacidad nominal

### **Pilas en Serie y Paralelo**

Las pilas se pueden asociar o agrupar en serie y en paralelo, para obtener ventajas comparativas, según las necesidades de alimentación.

Se encuentran en serie cuando las pilas están de tal forma que tienen unidos sus terminales siempre al terminal opuesto de la pila más próxima, como se observa en la Fig. 4.12.

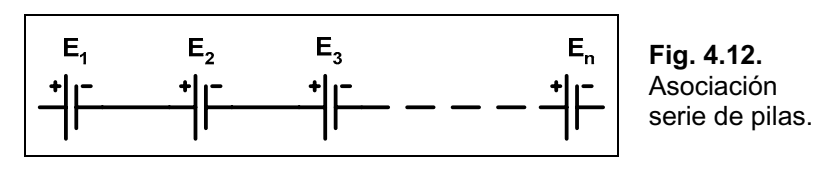

La asociación de pilas en serie permite obtener una tensión mayor, ya que el valor total será la suma de todos los valores de tensión de las pilas de la serie, en forma de expresión matemática tenemos:

 $E_{\text{T}}$  |  $E_{\text{T}}$  |  $2E_{\text{T}}$  |  $2E_{\text{T}}$  |  $2E_{\text{T}}$  |  $2E_{\text{T}}$ 

Es de hacer notar que la corriente de la serie será la misma en todas las pilas.

Se pueden también asociar las pilas en paralelo, esto se logra uniendo todos los terminales positivos entre sí y todos los terminales negativos tienen un punto en común, tal como lo muestra la Fig. 4.13.

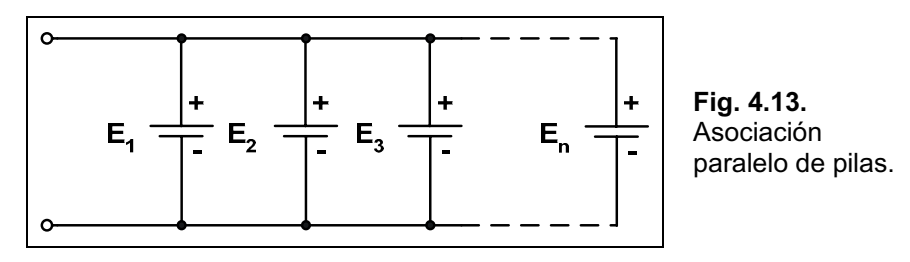

Con esta asociación se logra aumentar la capacidad de la corriente que puede entregar una pila sola, se debe tener la precaución de conectar en paralelo pilas de igual tensión. Si la capacidad de cada pila se la denomina *Cp* (medida en Ah o mAh), la capacidad total se obtiene haciendo:

 $C_{\text{PT}}$  |  $C_{\text{PI}}$  2  $C_{\text{PI}}$  2  $C_{\text{PI}}$  2  $\ldots$  2  $C_{\text{Pn}}$ 

### **Resistencia Interna de las Pilas**

Un generador ideal es el que no posee resistencia interna (ver la Fig. 4.14), esto en la práctica no existe. Una pila posee resistencia interna debido a distintos motivos, el principal es la resistencia que aporta el electrolito entre los electrodos, otra es la que presentan los propios electrodos. Siendo la más importante la del electrolito, ésta se visualiza en el esquema de la Fig. 4.15.a).

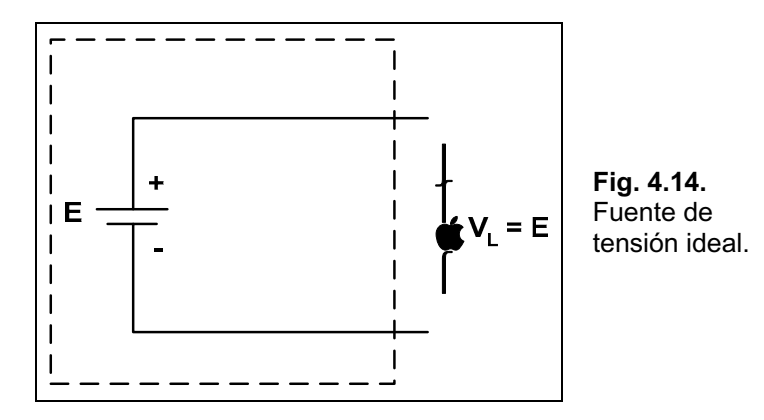

Cuando entre los extremos de la pila no está conectada ninguna carga, se tiene la tensión en circuito abierto y la resistencia interna no produce ninguna caída de tensión ya que no circula corriente.

Cuando se conecta una carga la resistencia interna queda en serie con la pila, produciéndose una caída de tensión que será mayor cuanto mayor sea la descarga de la pila. Esto se debe a que la resistencia interna aumenta con la disminución de la densidad relativa, que a su vez disminuye al diluirse el ácido por la formación de agua.

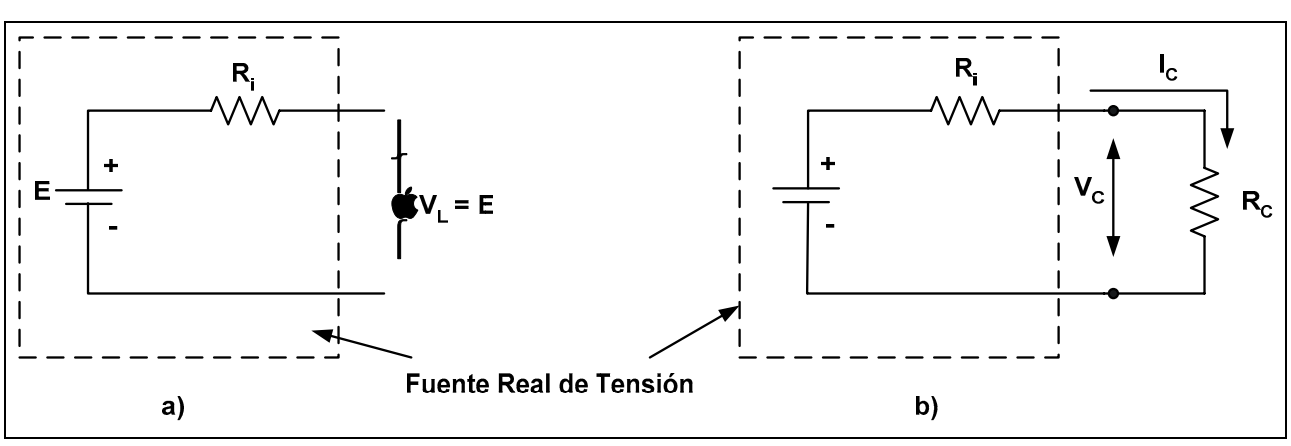

El circuito eléctrico de una pila con y sin carga se observa en la Fig. 4.15.

**Fig. 4.15.** Fuente real con y sin carga.

Para determinar la tensión aplicada a la carga se deberá primero calcular la corriente que circula por la misma, luego la caÌda en *Ri* y realizar la resta.

$$
I_C \mid \frac{E}{R_i 2 R_C}
$$
  
\n
$$
V_{R_i} \mid I_C \Delta R_i
$$
  
\n
$$
V_C \mid E 4 V_{R_i}
$$

Habitualmente es complicado conocer la resistencia interna de una pila, con el agravante que no es constante sino que varía con la descarga de la misma.

Una manera de encontrar ese valor en un momento dado, es medir la tensión sobre la carga, que va a ser menor que la de la pila en circuito abierto, esa diferencia dividida por la corriente de la carga nos dará la resistencia interna para un momento dado.

$$
R_{i} \mid \frac{E4 V_{R_{c}}}{I_{C}} \quad \Downarrow E \Downarrow \text{ Tensión nominal}
$$
\n
$$
V_{R_{c}} \Downarrow \text{ Caída sobre la carga}
$$
\n
$$
I_{C} \Downarrow \text{ Corriente sobre la carga}
$$

# **Fuentes de Corriente**

Una fuente ideal de tensión, como hemos visto, entrega una tensión constante independientemente de la variación de corriente. De la misma forma existen dispositivos denominados fuentes de corriente, que en forma ideal, proporcionan una corriente constante independientemente de las variaciones de tensión.

Básicamente, estas fuentes de corriente están realizadas a partir de la utilización de dispositivos electrónicos como los transistores los que son controlados por corriente, su símbolo y circuito equivalente se observan en la Fig. 4.16.

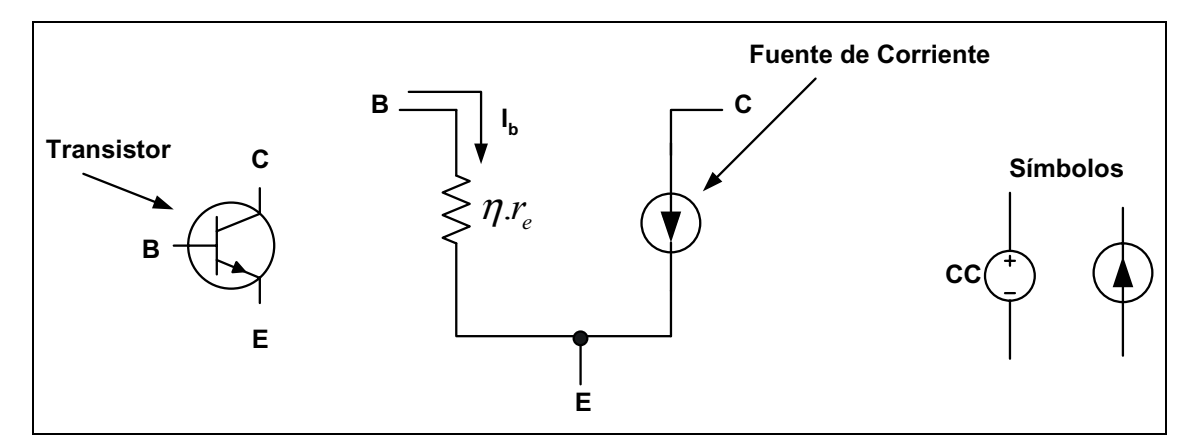

**Fig. 4.16.** Fuente de corriente.

El sÌmbolo usual para representar una fuente de corriente es el mostrado en la Fig. 4.17, en donde en **a)** se observa una fuente ideal y en **b)** una fuente real con su resistencia interna en paralelo.

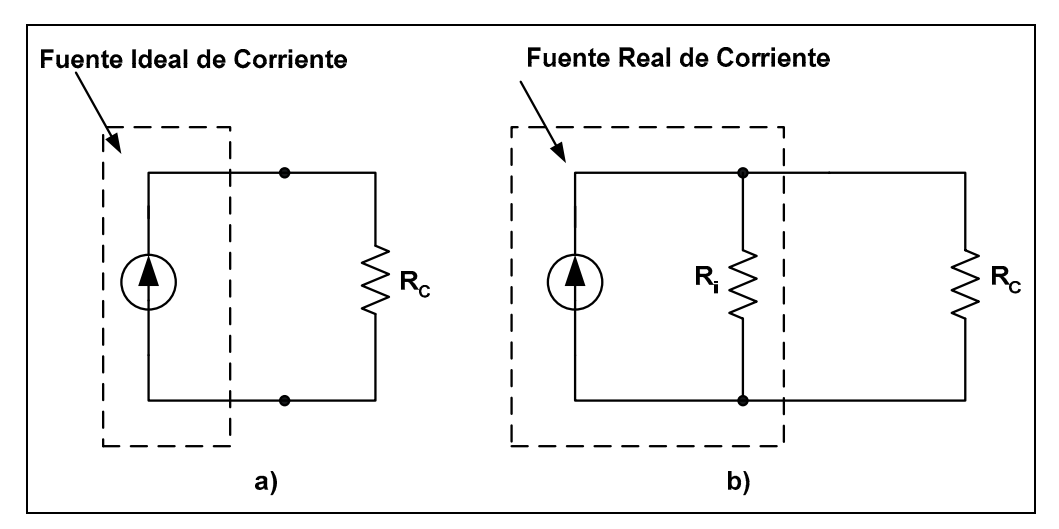

**Fig. 4.17.** Fuente de corriente ideal y real.

# **Divisor de Tensión**

Es posible reducir o dividir una tensión en otros valores utilizando resistores en serie entre los extremos de la fuente de tensión original, como se observa en la Fig. 4.18.

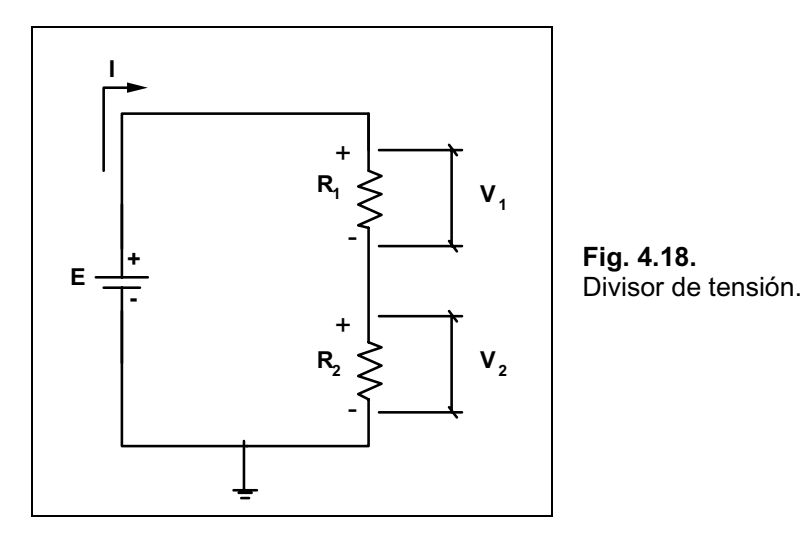

La tensión sobre **R**1 se puede obtener con el siguiente análisis:

I | 
$$
\frac{E}{R_1 2 R_2}
$$
  $\Downarrow$  ley de Ohm  
\nE 4 I $\triangle R_1$  4 I $\triangle R_2$  | 0  $\Downarrow$  2<sup>a</sup> ley de Kirchhoff  
\nE 4  $\frac{E}{R_1 2 R_2}$   $\triangle R_1$  4  $\frac{E}{R_1 2 R_2}$   $\triangle R_2$  | 0  
\nE 4  $\frac{E}{R_1 2 R_2}$   $\triangle R_2$  |  $\frac{E}{R_1 2 R_2}$   $\triangle R_1$   
\nE 4  $V_{R_2}$  |  $E \triangle \frac{R_1}{R_1 2 R_2}$   
\n $V_{R_1}$  |  $E \triangle \frac{R_1}{R_1 2 R_2}$ 

En forma análoga se obtiene la tensión sobre el resistor **R**2:

$$
V_{R_2} \perp E \Delta \frac{R_2}{R_1 2 R_2}
$$

En el caso de tener tres resistores en serie, como muestra el circuito de la Fig. 4.19, se procede en forma similar:

$$
V_{R_1} | E\Delta \frac{R_1}{R_1 2 R_2 2 R_3}
$$
  
\n
$$
V_{R_2} | E\Delta \frac{R_2}{R_1 2 R_2 2 R_3}
$$
  
\n
$$
V_{R_3} | E\Delta \frac{R_3}{R_1 2 R_2 2 R_3}
$$

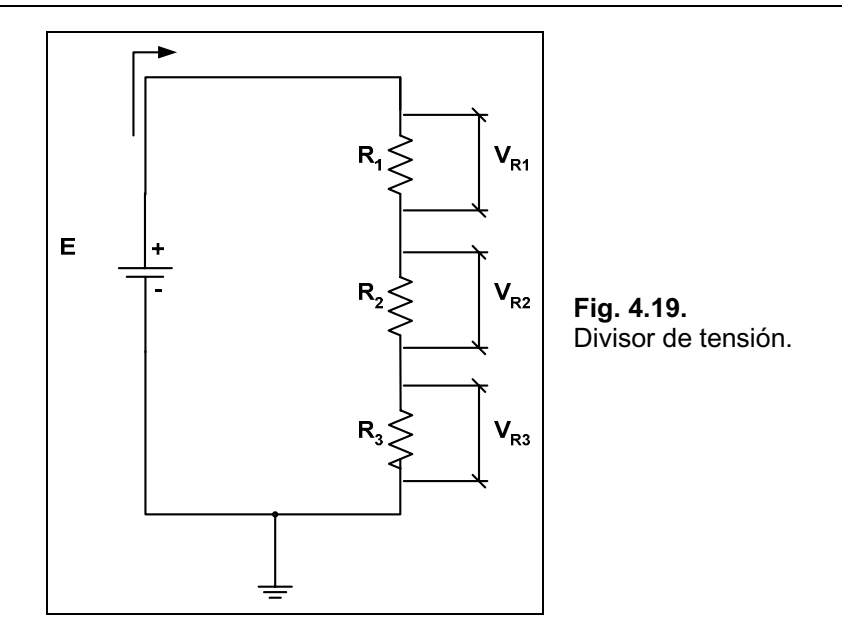

En forma genérica se puede expresar:

$$
V_{R_i} \perp E \Delta \frac{R_i}{R_1 2 R_2 2 R_3 2 ... 2 R_n}
$$

# **Divisor de Corriente**

De la misma manera que se puede obtener una tensión menor a partir de una tensión dada mediante el uso de resistores, también es posible lograr una disminución de corriente por medio de resistores en paralelo, que forman lo que se denomina divisor de corriente. El circuito se muestra en la Fig. 4.20.

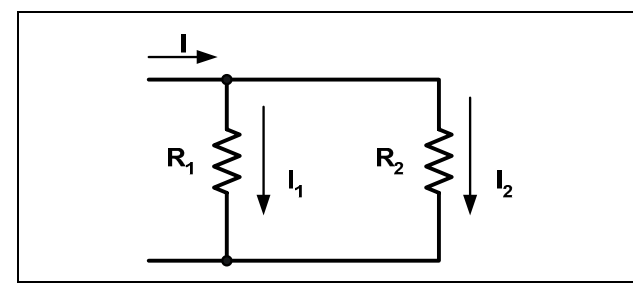

El cálculo de la corriente en cada resistor será:

$$
I_{R_1} \mid I\Delta \frac{R_2}{R_1 2 R_2}
$$

$$
I_{R_2} \mid I\Delta \frac{R_1}{R_1 2 R_2}
$$

**Fig. 4.20.** Divisor de corriente.

Si tenemos un circuito con varios resistores en paralelo, por ejemplo el de la Fig. 4.21, y se quiere calcular la corriente que circula por **R**<sub>1</sub>, se deberá resolver el resto de los resistores a través del paralelo y reemplazarlos por su equivalente:

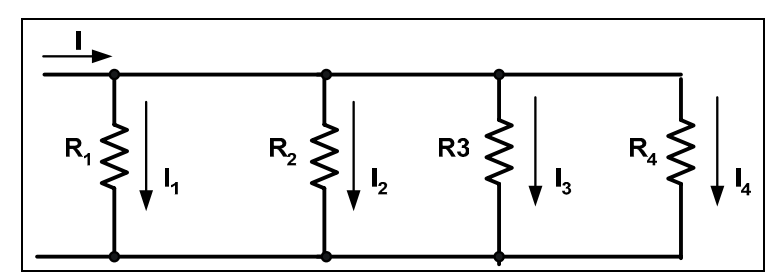

 $1 \times \mathbf{R}$  $R_1$  |  $I \Delta \frac{R_A}{R_1 2 R_2}$ 2  $\mathbf{R}_3$   $\mathbf{R}_4$ **A**  $I_{R}$  |  $I\Delta \frac{R}{R}$ **R 1 R 1 R 1**  $R_{A}$  |  $\frac{1}{1}$  $\frac{1}{R_1}$   $\frac{1}{R_1}$   $\frac{1}{2}$  $2\frac{1}{2}$  2  $\mathsf{I}$ 

**Fig. 4.21.** Divisor de corriente.

### *CapÌtulo 5*

# **Resolución de Circuitos -MÈtodos Sistematizados**

# **Introducción**

Como se mencionó en capítulos anteriores resolver un circuito significa, básicamente, encontrar las corrientes que circulan por cada rama. Esto ya se realizó en el Capítulo 3 con la aplicación de las leyes de Ohm y Kirchhoff, no obstante, cuando se está frente a un circuito en donde existen más de una malla y más de una fuente, la manera de resolverlo difiere de lo visto ya que debemos conocer otras herramientas que nos permitan lograr el objetivo.

Si bien existen varios métodos de resolución, todos terminan empleando las leyes de Ohm y Kirchhoff, los métodos son: Método de Superposición, Método de las Corrientes en las Mallas, Método por aplicación de la 2<sup>ª</sup> ley de Kirchhoff y Método de las Tensiones en los Nodos.

# **Método de Superposición**

Este método consiste en superponer efectos, es decir que se realiza el cálculo de las corrientes dejando una sola fuente por vez y pasivando las restantes.

El término pasivar una fuente significa reemplazar a la misma por su resistencia interna, si estamos en el caso teórico de una fuente ideal dicha resistencia interna es cero (fuente de tensión) o infinito (fuente de corriente).

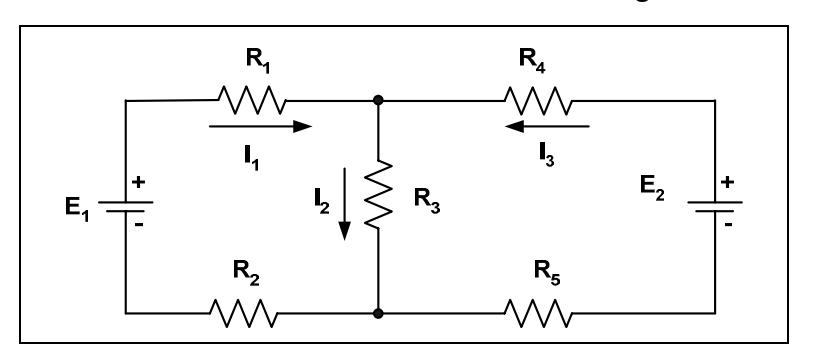

Para la explicación del método se utilizará el circuito de la Fig. 5.1.

**Fig. 5.1.**  Método de superposición.

Antes de comenzar el método propiamente dicho se debe realizar las siguientes tareas:

- **1.** Indicar el sentido de circulación de las corrientes en cada rama.
- **2.** Colocarle un nombre a cada corriente.

**3.** El sentido de circulación no debe contradecir la 1<sup>ª</sup> ley de Kirchhoff (en nuestro ejemplo no podrían llegar todas las corrientes al nodo A o salir todas las corrientes de dicho nodo).

### **Operatoria del MÈtodo**

Se comenzará por una fuente cualquiera, en nuestro caso la fuente E<sub>1</sub>, el resto de las fuentes se las pasivan. Para nuestro ejemplo la fuente **E2** es una fuente ideal, el circuito queda como lo muestra la Fig. 5.2.

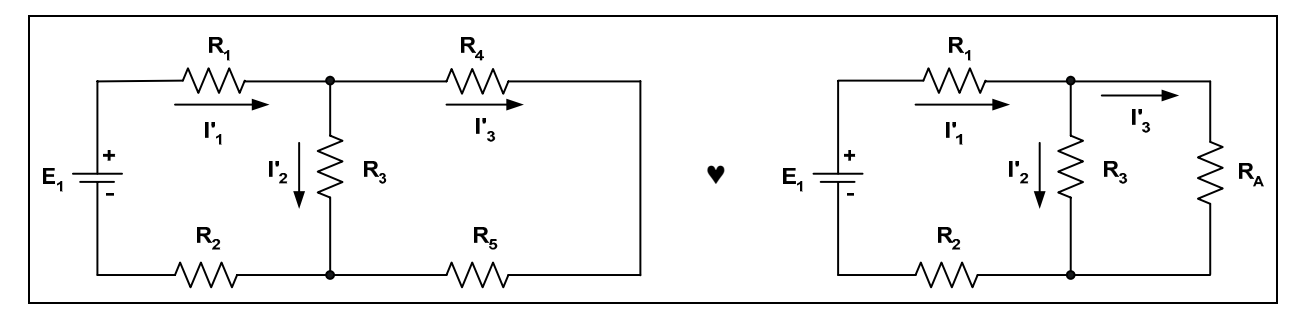

**Fig. 5.2.** Reducción del circuito.

Es de hacer notar las siguientes cuestiones: el sentido de circulación de corriente en este nuevo circuito es el que corresponde a la fuente que quedó, puede o no coincidir con el indicado en el circuito original y además se deberá mantener el nombre de la corriente en cada rama con un supraíndice que indicará que es una corriente parcial.

En este circuito se calcularán a continuación las corrientes en cada rama.

Primeramente se resuelve la serie formada por los resistores **R4** y **R5**.

```
R_{A} | R_{4} 2 R_{5}
```
Luego encontramos que el resistor **R**A está en paralelo con **R**<sub>3</sub>, su equivalente será:

$$
R_B \mid \frac{R_3 \Delta R_A}{R_3 2 R_A}
$$

El circuito queda como lo muestra la Fig. 5.3.

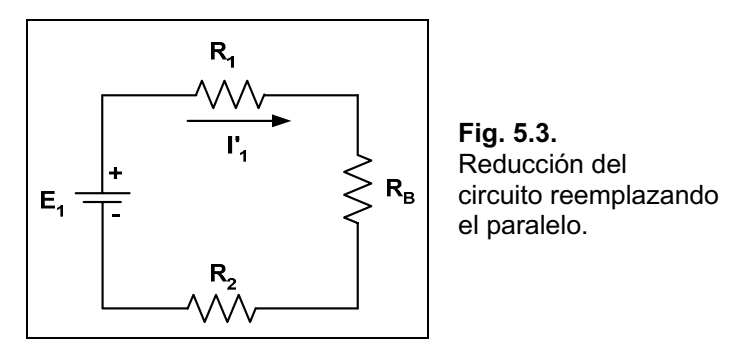

En el nuevo circuito encontramos que hay tres resistores en serie que nos dan **RT**.

 $R_T$  |  $R_1$  2  $R_2$  2  $R_B$ 

A continuación se puede calcular la corriente que circula por la fuente  $E_1$ , que para nuestro circuito será  $\mathbf{I}'_1$ .

$$
I_1^{'} \mid \frac{E_1}{R_T}
$$

Luego se puede calcular la caída de tensión en el resistor **R**B aplicando la ley de Ohm, ya que por el mismo circula la corriente **I'1**.

$$
\mathbf{V}_{\mathbf{R}_{\mathbf{B}}} \mid \mathbf{I}_1 \Delta \mathbf{R}_{\mathbf{B}}
$$

Debido a que los resistores **R3** y **RA** forman un paralelo que dio origen a **RB**, ambos tienen la misma tensión, es decir:

$$
\mathbf{V}_{\mathbf{R}_{\mathbf{B}}} \mid \mathbf{V}_{\mathbf{R}_{\mathbf{3}}} \mid \mathbf{V}_{\mathbf{R}_{\mathbf{A}}}
$$

Con ello podemos calcular las corrientes  $I_2$ <sup>'</sup> e  $I_3$ <sup>'</sup>.

$$
I_2' \mid \frac{V_{R_3}}{R_3}
$$

$$
I_3' \mid \frac{V_{R_A}}{R_A}
$$

El circuito de la Fig. 5.4 muestra el resumen de las corrientes y sus denominaciones.

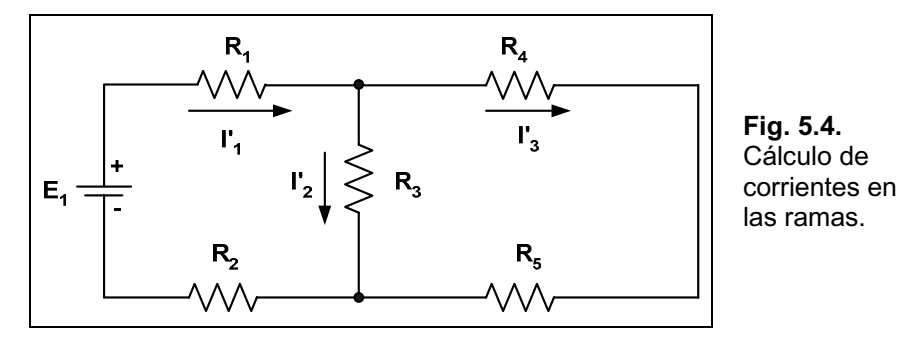

Todo lo actuado corresponde a las corrientes debido a la fuente E<sub>1</sub>, a continuación se deberá hacer lo mismo con la otra fuente, la **E2**.

Dejando la fuente **E2** y pasivando la **E1** nos queda el circuito mostrado en la Fig. 5.5.

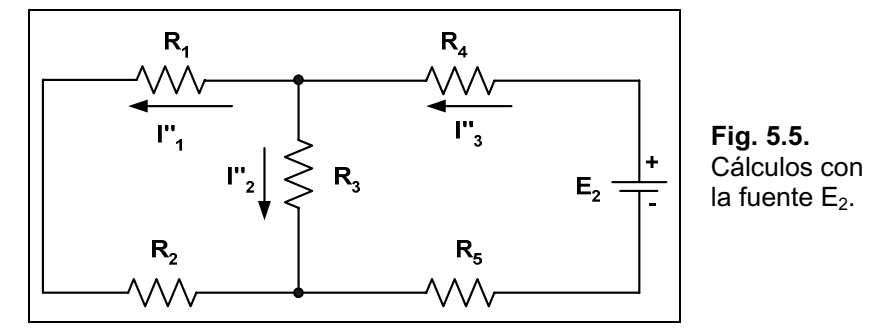

Nuevamente se ha indicado el sentido de circulación de corriente de acuerdo a la fuente **E**<sub>2</sub> manteniendo los nombres de las corrientes en cada rama pero con un supraíndice distinto.

Realizamos ahora el cálculo de las corrientes comenzando, como siempre, desde los resistores más alejados de la fuente.

$$
\mathbf{R}_{\mathrm{A}} \mid \mathbf{R}_{1} \mathbf{2} \mathbf{R}_{2}
$$

Nos queda el circuito indicado en la Fig. 5.6.

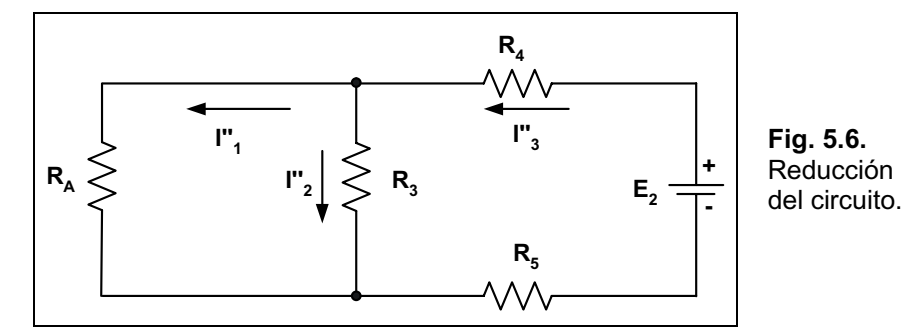

Posteriormente vemos que R<sub>A</sub> está en paralelo con R<sub>3</sub>, resolviendo nos queda:

$$
R_B \mid \frac{R_A \Delta R_3}{R_A 2 R_3}
$$

El circuito reducido es el mostrado en la Fig. 5.7.

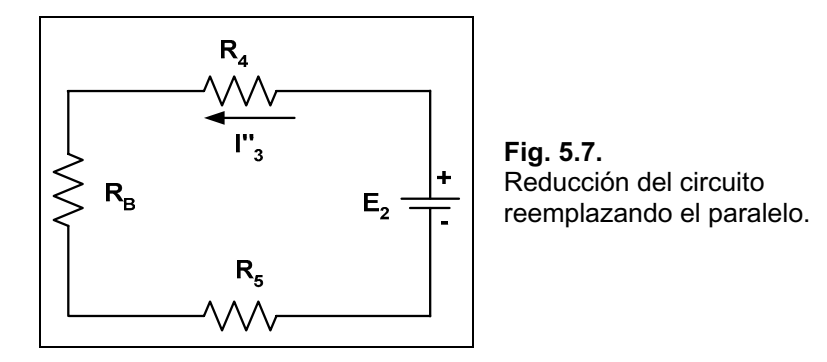

A continuación se obtiene **R**T fácilmente, ya que se encuentran en serie los resistores del circuito.

```
R_T | R_B 2 R_4 2 R_5
```
Como primer cálculo de corriente obtenemos la corriente que circula por la fuente **E**2, que en nuestra nomenclatura es **I'' 3**.

$$
I_3^{\prime\prime} \mid \frac{E_2}{R_T}
$$

Como esta corriente circula también por RB, podemos hallar la diferencia de potencial entre sus extremos:

$$
\mathbf{V}_{\mathbf{R}_{\mathbf{B}}} \mid \mathbf{I}_{3}^{\mathrm{T}} \Delta \mathbf{R}_{\mathbf{B}}
$$

**RB** está formado por **R<sub>3</sub>** y **R**<sub>A</sub>, que están en paralelo, por lo tanto sus tensiones son iguales a la hallada:

$$
\mathbf{V}_{\mathbf{R}_{\mathbf{B}}} \mid \mathbf{V}_{\mathbf{R}_{\mathbf{3}}} \mid \mathbf{V}_{\mathbf{R}_{\mathbf{A}}}
$$

Esto nos permite calcular las otras dos corrientes:

$$
I_1" \mid \frac{V_{R_A}}{R_A}
$$

$$
I_2" \mid \frac{V_{R_3}}{R_3}
$$

El circuito resumen de lo realizado con la fuente **E2** se observa en la Fig. 5.8.

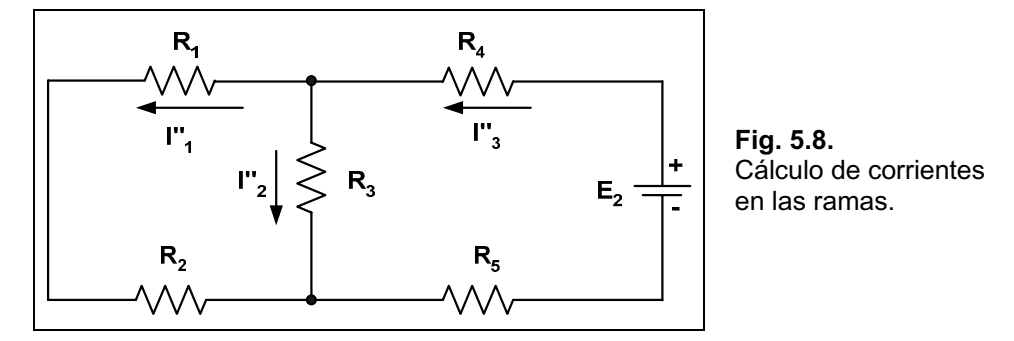

Por último, para finalizar el método, se indican en el esquema de un circuito similar al dado, las corrientes con sus nombres y sus sentidos de circulación como se muestra en la Fig. 5.9.

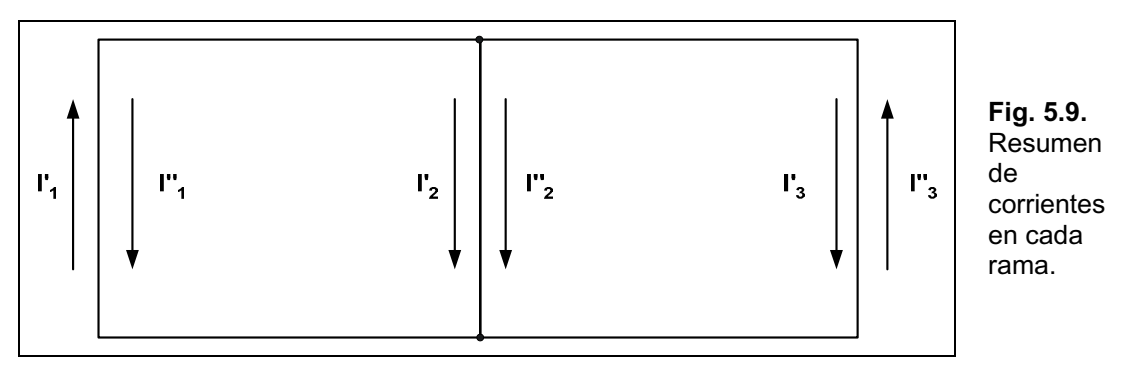

En el circuito resumen vemos que las corrientes sobre la rama de la izquierda tienen sentidos opuestos, por lo que el verdadero valor de la corriente **I1** es la resta de las corrientes, en caso que algún resultado dé negativo, significa que se deberá cambiar el sentido de la corriente. En el caso de I<sub>2</sub>, ambas corrientes parciales circulan en el mismo sentido por lo tanto se suman. Por último, la corriente **I3** se obtiene con la diferencia de las corrientes **I' <sup>3</sup>**e **I '' <sup>3</sup>**, consideraremos en nuestro caso mayor a esta última.

$$
\mathbf{I}_1 \mid \mathbf{I}_1' \mathbf{4} \mathbf{I}_1''
$$
  

$$
\mathbf{I}_2 \mid \mathbf{I}_2' \mathbf{2} \mathbf{I}_2''
$$
  

$$
\mathbf{I}_3 \mid \mathbf{I}_3'' \mathbf{4} \mathbf{I}_3'
$$

De esta forma queda completado el cálculo del método precedente.

# **MÈtodo de las Corrientes en las Mallas**

En este método se emplea la 2<sup>ª</sup> ley de Kirchhoff por lo que las mallas necesariamente deben ser cerradas.

Para el análisis del método supondremos tener el circuito de la Fig. 5.10.

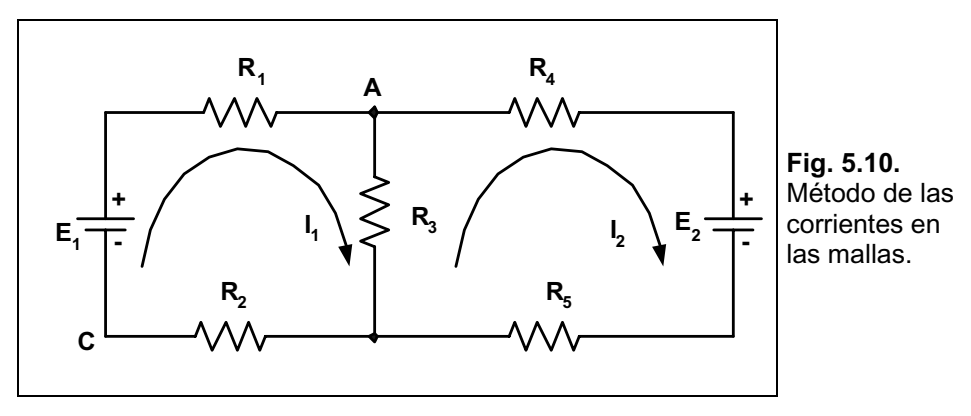

Como se observa es el mismo de la Fig. 5.1, en el que se indicaron las corrientes, una por malla.

El sentido de circulación elegido es absolutamente arbitrario, en nuestro caso el horario, luego se procede a recorrer las mallas para formar una ecuación de la 2<sup>ª</sup> ley de Kirchhoff por malla. El sentido del recorrido es también arbitrario, pero se deberá respetar el mismo para todas las mallas, si se determinó recorrer las mallas en sentido horario, en todas deberá ser así. Otra arbitrariedad es dónde comenzar, se podrá realizar el recorrido a partir de cualquier punto de la malla.

Como actividad previa, se indica en los extremos de cada resistor la polaridad de la caída de tensión

A continuación se procede a recorrer la malla I a partir del punto C en sentido horario.

### $M$ alla  $I \nightharpoonup E_1$  **4**  $I_1 \Delta R_1$  **4**  $I_1 \Delta R_1$  **4**  $I_2 \Delta R_2$  **4**  $I_1 \Delta R_2$  **0**

Obsérvese que sobre la **R**3 no circula sólo **I**<sub>1</sub> ni tampoco **I**<sub>2</sub>, sino la diferencia entre ambas (podría haber sido la suma).

Sobre la otra malla se tiene comenzando por A:

### **Malla II**  $\downarrow$  **4 I**,  $\Delta$ **R**<sub>4</sub> **4 E**, **4 I**,  $\Delta$ **R**<sub>5</sub> **4** (**I**, **4 I**<sub>1</sub>) $\Delta$ **R**<sub>3</sub> **0**

Resumiendo, se obtuvieron dos ecuaciones que poseen dos incógnitas, por lo tanto el sistema es, presumiblemente, compatible y debemos hallar los valores de **I1** e **I2** que satisfagan el mismo.

#### $\rm{H}_{1}$  4  $\rm{H}_{2}$  $4I_2 \Delta R_4 4E_2 4I_2 \Delta R_5 4/I_2 4I_1$ L  $4I_2\Delta R_44E_24I_2\Delta R_54/I_24I_1\Delta R_3$  |  $4I_1\Delta R_14/I_14I_2\Delta R_34I_1\Delta R_2$ |  $I_2 \Delta R_4 4 E_2 4 I_2 \Delta R_5 4 / I_2 4 I_1 \Delta R_3 1 0$  $E_1$  **4**  $I_1 \Delta R_1$  **4**  $/I_1$  **4**  $I_2 \Delta R_3$  **4**  $I_1 \Delta R_2$  **0**  $2 \Delta N_4 + E_2 + I_2 \Delta N_5 + I_2 + I_1 \Delta N_3$  $1 + 1$   $1 + 1$   $1 + 1$   $1 + 1$   $2$   $1 + 1$   $3 + 1$   $1 + 1$

Como paso inicial vamos a quitar los paréntesis en ambas ecuaciones:

#### $\mathsf{L}$ ® L  $4I_2\Delta R_4$   $4E_2$   $4I_2\Delta R_5$   $4I_2\Delta R_3$   $2I_1\Delta R_3$  |  $4I_1\Delta R_14I_1\Delta R_32I_2\Delta R_34I_1\Delta R_2$  |  $\mathbf{I}_2 \Delta \mathbf{R}_4 \, \mathbf{4} \, \mathbf{E}_2 \, \mathbf{4} \, \mathbf{I}_2 \Delta \mathbf{R}_5 \, \mathbf{4} \, \mathbf{I}_2 \Delta \mathbf{R}_3 \, \mathbf{2} \, \mathbf{I}_1 \Delta \mathbf{R}_3 \, | \, 0$  $E_1$  **4**  $I_1 \Delta R_1$  **4**  $I_1 \Delta R_3$  **2**  $I_2 \Delta R_3$  **4**  $I_1 \Delta R_2$  **0**  $2^{\mu}$   $2^{\mu}$   $1^{\mu}$   $2^{\mu}$   $1^{\mu}$   $2^{\mu}$   $1^{\mu}$   $3^{\mu}$   $1^{\mu}$   $1^{\mu}$   $2^{\mu}$   $1^{\mu}$  $_1$  **1**  $_1$   $\Delta$   $\mathbf{R}_1$  **1**  $_1$   $\Delta$   $\mathbf{R}_3$   $_2$   $_3$   $_1$   $_2$   $\Delta$   $\mathbf{R}_3$  **1**  $_1$   $\Delta$   $\mathbf{R}_2$

Los términos independientes (los que no tienen incógnita) se pueden pasar al otro miembro con el signo cambiado:

$$
\begin{bmatrix} 4I_1 \Delta R_1 4I_1 \Delta R_3 2I_2 \Delta R_3 4I_1 \Delta R_2 | 4E_1 \ 4I_2 \Delta R_4 4I_2 \Delta R_5 4I_2 \Delta R_3 2I_1 \Delta R_3 | E_2 \end{bmatrix}
$$

Vemos en la primera ecuación que existen tres términos que tienen en común la incógnita **I**<sub>1</sub> y en la segunda ecuación pasa lo mismo con la incógnita **I**<sub>2</sub>, por lo tanto sacamos factor común en ambas expresiones:

$$
\begin{bmatrix} 4 I_1 \Delta(R_1 2 R_3 2 R_2) 2 I_2 \Delta R_3 | & 4 E_1 \\ 4 I_2 \Delta(R_4 2 R_5 2 R_3) 2 I_1 \Delta R_3 | & E_2 \end{bmatrix}
$$

A continuación se debe ordenar el sistema de manera que queden encolumnadas las mismas incógnitas:

$$
\begin{bmatrix} 4 I_1 \Delta(R_1 2 R_3 2 R_2) 2 I_2 \Delta R_3 & | & 4 E_1 \\ I_1 \Delta R_3 & 4 I_2 \Delta(R_4 2 R_5 2 R_3) | & E_2 \end{bmatrix}
$$

Para poder resolver el sistema con mayor facilidad se reemplazarán los dos paréntesis por su resistor equivalente, que en ambos casos es la suma de los mismos:

$$
R_A | R_1 2 R_3 2 R_2
$$
  

$$
R_B | R_4 2 R_5 2 R_3
$$

El sistema queda entonces:

$$
\begin{bmatrix} 4 \, \mathbf{I}_1 \, \Delta \mathbf{R}_A \, 2 \, \mathbf{I}_2 \, \Delta \mathbf{R}_3 \mid 4 \mathbf{E}_1 \\ \mathbf{I}_1 \, \Delta \mathbf{R}_3 \, 4 \, \mathbf{I}_2 \, \Delta \mathbf{R}_B \mid \mathbf{E}_2 \end{bmatrix}
$$

Para resolver el sistema se pueden emplear distintos métodos que nos brinda la matemática, nosotros elegimos resolverlo por el método de Cramer, conocido más popularmente como *por determinantes*. Recordemos cómo proceder para su resolución.

Primero se obtiene el discriminante, que es la matriz formada por los coeficientes que acompañan a las incógnitas:

$$
\div \left| \begin{array}{cc} 4 R_{\rm A} & R_3 \\ R_3 & 4 R_{\rm B} \end{array} \right| \left| \Psi_{\rm R_{\rm A}} \Delta (4 R_{\rm B}) \beta \Psi_{\rm 3} \Delta R_3 \beta \right| \, \text{xxx} \, \Psi^2 \beta
$$

Luego se forma la matriz de cada incógnita, reemplazando a la columna de la misma por los términos independientes:

$$
\div I_1 \parallel \begin{vmatrix} 4 & E_1 & R_3 \\ E_2 & 4 & R_3 \end{vmatrix} \parallel \Psi E_1 \triangle / 4 \, R_2 \, \text{(B)} \, \Psi_2 \triangle R_3 \, \text{(B)} \, \text{yyy} \, \Psi \triangle T \, \text{(C)} \, \text{(D)} \, \text{(D)} \, \text{(E)} \, \text{(E)} \, \text
$$

Para hallar el valor de  $I_1$  se debe dividir el valor hallado en la última matriz sobre el valor del discriminante:

$$
I_1 \mid \frac{+I_1}{+} \mid \text{ yyyyW} \Delta T \beta / xxxW^2 \beta \text{ nnnnW} \beta
$$

Para el valor de **I**<sub>2</sub> se actúa de igual forma:

$$
+I_2 \left| \begin{array}{ccc} 4 & R_A & 4 & E_1 \\ R_3 & E_2 & 4 & E_2 \end{array} \right| + \frac{4}{4} R_A \Delta E_2 \beta 4 \Psi_3 \Delta / 4 E_1 \beta 2 \text{ zzz } \Psi \Delta T \beta
$$
\n
$$
I_2 \left| \begin{array}{ccc} \frac{+I_2}{+} & zzz \ \Psi \Delta T \beta / xxx \ \Psi^2 \beta \\ \end{array} \right| \text{ mmmm } \Psi \beta
$$

Con esto se concluye el cálculo mediante el método de las corrientes en las mallas.

# **Método por Aplicación de la Segunda Ley de Kirchhoff**

Este mÈtodo es muy similar al anterior, pero difiere en que las corrientes en el circuito se las indica y denomina por rama y no por malla. Suponemos tener el mismo circuito que analizamos anteriormente (ver la Fig. 5.11).

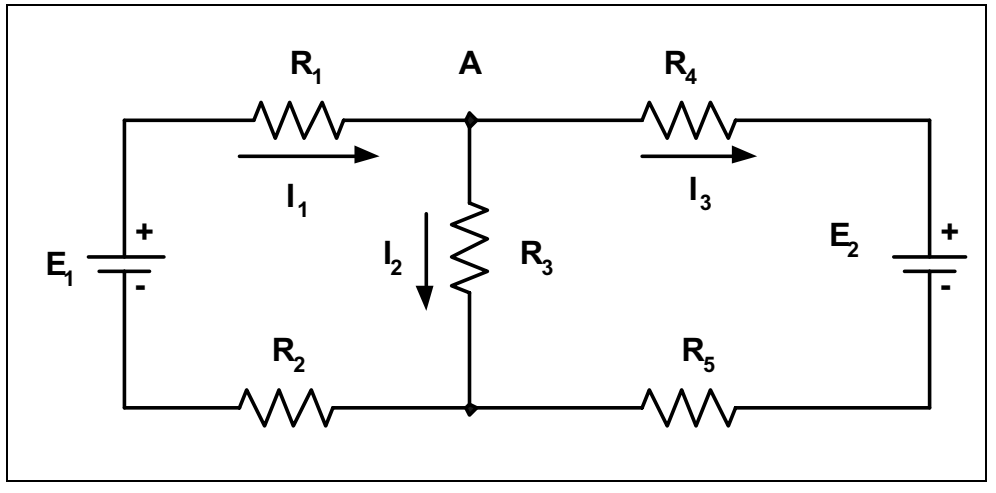

**Fig. 5.11.** Aplicación de la 2da. ley de Kirchhoff.

Encontramos en el circuito tres corrientes, **I**<sub>1</sub>, **I**<sub>2</sub> e **I**<sub>3</sub>, que son nuestras incógnitas. Planteamos mediante la 2<sup>ª</sup> ley de Kirchhoff las ecuaciones, una por malla, que forman el sistema a resolver, para lo cual, previamente, indicamos los sentidos de circulación de las corrientes en forma arbitraria y elegimos un sentido de recorrido de las mallas, en nuestro caso el horario:

Malla I 
$$
\Downarrow
$$
 E<sub>1</sub> 4 I<sub>1</sub>  $\triangle$ R<sub>1</sub> 4 I<sub>2</sub>  $\triangle$ R<sub>3</sub> 4 I<sub>1</sub>  $\triangle$ R<sub>2</sub> | 0  
\nMalla II  $\Downarrow$  4 I<sub>3</sub>  $\triangle$ R<sub>4</sub> 4 E<sub>2</sub> 4 I<sub>3</sub>  $\triangle$ R<sub>5</sub> 2 I<sub>2</sub>  $\triangle$ R<sub>3</sub> | 0

El sistema está formado por dos ecuaciones y tres incógnitas, por lo cual resulta incompatible. Debido a que las incógnitas están relacionadas (se cumple la 1<sup>ª</sup> ley de Kirchhoff en el nodo A), tenemos:

$$
\mathbf{I}_1 \mid \mathbf{I}_2 \, 2 \, \mathbf{I}_3 \quad /10
$$

Es posible, entonces, reemplazar a I<sub>1</sub> por la suma de las otras dos, reduciéndose las incógnitas a dos y de esta forma facilitar su resolución:

$$
\begin{bmatrix}\nE_1 \, 4 \, / I_2 \, 2 \, I_3 \, \Delta R_1 \, 4 \, I_2 \, \Delta R_3 \, 4 \, / I_2 \, 2 \, I_3 \, \Delta R_2 \, | & 0 \\
4 \, I_3 \, \Delta R_4 \, 4 \, E_2 \, 4 \, I_3 \, \Delta R_5 \, 2 \, I_2 \, \Delta R_3 \, | & 0\n\end{bmatrix}
$$

Pasamos los términos independientes al otro miembro:

$$
\begin{bmatrix} 4/I_2 & 2I_3 \Delta R_1 & 4I_2 \Delta R_3 & 4/I_2 & 2I_3 \Delta R_2 & 4E_1 \\ 4I_3 \Delta R_4 & 4I_3 \Delta R_5 & 2I_2 \Delta R_3 & E_2 \end{bmatrix}
$$

Quitamos los paréntesis:

$$
\begin{bmatrix} 4I_2 \Delta R_1 4I_3 \Delta R_1 4I_2 \Delta R_3 4I_2 \Delta R_2 4I_3 \Delta R_2 | 4E_1 \\ 4I_3 \Delta R_4 4I_3 \Delta R_5 2I_2 \Delta R_3 | E_2 \end{bmatrix}
$$

Sacamos factor común en ambos miembros:

$$
\begin{bmatrix} 4 I_2 \Delta / R_1 2 R_2 2 R_3 04 I_3 \Delta / R_1 2 R_2 0 & 4 E_1 \\ 4 I_3 \Delta / R_4 2 R_5 02 I_2 \Delta R_3 & E_2 \end{bmatrix}
$$

Ordenamos el sistema:

$$
\begin{bmatrix} 4 I_2 \Delta / R_1 2 R_2 2 R_3 04 I_3 \Delta / R_1 2 R_2 0 | & 4 E_1 \\ I_2 \Delta R_3 & 4 I_3 \Delta / R_4 2 R_5 0 | & E_2 \end{bmatrix}
$$

A partir de aquí se resuelve de manera análoga al método anterior.

$$
R_A | R_1 2 R_2 2 R_3R_B | R_1 2 R_2R_C | R_4 2 R_5
$$

El sistema queda con los reemplazos obtenidos:

$$
\begin{bmatrix}\n4 \,I_2 \,\Delta R_A \,4 \,I_3 \,\Delta R_B \mid 4E_1 \\
I_2 \,\Delta R_3 \,4 \,I_3 \,\Delta R_C \mid E_2\n\end{bmatrix}
$$
\n
$$
\begin{bmatrix}\n4 \,R_A & 4 \,R_B \\
R_3 & 4 \,R_C\n\end{bmatrix}\n\begin{bmatrix}\n\Psi \,R_A \,\Delta/4 \,R_C \,\beta \mu \, \Psi_3 \,\Delta/4 \,R_B \,\beta \mid \, \text{xxxx} \Psi^2 \beta \end{bmatrix}
$$
\n
$$
\begin{bmatrix}\n4 \,E_1 & 4 \,R_C \\
E_2 & 4 \,R_B\n\end{bmatrix}\n\begin{bmatrix}\n\Psi \,E_1 \,\Delta/4 \,R_B \,\beta \mu \, \Psi_2 \,\Delta/4 \,R_C \,\beta \mid \, \text{syyy} \,\Psi \,\Delta T \,\beta\n\end{bmatrix}
$$

$$
I_2 \parallel \frac{+I_2}{+} \parallel \text{yyy } \Psi \Delta T \beta / \text{xxxx } \Psi^2 \beta \parallel \text{nnnn } \Psi \beta
$$
  
+
$$
I_3 \parallel \begin{vmatrix} 4 & R_A & 4 & E_1 \\ R_3 & E_2 \end{vmatrix} \parallel \Psi R_A \Delta E_2 \beta \Psi_3 \Delta / 4 E_1 \beta \parallel zzzz \Psi \Delta T \beta
$$
  

$$
I_3 \parallel \frac{+I_3}{+} \parallel zzzz \Psi \Delta T \beta / \text{xxxx } \Psi^2 \beta \parallel \text{mmmm } \Psi \beta
$$

Para finalizar se debe hallar la tercera corriente, en este caso **I1**, para lo cual volvemos a utilizar la expresión  $/10$ :

### $I_1$  |  $I_2$  2 $I_3$

### **MÈtodo de las Tensiones en los Nodos**

En este método se aplica la 1<sup>ª</sup> ley de Kirchhoff para luego hallar las tensiones en los nodos y finalmente averiguar las corrientes en cada rama. Supongamos tener el circuito de la Fig. 5.12.

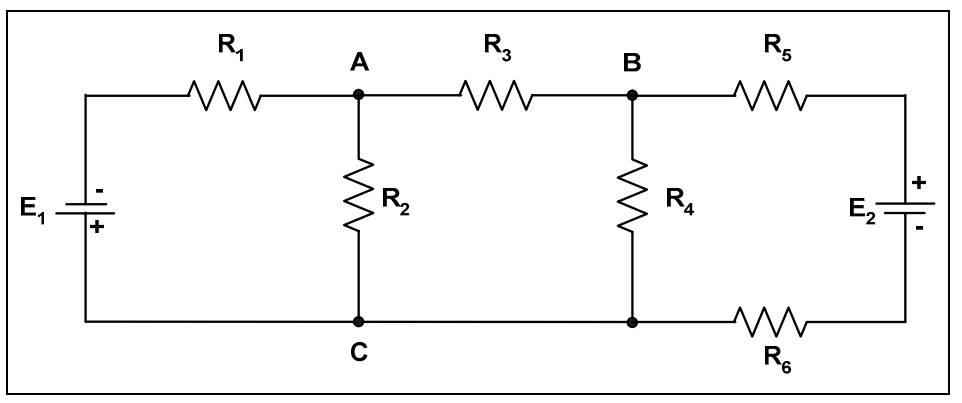

**Fig. 5.12.** Método de las tensiones en los nodos.

En el mencionado circuito se han indicado los nodos principales con las letras A, B y C.

El método consiste en identificar los nodos principales, elegir un nodo cualquiera que será la referencia, por lo que lo ponemos a tierra y por último indicar las corrientes de los nodos restantes como salientes de cada nodo. En nuestro circuito elegimos al nodo C como nodo referencia, como se observa en la Fig. 5.13.

También se indicaron las corrientes **I**<sub>1</sub>, **I**<sub>2</sub>, **I**<sub>3</sub>, **I**<sub>4</sub> e **I**<sub>5</sub> salientes de los nodos A y B. Cabe preguntarse, ¿las corrientes de los nodos A y B son las correctas en cuanto a su sentido?. La respuesta sin dudas es no, ya que contradice a la 1<sup>ª</sup> ley de Kirchhoff, no obstante colocar las corrientes salientes facilita la resolución y el propio cálculo nos indicará el sentido correcto de cada una de ellas.

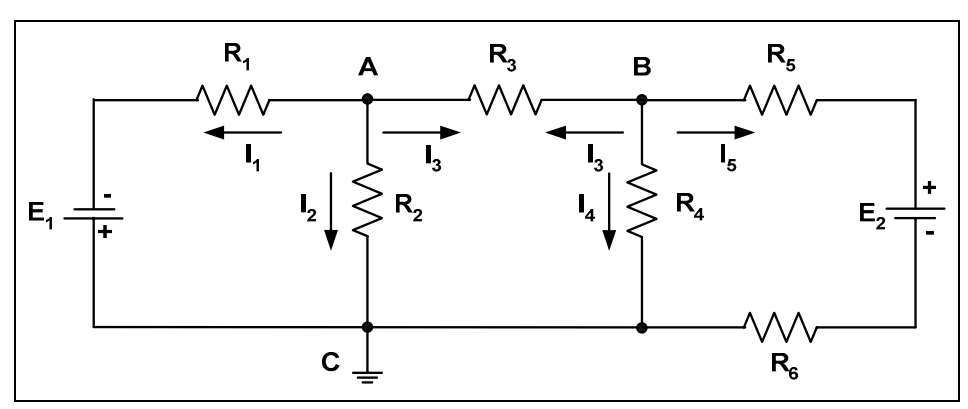

**Fig. 5.13.** Nodo de referencia.

A continuación se aplica la 1<sup>ª</sup> ley de Kirchhoff en cada nodo que no sea referencia, en nuestro caso los nodos A y B (se podía haber tomado otro nodo como referencia y de todas formas los resultados no se alterarían):

\n
$$
\text{Nodo } A \Downarrow I_1 \, 2 \, I_2 \, 2 \, I_3 \mid 0
$$
\n

\n\n $\text{Nodo } B \Downarrow I_3 \, 2 \, I_4 \, 2 \, I_5 \mid 0$ \n

Ahora bien, se puede reemplazar cada corriente aplicando la ley de Ohm:

$$
I_{1} \mid \frac{V_{A} 2 E_{1}}{R_{1}} \qquad I_{2} \mid \frac{V_{A}}{R_{2}} \qquad I_{3} \mid \frac{V_{A} 4 V_{B}}{R_{3}}
$$
  

$$
I_{3} \mid \frac{V_{B} 4 V_{A}}{R_{3}} \qquad I_{4} \mid \frac{V_{B}}{R_{4}} \qquad I_{5} \mid \frac{V_{B} 4 E_{2}}{R_{5} 2 R_{6}} \qquad /20
$$

Algunas aclaraciones:

- $\leq$  **V**A y **V**B son las tensiones en los nodos con respecto a tierra, es decir con respecto al nodo C y constituyen las incógnitas del problema.
- $\leq$  La corriente **I**<sub>3</sub> tiene dos expresiones con sentidos distintos, al concluir los cálculos obtendremos el verdadero sentido de circulación.

A continuación formamos el sistema de ecuaciones de los nodos A y B:

$$
\begin{bmatrix} \frac{V_A}{R_1} & 2 & \frac{V_A}{R_2} & 2 & \frac{V_A}{R_3} & 0 \\ \frac{V_B}{R_3} & 2 & \frac{V_B}{R_4} & 2 & \frac{V_B}{R_5} & 2 & \frac{V_B}{R_5} & 0 \end{bmatrix} = \frac{V_B}{R_3} + \frac{V_B}{R_5} + \frac{V_B}{R_5} + \
$$

Separamos en términos, quedando:

$$
\begin{bmatrix}\n\frac{V_A}{R_1} & 2 & \frac{E_1}{R_1} & 2 & \frac{V_A}{R_2} & 2 & \frac{V_A}{R_3} & 4 & \frac{V_B}{R_3} & 0 \\
\frac{V_B}{R_3} & 4 & \frac{V_A}{R_3} & 2 & \frac{V_B}{R_4} & 2 & \frac{V_B}{R_5} & 2 & \frac{E_2}{R_5} & 2 & \frac{E_2}{R_6} & 0\n\end{bmatrix}
$$

A los términos independientes, se los puede pasar al otro miembro cambiados de signo, quedando:

$$
\begin{bmatrix} \frac{V_A}{R_1} & 2 \frac{V_A}{R_2} & 2 \frac{V_A}{R_3} & 4 \frac{V_B}{R_3} & 4 \frac{E_1}{R_1} \\ \frac{V_B}{R_3} & 4 \frac{V_A}{R_3} & 2 \frac{V_B}{R_4} & 2 \frac{V_B}{R_5} & 2 \frac{E_2}{R_5} & 2 \frac{E_2}{R_5} & 2 \frac{E_2}{R_6} \end{bmatrix}
$$

En ambas expresiones hay términos comunes, por lo que se puede sacar factor común, quedando: 

$$
\begin{vmatrix} V_A \Delta_{\overline{MR}_1}^{\overline{Q}1} & 2 \frac{1}{R_2} & 2 \frac{1}{R_3} \end{vmatrix} 4 \frac{V_B}{R_3} + 4 \frac{E_1}{R_1}
$$
  
\n
$$
\begin{bmatrix} 4 \frac{V_A}{R_3} & 2 V_B \Delta_{\overline{MR}_3}^{\overline{Q}1} & 2 \frac{1}{R_4} & 2 \frac{1}{R_5} & 2 R_6 \end{bmatrix} + \frac{E_2}{R_5} \frac{1}{2 R_6}
$$

Como paso previo resolveremos ambos paréntesis, para obtener un resistor equivalente:

$$
\frac{1}{R_A} | \frac{1}{R_1} 2 \frac{1}{R_2} 2 \frac{1}{R_3}
$$
  

$$
\frac{1}{R_B} | \frac{1}{R_3} 2 \frac{1}{R_4} 2 \frac{1}{R_5 2 R_6}
$$

Emplearemos la regla de Cramer para la resolución del sistema:

$$
+ \left| \frac{1}{R_{A}} - \frac{4}{R_{A}} \frac{1}{R_{B}} \right| + \left( \frac{1}{R_{A}} \Delta \frac{1}{R_{B}} \right) 4 \left( 4 \frac{1}{R_{B}} \Delta \frac{R_{B}}{R_{B}} \frac{1}{R_{B}} \right) \left| \left( \frac{1}{T^{2}} \right) \right|
$$

Acto seguido formamos la matriz de la incógnita VA:

$$
+V_{A} \parallel \frac{4 \frac{E_{1}}{R_{1}}}{\frac{E_{2}}{R_{5} 2 R_{6}}} \frac{4 \frac{1}{R_{3}}}{\frac{1}{R_{B}}}\Bigg| \left(4 \frac{E_{1}}{R_{1}} \Delta \frac{1}{R_{B}}\right) 4 \left(\frac{E_{2}}{R_{5} 2 R_{6}}\right) \Bigg| \left. yyy \left(\frac{V}{T^{2}}\right) \right|
$$
  

$$
V_{A} \parallel \frac{+V_{A}}{+} \parallel \frac{yyyy \left(\frac{V}{T^{2}}\right)}{xxxx \left(\frac{1}{T^{2}}\right)} \parallel \text{nnnn} \Psi \beta
$$

Actuamos de igual modo para la incógnita VB:

$$
+V_{B} \parallel \frac{1}{R_{A}} \frac{4 E_{1}}{R_{1}} \frac{E_{2}}{R_{2} R_{6}} \parallel \left( \frac{1}{R_{A}} \Delta \frac{E_{2}}{R_{5} 2 R_{6}} \right) 4 \left( 4 \frac{1}{R_{3}} \Delta \frac{E_{1}}{R_{3}} \right) 4 \left( 4 \frac{1}{R_{3}} \Delta \frac{E_{1}}{R_{1}} \right) 1 \text{ zzzz} \left( \frac{V}{T^{2}} \right)
$$
  

$$
V_{B} \parallel \frac{+V_{B}}{+} \parallel \frac{zzzz \left( \frac{V}{T^{2}} \right)}{xxxx \left( \frac{1}{T^{2}} \right)} \parallel \text{mmm } \Psi \beta
$$

Como último paso se deberán reemplazar los valores de V<sub>A</sub> y V<sub>B</sub> en las expresiones (2) para obtener las distintas corrientes. La corriente I<sub>3</sub> será aquélla cuyo valor es de signo positivo y tendrá el sentido en consecuencia.

### *CapÌtulo 6*

# **Teoremas Generales de los Circuitos**

# **Introducción**

A pesar que ya contamos con varias herramientas para el análisis de circuitos, es necesario en ciertos casos la aplicación de teoremas que permiten facilitar su resolución. Dentro de los más utilizados se tienen: Conversiones de Fuentes, Puente de Wheatstone, Teorema de Thevenin, Teorema de Norton, Teorema de Reciprocidad, Teorema de Sustitución, Teorema de la Máxima Transferencia de Potencia y Teorema de Millman.

# **Conversiones de Fuentes**

Como ya se mencionó en capítulos anteriores, las fuentes ideales sólo existen en la imaginación, ya que todas poseen resistencia interna. En este apartado se explica cómo transformar una fuente de tensión real en una fuente de corriente y viceversa.

Los circuitos serán equivalente sólo a partir de sus bornes externos. Supongamos tener una fuente real de tensión que alimenta una carga **R**c como muestra la Fig. 6.1.

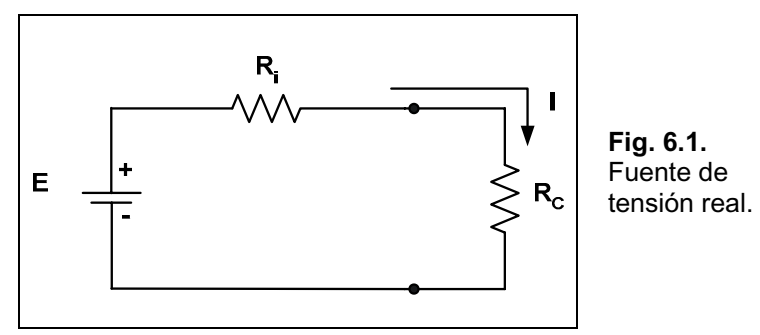

En el mismo se puede calcular la corriente que circula:

$$
I \mid \frac{E}{R_i 2 R_C}
$$

Si multiplicamos ambos miembros por  $\frac{1}{n}$  | 1 **R R i**  $\frac{i}{\pi}$  | 1, tenemos:

$$
\frac{R_{i}}{R_{i}}\Delta I \mid \frac{\frac{R_{i}}{R_{i}}\Delta E}{R_{i} 2 R_{C}} \Downarrow I \mid \frac{R_{i}}{R_{i} 2 R_{C}} \Downarrow I \mid \frac{R_{i}}{R_{i} 2 R_{C}}, \text{pero } I_{i} \Delta R_{i} \mid E
$$

Dos aclaraciones: en el segundo miembro se tomó el 1 como  $\mathbf{R}_i / \mathbf{R}_i$  y la última expresión coincide con el concepto de divisor de tensión visto en el Capítulo 4, con ello se concluye que es posible convertir una fuente de tensión en una de corriente y viceversa, haciendo:

$$
\mathbf{I}_i \mid \frac{\mathbf{E}}{\mathbf{R}_i} \quad \text{obien} \quad \mathbf{E} \mid \mathbf{I}_i \Delta \mathbf{R}_i
$$

Los circuitos convertidos se ven en la Fig. 6.2.

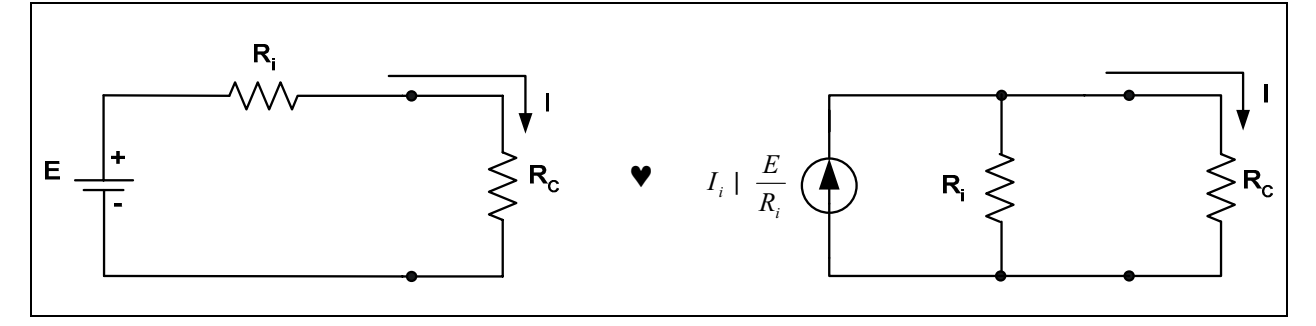

**Fig. 6.2.** Conversión de fuente de tensión real a fuente de corriente real.

## **Puente de Wheatstone**

Una de las aplicaciones de este circuito es para hallar el valor de un resistor desconocido **Rx**. El circuito de la Fig. 6.3 muestra el puente en donde se tiene una fuente de tensión, dos resistores fijos, un potenciómetro y un galvanómetro.

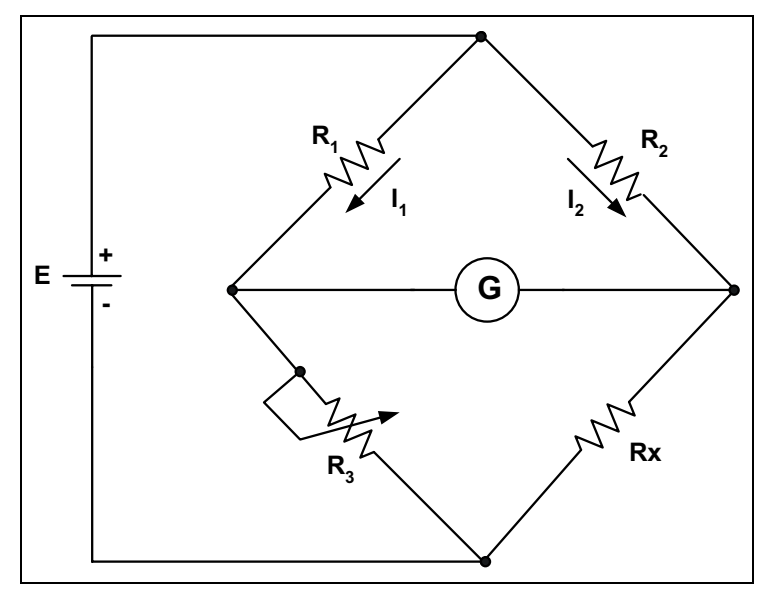

**Fig. 6.3.** Puente de Wheatstone.

El funcionamiento es el siguiente: una vez armado el puente casi con seguridad el galvanómetro indicará un valor determinado de corriente. Con el potenciómetro se ajusta hasta que no acuse paso de corriente.

Al estar los dos puntos A y B a igual potencial no existe circulación de corriente entre ellos y se dice que el puente está en equilibrio, se cumple entonces la igualdad:

 $I_1 \Delta R_1 \parallel I_2 \Delta R_2$  también  $\Downarrow I_1 \Delta R_3 \parallel I_2 \Delta R_x$ 

Dividiendo ambas, vemos que las corrientes se cancelan, obteniéndose la relación de resistencias como sigue:

$$
\frac{\overline{A_1} \Delta R_1}{\overline{A_1} \Delta R_3} \Big| \frac{\overline{I_2} \Delta R_2}{\overline{I_2} \Delta R_3}
$$

$$
\frac{R_1}{R_3} \Big| \frac{R_2}{R_3}
$$

 $R_1 \Delta R_X$  |  $R_2 \Delta R_3$ 

Luego, con un simple despeje, se obtiene la resistencia incógnita:

$$
\mathbf{R}_{\mathbf{X}} \mid \frac{\mathbf{R}_{2} \Delta \mathbf{R}_{3}}{\mathbf{R}_{1}}
$$

## **Teorema de Thevenin**

Este teorema permite realizar con facilidad el cálculo en redes complejas, ya que su aplicación reduce la red a una sola fuente de tensión en serie con un solo resistor.

Su aplicación se realiza exclusivamente entre dos puntos cualquiera del circuito. Supongamos tener el circuito de la Fig. 6.4.

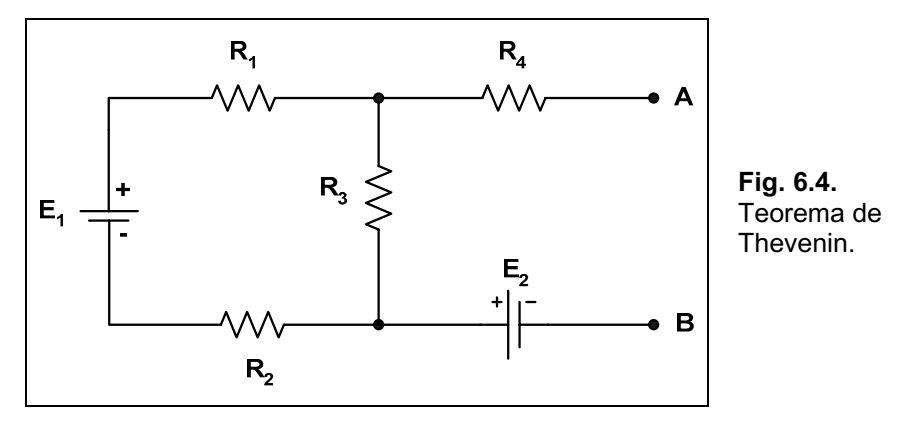

Se aplicará el teorema entre los puntos A y B. Ésta tiene dos pasos, primero se calcula la resistencia vista desde los puntos A y B, dicha resistencia será la de Thevenin, luego se calcula la tensión entre los puntos A y B, dicha tensión será la de Thevenin.

### **Cálculo de la R<sub>Th</sub>**

Para obtener la resistencia de Thevenin se deben pasivar todas las fuentes quedando el circuito como se muestra en la Fig. 6.5, en este caso consideramos a las fuentes **E1** y **E2** como ideales.
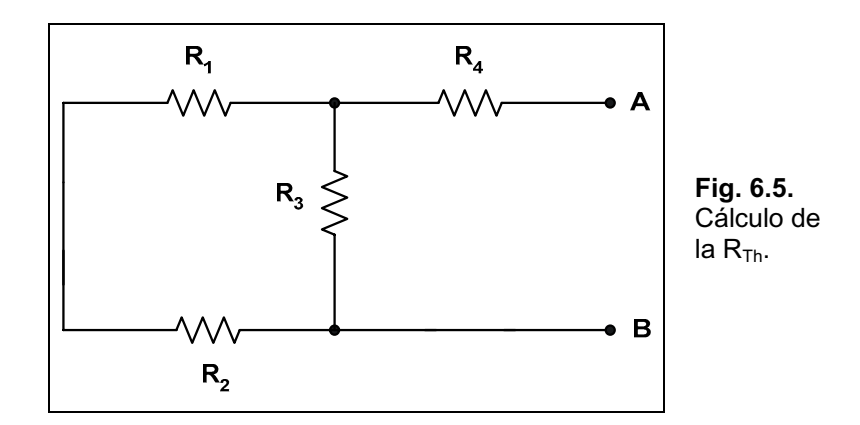

Se obtiene la resistencia equivalente de la rama compuesta por **R1** y **R2**:

 $R_A | R_1 2 R_2$ 

A continuación **RA** y **R3** están en paralelo, resolviendo nos queda:

$$
R_B \mid \frac{R_A \Delta R_3}{R_A \, 2 \, R_3}
$$

Por último, se obtiene **RTh***:*

 $R_{Th}$  |  $R_{B}$  2  $R_{4}$ 

### **Cálculo de la V<sub>Th</sub>**

Se considera nuevamente el circuito original de la Fig. 6.1, sobre el mismo existe una sola corriente en la única malla. Su cálculo se realiza como sigue:

$$
I \mid \frac{E_1}{R_1 2 R_2 2 R_3}
$$

La corriente hallada produce una caída de tensión sobre **R3**, cuya polaridad se ve en el circuito de la Fig. 6.6.

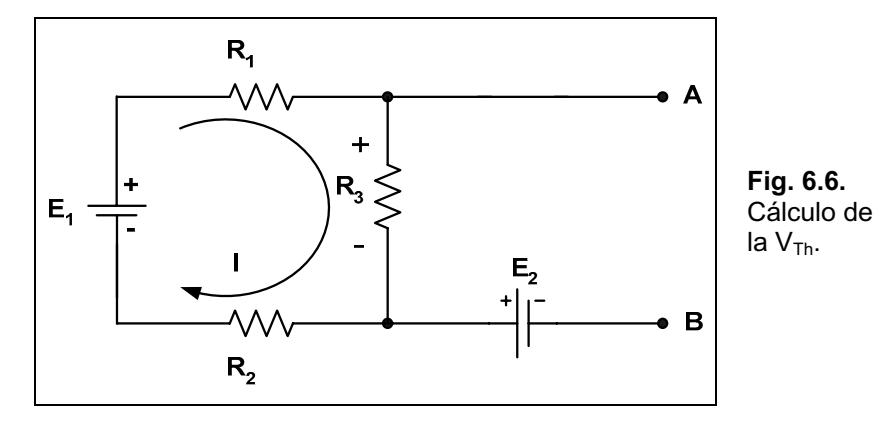

La tensión entre los puntos A y B (**VTh**) será la suma de la caída de tensión sobre **R3** y la tensión de la fuente **E2** (se supuso mayor a **VR3**):

$$
V_{Th} = V_{R_3} + E_2
$$

El circuito equivalente queda como lo muestra la Fig. 6.7.

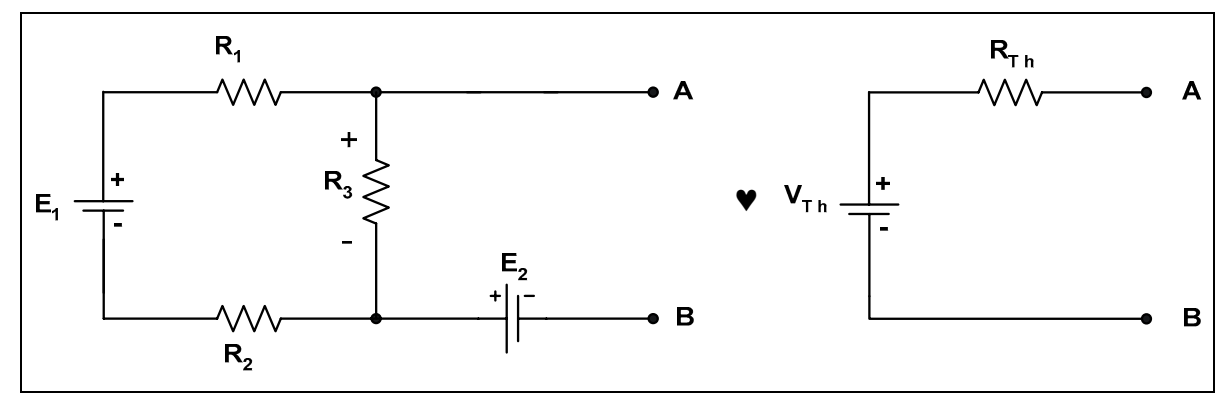

**Fig. 6.7.** Circuito equivalente.

### **Teorema de Norton**

En forma análoga al Teorema de Thevenin, existe la posibilidad de aplicar entre dos puntos de un circuito el Teorema de Norton, que nos permite reemplazar al circuito dado por su equivalente, compuesto por una fuente de corriente en paralelo con un resistor.

Como en el caso anterior, primero se calcula **RN**, para lo cual se procede de igual forma y además, para un mismo circuito, nos da el mismo valor que RTh.

 $R_N$  |  $R_{Th}$ 

Luego, se procede a calcular la corriente entre los puntos A y B, para lo cual se unen ambos con un conductor, en definitiva estamos calculando la corriente sobre el conductor que será IN, el circuito de la Fig. 6.8 muestra lo explicado.

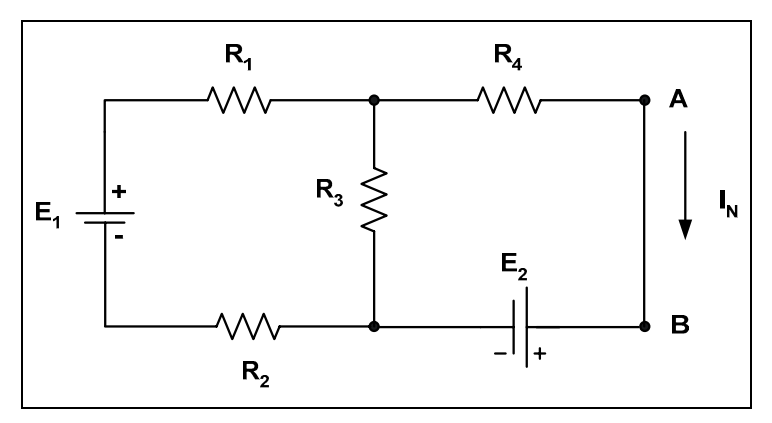

**Fig. 6.8.** Teorema de Norton.

Para calcular IN primero se resolverá el circuito por alguno de los métodos explicados en el Capítulo 5, en este caso se muestra la resolución mediante el método de las tensiones en los nodos haciendo que el nodo D sea la referencia, es decir la tierra. Se indican las corrientes salientes del nodo C, como lo muestra la Fig. 6.9.

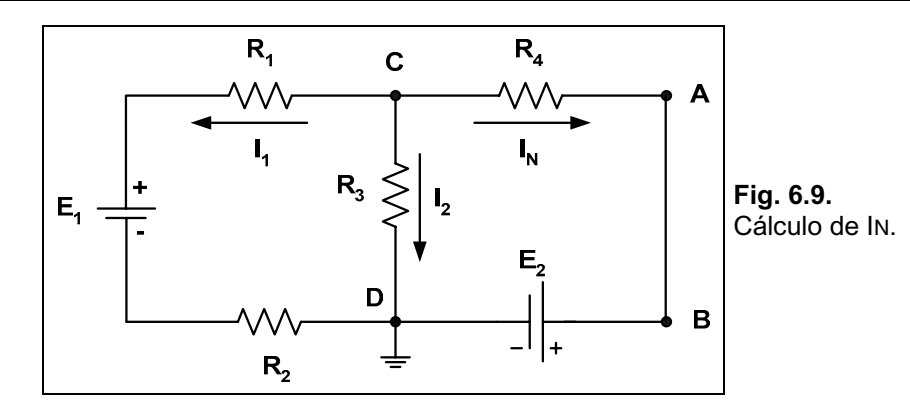

En el nodo C se cumple la 1<sup>ª</sup> ley de Kirchhoff.

 $I_1$  **2**  $I_2$  **2**  $I_N$  | **0** 

Reemplazando mediante la ley de Ohm, nos queda:

$$
\frac{V_{C} 4 E_{1}}{R_{1} 2 R_{2}} 2 \frac{V_{C}}{R_{3}} 2 \frac{V_{C} 4 E_{2}}{R_{4}} | 0 \qquad /10
$$

Donde se operará para despejar **V**c, que es nuestra incógnita.

$$
\frac{V_{C}}{R_{1} 2 R_{2}} 4 \frac{E_{1}}{R_{1} 2 R_{2}} 2 \frac{V_{C}}{R_{3}} 2 \frac{V_{C}}{R_{4}} 4 \frac{E_{2}}{R_{4}} | 0
$$
\n
$$
\frac{V_{C}}{R_{1} 2 R_{2}} 2 \frac{V_{C}}{R_{3}} 2 \frac{V_{C}}{R_{4}} | \frac{E_{2}}{R_{4}} 2 \frac{E_{1}}{R_{1} 2 R_{2}}
$$
\n
$$
V_{C} \Delta_{\overline{MR}_{1} 2 R_{2}}^{(8)} 2 \frac{1}{R_{3}} 2 \frac{1}{R_{4}} | \frac{E_{2}}{R_{4}} 2 \frac{E_{1}}{R_{1} 2 R_{2}}
$$
\n
$$
V_{C} | \frac{E_{2}}{R_{4}} 2 \frac{E_{1}}{R_{1} 2 R_{2}} | xxx \Psi \beta
$$
\n
$$
V_{C} | \frac{1}{R_{1} 2 R_{2}} 2 \frac{1}{R_{3}} 2 \frac{1}{R_{4}}
$$

Reemplazando en el tercer término de la expresión (1), se tiene **I**N.

El circuito equivalente queda como lo muestra el circuito de la Fig. 6.10.

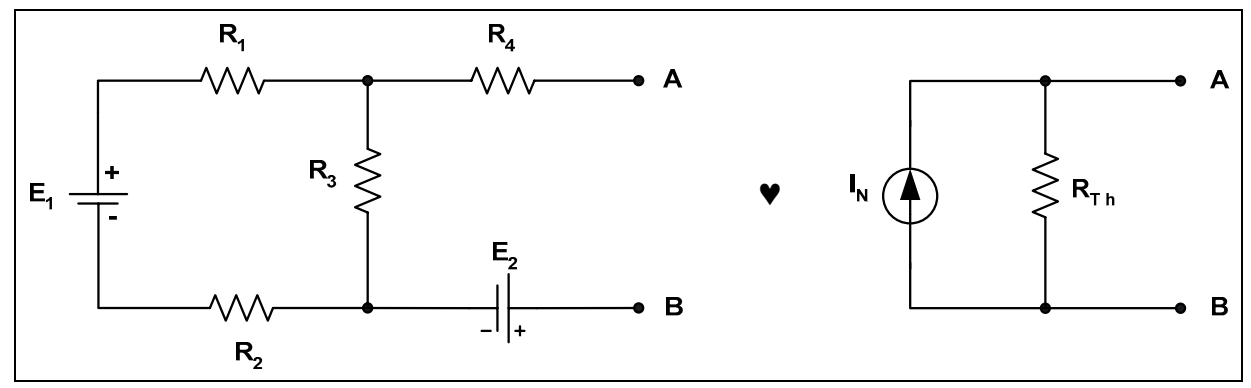

**Fig. 6.10.** Circuito equivalente.

### **Relación entre los Teoremas de Thevenin y Norton**

Como es de esperar, la relación de ambos teoremas es a través de la ley de Ohm, ya que conociendo los datos de la aplicación de un teorema se puede hallar los datos del otro.

Supongamos que sobre un circuito dado se aplicó el Teorema de Thevenin entre dos puntos, obteniÈndose **VTh** y **RTh**, con esto se puede hallar **IN** y **RN***.*

$$
\mathbf{I}_{N} \mid \frac{\mathbf{V}_{\text{Th}}}{\mathbf{R}_{\text{Th}}} \qquad \qquad \mathbf{R}_{\text{Th}} \mid \mathbf{R}_{N}
$$

De igual forma si se tienen los datos de **I**N y **R**N, se puede hallar fácilmente el valor de **V**Th.

$$
\mathbf{V}_{\mathbf{Th}} \mid \mathbf{I}_{\mathbf{N}} \Delta \mathbf{R}_{\mathbf{N}} \qquad \mathbf{R}_{\mathbf{N}} \mid \mathbf{R}_{\mathbf{Th}}
$$

### **Teorema de Reciprocidad**

Este teorema se aplica exclusivamente a circuitos que posean fuente única y consiste en el reemplazo entre una corriente en una rama, entre dos puntos, por la tensión de la fuente entre dichos puntos, sin que existan cambios en la corriente medida, que aparecerá en el lugar donde se encontraba originalmente la fuente.

Para comprender mejor lo explicado consideremos el circuito de la Fig. 6.11.

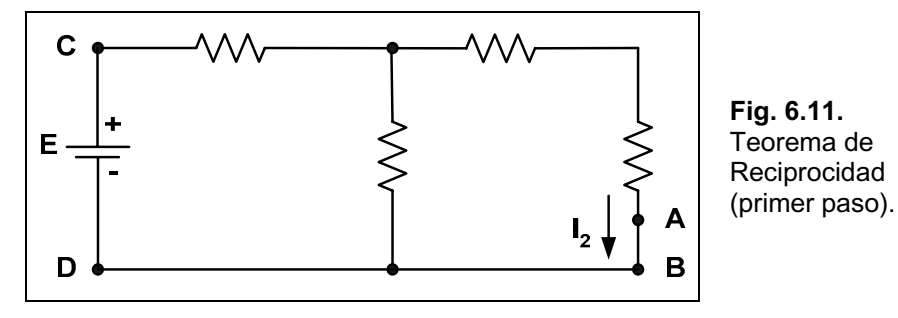

Se ha obtenido la corriente **I2** que circula entre los puntos A y B, el teorema dice que se puede reemplazar la fuente de tensión **E**, ubicada entre los puntos C y D, colocándola entre los puntos A y B, apareciendo la misma corriente **I2** entre los puntos C y D.

Quedando el circuito como lo muestra la Fig. 6.12.

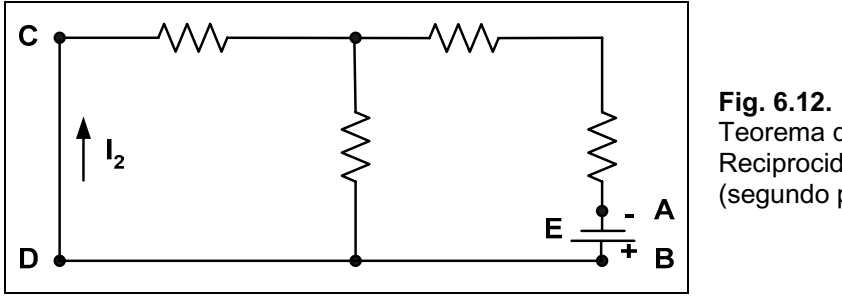

Teorema de Reciprocidad (segundo paso).

### **Teorema de Sustitución**

Este teorema es de aplicación a cualquier circuito de corriente continua y dice que si se conocen la corriente y la tensión en cualquier rama del circuito, se puede sustituir dicha rama por cualquier combinación de elementos que mantengan la misma tensión y la misma corriente que la dada.

La Fig. 6.13 ayudará a la comprensión del teorema.

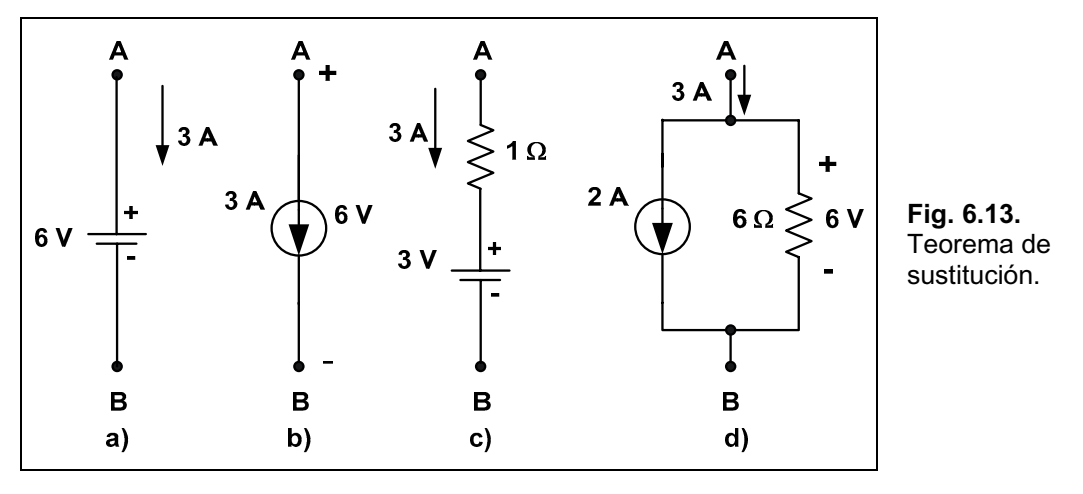

En la rama **a**), entre los puntos A y B, se tiene una fuente de tensión de 6 V, y circula una corriente de 3 A. Esta rama se puede sustituir, por las combinaciones mostradas en **b)**, **c)** y **d)**, sin que se produzcan alteraciones en los datos originales.

### **Teorema de la Máxima Transferencia de Potencia**

Este teorema está relacionado con el teorema de Thevenin, ya que dice que una carga recibirá una potencia máxima cuando su valor resistivo sea exactamente igual a la resistencia de Thevenin del circuito, de acuerdo a la forma cómo la ve la carga.

En el circuito de la Fig. 6.14 la máxima transferencia de potencia sobre la carga **R**c ocurrirá cuando:

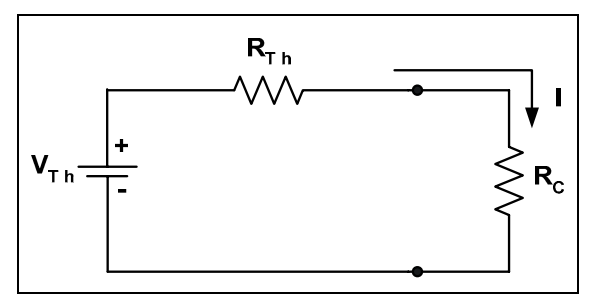

**Máxima transferencia de potencia**  $\frac{1}{2}$  **R**<sub>Th</sub>  $\frac{1}{2}$  **R**<sub>C</sub>

**Fig. 6.14.** Teorema de la máxima transferencia de potencia en una fuente de tensión real.

También en el caso de haber aplicado el teorema de Norton (ver la Fig. 6.15), existirá máxima transferencia de potencia sobre la carga cuando:

#### $R_N$  **R**<sub>C</sub>

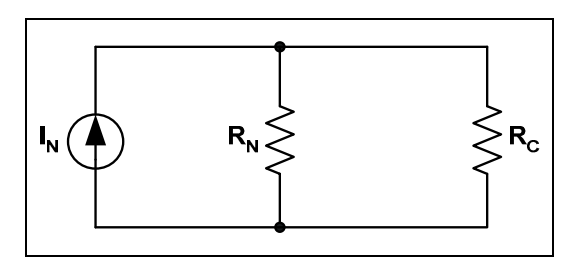

**Fig. 6.15.** Teorema de la máxima transferencia de potencia en una fuente de corriente real.

## **Teorema de Millman**

La aplicación de este teorema permite la reducción a una sola fuente de tensión, de un número cualesquiera de fuentes de tensión en paralelo. En el circuito de la Fig. 6.16 se observan tres fuentes de tensión en paralelo que alimentan una carga **R**c.

La aplicación del teorema nos ahorra la tarea de realizar el cálculo mediante alguno de los métodos vistos en el Capítulo 5.

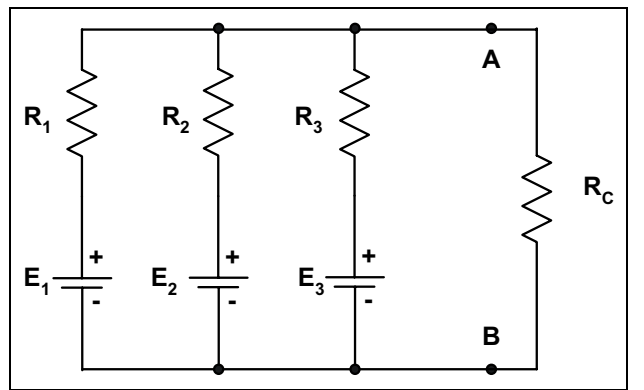

**Fig. 6.16.**  Teorema de Millman con fuentes de tensión.

Su aplicación la desarrollaremos en tres pasos:

#### *Paso 1*

Se deben convertir todas las fuentes de tensión en fuentes de corriente, como se explicó al inicio del presente capÌtulo, quedando el circuito como se ve en la Fig. 6.17.

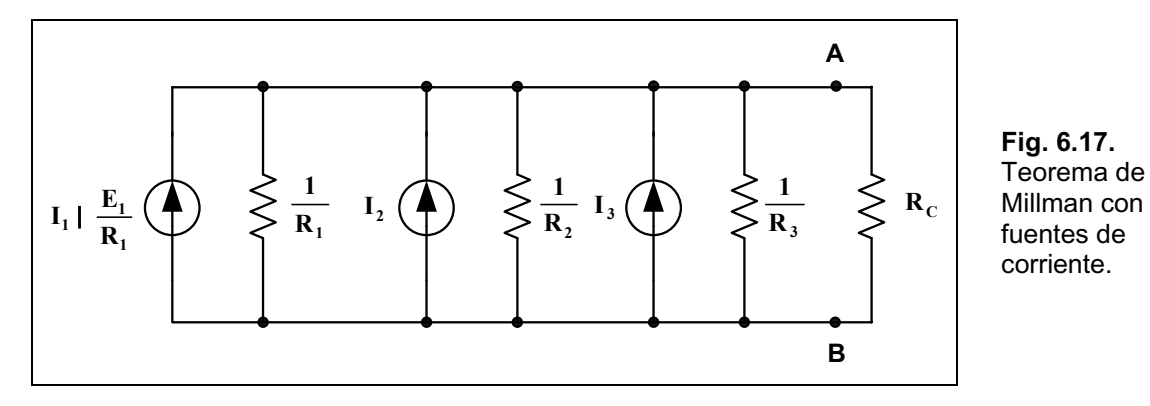

### *Paso 2*

Se deben combinar las fuentes de corriente para dar una fuente única con un resistor en paralelo, como se muestra en la Fig. 6. 18.

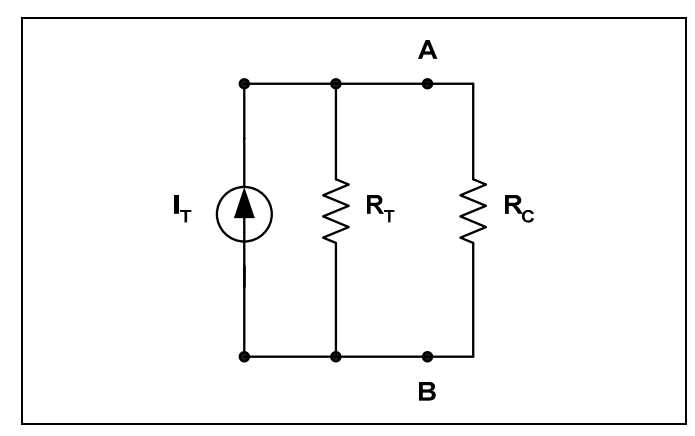

**Fig. 6.18.** Circuito equivalente combinando las fuentes de corriente.

Siendo los valores de **IT** y de **RT** :

$$
I_T | I_1 2 I_2 2 I_3
$$
   
  $X_T | \frac{1}{R_1} 2 \frac{1}{R_2} 2 \frac{1}{R_3}$ 

### *Paso 3*

Se debe convertir la fuente de corriente en una única fuente de tensión con un resistor en serie, como se muestra en el circuito de la Fig. 6.19.

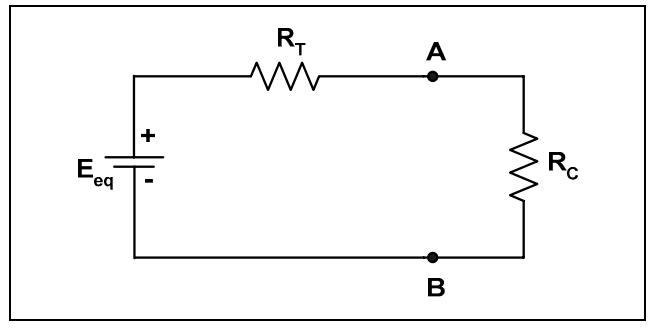

**Fig. 6.19.** Circuito equivalente convirtiendo la fuente de corriente en una fuente de tensión.

El valor de la fuente será:

$$
E_{eq} | I_T \Delta R_T
$$
o bien  

$$
\frac{\partial E_1}{R_1} \frac{E_2}{R_2} \frac{E_3}{R_3}
$$

$$
E_{eq} | \frac{1}{\frac{1}{R_1} 2} \frac{1}{R_2} 2 \frac{1}{R_3}
$$

Quedando el circuito de la Fig. 6.20.

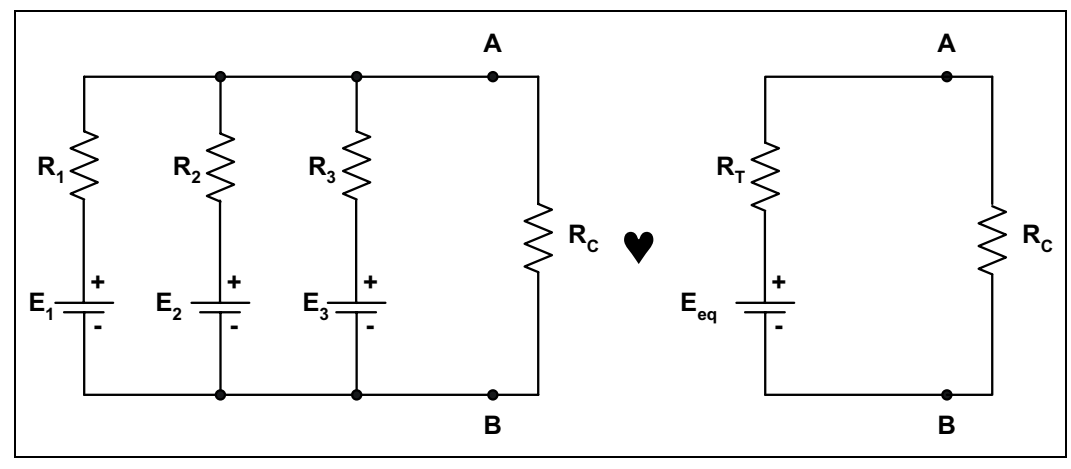

**Fig. 6.20.** Circuito equivalente final.

### *CapÌtulo 7*

# **Circuitos Magnéticos**

## **Introducción**

Son muy pocos los dispositivos eléctricos en los cuales no está presente el fenómeno electromagnético y que permiten la utilidad del mismo, como ser: generadores, motores, transformadores, televisores, computadoras, sensores, teléfonos, etc.

En 1820 el físico danés Oersted descubrió que la aguja de una brújula se desviaba cuando estaba en las proximidades de un conductor con corriente elÈctrica, a partir de esto y con el aporte de grandes fÌsicos del momento como Faraday, Ampere, Gauss, Maxwell, entre otros, se produjo un avance muy importante de descubrimientos y conceptos que hoy en día los vemos aplicados en innumerables dispositivos eléctricos o electrónicos.

Con el desarrollo del capítulo se verá la gran similitud entre los circuitos eléctricos y magnéticos, a tal punto que la ley de Ohm es aplicable en forma análoga que en los circuitos vistos hasta el momento.

# **El Campo MagnÈtico**

En las cercanías de un imán permanente aparecen fenómenos y en dicha zona se dice que hay un campo magnético que se representa mediante líneas de flujo, cuyo sentido es del polo norte del imán hacía el polo sur.

Es de hacer notar la similitud con las líneas de flujo eléctrico, aunque difieren en que estas últimas tienen un punto de inicio o final, mientras que las del campo magnético son continuas, formando anillos sin principio ni final, su representación se ve en la Fig.  $7.1$ .

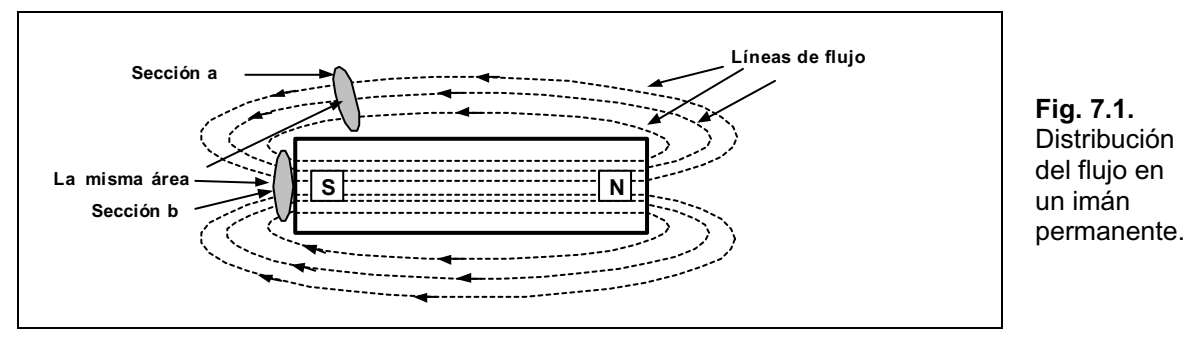

Al flujo magnético se lo representa con la letra griega (phi). Si el material del imán es homogéneo, las líneas de flujo serán simétricas fuera del material, y mantendrán un espaciado equitativo dentro del núcleo. Otra característica de las líneas de flujo, es que la densidad de flujo (o sea la cantidad de lÌneas que atraviesan una superficie determinada) aumenta en forma inversamente proporcional al recorrido que efectúan entre los polos. Es decir, cuanto más cerca

es la distancia a recorrer entre los polos, mayor es la densidad de flujo, buscando de recorrer el camino más corto entre los polos (ver la Fig. 7.2).

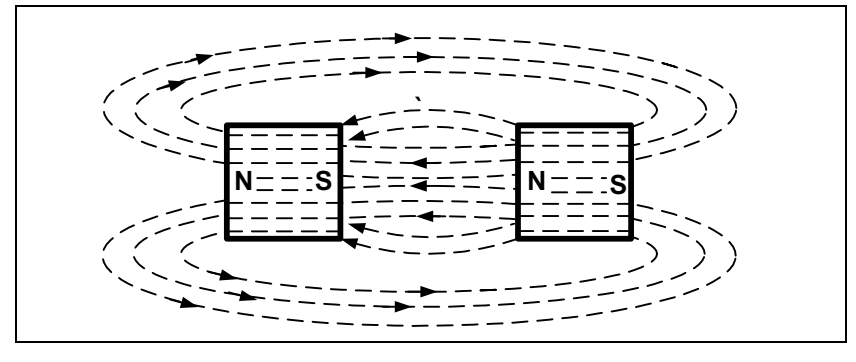

**Fig. 7.2.** Distribución del flujo para dos polos adyacentes opuestos.

Otra particularidad, consiste en la fuerza del campo magnético, que es directamente proporcional a la densidad de las líneas de flujo en la sección considerada. Esto se aprecia en la Fig. 7.1 en donde la sección **b** posee el doble de fuerza que la sección **a**, ya que en la primera existe el doble de lÌneas de flujo. Al acercarse los polos iguales de dos imanes, tienden a separarse ya que se repelen, esto se observa en la Fig. 7.3.

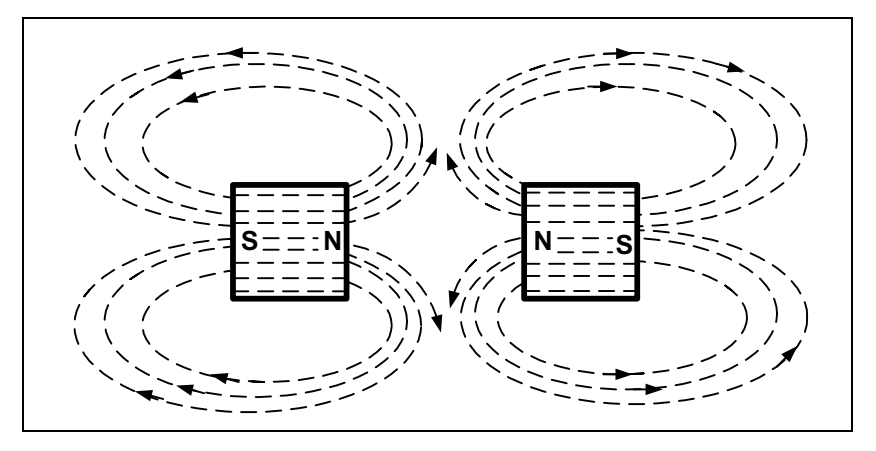

**Fig. 7.3.** Distribución del flujo para dos polos iguales adyacentes.

Si se realiza la experiencia de colocar un material no magnético como vidrio o madera en la zona de las líneas de flujo, se comprobará que dichas líneas prácticamente no sufren alteraciones en su distribución.

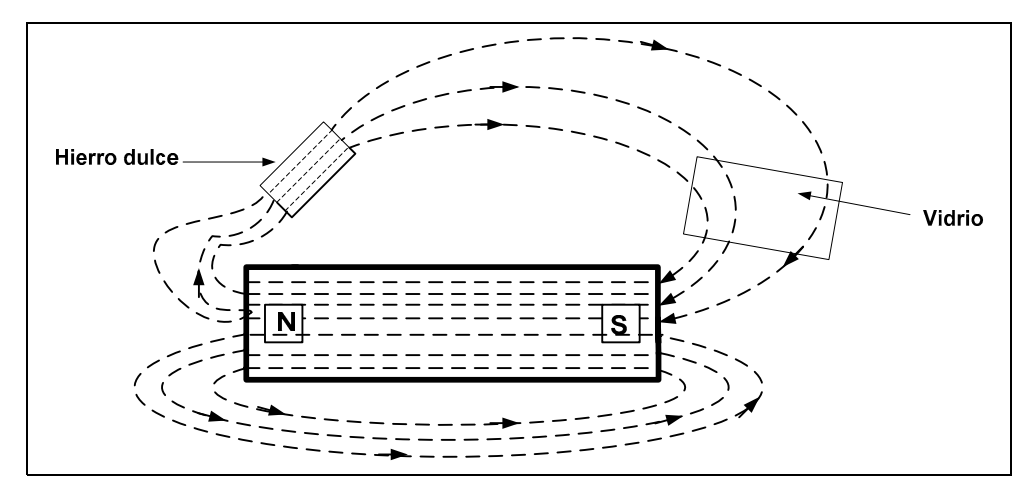

**Fig. 7.4.** Desviación de las líneas de flujo por materiales ferromagnéticos.

Por otro lado, si el material que interfiere a las líneas de flujo fuese magnético, como por ejemplo hierro dulce, las líneas de fuerza pasarán por el hierro, ya que le resulta más fácil hacerlo que por el aire. Esta característica se utiliza para la protección contra campos magnéticos indeseables que puedan afectar a instrumentos sensibles, como se observa en la Fig. 7.4.

### **Regla de la Mano Derecha**

En todo conductor por el cual circula una corriente eléctrica, aparece un campo magnético que tiene sus líneas de flujo según la regla de la mano derecha, la misma consiste en hacer coincidir el dedo pulgar de la mano derecha con la dirección de la corriente, el resto de los dedos indican la dirección de las líneas de flujo y serán anillos concéntricos perpendiculares al conductor, como se ve en la Fig. 7.5.

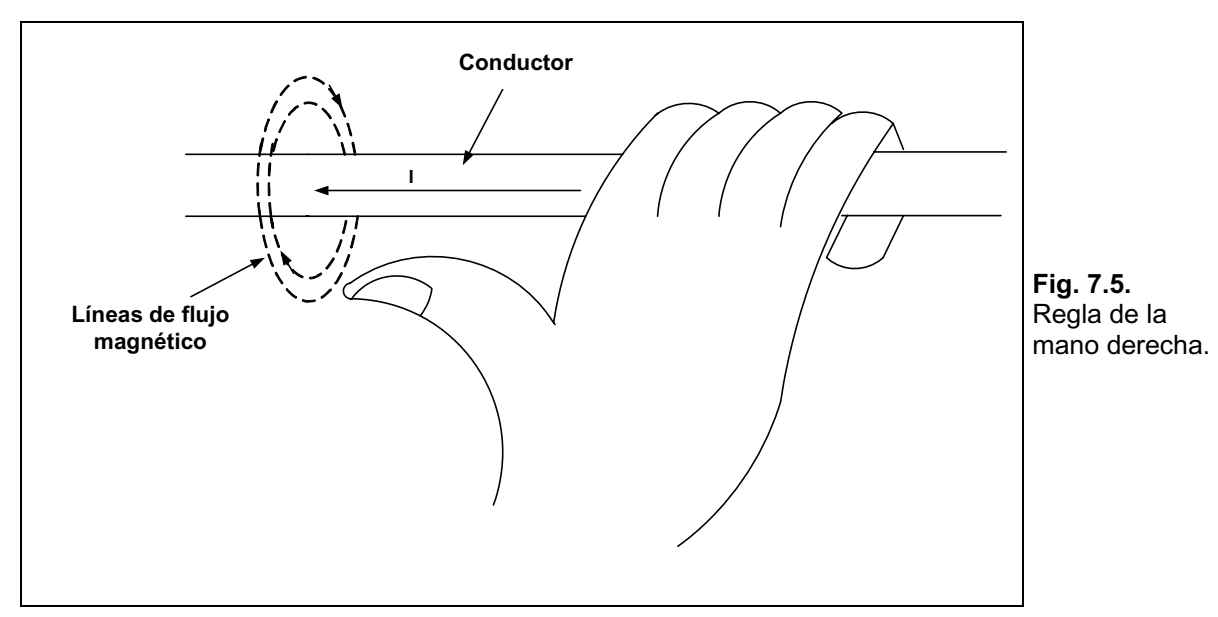

Si el conductor es enrollado en una bobina de una sola vuelta, las líneas de flujo en el centro de la espira tendrán una sola dirección, como se observa en la Fig. 7.6.

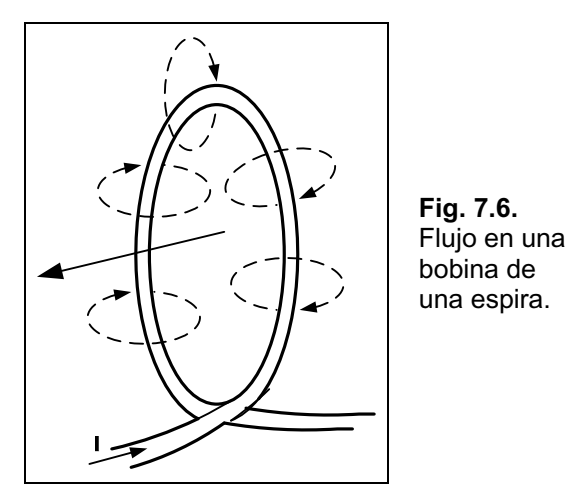

Si al conductor se lo enrolla de manera que tiene más de una espira, entonces las líneas de fuerza tendrán una trayectoria continua a través y alrededor de la bobina, como lo indica la Fig. 7.7.

La distribución de las líneas de fuerza en una bobina nos recuerda a un imán permanente, ya que se producen dichas líneas saliendo del polo norte de la bobina e ingresando por el polo sur.

La diferencia con un imán permanente es que la fuerza del campo de una bobina con núcleo de aire es menor que la de otra de iguales dimensiones, pero de núcleo de material ferromagnético, por tener la de aire menor densidad de lÌneas de flujo. Para aumentar esa fuerza se utilizan como núcleo de la bobina estos materiales ferromagnéticos: hierro, acero, cobalto, níquel, etc.

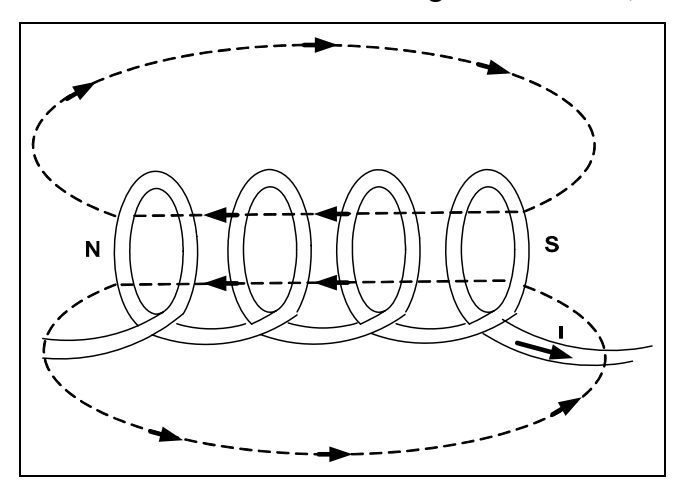

**Fig. 7.7.** Distribución del flujo en una bobina.

Si a una barra de acero le enrollamos un conductor formando una bobina y hacemos circular corriente por la misma, hemos fabricado un electroimán, que posee similares características que un imán permanente con la posibilidad de variar su intensidad de campo modificando algunos parámetros, como ser la corriente o el número de vueltas, este dispositivo se visualiza en la Fig. 7.8.

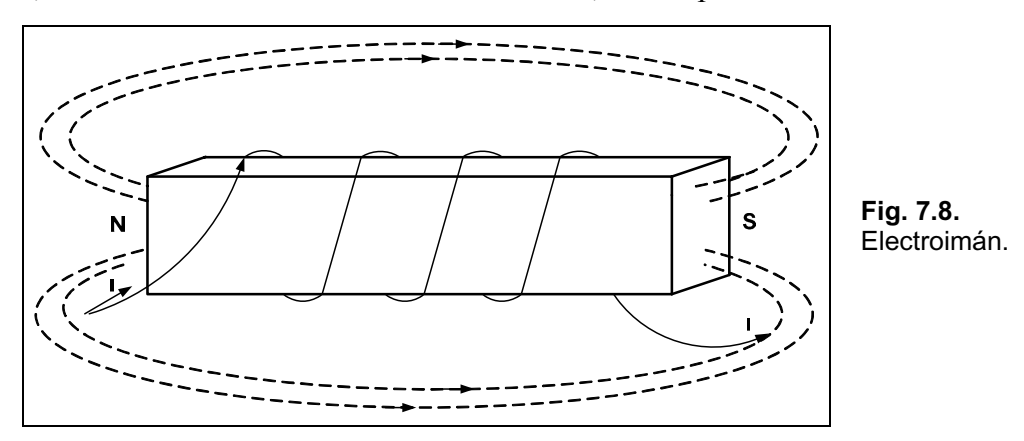

Para determinar la dirección de las líneas de flujo en el electroimán, se colocan los dedos de la mano derecha abrazando a la bobina con los dedos en la dirección de circulación de la corriente, en esas condiciones el pulgar extendido de la mano derecha indica la dirección del polo norte y la dirección del flujo magnético del campo, como se observa en la Fig. 7.9.

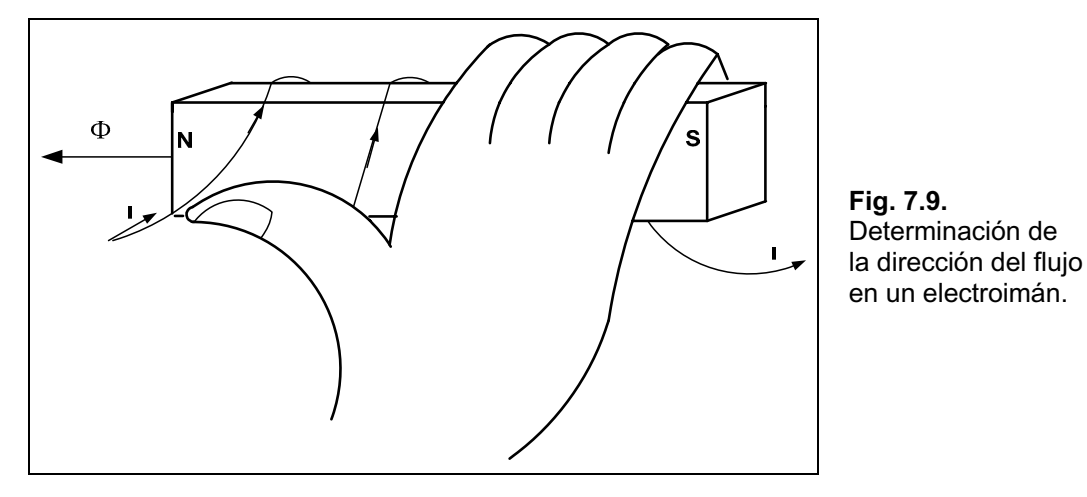

En forma convencional, la representación de la circulación de la corriente en una bobina se realiza a través de un corte longitudinal de la misma en donde se observan cruces y puntos, las primeras indican la corriente entrante en el plano del dibujo y los puntos la corriente saliente del plano, esto se muestra en la Fig. 7.10.

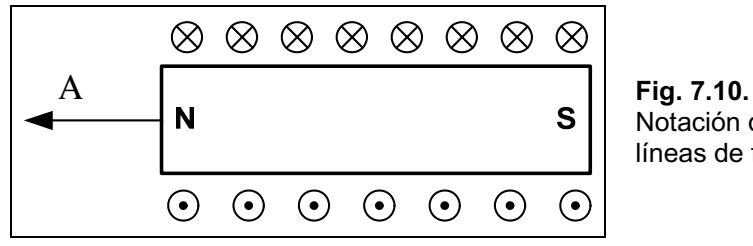

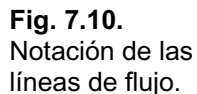

# **Densidad de Flujo**

La densidad de flujo **B** se la define como la cantidad de líneas de flujo por unidad de área. En el sistema **SI**, el flujo se mide en Weber (Wb), el área en m<sup>2</sup> y la densidad **B** en Tesla (T):

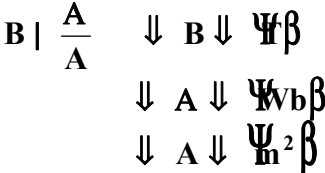

En la Fig. 7.11 se ve en forma esquemática la representación de la expresión indicada anteriormente.

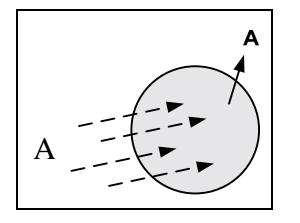

**Fig. 7.11.** Esquema de la densidad de flujo B.

## **Permeabilidad Magnética**

Anteriormente se mencionó la conveniencia de utilizar núcleos en las bobinas para elevar la fuerza del campo, estos materiales que componen los núcleos permiten la mayor o menor cantidad de líneas de flujo que los atraviesa y con ello la variación de la fuerza, definiéndose como permeabilidad a la facilidad con que un material establece líneas de flujo en él.

La permeabilidad en el vacío es:

$$
\sigma_0 \mid 4\Delta\phi \Delta 10^{47} \left(\frac{\text{Wb}}{\text{A} \Delta \text{m}}\right)
$$

Los materiales no magnéticos como el aire, madera, aluminio, cristal, cobre y papel, tienen una permeabilidad, a los efectos prácticos, como la del vacío.

Los materiales que poseen una permeabilidad levemente inferior a la del vacío se los llama diamagnéticos, quiénes tienen una permeabilidad levemente superior a la del vacío se los denomina paramagnéticos.

Los materiales que más interesan para el uso como núcleos de bobinas son los denominados ferromagnéticos como el acero, hierro, cobalto, níquel y aleaciones de éstos, que poseen una permeabilidad ciento de veces superior a la del vacÌo.

Una indicación de la relación entre la permeabilidad del material y la del vacío es la denominada permeabilidad relativa.

$$
\sigma_{\rm r} \mid \frac{\sigma}{\sigma_0}
$$

Para los materiales ferromagnéticos el valor de  $\sigma_r$  es mayor a 100.

### **Reluctancia**

En forma análoga a los circuitos eléctricos en donde se tiene la resistividad de un material, en los circuitos magnéticos también existen las *resistencias* al paso de las líneas de fuerza a través del material, denominada *reluctancia*.

La expresión que permite calcular su valor es:

| B   $\frac{1}{\sigma \Delta A}$             | B se mide en $\frac{At}{Wb}$ |
|---------------------------------------------|------------------------------|
| At $\frac{1}{V}$ Amper 4 vuelta             |                              |
| 1 $\frac{1}{V}$ longitude de la trayectoria |                              |
| A $\frac{1}{V}$ área transversal            |                              |

Se observa en la expresión anterior que de igual forma que en la resistividad, la reluctancia es inversamente proporcional al área y directamente proporcional a la longitud, sin embargo no ocurre lo mismo con la permeabilidad, ya que también es inversamente proporcional, mientras que en la resistencia, vafecta a la expresión en forma directamente proporcional.

### **La Ley de Ohm en Circuitos Magnéticos**

Para la aplicación de la ley de Ohm se deben conocer tres factores: efecto, causa y oposición. Hemos visto hasta ahora dos de ellos: el efecto, intensidad de flujo magnético y la oposición, la reluctancia.

El tercer elemento es la causa, la fuerza magnetomotriz, la cual genera que las líneas de flujo pasen por dentro del material.

La fuerza magnetomotriz es proporcional al producto del número de vueltas de una bobina alrededor del núcleo y la corriente que pasa por el alambre, como se observa en la Fig. 7.12.

En forma de expresión matemática tenemos:

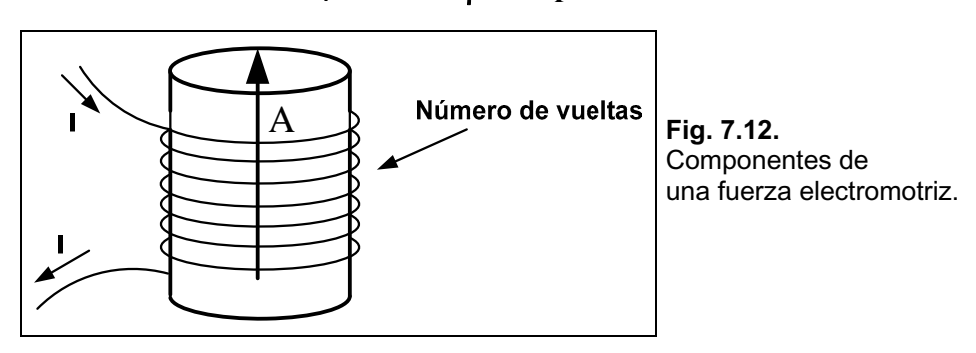

 $fmm \mid N\Delta I \mathbf{H}$ t $\beta$  /amper 4 vueltas $0$ 

Ahora estamos en condiciones de expresar la ley de Ohm para circuitos magnéticos como sigue:

$$
A \mid \frac{\wedge}{\vee} \quad \text{Intensidad de Flujo} \mid \text{ @Fuerza magnetomotriz} \over \text{Reductancia} \}
$$

### **Fuerza Magnetizadora**

La fuerza magnetizadora **H** es la fuerza magnetomotriz por unidad de longitud, y su expresión matemática es:

$$
H \mid \frac{fmm}{l}
$$

La unidad de medida es el amper-vuelta/metro. Sustituyendo la fmm por su reemplazo se tiene:

$$
H \mid \frac{N\Delta I}{l} \Psi_t / m \beta
$$

Un hecho para resaltar consiste en que la fuerza magnetizadora no depende del material del núcleo sino del número de vueltas, de la corriente y de la longitud media del núcleo, como se muestra en la Fig. 7.13.

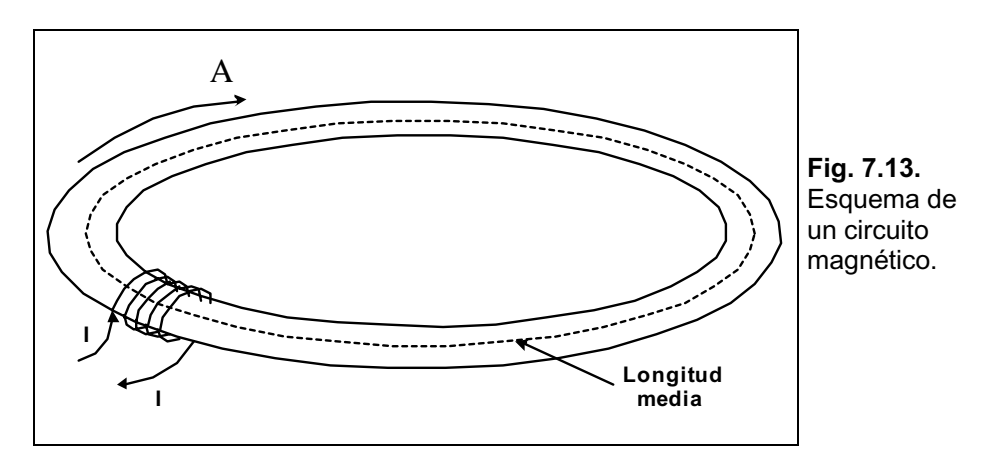

Existe una relación entre la densidad del flujo y la fuerza magnetizadora a través de la permeabilidad:

#### $B \mid \sigma \Delta H$

### La Histéresis

La relación entre la densidad de flujo **B** y la fuerza magnetizadora **H** es de suma importancia en el diseño de muchas aplicaciones y es por ello que los fabricantes de materiales magnéticos publican la curva de **B** en función de **H**, como se muestra en el gráfico de la Fig. 7.14.

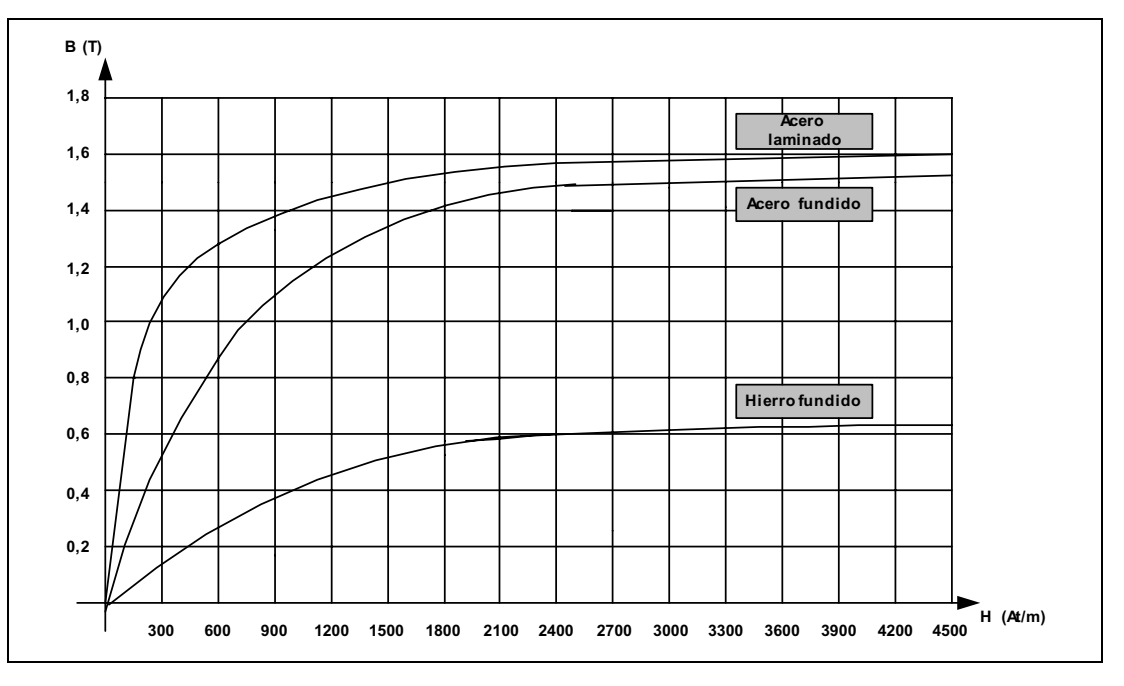

**Fig. 7.14.** Curva de magnetización.

La curva característica de cada material se denomina *ciclo de histéresis*, y se obtiene como sigue: supongamos tener una bobina con un núcleo de hierro, como se ve en la Fig. 7.15.

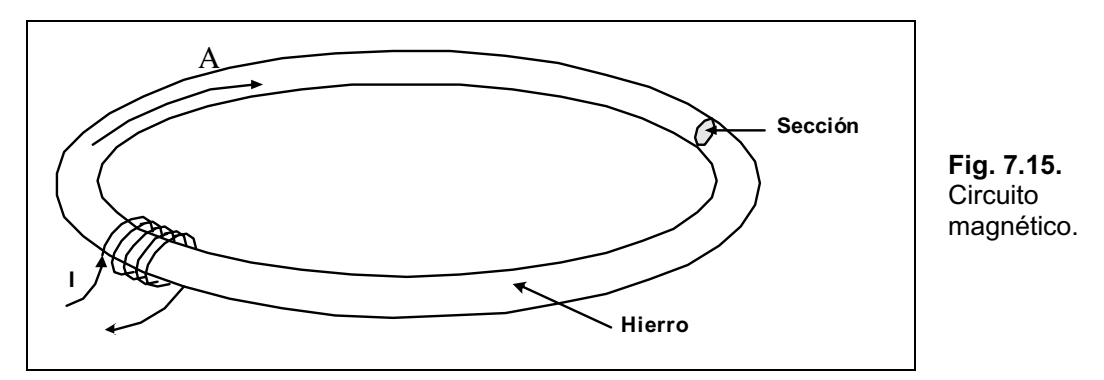

Consideramos inicialmente al núcleo desmagnetizado y la corriente igual a cero. A continuación incrementamos la corriente a algún valor dado, obteniéndose un incremento de la fuerza magnetizadora **H** hasta por ejemplo el punto **a**, como se aprecia en el gráfico de la Fig. 7.16.

Si se continua incrementando la corriente, se sigue aumentando la fuerza magnetizadora hasta llegar al punto **b**, en donde se ha alcanzado la saturación, y a pesar de seguir incrementando la corriente, no se obtiene un aumento significativo de **B**.

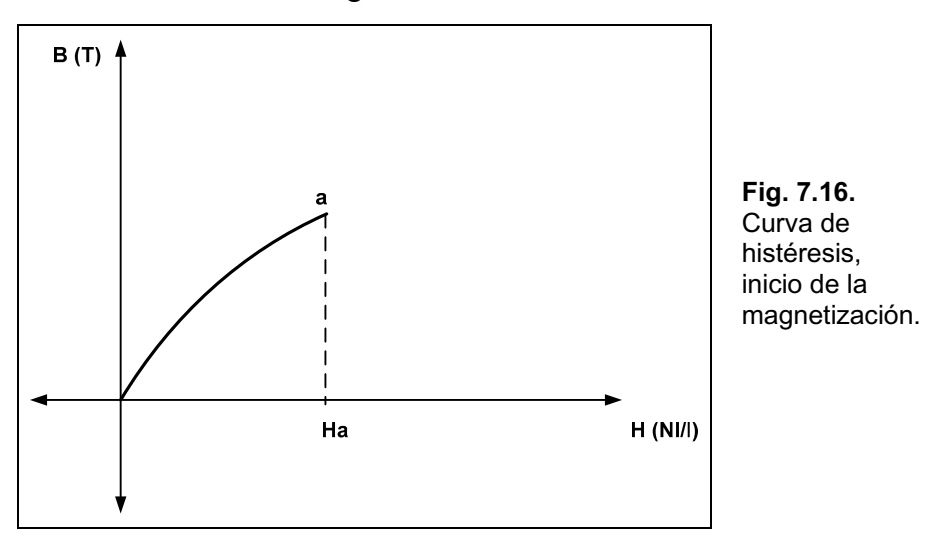

Si se reduce a cero la corriente también lo hace, en consecuencia, la fuerza magnetizadora y la curva seguirá una trayectoria hacía **c**, como lo muestra el gráfico de la Fig. 7.17.

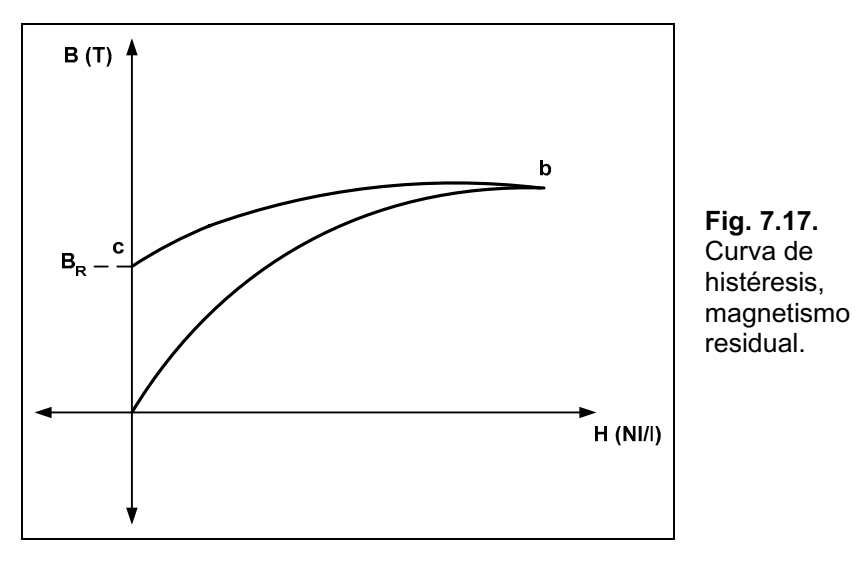

En el punto **c** aparece una intensidad de flujo residual **BR**, que es la densidad de flujo que permanece cuando desaparece la fuerza magnetizadora, quedando magnetizado el núcleo.

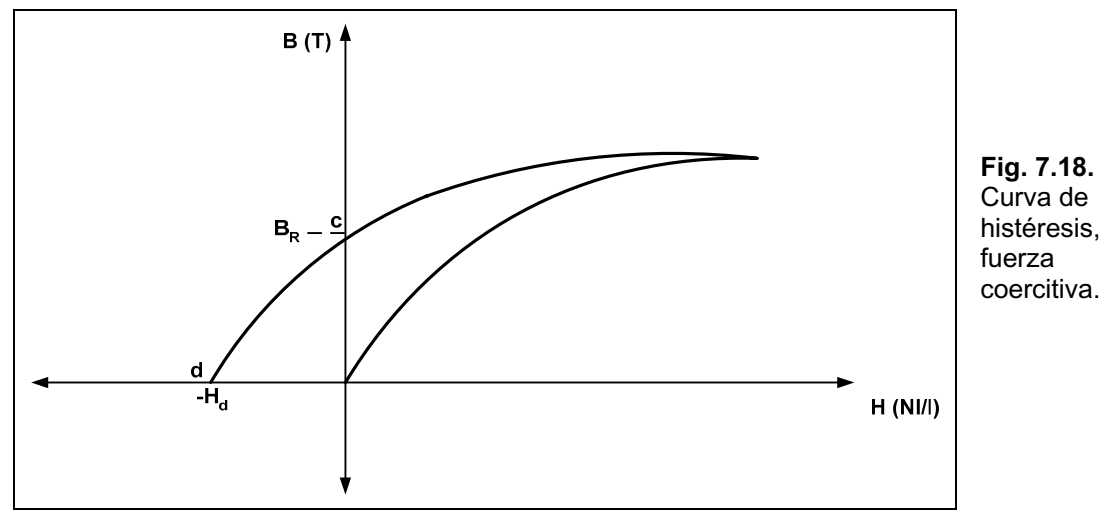

Si a partir de **c** se invierte el sentido de la corriente en la bobina, se obtiene una fuerza magnetizadora **-H**, la densidad de flujo **B** disminuirá, al aumentar la corriente, hasta llegar a cero en **d**, como se observa en la Fig. 7.18.

La fuerza necesaria para que la densidad de flujo sea cero se denomina *fuerza coercitiva* y es generada por **-H**<sub>d</sub>. Si se continúa incrementando **-H**, llegará hasta otro punto de saturación en **e**. Si nuevamente invertimos el sentido de circulación de la corriente, comenzará un incremento de **B** hasta el punto **f**, de continuar su aumento se llegará nuevamente al punto **b**.

Se obtiene de esta forma un ciclo determinado por los puntos **b-c-d-e-f-b**, denominado ciclo de histéresis, como se observa en forma completa en la Fig. 7.19.

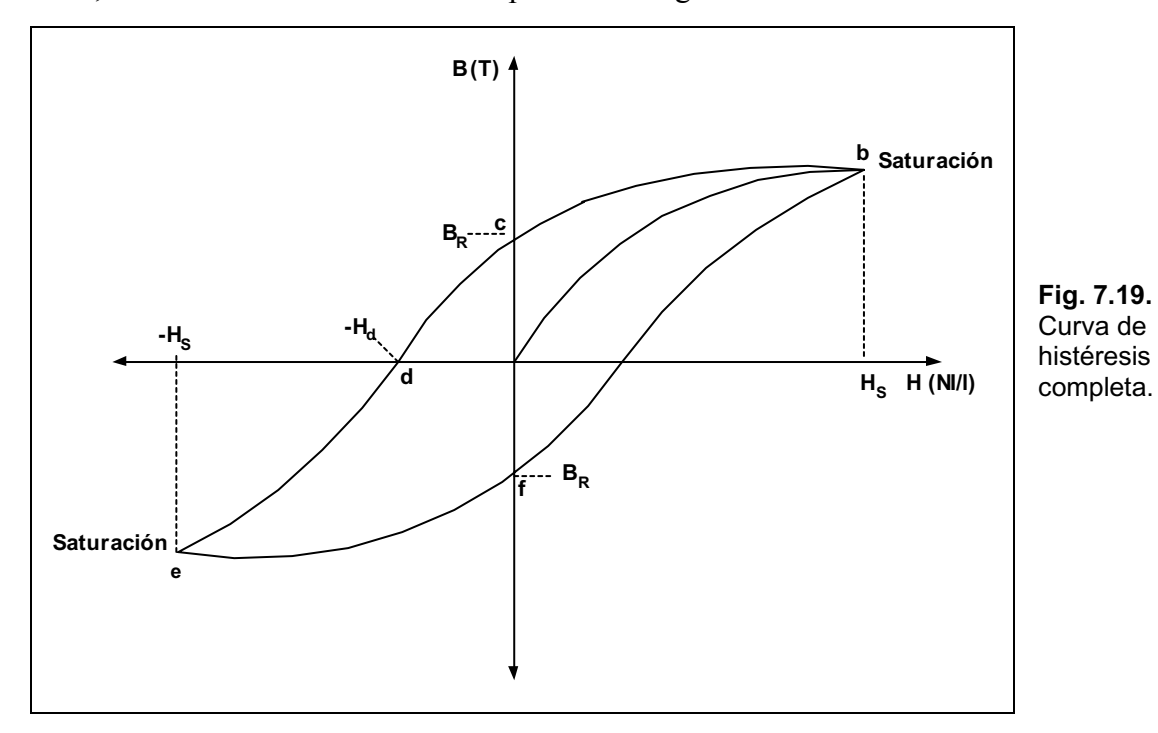

### **Ley de Ampere**

En forma análoga a lo que sucede en los circuitos eléctricos con respecto a la segunda ley de Kirchhoff, en los circuitos magnéticos se cumple que:

 $\rightarrow$  1 0 donde  $\land$  es la fmm.

Dicha expresión se la conoce como la ley de Ampere, siendo su enunciado el siguiente:

#### *La suma algebraica de las subidas y caídas de la fuerza magnetomotriz en un ciclo cerrado de un circuito magnético es igual a cero.*

Esto es cierto si los circuitos magnéticos son cerrados y plantea que la suma algebraica de las fuerzas magnetomotrices (fmm) es igual a cero.

Aplicada esta ley a los circuitos magnéticos queda expresada:

#### $\wedge$ | N $\Delta$ I

La expresión equivalente a la ley de Ohm en circuitos magnéticos queda expresada como sigue:

#### $\wedge$ | A $\Delta$  $\vee$

Donde A# el flujo que pasa por una sección del circuito magnético y  $\vee$  la reluctancia de esa sección.

Es poco usual realizar el cálculo de la reluctancia y se emplea una relación mucho más práctica para hallar la fmm, esto es:

### $\wedge$  | **H** $\Delta$ l  $\qquad$ **K**<sub>t</sub> $\beta$

Donde  $\wedge$  es la fmm, **H** es la fuerza magnetizadora en una sección y l es la longitud en m, de dicha sección

Como ejemplo de aplicación se observa el circuito magnético de la Fig. 7.20.

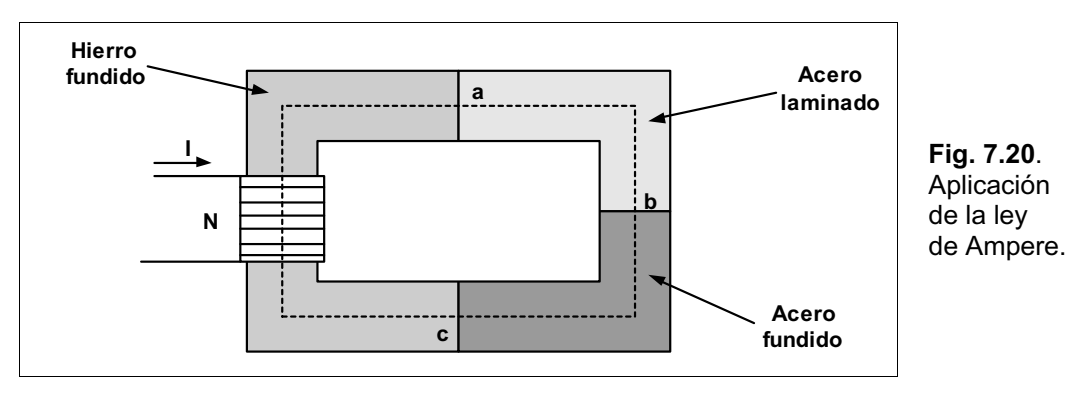

Debido a que el circuito magnético está construido con distintos materiales, la aplicación de la ley de Ampere será:

#### $\rightarrow$  | 0

#### $N\Delta I$  **4 Hab**  $\Delta$ **lab 4 Hbc**  $\Delta$ **lbc 4 Hca**  $\Delta$ **lca** | **0**

Donde:

 $N\Delta I$  subida de fmm

#### $Hab∆lab, Hbc∆lbc y Hca∆lca$  caídas de fmm

El circuito eléctrico análogo se observa en la Fig. 7.21.

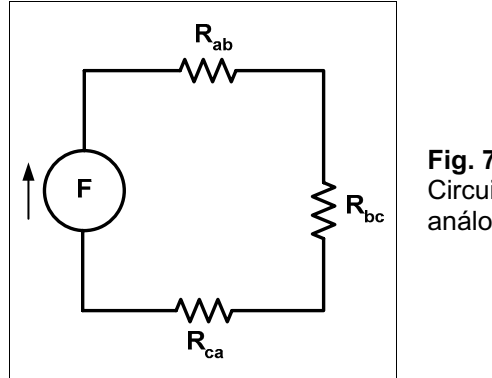

**Fig. 7.21.** Circuito eléctrico análogo.

### *CapÌtulo 8*

# **Inductores**

# **Introducción**

Los inductores son los elementos de un circuito que permiten inducir una diferencia de potencial cuando la corriente cambia, esta particularidad se la conoce como autoinductancia o más sencillamente como inductancia. Para conocer más en detalle sus aplicaciones es necesario revisar algunos conceptos.

# **Ley de Faraday**

Si se tiene un campo magnético formado por dos imanes con sus polos opuestos enfrentados y en sus inmediaciones un conductor, si éste se mueve cortando las líneas de flujo aparecerá en el conductor una diferencia de potencial, como se muestra en la Fig. 8.1.

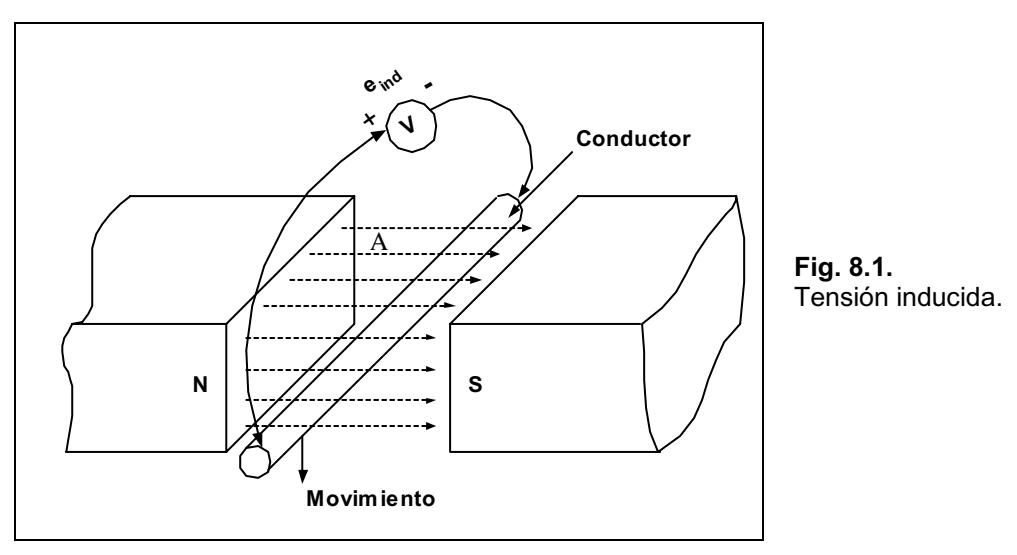

Cuanto mayor sea el número de líneas cortadas en la unidad de tiempo o mayor sea la fuerza del campo, mayor será la diferencia de potencial inducida en el conductor.

Si dejamos quieto al conductor y el que se mueve es el campo magnético el efecto es el mismo.

El físico inglés Michael Faraday estudió este fenómeno y determinó el comportamiento del campo mangético que es atravesado por un conductor.

Podemos enunciar la ley de Faraday como:

*La fem inducida en un circuito es directamente proporcional a la rapidez de cambio del flujo magnético a través del circuito.* 

En forma matemática se puede expresar como sigue:

$$
e \mid \; N\Delta \frac{dA}{dt} \, \Psi \beta
$$

Siendo **e** la tensión inducida en volt, N el número de espiras de la bobina y **d /dt** la rapidez con que la bobina corta las líneas de flujo.

# **Ley de Lenz**

El físico alemán Heinrich Friedrich Lenz estudió una de las propiedades que tienen los circuitos eléctricos de oponerse a las variaciones de corriente, y enunció la ley que lleva su nombre y que dice:

#### *La tensión inducida tiene un sentido, que tiende a oponerse a la causa que la produce.*

El flujo magnético que enlaza a una bobina se observa en la Fig. 8.2.

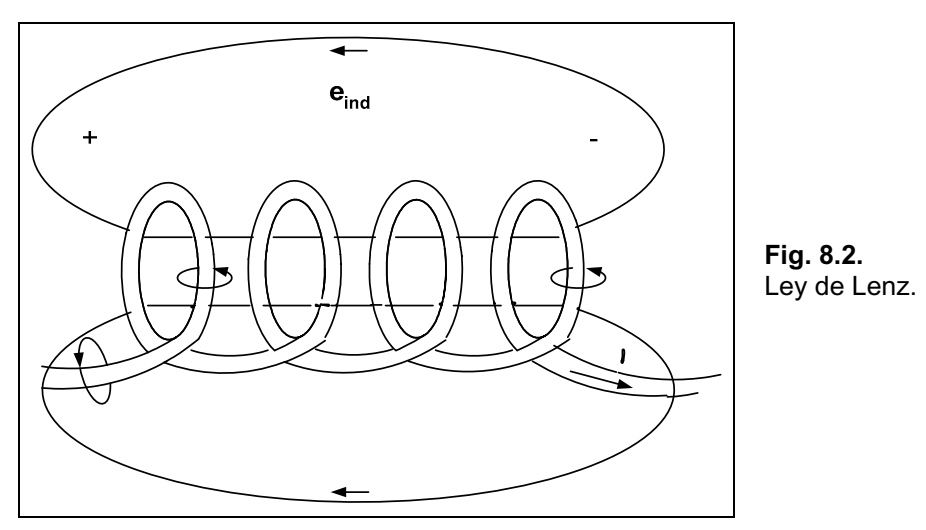

Si se aumenta la magnitud de la corriente, se incrementa el flujo que enlaza a la bobina, pero la variación de este flujo al atravesar la bobina, produce sobre ésta una tensión. La polaridad de esta tensión inducida produce una corriente en la bobina, que se opondrá a la corriente inicialmente aplicada. Dicho de otra forma, la tensión inducida es efecto de la corriente creciente a través de la bobina, no obstante dicha tensión tenderá a generar una corriente que se opondrá al cambio creciente en la corriente a través de la bobina.

Este proceso se produce simultáneamente, en el momento que empieza a aumentar la magnitud de la corriente, aparecerá un efecto opuesto que tiende a limitar el cambio.

# **Inductancia**

Es la capacidad que posee una bobina de oponerse a cualquier cambio en la corriente, su símbolo es **L** y se mide en Henry (H).

El inductor es el elemento físico que permite introducir una determinada inductancia en un circuito, y no es otra cosa que una bobina que puede tener diferentes dimensiones.

La variación de la inductancia está íntimamente relacionada con las propiedades magnéticas de la bobina. Se suelen emplear materiales ferromagnéticos como núcleo para aumentar el flujo que enlaza a la bobina.

Para obtener la inductancia de bobinas como las mostradas en la Fig. 8.3 se aplica la siguiente expresión:

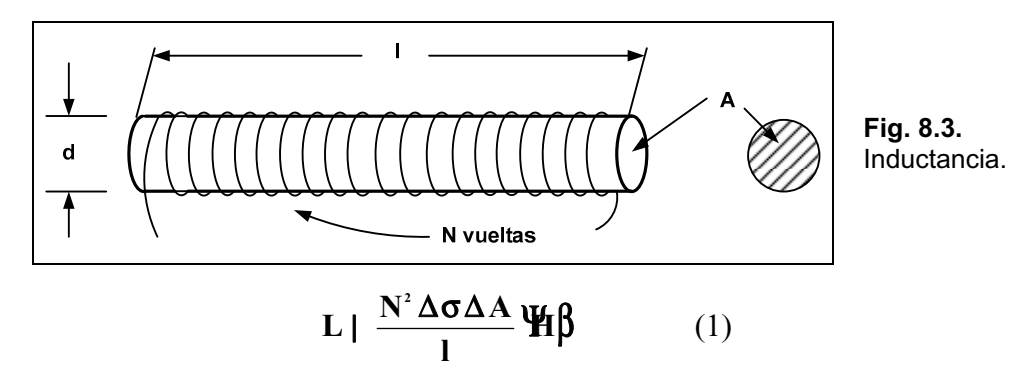

En donde:

**N** $\downarrow$  **número de vueltas Po permeabilidad del núcleo** A↓ área del núcleo (m<sup>2</sup>) l ↓ longitud media del núcleo (m)

Cabe recordar que  $\sigma$  no es una constante, sino que depende del material con que se fabrica el núcleo. Podemos determinar su valor sabiendo los valores de **B** y **H**, utilizando la siguiente fórmula:

$$
\sigma \mid \frac{B}{H}
$$

Se suelen referir los valores de  $\sigma$ #de los diferentes elementos en función de la permeabilidad del aire (<sup>P</sup>*0*), definiéndose entonces lo que llamamos *permeabilidad relativa* de cada elemento, de la siguiente forma:

 $\sigma$ |  $\sigma$ <sub>r</sub>  $\Delta \sigma$ <sub>0</sub> #

Si se reemplaza  $\sigma \# \# \sigma$ <sub>0</sub> dentro de la ecuación (1) nos queda:

$$
L \mid \frac{N^2 \Delta \sigma_r \Delta \sigma_\circ \Delta A}{l} \quad \blacktriangleright \quad L \mid \sigma_r \Delta \frac{N^2 \Delta \sigma_\circ \Delta A}{l} \quad \blacktriangleright \quad L \mid \sigma_r \Delta L_\circ
$$

Donde *L0* es la inductancia de la bobina con núcleo de aire.

# **Tipos de Inductores**

Los inductores reales no sólo poseen una determinada inductancia, sino que además tienen asociados una resistencia por las vueltas de alambre y una capacitancia entre los arrollamientos de la bobina.

El circuito equivalente se observa en la Fig. 8.4.

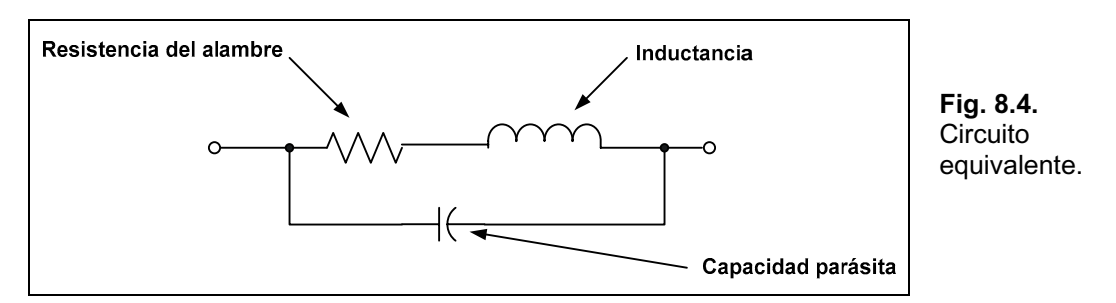

Debido a que la capacitancia parásita es muy pequeña, se la puede ignorar en el circuito equivalente, quedando la resistencia y la inductancia. La simbología de estos elementos es la que se observa en la Fig. 8.5.

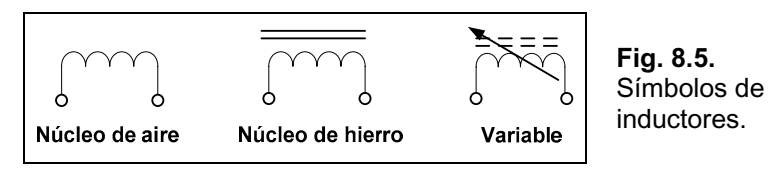

Los inductores se clasifican en fijos y variables. Los variables permiten el ajuste de la inductancia a través de un núcleo ferromagnético deslizable. En la Fig. 8.6 se observan algunos tipos de inductores.

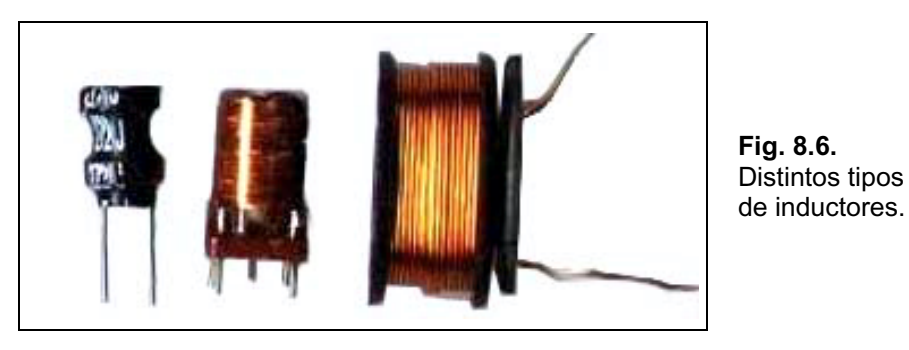

Los valores estándar de los inductores emplean los mismos multiplicadores numéricos que los resistores. En la Tabla 8.1 se observan los valores estándar que se pueden encontrar en el mercado.

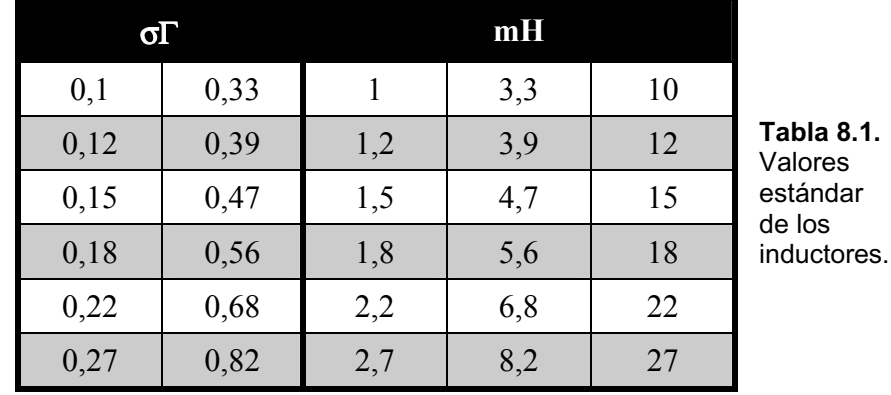

En la página de Editorial HASA, *[www.hasa.com.ar](http://www.hasa.com.ar)*, en el botón *Downloads/Soft Gratis*, podrá descargar el archivo *choques\_impedancias.zip*, para determinar el valor de los inductores.

Para poder realizar un reconocimiento de los inductores se presentan los esquemas de los distintos tipos y sus aplicaciones más usuales, esto se puede observar en la Fig. 8.7.

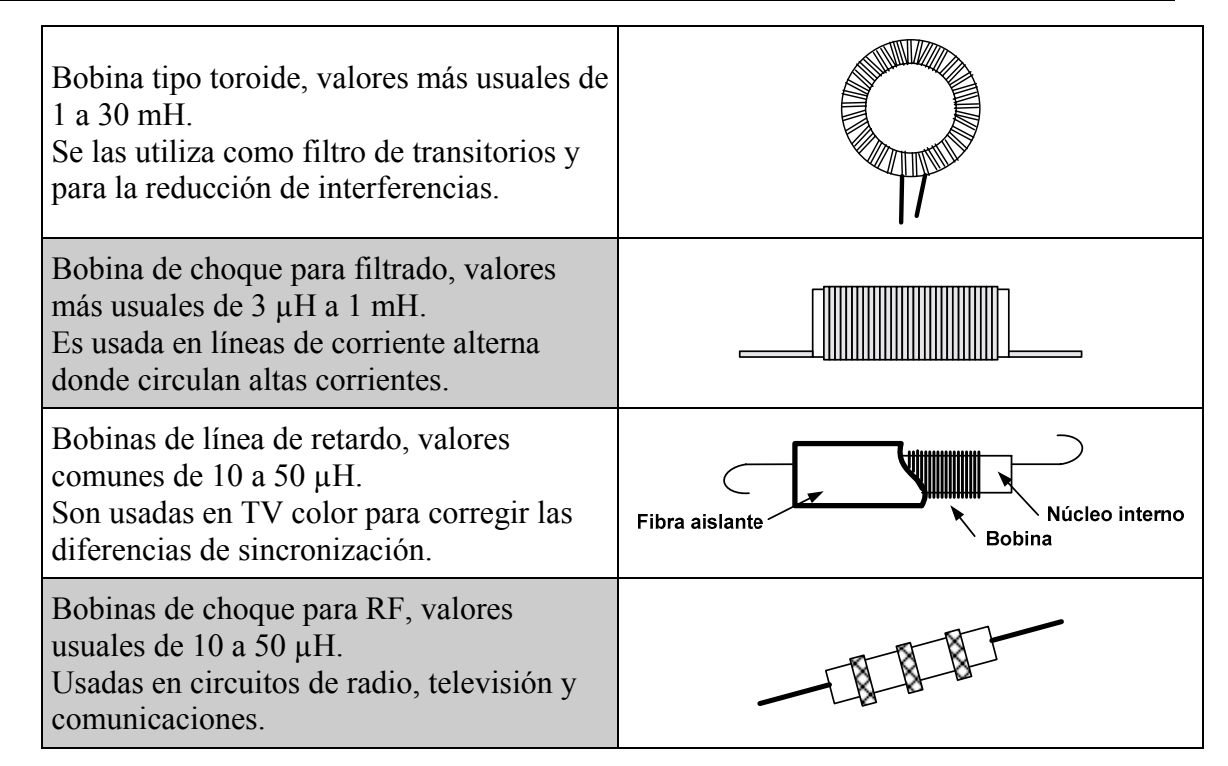

**Fig. 8.7.** Esquemas y aplicaciones de los inductores.

# La Tensión **Inducida**

La inductancia de una bobina también es una medida de la variación del flujo que enlaza a la misma, debido al cambio de la corriente que circula por ella, lo cual podemos expresar como:

$$
L \mid N\Delta \frac{dA}{di}
$$

Siendo:

**i corriente en la bobina** o **flujo en Weber** ) o **N n˙mero de vueltas** o

La ecuación más arriba expuesta nos muestra que para valores de inductancia mayores con *N* fijo, mayor será el cambio instantáneo del flujo debido al cambio instantáneo de la corriente. Si recordamos la expresión de la tensión inducida:

$$
e_{L} \mid N\Delta \frac{dA}{dt}
$$

Se puede también escribir sin que haya alteración alguna:

$$
e_{_L} \mid \bigotimes_{TM}^{\textcircled{B}}\Delta\frac{dA}{di} \middle\uparrow \!\!\!\! \begin{array}{c} \!\!\!\!\! \textcircled{a}\! \text{d}i \\ \!\!\!\!\! \textcircled{b}\! \text{d}i \end{array} \right\}
$$

El primer paréntesis es *L*, por lo que reemplazando tenemos:

$$
e_{L} \mid L\Delta \frac{di}{dt} \qquad \Psi \beta
$$

Lo cual nos indica que la tensión inducida tiene relación directa con la inductancia y la variación instantánea de la corriente a través de la bobina. También podemos concluir que la tensión inducida aumentará con la velocidad del cambio de la corriente sobre la bobina

### **Inductores en Serie**

Los inductores se los puede asociar en serie, obteniéndose un valor equivalente mayor, que se calcula en forma análoga a los resistores en serie:

$$
L_{\rm r} \mid L_{\rm i} 2 L_{\rm i} 2 L_{\rm s} 2 ... 2 L_{\rm n}
$$

Gráficamente la asociación es como muestra la Fig. 8.8.

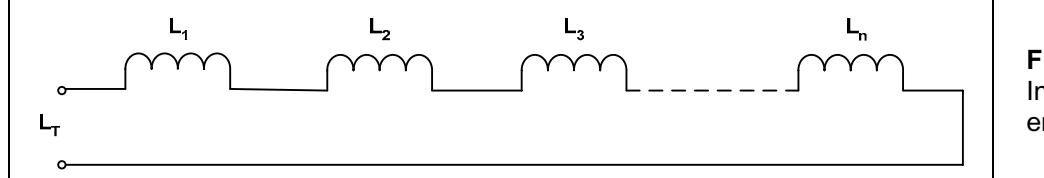

**Fig. 8.8.** Inductores en serie.

### **Inductores en Paralelo**

Para una asociación de inductores en paralelo la inductancia equivalente será menor a la menor del conjunto y se halla del mismo modo que los resistores en paralelo:

$$
L_{\tau} \mid \frac{1}{\frac{1}{L_{\tau}} 2 \frac{1}{L_{\tau}} 2 \dots 2 \frac{1}{L_{\tau}}}
$$

La asociación se observa en la Fig. 8.9.

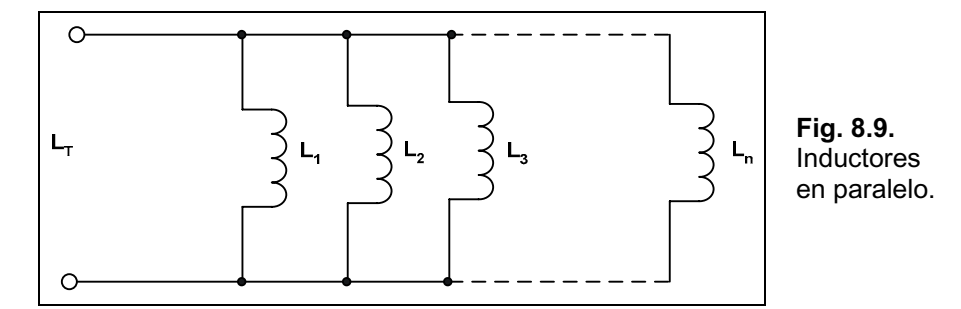

### **Los Transitorios R-L en CC. Ciclo Inicial**

Para describir el comportamiento de un inductor en su fase inicial al ser alimentado por una fuente de tensión continua se explica mejor si consideramos tener el circuito de la Fig. 8.10.

Al cerrar el interruptor, en el instante inicial, la corriente que circula es cero, por lo tanto no hay caída de tensión sobre el resistor y toda la tensión de la fuente está aplicada sobre el inductor.

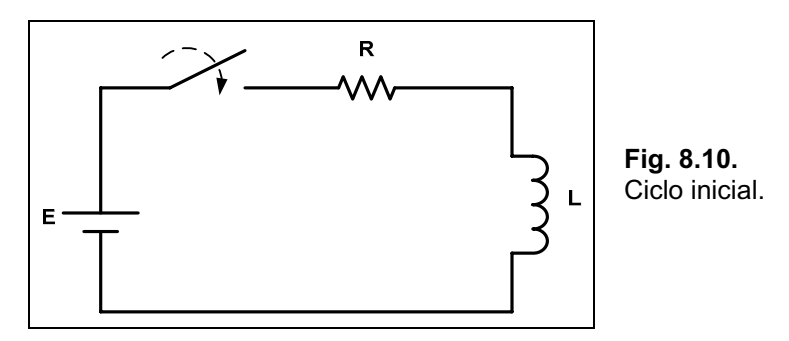

A medida que transcurre el tiempo la corriente irá aumentando haciendo que la caída sobre el resistor aumente y simultáneamente disminuya la tensión sobre la bobina. Este proceso continúa hasta un valor máximo de corriente que será E/R, momento cuando la tensión sobre la bobina es cero y toda la tensión de la fuente está aplicada al resistor.

En un primer momento el inductor es equivalente a un circuito abierto como lo muestra la Fig. 8.11.

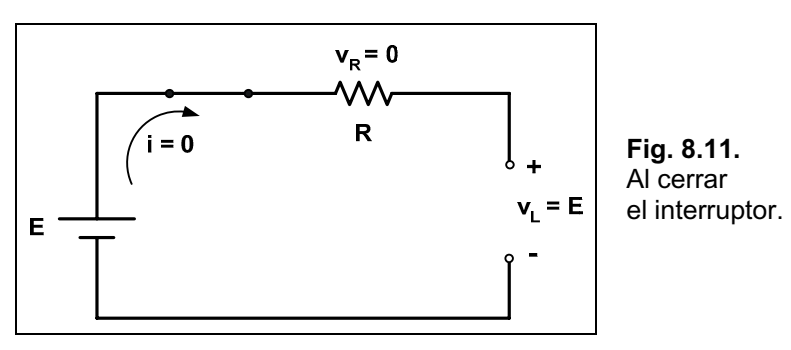

Cuando ha transcurrido cierto tiempo, el circuito se lo considera en estado estable y el equivalente del inductor (ideal) será un cortocircuito como se muestra en la Fig. 8.12.

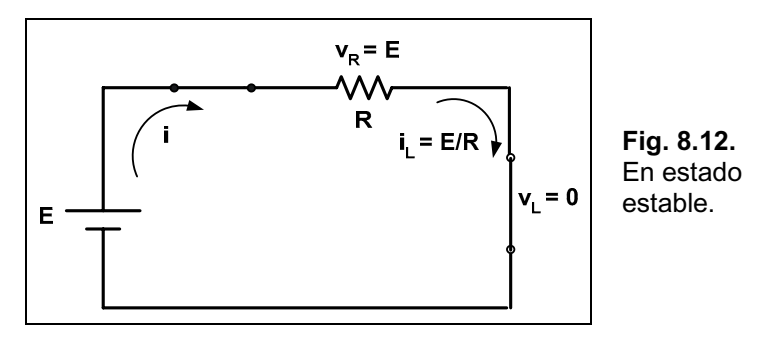

La ecuación que responde al desarrollo de la corriente sobre la bobina en la fase de almacenamiento no será deducida por exceder los alcances del texto, no obstante su expresión es:

$$
i_{\rm L} \mid \frac{E}{R} \Delta / 14 e^{4t/\vartheta}
$$

La velocidad de cambio en la corriente disminuye con el tiempo y está intimamente relacionada con un parámetro del circuito denominado constante de tiempo, que se obtiene:

$$
\vartheta \mid \frac{L}{R} \Psi \beta \text{ /segundos0}
$$

Si se grafica la variación de la corriente en función del tiempo nos da lo mostrado en la Fig. 8.13.

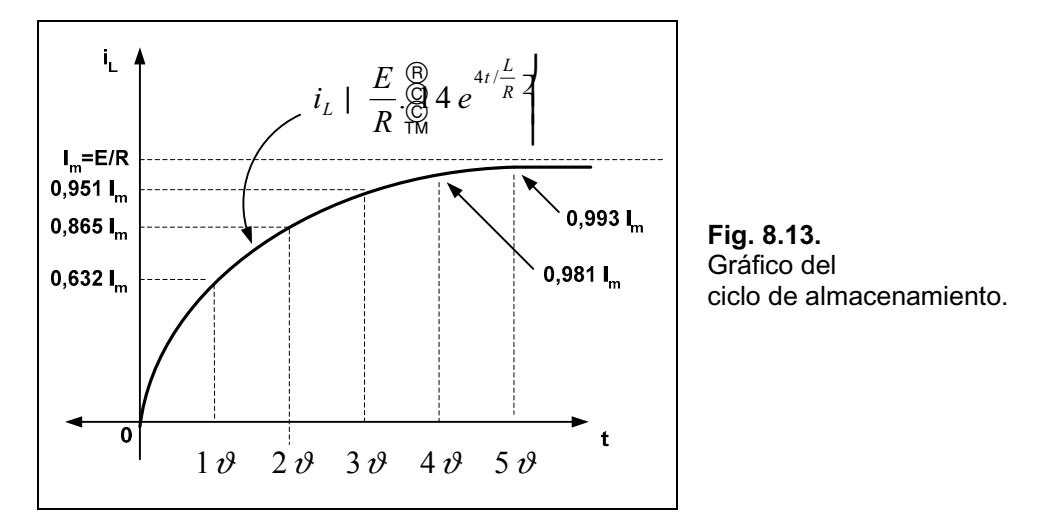

Al eje de tiempos se lo ha graduado en valores enteros de , observándose que el circuito se tornará estable a partir de cinco veces la constante de tiempo. A esta característica de los inductores, al conectarlos en un circuito, se la llama ciclo de almacenamiento.

Es de hacer notar que siempre L/R tendrá un valor numérico, aunque puede ser muy pequeño, el  $periodo 5\theta$  será mayor que cero, lo cual confirma el hecho que la corriente no puede cambiar instantáneamente en un circuito inductivo.

A medida que la inductancia aumenta, más se opondrá el circuito a un aumento rápido en el nivel de corriente.

# **Los Transitorios en CC. Fase Final**

Para la explicación del comportamiento de un inductor al interrumpir el suministro de tensión continua se empleará el circuito de la Fig. 8.14.

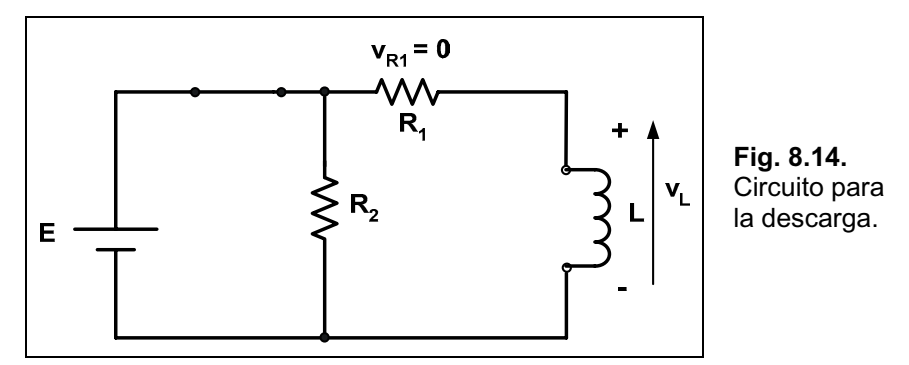

Aparece en el circuito otro resistor *R<sub>2</sub>* para evitar el corte abrupto de circulación de corriente al abrir el interruptor lo cual provocaría efectos indeseados.

Después de la fase de almacenamiento y de haberse establecido las condiciones de circuito estable, al abrir el interruptor,  $R_2$  proporciona una travectoria completa para la corriente  $i_L$ , para tener mayor comprensión se muestra en la Fig. 8.15 el circuito que queda luego de la apertura del interruptor.

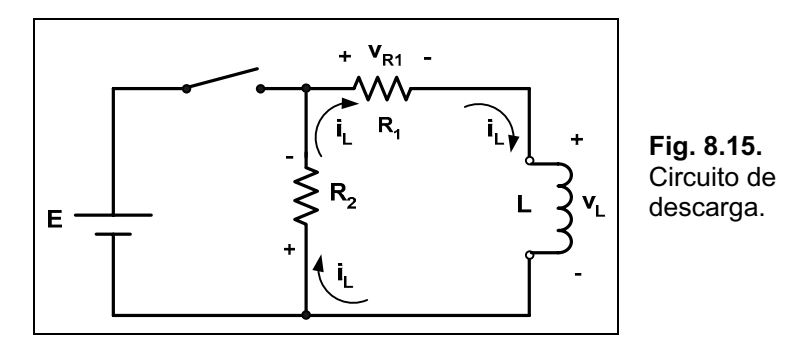

La tensión sobre la bobina **v**<sub>L</sub> invierte su polaridad y tendrá un valor dado por:

$$
\mathbf{v}_{\mathrm{L}} \mid \mathbf{v}_{\mathrm{R1}} \; 2 \; \mathbf{v}_{\mathrm{R2}} \quad /20
$$

Recordemos que la polaridad en un inductor cambia instantáneamente, pero no el sentido de circulación de la corriente por lo que *i<sub>L</sub>* mantiene la misma dirección, como lo muestra la Fig. 8.15. Ni bien se abre el circuito la corriente sigue siendo:

$$
I_m \mid \frac{E}{R_1}
$$

Reemplazando en (2) tenemos:

$$
v_{L} | v_{R1} 2 v_{R2} | i_{L} \Delta R_{1} 2 i_{L} \Delta R_{2}
$$
  
\n
$$
| i_{L} \Delta / R_{1} 2 R_{2} 0 | \frac{E}{R_{1}} \Delta / R_{1} 2 R_{2} 0 | \frac{QR_{1}}{RR_{1}} 2 \frac{R_{2}}{R_{1}} \Delta E
$$
  
\n
$$
v_{L} | \frac{QR_{2}}{MR_{1}} 2 \frac{R_{2}}{R_{1}} \Delta E
$$
 /30

La tensión sobre la bobina será  $(R_2 / R_1)$  veces mayor que E y disminuirá desde E hasta - $v_L$  (la tensión sobre la bobina tiene la polaridad inversa).

La constante de tiempo para la fase de descarga se obtiene:

$$
\mathbf{\dot{\vartheta}} \mid \frac{\mathbf{L}}{\mathbf{R}_1 \, 2 \, \mathbf{R}_2}
$$

Si la descarga es inmediata (sin  $R_2$ ) el gráfico de la tensión en función del tiempo es el mostrado en la Fig. 8.16.

La expresión de la variación en la tensión sobre la bobina en la fase de descarga es:

$$
v_{L} \mid V_{i} \Delta e^{4t/\vartheta}
$$

Siendo  $V_i$  la expresión mostrada en  $(3)$ .

La corriente sobre la bobina varía desde un máximo  $I_m = E / R_l$  hasta cero, con una ley de variación que responde a la expresión:

$$
i_L \mid I_m \Delta e^{4t/\vec{\vartheta}}
$$

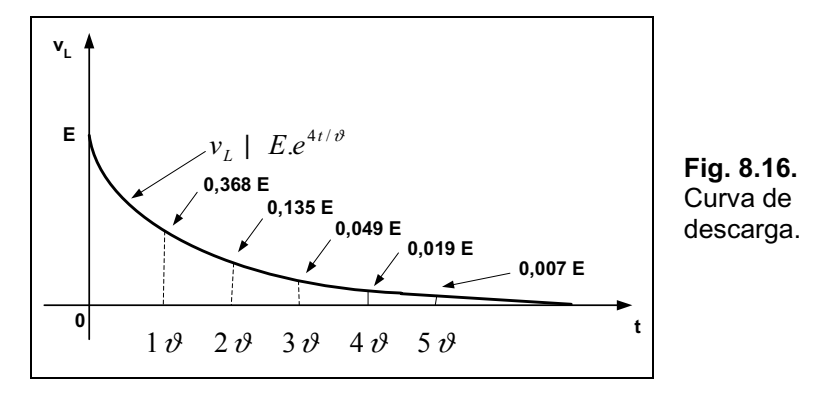

La expresión matemática de la tensión sobre los resistores es la siguiente:

#### **Resistor R1:**

$$
v_{R1} | iL \Delta R_1 \bullet v_{R1} | Im \Delta e^{4t/\dot{\vartheta}} \Delta R_1 \bullet v_{R1} | \frac{E}{R_1} \Delta R_1 \Delta e^{4t/\dot{\vartheta}}
$$

$$
v_{R1} | E\Delta e^{4t/\dot{\vartheta}}
$$

La polaridad de la tensión sobre  $R_l$  será la misma que la de la fase de carga, ya que la corriente  $i_l$ mantiene la misma dirección.

#### **Resistor R<sub>2</sub>:**

$$
v_{R2} | iL \Delta R_2 \bullet v_{R2} | Im \Delta e^{4t/\dot{\vartheta}} \Delta R_2 \bullet v_{R2} | \frac{E}{R_1} \Delta R_2 \Delta e^{4t/\dot{\vartheta}}
$$

$$
v_{R2} | \frac{R_2}{R_1} \Delta E \Delta e^{4t/\dot{\vartheta}}
$$

### **Energía en un Inductor**

Un inductor ideal no disipa la energía eléctrica aplicada, sino la almacena en forma de campo magnético. En el gráfico de la Fig. 8.17, vemos que la energía almacenada es representada por el área sombreada en donde también se representó la tensión y corriente sobre el inductor.

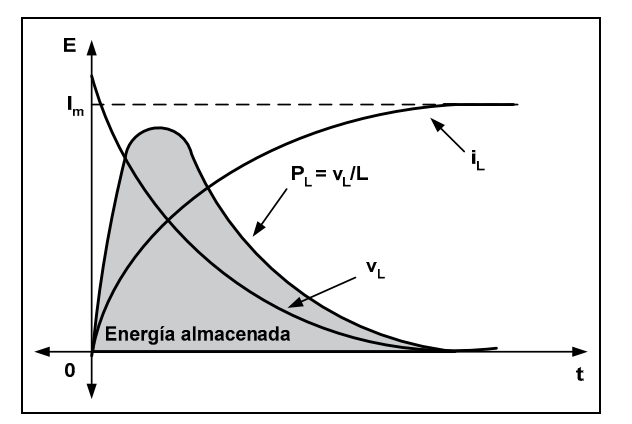

**Fig. 8.17.** Energía almacenada.

La curva anterior está realizada bajo las condiciones del transitorio. La expresión de la energía almacenada será<sup>·</sup>

$$
W_a \mid \frac{1}{2} \Delta L \Delta I_m^2 \quad \Psi \beta
$$

### *CapÌtulo 9*

# **Capacitores**

## **Introducción**

Para completar la vista a los elementos pasivos de un circuito este capítulo contempla lo relativo a los capacitores. Este dispositivo, que en forma ideal no disipa energía, tiene la particularidad de almacenar energía para luego entregarla al circuito cuando es requerida.

Para la compresión más acabada del dispositivo, su construcción y aplicaciones, se deben conocer algunas cuestiones básicas.

### **SÌmbolos**

Los símbolos de los capacitores básicamente corresponden a tres clases: fijos, variables y polarizados como se observa en la Fig. 9.1.

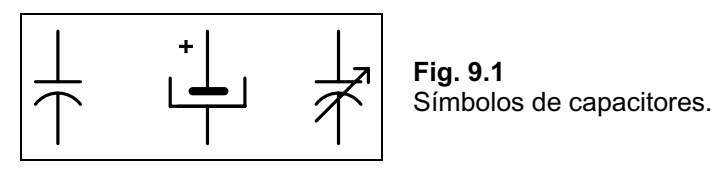

### **Campo Eléctrico**

Sobre cualquier cuerpo cargado eléctricamente, en su zona cercana, se verifican fenómenos de atracción o repulsión debido a lo que se denomina campo eléctrico. Dicho campo se lo representa por líneas de flujo según se observa en la Fig. 9.2.

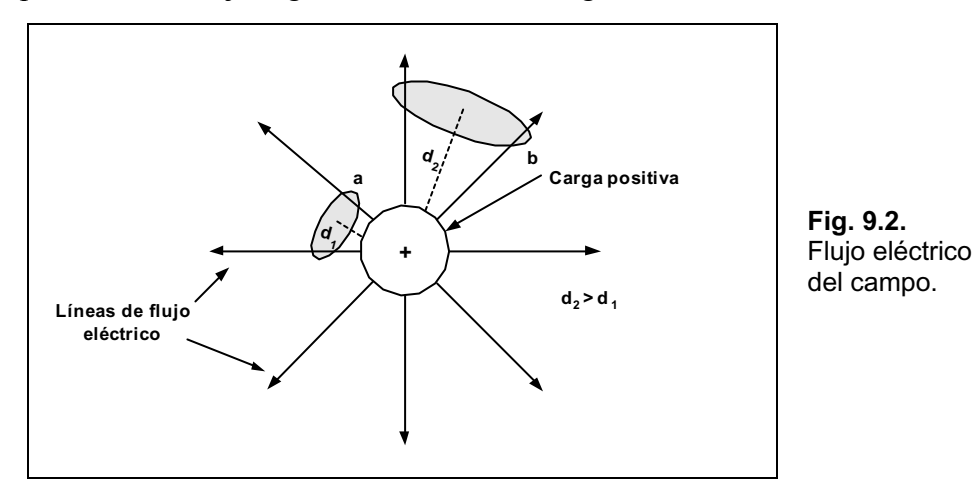

La intensidad del campo eléctrico será mayor en donde sean más densas las líneas de flujo. En el punto **a** el campo tiene mayor intensidad que en el **b**, pues hay mayor densidad de líneas de flujo. El símbolo para la intensidad del flujo eléctrico es la letra griega ...(psi), mientras que la densidad del flujo **w** se obtiene mediante:

 $\frac{1}{\mathbf{A}}$  **W**ujo / unidad de área

Existe una relación directa entre la carga **Q** y la intensidad del flujo, ya que esta última aumentará con el incremento de la carga. Por ello se puede expresar:

 $\ldots \Sigma Q$   $\Psi \beta$  /10

La intensidad del campo eléctrico en un punto se define como la fuerza que actúa sobre la unidad de carga en ese punto, cuya expresión matemática es:

$$
\bullet \mid \frac{F}{Q} \left( \frac{N}{C} \right) \qquad \frac{\text{Newton}}{\text{Coulomb}}
$$

Si recordamos la ley de Coulomb y consideramos que una de las cargas vale 1 C, se tiene la siguiente expresión de la intensidad del campo eléctrico:

• | 
$$
k \Delta \frac{Q}{d^2} \left( \frac{N}{C} \right)
$$

Donde se observa claramente que la intensidad depende en proporción directa a la carga e inversamente proporcional al cuadrado de la distancia.

Las líneas de flujo siempre salen del cuerpo cargado positivo y van hacía el negativo, dichas líneas nunca se cortan y llegan en forma perpendicular a las cargas, como se aprecia en la Fig. 9.3.

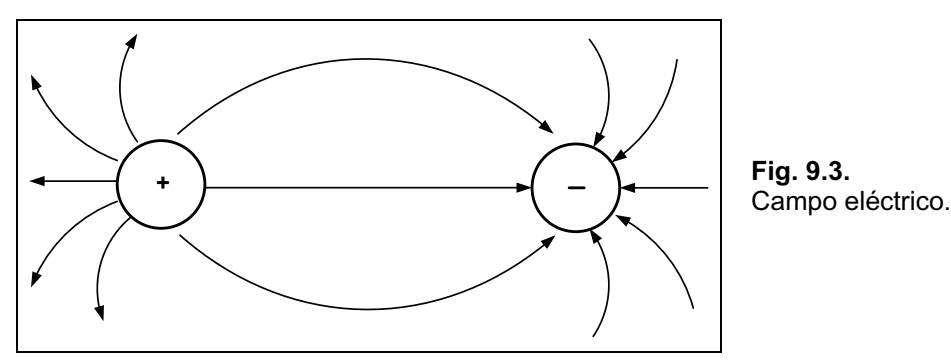

### **Capacitancia**

El análisis de apartados anteriores sobre cargas puntuales se puede hacer extensivo a superficies mayores cargadas que pueden tener cualquier forma. Por ejemplo en la Fig. 9.4 se observan dos placas de un material conductor separadas cierta distancia y conectadas a una pila a través de un interruptor y un resistor.

Suponemos en el inicio del análisis que las placas no poseen carga alguna y que el interruptor está abierto. En el momento que se cierra el interruptor la placa superior atraerá electrones a través del resistor. En un primer momento hay una corriente elevada siendo limitada por el resistor en serie, para luego ir decreciendo. La placa superior adquiere una carga neta positiva. El terminal negativo de la pila repele los electrones hacía la placa inferior a la misma velocidad con que los atrae la otra placa. Esta transferencia continúa hasta que la diferencia de potencial entre las placas es igual a la tensión de la pila.

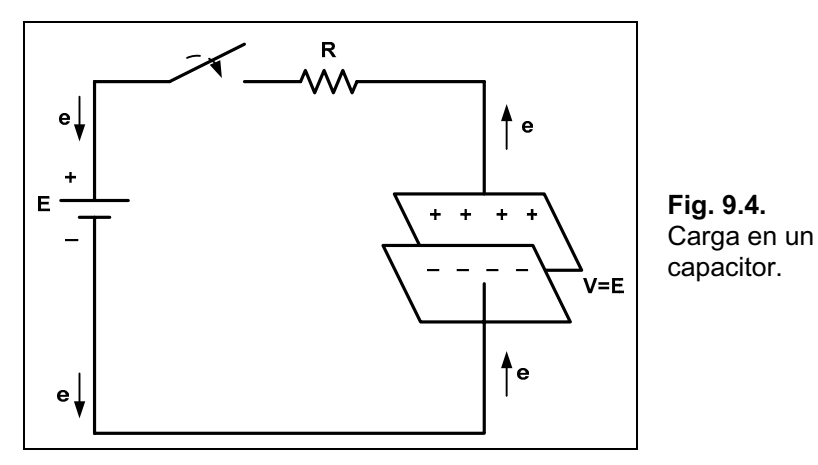

El resultado final es una placa cargada con polaridad positiva y la otra con polaridad negativa, en muchos aspectos similar a las cargas puntuales anteriormente vistas. El elemento descrito constituye lo que se denomina capacitor.

La capacitancia es una medida de la capacidad de un capacitor y nos da la idea de cuanta carga puede acumular el mismo. La definición formal sería:

#### *Un capacitor tiene una capacitancia de 1 Farad si se deposita 1 Coulomb de carga en sus placas mediante una diferencia de potencial de 1 volt aplicada entre sus placas.*

El Farad es una unidad muy grande por lo que en forma habitual se emplean submúltiplos como el milifarad *(mF*  $\sum 10^{-3} F$ ), el microfarad *(oF*  $\sum 10^{-6} F$ ), el nanofarad *(nF*  $\sum 10^{-9} F$ ) o el picofarad *(pF*  $\Sigma 10^{-12}$  *F)*. La capacitancia relaciona, como lo dice su definición, a la carga y a la tensión de la siguiente forma:

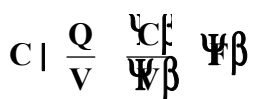

Si se tiene un capacitor formado por dos placas planas separadas por aire y se lo observa en forma lateral, se tiene lo que muestra la Fig. 9.5.

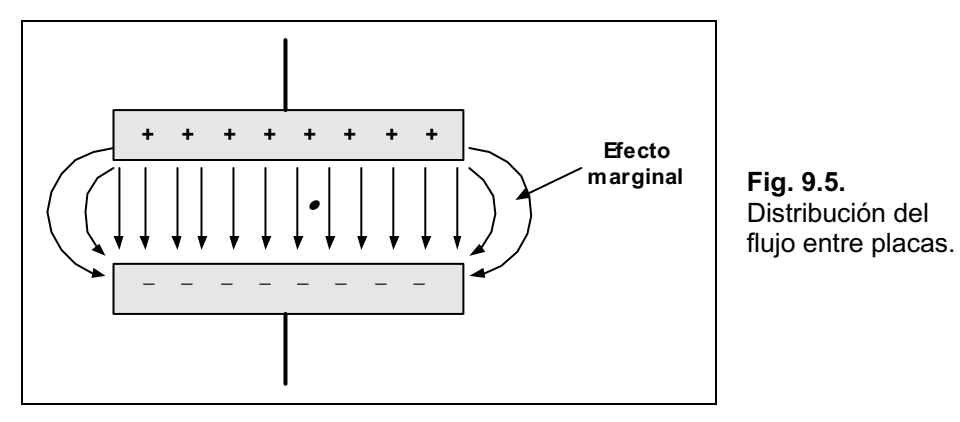

Aparecen entre sus placas las líneas de flujo del campo eléctrico siendo muy homogénea su distribución, no obstante cercano a los extremos aparece una deformación del campo

denominado efecto marginal. Este efecto, sin cometer errores de importancia, se lo puede ignorar quedando el campo entre las placas como lo muestra la Fig. 9.6.

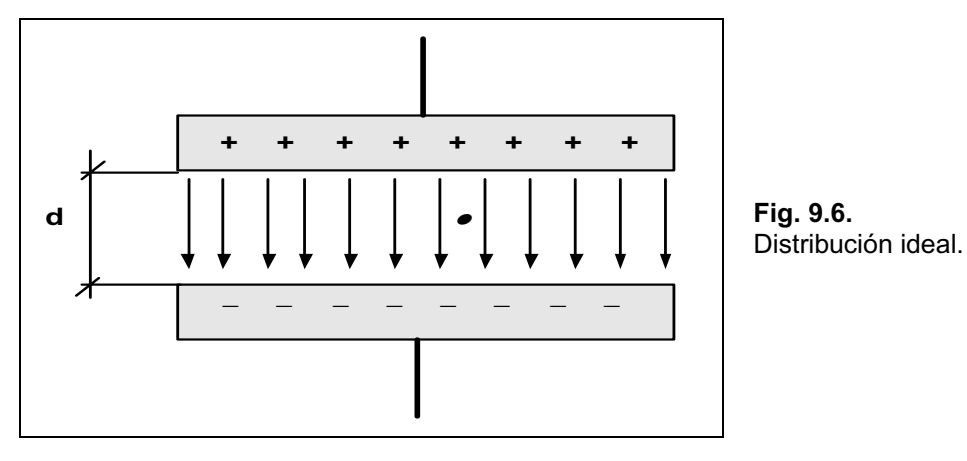

Ahora bien, se mencionó anteriormente la distancia de separación entre las placas que está relacionada con la intensidad del campo eléctrico, si se le aplica una diferencia de potencial entre las placas que se encuentran a cierta distancia **d**, la intensidad del campo eléctrico se obtiene mediante:

• 
$$
\left(\frac{V}{m}\right)
$$
  $\frac{V}{d} = \frac{\Psi \beta}{\Psi n \beta}$  /20

Debido a la homogeneidad del campo, más arriba mencionada, la intensidad del mismo es igual en cualquier punto entre las placas. Con los avances en la investigación de los capacitores y buscando obtener mayor capacitancia en menor espacio, se experimentaron capacitores con el agregado de ciertos materiales aislantes entre sus placas. A este material se lo denomina dieléctrico y obviamente no pueden ser conductores ya que producirían un cortocircuito entre las placas y dejarÌa de ser un capacitor. Lo que ocurre al agregar un aislante entre las placas es lo siguiente: los electrones del material aislante viajan hacía la placa positiva y los protones aparecen en la placa opuesta formando lo que se denomina dipolos, esto se observa en la Fig. 9.7.

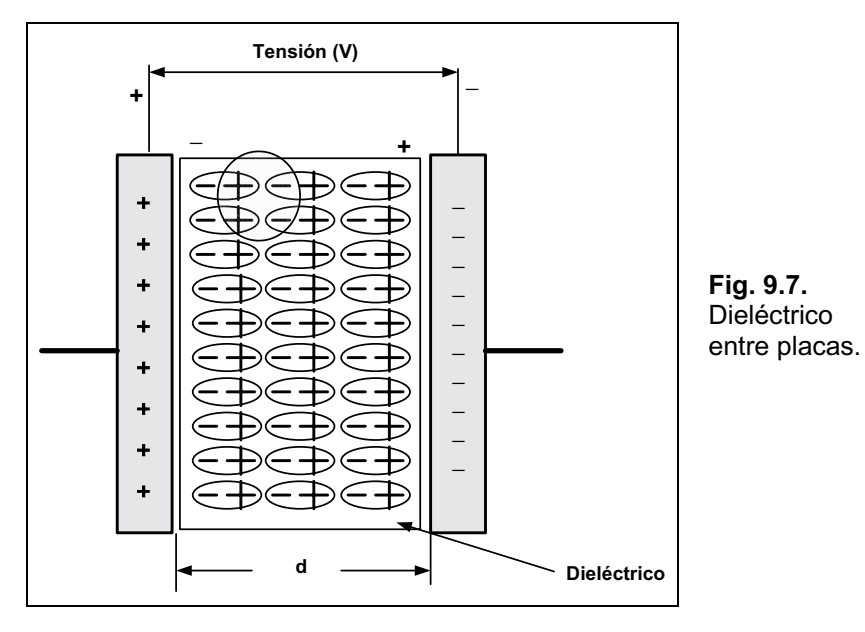

Los dipolos se alinean de manera que el material se polariza. Aparece en el aislante, debido a los dipolos, un campo eléctrico contrario al campo eléctrico con separación de aire. Dando como resultado una reducción del campo eléctrico neto:

**resultante aire dielÈctrico**

Esto se esquematiza en la Fig. 9.8.

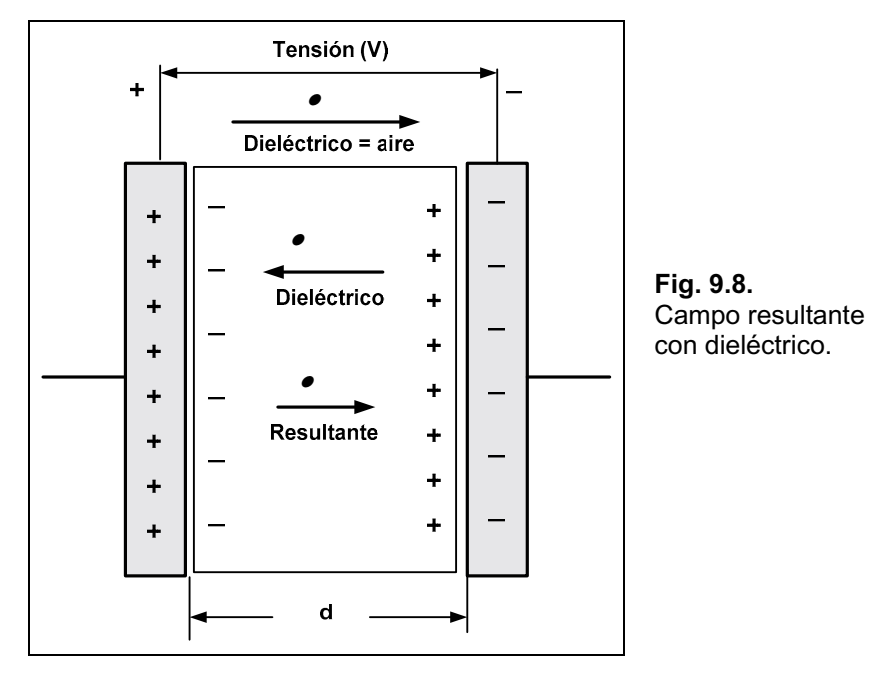

Como la tensión entre las placas y la distancia no se modificaron, y ahora la intensidad del campo resultante se redujo, no queda otra alternativa para mantener la igualdad de la expresión *(2)* que aumente la carga depositada en las placas. Esto permite obtener mayor capacitancia con dieléctrico que sin él, a igualdad de los otros parámetros.

Las líneas de flujo son equivalentes a la carga (ver la expresión 1), es por ello que el dieléctrico también afecta al flujo y por ende a la densidad de líneas de flujo, dado que la superficie de las placas es constante:

$$
\Psi|\ \frac{...}{A}
$$

El cociente entre la densidad del flujo y la intensidad del campo eléctrico en el dieléctrico se denomina permitividad del dieléctrico:

$$
\kappa \mid \frac{\Psi}{\bullet} \left( \frac{\mathrm{F}}{\mathrm{m}} \right)
$$

El valor de la permitividad nos dará una idea de cuánta carga puede acumular en las placas, a mayor valor mayor carga acumulada y por ende mayor densidad del flujo.

Se pueden utilizar un gran número de materiales aislantes como dieléctrico y cada uno de ellos tendrá un valor definido de permitividad, no obstante se suele dar como dato la permitividad relativa, que es la relación que hay entre la permitividad en el vacío con la del material en cuestión.
Para el vacío se tiene:

$$
\kappa_0 \mid \; 8{,}85\,\Delta 10^{412} \; \left( \frac{F}{m} \right)
$$

La permitividad relativa se obtiene haciendo:

$$
\kappa_{\!\scriptscriptstyle r} \mid \frac{\kappa}{\kappa_{\!\scriptscriptstyle 0}}
$$

Las tablas de los materiales nos indican el valor de la permitividad relativa, por lo cual para obtener la permitividad del material se deberá realizar la operación:

 $\kappa$   $\Lambda$   $\kappa$ <sub>0</sub>

La Tabla 9.1 indica las permitividades relativas para diversos materiales utilizados como dieléctrico:

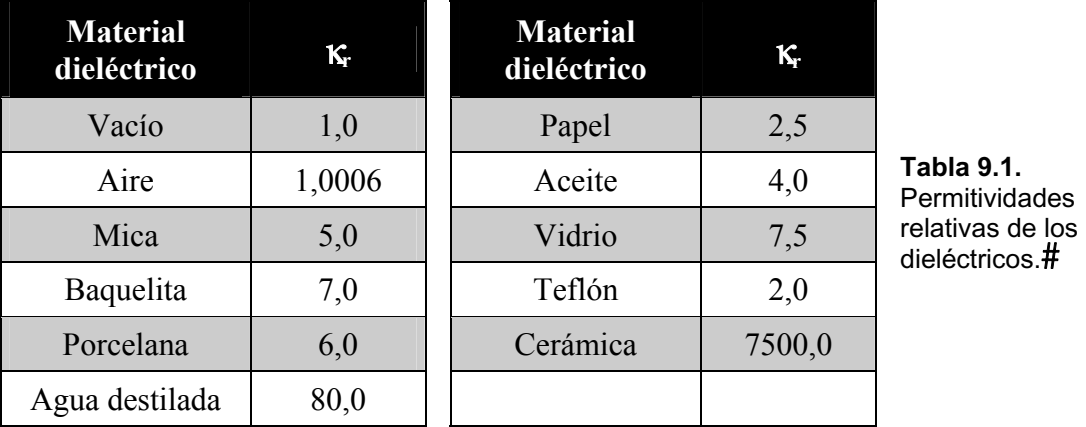

La capacidad de un capacitor se obtiene por aplicación de la siguiente expresión:

$$
C \mid \kappa_r \Delta \kappa_0 \Delta \frac{A}{d} \Psi \beta \quad /30
$$

En donde A es el área de las placas en m<sup>2</sup>, **d** la distancia entre ellas en m.

Realizando algunos despejes y reemplazos, se puede obtener también la relación de la intensidad del campo eléctrico en función de la permitividad, la carga y el área de las placas:

$$
\bullet \mid \frac{Q}{\kappa \Delta A} \left( \frac{V}{m} \right)
$$

## **Tensión de Ruptura**

Cada dielÈctrico soporta una determinada diferencia de potencial por unidad de longitud, a partir del cual el dieléctrico se perfora y provoca un flujo de corriente y por lo tanto la destrucción del capacitor.

Las tensiones de ruptura para diversos materiales están mostrados en la Tabla 9.2, en donde a los valores se los presenta en kilovolt/mm.

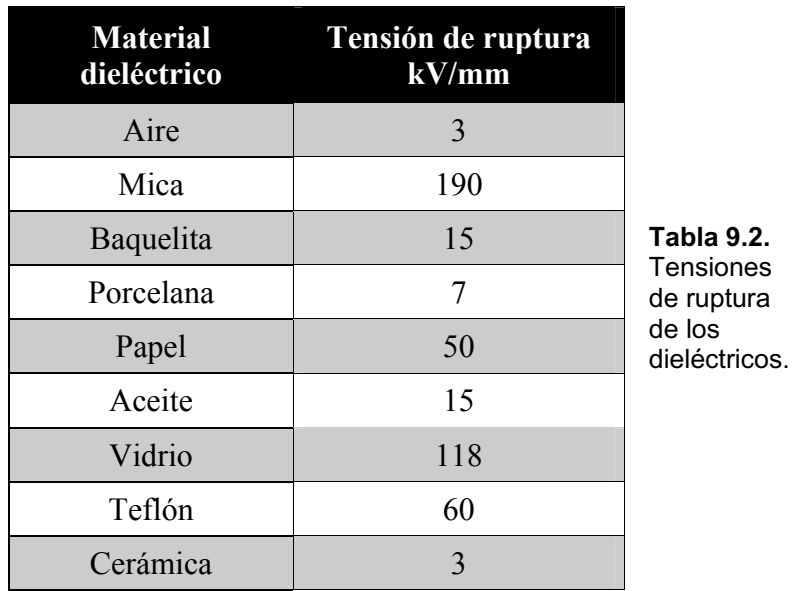

## **Corriente de Fuga**

En forma ideal, sólo circularán cargas entre una placa y otra de un capacitor cuando se llegue a la tensión de ruptura del dieléctrico, pues bien, lo ideal sólo ocurre en la imaginación y lamentablemente existe, desde el momento que se le aplica tensión entre las placas, una corriente de fuga.

En el dielÈctrico aparecen electrones libres debido en parte a las impurezas del material y a esfuerzos dentro del mismo. Esta circulación de cargas es, a los efectos prácticos, despreciable para la mayoría de las aplicaciones, no obstante se puede pensar al capacitor como un circuito equivalente teniendo una resistencia, generalmente de alto valor, en paralelo como lo muestra la Fig. 9. 9.

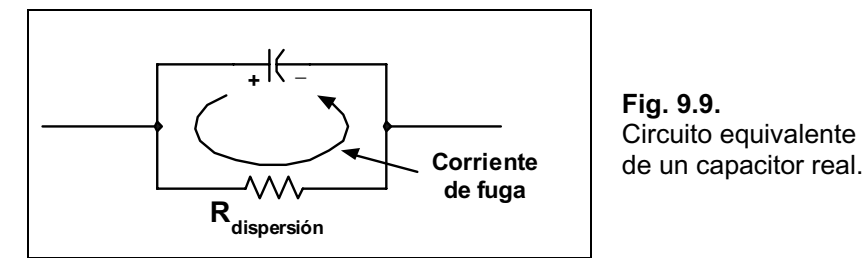

## **Clasificación de los Capacitores**

De la misma forma que los resistores, se pueden clasificar en dos grandes grupos: fijos y variables.

### **Capacitores Fijos**

Existen un gran número de capacitores fijos de las más variadas formas y diseñados para aplicaciones puntuales, entre los más comunes se pueden mencionar los de: mica, cerámica, electrolíticos, película de poliéster y tantalio, entre otros.

Los de mica se los fabrica a partir de hojas de mica separadas por hojas metálicas, las placas están conectadas a dos terminales como se aprecia en la Fig. 9.10.

El área total del dieléctrico es el área de una hoja por la cantidad de hojas que componen el capacitor. Al conjunto, luego se lo encapsula en un material aislante quedando con un aspecto como lo muestra la Fig. 9.11.

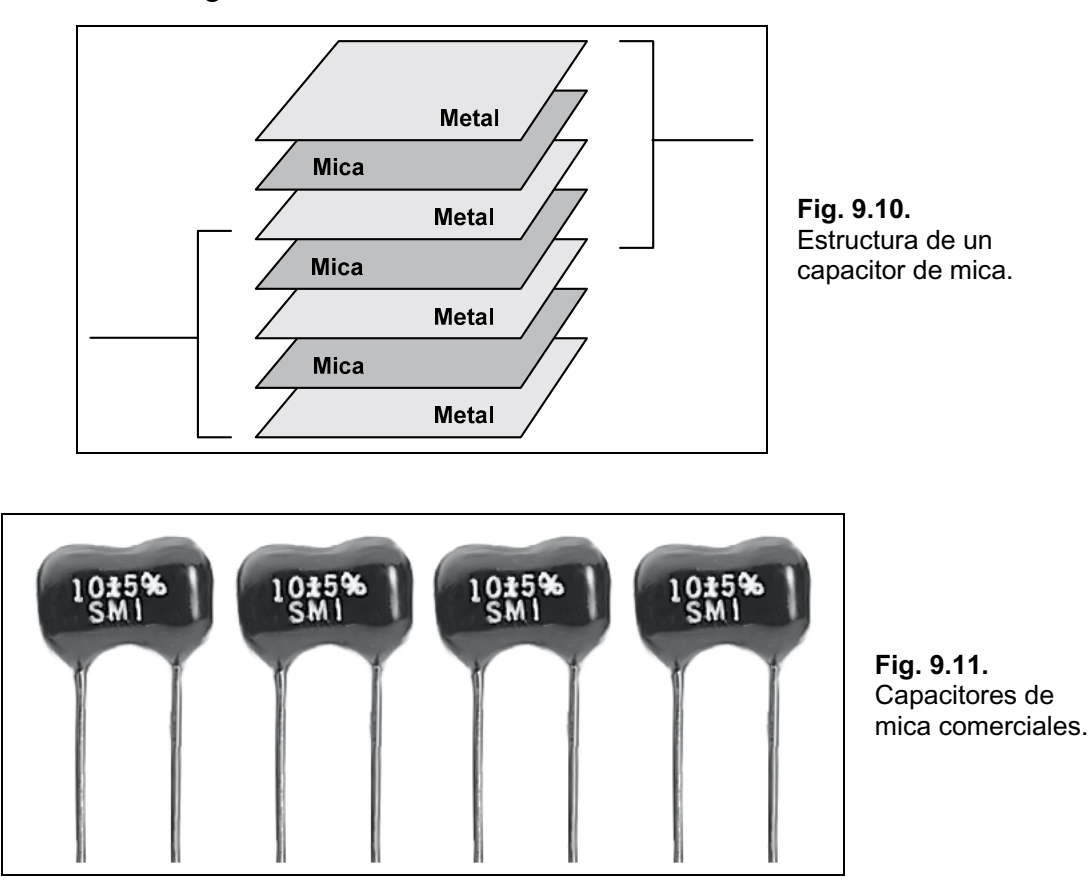

El capacitor de mica posee muy buenas características frente a la variación de temperatura y en aplicaciones de alta tensión además de tener muy baja corriente de fuga. Los valores de estos capacitores están entre algunos picofarad a  $0.2 \mu$ F, con tensiones de trabajo de 100 V o más.

El código de colores para los capacitores de mica moldeados es el mostrado en la Tabla 9.3 y en la Fig. 9.12.

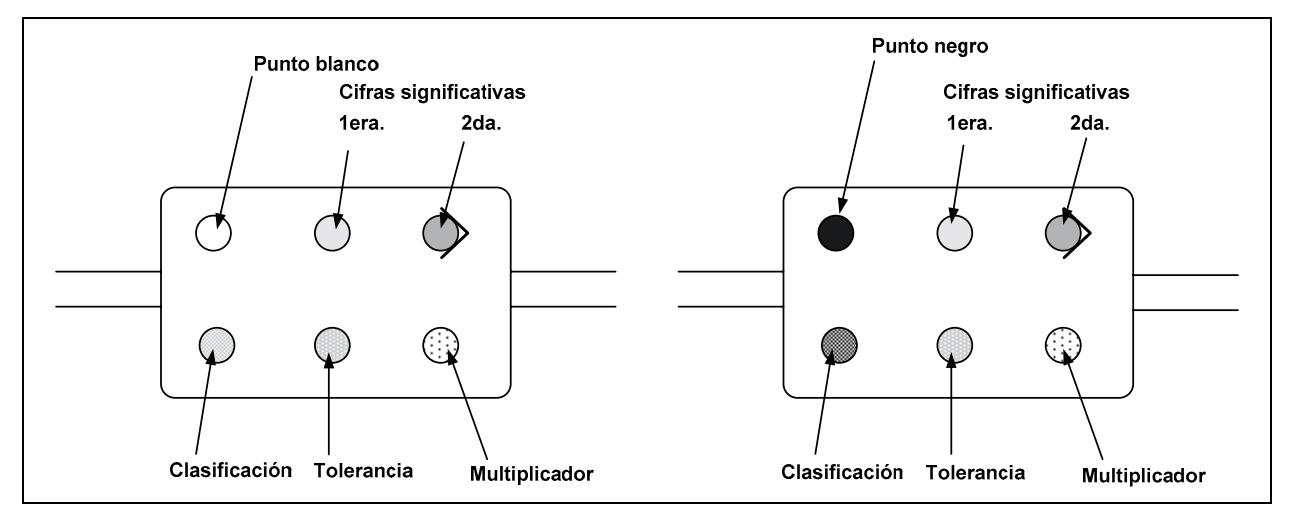

**Fig. 9.12.** Identificación de codificación.

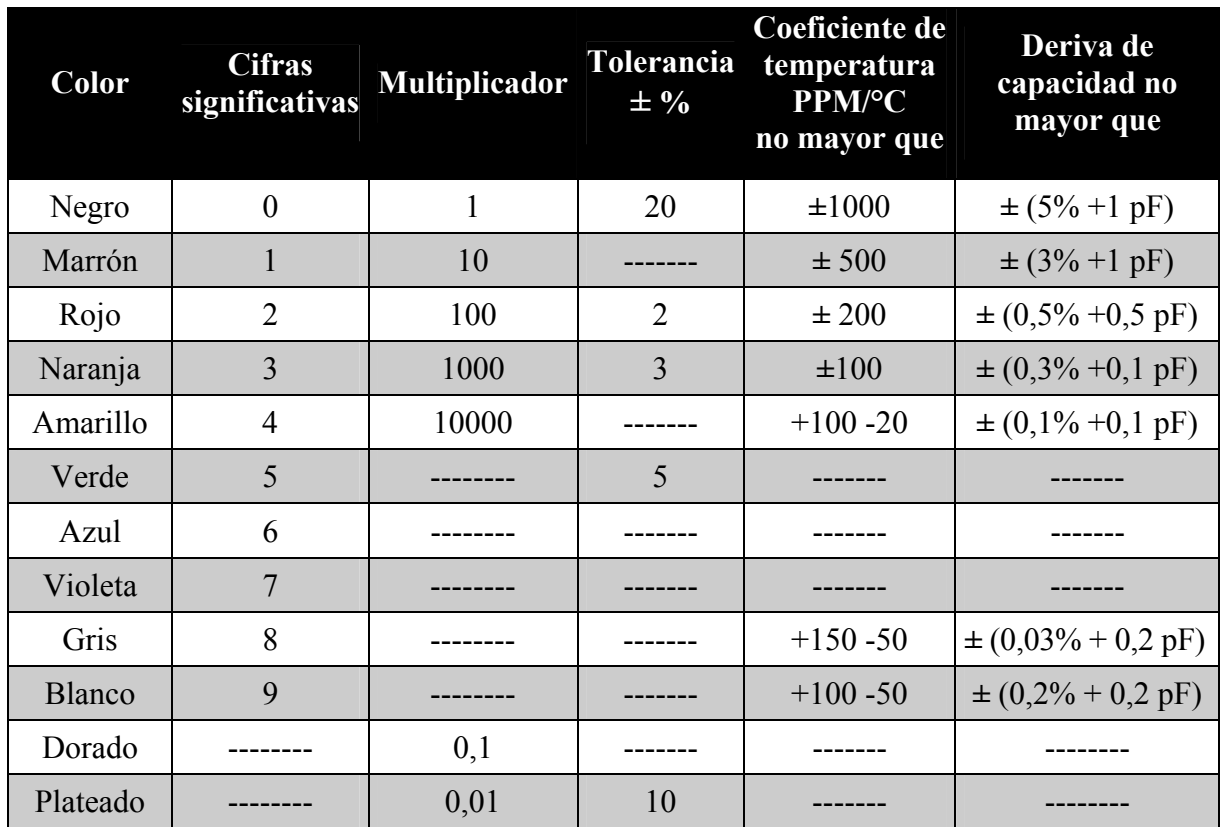

**Tabla 9.3.** Código de colores de los capacitores de mica.

Otro tipo de capacitores muy utilizado es el de cerámica, cuya estructura interna se observa en la Fig. 9.13.

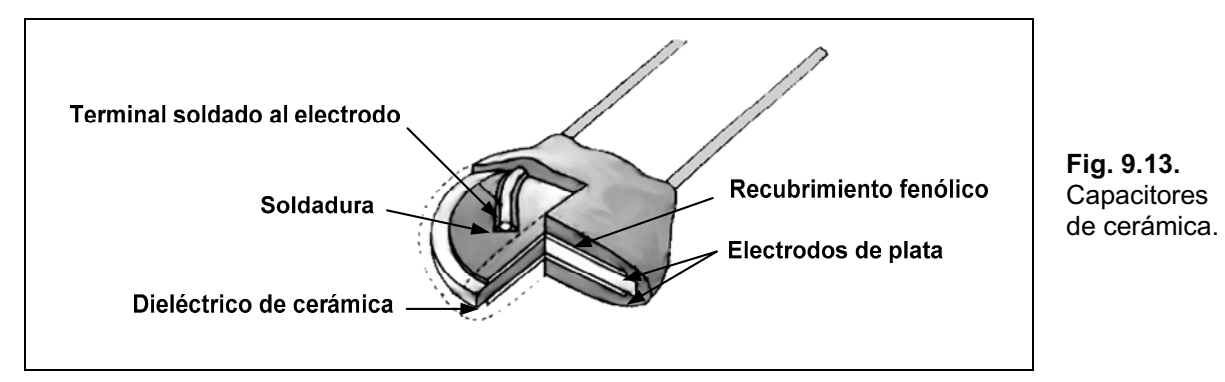

La figura muestra el capacitor de cerámica de una sola capa dieléctrica, no obstante, para obtener mayores valores de capacidad se los fabrican en varias capas, como lo muestra la Fig. 9.14.

En la construcción de estos capacitores se cubren con cobre o plata ambos lados de una base cerámica constituyéndose en las placas, posteriormente se conectan los terminales a las placas para finalmente realizar un recubrimiento aislante de cerámica o plástico.

Poseen una corriente de fuga muy pequeña usándose tanto en corriente continua como alterna.

Los valores comerciales van desde unos pocos picofarad hasta 2 µF con tensiones de trabajo altas, de 5000 V o más.

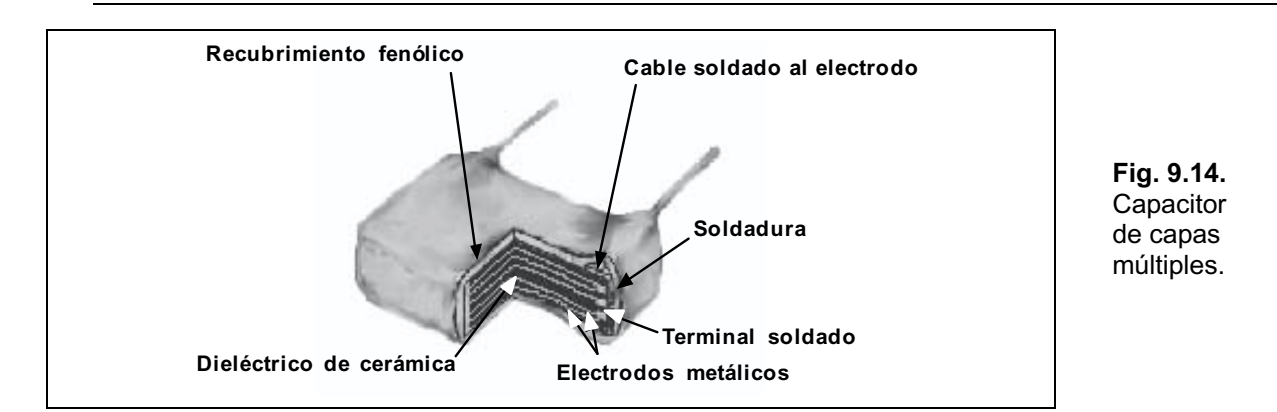

Recientemente han aparecido los capacitores integrados monolíticos, para el uso en circuitos integrados híbridos. Su forma constructiva se observa en la Fig. 9.15.

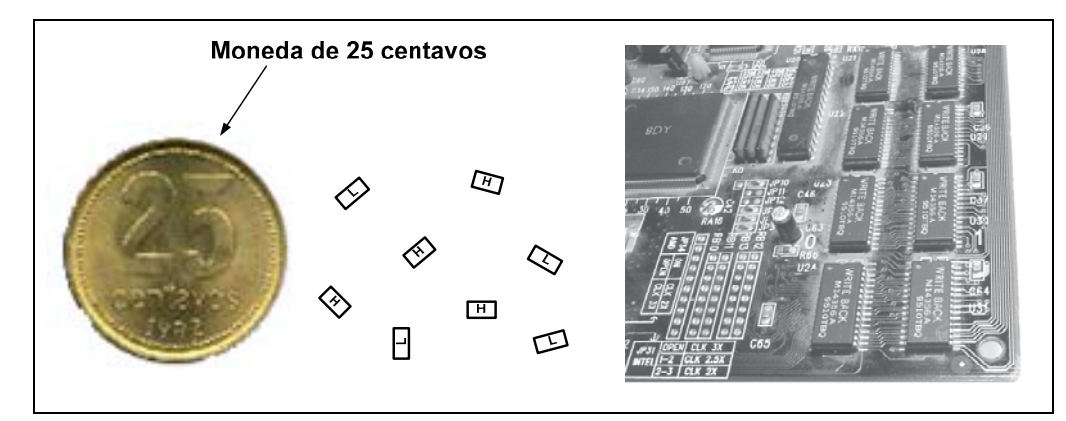

**Fig. 9.15. Capacitores** monolíticos.

En la figura se observa que estos capacitores, de muy pequeño tamaño, son complicados de identificar, es por ello que se los marca con una letra H (high-alto) o L (low-bajo). La H indica, para un fabricante, que posee 16 pF de capacidad, pero si está escrita con tinta azul, tiene un factor de multiplicación por 100, así el mismo será de 1600 pF. La L indica que posee 1,6 pF de capacidad, pero si está escrita con tinta azul, tiene un factor de multiplicación por 100, así el mismo será de 160 pF El tamaño es siempre el mismo y el valor de capacidad lo da el material cerámico con que está construido. También se los encuentra en forma integrada sobre una base común, como lo muestra la Fig. 9.16.

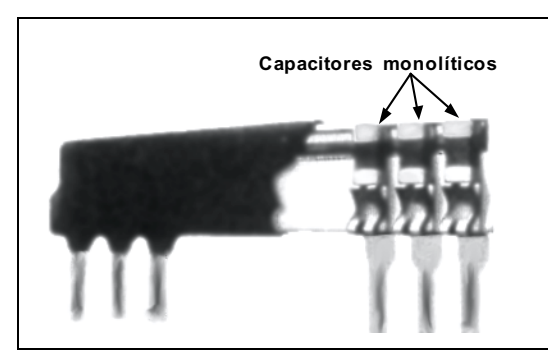

**Fig. 9.16.** Capacitores de circuito integrado monolíticos.

Los capacitores electrolíticos son de los más utilizados y se emplean en aplicaciones que requieren capacidades altas del orden de 1 a varios miles de µF. Son utilizados en corriente continua ya que poseen muy poca corriente de fuga en una dirección y prácticamente se convierten en un conductor en la otra dirección. Sin embargo existen capacitores electrolíticos en corriente alterna para el arranque de motores, pero estos son diseñados para ese uso específico.

Los principales componentes de estos capacitores son el aluminio y el óxido y su esquema de construcción se observa en la Fig. 9.17.

Se fabrican a partir de un rollo de chapa de aluminio recubierta en una cara por óxido de aluminio, donde el aluminio es la placa positiva y el óxido el dieléctrico.

Luego se coloca una capa de papel o gasa saturada con un electrolito sobre el óxido, a continuación se coloca otra capa de aluminio sin el recubrimiento de óxido para que funcione como la placa negativa. Generalmente la placa negativa se conecta al envase del capacitor y es común que se indique sólo la polaridad de la placa positiva.

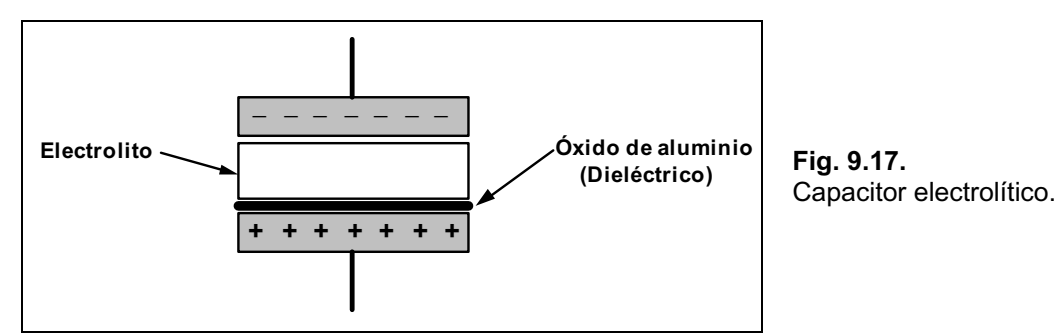

Tienen una corriente de fuga importante y debido a la proximidad entre las placas positiva y negativa, su tensión de ruptura no es elevada, los valores clásicos van desde de unos pocos volt hasta 500 V aproximadamente.

Se suele indicar en el capacitor electrolítico además de su valor, la tensión funcional y la de ruptura. La tensión funcional es aquélla que se le aplica al capacitor durante largos períodos sin que haya ruptura del dieléctrico.

En cuanto a los capacitores de tantalio hay dos tipos: el sólido y el húmedo. En ambos casos se los fabrica comprimiendo polvo de tantalio de alta pureza en forma cilÌndrica o rectangular, como se muestra en la Fig. 9.18.

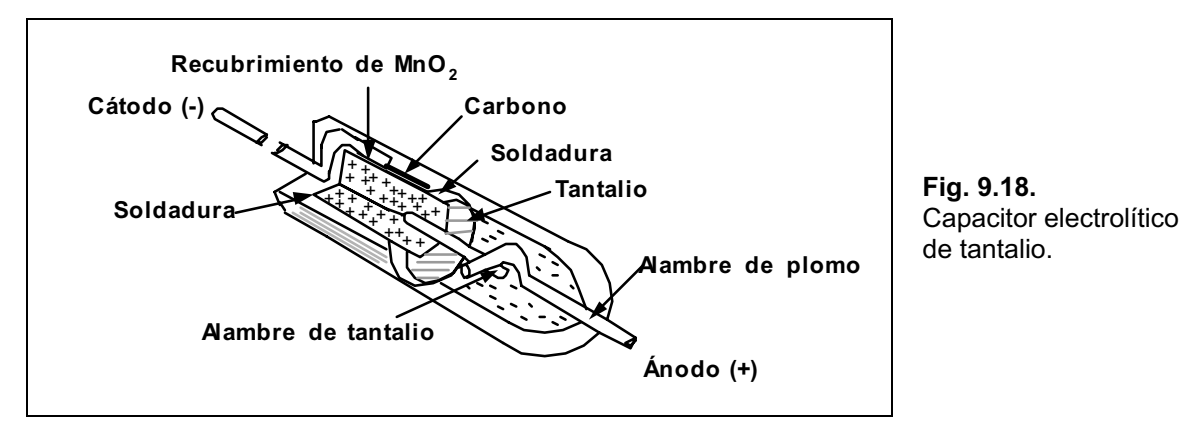

La conexión del ánodo se inserta a presión, luego la unidad se cuece en el vacío a altas temperaturas estableciéndose un material sumamente poroso. Posteriormente se sumerge la estructura en una solución ácida donde se deposita un recubrimiento de dióxido de manganeso en el área superficial porosa. A continuación se le agrega un electrolito para realizar el contacto entre el área superficial y el cátodo, produciéndose un capacitor sólido de tantalio. Si el depósito fuese de un ácido húmedo, la denominación sería capacitor de tantalio húmedo.

Por último, el capacitor de película de poliéster está formado por dos placas metálicas separadas por una capa fina de poliéster, como por ejemplo Mylar. Su construcción se puede observar en la Fig. 9.19.

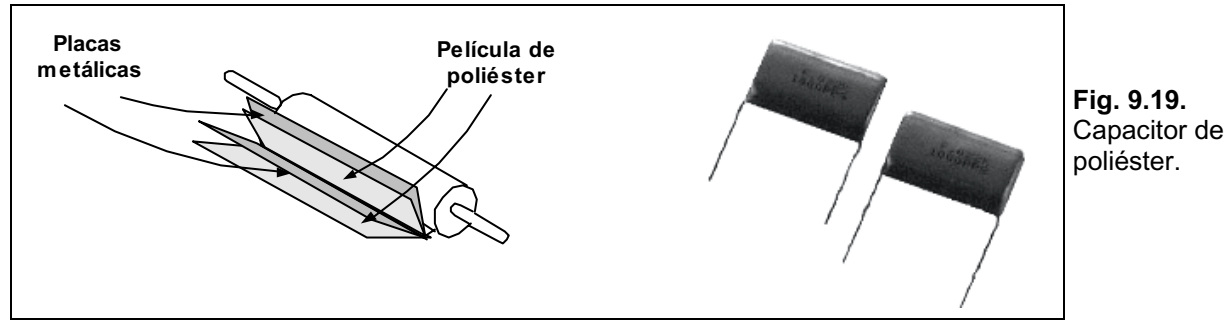

El recubrimiento exterior es otra capa de poliÈster que funciona como aislante.

Se lo fabrica en forma enrollada para obtener una superficie de placas y dieléctrico importante.

Pose baja corriente de fuga y funciona tanto en circuitos de corriente continua como de alterna.

Pueden ser construidos con las conexiones en forma axial o radial, como se observa en la Fig. 9.20.

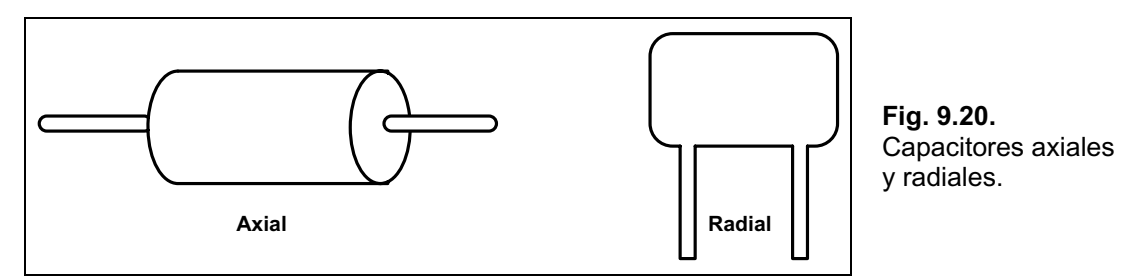

Típicamente tienen valores desde los 0,1 µF hasta los 18 µF, con tensiones de ruptura de 630 V o más. La codificación de los capacitores de papel, mica y cerámica se puede observar en la Tabla 9.4. A su vez, la identificación de las cifras depende de la forma, y las variantes más comunes se observan en la Fig. 9.21.

En la página de Editorial HASA, *[www.hasa.com.ar](http://www.hasa.com.ar)*, en el botón *Downloads/Soft Gratis*, podrá descargar el archivo *capacitores.zip*, para determinar el valor de los capacitores con código numérico de tres dígitos.

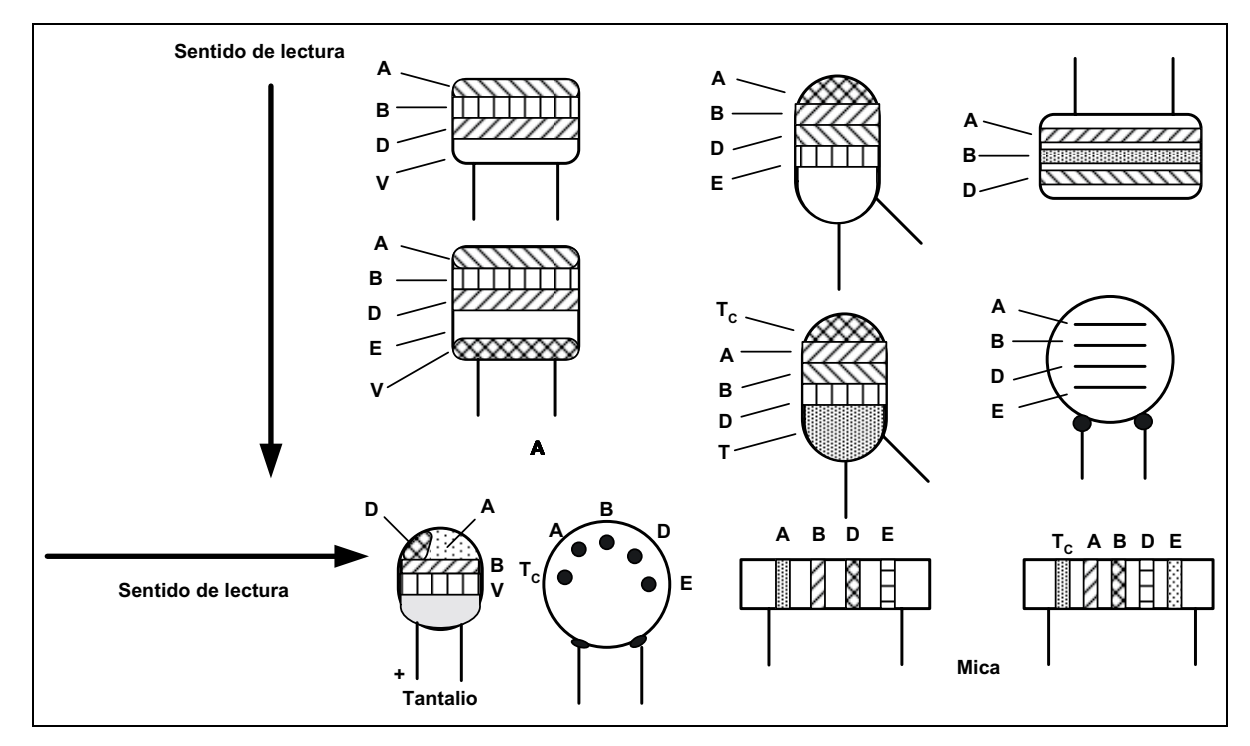

**Fig. 9.21.** Identificación de capacitores.

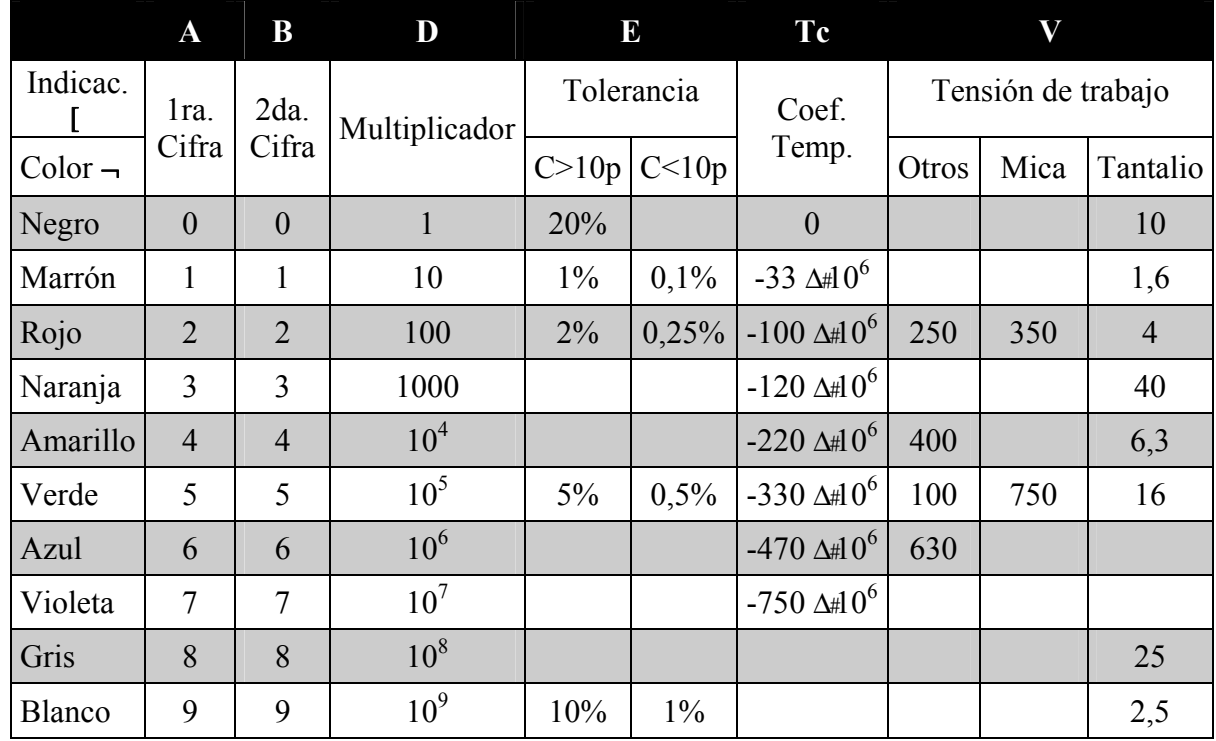

**Tabla 9.4.** Codificación de los capacitores de papel, mica y cerámica.

### **Capacitores Variables**

Los más comunes son los capacitores variables con dieléctrico de aire tipo tándem o *trimmer*, que se muestran en la Fig. 9.22.

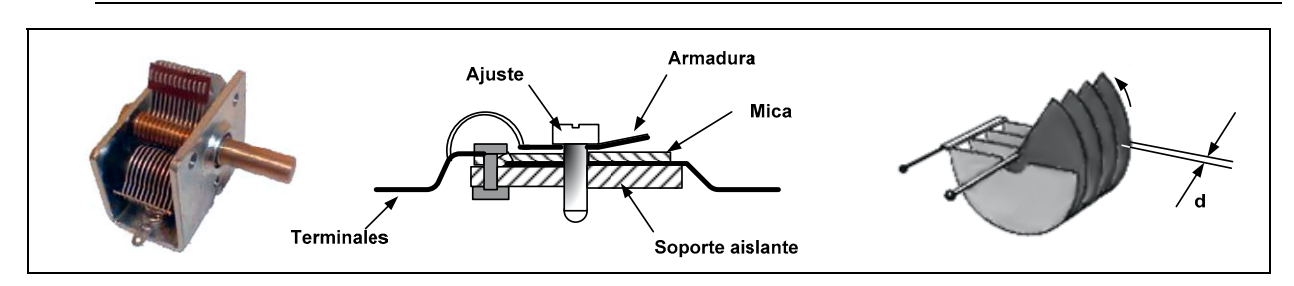

**Fig. 9.22.** Capacitores variables.

En ambos el cambio de capacidad se logra girando el eje o el tornillo de ajuste según el diseño de que se trate.

En el tándem, al girar el eje se cambia el área común entre las placas fijas y móviles, cuanto mayor sea el área común mayor será la capacidad como se indicó en la expresión *(3)*.

En el caso del *trimmer*, al ajustar el tornillo se acercan o alejan las placas y de esta forma se varía la capacidad (variación de **d** en la expresión (3)).

## **Los Transitorios. Fase de Carga**

Supongamos tener el circuito de la Fig. 9.23 en donde se observan una pila, un resistor, una llave inversora y por supuesto un capacitor.

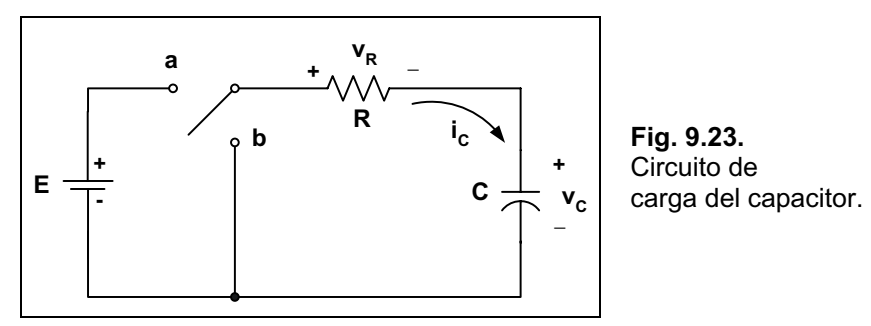

Vamos a analizar los efectos al comenzar la carga del capacitor suponiendo que el mismo se encuentra descargado al inicio.

Luego de cerrar el interruptor en la posición  $a$ , los electrones son atraídos por la placa superior y depositados en la placa inferior por la pila, produciéndose una carga neta positiva en la placa de arriba y una carga neta negativa en la de abajo.

En un comienzo la transferencia de electrones se realiza en forma muy rápida y conforme se va cargando disminuye la velocidad de transferencia y la tensión entre las placas va acercándose al valor de la pila. Cuando la tensión sea igual a la de la pila se detiene la transferencia de electrones y la carga será:

#### $Q \mid C \Delta E$

En el gráfico de la Fig. 9.24, se observan las curvas de respuesta de la corriente y de la tensión sobre el capacitor en función del tiempo. Nótese que, en realidad, el capacitor nunca llega a cargarse totalmente a la tensión de la pila, dado que el tiempo que tardaría en logarlo sería infinito. No obstante, a los fines prácticos, se considera que el capacitor llegó a cargarse luego de un tiempo igual a 5WM·s adelanteveremos quÈ significa W

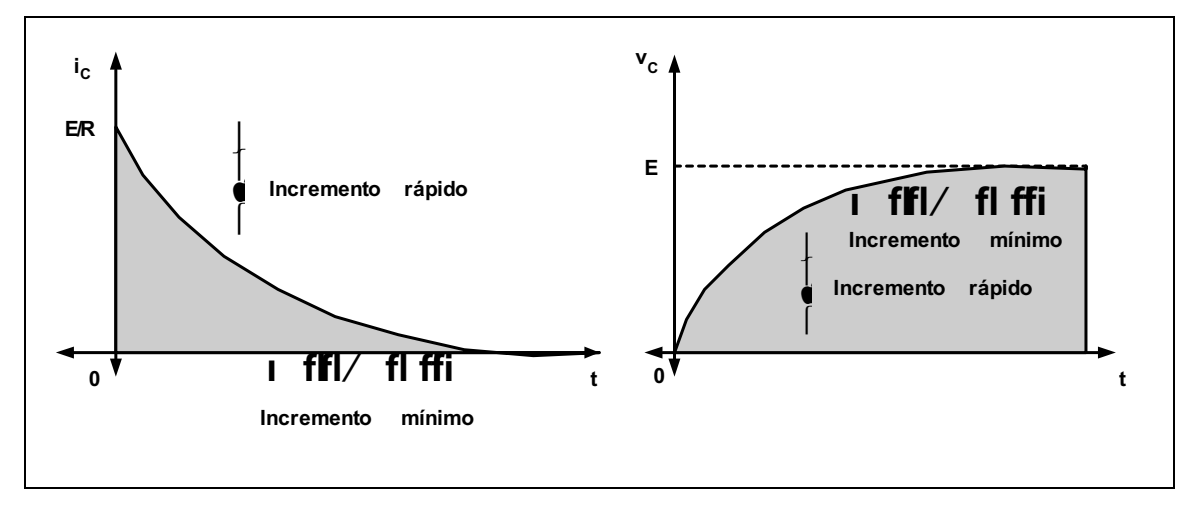

**Fig. 9.24.** Corriente y tensión en la carga.

Se ve en el gráfico de la corriente que en el instante inicial la corriente toma un valor elevado, sólo limitado por el resistor y a medida que se carga disminuye hasta llegar a cero.

En el gráfico de la tensión entre las placas se observa un rápido crecimiento del valor al inicio, para luego ir decreciendo la rapidez de cambio hasta llegar al valor de la fuente cuando finaliza la etapa de carga.

Luego de finalizada la etapa de carga, al capacitor se lo puede reemplazar por un circuito abierto, como lo indica el circuito de la Fig. 9.25.

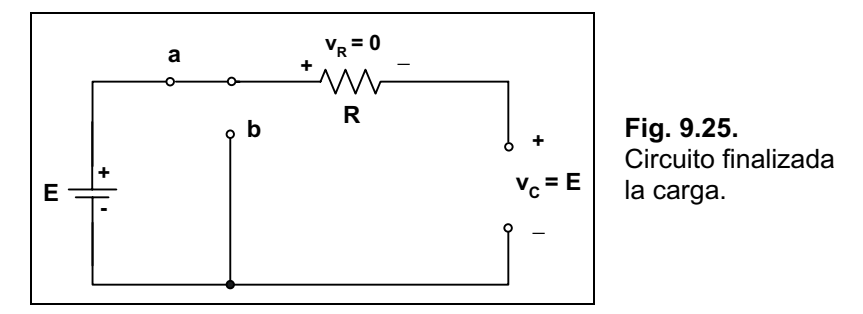

En el momento del inicio, el capacitor se lo puede considerar un cortocircuito.

La corriente inicial en un capacitor tiene una representación exponencial y la expresión matemática que permite su cálculo es:

$$
i_{c} \mid \frac{E}{R} \Delta e^{4t/RC}
$$

El factor *RC* se denomina constante de tiempo, siendo su expresión:

#### $\theta$  $\mathbb{R}$   $\Delta C$ *S* $\theta$

Se considera al circuito estable (completada la carga) luego de transcurrir el tiempo equivalente a cinco constantes de tiempo.

#### $C$ arga completa $\downarrow$  5 $\Delta \vartheta$

La variación de la tensión entre las placas a partir del momento inicial hasta su máximo valor tiene una expresión matemática también dependiente de la forma exponencial de crecimiento, la misma se expresa:

$$
\mathbf{v}_{\rm c} \parallel \mathbf{E}\Delta/1 - e^{-t/\text{RC}} \mathbf{C}
$$

Si el interruptor se abre nuevamente, el capacitor permanecerá cargado un cierto tiempo que dependerá de la corriente de fuga que tenga, un capacitor de mica o cerámico mantendrá su carga un tiempo prolongado frente a un electrolítico, que posee una corriente de fuga importante y se descargará rápidamente.

## **Los Transitorios. Fase de Descarga**

En el mismo circuito anterior, con el capacitor ya cargado, se coloca el interruptor en la posición **b**, el capacitor comenzará la descarga a una velocidad determinada por la misma constante de tiempo *RC*.

Al comienzo de la descarga el capacitor hace las veces de pila de valor decreciente, generando una corriente a través del resistor, pero de dirección contraria a la original y también se invierte la polaridad de la tensión sobre el resistor, como lo muestra la Fig. 9.26.

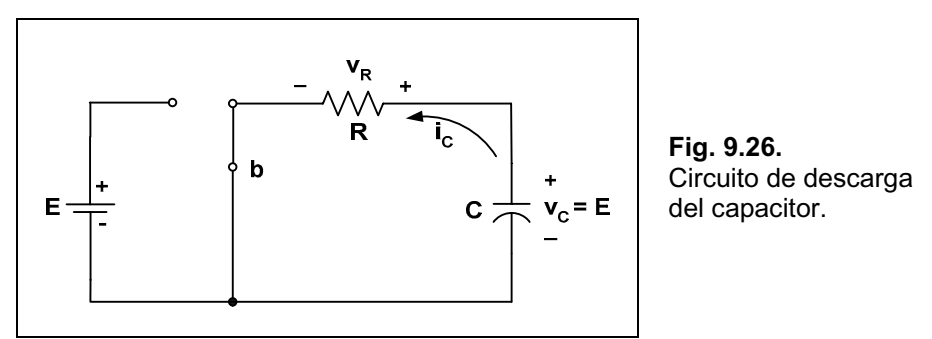

El decaimiento de la tensión del capacitor tendrá una variación expresada por la fórmula:

$$
v_{\rm C} \mid E \Delta e^{4t/RC}
$$

Que, representada, tiene la misma forma de onda que la corriente de carga del capacitor.

La corriente durante la descarga disminuye en función del tiempo dado por la expresión:

$$
i_{\rm C} \mid \, \frac{E}{R} \Delta e^{4t/RC}
$$

La representación de la corriente en la fase de descarga se observa en la Fig. 9.27, es de hacer notar que ahora el sentido de circulación es contrario a la fase de carga.

De igual forma que para la carga, la descarga se considera completa en un tiempo de cinco veces la constante de tiempo *RC*.

Si se mueve el interruptor de la posición **a** a la **b** con un período igual a cinco veces la constante de tiempo, la respuesta de carga y descarga del capacitor se puede observar en el gráfico de la Fig. 9.28.

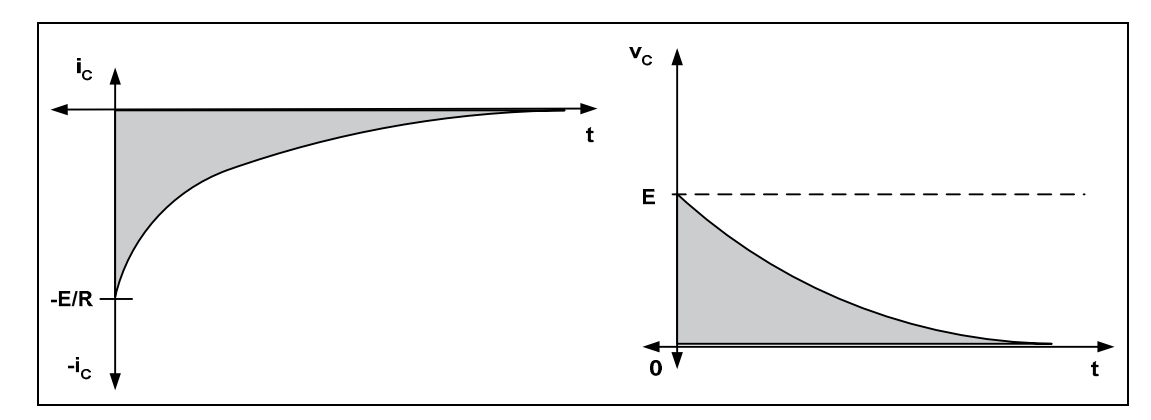

**Fig. 9.27.** Corriente y tensión en la descarga.

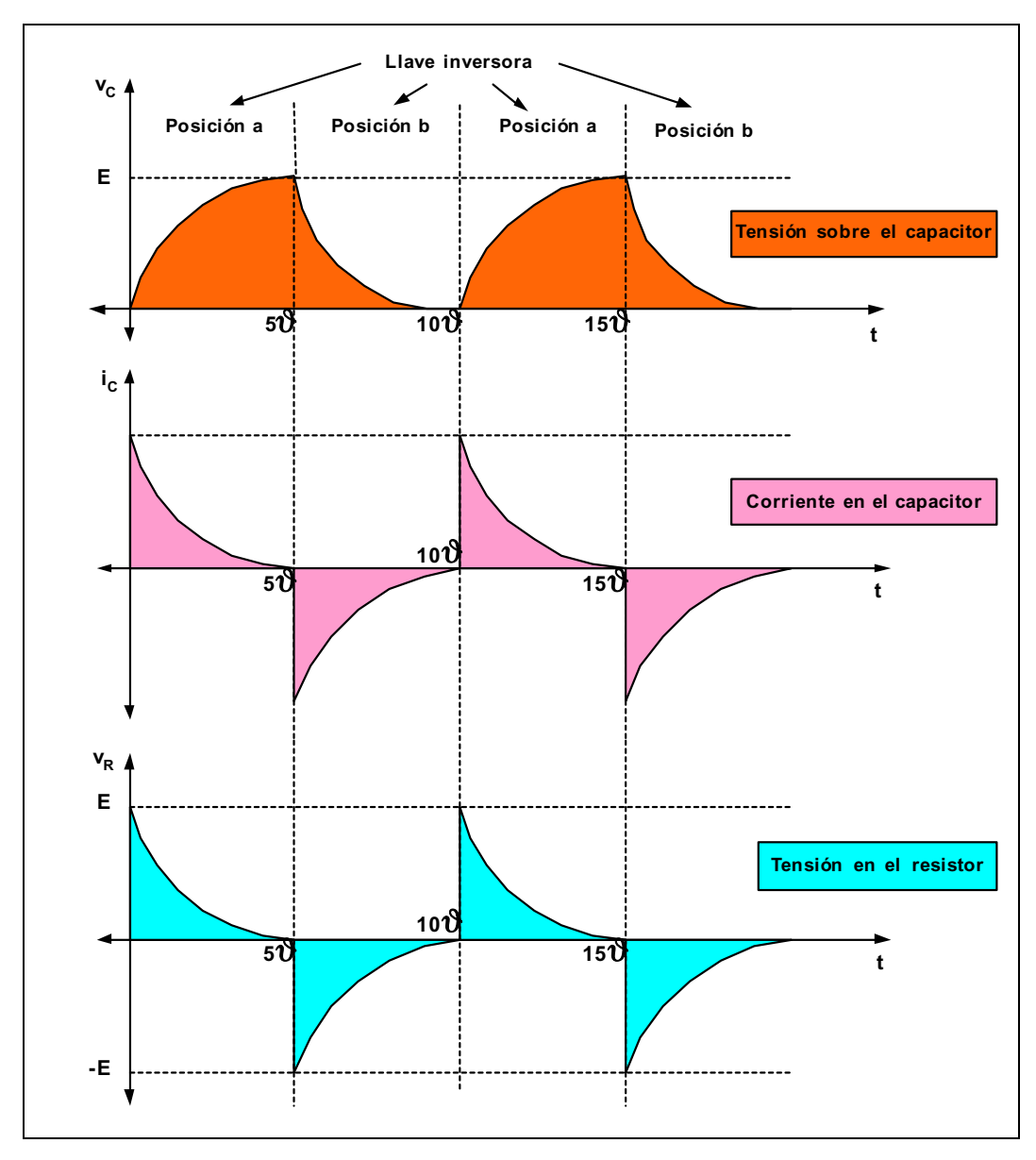

**Fig. 9.28.** Ciclos de carga y descarga.

## **Capacitores en Serie**

De la misma forma que se pueden asociar los resistores, los capacitores admiten la asociación serie y paralelo.

Los capacitores en serie permiten obtener valores decrecientes de capacidad y todos tienen la misma carga.

Supongamos tener la asociación de capacitores como lo muestra la Fig. 9.29.

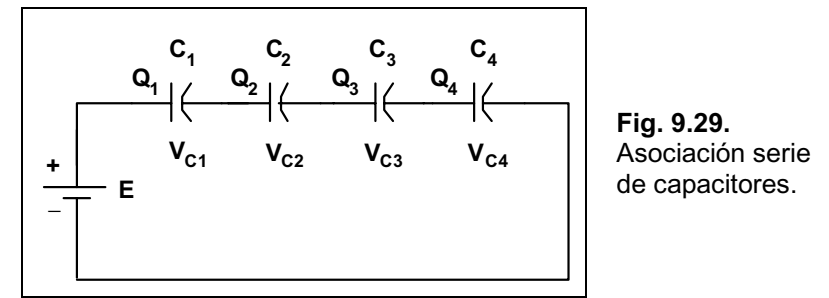

En esta asociación se cumple:

$$
Q_{T} | Q_1 | Q_2 | Q_3 | Q_4
$$

Por la 2da. ley de Kirchhoff se tiene:

$$
E | V_{C1} 2 V_{C2} 2 V_{C3} 2 V_{C4}
$$

La capacidad equivalente se obtiene mediante:

$$
C_{T} | \frac{1}{\frac{1}{C_{1}} 2 \frac{1}{C_{2}} 2 \frac{1}{C_{3}} 2 \frac{1}{C_{4}}}
$$

Que es similar a la forma de resolver una asociación paralelo de resistores.

Si la serie está formada sólo por dos capacitores se puede reducir nuestro cálculo a:

$$
C_{\text{T}} \mid \frac{C_1 \Delta C_2}{C_1 2 C_2}
$$

La tensión sobre cada capacitor se obtiene con la expresión:

$$
V_{Cn} \mid \frac{E \Delta \frac{1}{C_n}}{\frac{1}{C_1} 2 \frac{1}{C_2} 2 \frac{1}{C_3} 2 \frac{1}{C_4}}
$$

Donde *n* será reemplazado por el número del capacitor que se quiera calcular, por ejemplo en este caso *n* podrá ser 1; 2; 3  $\dot{\text{o}}$  4.

## **Capacitores en Paralelo**

En paralelo, como lo muestra el circuito de la Fig. 9.30, todos los capacitores poseen sus placas unidas entre sÌ de manera que se puede imaginar como un aumento de la superficie de las placas y con ello se debe esperar un aumento en la capacidad total.

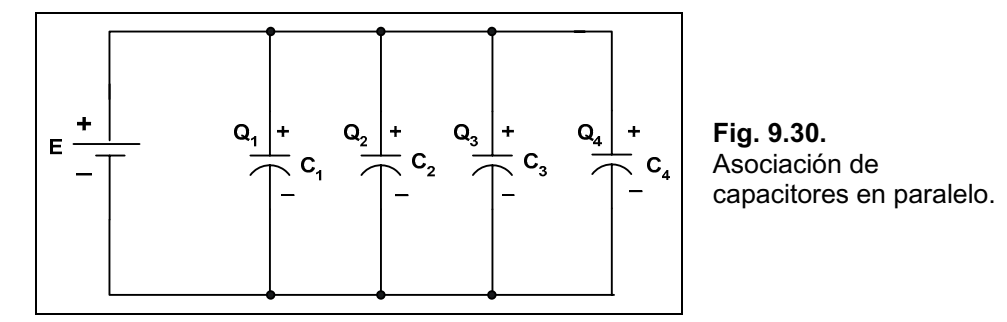

La tensión sobre cada capacitor es la misma y la carga será la suma de las cargas de cada uno del paralelo:

$$
Q_{\rm T} \mid Q_1 2 Q_2 2 Q_3 2 Q_4
$$

Por lo tanto la capacidad total se obtiene como:

$$
C_{\text{T}} \mid C_1 2 C_2 2 C_3 2 C_4
$$

## **Energía en un Capacitor**

Un capacitor ideal no disipa nada de la energía que se le entrega y la almacena en forma de campo eléctrico entre dos superficies conductoras.

El gráfico de la Fig. 9.31 muestra la curva de tensión, corriente y potencia durante la fase de carga de un capacitor.

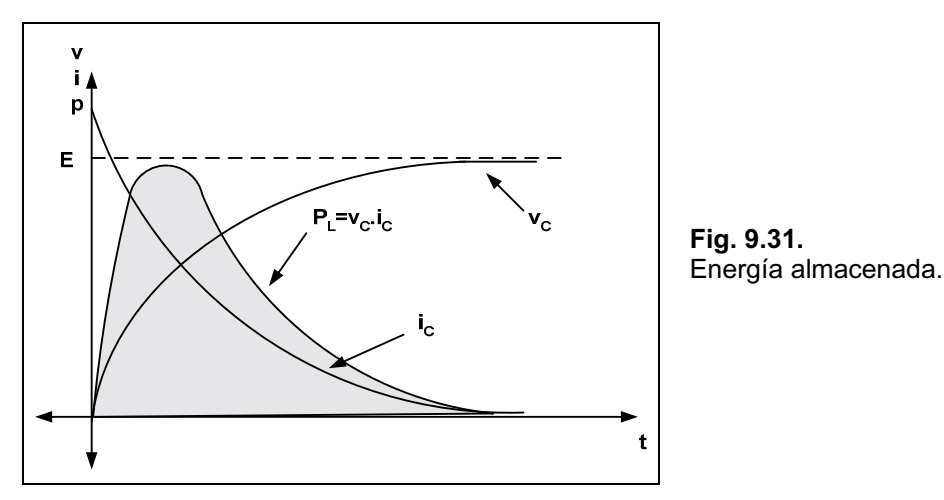

La curva de potencia se obtiene realizando el producto de la tensión y corriente para cada punto.

La energía almacenada está representada por el área sombreada cuya expresión es:

$$
W_C \parallel \frac{1}{2} \Delta C \Delta E^2 \quad \text{W}\beta \text{ o bien} \qquad W_C \parallel \frac{Q^2}{2 \Delta C}
$$

## **Capacitancias Parásitas**

Además de las capacitancias normales y de uso deseado, en algunas oportunidades aparecen otras que, por lo general, no son convenientes.

Éste es el caso de la capacitancia que aparece entre conductores que se encuentran cercanos uno al otro, o bien, entre las espiras de una bobina.

Se pueden encontrar también en dispositivos activos como los transistores. El efecto será de mayor importancia a medida que se manejen señales de frecuencia elevada, y es por ello que se hace imprescindible su tratamiento de modo cuidadoso. La Fig. 9.32 esquematiza las capacidades parásitas en algunos elementos de uso corriente en electricidad y electrónica.

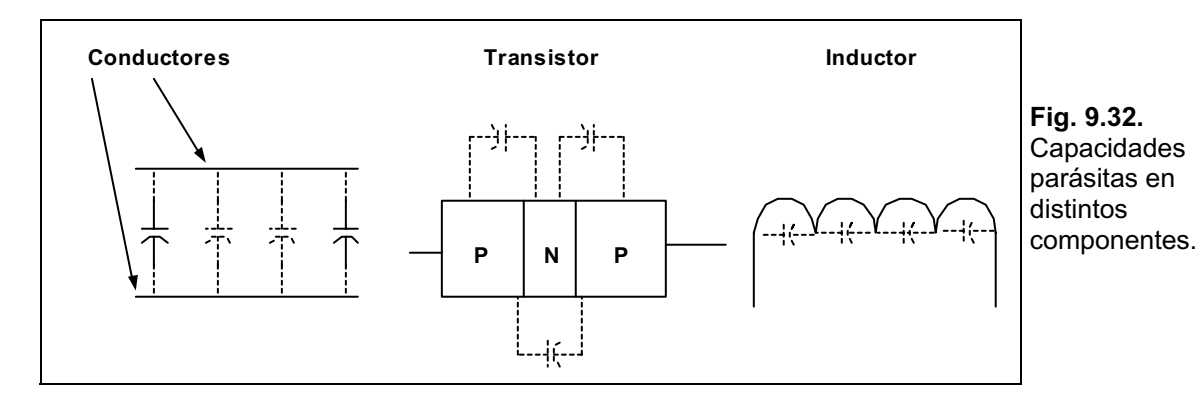

#### *CapÌtulo 10*

# Señales Eléctricas

## **Introducción**

Hasta el capítulo anterior nuestros análisis sobre los fenómenos eléctricos que se suceden en los distintos elementos del circuito fueron realizados teniendo como fuente de alimentación la provista por una pila o batería, es decir, una tensión constante en el tiempo (luego que pasó un tiempo desde la conexión).

Las tensiones domiciliarias y las industriales no tienen ese aspecto, sino que son tensiones variables en el tiempo, que responden a una forma de onda del tipo senoidal.

A esta tensión, en forma genérica, se la denomina corriente alterna y tiene distintos parámetros a considerar como ser: tensión instantánea, tensión pico, tensión pico a pico, período, frecuencia, tensión eficaz, etc.

Existen otro tipo de formas de onda de aplicación más específica, como por ejemplo la onda cuadrada o la onda triangular, estas, junto con la senoidal, se observan en la Fig. 10.1.

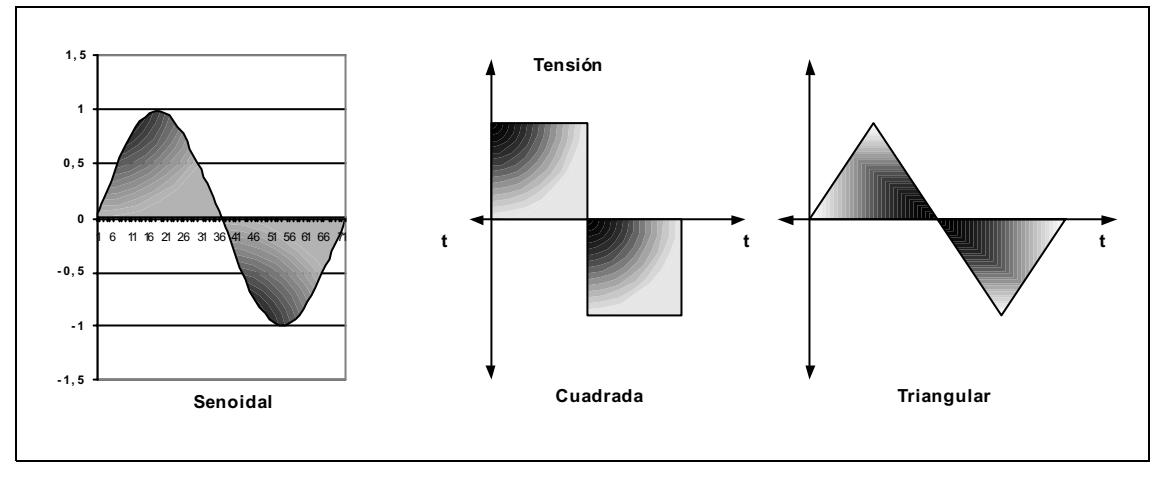

**Fig. 10.1.** Formas de onda de tensión.

Si bien todas las señales mostradas en la figura anterior son de corriente alterna, en los apartados siguientes se considera como tal, a las senoidales por ser, por lejos, las más populares y de aplicación mundial. En caso de considerar otro tipo de forma de onda se aclarará debidamente.

## **Características de la Tensión Senoidal**

#### Generación

La generación de este tipo de tensión se realiza por distintos métodos entre los más comunes se tienen: planta de generación térmica, generación hidráulica, generación por fusión nuclear, eólica, solar, etc.

Todos los métodos tienen en común que poseen un generador de corriente alterna (alternador) como muestra la Fig. 10.2, fijo a) o portátil b).

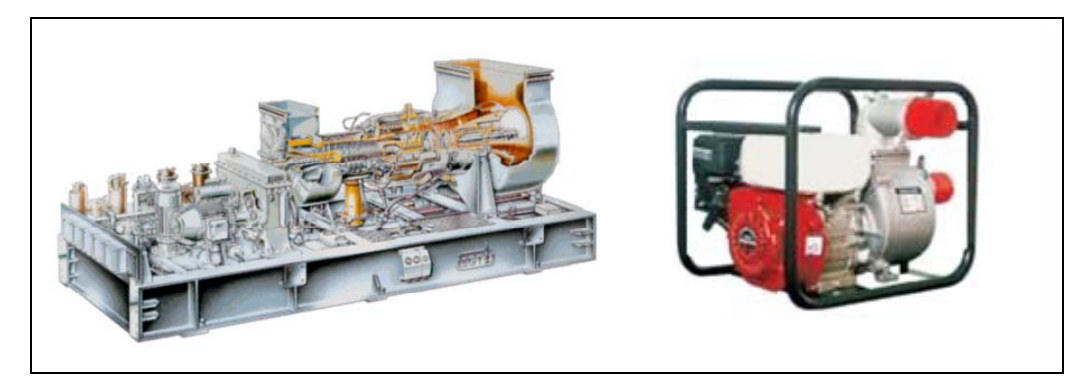

**Fig. 10.2. Generadores** fijos y portátiles.

Por cualquiera de los métodos de generación se termina aplicando una potencia al eje del rotor que lo hace girar.

El rotor está constituido por polos magnéticos alternos dentro de un grupo de devanados ubicados en el estator que permite inducir una tensión en el devanado de dicho estator de acuerdo a la ley de Faraday:

$$
e \mid N\Delta \frac{\div A}{\div t}
$$

El generador, al girar con una determinada velocidad angular va induciendo una tensión a la salida que, si suponemos parte desde cero (no corta ninguna línea de fuerza) va tomando distintos valores positivos hasta un valor máximo para luego ir disminuyendo hasta llegar nuevamente a cero. A partir de allí comienza a tomar valores que para nuestra referencia son negativos, hasta llegar a un valor máximo negativo para luego, ir disminuyendo hasta llegar a cero, cumpliÈndose de esta forma un ciclo completo. El esquema de la Fig. 10.3 muestra esta generación.

#### **Notación**

Como en cualquier idioma, es importante ponerse de acuerdo en cómo representar cada valor de tensión o corriente en alterna, por lo general la notación se repite en la consideración de muchos autores de textos técnicos al respecto, en éste se utilizarán los siguientes (ver la Fig. 10.4).

Lo mostrado en el gráfico anterior es aplicado tanto a la tensión como a la corriente alterna.

Valor instantáneo. Es la magnitud de una forma de onda en cualquier instante de tiempo, se representa mediante letras minúsculas *v<sub>1</sub>*: *i*<sub>3</sub>.

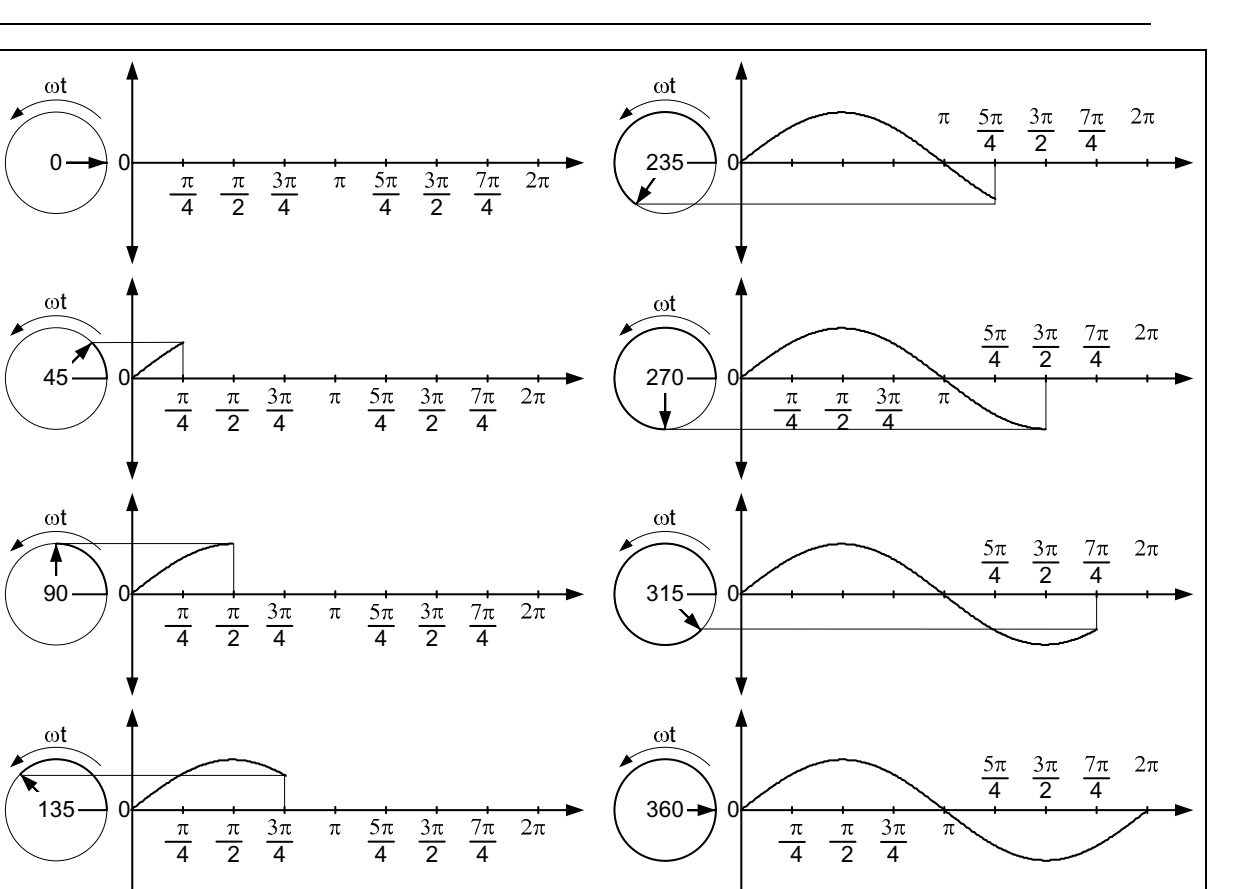

**Fig. 10.3.** Generación de una tensión alterna.

4 2 4 4 2 4

 $\pi$ 

0

180

t

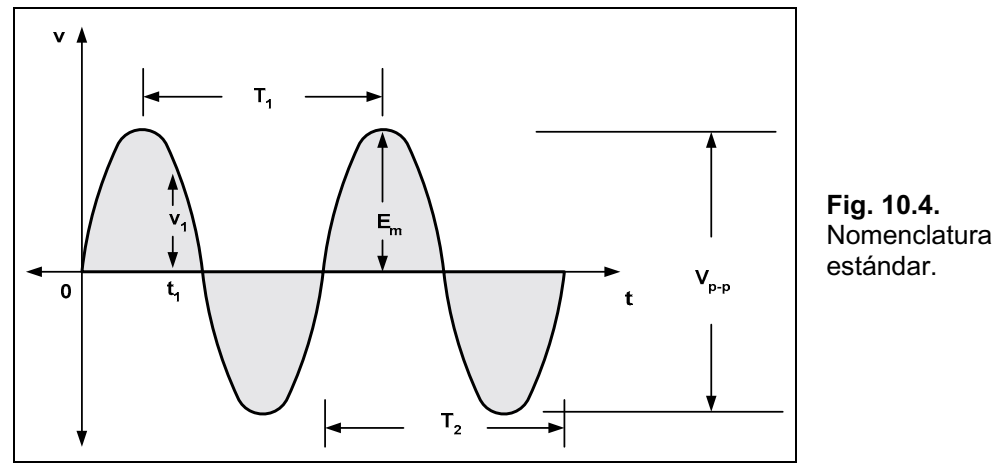

 $2\pi$ 

Amplitud máxima. Es el valor pico de una forma de onda medida a partir de su valor medio (promedio). En el caso de tensiones, se representa mediante letras mayúsculas  $E_m$  para fuentes de tensión y  $V_m$  para caídas de tensión en una carga. Para una señal senoidal como la mostrada en la Fig. 10.4, el valor medio es cero.

Valor pico. Es el valor instantáneo máximo medido a partir del nivel de cero (eje de tiempo *t*). En el caso de la onda mostrada coincide con el valor de amplitud máxima. Se identifica con letras mayúsculas y el subíndice *p*.

**Valor pico a pico**. Es la tensión o corriente entre los picos positivos y negativos, se lo identifica con letras may˙sculas con el subÌndice *p-p* y queda expresado asÌ: *Ep-p* o *Vp-p*.

**Período**. Es el intervalo de tiempo entre repeticiones sucesivas de una forma de onda se lo identifica con la letra mayúscula *T* expresado en segundos.

Ciclo. Es el conjunto de valores de una forma de onda contenida en un período.

**Frecuencia**. Es la cantidad de ciclos de una señal que ocurren en 1 segundo. Se la designa con la letra minúscula *f* y se expresa en ciclos por segundos o, más comúnmente en Hz. (Hertz). En la Fig. 10.5 se observa una onda senoidal donde en el caso *a)* hay un ciclo en 1 segundo, en *b)* entran 3 ciclos en 1 segundo y por último, en *c*) sólo entra medio ciclo en 1 segundo.

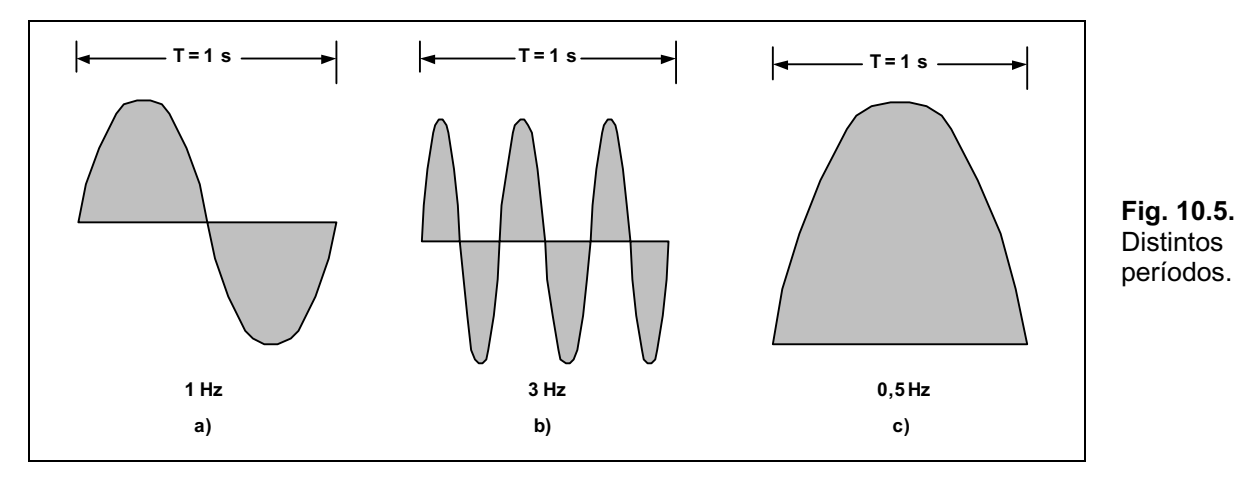

En el primer caso la frecuencia es de 1 ciclo por segundo (1 Hz), en el segundo caso la frecuencia es de 3 Hz y en el último, la frecuencia es de 0,5 Hz.

Se observa la relación que existe entre la frecuencia y el período, mientras que una crece la otra disminuye por lo cual se cumple la siguiente igualdad:

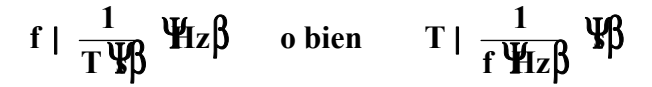

## **Polaridad de la Señal Alterna**

En este tipo de señales el aspecto más importante a tener en cuenta es en que momento de la onda estamos refiriéndonos a un determinado parámetro, es decir que los valores son instantáneos, es como sacarle una foto a la señal y luego medir los valores que tiene en ese momento.

Como la señal de tensión es generada a partir del valor cero, al comienzo de la onda habrá un crecimiento de valores positivos hasta llegar a un valor máximo a partir del cual comenzará a descender nuevamente hasta llegar a cero (eje del tiempo). En toda esta etapa la polaridad de la tensión aplicada será una determinada, como lo muestra la Fig. 10.6, por lo que la corriente también se corresponderá con el sentido de circulación ocasionado por la polaridad de la tensión. Cuando en el generador se invierta la polaridad de la tensión, la corriente acompañará dicho cambio circulando en sentido inverso.

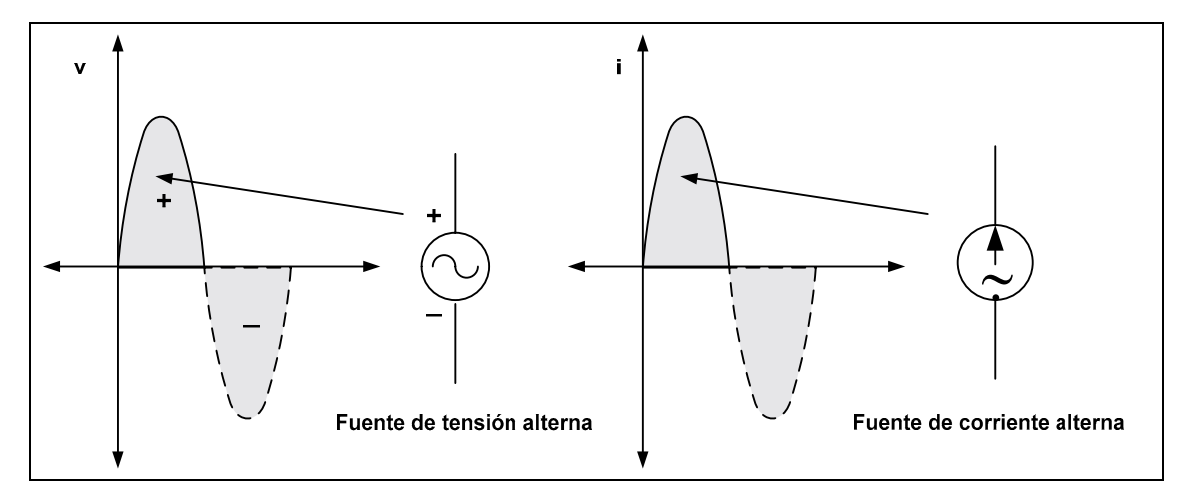

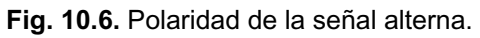

## **Características de la Señal Senoidal**

Es de hacer notar que las ondas senoidales tienen la particularidad de mantener estable su forma frente a la respuesta en los distintos elementos del circuito, es decir, al aplicar una tensión senoidal la corriente generada también es senoidal y puede o no diferir en la fase, tema que se verá a continuación. Esta característica descrita no se verifica en ondas triangulares o rectangulares.

La representación de una onda senoidal se realiza colocando en el eje de ordenadas los valores de tensión o corriente y en el eje de abscisas el tiempo. Ahora bien, ¿cómo representar el tiempo?. El ciclo completo de una onda senoidal en su generación se forma cuando se describió todo el círculo, es decir, 360°, como se observa en la Fig. 10.7. En la representación cartesiana, se traslada, la representación del ángulo descrito en forma lineal.

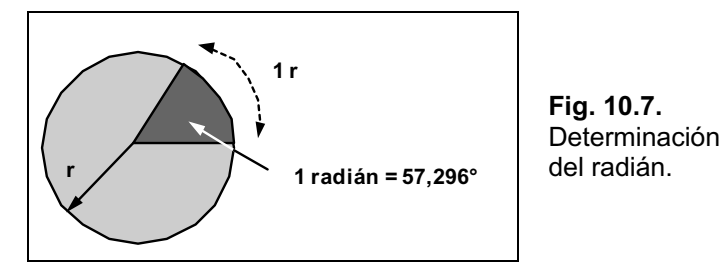

También se puede utilizar como unidad el radián que se define como una porción del arco de circunferencia de longitud igual al radio de la misma, como se observa en la Fig. 10.8.

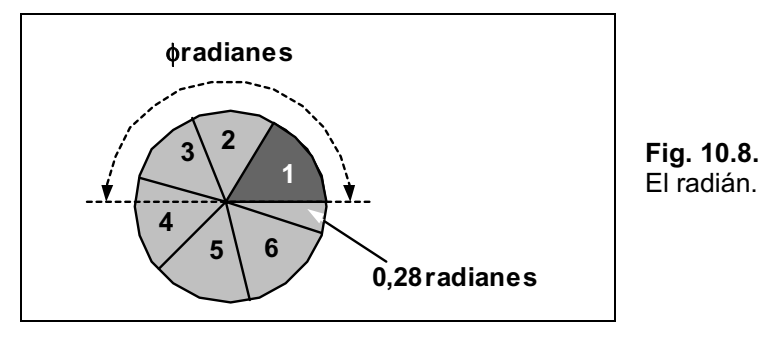

La equivalencia es:

#### $2\phi$  **rad** |  $360\forall$  **también 1 rad** |  $57.3\forall$

Para convertir de una unidad a otra se aplica:

$$
N(rad) | N \triangle^{\textcircled{a}}_{\text{TM}} \frac{\phi}{80 \text{V}} \bigg| \triangle \text{grados} \quad o \quad M(grados) | M \triangle^{\textcircled{a}}_{\text{TM}} \frac{\phi}{\phi} \bigg| \triangle \text{rad}
$$

Se puede imaginar la generación de una onda senoidal (por ejemplo de tensión), como un vector que gira con velocidad angular constante, alrededor de un punto fijo describiendo los distintos valores que representados en su conjunto determinan la forma senoidal.

Se mencionó velocidad angular que es el ángulo  $\zeta$  descrito por el fasor en la unidad de tiempo **t**, se la designa con la letra griega  $\omega$  (omega minúscula):

$$
\varpi \mid \frac{\zeta}{t} \quad \text{también} \quad \zeta \mid \varpi \Delta t
$$

Normalmente  $\overline{\omega}$  está expresada en rad/s, y el ángulo  $\zeta$  obtenido estará en rad, si se lo desea en grados habrá que realizar la conversión vista más arriba.

Debido a que el tiempo necesario para realizar un giro completo es igual al período se puede colocar la velocidad angular en función de éste:

$$
\varpi \mid \frac{2\phi}{T} \quad \text{o también} \quad \varpi \mid 2\phi \Delta f
$$

La expresión matemática cartesiana para una señal senoidal es:

#### $A_n \Delta$ sen $\zeta$

Donde  $A_p$  es el valor pico de la onda y  $\zeta$  el ángulo representado en el eje horizontal.

En el gráfico de la Fig. 10.9 se muestra una onda senoidal genérica donde se observa en el eje horizontal la doble indicación de  $\zeta$ , en grados y radianes.

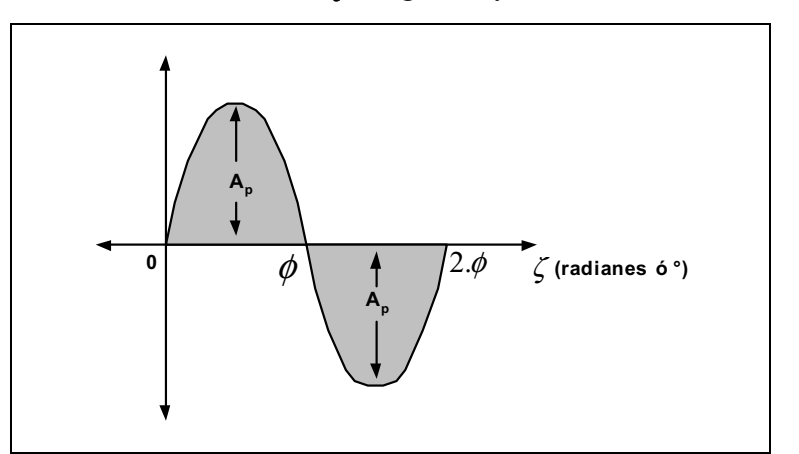

**Fig. 10.9.** Características de una onda senoidal.

En el caso de una onda de tensión la expresión del valor para cualquier instante de tiempo es:

 $e_{i_0}$  |  $E_p \Delta$ sen $\overline{\omega} \Delta t$ 

Si la onda es de corriente se tiene la expresión general en función del tiempo:

```
i_{t0} | I_p \Deltasen\overline{\omega} \Delta t
```
## **Relación de Fase**

Hemos analizado las ondas senoidales considerando que en el cero de coordenadas el valor de nuestra señal es cero, no obstante si por cualquier motivo esto no es así nos encontramos con un corrimiento hacía la derecha o hacía la izquierda que lo denominamos  $\gamma$  (Thetta) también llamado desfasaje, esto se observa en el gráfico de la Fig. 10.10.

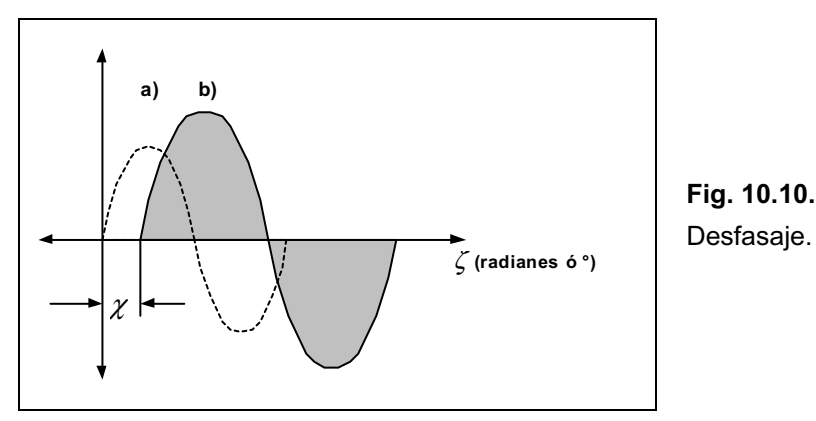

El ángulo  $\gamma$  puede ser positivo o negativo, de acuerdo a si adelanta o atrasa con respecto al cero de coordenadas, la expresión general es:

#### $A_n$ sen/ $\varpi \Delta t \partial \chi 0$

## **Valor Promedio**

El valor promedio de una señal senoidal estará dado por el valor de un solo semiciclo (positivo o negativo), ya que si consideramos el ciclo completo, su promedio nos da cero. Consiste en hallar el área bajo la curva y dividirla por la longitud de dicha curva. El área se obtiene mediante el uso de integrales definidas como se indica:

*área* | 
$$
\int_0^{\phi} A_p \Delta \text{sen } \zeta \Delta d\zeta
$$

Los límites de integración son  $\theta$  y  $\phi$ , porque se toma un semiciclo. Integrando con respecto a  $\zeta$  y aplicando la regla de Barrow se tiene:

> $\text{Area} \mid \text{ A} _{\text{p}} \, \Delta \Psi \, \text{cos} \, \zeta \, \beta _{0}^{\text{o}}$ **área | 4Α<sub>p</sub> Δ/cosφ4 cos0∀ área | 4Α<sub>p</sub> Δ/414/2010** área |  $2\Delta A_p$

Teniendo el área se obtiene el promedio fácilmente:

$$
Pm \mid \frac{2\Delta A_p}{\phi}
$$
  
 Pm \mid 0,637\Delta A\_p

## **Valor Eficaz**

El valor eficaz es un parámetro de suma importancia ya que relaciona la corriente alterna con el efecto que ésta produce transformada en una equivalente en corriente continua.

El efecto analizado es la potencia eléctrica entregada a un circuito y el valor eficaz es el valor de corriente alterna que produce los mismos efectos que una fuente de corriente continua.

Supongamos tener un circuito como el mostrado en la Fig. 10.11.

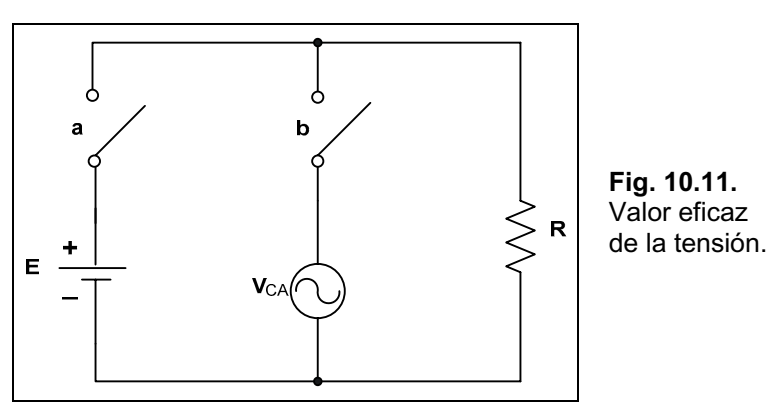

En el mismo se observan dos fuentes de tensión, una alterna y otra continua, con sus correspondientes interruptores y una carga R.

Si dejamos conectada sólo la fuente de corriente continua circulará una corriente que produce una disipación de una potencia determinada.

Si dejamos sólo la fuente de corriente alterna se disipa una potencia sobre el resistor que se calcula mediante:

**2**

$$
P_{ca} | /i \theta \Delta R
$$
  
\n
$$
P_{ca} | /I_{p} \Delta sen \omega \Delta t \theta \Delta R
$$
  
\n
$$
P_{ca} | (I_{p}^{2} \Delta sen^{2} \omega \Delta t) \Delta R
$$

Recordando una identidad trigonométrica:

$$
\sin^2\overline{\omega}\Delta t \mid \frac{1}{2}\Delta/14 \cos 2\overline{\omega}\Delta t \theta
$$

Reemplazando se tiene:

$$
P_{ca} | I_p^2 \Delta \left( \frac{1}{2} \Delta / 14 \cos 2\pi \Delta t \theta \right) \Delta R
$$
  

$$
P_{ca} | \frac{I_p^2 \Delta R}{2} 4 \frac{I_p^2 \Delta R}{2} \Delta \cos 2\pi \Delta t
$$

El segundo término de la derecha es cero ya que es el valor promedio de una onda coseno, por lo cual queda:

$$
\mathbf{P}_{\text{ca}} \mid \frac{\mathbf{I}_{\text{p}}^2 \Delta \mathbf{R}}{2}
$$

Ahora bien, si suponemos que las dos fuentes generaron en un instante las mismas potencias se tiene:

$$
\begin{array}{ll}\nP_{\text{ca}} \mid P_{\text{cc}} \\
\frac{I_{p}^{2} \Delta R}{2} \mid I_{\text{cc}}^{2} \Delta R \quad \text{despejando} \quad I_{p} \mid \sqrt{2} \Delta I_{\text{cc}} \\
I_{\text{cc}} \mid \frac{I_{p}}{\sqrt{2}} \mid 0.707 \Delta I_{p}\n\end{array}
$$

El valor equivalente en CC de una tensión o corriente senoidal es 0,707 del valor pico. A dicho valor se lo llama valor eficaz de la tensión o de la corriente.

$$
E_{\rm ef} \mid 0.707 \Delta E_{\rm p}
$$
  

$$
I_{\rm ef} \mid 0.707 \Delta I_{\rm p}
$$

## **Respuesta de un Circuito con R, L y C a una Tensión Senoidal**

En esta sección se analizará en primera instancia la respuesta de cada elemento pasivo de un circuito a la aplicación de una tensión alterna, para luego realizar el análisis con elementos combinados en un mismo circuito.

#### **Resistores**

En forma general y a los efectos prácticos los resistores no presentan alteración alguna en las forma de onda de la corriente y en la relación de fase para valores de tensión senoidal de algunos cientos de kHz.

Los cálculos de corriente se realizan por aplicación de la ley de Ohm considerando, como es lógico, el tipo de tensión aplicada, esto es:

$$
i \mid \frac{v}{R}
$$
 pero v |  $V_p$ sen $\overline{\omega}\Delta t$  entonces i |  $\frac{V_p$ sen $\overline{\omega}\Delta t$   
como i |  $I_p$ sen $\overline{\omega}\Delta t$  reemplazando  $I_p \mid \frac{V_p}{R}$ 

La tensión y la corriente están en fase como lo muestra la Fig. 10.12.

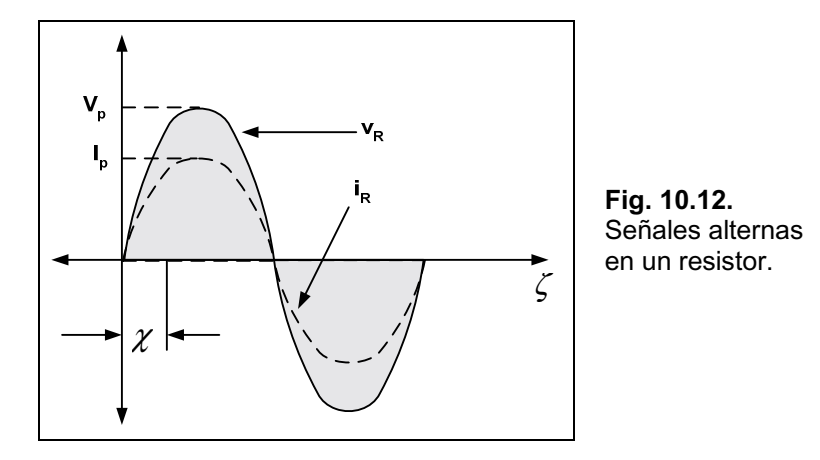

#### **Inductores**

En un inductor la curva de respuesta de la corriente tiene un corrimiento debido a que al aplicarle una tensión senoidal sobre el inductor, se genera una diferencia de potencial contraria a la polaridad de la tensión aplicada, como lo muestra el esquema de la Fig. 10.13.

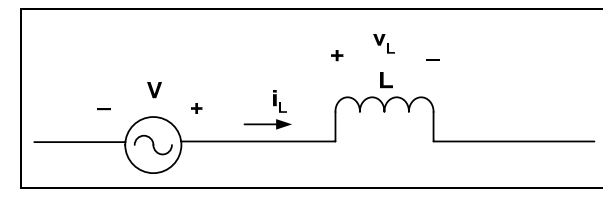

**Fig. 10.13.** Tensión en un inductor.

La diferencia de potencial en los extremos del inductor es directamente proporcional a la velocidad de cambio de la corriente a través de la bobina, por lo tanto con el aumento de la frecuencia aumentará la tensión inducida por ser mayor la velocidad de cambio del flujo en la bobina.

Recordando la expresión vista en el Capítulo 8, tenemos:

$$
v_{L} \parallel L\Delta \frac{di_{L}}{dt}
$$

Siendo **v**<sub>L</sub> la tensión inducida:

$$
\frac{di_{L}}{dt} \mid \frac{d}{dt} / I_{p} \Delta sen\varpi \Delta t \theta \mid \varpi \Delta I_{p} \cos \varpi \Delta t
$$

También se puede expresar a **v**<sub>L</sub> en función del *sen*:

 $V_{\text{L}}$  |  $V_{\text{p}}$   $\Delta$  sen  $\sqrt{\omega} \Delta t$  2 90 $\sqrt{\omega}$  en donde  $V_{\text{p}}$  |  $\omega \Delta L \Delta I_{\text{p}}$ 

La última expresión muestra la relación directa de la frecuencia  $\overline{\omega}$ #y de la inductancia **L** con la tensión inducida, como se había anticipado más arriba.

Como conclusión decimos que la tensión inducida en una bobina **v**<sub>L</sub> adelanta en 90° a la corriente. El gráfico de la Fig. 10.14 muestra esta situación.

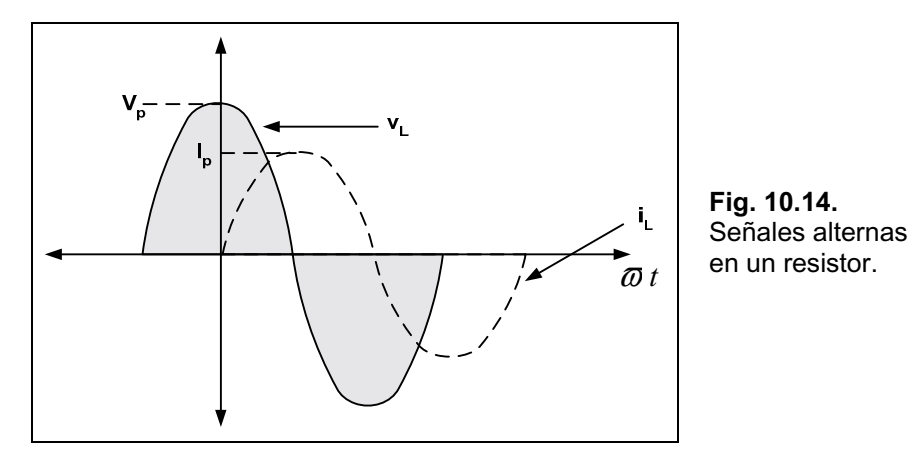

La oposición que produce una bobina al paso de la corriente alterna se la denomina reactancia inductiva representándosela con la letra  $X_L$  y se obtiene por aplicación de la ley de Ohm como sigue:

$$
X_{L} \mid \frac{V_{p}}{I_{p}} \bullet X_{L} \mid \frac{\varpi \Delta L \Delta I_{p}}{I_{p}} \bullet X_{L} \mid \varpi \Delta L \quad \text{o bien} \quad X_{L} \mid 2\phi \Delta f \Delta L
$$

Su unidad es el ohm reactivo, por lo que se puede decir que la reactancia es la oposición que presenta la bobina a la circulación de una corriente alterna senoidal. Podríamos decir que es equivalente a la resistencia en el caso de los resistores.

#### **Capacitores**

.

En el caso del capacitor la oposición a la aplicación de una tensión senoidal es inversamente proporcional a la frecuencia y a la capacidad del capacitor.

La limitación de la velocidad de variación (crecimiento o decrecimiento) de la tensión sobre el capacitor es la velocidad con que se deposita o liberan las cargas de las placas, cuanto más alto es el valor de capacidad mayor será la corriente capacitiva resultante.

Si consideramos el circuito de la Fig. 10.15, podremos recordar la expresión de la corriente en un capacitor según lo visto en el Capítulo 9:

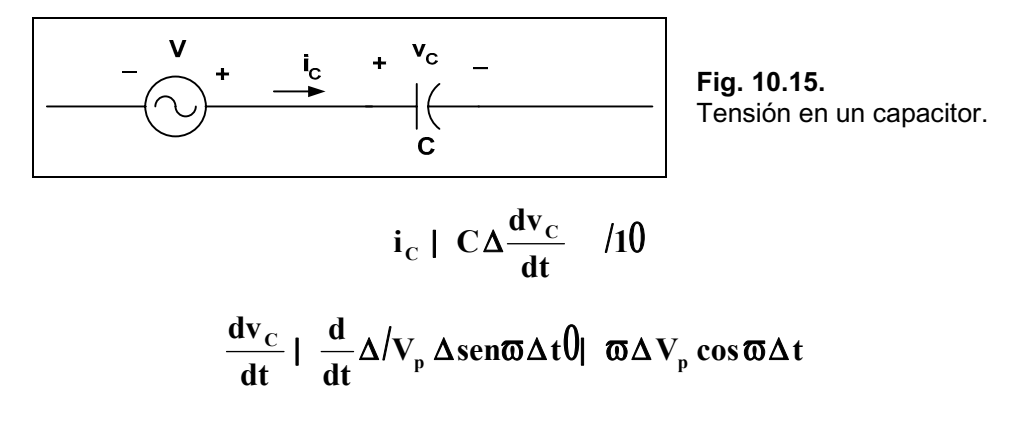

Reemplazando en (1) se tiene:

 $| C \Delta^{T C} | C \Delta / \overline{\omega} \Delta V_{p} \Delta \cos \overline{\omega} \Delta t$  $\mathbf{u}_\mathrm{C}$  i  $\mathbf{I}_\mathrm{p}$   $\Delta$  sen/ $\varpi\Delta$ t 2 90 $\forall$ **dt**  $\mathbf{i}_{\rm c}$  |  $\mathbf{C}\Delta\frac{\mathbf{dv}_{\rm c}}{\mathbf{dt}}$  |  $\mathbf{C}\Delta/\mathbf{\overline{\omega}}\Delta\mathbf{V}_{\rm p}$ **C C**

Se observa que en un capacitor la corriente adelanta 90° con respecto a la tensión y esto se aprecia en el gráfico de la Fig. 10.16.

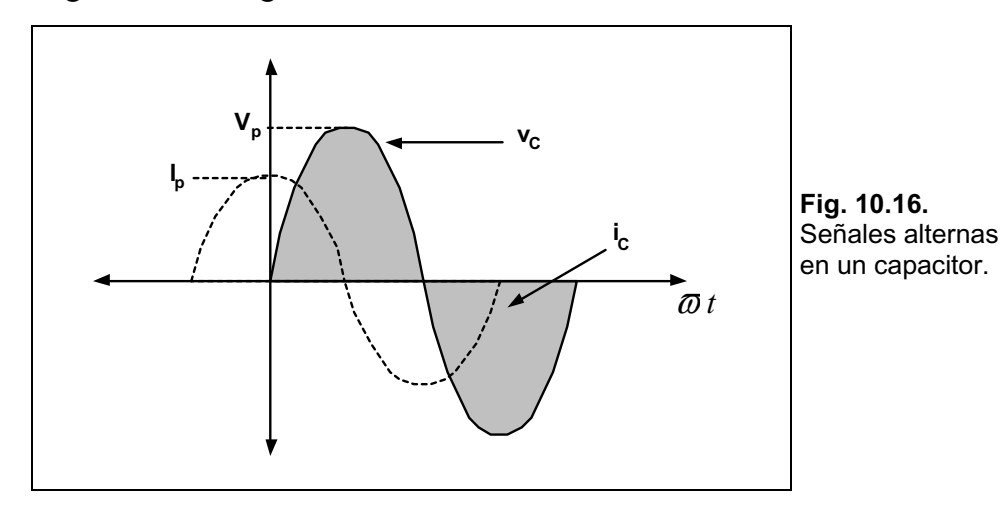

De igual forma que para las bobinas, los capacitores se oponen a la circulación de corriente alterna con un valor denominado reactancia capacitiva *XC* medida en ohm reactivo.

El valor se obtiene por aplicación de la ley de Ohm:

$$
X_{C} \mid \frac{V_{p}}{I_{p}} \bullet X_{C} \mid \frac{V_{p}}{\varpi \Delta C \Delta V_{p}} \bullet X_{C} \mid \frac{1}{\varpi \Delta C} \quad \text{o bien} \quad X_{C} \mid \frac{1}{2\phi \Delta f \Delta C}
$$

Como regla nemotécnica recordar la palabra CIVIL, en dónde C es capacitor, I es corriente, V es tensión y L es inductor.

En el capacitor la corriente adelanta a la tensión (*CIV*IL), mientras que en el inductor, la tensión adelanta a la corriente (CI*VIL*).

# **Ejercicios de Aplicación**

## **Ejercicios Resueltos del Capítulo 1**

**Ejercicio 1.-** Un cuerpo con un aislador cargado tiene una deficiencia de 30 × 10<sup>18</sup> electrones. Hallar la carga y la polaridad.

**Solución:** Si tiene deficiencia de electrones es porque posee más protones, por lo tanto su *polaridad es positiva y la carga vale:*

> **18 6, 25 10 electrones \_\_\_\_\_\_\_\_\_\_\_\_ 1 C** u <sup>18</sup> electrones  $\overline{A}$   $\overline{C}$   $\overline{A}$   $\overline{C}$   $\overline{A}$   $\overline{C}$   $\overline{A}$   $\overline{C}$   $\overline{A}$   $\overline{C}$   $\overline{A}$   $\overline{C}$   $\overline{A}$   $\overline{C}$   $\overline{A}$   $\overline{C}$   $\overline{A}$   $\overline{C}$   $\overline{A}$   $\overline{C}$   $\overline{A}$   $\overline{C}$   $\overline{A}$ **18 1 C 30 10 e 30 10 electrones \_\_\_\_\_\_\_\_\_\_\_\_ x Q 4,8 C 6, 25 10 e** <sup>u</sup> <sup>u</sup> u  $\Delta$

**Ejercicio 2.-** Un material con un exceso de electrones de  $15 \times 10^{18}$  pierde  $7 \times 10^{18}$  de ellos. Hallar la carga que poseía al comienzo y luego de la pérdida.

*Solución: Si posee electones en exceso la polaridad es negativa y los valores de carga son:*

**18 6, 25 10 e \_\_\_\_\_\_\_\_\_\_\_\_\_\_ 1 C** u **18 18 i 18 1 C 15 10 e 15 10 e \_\_\_\_\_\_\_\_\_\_\_\_\_\_\_ x Q 2,4 C 6, 25 10 e** <sup>u</sup> <sup>u</sup> u  $\Delta$ La carga que perdió es: **18 6, 25 10 e \_\_\_\_\_\_\_\_\_\_\_ 1 C** u **18 18 p 18 1 C 7 10 e 7 10 e \_\_\_\_\_\_\_\_\_\_\_\_ x Q 1,12 C 6, 25 10 e** <sup>u</sup> <sup>u</sup> u  $\Delta$ 

*Por lo tanto la carga final es:* 

#### $Q_f$  |  $Q_i$  2 $Q_n$  **v**  $Q_f$  | 42,4 C 2 1,12 C **v**  $Q_f$  | 41,28 C

**Ejercicio 3.-** Un cuerpo se encuentra cargado con +4,6 C y al término de un proceso su carga es de  $-1,8$  C. Indicar qué sucedió.

**Solución:** Si se encontraba cargado positivamente y luego de un proceso quedó con carga *negativa, la conclusión es que recibió electrones cuya cantidad fueron:* 

*Electrones recibidos para quedar neutro desde el inicio:* 

**18 1 C \_\_\_\_\_\_\_\_\_\_ 6,25 10 e** u **18 18 4,6 C 6,25 10 e 4,6 C \_\_\_\_\_\_\_\_ x cantidad e 28,75 10 e 1 C** <sup>u</sup> u u

*Electrones necesarios para llegar a la carga final:* 

1 C 6,25
$$
\triangle 10^{18}
$$
 e  
1,8 C x 1,8 C x 1,8 C 1,25 $\triangle 10^{18}$  e  
1,8 C 1 C 11,25 $\triangle 10^{18}$  e

**Resumen:** Para pasar de +4,6 C a  $-1,8$  C el cuerpo recibió:

## **Cantidad e**  $| 28,75 \triangle 10^{18}$  **e**  $2 11,25 \triangle 10^{18}$  **e**  $| 40 \triangle 10^{18}$  **e**

**Ejercicio 4.-** Por la superficie transversal de un conductor fluye una carga de 6 C durante 1,2 segundos. Determinar la corriente en amper.

#### *Solución:*

Q | I
$$
\Delta t \cdot I
$$
 |  $\frac{Q}{t} \cdot I$  |  $\frac{6C}{1,2s}$  | 5A

**Ejercicio 5.-** Un cuerpo tiene un exceso de electrones de  $50 \times 10^{18}$ , pierde  $4.8 \times 10^{18}$  electrones y al resto se lo hace circular durante 4 segundos. Hallar la corriente que produce el flujo de electrones.

#### *Solución:*

*Carga inicial:* 

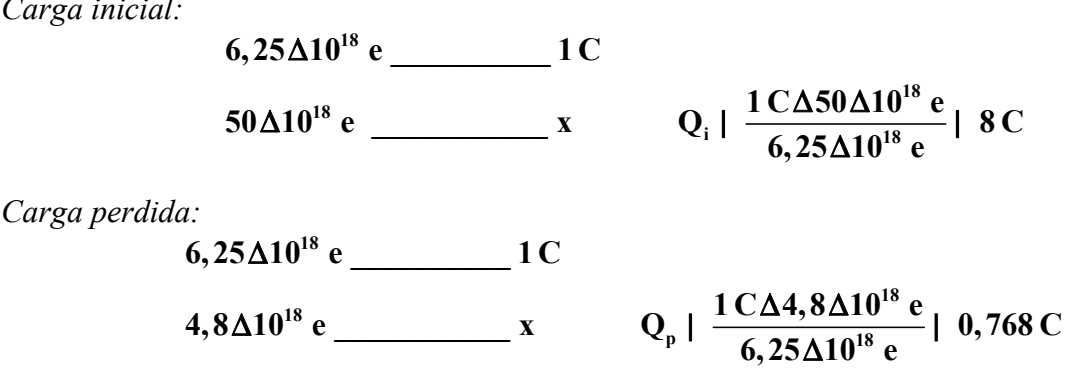

*Carga resultante:* 

$$
Q_t | Q_i 4 Q_p \bullet Q_t | 8 C 4 0.768 C \bullet Q_t | 7.232 C
$$

*Corriente circulante:* 

$$
I \mid \frac{Q}{t} \cdot I \mid \frac{7,232 \text{ C}}{4 \text{ s}} \cdot I \mid 1,808 \text{ A}
$$

**Ejercicio 6.-** Hallar el tiempo que necesitan  $12 \times 10^{16}$  electrones para pasar por una superficie si la corriente es de 14 mA.

#### *Solución:*

Cálculo de la carga:

**18 6, 25 10 e \_\_\_\_\_\_\_\_\_ 1 C** u 16<sup>2</sup> **12** $\Delta 10^{16}$  e  $\qquad \qquad \textbf{x} \qquad \qquad Q \mid \frac{1 \text{ C} \Delta 12 \Delta 10^{16} \text{ e}}{6,25 \Delta 10^{18} \text{ e}} \mid 0,0192 \text{ C}$ 

Cálculo del tiempo:

$$
I | \frac{Q}{t} \cdot t | \frac{Q}{I} \cdot t | \frac{0.0192 \text{ C}}{14 \Delta 10^{43} \text{ A}} | 1.37 \text{ s}
$$

**Ejercicio 7.-** En un sistema eléctrico el gasto de energía entre dos puntos es de 120 J, si la carga presente es 10 C, hallar la diferencia de potencial entre los mismos.

*Solución:*

$$
V \mid \frac{W}{Q} \blacktriangledown V \mid \frac{120 J}{10 C} \mid 10 V
$$

**Ejercicio 8.-** Una carga de 80 mC es movida a través de una diferencia de potencial de 8 V. Hallar la energía disipada.

*Solución:*

W | QAV W | 80
$$
\triangle
$$
10<sup>43</sup>C $\triangle$ 8 V • W | 0,64 J

Ejercicio 9.- Hallar la resistencia de un conductor circular de Cu de 5 mm de diámetro y 120 m de longitud. ( $\psi_{Cu} = 0.01723$  T  $\frac{m}{m}m^2/m$ ). *Solución:*

*Sección:*  
\n**8** | φΔr<sup>2</sup> ∏ **8** | 3,14Δ/2,5 mm<sup>0</sup> | 19,625 mm<sup>2</sup>  
\n**R** | ψΔ<sup>1</sup> ∞ **R** | 0,01723 
$$
\frac{TΔmm}{m} Δ \frac{120 m}{19,625 mm^2} ∅ R | 0,105 T
$$

**Ejercicio 10.-** Un conductor de aluminio como el de la Fig. 1E.1, tiene una longitud de 24 m. Hallar la resistencia que posee. ( $\psi_{Al} = 0.028254 \text{ T} \frac{\text{m}}{\text{m}}\text{m}$ ).

#### *Solución:*

*Sección del conductor:*  $A_T | A_R 4 A_C$ 

 $\dot{A}$ rea del círculo:  $A_{\rm C}$  |  $\phi \Delta {\rm r}^2 \bullet A_{\rm C}$  |  $3{,}14\Delta/12\ {\rm mm}$ l $\theta \bullet A_{\rm C}$  |  $452{,}16\ {\rm mm}^2$ **2**  $\mathbf{A_C}$  |  $\phi \Delta \mathbf{r}^2$   $\blacktriangleright$   $\mathbf{A_C}$  | 3,14 $\Delta/12$  mm $\theta$   $\blacktriangleright$   $\mathbf{A_C}$  | 452,16 mm

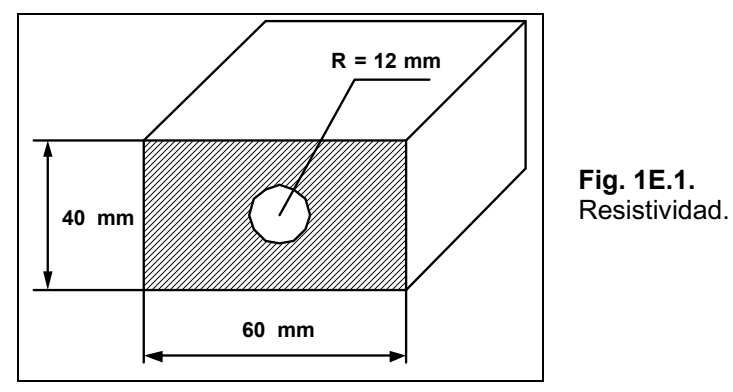

 $\hat{A}$ rea del rectángulo: **AR b**  $\Delta$ **h**  $\blacktriangleright$   $A$ **R |** 60 **mm** $\Delta$ 40 **mm**  $\blacktriangleright$   $A$ **R |** 2400 **mm**<sup>2</sup>

 $\hat{A}$ rea total:  ${\bf A}_{\rm T}$  |  ${\bf A}_{\rm R}$   ${\bf 4}$   ${\bf A}_{\rm C}$   ${\bf v}$   ${\bf A}_{\rm T}$  | 2400 mm  $^2$   ${\bf 4}$  452,16 mm  $^2$   ${\bf v}$   ${\bf A}_{\rm T}$  | 1947,84 mm  $^2$ 

$$
R | \psi \Delta \frac{1}{s} \cdot R | 0,02825 \frac{T \Delta m m^2}{m} \Delta \frac{24 m}{1947,84 m m^2} \cdot R | 0,00034 T
$$

**Ejercicio 11.-** La resistencia de un alambre de Cu a 20°C es de 50 , si la temperatura sube hasta los 100°C, ¿cuál será la nueva resistencia (Rf)?.

#### *Solución:*

## $R_f$  |  $R_0$  2  $R_0$   $\Delta \zeta$   $\Delta + t$   $\blacktriangleright R_f$  | 50 T 2 50 T  $\Delta 0,004 \frac{1}{\sqrt{C}} \Delta / 100 \sqrt{C}$  4 20  $\sqrt{C}$   $0 \blacktriangleright R_f$  | 66 T

**Ejercicio 12.-** Un conductor de níquel posee una resistencia de 12 a 40<sup>o</sup>C, se lo enfría hasta  $\log 8^{\circ}C$ , *i* cuál será la nueva resistencia (Rf)?.

*Solución:*

$$
\mathbf{R}_{\rm f} \parallel \mathbf{R}_{\rm 0} \, 2 \, \mathbf{R}_{\rm 0} \, \Delta \zeta \, \Delta / t_{\rm f} \, 4 \, t_{\rm i} \, 0 \, \mathbf{v} \, \mathbf{R}_{\rm f} \parallel 12 \, \text{T} \, 2 \, 12 \, \text{T} \, \Delta 0,005 \, \frac{1}{\text{C}} \Delta / 48 \, \text{C} \, 4 \, 40 \, \text{C} \, 0 \, \mathbf{v} \, \mathbf{R}_{\rm f} \parallel 9,12 \, \text{T}
$$

## **Ejercicios a Resolver del Capítulo 1**

**Ejercicio 1.-** Un material aislante se encuentra cargado con un exceso de  $20 \times 10^{18}$  electrones. Hallar la carga que posee.

*Respuesta: -3,2 C.* 

**Ejercicio 2.-** Un material posee una carga de  $+4,6$  C,  $\alpha$  *i*, qué significa con respecto a los electrones?.

*Respuesta: 18,75 × 1018 electrones en defecto.* 

**Ejercicio 3.-** Un material aislante tiene una carga -1,8 C y recibe  $20 \times 10^{18}$  electrones. *i*, Qué carga tendrá?.

*Respuesta: -5,32 C.* 

**Ejercicio 4.-** Por un conductor circulan  $35 \times 10^{18}$  electrones en 2,4 s. ¿Qué corriente circula?

*Respuesta: 2,33 A.*

**Ejercicio 5.-** Dos cargas positivas de 0,8 mC y 0,2 mC separadas 50 cm generan una fuerza de repulsión.  $i$ Qué valor tiene?

*Respuesta: 5760 N.* 

**Ejercicio 6.-** Hallar la distancia que están separadas dos cargas de 30 µC, si la fuerza de repulsión es de  $5.6 \times 10^4$  N.

*Respuesta: 0,012 m.* 

**Ejercicio 7.-** Un conductor de cobre, como el mostrado en la Fig.1E02, si su longitud es de  $250$  m,  $\mu$ qué resistencia tiene?.

*Respuesta: 0,0050 ohm.* 

**Ejercicio 8.-** ¿Qué longitud tiene un conductor de plata de 3 mm de diámetro, con una resistencia de 0,12 ohm?.

*Respuesta: 51,538 m.* 

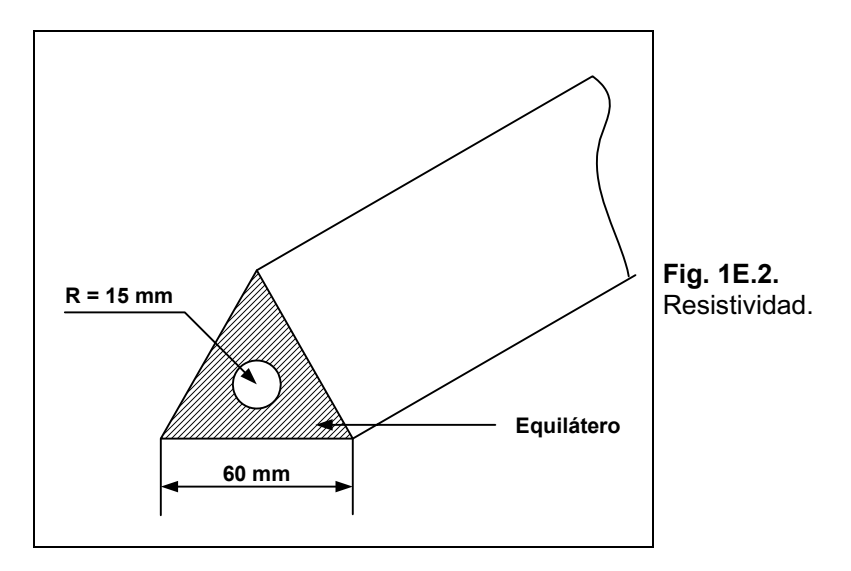

**Ejercicio 9.-** Un conductor de cobre se encuentra a 0°C y posee una resistencia de 30 ohm, se lo enfría a  $-40^{\circ}$ C, ¿cuál será la nueva resistencia?.

#### *Respuesta: 25,2 ohm.*

**Ejercicio 10.-** Se quiere construir un resistor de alambre de 2,2 ohm utilizando nicromo de 2 mm de diámetro, ¿qué cantidad de alambre hace falta?.

#### *Respuesta: 6,92 m.*

**Ejercicio 11.-** Un resistor identificado con las bandas: rojo, rojo, negro posee unido a sus extremos dos alambres de cobre de 3 mm de diámetro y una longitud de 150 m cada uno. ¿Qué resistencia se medirá desde los extremos de los alambres?

#### *Respuesta: 22,36 ohm.*

**Ejercicio 12.-** Un resistor de alambre de níquel fabricado con un alambre de 2,5 mm de diámetro y 40 metros de largo se incrementa su temperatura de 20 a  $80^{\circ}$ C. *i* Oué resistencia tendrá?.

#### *Respuesta: 0,82 ohm.*

**Ejercicio 13.-** Un resistor está fabricado con alambre de tungsteno de 1 mm de diámetro sobre una forma cilíndrica de 80 mm de largo y 25 mm de diámetro. ¿Qué resistencia tendrá?.

#### *Respuesta: 0,43 ohm.*

**Ejercicio 14.-** ¿Cuál será la corriente necesaria para cargar un dieléctrico con una carga de 12 C en 6 segundos?.

#### *Respuesta: 2 A.*

**Ejercicio 15.-** Una carga de 10 C pasa por un punto dado cada 2 segundos. ¿Cuál es el valor de la corriente?.

#### *Respuesta: 5 A.*

## **Ejercicios Resueltos del Capítulo 2**

**Ejercicio 1.-** Un resistor posee identificado su valor y tolerancia mediante las bandas: marrón, verde, naranja, dorado. Indicar el valor nominal y valores máximo y mínimo admitido.

*Solución:* **Marrón = 1; Verde = 5; Naranja = 3 ceros; Dorado = 5%** 

*Valor nominal:* **15.000 T**  $\partial$  5%. *Valor máximo:* **15.750 T**. *Valor mínimo* **14.250 T** 

**Ejercicio 2.-** Un resistor identificado con las bandas: naranja, blanco, marrón, plata se lo mide indicando el valor de 350 T. ¿Está dentro de los valores esperados?.

*Solución:* **Plata \_\_\_\_\_\_ 10% Valor nominal \_\_\_\_\_\_ 390** : **Valor mínimo** \_\_\_\_\_\_\_\_ **390 T**  $\Delta$ 0,9 | 351 T

*No está dentro del valor admitido.* 

**Ejercicio 3.-** Dos resistores se encuentran asociados en serie, identificados el primero con las bandas: marrón, rojo, amarillo, dorado y el segundo: rojo, violeta, naranja, plata. Hallar el valor máximo del conjunto que se puede tolerar.

*Solución:*  $R_1 \downarrow \text{ valor nominal } \downarrow 120.000 \text{ T } \partial 5\%$  $\mathbf{R}_2 \downarrow \text{ valor nominal } \downarrow 27.000 \text{ T } \partial \cdot 10\%$ Valor máximo R1: 120.000 **T** Δ1,05 | 126.000 **T** *Valor máximo R2*: 27.000 T  $\Delta$ 1,10 | 29.700 T *Valor máximo tolerable:* **126.000 T 2 29.700 T | 155.700 T** 

**Ejercicio 4.-** Dos resistores se encuentran asociados en paralelo identificados con las bandas: el primero azul, gris, rojo, plata y el segundo verde, azul, marrón, dorado. ¿Cuál es la resistencia equivalente mínima tolerable?.

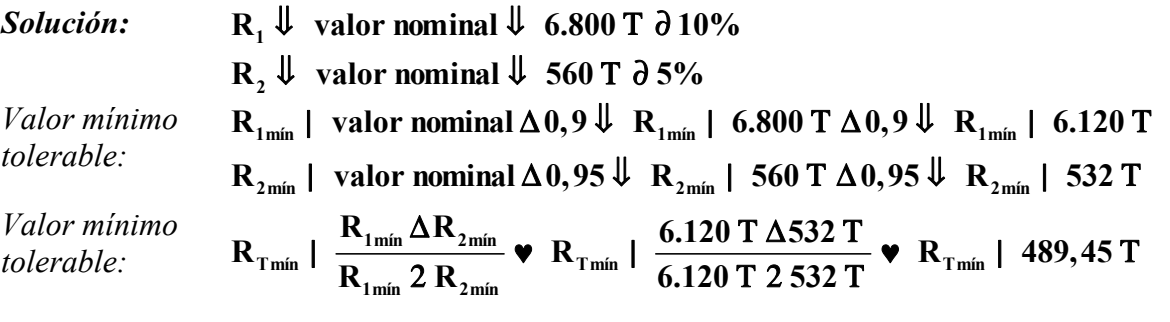

**Ejercicio 5.-** Hallar la resistencia equivalente del circuito mostrado en la Fig. 2E.1.

Solution: 
$$
R_A | R_1 2 R_2 \cdot R_A | 120 T 2270 T \cdot R_A | 390 T
$$

$$
R_B | R_A \Delta R_3 \cdot R_B | \frac{390 T \Delta 470 T}{390 T 2470 T} \cdot R_B | 213,14 T
$$

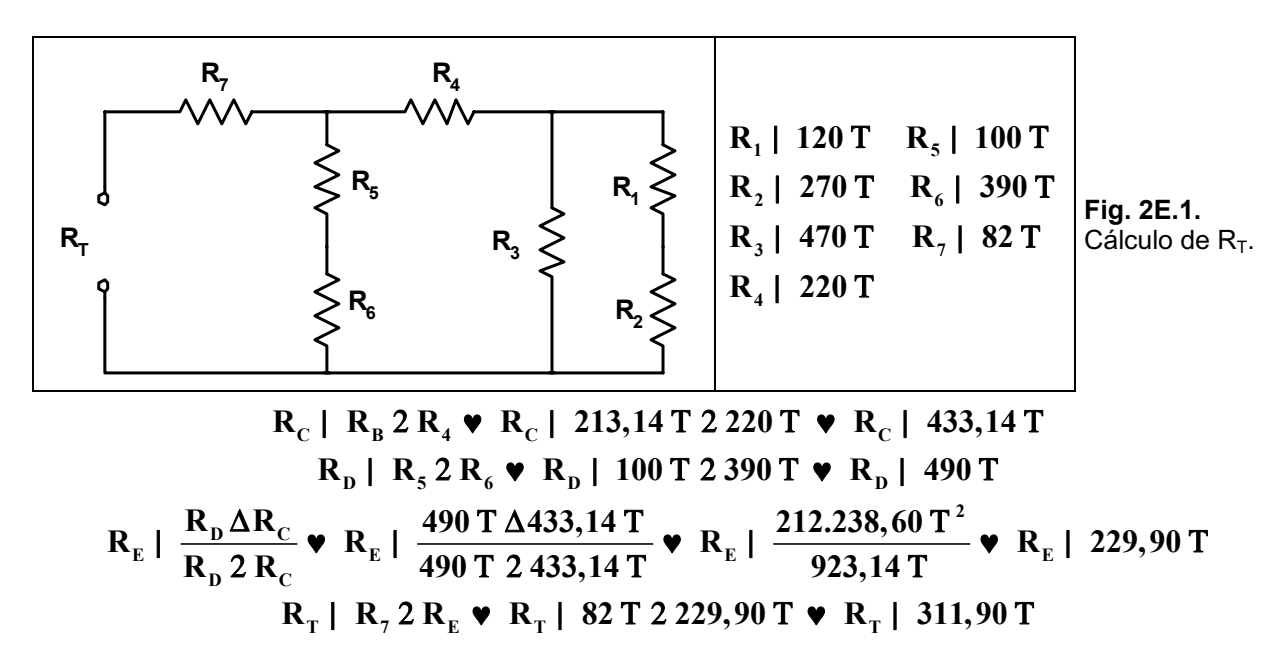

**Ejercicio 6.-** Hallar la resistencia equivalente del circuito mostrado en la Fig. 2E.2.

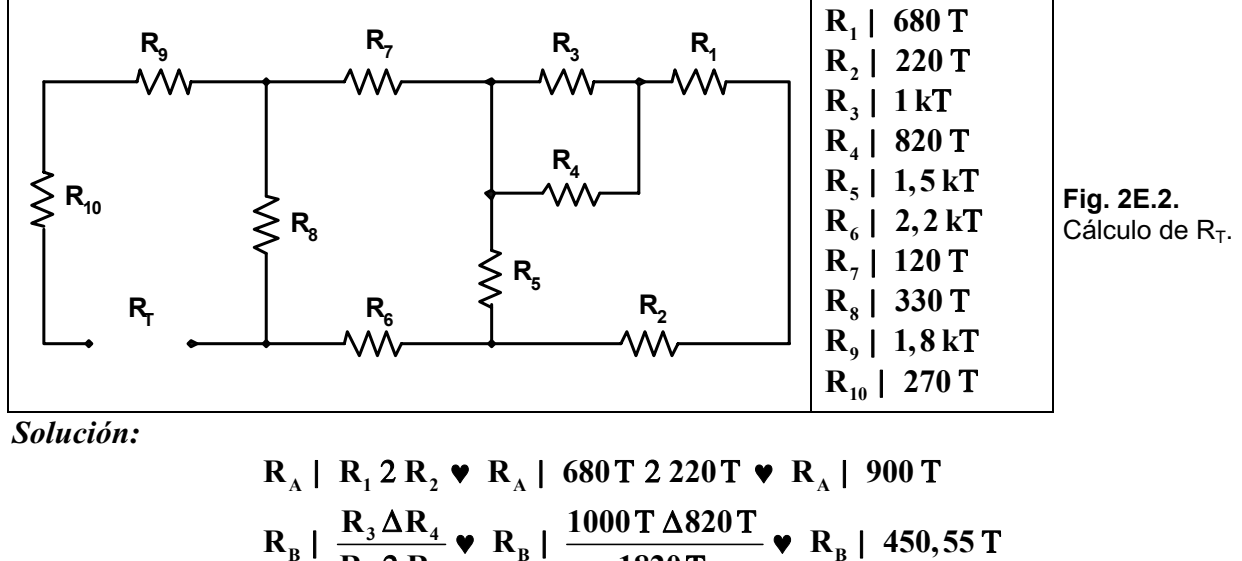

$$
R_{B} | \frac{R_{3} \Delta R_{4}}{R_{3} 2 R_{4}} \triangleright R_{B} | \frac{1000 \text{ T} \Delta 820 \text{ T}}{1820 \text{ T}} \triangleright R_{B} | 450,55 \text{ T}
$$
\n
$$
R_{C} | R_{A} 2 R_{B} \triangleright R_{C} | 900 \text{ T} 2 450,55 \text{ T} \triangleright R_{C} | 1.350,55 \text{ T}
$$
\n
$$
R_{D} | \frac{R_{C} \Delta R_{5}}{R_{C} 2 R_{5}} \triangleright R_{D} | \frac{1.350,55 \text{ T} \Delta 1.500 \text{ T}}{2.850,55 \text{ T}} \triangleright R_{D} | 710,67 \text{ T}
$$
\n
$$
R_{E} | R_{7} 2 R_{D} 2 R_{6} \triangleright R_{E} | 120 \text{ T} 2710,67 \text{ T} 22.200 \text{ T} \triangleright R_{E} | 3.030,67 \text{ T}
$$
\n
$$
R_{F} | \frac{R_{8} \Delta R_{E}}{R_{8} 2 R_{E}} \triangleright R_{F} | \frac{330 \text{ T} \Delta 3.030,67 \text{ T}}{3.360,67 \text{ T}} \triangleright R_{F} | 297,60 \text{ T}
$$
\n
$$
R_{T} | R_{10} 2 R_{9} 2 R_{F} \triangleright R_{T} | 270 \text{ T} 21.800 \text{ T} 2297,60 \text{ T} \triangleright R_{T} | 2.367,60 \text{ T}
$$

**Ejercicio 7.-** Hallar la resistencia equivalente del circuito mostrado en la Fig. 2E.3.

*Solución:*  $R_A | R_3 2 R_4 \cdot R_A | 1,2 kT 22,2 kT \cdot R_A | 3,4 kT$
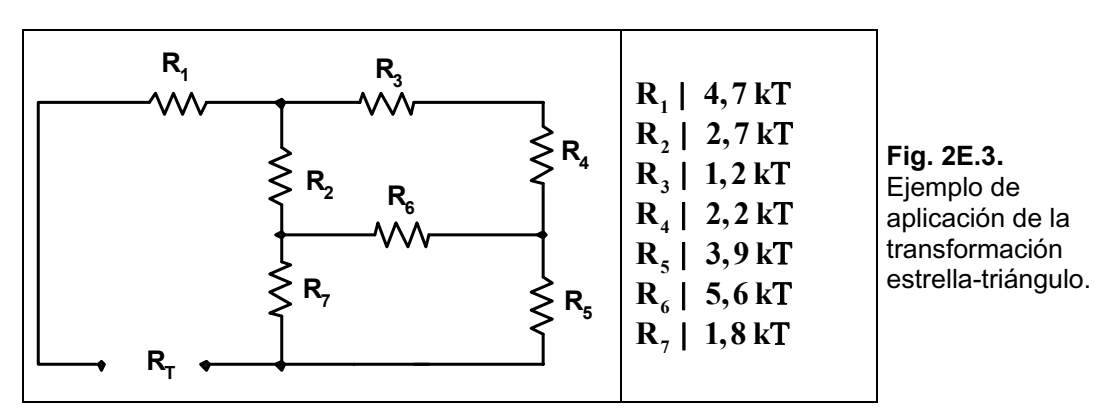

Se aplica la transformación estrella-triángulo al circuito que queda hallando los resistores RI, *RII y RIII mostrada en la Fig. 2E.4.* 

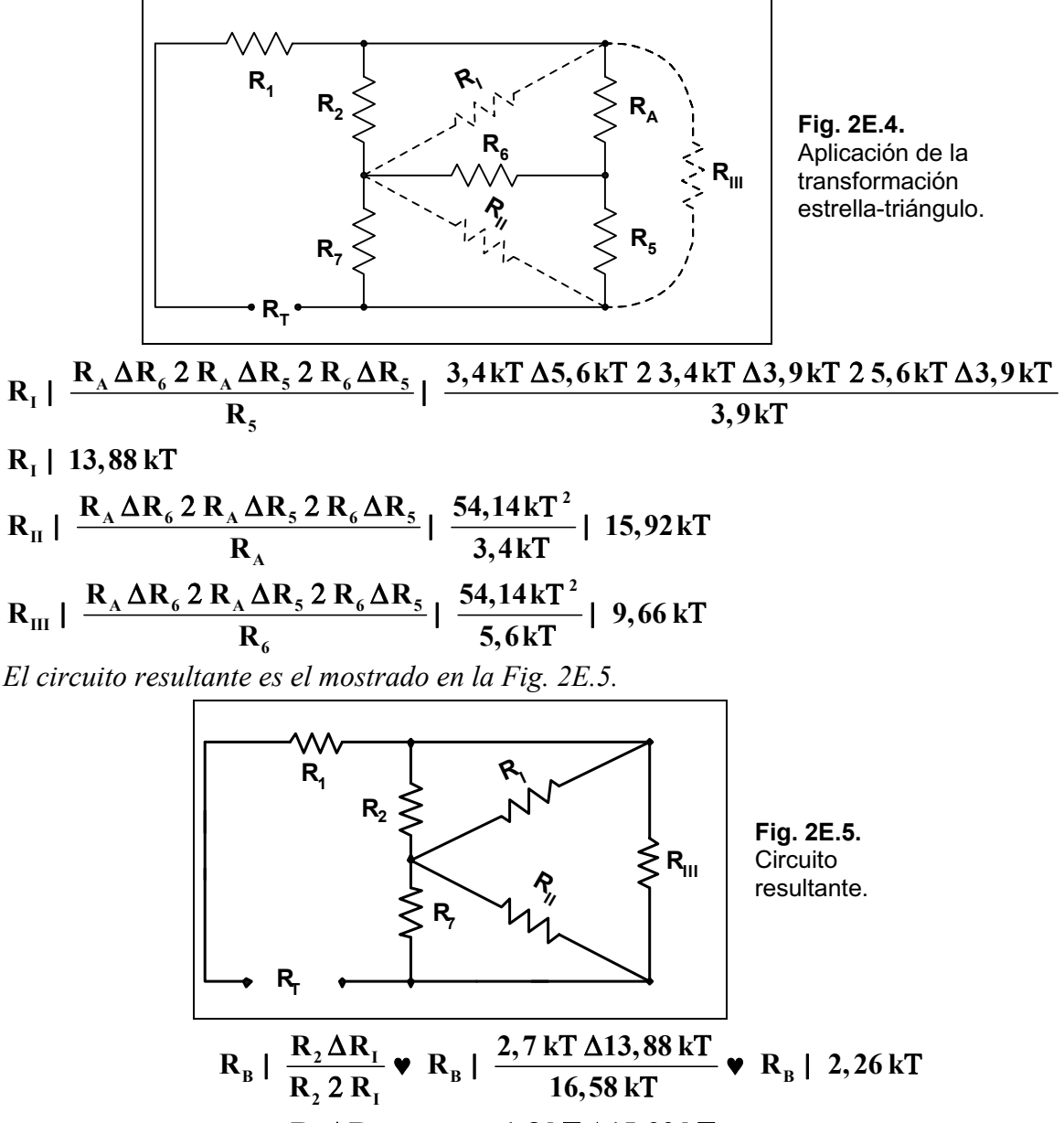

 $R_{\rm c}$   $\frac{R_7 \Delta R_{\rm H}}{R_2 R}$   $\blacktriangleright R_{\rm c}$   $\frac{1,0.81 \Delta 13,32.81}{17.72 \text{ L/T}}$   $\blacktriangleright R_{\rm c}$  $R_c$  |  $\frac{R_7 \Delta R_{\text{II}}}{R_7 2 R_{\text{II}}}$   $\blacktriangledown R_c$  |  $\frac{1,8 \text{ kT} \Delta 15,92 \text{ kT}}{17,72 \text{ kT}}$   $\blacktriangledown R_c$  | 1,61 kT 2 R<sub>II</sub>  $17,72$  kT

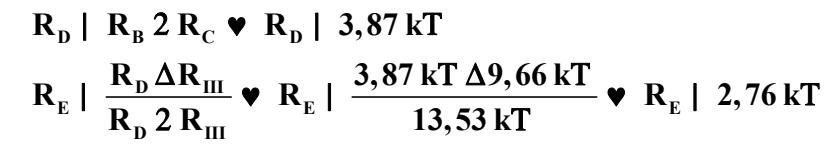

### $R_{\text{t}}$  |  $R_{\text{t}}$  2  $R_{\text{r}}$   $\triangleright R_{\text{r}}$  | 4,7 kT 2 2,76 kT  $\triangleright R_{\text{r}}$  | 7,46 kT

**Ejercicio 8.-** Hallar la resistencia equivalente del circuito mostrado en la Fig. 2E.6.

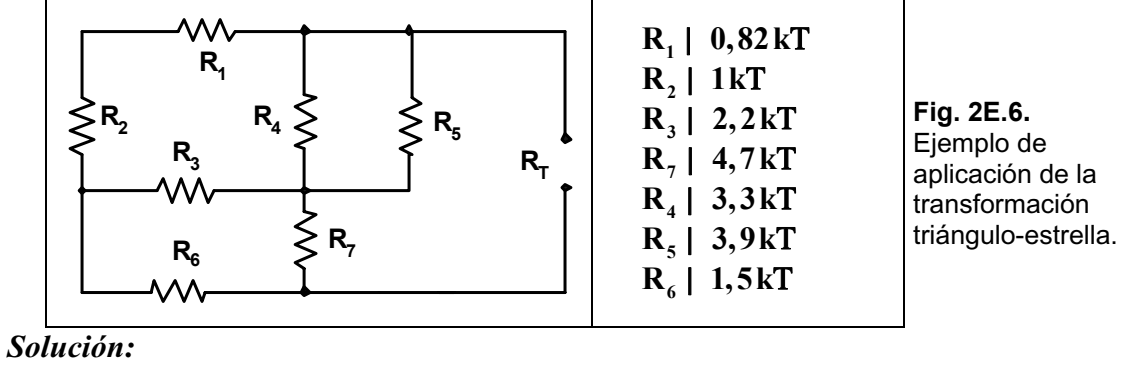

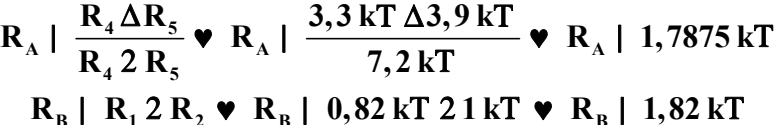

Al circuito que queda se le aplica la transformación triángulo-estrella entre los resistores RA, *RB y R3, quedando el circuito mostrado en la Fig. 2E.7.* 

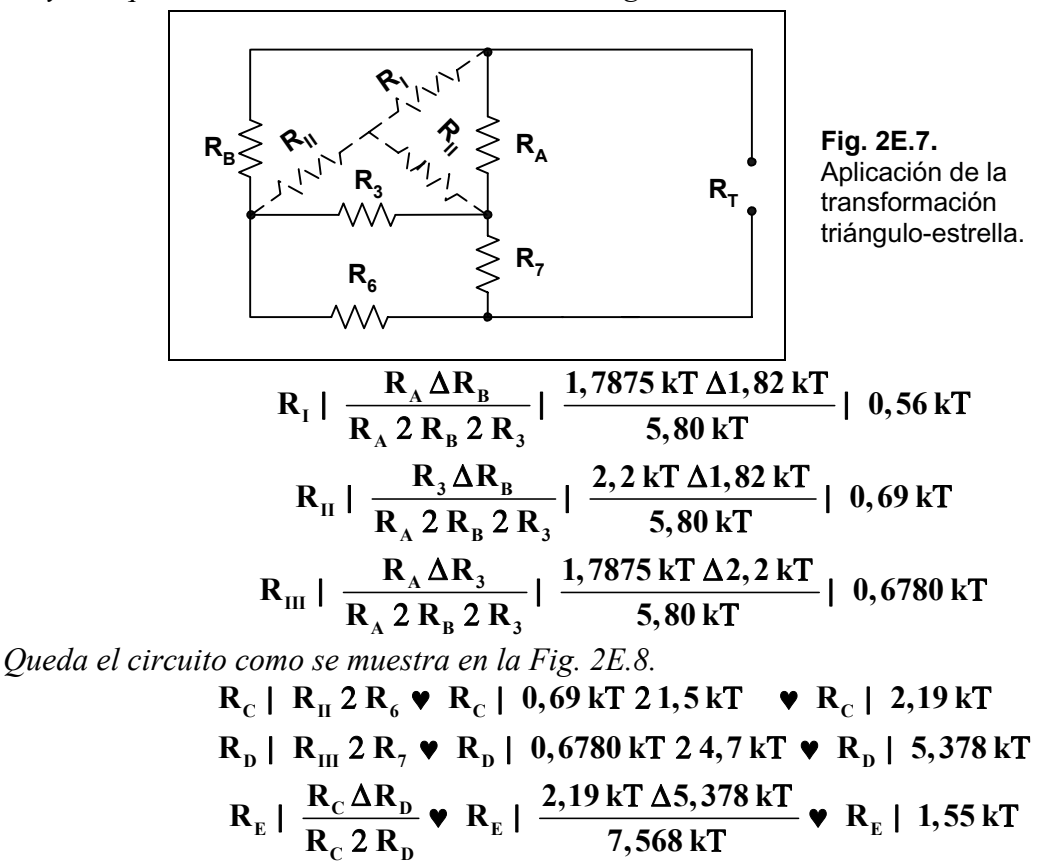

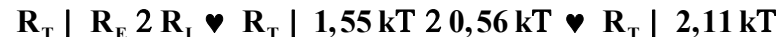

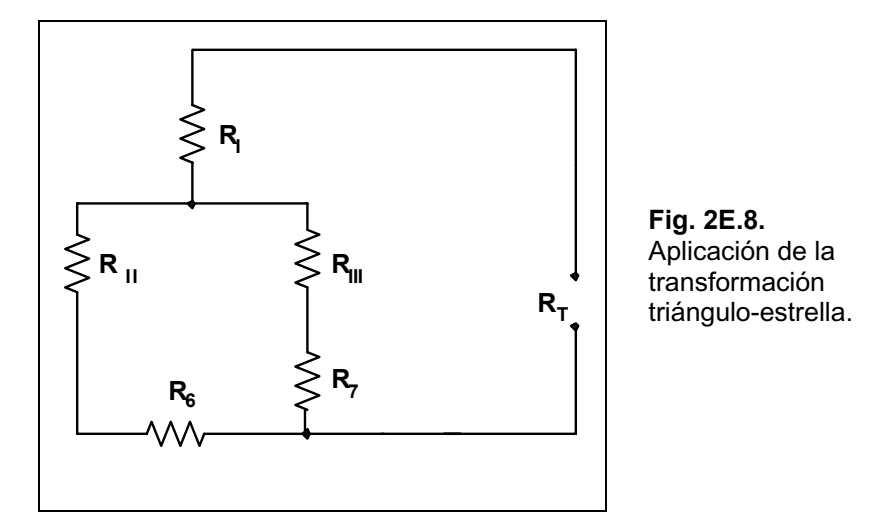

**Ejercicio 9.-** Hallar el valor del resistor  $R_x$  del circuito mostrado en la Fig. 2E.9.

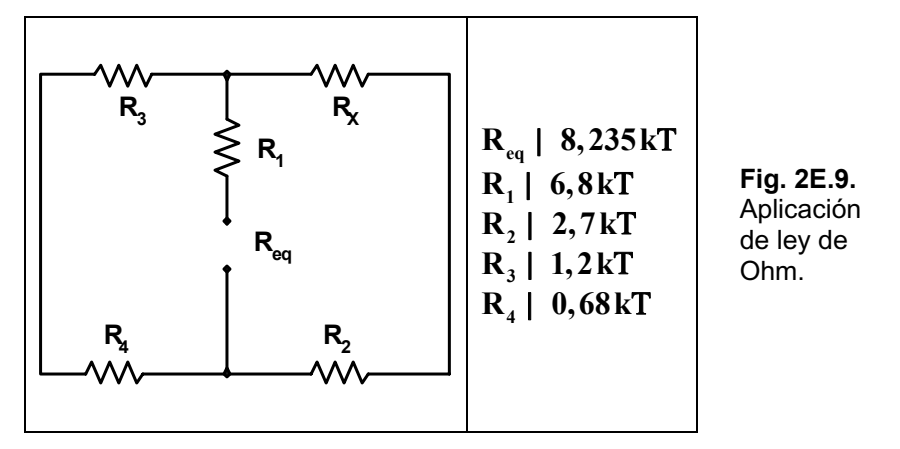

*Solución:*  $R_A | R_x 2 R_2$   $R_B | R_3 2 R_4$   $R_C | R_A / / R_B$   $R_{eq} | R_C 2 R_1$ *TambiÈn se puede expresar como:* 

$$
R_{eq} | /R_A / /R_B Q2 R_1
$$
\n
$$
R_{eq} | R_C 2 R_1 \blacktriangleright R_{eq} 4 R_1 | R_C
$$
\n
$$
R_C | 8,235kT 46,8kT \blacktriangleright R_C | 1,435kT
$$
\n
$$
R_C | \frac{1}{\frac{1}{R_A} 2} \frac{1}{\frac{1}{R_B}} \blacktriangleright \frac{1}{R_A} 2 \frac{1}{R_B} | \frac{1}{R_C} \blacktriangleright \frac{1}{R_A} | \frac{1}{R_C} 4 \frac{1}{R_B} \blacktriangleright \frac{1}{R_A} | \frac{R_B 4 R_C}{R_C \Delta R_B}
$$
\n
$$
R_A | \frac{R_C \Delta R_B}{R_B 4 R_C} \blacktriangleright R_A | \frac{1,435kT \Delta 1,88kT}{0,445kT} \blacktriangleright R_A | 6kT
$$
\n*Pero como RA es igual a:*\n
$$
R_A | R_x 2 R_2 \blacktriangleright R_x | R_A 4 R_2 \blacktriangleright R_x | 6kT 42,7kT
$$
\n
$$
R_x | 3,3kT
$$

**Ejercicio 10.-** Hallar la resistencia equivalente del circuito mostrado en la Fig. 2E.10. *Solución:*

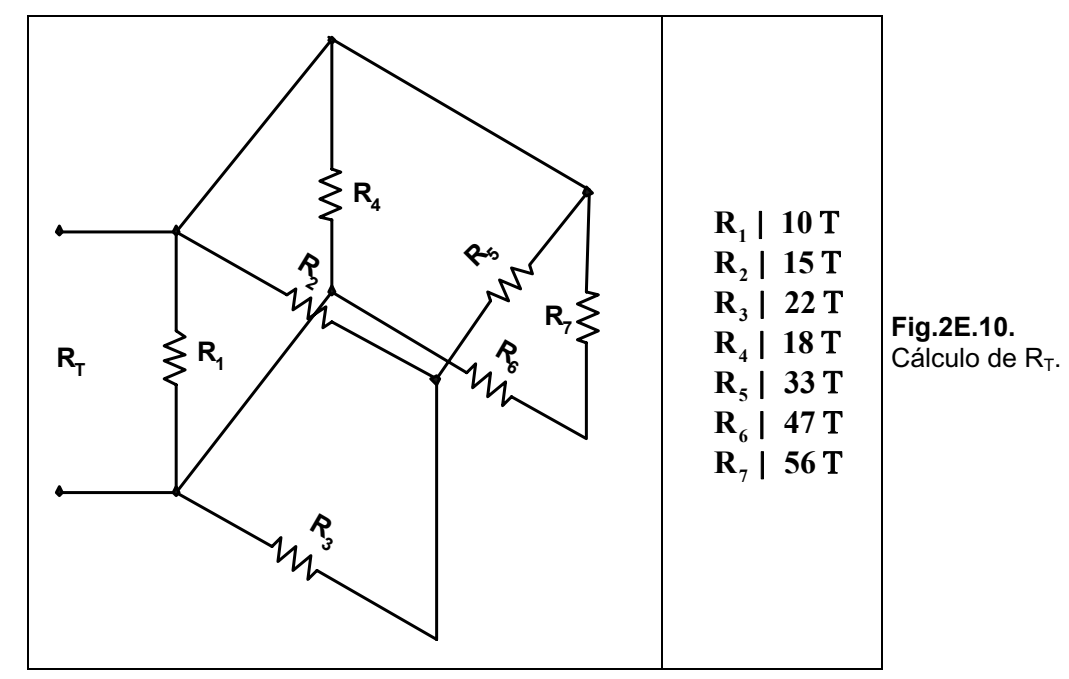

Al circuito se lo puede transformar, para facilitar su resolución, de la manera mostrada en la *Fig.2E.11.*

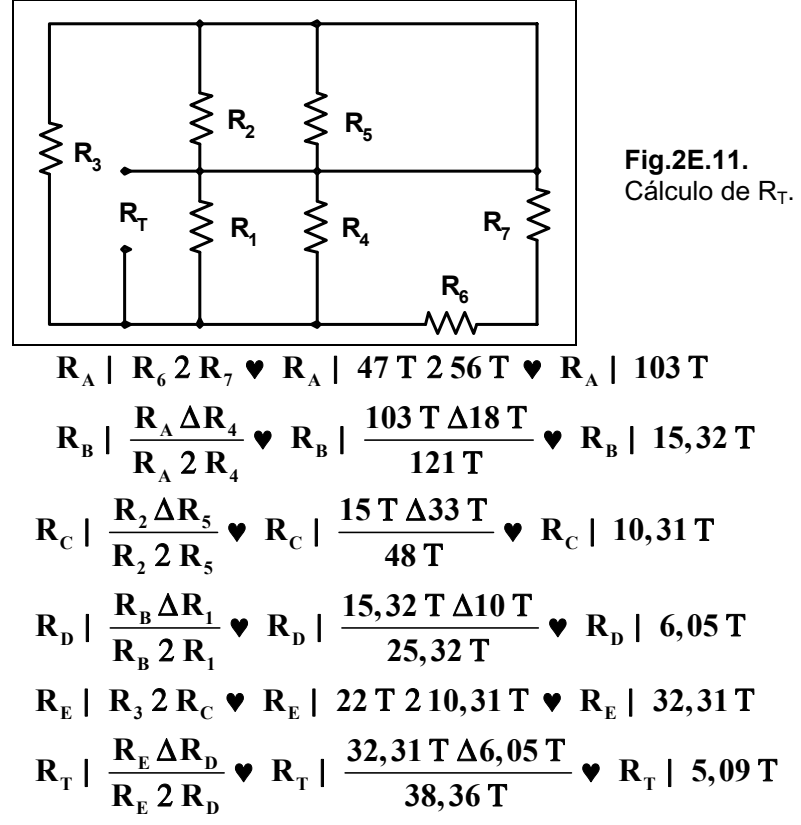

### **Ejercicios a Resolver del Capítulo 2**

**Ejercicio 1.-** ¿Cuál es el valor y tolerancia de un resistor identificado con las bandas: amarillo, violeta, marrón y dorado?.

*Respuesta: 470 ohm al 5%.* 

**Ejercicio 2.-** *i*Un resistor identificado por las bandas: verde, azul, rojo plata se lo mide dando el valor de 5000 ohm. ¿Está dentro de la tolerancia?.

*Respuesta: No, porque el valor mÌnimo permitido por la tolerancia es de 5040 ohm.* 

**Ejercicio 3.-** Un resistor identificado con las bandas: amarilla, violeta, naranja, marrón, rojo al ser medido indica un valor de 47.500 ohm. $E$ s aceptable dicho valor?.  $E$ Cuántos se esperan que fallen luego de 10.000 horas de uso?.

*Respuesta:* No, está fuera de tolerancia. Uno sólo debe fallar.

**Ejercicio 4.-** Dos resistores se encuentran asociados en serie con las siguientes identificaciones: el primero verde, azul, rojo, dorado y el segundo marrón, gris, rojo, plata. Indique los valores máximos y mínimos esperados del conjunto.

*Respuesta: M·ximo 7.860 ohm. MÌnimo 6.940 ohm.* 

**Ejercicio 5.-** Dos resistores se encuentran asociados en paralelo y están identificados como sigue: el primero naranja, blanco, marrón, plata y el segundo amarillo, violeta, rojo, dorado. Indique los valores máximo y mínimo esperados de la asociación.

*Respuesta: M·ximo 394,7 ohm. MÌnimo 325,41 ohm.* 

**Ejercicio 6.-** Hallar la resistencia equivalente del circuito mostrado en la Fig. 2E.12.

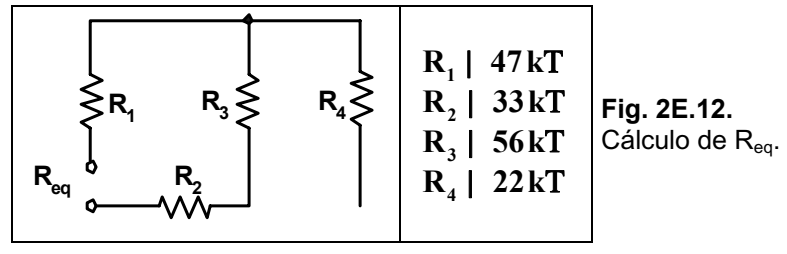

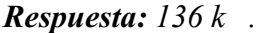

**Ejercicio 7.-** Hallar la resistencia equivalente del circuito mostrado en la Fig. 2E.13.

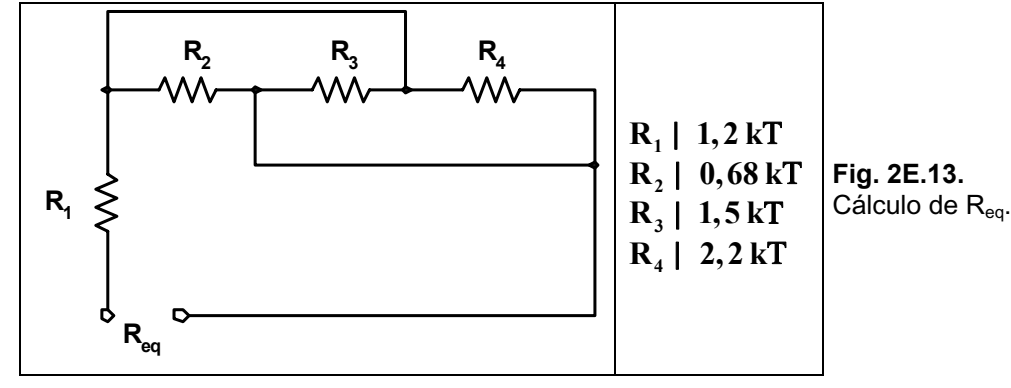

*Respuesta: 1,58 k .*

**Ejercicio 8.-** Hallar la resistencia equivalente del circuito mostrado en la Fig. 2E.14.

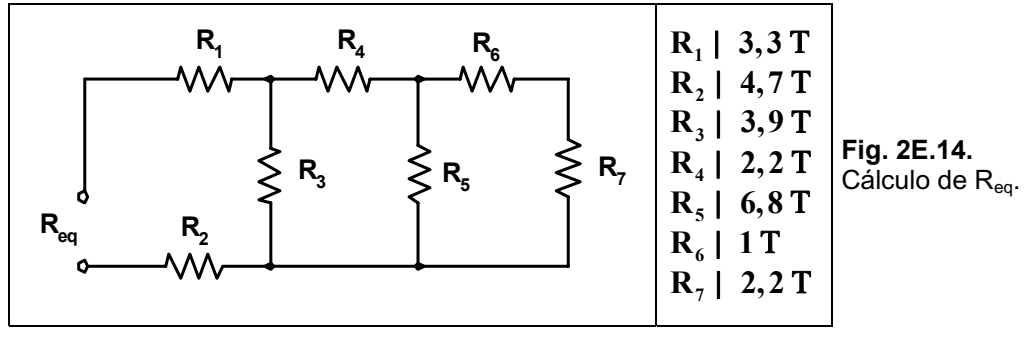

*Respuesta: 10,06 ohm.*

**Ejercicio 9.-** Hallar la resistencia equivalente del circuito mostrado en la Fig. 2E.15.

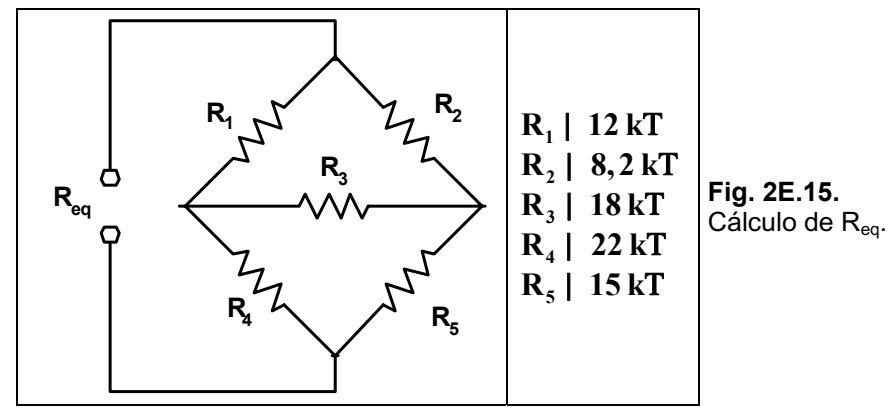

*Respuesta: 13,78 k .*

**Ejercicio 10.-** Hallar la resistencia equivalente del circuito mostrado en la Fig. 2E.16. Todos los resistores son de 10 .

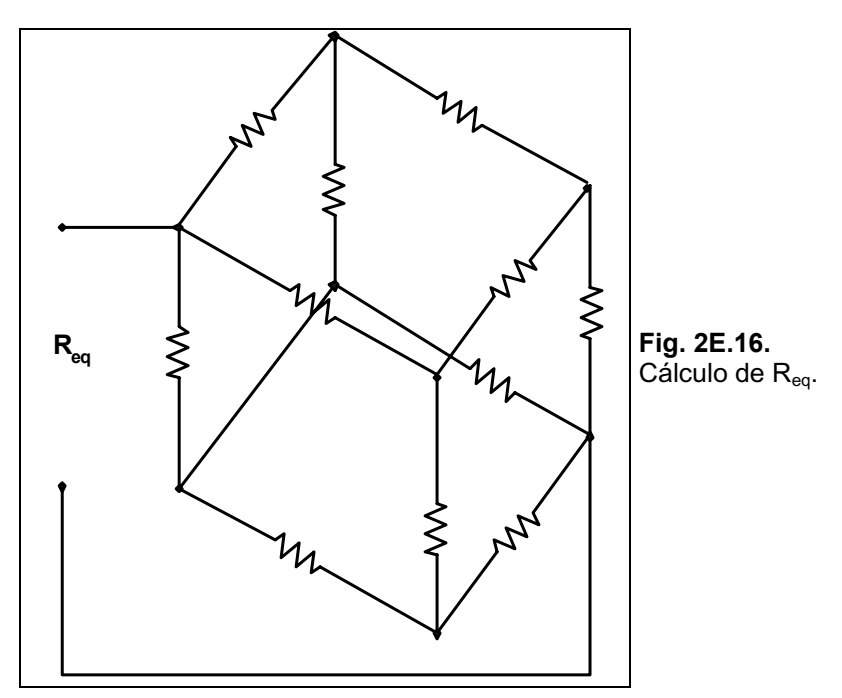

*Respuesta: 8,333 .*

### **Ejercicios Resueltos del Capítulo 3**

**Ejercicio 1.-** Hallar la corriente que atraviesa un resistor de 3,3 kT si se le aplica entre sus extremos 48 volt.

Solution: 
$$
E | I \Delta R \bullet I | \frac{E}{R} \bullet I | \frac{48 \text{ V}}{3 \Delta 330 \text{ T}} \bullet I | 0,0145 \text{ A} 614,5 \text{ mA}
$$

**Ejercicio 2.-** En el circuito de la Fig. 3E.1 hallar la resistencia total vista desde la fuente, la corriente total y la potencia total entregada por la fuente.

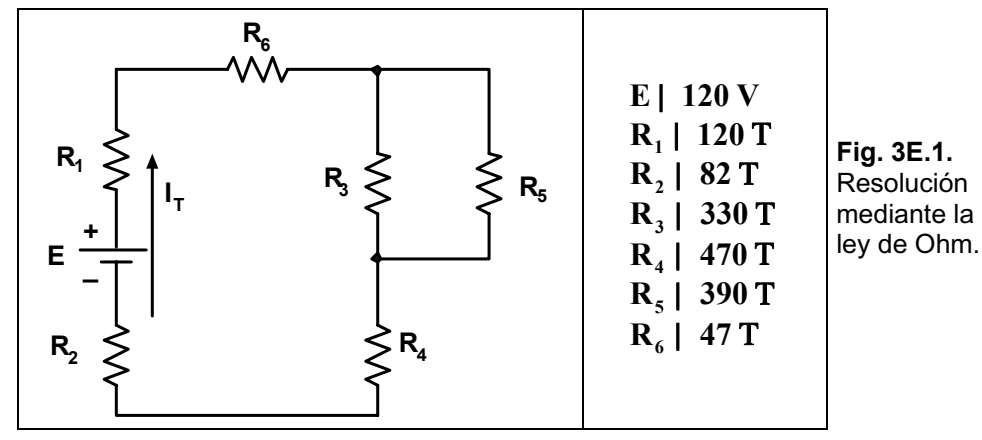

*Solución:*

$$
R_{A} | \frac{R_{3} \Delta R_{5}}{R_{3} 2 R_{5}} \cdot R_{A} | \frac{330 \text{ T } \Delta 390 \text{ T}}{720 \text{ T}} \cdot R_{A} | 178,75 \text{ T}
$$
\n
$$
R_{B} | R_{A} 2 R_{4} \cdot R_{B} | 178,75 \text{ T } 2470 \text{ T } \cdot R_{B} | 648,75 \text{ T}
$$
\n
$$
R_{T} | R_{1} 2 R_{2} 2 R_{6} 2 R_{B} \cdot R_{T} | 120 \text{ T } 282 \text{ T } 247 \text{ T } 2648,75 \text{ T } \cdot R_{T} | 897,75 \text{ T}
$$
\n
$$
I_{T} | \frac{E}{R_{T}} \cdot I_{T} | \frac{120 \text{ V}}{897,75 \text{ T}} \cdot I_{T} | 0,133 \text{ A}
$$
\n
$$
P_{E} | E \Delta I_{T} \cdot P_{E} | 120 \text{ V } \Delta 0,133 \text{ A} \cdot P_{E} | 15,96 \text{ W}
$$

**Ejercicio 3.-** Un resistor de 10 T tiene aplicada una tensión de 15 volt. Hallar:

- a) La energía disipada en 1 minuto.
- **b)** Si ahora se lo deja conectado 2 minutos,  $\zeta$ se incrementa la energía disipada?,  $\zeta$ y la potencia?.

*Solución:*

**a)**  $Q$ | I<sup>2</sup> $\Delta$ R $\Delta$ t  $\bullet$  Q| /1,5 $\Delta$ O $\theta$  $\Delta$ 10T $\Delta$ 60s  $\bullet$  Q| 1350 J  $I \mid \frac{E}{R}$  **v** I|  $\frac{15V}{10T}$  **v** I| 1,5 A **b**) **Q** |  $I^2$   $\Delta$ **R** $\Delta$ **t v Q** |  $/1,5$  A $0^2$   $\Delta$ 10 **T**  $\Delta$ 120s **v Q** | 2700 **J**  $P \mid I^2 \Delta R \quad \blacktriangleright P \mid /1,5 \text{A} \hat{\theta} \Delta 10 \text{T} \quad \blacktriangleright P \mid 22,5 \text{ W}$ 

**Ejercicio 4.-** Hallar el rendimiento en % de un motor de 0,5 HP a cuya entrada se le aplican 450 W.

#### *Solución:* 1 HP | 746 W;  $\%$  | **D**  $\rightarrow$   $\frac{1000}{450}$  V  $\frac{1}{200}$  W  $\rightarrow$   $\frac{1000}{200}$ **1 HP** | 746 W;  $\qquad \xi_{\gamma_6}$  |  $\frac{P_s}{P_e} \Delta 100 \quad \blacktriangleright \quad \xi_{\gamma_6}$  |  $\frac{373 \text{ W}}{450 \text{ W}} \Delta 100 \quad \blacktriangleright \quad \xi_{\gamma_6}$  | 82,88%

**Ejercicio 5.-** Un motor tiene una potencia nominal de 3 HP. Si funciona en 220 volt y posee una eficiencia del 90%:

- **a**) *i*. Cuántos watt le entrega la línea de alimentación?.
- **b**) *i*. Cuál es la corriente de entrada?.
- **c**) *i*. Cuál será la corriente de entrada si la eficiencia baja al 70%?.

#### *Solución:*

a) 
$$
3 \text{ HP} | 3\Delta 746 \text{ W} | 2.238 \text{ W}
$$
  
\n $\xi_{\gamma_6} | \frac{P_s}{P_e} \Delta 100 \text{ v } P_e | \frac{P_s}{\xi_{\gamma_6}} \Delta 100 \text{ v } P_e | \frac{2.238 \text{ W}}{90} \Delta 100 \text{ v } P_e | 2.486,66 \text{ W}$   
\nb)  $P | E \Delta I \text{ v } I | \frac{P}{E} \text{ v } I | \frac{2.486,66 \text{ W}}{220 \text{ V}} \text{ v } I | 11,30 \text{ A}$   
\nc)  $\xi_{\gamma_6} | \frac{P_s}{P_e} \Delta 100 \text{ v } P_e | \frac{P_s}{\xi_{\gamma_6}} \Delta 100 \text{ v } P_e | \frac{2.238 \text{ W}}{70} \Delta 100 \text{ v } P_e | 3.197,14 \text{ W}$   
\n $P | E \Delta I \text{ v } I | \frac{P}{E} \text{ v } I | \frac{3.197,14 \text{ W}}{220 \text{ V}} \text{ v } I | 14,53 \text{ A}$ 

**Ejercicio 6.-** Un circuito de 8 lámparas en serie está conectado a la línea de 220 volt. Si cada lámpara tiene una resistencia de filamento de 55 ohm y soporta una tensión máxima de 30 volt:

- **a**) ¿Qué corriente circula por cada lámpara?.
- **b**) *i*. Cuál es la caída de tensión en cada lámpara?.
- **c**) Si se quema una lámpara y se la puentea, *i*, qué sucede?.

#### *Solución:*

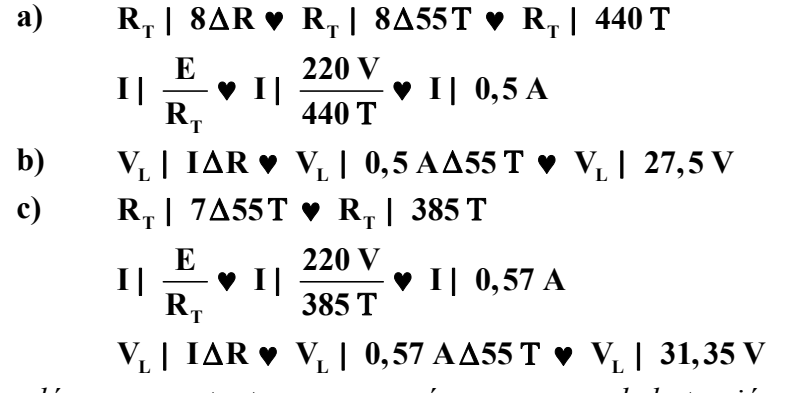

Las lámparas restantes se quemarán ya que excede la tensión máxima.

**Ejercicio 7.-** En el tramo de circuito mostrado en la Fig. 3E.2, hallar las corrientes faltantes.

**Solución:** Por aplicación de la 1a ley de Kirchhoff.

 $I_4$ |  $I_1 2 I_2 2 I_3 \cdot I_4$ | 25 A  $\mathbf{I}_{9}$  |  $\mathbf{I}_{4}$  2  $\mathbf{I}_{5}$  4  $\mathbf{I}_{6}$   $\bullet$   $\mathbf{I}_{9}$  | 23 A  $I_8$ | I<sub>9</sub> 4 I<sub>7</sub>  $\bullet$  I<sub>8</sub>| 20 A

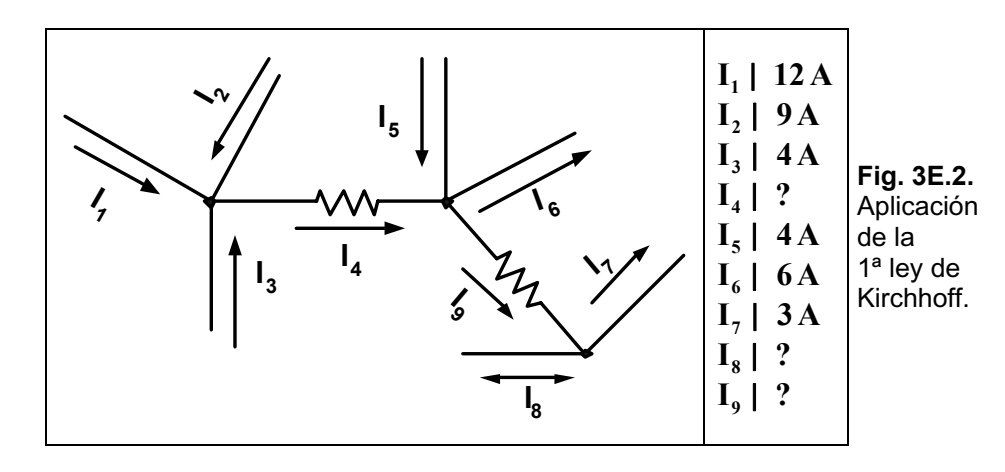

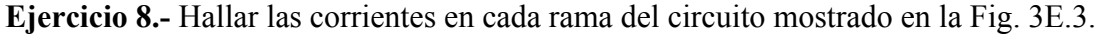

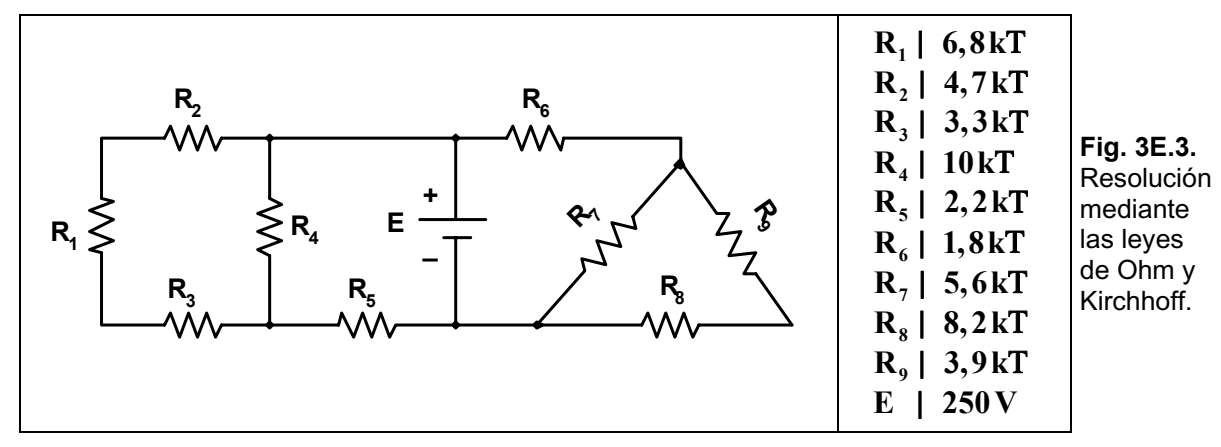

*Solución:*

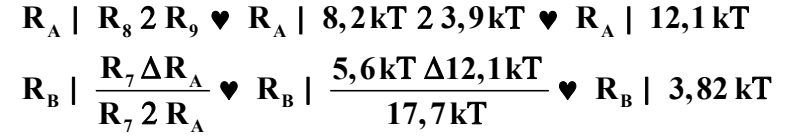

*Quedando el circuito mostrado en la Fig. 3E.4:* 

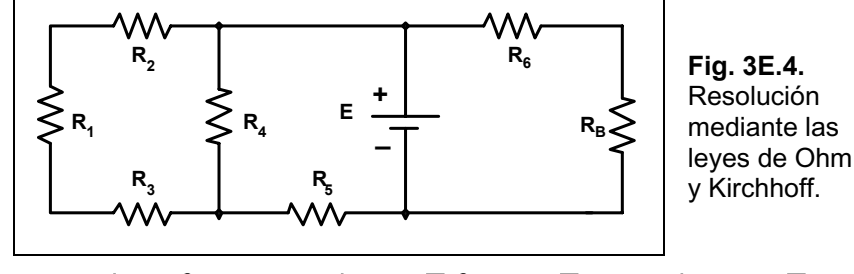

 $R_c$ |  $R_s$  2  $R_B$   $\bullet$   $R_c$ | 1,8kT 2 3,82kT  $\bullet$   $R_c$ | 5,62kT *Luego se reduce como se ve en el circuito de la Fig. 3E.5:* 

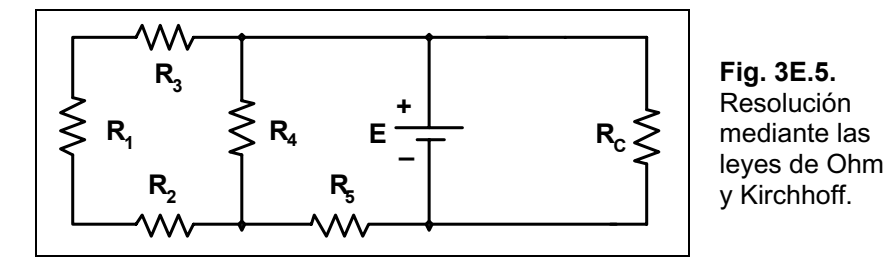

*A continuación el circuito toma la forma vista en la Fig. 3E.6:* 

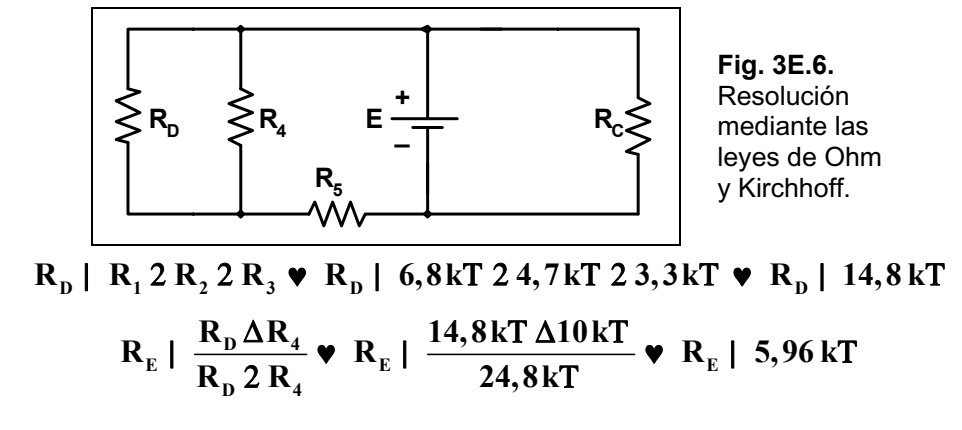

*El circuito aún más reducido se observa en la Fig. 3E.7.* 

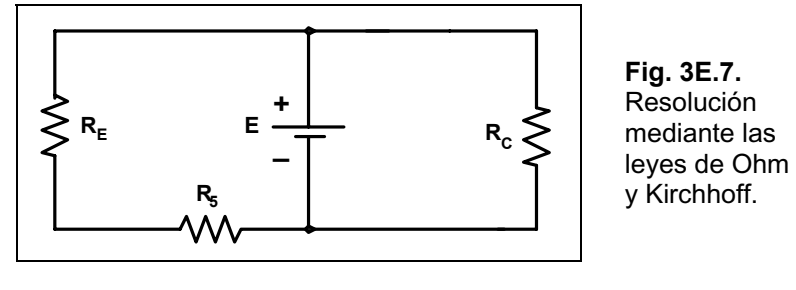

 $R_{\rm F}$  |  $R_{\rm E}$  2  $R_{\rm s}$  **v**  $R_{\rm F}$  | 5,96 kT 2 2,2 kT **v**  $R_{\rm F}$  | 8,16 kT

*Luego nos queda el circuito visto en la Fig. 3E.8:* 

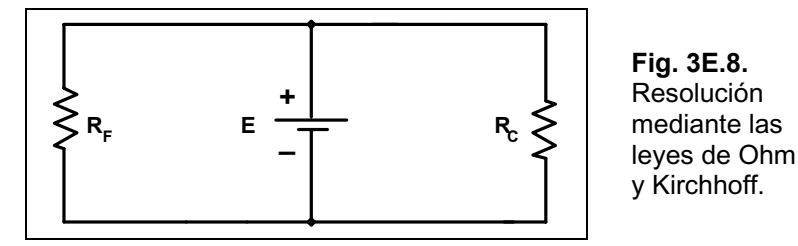

*Por ˙ltimo RT se observa en el circuito de la Fig. 3E.9:* 

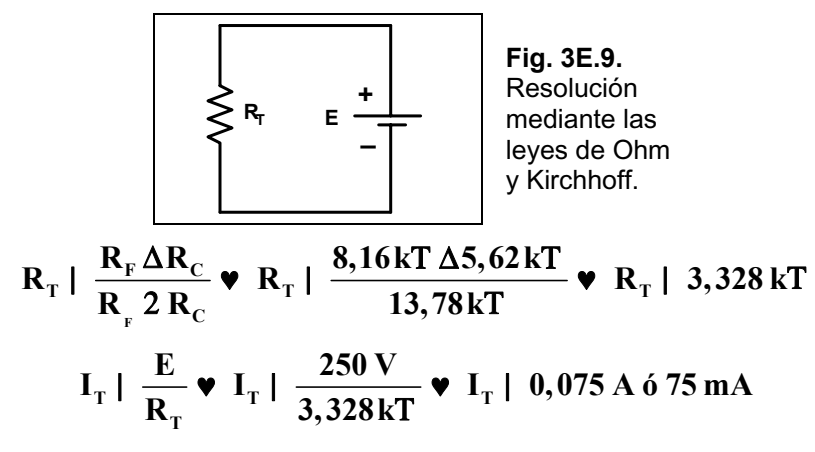

$$
I_{RF} | \frac{E}{R_F} \cdot I_{RF} | \frac{250 \text{ V}}{8,16 \text{ kT}} \cdot I_{RF} | 0,03 \text{ A } 6 \text{ 30 mA}
$$
  

$$
I_{RC} | \frac{E}{R_C} \cdot I_{RC} | \frac{250 \text{ V}}{5,62 \text{ kT}} \cdot I_{RC} | 0,0444 \text{ A } 6 \text{ 44,4 mA}
$$

**Ejercicio 9.-** Hallar la corriente en cada rama y la potencia disipada en cada resistor observadas en la Fig. 3E.10.

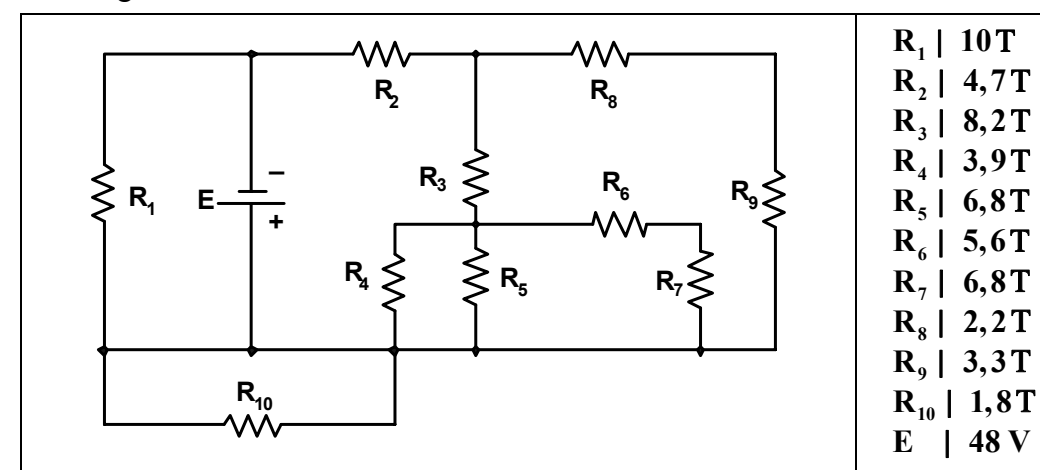

**Fig. 3E.10.** Aplicación de las leyes de Ohm y Kirchhoff.

*Solución:* **R**<sub>A</sub> | **R**<sub>8</sub> 2 **R**<sub>9</sub>  $\triangledown$  **R**<sub>A</sub> | 2,2 T 2 3,3 T  $\triangledown$  **R**<sub>A</sub> | 5,5 T *Quedando como se observa en la Fig. 3E.11:* 

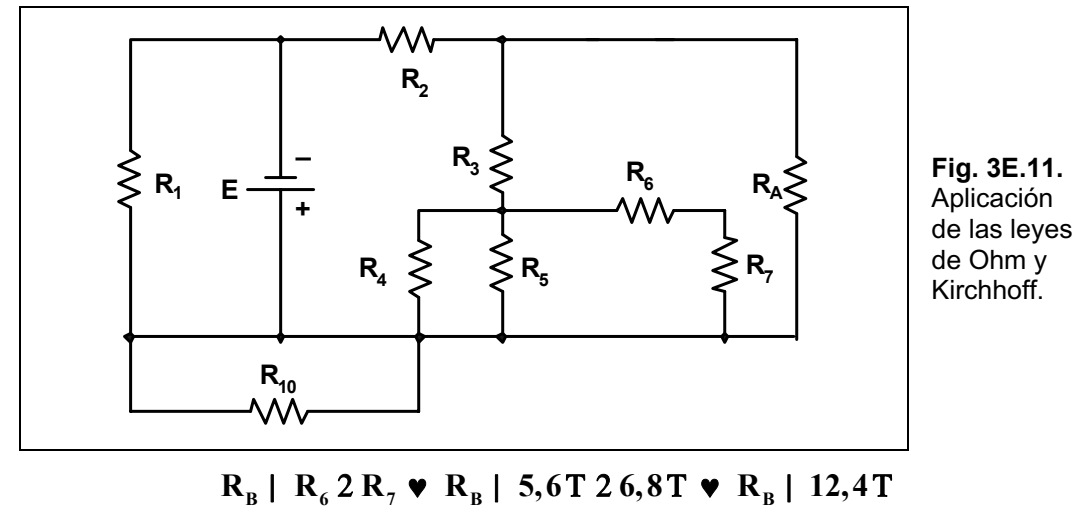

*Luego el circuito toma la forma vista en la Fig. 3E.12:* 

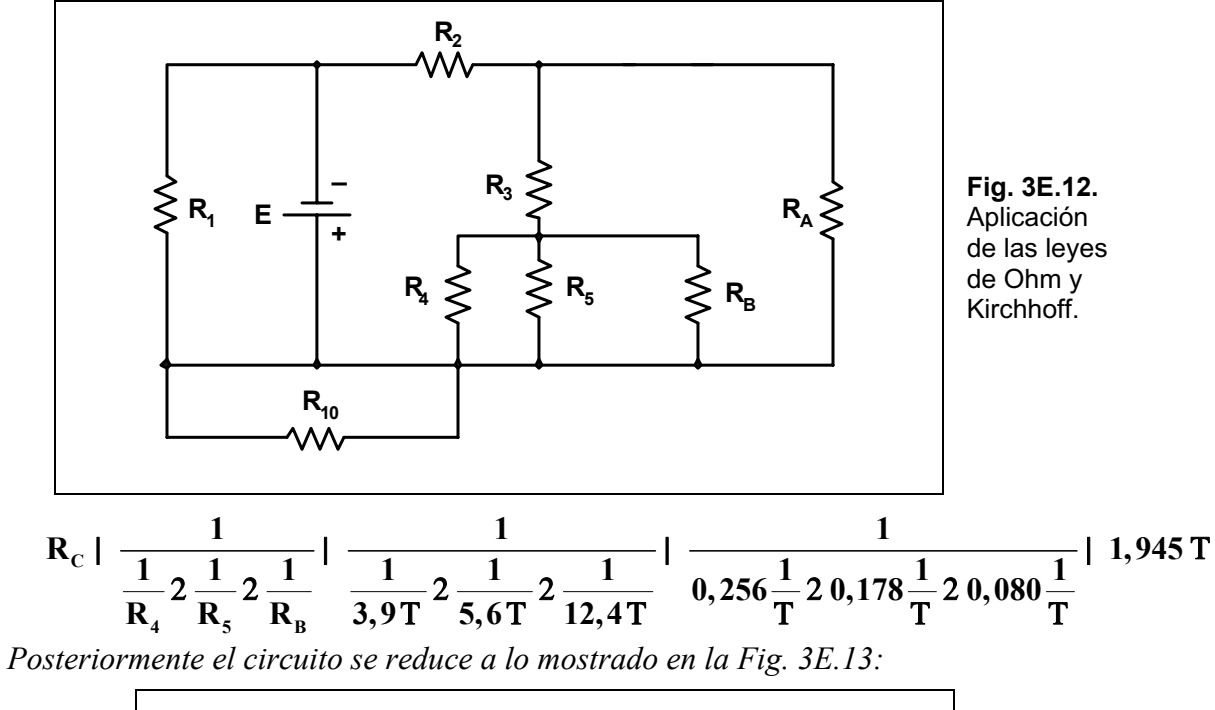

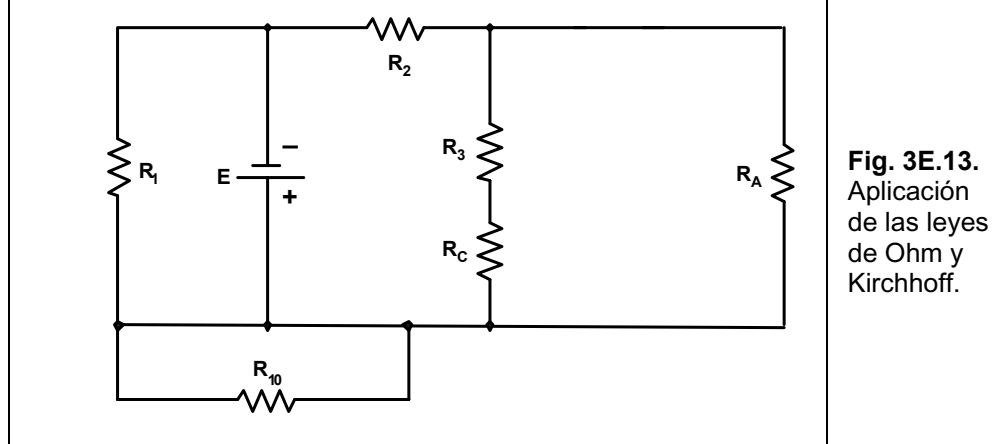

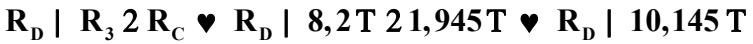

Una reducción mayor aún se puede observar en la Fig. 3E.14:

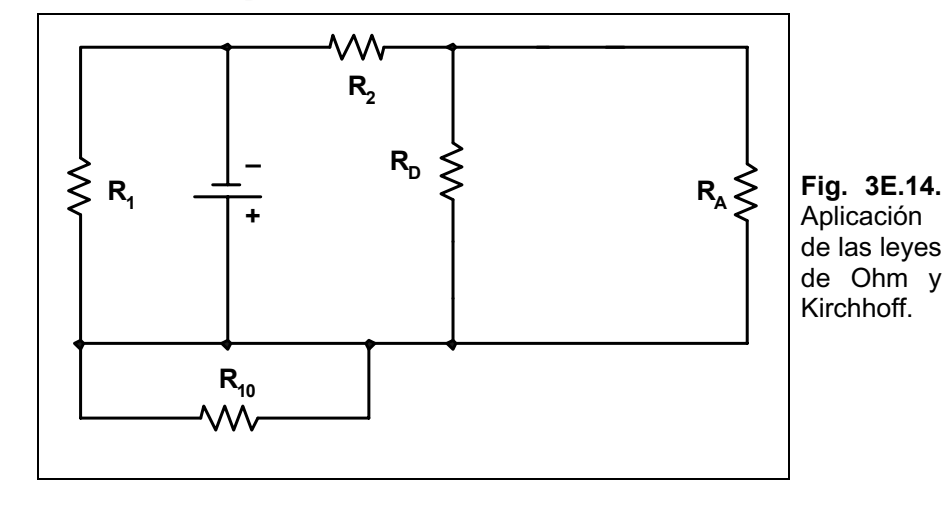

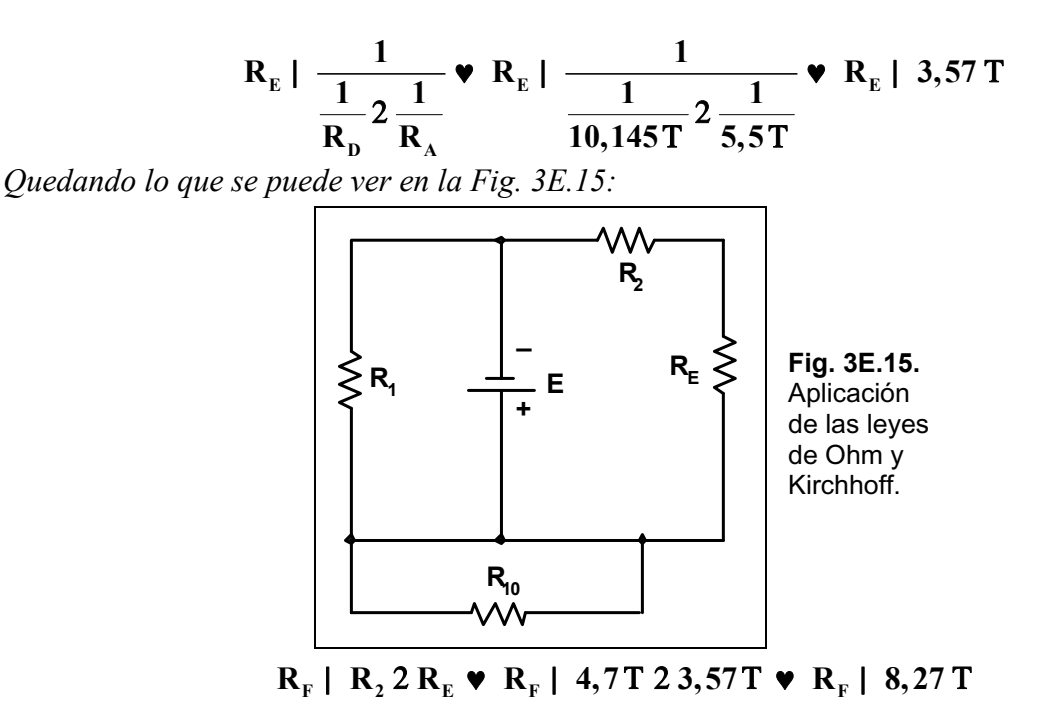

Luego, nos queda lo que se observa en la Fig. 3E.16:

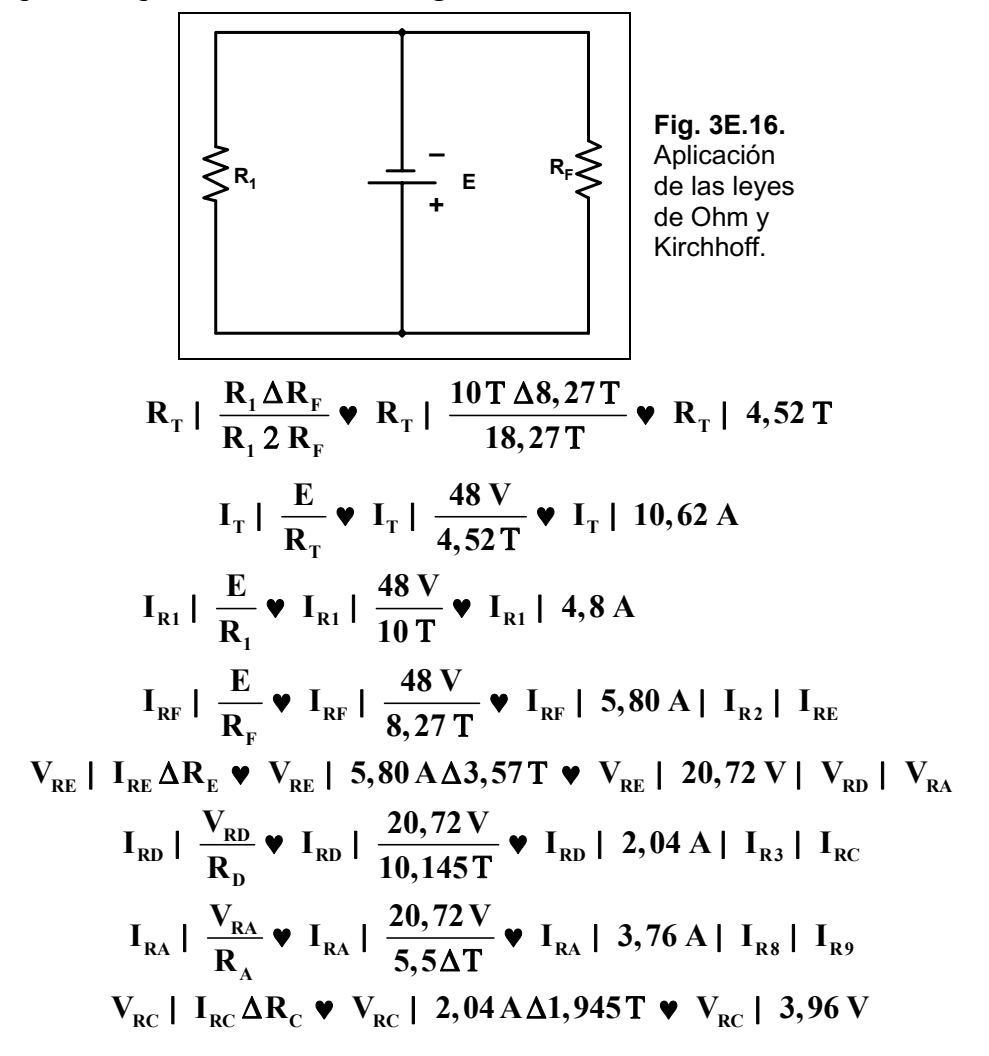

$$
I_{R4} | \frac{V_{R4}}{R_4} \cdot I_{R4} | \frac{3,96V}{3,9T} \cdot I_{R4} | 1,01A
$$
\n
$$
I_{R5} | \frac{V_{RS}}{R_5} \cdot I_{RS} | \frac{3,96V}{6,8T} \cdot I_{RS} | 0,58A
$$
\n
$$
I_{RB} | \frac{V_{RB}}{R_8} \cdot I_{RB} | \frac{3,96V}{12,4T} \cdot I_{RB} | 0,32A | I_{R6} | I_{R7}
$$
\n
$$
P_{R1} | I_{R1}^2 \Delta R_1 \cdot P_{R1} | /4,8A0^2 \Delta 10T \cdot P_{R1} | 230,4 W
$$
\n
$$
P_{R2} | I_{R2}^2 \Delta R_2 \cdot P_{R2} | /5,8A0^2 \Delta 4,7T \cdot P_{R2} | 158,1 W
$$
\n
$$
P_{R3} | I_{R3}^2 \Delta R_3 \cdot P_{R3} | /2,04A0^2 \Delta 8,2T \cdot P_{R3} | 34,12 W
$$
\n
$$
P_{R4} | I_{R4}^2 \Delta R_4 \cdot P_{R4} | /1,01A0^2 \Delta 3,9T \cdot P_{R4} | 3,97 W
$$
\n
$$
P_{R5} | I_{R5}^2 \Delta R_5 \cdot P_{R5} | /0,58A0^2 \Delta 6,8T \cdot P_{R5} | 2,28 W
$$
\n
$$
P_{R6} | I_{R6}^2 \Delta R_6 \cdot P_{R6} | /0,32A0^2 \Delta 5,6T \cdot P_{R6} | 0,57 W
$$
\n
$$
P_{R7} | I_{R7}^2 \Delta R_7 \cdot P_{R7} | /0,32A0^2 \Delta 6,8T \cdot P_{R7} | 0,69 W
$$
\n
$$
P_{R8} | I_{R8}^2 \Delta R_8 \cdot P_{R8} | /3,76A0^2 \Delta 2,2T \cdot P_{R8} | 31,10 W
$$
\n
$$
P_{R9} | I_{R9}^2 \Delta R_9 \cdot P_{R9} | /3,7
$$

**Ejercicio 10.-** Hallar la corriente en cada rama del circuito mostrado en la Fig. 3E.17.

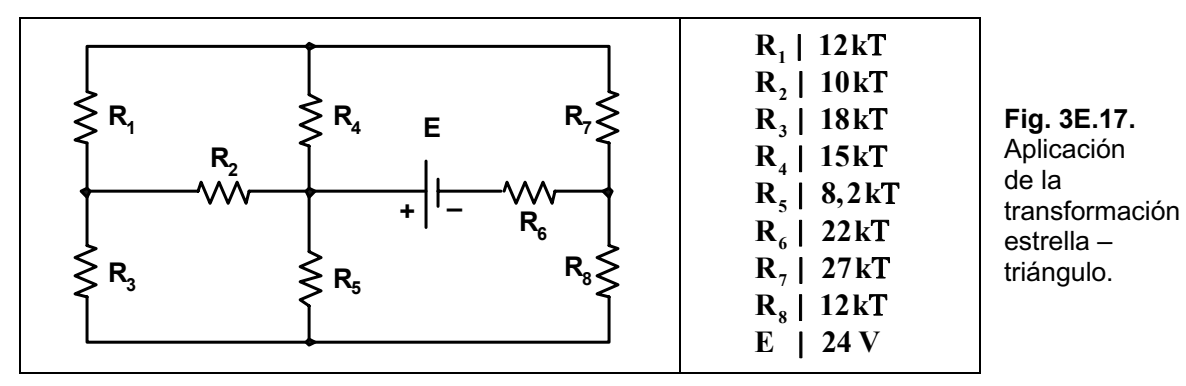

**Solución:** *Se aplica la transformación estrella-triángulo a los resistores R1, R2 y R3, quedando como se observa en la Fig. 3E.18.* 

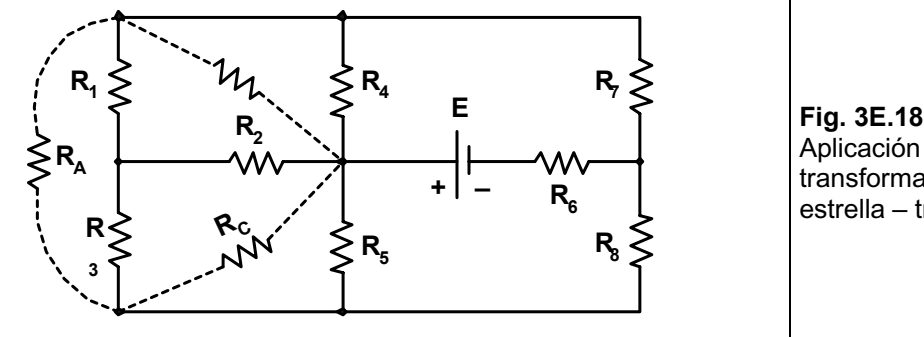

**Fig. 3E.18.** Aplicación de la transformación estrella – triángulo.

$$
R_{A} \mid \frac{R_{1} \Delta R_{2} 2 R_{1} \Delta R_{3} 2 R_{2} \Delta R_{3}}{R_{2}} \mid \frac{12kT \Delta 10kT 212kT \Delta 18kT 210kT \Delta 18kT}{10kT} \mid 51,6kT
$$
\n
$$
R_{B} \mid \frac{R_{1} \Delta R_{2} 2 R_{1} \Delta R_{3} 2 R_{2} \Delta R_{3}}{R_{3}} \quad \Psi \quad R_{B} \mid \frac{516kT^{2}}{18kT} \quad \Psi \quad R_{B} \mid 28,6kT
$$
\n
$$
R_{C} \mid \frac{R_{1} \Delta R_{2} 2 R_{1} \Delta R_{3} 2 R_{2} \Delta R_{3}}{R_{1}} \quad \Psi \quad R_{C} \mid \frac{516kT^{2}}{12kT} \quad \Psi \quad R_{C} \mid 43kT
$$

*Nos queda como se ve en la Fig. 3E.19.*   $\frac{1}{2}$ 

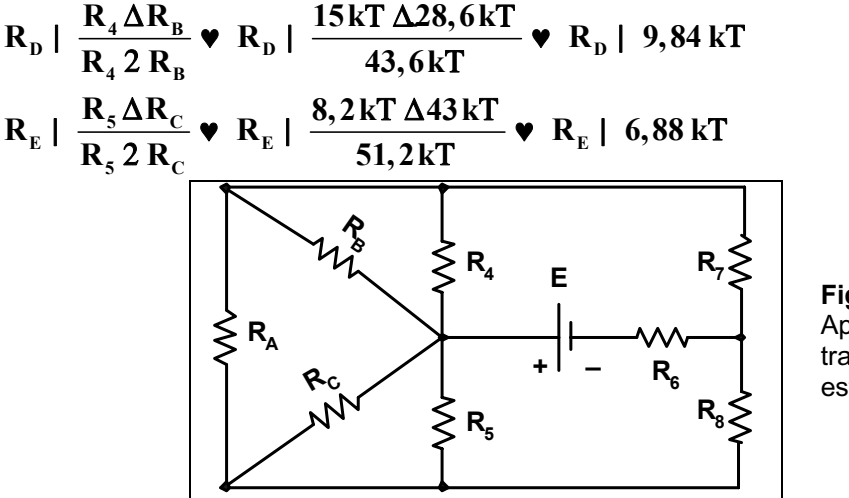

**Fig. 3E.19.** Aplicación de la transformación estrella – triángulo.

*El circuito reducido es el mostrado en la Fig. 3E.20.* 

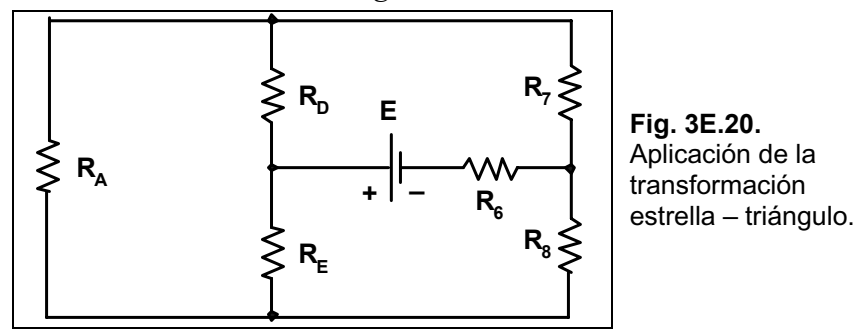

Se vuelve a aplicar la transformación triángulo-estrella entre los resistores RA, RD y RE (ver la *Fig. 3E.21).* 

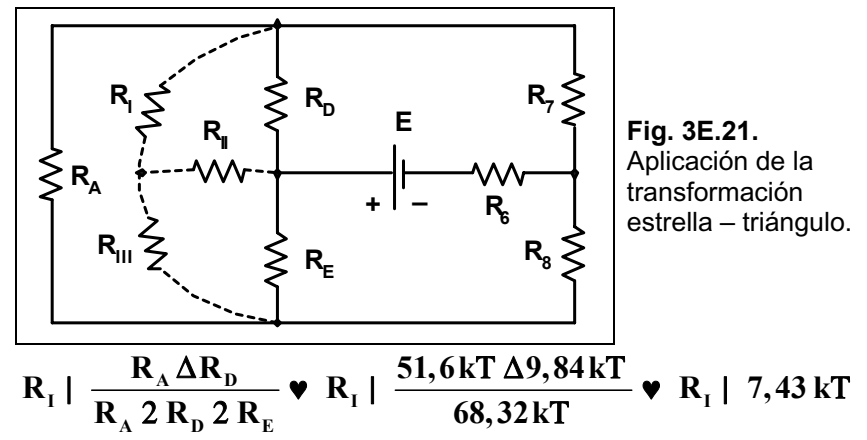

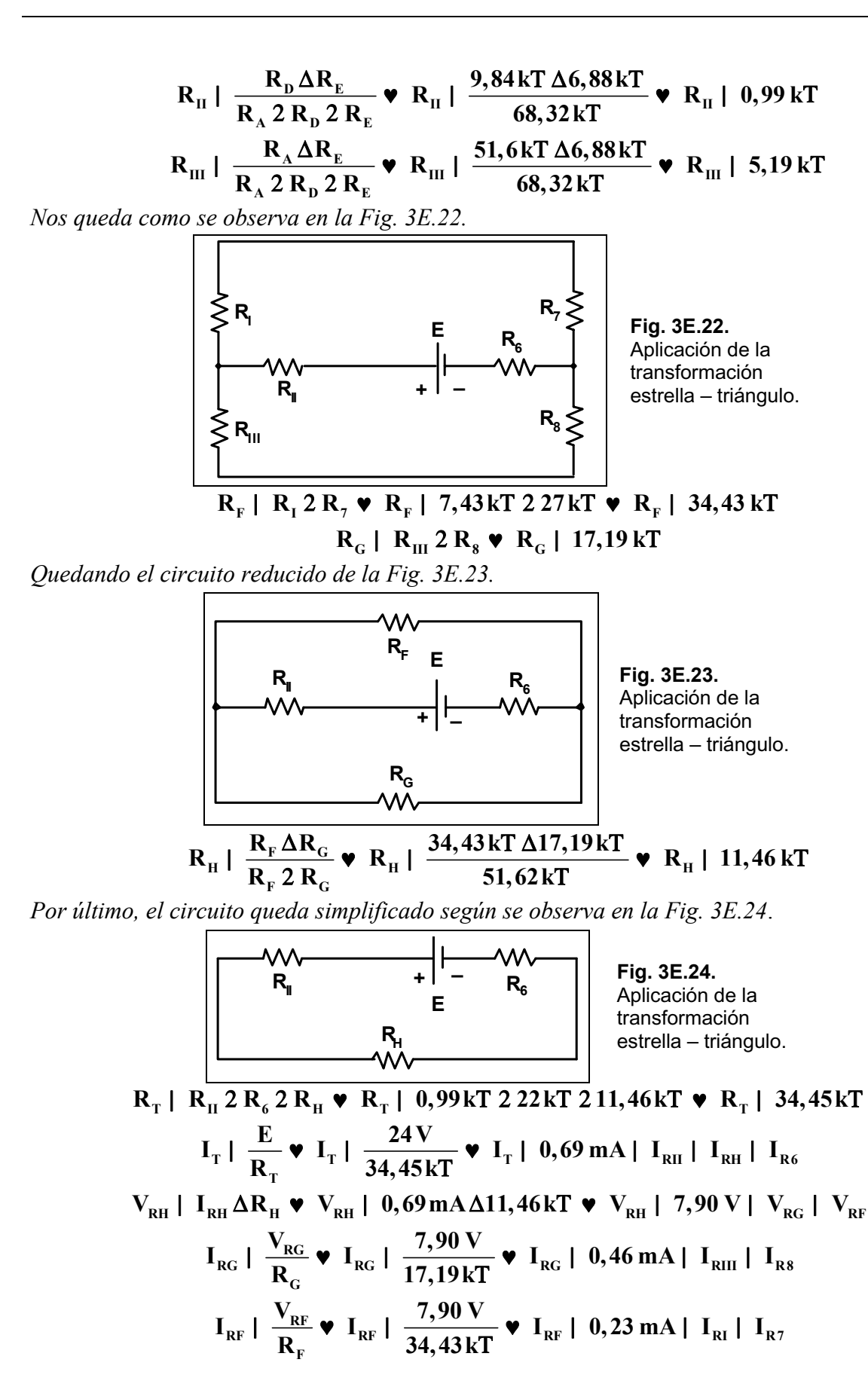

 $\mathbf{V}_{\texttt{RD}}$  |  $\mathbf{V}_{\texttt{RI}}$  2  $\mathbf{V}_{\texttt{RI}}$  $V_{\text{\tiny RI}}$  | I<sub>ri</sub>  $\Delta R_{\text{\tiny I}}$   $\blacktriangledown$   $V_{\text{\tiny RI}}$  | 0,23mA $\Delta$ 7,43kT  $\blacktriangledown$   $V_{\text{\tiny RI}}$  | 1,70 V  $V_{\text{RH}}$  |  $I_{\text{RH}} \Delta R_{\text{H}}$  **v**  $V_{\text{RH}}$  | 0,69 mA $\Delta$ 0,99 kT **v**  $V_{\text{RH}}$  | 0,68 V  $V_{\text{RD}}$  | 1,70 V 2 0,68 V  $\blacktriangledown$   $V_{\text{RD}}$  | 2,38 V |  $V_{\text{R4}}$  |  $V_{\text{RB}}$  $R_{\rm B}$  |  $\frac{R_{\rm B}}{R}$  |  $\frac{2,50 \text{ V}}{0.841 \text{ T}}$  |  $R_{\rm B}$  $I_{RD}$  |  $\frac{V_{RD}}{R_D}$   $\bullet$   $I_{RD}$  |  $\frac{2,38V}{9,84kT}$   $\bullet$   $I_{RD}$  | 0,24 mA  $R_4$   $\frac{R_4}{R_4}$   $\bullet$   $I_{R4}$   $\frac{2,50 \text{ V}}{15 \text{ kT}}$   $\bullet$   $I_{R4}$  $\mathbf{I}_{\text{R}4}$  |  $\frac{\mathbf{V}_{\text{R}4}}{\mathbf{R}_4}$  **v**  $\mathbf{I}_{\text{R}4}$  |  $\frac{2,38 \text{ V}}{15 \text{kT}}$  **v**  $\mathbf{I}_{\text{R}4}$  | 0,15 mA  $R_{\text{RB}}$  |  $\frac{R_{\text{RB}}}{R}$  **V**  $I_{\text{RB}}$  |  $\frac{25.30 \text{ V}}{29.6 \text{ Hz}}$  **V**  $I_{\text{RB}}$  $\mathbf{I}_{\text{RB}}$  |  $\frac{\mathbf{V}_{\text{RB}}}{\mathbf{R}_{\text{B}}}$   $\blacktriangleright$   $\mathbf{I}_{\text{RB}}$  |  $\frac{2,38 \text{ V}}{28,6 \text{ kT}}$   $\blacktriangleright$   $\mathbf{I}_{\text{RB}}$  | 0,08 mA  $V_{RE}$  |  $V_{RH}$  2  $V_{RH}$  $V_{\text{em}}$  | 0,68 V  $V_{\text{RIII}}$  |  $I_{\text{RIII}} \Delta R_{\text{III}}$  **v**  $V_{\text{RIII}}$  | 0,46 mA  $\Delta$ 5,19 kT **v**  $V_{\text{RIII}}$  | 2,38 V  $V_{RE}$  | 0,68 V 2 2,38 V  $\bullet$   $V_{RE}$  | 3,06 V |  $V_{RC}$  |  $V_{RS}$  $R_5$   $\frac{R_5}{R_5}$   $\bullet$   $I_{R5}$   $\frac{3,00}{9}$   $\bullet$   $I_{R5}$  $I_{RS}$  |  $\frac{V_{RS}}{R_5}$   $\bullet$   $I_{RS}$  |  $\frac{3,06 \text{ V}}{8,2 \text{ kT}}$   $\bullet$   $I_{RS}$  | 0,37 mA  $R_{\rm RC}$  |  $\frac{R_{\rm CC}}{R}$  **V**  $I_{\rm RC}$  |  $\frac{3,00 \text{ V}}{42 \text{ L/T}}$  **V**  $I_{\rm RC}$  $I_{\rm RC}$  |  $\frac{V_{\rm RC}}{R_{\rm C}}$   $\bullet$   $I_{\rm RC}$  |  $\frac{3,06 \text{ V}}{43 \text{ kT}}$   $\bullet$   $I_{\rm RC}$  | 0,07 mA  $V_{\text{RA}}$  |  $V_{\text{RC}}$  4  $V_{\text{RB}}$  | 3,06 V 4 2,38 V  $\blacktriangledown$   $V_{\text{RA}}$  | 0,68 V  $V_{RA}$  |  $V_{R3}$  4  $V_{RI}$ ;  $V_{RB}$  |  $V_{R2}$  2  $V_{R1}$ ;  $V_{RC}$  |  $V_{R2}$  2  $V_{R3}$ *Cálculo de*  $V_{R1}$  *y*  $V_{R2}$  *(ver la Fig. 3E.25).* 

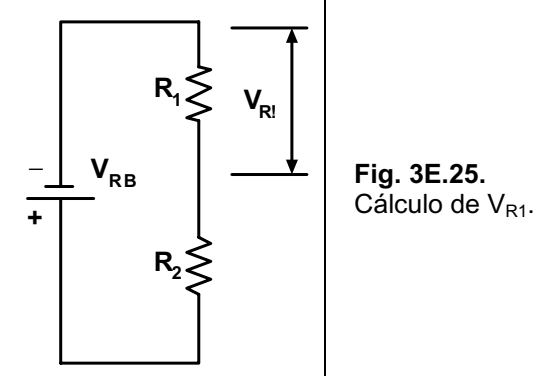

*Resolvemos aplicando el método de las tensiones en los nodos:* 

$$
\frac{V_{A} 4 V_{R4}}{R_{1}} 2 \frac{V_{A}}{R_{2}} 2 \frac{V_{A} 4 V_{R5}}{R_{3}} | 0
$$
\n
$$
\frac{V_{A}}{R_{1}} 4 \frac{V_{R4}}{R_{1}} 2 \frac{V_{A}}{R_{2}} 2 \frac{V_{A}}{R_{3}} 4 \frac{V_{R5}}{R_{3}} | 0
$$
\n
$$
V_{A} \Delta_{\overline{OR}_{1}}^{\overline{②}}
$$
\n
$$
2 \frac{1}{R_{2}} 2 \frac{1}{R_{3}} | \frac{V_{R4}}{R_{1}} 2 \frac{V_{R5}}{R_{3}}
$$

$$
V_{A} | \frac{V_{R4}}{R_{1}} 2 \frac{V_{R5}}{R_{3}} \nightharpoonup V_{A} | \frac{2,38 \text{ V}}{12 \text{ kT}} 2 \frac{3,06 \text{ V}}{18 \text{ kT}} \nightharpoonup V_{A} | 1,54 \text{ V}
$$
\n
$$
I_{1} | \frac{1}{2} \frac{1}{R_{2}} 2 \frac{1}{R_{3}} \nightharpoonup I_{1} | \frac{1,54 \text{ V4} 2,38 \text{ V}}{12 \text{ kT}} 2 \frac{1}{18 \text{ kT}} \nightharpoonup V_{A} | 1,54 \text{ V}
$$
\n
$$
I_{1} | \frac{V_{A} 4 V_{R4}}{R_{1}} \nightharpoonup I_{1} | \frac{1,54 \text{ V4} 2,38 \text{ V}}{12 \text{ kT}} \nightharpoonup I_{1} | 40,070 \text{ mA}
$$
\n
$$
I_{2} | \frac{V_{A}}{R_{2}} \nightharpoonup I_{2} | \frac{1,54 \text{ V}}{10 \text{ kT}} \nightharpoonup I_{2} | 0,154 \text{ mA}
$$
\n
$$
I_{3} | \frac{V_{A} 4 V_{R5}}{R_{3}} \nightharpoonup I_{3} | \frac{1,54 \text{ V4} 3,06 \text{ V}}{18 \text{ kT}} \nightharpoonup I_{3} | 40,085 \text{ mA}
$$

# **Ejercicios a Resolver del Capítulo 3**

**Ejercicio 1.-** Encuentre la potencia suministrada a un motor de corriente continua conectado a 120 volt por el que circulan 5 amper.

### *Respuesta: 0,6 kW.*

**Ejercicio 2.-** Sabiendo que un dispositivo eléctrico tiene un rendimiento del 85% y la energía de entrada es de 50 Joule, ¿cuál es la energía de salida?.

### *Respuesta: 42,5 Joule.*

**Ejercicio 3.-** En el circuito de la Fig.3E.26 hallar los valores de *R1* y *R3*.

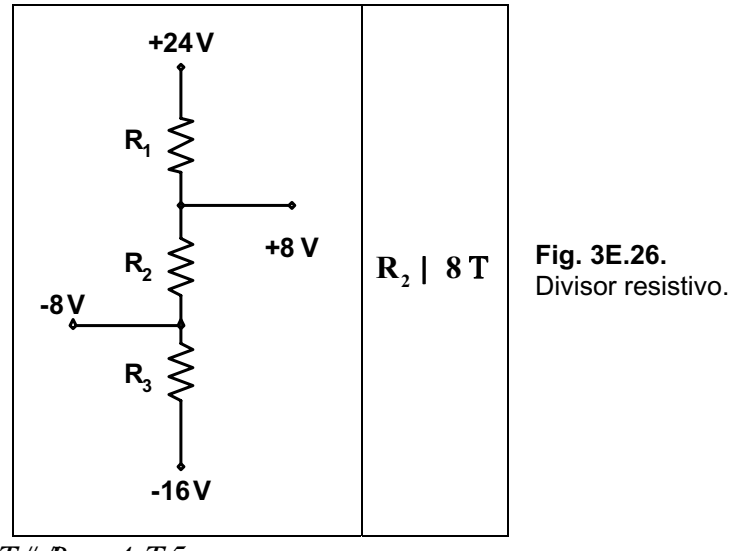

*Respuesta:*  $R_1 = 8$   $T \# R_3 = 4$   $T5$ 

**Ejercicio 4.-** En el circuito de la Fig. 3E.27 hallar las corrientes en cada rama.

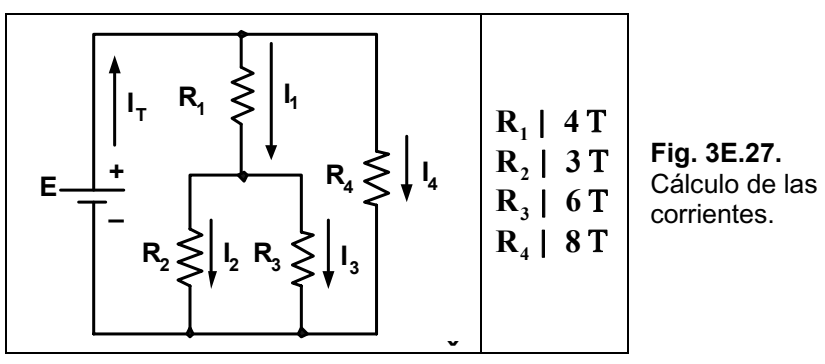

*Respuesta:*  $I_T$  | 3,5 A;  $I_1$  | 2 A;  $I_2$  | 1,3 A;  $I_3$  | 0,6 A e  $I_4$  | 1,5 A.

Ejercicio 5.- En el circuito de la Fig. 3E.28 hallar el valor de R<sub>T</sub>, las corrientes y la tensión V<sub>A</sub>.

*Respuesta:*  $R_T = 4$  ;  $V_A = 6$  *V;*  $I_1 = 6$  *A;*  $I_2 = 3$  *A;*  $I_3 = 3, 6$  *A* e  $I_4 = 2, 4$  *A*.

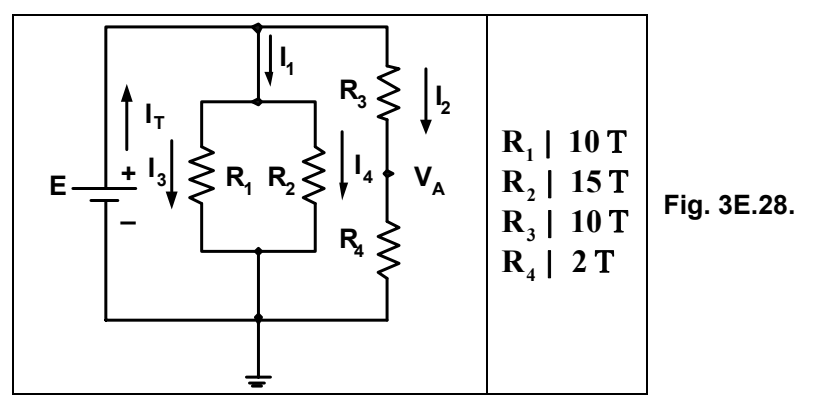

**Ejercicio 6.-** En el circuito de la Fig. 3E.29 encuentre el valor de la corriente I y la tensión sobre el *R3*.

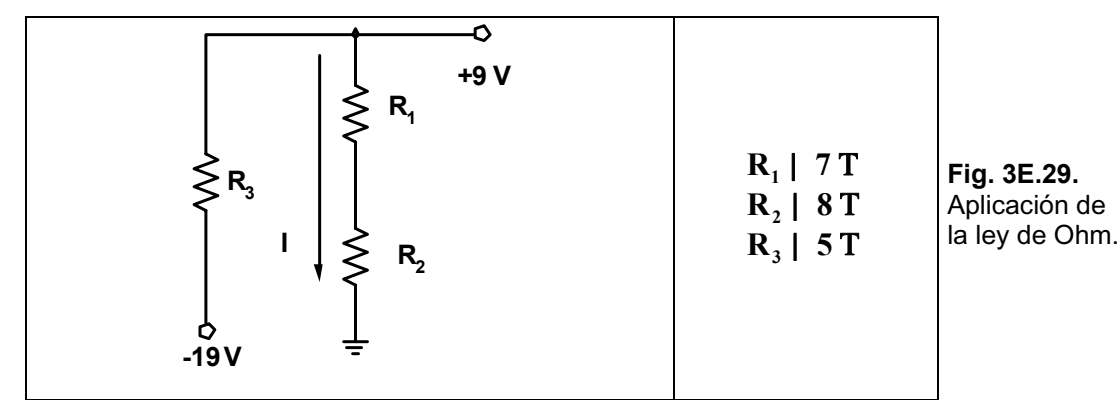

*Respuesta:*  $I = 0.6 A y V_{R3} = 28 V$ .

Ejercicio 7.- En el circuito de la Fig. 3E.30 calcular: R<sub>T</sub>; V<sub>R2</sub>; V<sub>R5</sub>; I<sub>R3</sub> (valor y sentido) e I<sub>T</sub>.

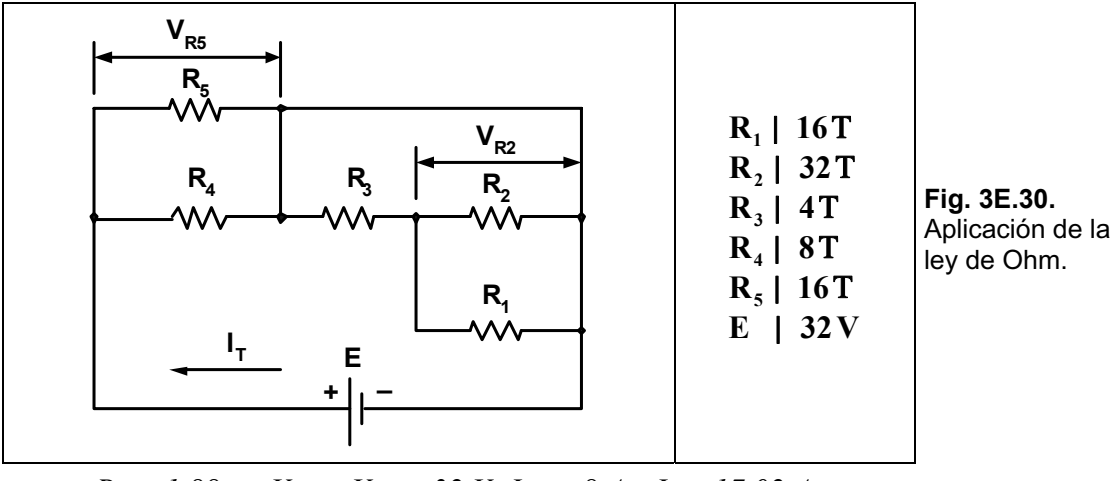

*Respuesta:*  $R_T = 1,88$  ;  $V_{R2} = V_{RS} = 32$  V;  $I_{R3} = 8$  *A* e  $I_T = 17,02$  *A*.

**Ejercicio 8.-** En el circuito de la Fig. 3E.31 todos los resistores son de 10 ohm, hallar  $R_T$  entre los bornes A y B.

*Respuesta:*  $R_T = 8.33$ .

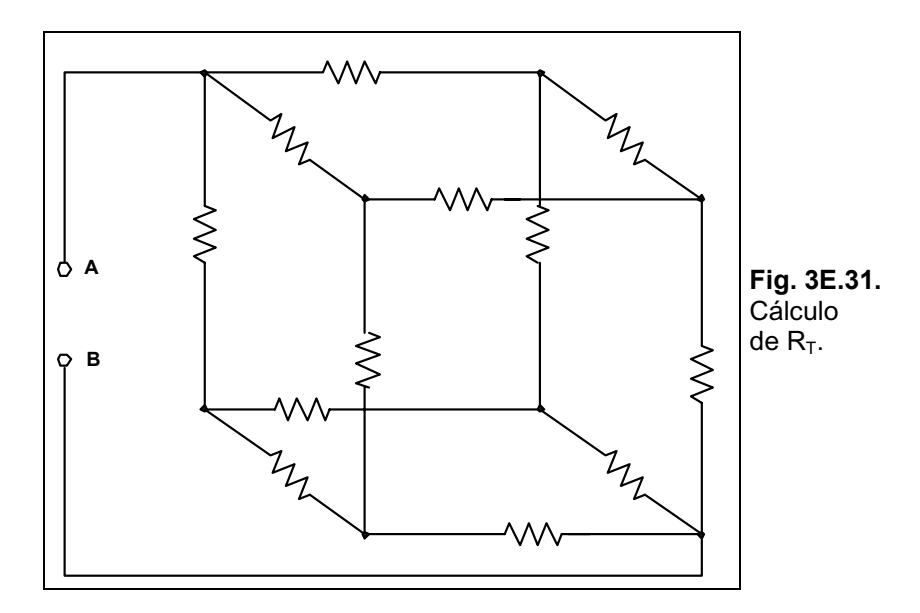

**Ejercicio 9.-** En el circuito de la Fig. 3E.32 hallar la potencia que disipa R<sub>8</sub>.

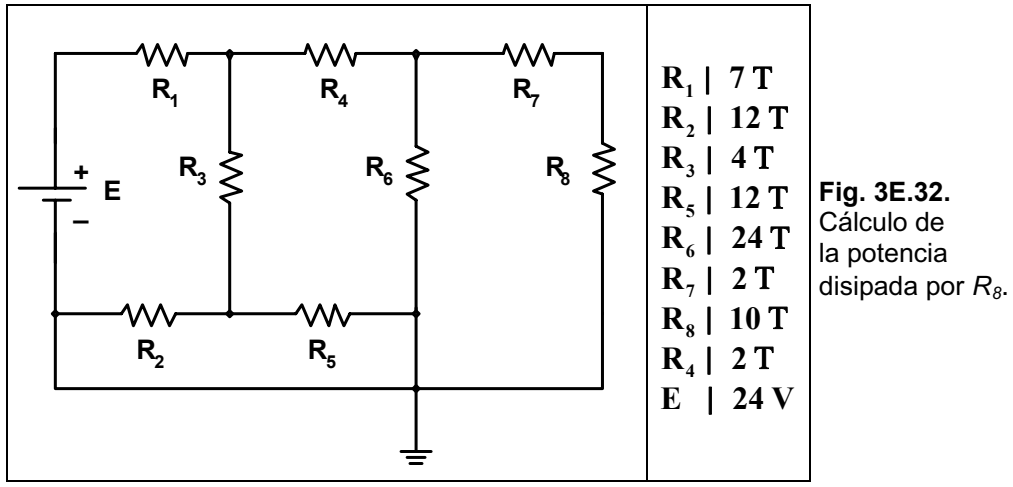

*Respuesta:*  $P_{R8} = 4,44$  *W.* 

**Ejercicio 10.-** En el circuito de la Fig. 3E.33 hallar:  $R_T$  y  $V_{RS}$ .

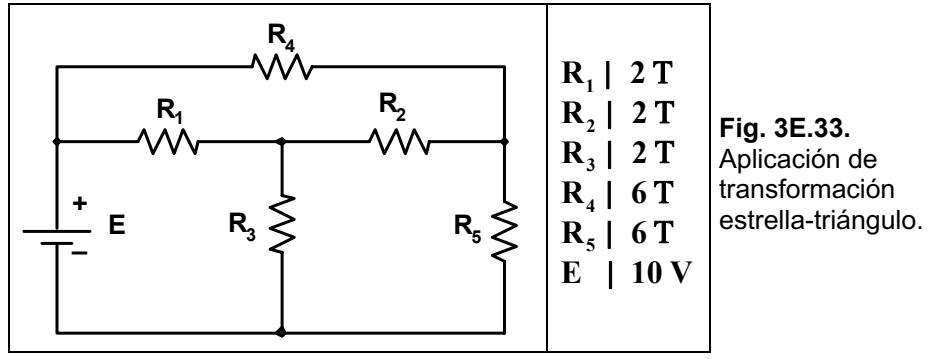

*Respuesta:*  $R_T = 3$  *y*  $V_{RS} = 5$  *V*.

### **Ejercicios Resueltos del Capítulo 4**

**Ejercicio 1.-** Una pila de 0,9 V tiene una capacidad de 450 mAh. Si la corriente de descarga es de 600 mA, ¿cuánto tiempo durará esa pila?.

*Solución:* **Capacidad nominal (mAh) 450 mAh Vida (horas) Vida (horas) Consumo (mA) 600 mA Vida (horas) | 0,75 h ó 45 m.**  $\frac{\text{Capacian normal (m.m.)}}{\text{Capacian (m.m.)}}$   $\blacktriangleright$  Vida (horas)

**Ejercicio 2.-** La asociación de pilas, como se muestra en la Fig. 4E.1, alimenta a un resistor R, hallar la corriente (valor y sentido) que pasa por dicho resistor.

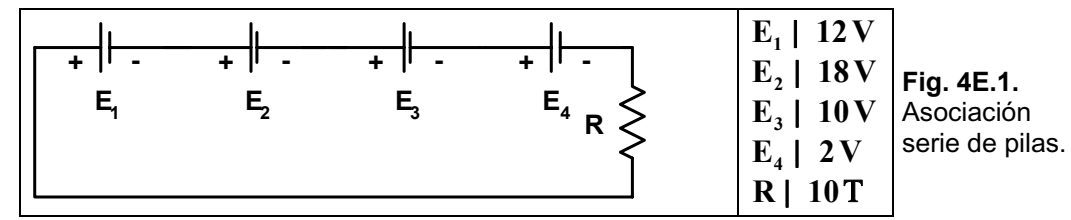

*Solución:*

 $E_T$ | ( $E_1$ 2 $E_4$ ) 4( $E_2$ 2 $E_3$ )  $\triangleright E_T$ | (12V 22V) 4(18V 210V)  $\triangleright E_T$ | 414V

*El circuito resultante con la tensión equivalente es el mostrado en la Fig. 4E.2.* 

**R - + ET Fig. 4E. 2. Fuente** resultante.

$$
I | \frac{E_T}{R} \blacktriangledown I | \frac{14V}{10T} \blacktriangledown I | 1,4A
$$

**Ejercicio 3.-** En una fuente de tensión de 40 V se conecta una carga de 500 (ver la Fig. 4E3), con lo cual la tensión disminuye a 38,5 V. Hallar la resistencia interna de la fuente.

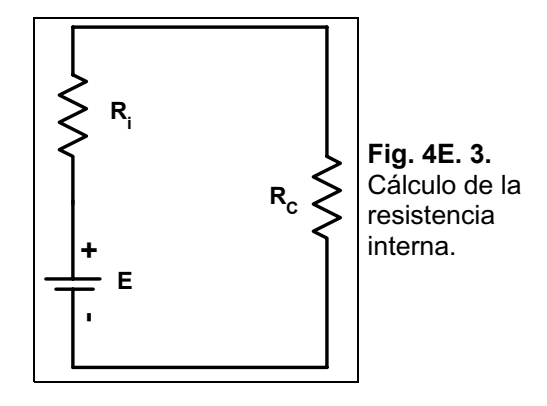

*Solución:*

$$
I_{\text{Re}} \mid \frac{V_{\text{Re}}}{R_{\text{C}}} \blacktriangleright I_{\text{Re}} \mid \frac{38,5 \text{ V}}{0,5 \text{kT}} \blacktriangleright I_{\text{Re}} \mid 77 \text{ mA}
$$
  

$$
R_{\text{i}} \mid \frac{E}{I_{\text{Re}}} 4 R_{\text{C}} \blacktriangleright R_{\text{i}} \mid \frac{40 \text{ V}}{77 \text{ mA}} 40,5 \text{kT} \blacktriangleright R_{\text{i}} \mid 19,48 \text{T}
$$

**Ejercicio 4.-** Diseñar un divisor de tensión de modo que la tensión en R1 sea cinco veces menor a la de R2. La corriente que circula es de 4 mA. (Ver la Fig. 4E.4).

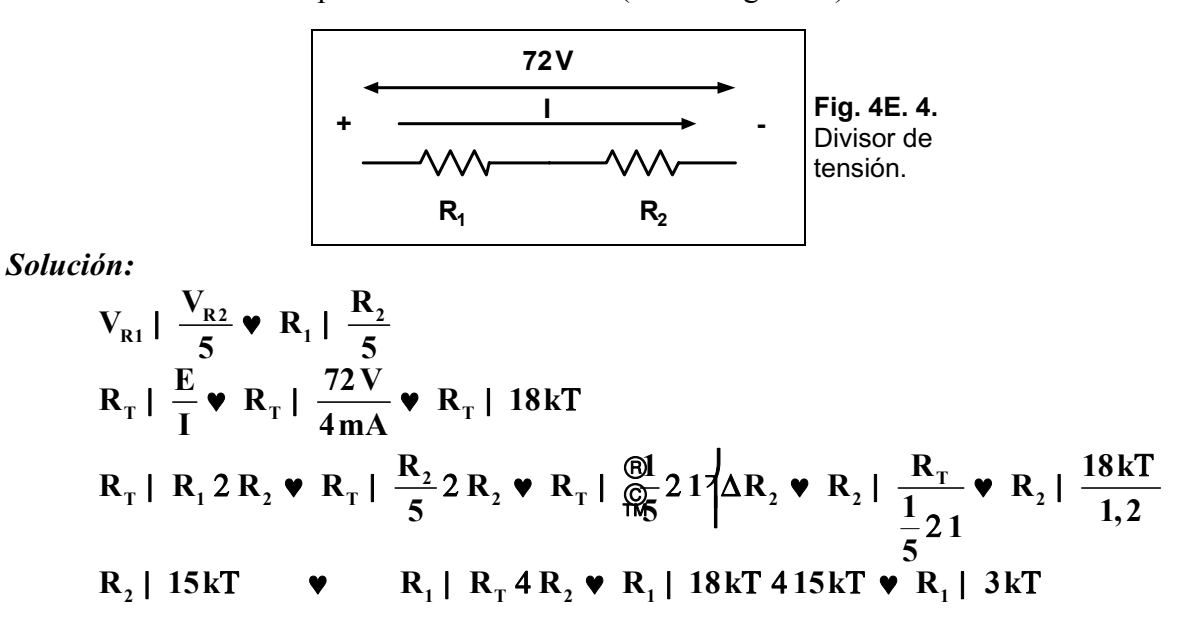

**Ejercicio 5.-** De acuerdo al circuito observado en la Fig. 4E.5, completar el cuadro mostrado más abajo.

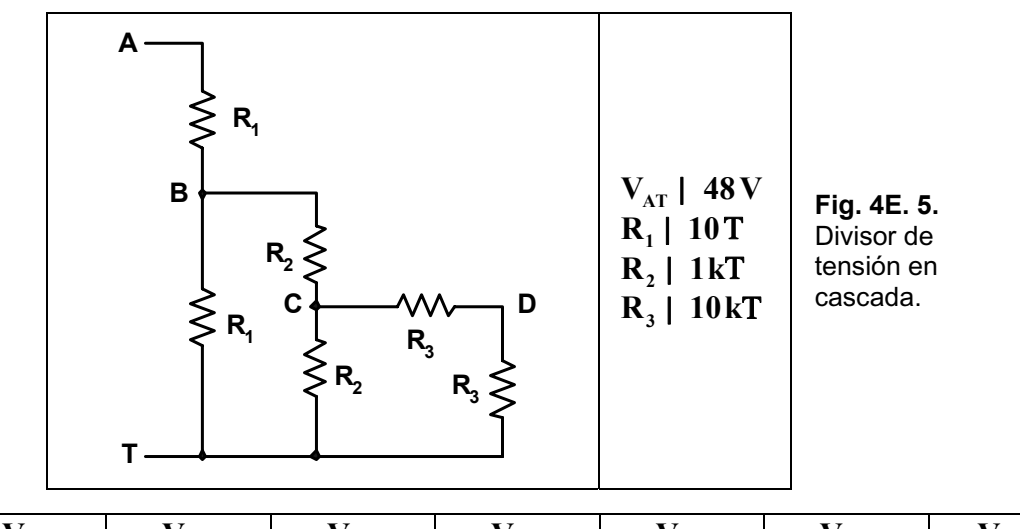

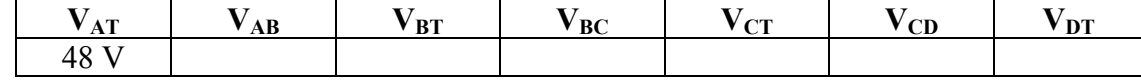

*Solución:*

$$
V_{BT} | V_{AT} \Delta \frac{R_1}{R_1 2 R_1} \bullet V_{BT} | V_{AT} \Delta \frac{R_1}{2 \Delta R_1} \bullet V_{BT} | \frac{V_{AT}}{2} \bullet V_{BT} | \frac{48 V}{2} \bullet V_{BT} | 24 V
$$
  
\n
$$
V_{AB} | V_{AT} 4 V_{BT} \bullet V_{AB} | 48 V 4 24 V \bullet V_{AB} | 24 V
$$
  
\n
$$
V_{CT} | V_{BT} \Delta \frac{R_2}{R_2 2 R_2} \bullet V_{CT} | \frac{V_{BT}}{2} \bullet V_{CT} | \frac{24 V}{2} \bullet V_{CT} | 12 V
$$
  
\n
$$
V_{BC} | V_{BT} 4 V_{CT} \bullet V_{BC} | 24 V 412 V \bullet V_{BC} | 12 V
$$

$$
V_{DT} \mid V_{CT} \Delta \frac{R_3}{R_3 2 R_3} \blacktriangleright V_{DT} \mid \frac{V_{CT}}{2} \blacktriangleright V_{DT} \mid \frac{12V}{2} \blacktriangleright V_{DT} \mid 6V
$$

 $V_{\rm CD}$  |  $V_{\rm CT}$  4  $V_{\rm DT}$   $\bullet$   $V_{\rm CD}$  | 12 V 4 6 V  $\bullet$   $V_{\rm CD}$  | 6 V

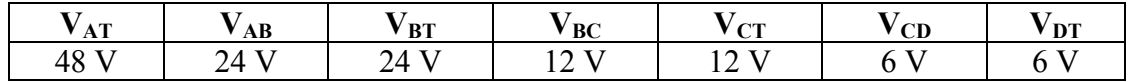

**Ejercicio 6.-** Un juego de luces está compuesto por ocho lámparas en paralelo con un resistor de  $1,8$  k cada una. Si se lo conecta a una tensión de 220 V hallar la:

- **a)** Corriente total.
- **b**) Corriente en cada lámpara.
- **c)** Resistencia total.
- d) Potencia de cada lámpara.

*Solución:*

a) 
$$
I_{T} | \frac{E}{R_{T}} \cdot I_{T} | \frac{220 V}{0,225 kT} \cdot I_{T} | 977,7 mA \t{60,97 A}
$$
  
\nb)  $I_{L} | \frac{E}{R_{L}} \cdot I_{L} | \frac{220 V}{1,8 kT} \cdot I_{L} | 122,2 mA \t{60,12 A}$   
\nc)  $R_{T} | \frac{1}{\frac{1}{R_{L}} 2 \frac{1}{R_{2}} 2 \cdot ... 2 \frac{1}{R_{s}}}$   
\n $R_{T} | \frac{1}{\frac{1}{1,8 kT} 2 \frac{1}{1,8 kT} 2 \frac{1}{1,8 kT} 2 \frac{1}{1,8 kT} 2 \frac{1}{1,8 kT} 2 \frac{1}{1,8 kT} 2 \frac{1}{1,8 kT} 2 \frac{1}{1,8 kT} 2 \frac{1}{1,8 kT} 2 \frac{1}{1,8 kT} 2 \frac{1}{1,8 kT}$   
\n $R_{T} | \frac{1}{8 \Delta \frac{1}{1,8 kT}} \cdot R_{T} | \frac{1}{4,4 \frac{1}{kT}} \cdot R_{T} | 0,225 kT$   
\nd)  $P_{L} | I_{L}^{2} \Delta R_{L} \cdot P_{L} | /0,12 A()^{2} \Delta 1800 T \cdot P_{L} | 26,8 W$ 

**Ejercicio 7.-** En el circuito mostrado en la Fig. 4E.6, hallar las corrientes indicadas.

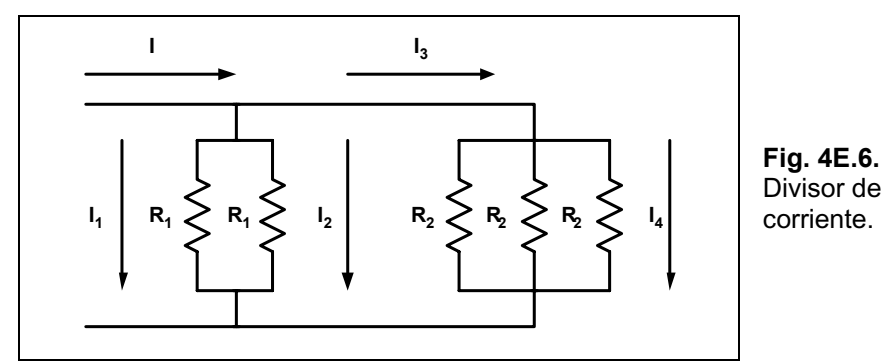

*Solución:*

 $1 \left[ \frac{\mathbf{I} \Delta_{\mathbf{p}} \mathbf{R}_1 \mathbf{R}_2 \mathbf{R}_2 \mathbf{R}_2}{\mathbf{p}_2 \mathbf{p}_1 \mathbf{R}_2 \mathbf{R}_1 \mathbf{R}_2 \mathbf{R}_2 \mathbf{R}_1 \mathbf{R}_2 \mathbf{R}_1 \mathbf{R}_2 \mathbf{R}_1 \mathbf{R}_2 \mathbf{R}_1 \mathbf{R}_2 \mathbf{R}_1 \mathbf{R}_2 \mathbf{R}_1 \mathbf{R}_2 \mathbf{R}_1 \mathbf{R}_2 \mathbf{R}_1 \mathbf{R}_2 \mathbf{R}_1 \mathbf{R}_2 \math$  $1 + \frac{1}{2}$  $\mathbf{I}_1 \parallel \mathbf{I} \Delta \frac{\mathbf{R}_1 / \mathbf{R}_2 / \mathbf{R}_2}{\mathbf{R}_1 \mathbf{I} \mathbf{I} \math$  $\frac{\Gamma_1 N \Gamma_2 N \Gamma_2 N \Gamma_2}{R_1 2 (R_1 / R_2 / R_1 / R_2)}$ 

$$
R_{P} | \frac{1}{\frac{1}{R_{1}} 2 \frac{1}{R_{2}} 2 \frac{1}{R_{2}} 2 \frac{1}{R_{2}}} \cdot R_{P} | \frac{1}{\frac{1}{12T} 2 \frac{1}{8T} 2 \frac{1}{8T} 2 \frac{1}{8T}} \cdot R_{P} | \frac{1}{\frac{1}{12T} 2 \frac{3}{8T}}
$$
\n
$$
R_{P} | \frac{1}{0.4583 \frac{1}{T}} \cdot R_{P} | 2.18T
$$
\n
$$
I_{1} | 12A \Delta \frac{2.18T}{12T 22.18T} \cdot I_{1} | 1.846A | I_{2}
$$
\n
$$
I | I_{1} 2I_{2} 2I_{3} \cdot I_{3} | 142\Delta I_{1} \cdot I_{3} | 12A42\Delta 1.846A \cdot I_{3} | 8.308A
$$
\n
$$
I_{4} | I_{3} \Delta \frac{R_{2} / R_{2}}{R_{2} 2 (R_{2} / R_{2})}
$$
\n
$$
R_{P} | \frac{R_{2} \Delta R_{2}}{R_{2} 2 R_{2}} \cdot R_{P} | \frac{8T \Delta 8T}{16T} \cdot R_{P} | 4T
$$
\n
$$
I_{4} | 8.308 A \Delta \frac{4T}{8T 24T} \cdot I_{4} | 2.77A
$$

Ejercicio 8.- El divisor de la Fig. 4E.7 permite obtener las tensiones indicadas en la tabla. Explique los posibles motivos de dichos valores para los cuadros a), b) y c).

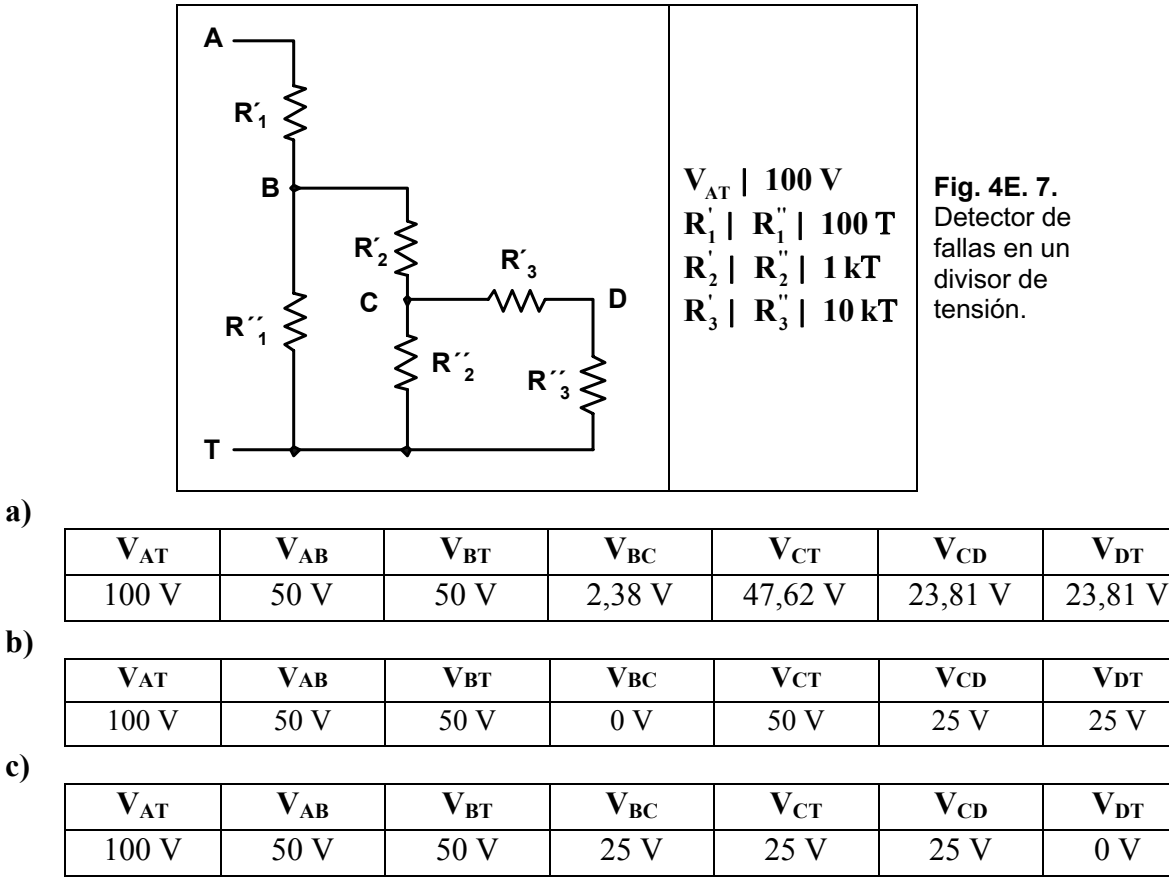

### Solución:

a) En este caso el resistor  $R_2^{\prime\prime}$  debe estar abierto, y las tensiones son:

$$
V_{CT} | V_{BT} \Delta \frac{R_3^2 2 R_3^2}{R_2^2 2 R_3^2 2 R_3^2} \nabla V_{CT} | 50 V \Delta \frac{20 kT}{21 kT} \nabla V_{CT} | 47,62 V
$$
\n
$$
V_{BC} | V_{BT} 4 V_{CT} \nabla V_{BC} | 50 V 4 47,62 V \nabla V_{BC} | 2,38 V
$$
\n
$$
V_{DT} | V_{CT} \Delta \frac{R_3^2}{R_3^2 2 R_3^2} \nabla V_{DT} | 47,62 V \Delta \frac{10 kT}{20 kT} \nabla V_{DT} | 23,81 V | V_{CD}
$$

**b**) En este caso R<sub>2</sub><sup>'</sup> debe estar en cortocircuito, quedando las tensiones que se calculan a continuación:

$$
V_{\text{BC}} \parallel 0 \text{ V} \Downarrow \text{ tension sobre un cortocircuito}
$$
  
\n
$$
V_{\text{BT}} \parallel V_{\text{CT}} \parallel 50 \text{ V}
$$
  
\n
$$
V_{\text{DT}} \parallel V_{\text{CT}} \Delta \frac{R_3^{\text{iv}}}{R_3^{\text{iv}}} \quad \blacklozenge \quad V_{\text{DT}} \parallel 50 \text{ V} \Delta \frac{10 \text{ kT}}{20 \text{ kT}} \quad \blacklozenge \quad V_{\text{DT}} \parallel 25 \text{ V} \parallel V_{\text{CD}}
$$

c) En este caso debe estar  $R_3$ <sup>"</sup> en cortocircuito quedando las tensiones como se muestra a continuación:

### $\text{V}_{\text{\tiny DT}}$  | 0 V ♥ tensión en un cortocircuito  $\rm V_{\rm CT}$  |  $\rm V_{\rm CD}$  | 25 V

Ejercicio 9.- Determinar el valor y la potencia de los resistores R<sub>1</sub>, R<sub>2</sub> y R<sub>3</sub> para alimentar las cargas  $R_{C1}$  y  $R_{C2}$ , como se muestra en la Fig.4E. 8.

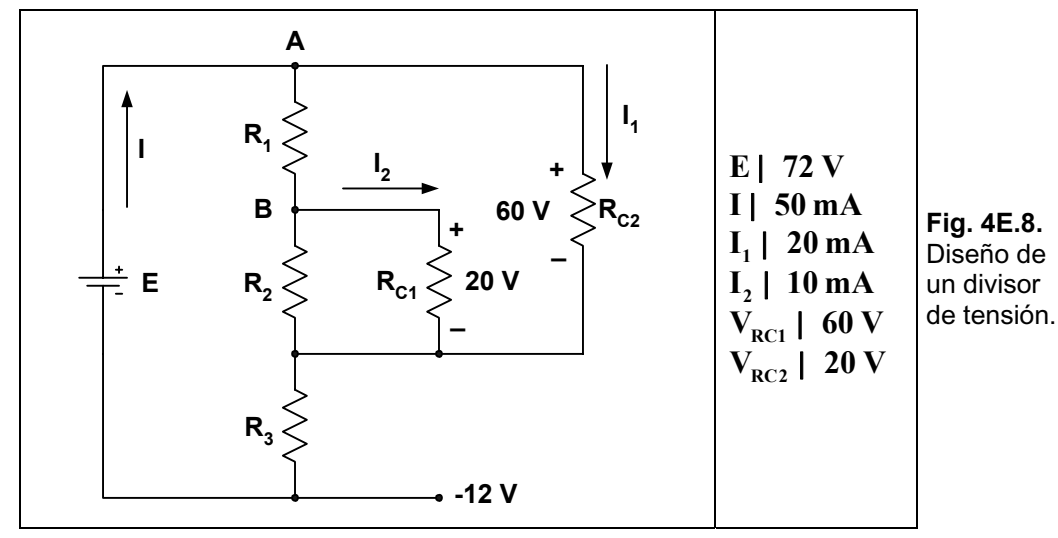

*Solución:*

$$
\mathbf{R}_3 \mid \frac{\mathbf{V}_{\mathbf{R}3}}{\mathbf{I}} \bullet \mathbf{R}_3 \mid \frac{12 \,\mathbf{V}}{50 \,\mathbf{mA}} \bullet \mathbf{R}_3 \mid 240 \,\mathbf{T}
$$

 $^2$   $\Delta$ **R**<sub>3</sub>  $\blacktriangledown$  **P**<sub>R3</sub> | /50 mA $\overset{\circ}{0}$  $P_{R3}$  |  $I^2 \Delta R_3$   $\blacktriangleright$   $P_{R3}$  |  $/50$  mA $\binom{0}{2}$   $\Delta 240$  T  $\blacktriangleright$   $P_{R3}$  |  $0,6$  W

*En el nodo A se cumple:* 

$$
I4 I_{R1} 4 I_1 | 0 \cdot I_{R1} | 14 I_1 \cdot I_{R1} | 50 \text{ mA} 4 20 \text{ mA} \cdot I_{R1} | 30 \text{ mA}
$$
  
\n
$$
R_1 | \frac{V_{R1}}{I_{R1}} \cdot R_1 | \frac{V_{RC1} 4 V_{RC2}}{I_{R1}} \cdot R_1 | \frac{40 \text{ V}}{30 \text{ mA}} \cdot R_1 | 1,3 \text{ kT}
$$
  
\n
$$
P_{R1} | I_{R1}^2 \Delta R_1 \cdot P_{R1} | /30 \text{ mA} \cdot \Delta 1,3 \text{ kT} \cdot P_{R1} | 1,197 \text{ W}
$$

*En el nodo B se cumple:* 

$$
I_{R1}4I_{R2}4I_2 | 0 \cdot I_{R2} | I_{R1}4I_2 \cdot I_{R2} | 30 mA 410 mA \cdot I_{R2} | 20 mA
$$
  
\n
$$
R_2 | \frac{V_{R2}}{I_{R2}} \cdot R_2 | \frac{20 V}{20 mA} \cdot R_2 | 1 k T
$$
  
\n
$$
P_{R2} | I_{R2}^2 \Delta R_2 \cdot P_{R2} | / 20 mA \theta^2 \Delta 1 k T \cdot P_{R2} | 0, 4 W
$$

**Ejercicio 10.-** Hallar las tensiones  $V_1$  y  $V_2$  en el circuito de la Fig. 4E.9, con y sin carga.

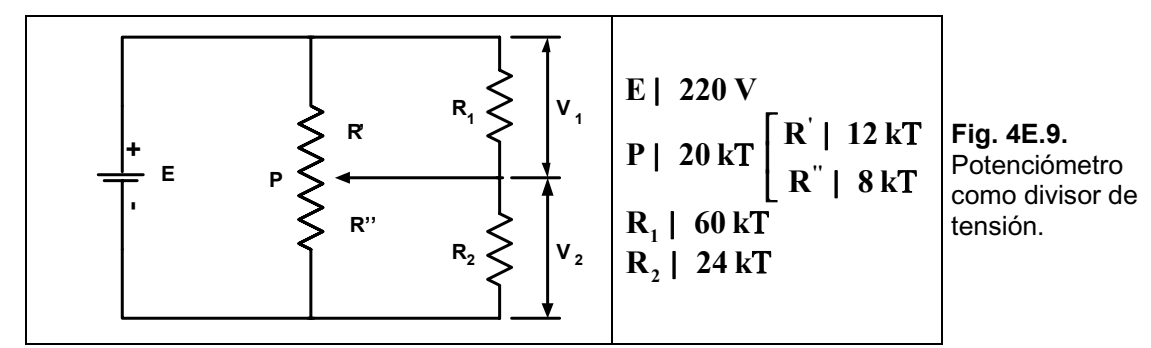

#### *Solución:*

*Sin carga.* 

$$
V_1 \parallel E\Delta \frac{R^{'}}{R^{'2}R^{"}} \bullet V_1 \parallel 220 V \Delta \frac{12 kT}{20 kT} \bullet V_1 \parallel 132 V
$$
  

$$
V_2 \parallel E\Delta \frac{R^{"}}{R^{'2}R^{"}} \bullet V_2 \parallel 220 V \Delta \frac{8 kT}{20 kT} \bullet V_2 \parallel 88 V
$$

*Con carga.* 

$$
R_{P2} | \frac{R^{n} \Delta R_{2}}{R^{n} 2 R_{2}} \cdot R_{P2} | \frac{8 kT \Delta 24 kT}{32 kT} \cdot R_{P2} | 6 kT
$$
\n
$$
R_{P1} | \frac{R^{n} \Delta R_{1}}{R^{n} 2 R_{1}} \cdot R_{P1} | \frac{12 kT \Delta 60 kT}{72 kT} \cdot R_{P1} | 10 kT
$$
\n
$$
V_{2} | E \Delta \frac{R_{P2}}{R_{P1} 2 R_{P2}} \cdot V_{2} | 220 V \Delta \frac{6 kT}{16 kT} \cdot V_{2} | 82,5 V
$$
\n
$$
V_{1} | E \Delta \frac{R_{P1}}{R_{P1} 2 R_{P2}} \cdot V_{1} | 220 V \Delta \frac{10 kT}{16 kT} \cdot V_{1} | 137,5 V
$$

# **Ejercicios a Resolver del Capítulo 4**

**Ejercicio 1.-**¿Cuánta corriente proporciona teóricamente una batería con un valor nominal de 200 Ah durante 40 horas?.

#### *Respuesta***:** *5 A.*

Ejercicio 2.-Encontrar la resistencia interna de una batería que tiene una tensión de salida sin carga de 6 V y proporciona una corriente de 10 mA para una carga de 0,5 k .

*Respuesta: 100 .*

**Ejercicio 3.-**En el circuito mostrado en la Fig. 4E.10, hallar los valores de R<sub>1</sub> y R<sub>3</sub>.

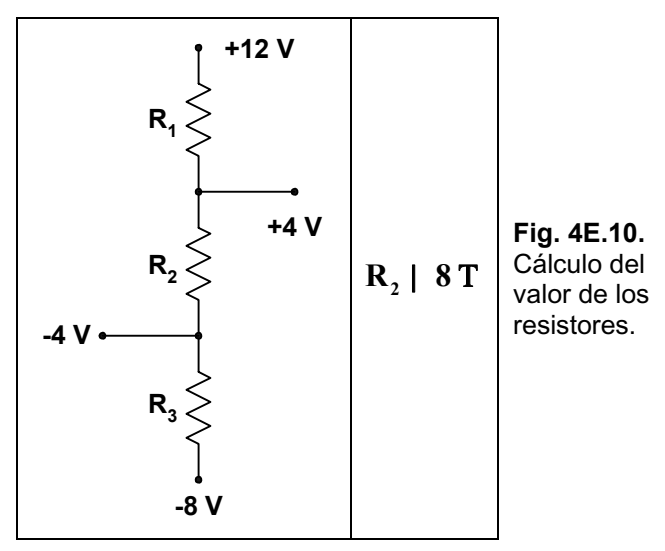

*Respuesta:*  $R_1 = 8$   $y R_3 = 4$  .

Ejercicio 4.-En el circuito de la Fig. 4E.11 se tienen dos baterías de distinta tensión, si se conocen además sus resistencias internas se pregunta:

- **a**) *i*. Circula corriente a pesar de no estar con carga?.
- **b**) *i*, De circular, qué valor tiene?.

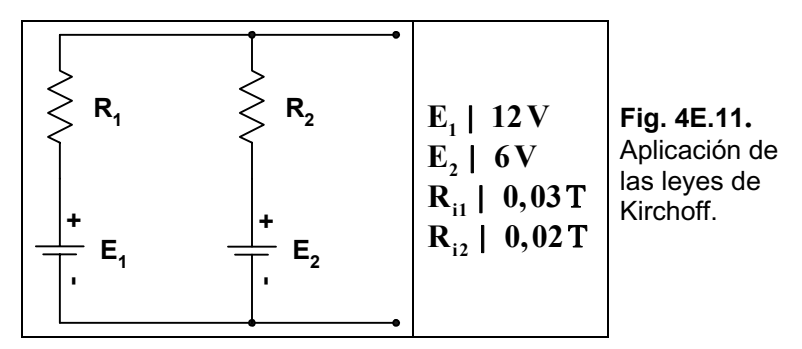

*Respuesta: a) SÌ, y b) 120 A.* 

**Ejercicio 5.-**En el circuito de la Fig. 4E.12 hallar I<sub>1</sub>, I<sub>2</sub>, I<sub>3</sub> y V<sub>0</sub>.

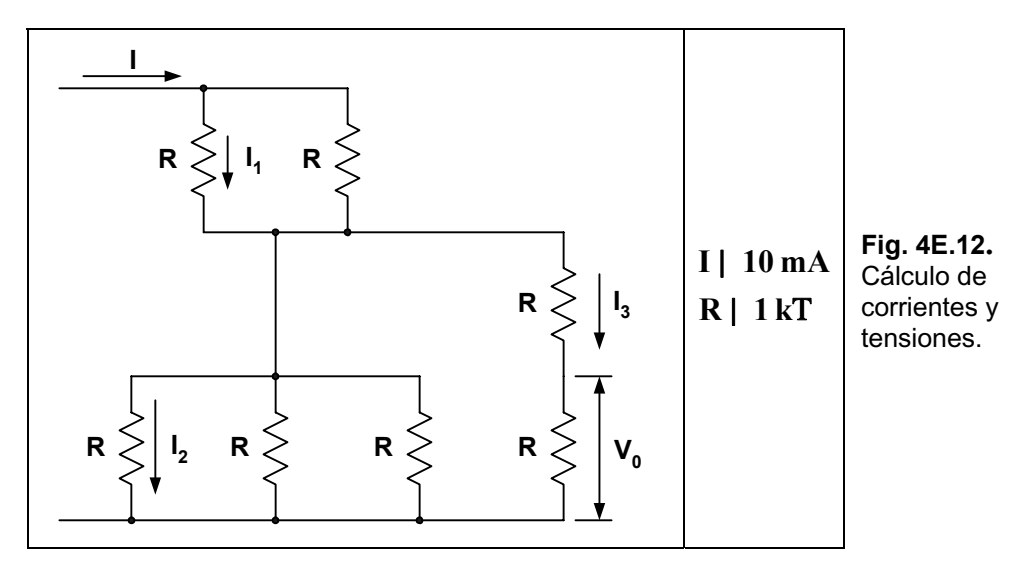

*Respuesta:*  $I_1 = 5$  *mA,*  $I_2 = 2,85$  *mA,*  $I_3 = 1,428$  *mA*  $y$   $V_0 = 1,428$  *V.* 

**Ejercicio 6.-**Dado el circuito de la Fig. 4E.13 y unas tablas con las tensiones medidas, indicar en cada caso el motivo de dichos valores.

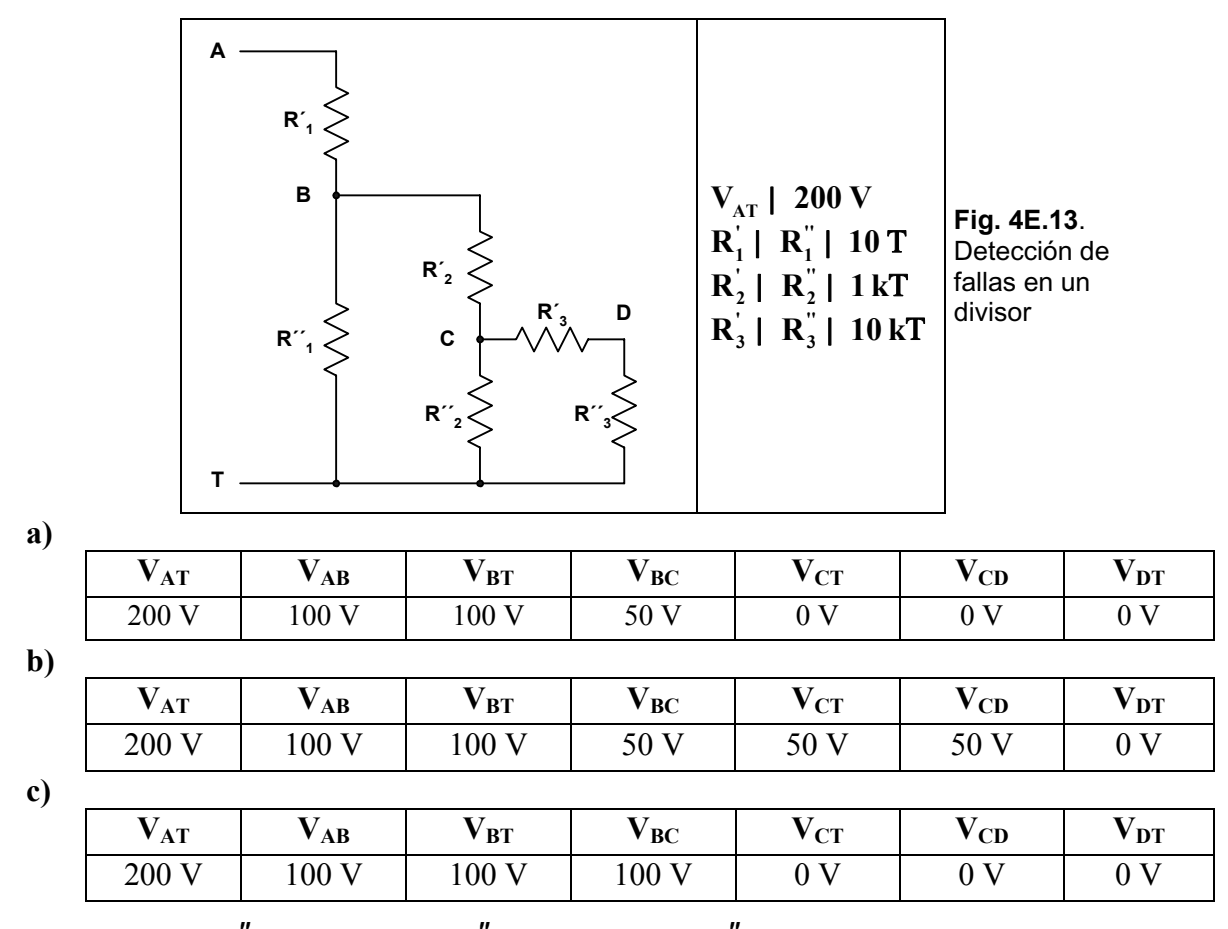

 ${\boldsymbol{R}}{\boldsymbol e}$ spuesta: a)  $R_2$ " está en corto, b)  $R_3$ " está en corto y c)  $R_2$ " está abierto.

**Ejercicio 7.-**En el potenciómetro de la Fig.4E.14 hallar los valores de resistencia de R<sub>1</sub> y R<sub>2</sub>, con y sin carga.

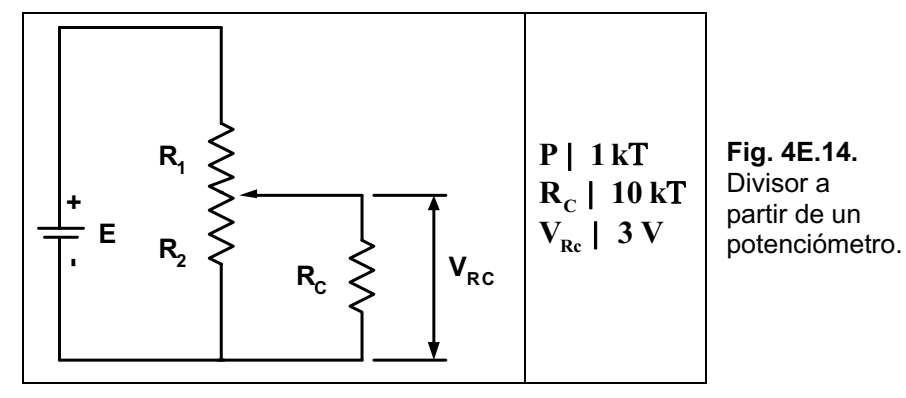

*Respuesta:*  $R_1 = 750$   $y R_2 = 250$  .

**Ejercicio 8.-**En los circuitos de la Fig. 4E.15 hallar los valores desconocidos.

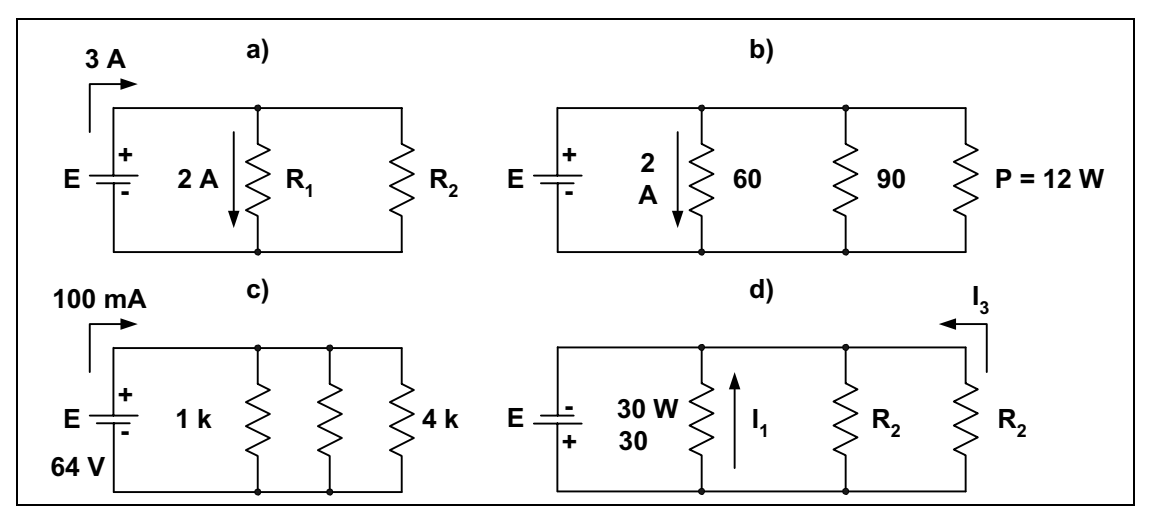

**Fig. 4E.15.** Resolución de los parámetros faltantes.

*Respuesta: a)*  $R_1 = 5$   $y R_2 = 10$  . *b)*  $E = 12 V$ ,  $I_2 = 1,33 A$ ,  $I_3 = 1 A$ ,  $R_3 = 12$  e  $I = 4,33 A$ . *c)*  $I_1 = 64 \text{ mA}$ ,  $I_3 = 16 \text{ mA}$ ,  $I = 36 \text{ mA}$ ,  $R = 3.2 \text{ k}$  e  $I_2 = 20 \text{ mA}$ . *d)*  $E = 30 V$ ,  $I_1 = I A$ ,  $I_2 = I_3 = 0.5 A y R_2 = 60$ .

**Ejercicio 9.-**En los circuitos de la Fig. 4E.16 hallar las corrientes aplicando el concepto de divisor de corriente.

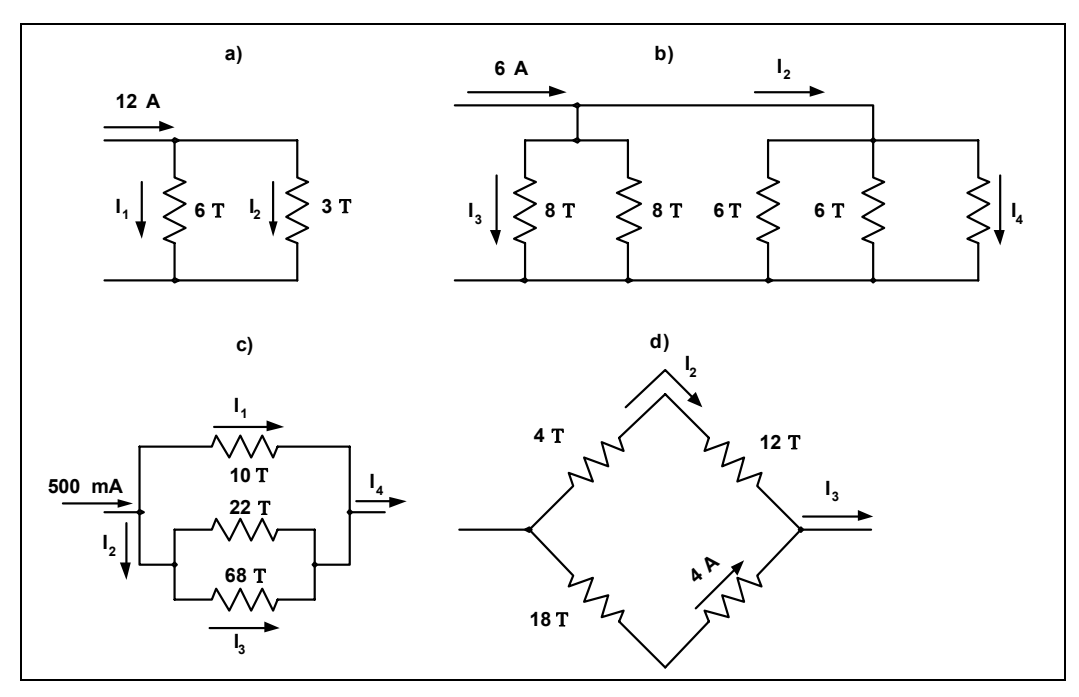

Fig. 4E.16. Cálculo de los parámetros faltantes.

**Respuesta:** a)  $I_1 = 4 A e I_2 = 8 A$ . b)  $I_1 = 2 A$ ,  $I_2 = 4 A$ ,  $I_3 = 1 A e I_4 = 1,33 A$ . c)  $I_1 = 312, 18 \text{ mA}, I_2 = 187, 82 \text{ mA}, I_3 = 45, 91 \text{ mA}$  e  $I_4 = 500 \text{ mA}.$ <br>d)  $I_2 = 4, 5 A, I_3 = 8, 5 A$  e  $I_4 = 8, 5 A.$ 

# Ejercicios Resueltos del Capítulo 5

Ejercicio 1.- Resolver el circuito mostrado en la Fig. 5E.1 aplicando el método de superposición.

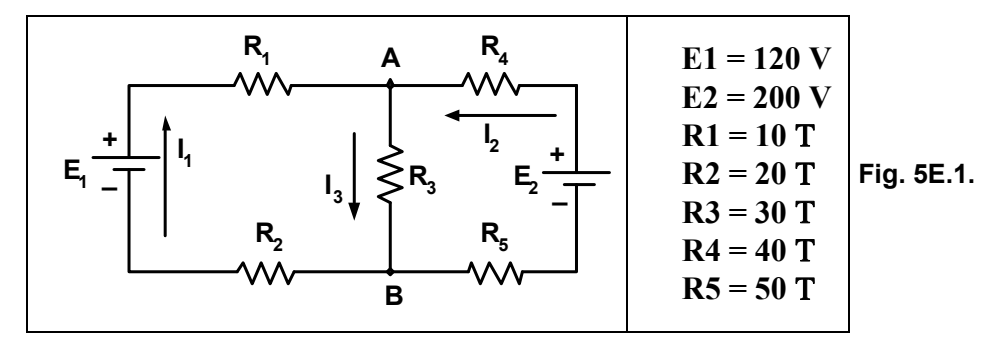

**Solución:** Dejamos la fuente  $E_1$  y pasivamos la  $E_2$ , quedando el circuito mostrador en la Fig. 5E.2.

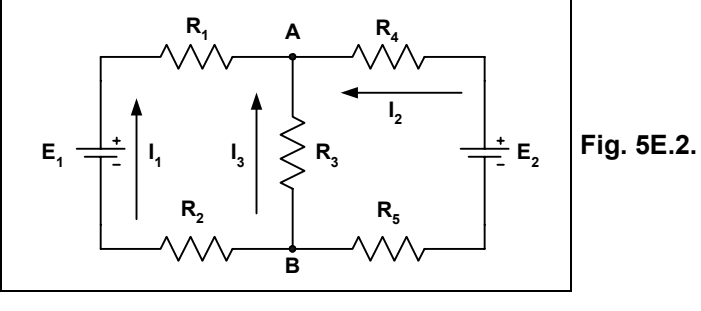

$$
R_{A} | R_{4} 2 R_{5} \cdot R_{A} | 40 T 2 50 T \cdot R_{A} | 90 T
$$
\n
$$
R_{B} | \frac{R_{A} \Delta R_{3}}{R_{A} 2 R_{3}} \cdot R_{B} | \frac{90 T \Delta 30 T}{120 T} \cdot R_{B} | 22,5 T
$$
\n
$$
R_{T} | R_{1} 2 R_{2} 2 R_{B} \cdot R_{T} | 52,5 T
$$
\n
$$
I_{T} | I_{1} | \frac{E_{1}}{R_{T}} \cdot I_{1} | \frac{120 V}{52,5 T} \cdot I_{1} | 2,28 A
$$
\n
$$
V_{AB} | I_{1} \Delta R_{B} \cdot V_{AB} | 2,28 A \Delta 22,5 T \cdot I_{1} | 51,3 V
$$
\n
$$
I_{2} | \frac{V_{AB}}{R_{A}} \cdot I_{2} | \frac{51,3 V}{90 T} \cdot I_{2} | 0,57 A
$$
\n
$$
I_{3} | \frac{V_{AB}}{R_{3}} \cdot I_{3} | \frac{51,3 V}{30 T} \cdot I_{3} | 1,71 A
$$

Dejamos la fuente  $E_2$  y pasivamos la  $E_1$ , quedando el circuito de la Fig. 5E.3:

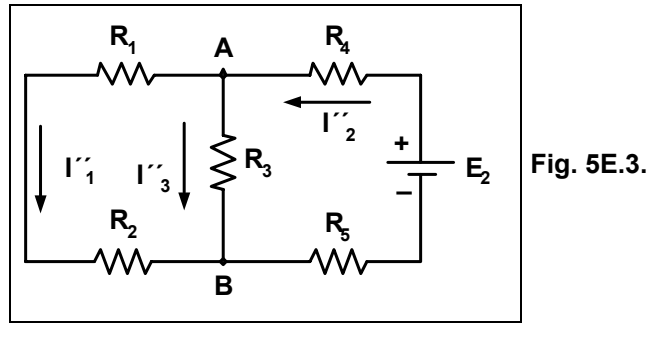

 $R_A | R_1 2 R_2 \cdot R_A | 10 T 2 20 T \cdot R_A | 30 T$ 

$$
R_{B} | \frac{R_{A} \Delta R_{3}}{R_{A} 2 R_{3}} \cdot R_{B} | \frac{30 \text{ T} \Delta 30 \text{ T}}{60 \text{ T}} \cdot R_{B} | 15 \text{ T}
$$
\n
$$
R_{T} | R_{B} 2 R_{4} 2 R_{5} \cdot R_{T} | 15 \text{ T} 240 \text{ T} 250 \text{ T} \cdot R_{T} | 105 \text{ T}
$$
\n
$$
I_{T} | I_{2}^{*} | \frac{E_{2}}{R_{T}} \cdot I_{2}^{*} | \frac{20 \text{ V}}{105 \text{ T}} \cdot I_{2}^{*} | 1,9 \text{ A}
$$
\n
$$
V_{AB} | I_{2}^{*} \Delta R_{B} \cdot V_{AB} | 1,9 \text{ A} \Delta 15 \text{ T} \cdot V_{AB} | 28,5 \text{ V}
$$
\n
$$
I_{1}^{*} | \frac{V_{AB}}{R_{A}} \cdot I_{1}^{*} | \frac{28,5 \text{ V}}{30 \text{ T}} \cdot I_{1}^{*} | 0,95 \text{ A}
$$
\n
$$
I_{3}^{*} | \frac{V_{AB}}{R_{3}} \cdot I_{3}^{*} | \frac{28,5 \text{ V}}{30 \text{ T}} \cdot I_{3}^{*} | 0,95 \text{ A}
$$

Para el resumen de lo resuelto se observan las direcciones y posiciones de las corrientes en cada rama, como vemos en el circuito de la Fig. 5E.4:

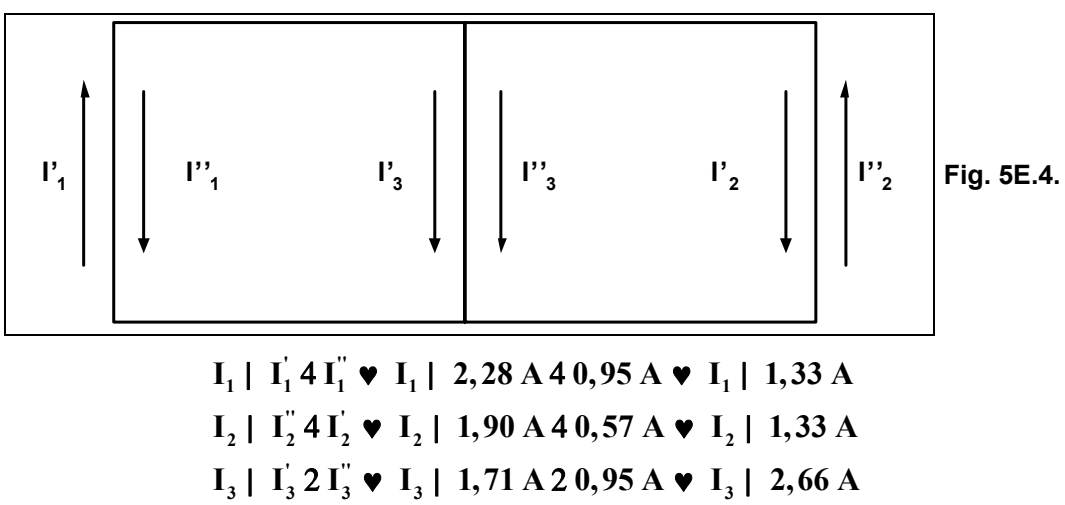

Ejercicio 2.- Resolver el circuito de la Fig. 5E.5 aplicando el método de las corrientes en las mallas.

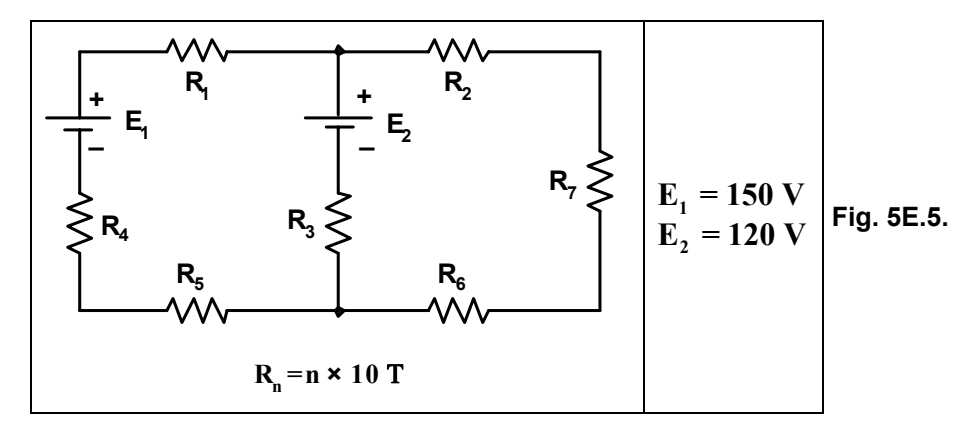

Solución: Determinamos el sentido de circulación en cada malla (arbitrario) y el sentido en que se va a recorrer las mallas, esto se aprecia en la Fig. 5E.6:

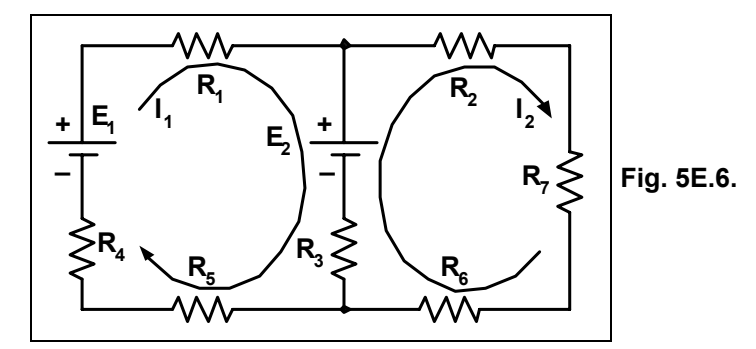

### Planteo de las mallas: Malla I:

 $E_1 4 I_1 \Delta R_1 4 E_2 4 (I_1 4 I_2) \Delta R_3 4 I_1 \Delta R_5 4 I_1 \Delta R_4$  | 0 Malla II:  $4I_2\Delta R_24I_2\Delta R_74I_2\Delta R_64(I_24I_1)\Delta R_32E_2$  | 0  $E_1 4 I_1 \Delta R_1 4 E_2 4 (I_1 4 I_2) \Delta R_3 4 I_1 \Delta R_5 4 I_1 \Delta R_4$  | 0  $4I_1 \Delta R_2 4I_2 \Delta R_7 4I_2 \Delta R_6 4(I_2 4I_1) \Delta R_3 2E_2$  | 0  $\begin{bmatrix} 4I_1 \Delta R_1 4I_1 \Delta R_5 4I_1 \Delta R_4 4(I_1 4I_2) \Delta R_3 | E_2 4E_1 \\ 4I_2 \Delta R_2 4I_2 \Delta R_7 4I_2 \Delta R_6 4(I_2 4I_1) \Delta R_3 | 4E_2 \end{bmatrix}$  $\begin{bmatrix} 4I_1 \Delta R_1 4I_1 \Delta R_5 4I_1 \Delta R_4 4I_1 \Delta R_3 2I_2 \Delta R_3 | E_2 4E_1 4I_2 \Delta R_2 4I_2 \Delta R_7 4I_2 \Delta R_6 4I_2 \Delta R_3 2I_1 \Delta R_3 | 4E_2 \end{bmatrix}$  $\begin{bmatrix} 4I_1 \Delta(R_1 2 R_5 2 R_4 2 R_3) 2 I_2 \Delta R_3 & | E_2 4 E_1 \\ 4I_1 \Delta R_3 & 4 I_2 \Delta(R_2 2 R_7 2 R_3 2 R_6) | 4 E_2 \end{bmatrix}$ <br>  $\begin{bmatrix} 4I_1 \Delta(10 \text{ T } 250 \text{ T } 240 \text{ T } 230 \text{ T}) 2 I_2 \Delta 30 \text{ T} | 120 \text{ V } 4150 \text{ V} \end{bmatrix}$  $\left[ I_1 \Delta 30 T 4 I_2 \Delta (20 T 2 70 T 2 30 T 2 60 T) \right]$  4120 V  $\begin{bmatrix} 4130 \text{ T} & 30 \end{bmatrix}$ <br>  $+ |\begin{bmatrix} 4130 \text{ T} & 30 \end{bmatrix}|$ <br>  $= 4180 \text{ T}$ <br>  $= 4180 \text{ T}$ <br>  $= 4180 \text{ T}$ <br>  $= 4180 \text{ T}$ <br>  $= 4180 \text{ T}$ <br>  $= 4180 \text{ T}$ <br>  $= 4180 \text{ T}$ <br>  $= 4180 \text{ T}$ <br>  $= 4180 \text{ T}$ <br>  $= 4180 \text{ T}$ <br>  $= 4180 \text{$  $I_1$  |  $\frac{+I_1}{+}$   $\bullet$   $I_1$  |  $\frac{9000 \text{V} \Delta T}{22500 \text{ T}^2}$   $\bullet$   $I_1$  | 0,4 A  $+I_2$  |  $\begin{vmatrix} 4130 \text{ T} & 430 \text{ V} \\ 30 \text{ T} & 4120 \text{ V} \end{vmatrix}$  |  $\frac{14130 \text{ T} \Delta(4120 \text{ V}) \beta 4 \frac{1430 \text{ V} \Delta(30 \text{ T}) \beta 4 \text{ F} \Delta(30 \text{ T})}{2 \beta 4 \beta 2 \beta 2 \beta 3 \beta 4 \beta 4 \beta 5 \beta 6 \beta 7 \beta 7}$  $I_2$  |  $\frac{+I_2}{+}$   $\triangleright$   $+I_2$  |  $\frac{16500 \text{ V} \Delta T}{22500 \text{ T}^2}$   $\triangleright$   $I_2$  | 0,73 A Resumen final (ver la Fig. 5E.7):  $I_1$  | 400 mA  $I_1$ | 730 mA  $I_1$ | I, 4 I<sub>1</sub>  $\bullet$  I<sub>3</sub>| 730 mA 4 400 mA  $\bullet$  I<sub>3</sub>| 330 mA

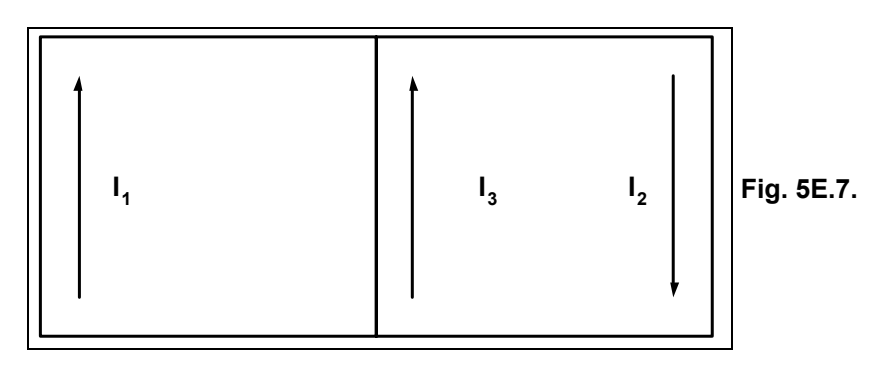

Ejercicio 3.- Resolver el circuito de la Fig. 5E.8 aplicando el método de la 2<sup>ª</sup> ley de Kirchhoff.

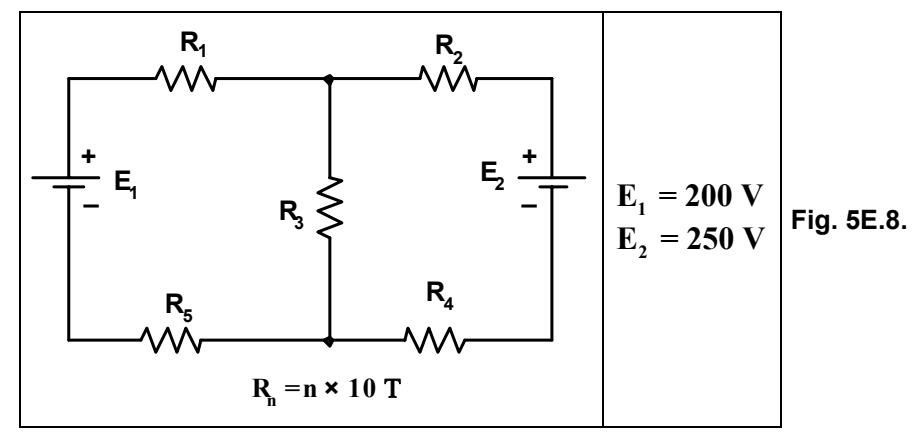

Solución: Se indican las corrientes en cada rama (arbitrario) como se muestra en la Fig. 5E.9:

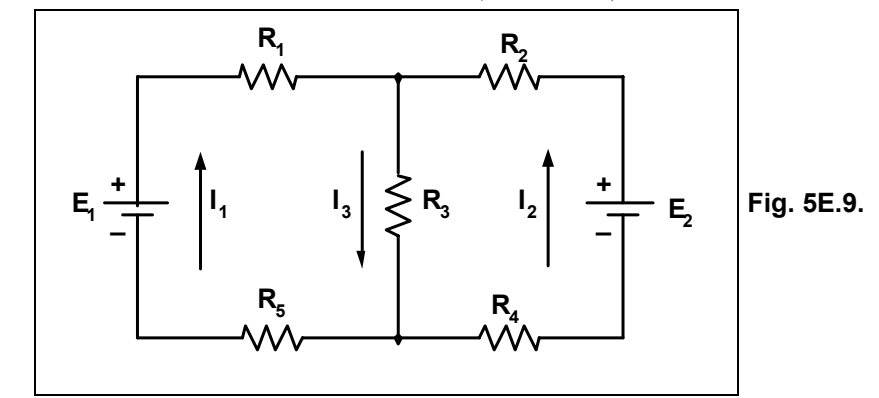

Malla I:

Malla II:

 $E_1 4 I_1 \Delta R_1 4 I_3 \Delta R_3 4 I_1 \Delta R_5$  | 0

 $4E$ , 2I,  $\Delta R$ <sub>4</sub> 2I,  $\Delta R$ , 2I,  $\Delta R$ , | 0  $E_1 4 I_1 \Delta R_1 4 I_3 \Delta R_3 4 I_1 \Delta R_5$  | 0<br>4E<sub>2</sub> 2I<sub>2</sub>  $\Delta R_4 2 I_3 \Delta R_3 2 I_2 \Delta R_2$  | 0

En el nodo A se cumple:

 $I_1 2 I_2 | I_3$ /1<sup>ª</sup> ley de Kirchhoff ()

Reemplazando en el sistema anterior, se tiene:

 $\begin{bmatrix} E_1 & 4 & I_1 \Delta R_1 & 4 & I_1 & 2 & I_2 \Delta R_3 & 4 & I_1 \Delta R_5 & 0 \end{bmatrix}$ <br>[4E<sub>2</sub> 2 I<sub>2</sub>  $\Delta R_4$  2 / I<sub>1</sub> 2 I<sub>2</sub>  $\Delta R_3$  2 I<sub>2</sub>  $\Delta R_2$  | 0

$$
\begin{bmatrix}\n4I_1 \Delta R_1 \, 4I_1 \Delta R_3 \, 4I_2 \Delta R_3 \, 4I_1 \Delta R_5 \mid 4E_1 \\
I_2 \Delta R_4 \, 2 I_1 \Delta R_3 \, 2 I_2 \Delta R_3 \, 2 I_2 \Delta R_2 \mid E_2\n\end{bmatrix}
$$
\n
$$
\begin{bmatrix}\n4I_1 \Delta/R_1 \, 2 R_3 \, 2 R_5 \, 04 I_2 \Delta R_3 \mid 4E_1 \\
[I_1 \Delta R_3 \, 2 I_2 \Delta/R_2 \, 2 R_3 \, 2 R_4 \, 0] \mid E_2\n\end{bmatrix}
$$
\n
$$
\begin{bmatrix}\n490 T I_1 \, 430 T I_1 \mid 4200 V \\
30 T I_1 \, 290 T I_2 \mid 250 V\n\end{bmatrix}
$$
\n
$$
+ I_1 \begin{bmatrix}\n490 T \quad 430 T \\
30 T \quad 90 T\n\end{bmatrix} \begin{bmatrix}\n490 T \Delta/90 T 044 \, 4430 T \Delta 30 T \beta v + 147200 T^2 \\
250 V \quad 90 T\n\end{bmatrix}
$$
\n
$$
+ I_1 \begin{bmatrix}\n4200 V \quad 430 T \\
250 V \quad 90 T\n\end{bmatrix} \begin{bmatrix}\n490 T \Delta/90 T \beta 4 \, 430 T \Delta 250 V \beta v + I_1 \mid 410500 V T \\
47200 T^2 v I_1 \mid 1,45 A\n\end{bmatrix}
$$
\n
$$
+ I_2 \begin{bmatrix}\n490 T \quad 4200 V \\
30 T \quad 250 V\n\end{bmatrix} \begin{bmatrix}\n490 T \Delta 250 V \beta 4 \, 4200 V \Delta 30 T \beta v + I_2 \mid 416500 V T \\
I_2 \mid \frac{+I_2}{+} v I_2 \mid \frac{416500 V T}{47200 T^2} v I_2 \mid 2,29 A\nI_3 \mid I_1 2 I_2 v I_3 \mid 1,45 A 2 2,29 A v I_3 \mid 3,74 A\n\end{bmatrix}
$$

Ejercicio 4.- Resolver el circuito de la Fig. 5E.10 por el método de las tensiones en los nodos.

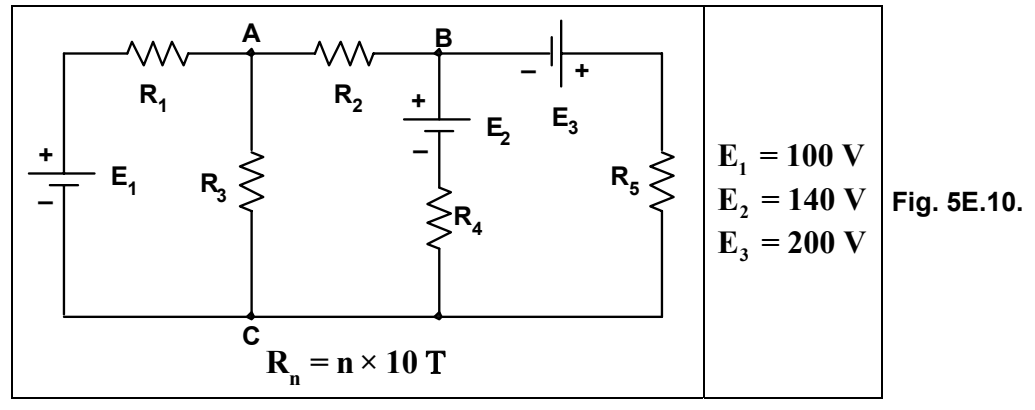

Solución: En el circuito mostrado se indicaron los nodos principales, elegimos uno como referencia y lo tomamos como tierra (nodo C), indicamos también las corrientes salientes de los nodos que no son referencia, esto se observa en la Fig. 5E.11.

En los nodos A y B se plantea la 1a ley de Kirchhoff quedando:

Nodo A:  $I_1 2 I_2 2 I_3 0$ 

Nodo B: 
$$
I_3 2 I_4 2 I_5
$$
 | 0

Se reemplaza cada corriente aplicando la ley de Ohm quedando:

Nodo A: 
$$
\frac{V_{A} 4 E_{1}}{R_{1}} 2 \frac{V_{A}}{R_{3}} 2 \frac{V_{A} 4 V_{B}}{R_{2}} | 0
$$
 / 10  
\nNodo B:  $\frac{V_{B} 4 V_{A}}{R_{2}} 2 \frac{V_{B} 4 E_{2}}{R_{4}} 2 \frac{V_{B} 2 E_{3}}{R_{5}} | 0$  / 20
$$
\frac{R_1}{1-\frac{1}{1-\frac{1}{1-\frac
$$

<u> 1980 - Johann Barn, mars eta bainar eta baina eta baina eta baina eta baina eta baina eta baina eta baina e</u>

$$
V_{A} \parallel \frac{+V_{A}}{+} \cdot \nabla V_{A} \parallel \frac{\frac{37V}{40T^{2}}}{\frac{179}{12000T^{2}}} \cdot V_{A} \parallel 62,01V
$$
  
+
$$
V_{B} \parallel \frac{11}{60T} = 10 \frac{V}{T}
$$
  
+
$$
V_{B} \parallel \frac{11}{20T} = 4 \frac{1}{2} \frac{V}{T}
$$
  
+
$$
V_{B} \parallel \frac{4 V}{20T} \cdot \frac{1}{2} \cdot \frac{49 V}{42T}
$$
  
+
$$
V_{B} \parallel \frac{49 V}{12000T^{2}}
$$
  
+
$$
V_{B} \parallel \frac{49 V}{12000T^{2}}
$$
  
Remember  

$$
V_{B} \parallel \frac{49 V}{12000T^{2}}
$$
  
Remember:  

$$
I_{1} \parallel \frac{V_{A} 4 E_{1}}{R_{1}} \cdot I_{1} \parallel \frac{62,01 V 4100 V}{10 T} \cdot I_{1} \parallel 43,8 A
$$
  

$$
I_{2} \parallel \frac{V_{A}}{R_{3}} \cdot I_{2} \parallel \frac{62,01 V}{30 T} \cdot I_{2} \parallel 2,067 A
$$
  

$$
I_{3} \parallel \frac{V_{A} 4 V_{B}}{R_{2}} \cdot I_{3} \parallel \frac{62,01 V 427,37 V}{200 T} \cdot I_{3} \parallel 1,73 A
$$
  

$$
I_{3} \parallel \frac{V_{B} 4 V_{A}}{R_{2}} \cdot I_{3} \parallel \frac{27,37 V 462,01 V}{20 T} \cdot I_{3} \parallel 41,73 A
$$
  

$$
I_{4} \parallel \frac{V_{B} 4 E_{2}}{R_{2}} \cdot I_{4} \parallel \frac{27,37 V 4140 V}{20 T} \cdot I_{4} \parallel 42,81 A
$$

$$
I_{4} \parallel \frac{R_{4}}{R_{4}} \quad \sqrt{I_{4}} \parallel \frac{40 \text{ T}}{40 \text{ T}} \quad \sqrt{I_{4} \parallel 42,01 \text{ A}}
$$
\n
$$
I_{5} \parallel \frac{V_{B} 2 E_{3}}{R_{5}} \quad \sqrt{I_{5} \parallel 27,37 \text{ V} 2200 \text{ V}} \quad \sqrt{I_{5} \parallel 4,54 \text{ A}}
$$

En el esquema del circuito mostrado en la Fig. 5E.12 se indican los sentidos reales de las corrientes.  $\overline{\phantom{a}}$ 

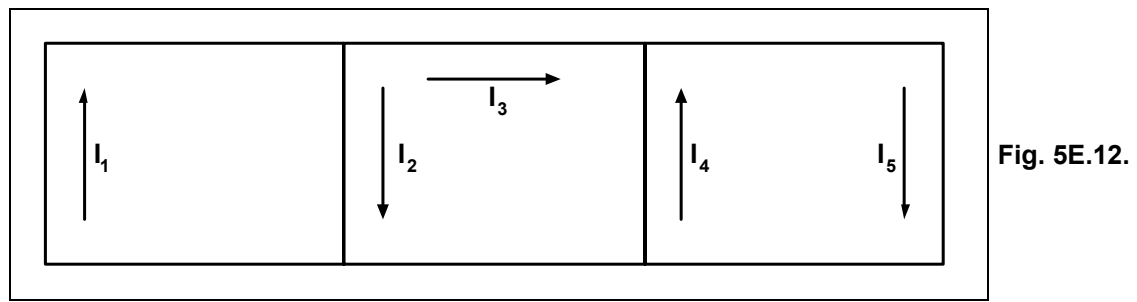

Ejercicio 5.- Resolver el circuito de la Fig. 5E.13 aplicando los métodos de las tensiones en los nodos y superposición, verificando los resultados.

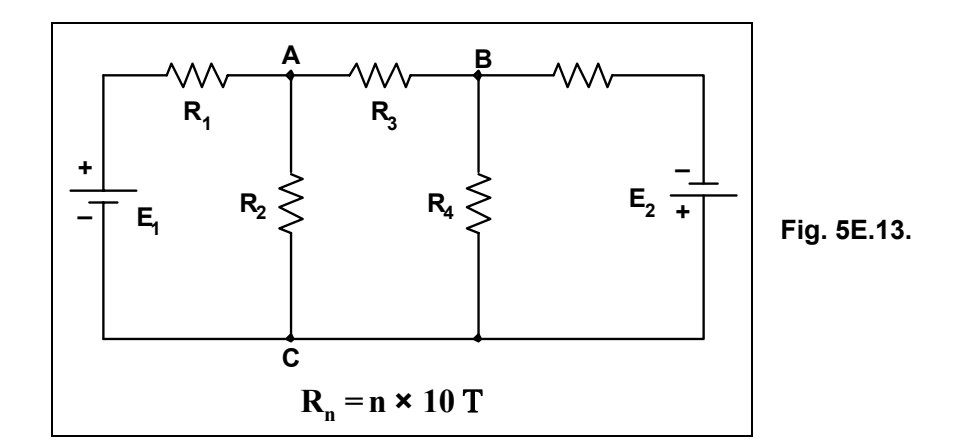

### *Solución:*

### **MÈtodo de las Tensiones en los Nodos**

*Se identifican los nodos principales, se toma uno como referencia (nodo C) y se identifican las corrientes en cada nodo como salientes, esto se observa en la Fig. 5E.14.* 

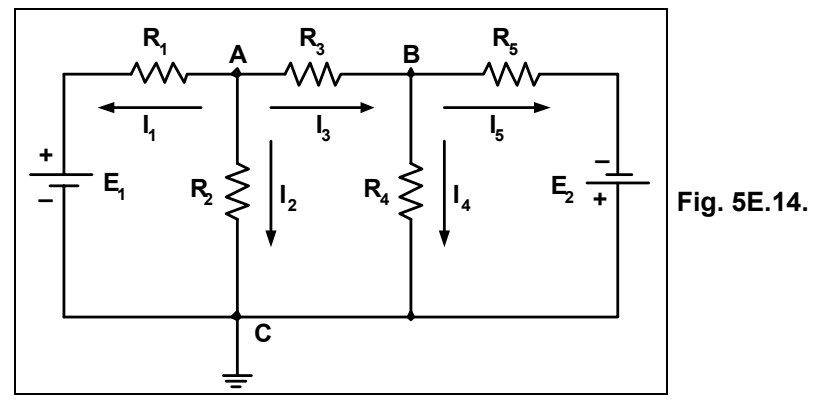

*Nodo A:*

$$
\frac{V_{A} 4 E_{1} 2 V_{A} 0}{R_{1} \t R_{2} \t R_{2} \t R_{3}} \t 0
$$
 (1)

*Nodo B:* 

I<sub>3</sub> 2 I<sub>4</sub> 2 I<sub>5</sub> | 0  
\nV<sub>B</sub> 4 V<sub>A</sub> 2 V<sub>B</sub> 2 V<sub>B</sub> 2 E<sub>2</sub> | 0 (2)  
\nR<sub>3</sub> R<sub>4</sub> 2 V<sub>A</sub> 2 V<sub>A</sub> 2 V<sub>A</sub> 4 V<sub>B</sub> | 0  
\n
$$
\begin{bmatrix}\nV_A 4 E_1 \\
R_1\n\end{bmatrix}\n\begin{bmatrix}\nV_A 4 E_1 \\
R_2\n\end{bmatrix}\n\begin{bmatrix}\nV_A 2 V_A 2 V_A 4 V_B \\
R_3\n\end{bmatrix}\n\begin{bmatrix}\n0 \\
R_3\n\end{bmatrix}\n\begin{bmatrix}\nV_B 4 V_A \\
R_3\n\end{bmatrix}\n\begin{bmatrix}\nV_A 4 E_1 \\
R_1\n\end{bmatrix}\n\begin{bmatrix}\nV_A 2 V_A \\
R_2\n\end{bmatrix}\n\begin{bmatrix}\nV_A \\
R_3\n\end{bmatrix}\n\begin{bmatrix}\nV_B \\
R_3\n\end{bmatrix}\n\begin{bmatrix}\n0 \\
R_3\n\end{bmatrix}\n\begin{bmatrix}\nV_B \\
R_3\n\end{bmatrix}\n\begin{bmatrix}\nV_B \\
R_3\n\end{bmatrix}\n\begin{bmatrix}\nV_B \\
R_3\n\end{bmatrix}\n\begin{bmatrix}\nV_B \\
R_3\n\end{bmatrix}\n\begin{bmatrix}\nV_B \\
R_3\n\end{bmatrix}\n\begin{bmatrix}\nV_B \\
R_3\n\end{bmatrix}\n\begin{bmatrix}\nV_B \\
R_3\n\end{bmatrix}\n\begin{bmatrix}\nV_B \\
R_3\n\end{bmatrix}\n\begin{bmatrix}\nV_B \\
R_3\n\end{bmatrix}\n\begin{bmatrix}\nV_B \\
R_3\n\end{bmatrix}\n\begin{bmatrix}\nV_B \\
R_3\n\end{bmatrix}\n\begin{bmatrix}\nV_B \\
R_3\n\end{bmatrix}\n\begin{bmatrix}\nV_B \\
R_3\n\end{bmatrix}\n\begin{bmatrix}\nV_B \\
R_3\n\end{bmatrix}\n\begin{bmatrix}\nV_B \\
R_3\n\end{bmatrix}\n\begin{bmatrix}\nV_B \\
R_3\n\end{bmatrix}\n\begin{bmatrix}\nV_B \\
R_3\n\end{bmatrix}\n\begin{bmatrix}\nV_A \\
R_3\n\
$$

$$
\begin{bmatrix}\nV_{A} \Delta_{\overline{m}R_{1}}^{\otimes} & 2 \frac{1}{R_{2}} 2 \frac{1}{R_{3}} \left| 4 \frac{V_{B}}{R_{3}} \right| & \frac{E_{1}}{R_{1}} \\
\left[ 4 V_{A} \Delta_{\overline{R}_{3}}^{\dagger} & 2 V_{B} \Delta_{\overline{m}R_{3}}^{\otimes} & 2 \frac{1}{R_{4}} 2 \frac{1}{R_{5}} \right] \left| 4 \frac{E_{2}}{R_{5}} \right] \\
\left[ V_{A} \Delta_{\overline{m}R_{3}}^{\dagger} & 2 V_{B} \Delta_{\overline{m}R_{3}}^{\dagger} & 2 \frac{1}{R_{4}} 2 \frac{1}{R_{5}} \right] \left| 4 \frac{E_{2}}{R_{5}} \right] \\
\left[ 4 V_{A} \Delta_{\overline{30}}^{\dagger} & 2 V_{B} \Delta_{\overline{m}R}^{\dagger} & 1 \frac{20 V}{50 T} \right]\n+ \left| \frac{11}{60 T} - \frac{4 \frac{1}{30 T}}{600 T} \right| \left( \frac{11}{60 T} \Delta_{\overline{600}}^{\dagger} & 4 \frac{47}{600 T} \right) \left| 4 \frac{1}{\pi} \frac{4 \frac{1}{30 T}}{30 T} \right| \left| \left( \frac{11}{60 T} \Delta_{\overline{600}}^{\dagger} & 4 \frac{47}{600 T} \right) \left| 4 \left( \frac{11}{\pi} \Delta_{\overline{30}}^{\dagger} & 30 T \right) \right| \right| \left| 4 \frac{1}{\pi} \Delta_{\overline{30}}^{\dagger} & 30 T \right| \left| 4 \frac{1}{\pi} \Delta_{\overline{30}}^{\dagger} & 30 T \right| \left| 4 \frac{1}{\pi} \Delta_{\overline{m}R}^{\dagger} & 30 T \right| \left| 4 \frac{1}{\pi} \Delta_{\overline{m}R}^{\dagger} & 30 T \right| \left| 4 \frac{1}{\pi} \Delta_{\overline{m}R}^{\dagger} & 30 T \right| \left| 4 \frac{1}{\pi} \Delta_{\overline{
$$

Reemplazando en  $(1)$  y  $(2)$  se obtienen las corrientes en cada rama:

$$
I_{1} | \frac{V_{A} 4 E_{1}}{R_{1}} \cdot I_{1} | \frac{28,55 V 450 V}{10 T} \cdot I_{1} | 2,144 A
$$
  
\n
$$
I_{2} | \frac{V_{A}}{R_{2}} \cdot I_{2} | \frac{28,55 V}{20 T} \cdot I_{2} | 1,427 A
$$
  
\n
$$
I_{3} | \frac{V_{A} 4 V_{B}}{R_{3}} \cdot I_{3} | \frac{28,55 V 47,04 V}{30 T} \cdot I_{3} | 0,717 A
$$
  
\n
$$
I_{4} | \frac{V_{B}}{R_{4}} \cdot I_{4} | \frac{7,04 V}{40 T} \cdot I_{4} | 0,176 A
$$

$$
I_5 \parallel \frac{V_B 2 E_2}{R_5} \cdot I_5 \parallel \frac{7,04 V 2 20 V}{50 T} \cdot I_5 \parallel 0,54 A
$$

#### Método de Superposición

Primero se pasiva la fuente  $E_2$ , esto se observa en la Fig. 5E.15.

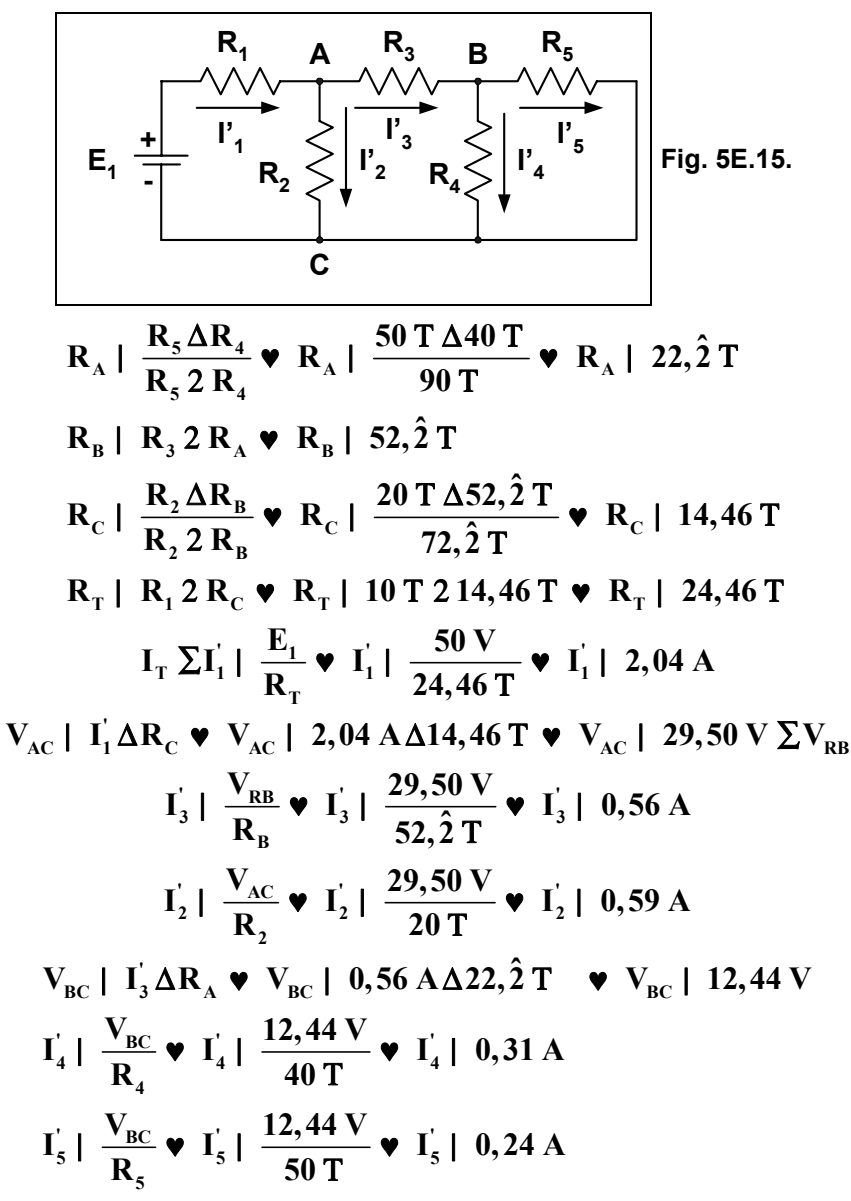

Pasivando la fuente  $E_l$  queda el circuito mostrado en la Fig. 5E.16:

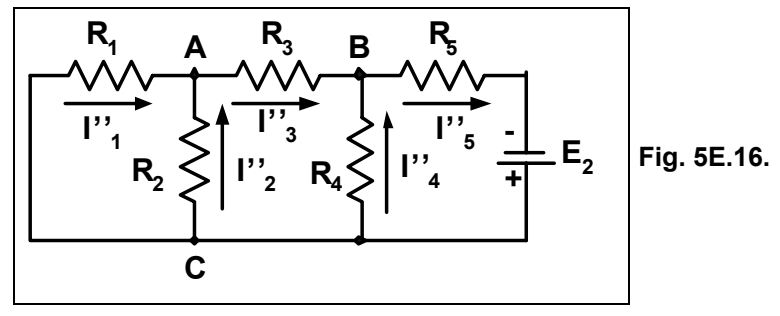

 $R_A$  |  $\frac{R_1 \Delta R_2}{R_1 2 R_2}$   $\blacktriangleright R_A$  |  $\frac{10 \text{ T } \Delta 20 \text{ T}}{30 \text{ T}}$   $\blacktriangleright R_A$  | 6,6 T  $R_B$ |  $R_3$  2  $R_A$   $\bullet$   $R_B$ | 30 T 2 6,  $\hat{6}$  T  $\bullet$   $R_B$ | 36,  $\hat{6}$  T  $R_{c} \mid \frac{R_{4} \Delta R_{B}}{R_{4} 2 R_{B}} \blacktriangledown R_{c} \mid \frac{40 \text{ T} \Delta 36, \hat{6} \text{ T}}{76. \hat{6} \text{ T}} \blacktriangledown R_{c} \mid 19,13 \text{ T}$  $R_T$ |  $R_C 2 R_s$   $\bullet$   $R_T$ | 19,13 T 2 50 T  $\bullet$   $R_T$ | 69,13 T  $I_T \Sigma I_S^{\dagger} | \frac{E_2}{R_{\pi}} \cdot I_S^{\dagger} | \frac{20 V}{69.13 T} \cdot I_S^{\dagger} | 0,29 A$  $V_{BC}$  | I'<sub>5</sub> ΔR<sub>C</sub>  $\blacktriangledown$  V<sub>BC</sub> | 0,29 AΔ19,13 T  $\blacktriangledown$  V<sub>BC</sub> | 5,54 V  $I_4^{\prime\prime}$  |  $\frac{V_{BC}}{R}$   $\triangledown$   $I_4^{\prime\prime}$  |  $\frac{5,54 \text{ V}}{40 \text{ T}}$   $\triangledown$   $I_4^{\prime\prime}$  | 0,13 A  $I_3^{\prime\prime}$  |  $\frac{V_{BC}}{R_2}$   $\triangleright$   $I_3^{\prime\prime}$  |  $\frac{5,54 \text{ V}}{36.6 \text{ T}}$   $\triangleright$   $I_3^{\prime\prime}$  | 0,15 A  $V_{AC}$  |  $I_3^{\dagger} \Delta R_A \blacktriangleright V_{AC}$  | 0,15 A $\Delta 6, \hat{6}$  T  $\blacktriangleright V_{AC}$  | 1 V  $I_2^{\dagger}$  |  $\frac{V_{AC}}{R}$   $\triangledown$   $I_2^{\dagger}$  |  $\frac{1 V}{20 T}$   $\triangledown$   $I_2^{\dagger}$  | 0,05 A  $I_1^{\prime\prime}$  |  $\frac{V_{AC}}{R_{\cdot}} \triangledown I_1^{\prime\prime}$  |  $\frac{1 V}{10 T} \triangledown I_1^{\prime\prime}$  | 0,1 A

El resumen de las corrientes en cada rama se puede apreciar en el circuito de la Fig. 5E.17.

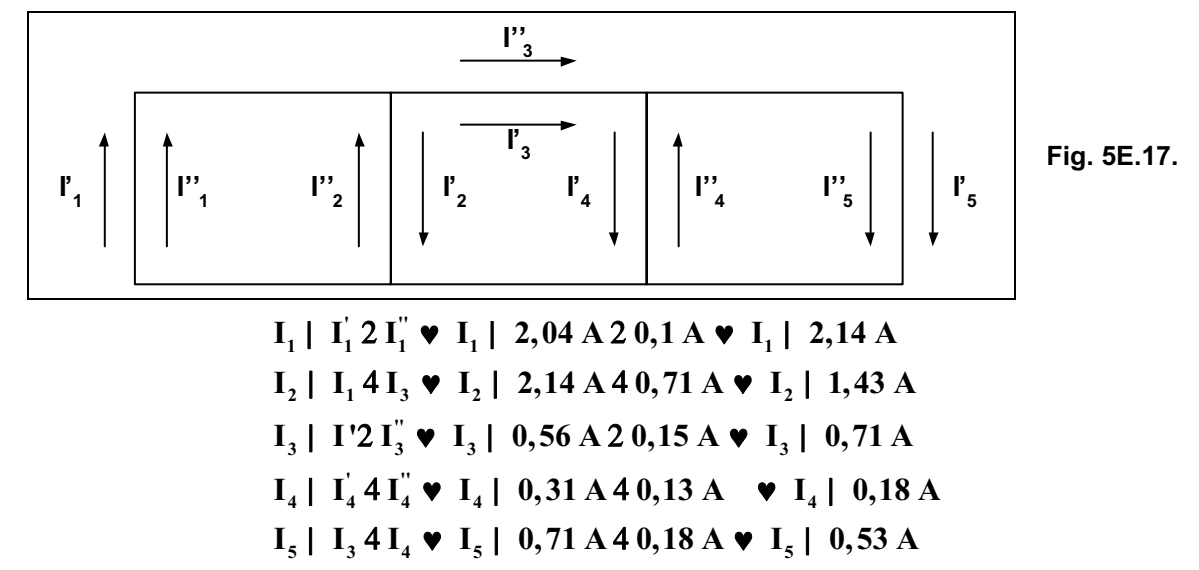

Ejercicio 6.- Resolver el circuito de la Fig. 5E.18 mediante el método de las corrientes en las malla.

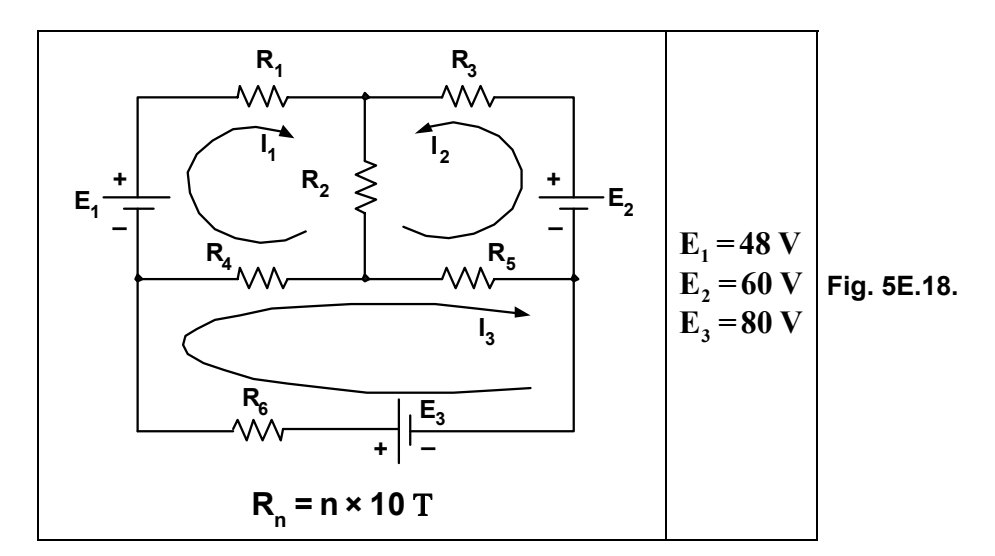

Solución:

 $\int_{I} E_1 4 I_1 \Delta R_1 4 / I_1 2 I_2 0 \Delta R_2 4 / I_1 4 I_3 0 \Delta R_4$  | 0  $_{6}^{1}$ 4E<sub>2</sub> 2/I<sub>2</sub> 2 I<sub>3</sub>  $0\Delta$ R<sub>5</sub> 2/I<sub>2</sub> 2 I<sub>1</sub>  $0\Delta$ R<sub>2</sub> 2 I<sub>2</sub>  $\Delta$ R<sub>3</sub> | 0  $4/I_3 4I_1\&A_4/I_3 2I_2\&A_5 2E_3 4I_3\&A_6\parallel 0$  $\int_{\Gamma} E_1 4 I_1 \Delta R_1 4 I_1 \Delta R_2 4 I_2 \Delta R_2 4 I_1 \Delta R_4 2 I_3 \Delta R_4$  | 0  $\int_2^1 4E_2^2 I_2 \Delta R_5^2 2 I_3 \Delta R_5^2 2 I_2 \Delta R_2^2 I_1 \Delta R_2^2 2 I_2 \Delta R_3^2$  | 0  $\sqrt{4I_3\Delta R_4 2I_1\Delta R_4 4I_3\Delta R_5 4I_2\Delta R_5 2E_3 4I_3\Delta R_6}$  | 0  $\int_{1}^{4}$   $4I_{1}$   $\Delta$ / R<sub>1</sub> 2 R<sub>2</sub> 2 R<sub>4</sub>  $\int$   $4I_{2}$   $\Delta$  R<sub>2</sub> 2 I<sub>3</sub>  $\Delta$  R<sub>4</sub> | 4 E<sub>1</sub>  $\int_{a}^{1} I_1 \Delta R_2 2 I_2 \Delta / R_2 2 R_3 2 R_5 02 I_3 \Delta R_5$  | E<sub>2</sub>  $\int I_1 \Delta R_4 4 I_2 \Delta R_5 4 I_3 \Delta R_4 2 R_5 2 R_6 0$  | 4E,  $[4I_1 \Delta 70 T 4 I_2 \Delta 20 T 2 I_3 \Delta 40 T] 448 V$  $\vert$ <sup>1</sup> I<sub>1</sub>  $\Delta$ 20 T 2 I<sub>2</sub>  $\Delta$ 100 T 2 I<sub>3</sub>  $\Delta$ 50 T | 60 V  $\int$ I<sub>1</sub>  $\Delta$ 40 T 4 I<sub>2</sub>  $\Delta$ 50 T 4 I<sub>3</sub>  $\Delta$ 150 T | 480 V

470 T 4 20 T 40 T  $20T$  $100T$  $50T$ |  $+1$ 40 T 450 T 4150 T 40 T 470 T 420T  $20T$  $100T$  $50T$ 

 $(1470 \text{ T} \cdot \frac{0\Delta}{100} \text{ T} \cdot \frac{0\Delta}{4150} \text{ T} \cdot \frac{02}{20} \text{ T} \cdot \frac{0\Delta}{450} \text{ T} \cdot \frac{0\Delta}{40} \text{ T} \cdot \frac{02}{40} \text{ T} \cdot \frac{0\Delta}{420} \text{ T} \cdot \frac{0\Delta}{50} \text{ T} \cdot \frac{0\Delta}{44} \cdot \frac{0\Delta}{100} \cdot \frac{0\Delta}{100} \cdot \frac{0\Delta}{100} \cdot \frac{0\Delta}{100} \cdot \frac{0\$  $(140 \text{ T} 0\Delta/100 \text{ T} 0\Delta/40 \text{ T} 02/470 \text{ T} 0\Delta/450 \text{ T} 0\Delta/50 \text{ T} 02/20 \text{ T} 0\Delta/420 \text{ T} 0\Delta/4150 \text{ T} 0$  $\div 1$  575.000 T<sup>3</sup>

448 V 4 20 T 40 T  $+I_1$  | 60 V 100 T 50 T<br>480 V 450 T 4150 T  $50T$ 448 V 4 20 T 40 T  $60V$  100 T 50 T

|  $($ /448 V $0\Delta$ /100 T $0\Delta$ /4150 T $0$ 2/60 V $0\Delta$ /450 T $0\Delta$ /40 T $0$ 2/480 V $0\Delta$ /420T $0\Delta$ /50 T $0\frac{1}{4}$ 4  $(1480 \text{ V0}\Delta/100 \text{ T} \cdot \text{0}\Delta/40 \text{ T} \cdot \text{0}\text{2}/448 \text{ V} \cdot \text{0}\Delta/450 \text{ T} \cdot \text{0}\Delta/50 \text{ T} \cdot \text{0}\text{2}/60 \text{ V} \cdot \text{0}\Delta/420 \text{ T} \cdot \text{0}\Delta/4150 \text{ T} \cdot \text{0}\text{)}$  $\div I_1$  | 700.000 VT<sup>2</sup>

$$
I_{1} \parallel \frac{\div I_{1}}{\div} \cdot I_{1} \parallel \frac{700.000 \text{ V} \Delta T^{2}}{575.000 \text{ T}^{3}} \cdot I_{1} \parallel 1,21 \text{ A}
$$
\n
$$
\div I_{2} \parallel \frac{470 \text{ T}}{20 \text{ T}} \quad 60 \text{ V} \quad 50 \text{ T} \parallel
$$
\n
$$
\frac{40 \text{ T}}{40 \text{ T}} \quad 480 \text{ V} \quad 4150 \text{ T} \parallel
$$
\n
$$
\frac{470 \text{ T}}{20 \text{ T}} \quad 448 \text{ V} \quad 40 \text{ T} \parallel
$$
\n
$$
\frac{470 \text{ T}}{20 \text{ T}} \quad 60 \text{ V} \quad 50 \text{ T} \parallel
$$

 $(1470T0\Delta/60V0\Delta/4150T02/20T0\Delta/480V0\Delta/40T02/40T0\Delta/448V0\Delta/50T0)$  $\bullet$  4 (/40 T 0 $\Delta$ /60 V 0 $\Delta$ /40 T 02 / 470 T 0 $\Delta$ /480 V 0 $\Delta$ /50 T 02 / 20 T 0 $\Delta$ /448 V 0 $\Delta$ /4150 T 0 $\downarrow$  | +I<sub>2</sub> | 450.000 V $\Delta$ T<sup>2</sup>

$$
I_{2} | \frac{+I_{2}}{+} \cdot \mathbf{V} I_{2} | \frac{450.000 \sqrt{\Delta T}}{575.000 T^{3}} \cdot \mathbf{V} I_{2} | 40,087 A
$$
  
+
$$
I_{3} | \begin{vmatrix} 470 T & 420 T & 448 V \\ 20 T & 100 T & 60 V \\ 40 T & 450 T & 480 V \end{vmatrix}
$$
  
+
$$
I_{3} | \begin{vmatrix} 470 T & 420 T & 448 V \\ 20 T & 100 T & 60 V \end{vmatrix}
$$
  
+
$$
[ (470 T 0\Delta/100 T 0\Delta/480 V 02/20 T 0\Delta/450 T 0\Delta/448 V 02/40 T 0\Delta/420 T 0\Delta60 V 44+
$$
I_{3} | 510.000 V \Delta T^{2}
$$
$$

$$
I_3 \parallel \frac{+I_3}{+} \cdot I_3 \parallel \frac{510.000 \text{ VT}^2}{575.000 \text{ T}^3} \cdot I_3 \parallel 0,887 \text{ A}
$$

Ejercicio 7.- Resolver el circuito de la Fig. 5E.19 por el método de superposición.

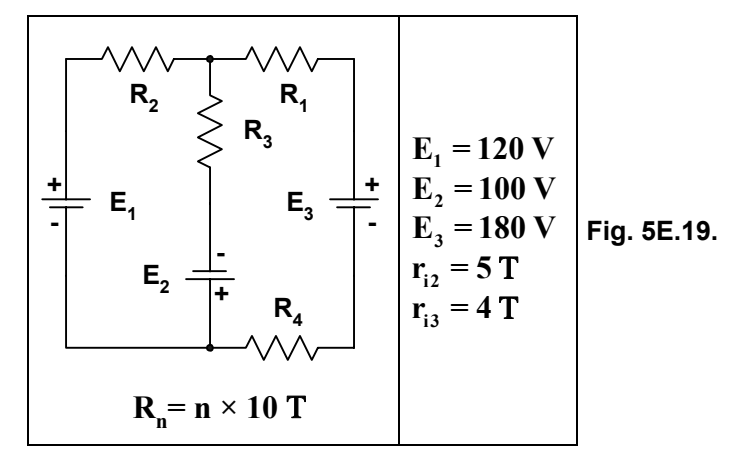

### Solución:

Método de Superposición

Pasivamos  $E_2$  y  $E_3$ , quedando el circuito de la Fig. 5E.20.

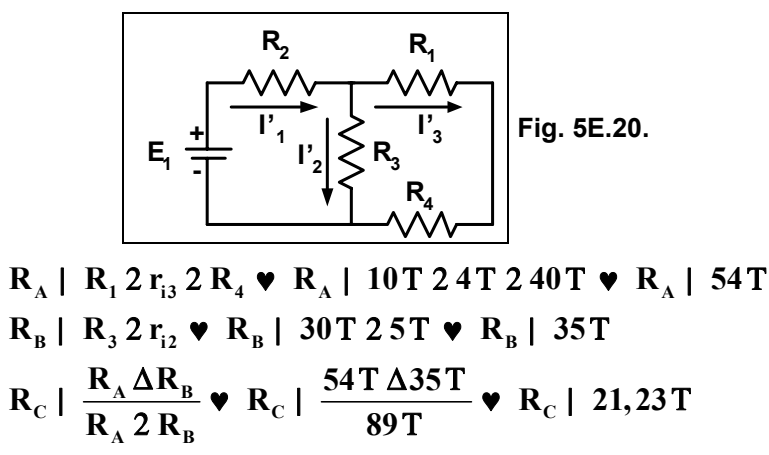

$$
R_{\rm T} | R_2 2 R_{\rm C} \cdot R_{\rm T} | 41,23 \text{ T}
$$
\n
$$
I_{\rm T} \sum I_{\rm I} | \frac{E_{\rm I}}{R} \cdot I_{\rm I} | \frac{120 \text{ V}}{41,23 \text{ T}} \cdot I_{\rm I} | 2,91 \text{ A}
$$

$$
V_{AB} | I_1 \Delta R_C \bullet V_{AB} | 2,91A\Delta 21,23T \bullet V_{AB} | 61,78V
$$
  
\n
$$
I_2 | \frac{V_{AB}}{R_B} \bullet I_2 | \frac{61,78V}{35T} \bullet I_2 | 1,76A
$$
  
\n
$$
I_3 | \frac{V_{AB}}{R_A} \bullet I_3 | \frac{61,78V}{54T} \bullet I_3 | 1,14A
$$

Pasivando las fuentes  $E_1 y E_3$  queda el circuito de la Fig. 5E.21.

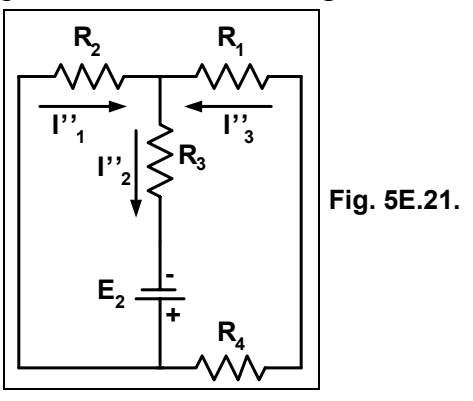

$$
R_A | R_1 2 r_{i3} 2 R_4 \cdot R_A | 10 T 2 4 T 2 40 T \cdot R_A | 54 T
$$
\n
$$
R_B | \frac{R_A \Delta R_2}{R_A 2 R_2} \cdot R_B | \frac{54 T \Delta 20 T}{74 T} \cdot R_B | 14,60 T
$$
\n
$$
R_T | R_3 2 R_B \cdot R_T | 30 T 2 14,60 T \cdot R_T | 44,60 T
$$
\n
$$
I_T \Sigma I_2^{\dagger} | \frac{E_2}{R_T} \cdot I_2^{\dagger} | \frac{100 V}{44,60 T} \cdot I_2^{\dagger} | 2,24 A
$$
\n
$$
V_{AB} | I_2^{\dagger} \Delta R_B \cdot V_{AB} | 2,24 A \Delta 14,60 T \cdot V_{AB} | 32,70 V
$$
\n
$$
I_1^{\dagger} | \frac{V_{AB}}{R_2} \cdot I_1^{\dagger} | \frac{32,70 V}{20 T} \cdot I_1^{\dagger} | 1,63 A
$$
\n
$$
I_3^{\dagger} | \frac{V_{AB}}{R} \cdot I_3^{\dagger} | \frac{32,70 V}{54 T} \cdot I_3^{\dagger} | 0,60 A
$$

Pasivando las fuentes  $E_1 y E_2$ , queda el circuito de la Fig. 5E.22.

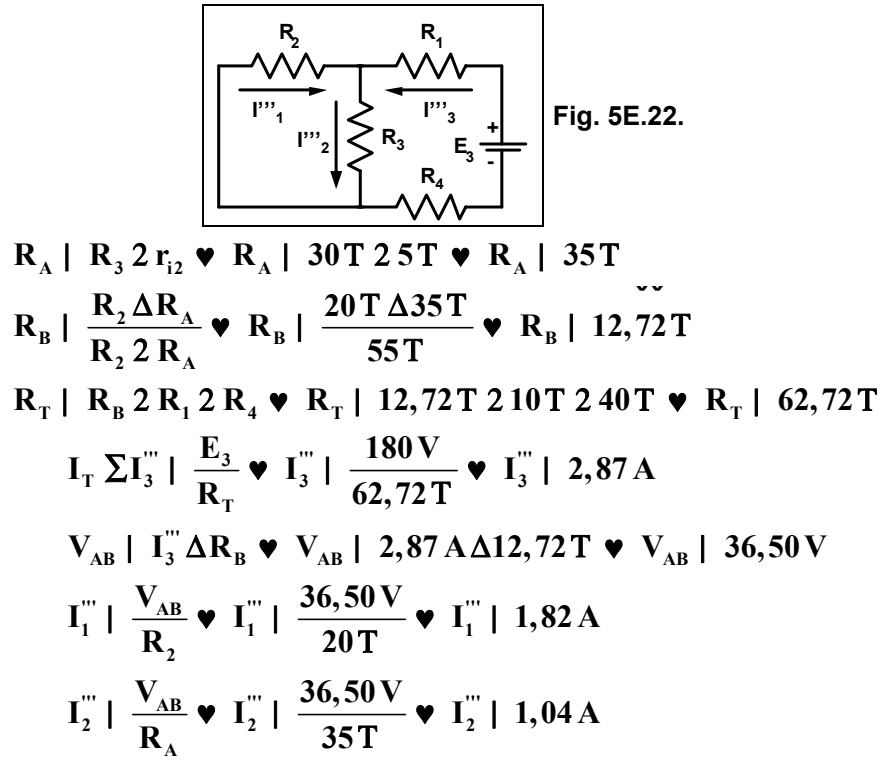

El resumen de las corrientes halladas se observa en el esquema de la Fig. 5E.23.

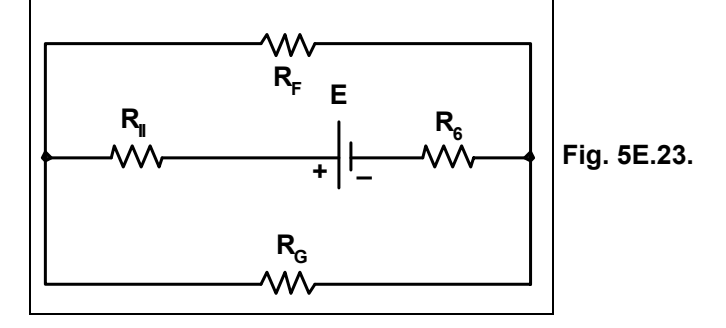

 $I_1$ |  $I_1'$  2 $I_1''$  4 $I_1'''$   $\bullet$   $I_1$ | 2,91A21,63A41,82A $\bullet$   $I_1$ | 2,72A  $I_1$ |  $I_2' 2 I_2'' 2 I_2'''$   $\triangleright$   $I_2$ | 1,76A22,24A21,04A  $\triangleright$   $I_2$ | 5,04A  $I_1$ |  $I_3^{\prime\prime\prime}$  2 $I_3^{\prime\prime}$  4 $I_3^{\prime}$   $\bullet$   $I_3$ | 2,87A20,60A41,14A $\bullet$   $I_3$ | 2,33A

Ejercicio 8.- En el circuito de la Fig. 5E.24 hallar las corrientes en las ramas mediante el método de la 2a ley de Kirchhoff:

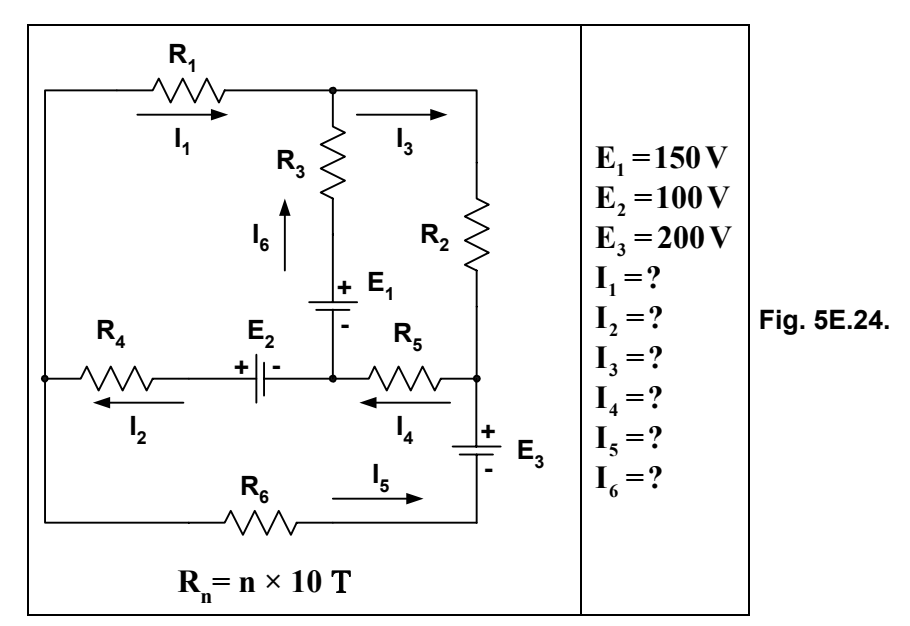

Solución:

*Malla I*:  $4I_1 \Delta R_1 2I_6 \Delta R_3 4E_1 2E_2 4I_2 \Delta R_4$  | 0 Malla II:  $E_1 4I_6 \Delta R_3 4I_3 \Delta R_2 4I_4 \Delta R_5$  | 0 Malla III:  $I_2 \Delta R_4 4 E_2 2 I_4 \Delta R_5 4 E_3 2 I_5 \Delta R_6$  | 0  $\begin{bmatrix} 4I_1 \Delta R_1 2 I_6 \Delta R_3 4 E_1 2 E_2 4 I_2 \Delta R_4 | 0 \\ E_1 4 I_6 \Delta R_3 4 I_3 \Delta R_2 4 I_4 \Delta R_5 | 0 \\ \begin{bmatrix} 1 \\ 2 \Delta R_4 4 E_2 2 I_4 \Delta R_5 4 E_3 2 I_5 \Delta R_6 | 0 \end{bmatrix} \end{bmatrix}$  $(1)$ Se aplica la 1a ley de Kirchhoff en los nodos A y B, quedando como sigue:  $L \mid L.4L$ 

$$
\begin{array}{c}\nI_4 | I_5 2I_3 \\
I_2 | I_5 2I_1\n\end{array}
$$

Reemplazando en  $(l)$ :

$$
\begin{bmatrix} 4I_1 \Delta R_1 \ 2/I_3 \ 4I_1 \Delta R_3 \ 4E_1 \ 2E_2 \ 4/I_1 \ 2I_5 \Delta R_4 \ 1 \ 0 \\ E_1 \ 4/I_3 \ 4I_1 \Delta R_3 \ 4I_3 \Delta R_2 \ 4/I_3 \ 2I_5 \Delta R_5 \ 1 \ 0 \\ \end{bmatrix}
$$
  
\n
$$
\begin{bmatrix} 4I_1 \ 2I_5 \Delta R_4 \ 4E_2 \ 2/I_3 \ 2I_5 \Delta R_5 \ 4E_3 \ 2I_5 \Delta R_6 \ 1 \ 0 \end{bmatrix}
$$
  
\n
$$
\begin{bmatrix} 4I_1 \ \Delta R_1 \ 2I_3 \ \Delta R_3 \ 4I_1 \ \Delta R_3 \ 4E_1 \ 2E_2 \ 4I_1 \ \Delta R_4 \ 4I_5 \ \Delta R_4 \ 1 \ 0 \\ E_1 \ 4I_3 \ \Delta R_3 \ 2I_1 \ \Delta R_3 \ 4I_3 \ \Delta R_2 \ 4I_3 \ \Delta R_5 \ 4I_5 \ \Delta R_5 \ 1 \ 0 \end{bmatrix}
$$
  
\n
$$
\begin{bmatrix} I_1 \ \Delta R_4 \ 2I_5 \ \Delta R_4 \ 4E_2 \ 2I_3 \ \Delta R_5 \ 2I_5 \ \Delta R_5 \ 4E_3 \ 2I_5 \ \Delta R_6 \ 1 \ 0 \end{bmatrix}
$$

```
I_4I_1\Delta/R_1 2 R_3 2 R_4 02 I_3 \Delta R_3 4 I_5 \Delta R_4 | E_1 4 E_2\int_{1}^{1} I_{1} \Delta R_{3} 4 I_{3} \Delta / R_{2} 2 R_{3} 2 R_{5} 04 I_{5} \Delta R_{5} | 4E<sub>1</sub>
                              \int I_1 \Delta R_4 4 I_3 \Delta R_5 2 I_5 \Delta R_4 2 R_5 2 R_6 0 E<sub>2</sub> 2 E<sub>3</sub>
                              [4I_1 \Delta 80 T 2 I_3 \Delta 30 T 4 I_5 \Delta 40 T] 50 V\left| \int I_1 \Delta 30 T 4 I_3 \Delta 100 T 4 I_5 \Delta 50 T \right| 4150 V
                              \intI<sub>1</sub> \Delta40 T 2 I<sub>3</sub> \Delta50 T 2 I<sub>5</sub> \Delta150 T | 300 V
      |480T \t30T \t440T|\div| 30T 4100T 450T ||
       40T 50T 150T
       480T 30T 440T
       30T 4100T 450T
```
 $(1)(480T0\Delta/4100T0\Delta/150T02/30T0\Delta/50T0\Delta/440T02/40T0\Delta/30T0\Delta/450T044$ 4 (/40T 0Δ/4100T 0Δ/440 T 02 /480 T 0Δ/50 T 0Δ/450 T 02 /30 T 0Δ/30 T 0Δ/150 T 04  $\frac{1}{2}$  585000T<sup>3</sup>

 $+I_1$  |  $\begin{vmatrix} 50 \text{ V} & 30 \text{ T} & 440 \text{ T} \\ 4150 \text{ V} & 4100 \text{ T} & 450 \text{ T} \\ 300 \text{ V} & 50 \text{ T} & 150 \text{ T} \end{vmatrix}$  $50V$   $30T$   $440T$  $4150V$  4100T 450T

 $(1)(50\,\text{V})\Delta/4100\,\text{T}$  () $\Delta/150\,\text{T}$  () $2/4150\,\text{V}$  () $\Delta/50\,\text{T}$  () $\Delta/440\,\text{T}$  () $2/300\,\text{V}$  () $\Delta/30\,\text{T}$  () $\Delta/450\,\text{T}$  () $4/4$  $4/(300\,\text{V})\Delta/4100\,\text{T}$  () $\Delta/440\,\text{T}$  () $2/50\,\text{V}$  () $\Delta/50\,\text{T}$  () $\Delta/450\,\text{T}$  () $2/4150\,\text{V}$  () $\Delta/30\,\text{T}$  () $\Delta/150\,\text{T}$  () $4$ | 41300000 V $\Delta$ T<sup>2</sup>

 $I_1$  |  $\frac{\div I_1}{\div}$   $\triangledown$   $I_1$  |  $\frac{41300000 \text{ V } \Delta \text{T}^2}{585000 \text{T}^3}$   $\triangledown$   $I_1$  | 42,2 A +I<sub>3</sub> |  $\begin{vmatrix} 480 \text{T} & 50 \text{V} & 440 \text{T} \\ 30 \text{T} & 4150 \text{V} & 450 \text{T} \\ 40 \text{T} & 300 \text{V} & 150 \text{T} \end{vmatrix}$ 480T 50V 440T  $30T$  4150V 450T

 $(1)(480T0\Delta/4150V0\Delta/150T02/30T0\Delta/300V0\Delta/440T02/40T0\Delta/50V0\Delta/450T044$  $4/(40T0\Delta/4150V0\Delta/440T02/480T0\Delta/300V0\Delta/450T02/30T0\Delta/50V0\Delta/150T04)$ 

 $1.4225000374$  $\text{T}$ <sup>2</sup>

$$
I_3 \mid \frac{+I_3}{+} \cdot I_3 \mid \frac{4325000 \text{ V} \Delta T^2}{585000 \text{ T}^3} \cdot I_3 \mid 40,5 \text{ A}
$$

```
|480\,\mathrm{T}30T50<sub>V</sub>
       30T 4100T 4150V
+I<sub>5</sub>50T40T300V30T50V480T
      30T 4100T 4150V
```
 $(1)(480T0\Delta/4100T0\Delta/300V02/30T0\Delta/50T0\Delta/50V02/40T0\Delta/30T0\Delta/4150V044$  $4(140 \text{ T } 0\Delta/4100 \text{ T } 0\Delta/50 \text{ V } 02/480 \text{ T } 0\Delta/50 \text{ T } 0\Delta/4150 \text{ V } 02/30 \text{ T } 0\Delta/30 \text{ T } 0\Delta/300 \text{ V } 04)$ 

$$
\begin{array}{c|c|c}\n & 1625000 \, \text{V} \, \Delta \text{T}^2 \\
\text{I}_5 & \frac{\div \text{I}_4}{\div} \, \text{V} & \text{I}_5 \, | & \frac{1625000 \, \text{V} \, \Delta \text{T}^2}{585000 \, \text{T}^3} \, \text{V} & \text{I}_5 \, | & 2,7 \, \text{A} \\
\text{I}_6 & \text{I}_3 \, 4 \, \text{I}_1 \, \text{V} & \text{I}_6 \, | & 40_2 \, 5 \, \text{A} \, 2 \, 2,2 \, \text{A} \, \text{V} & \text{I}_6 \, | & 1,6 \, \text{A} \\
\text{I}_4 \, | & \text{I}_5 \, 2 \, \text{I}_3 \, \text{V} & \text{I}_4 \, | & 2,7 \, \text{A} \, 4 \, 0,5 \, \text{A} \, \text{V} & \text{I}_4 \, | & 2,2 \, \text{A} \\
\text{I}_2 \, | & \text{I}_5 \, 2 \, \text{I}_1 \, \text{V} & \text{I}_2 \, | & 2,7 \, \text{A} \, 4 \, 2,2 \, \text{A} \, \text{V} & \text{I}_2 \, | & 0,5 \, \text{A}\n\end{array}
$$

Ejercicio 9.- Hallar las corrientes en todas las ramas del circuito mostrado en la Fig. 5E.25.

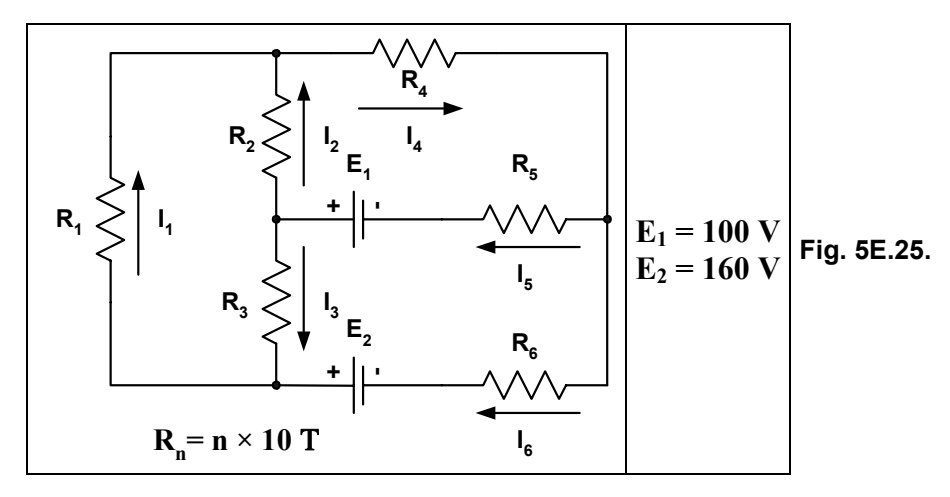

### Solución:

#### Método de Superposición

Pasivamos la fuente  $E_2$ , quedando el circuito de la Fig. 5E.26.

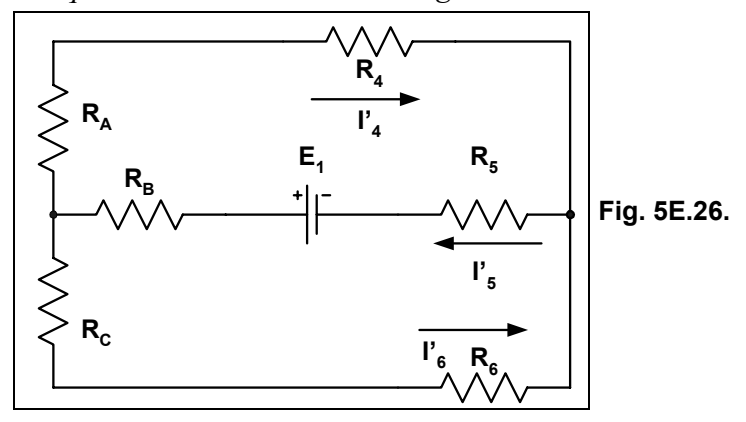

Aplicamos la transformación estrella-triángulo entre los resistores  $R_1$ ;  $R_2$  y  $R_3$ , quedando el circuito de la Fig. 5E.27.

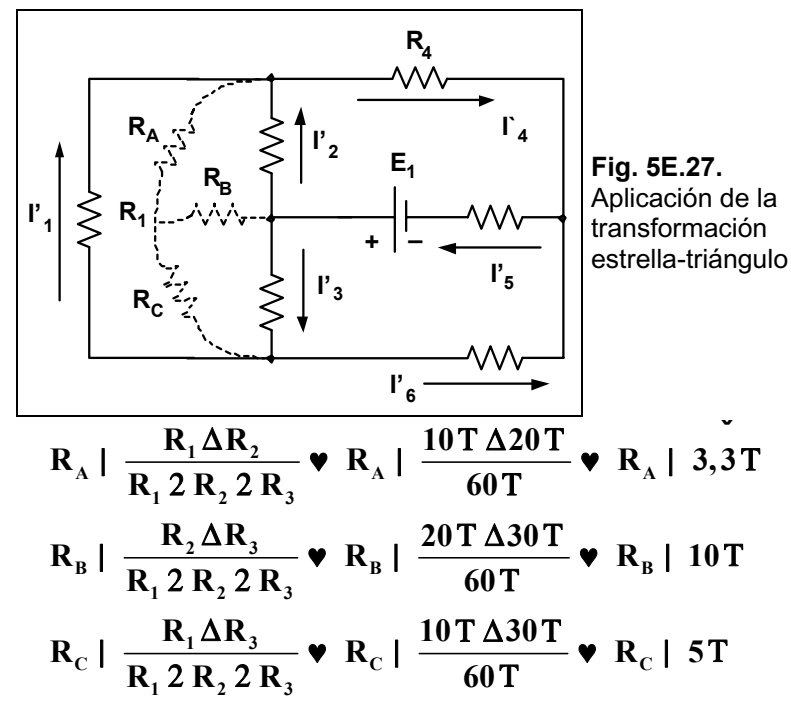

El circuito con la transformación realizada se puede observar en la Fig. 5E.28.

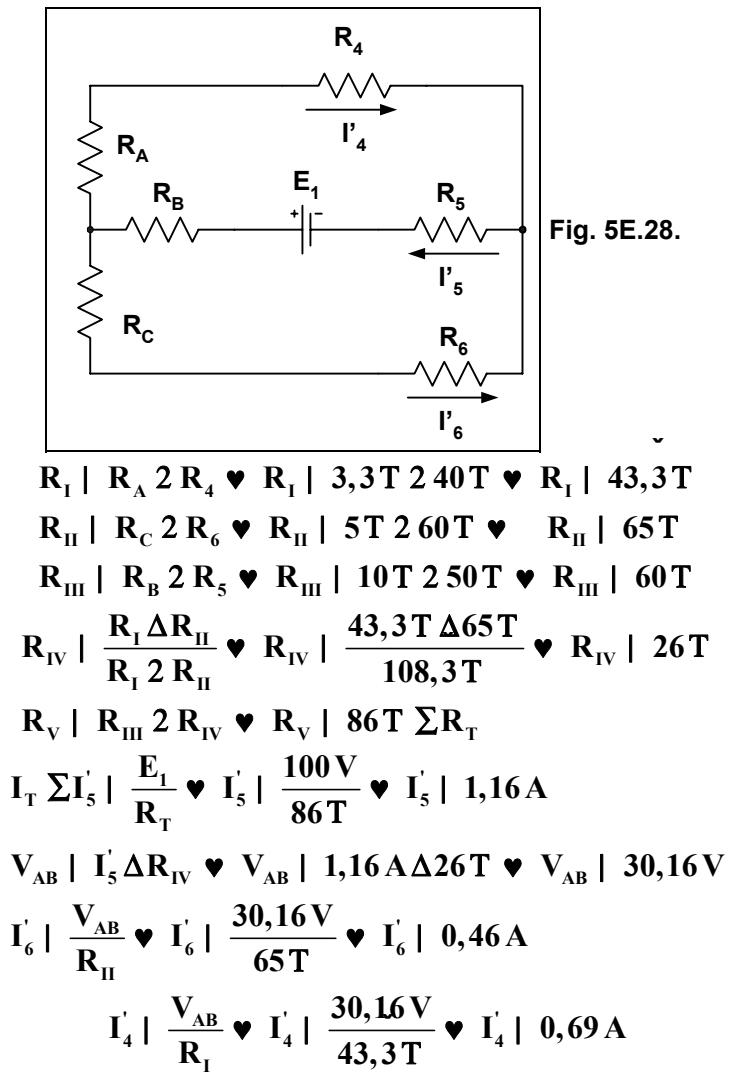

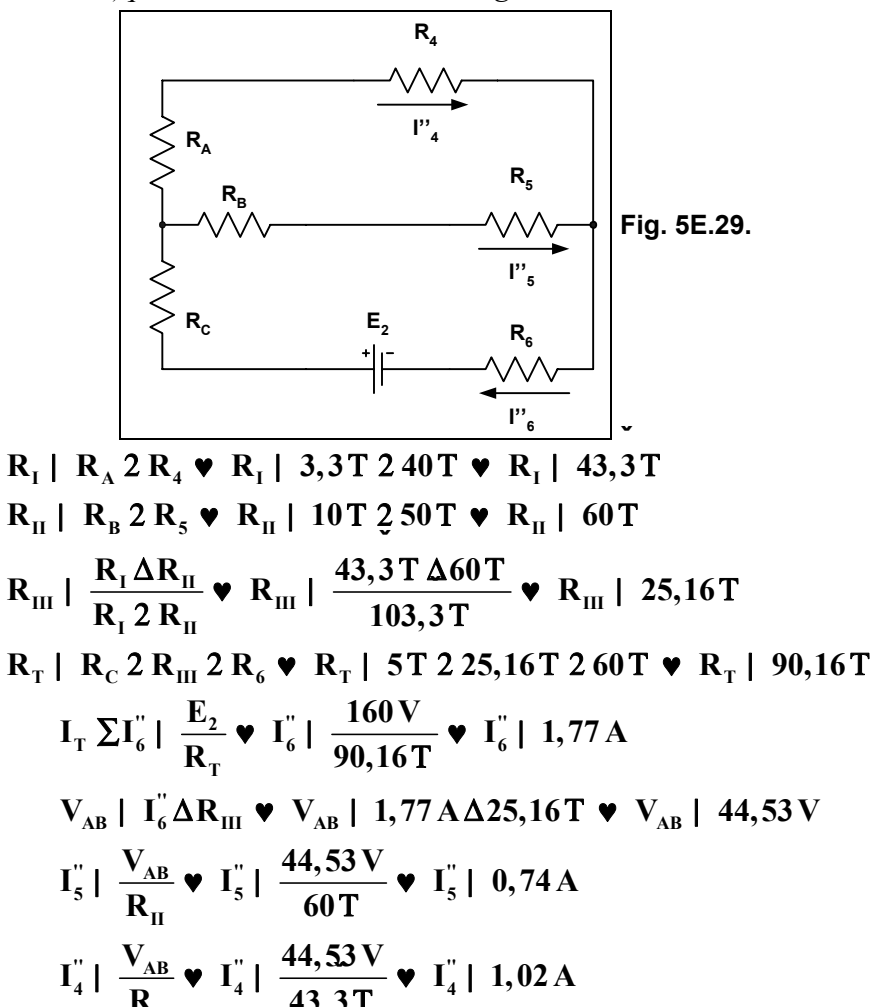

Pasivamos la fuente  $E_l$ , quedando el circuito de la Fig. 5E.29.

El resumen de las corrientes en cada rama se aprecia en el esquema de la Fig. 5E.30.

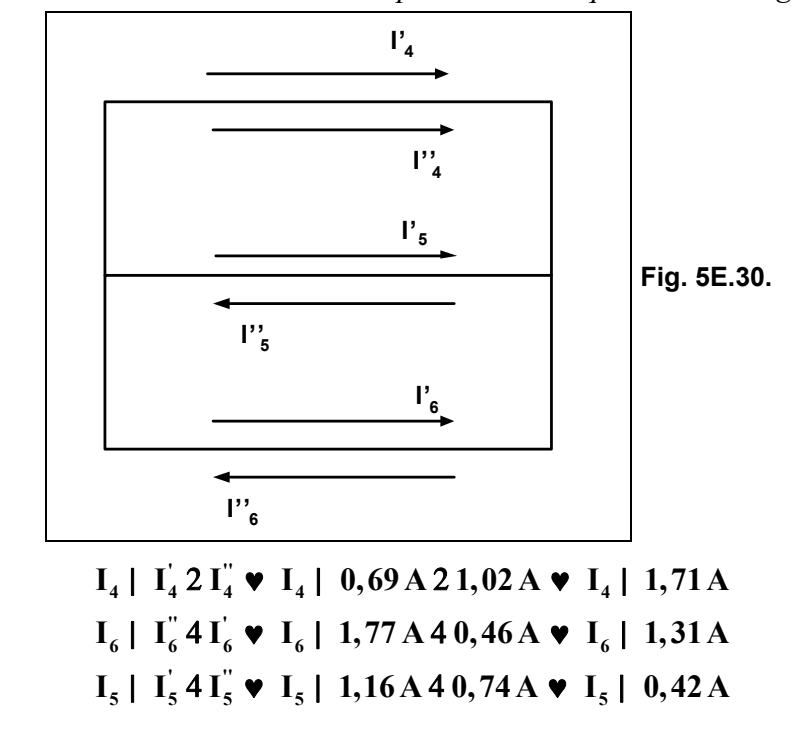

$$
V_{RA} | I_4 \Delta R_A \cdot V_{RA} | 1,71 A \Delta 3,3 T \cdot V_{RA} | 5,7 V
$$
  
\n
$$
V_{RB} | I_5 \Delta R_B \cdot V_{RB} | 0,42 A \Delta 10 T \cdot V_{RB} | 4,2 V
$$
  
\n
$$
V_{RC} | I_6 \Delta R_C \cdot V_{RC} | 1,31 A \Delta 5 T \cdot V_{RC} | 6,55 V
$$
  
\n
$$
V_{R2} | V_{RA} 2 V_{RB} \cdot V_{R2} | 5,7 V 24,2 V \cdot V_{R2} | 9,9 V
$$
  
\n
$$
I_2 | \frac{V_{R2}}{R_2} \cdot I_2 | \frac{9,9 V}{20 T} \cdot I_2 | 0,49 A
$$
  
\n
$$
V_{R3} | V_{RC} 4 V_{RB} \cdot V_{R3} | 6,55 V 44,2 V \cdot V_{R3} | 2,35 V
$$
  
\n
$$
I_3 | \frac{V_{R3}}{R_3} \cdot I_3 | \frac{2,35 V}{30 T} \cdot I_3 | 0,078 A
$$
  
\n
$$
V_{R1} | V_{RA} 2 V_{RC} \cdot V_{R1} | 5,7 V 26,55 V \cdot V_{R1} | 12,25 V
$$
  
\n
$$
I_1 | \frac{V_{R1}}{R_1} \cdot I_1 | \frac{12,25 V}{10 T} \cdot I_1 | 1,22 A
$$

*Las corrientes en cada rama del circuito original se muestran en la Fig. 5E.31.* 

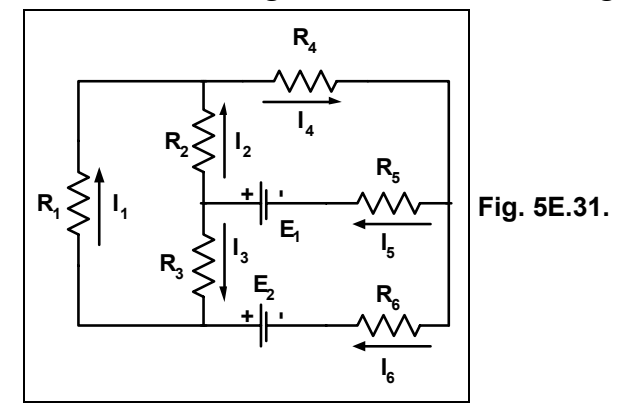

# **Ejercicios a Resolver del Capítulo 5**

**Ejercicio 1.-** En el circuito de la Fig. 5E.32 hallar los valores de las corrientes en cada rama mediante el método de superposición.

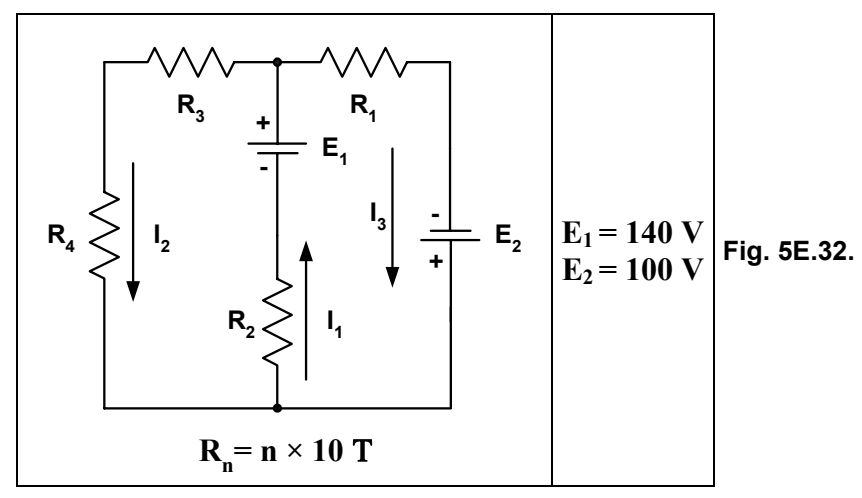

*Respuesta:*  $I_1 = 7.91 \text{ A}$ ;  $I_2 = 0.26 \text{ A}$  e  $I_3 = 8.17 \text{ A}$ .

Ejercicio 2.- En el circuito de la Fig. 5E.33 hallar todas las corrientes aplicando el método de las tensiones en los nodos.

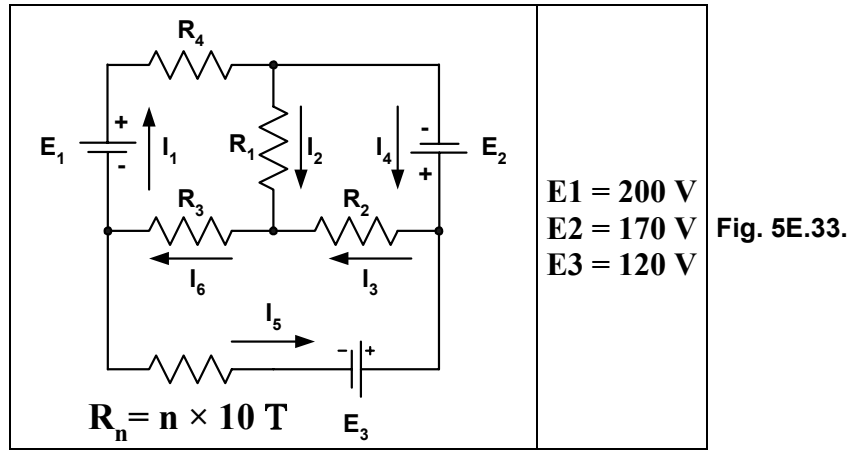

*Respuesta:*  $I_1 = 4, 15 \text{ A}; I_2 = 4, 01 \text{ A}; I_3 = 6, 49 \text{ A}; I_4 = 8, 16 \text{ A}; I_5 = 1, 67 \text{ A}$  e  $I_6 = 2, 47 \text{ A}.$ 

Ejercicio 3. En el circuito de la Fig. 5E.34 encontrar las corrientes en cada malla por el método de las corrientes en las mallas.

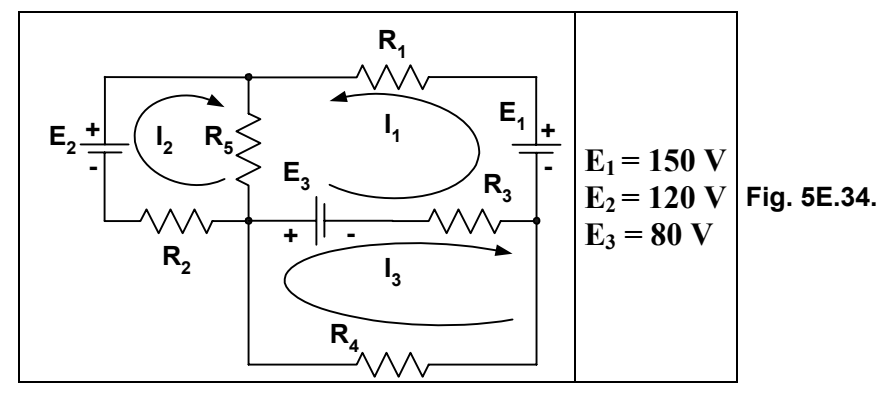

*Respuesta:*  $I_1 = 0.448 A$ ;  $I_2 = 1.39 A e I_3 = 1.33 A$ .

**Ejercicio 4.-** En el circuito de la Fig. 5E.35 hallar las corrientes en cada rama por el mÈtodo de la 2a ley de Kirchhoff.

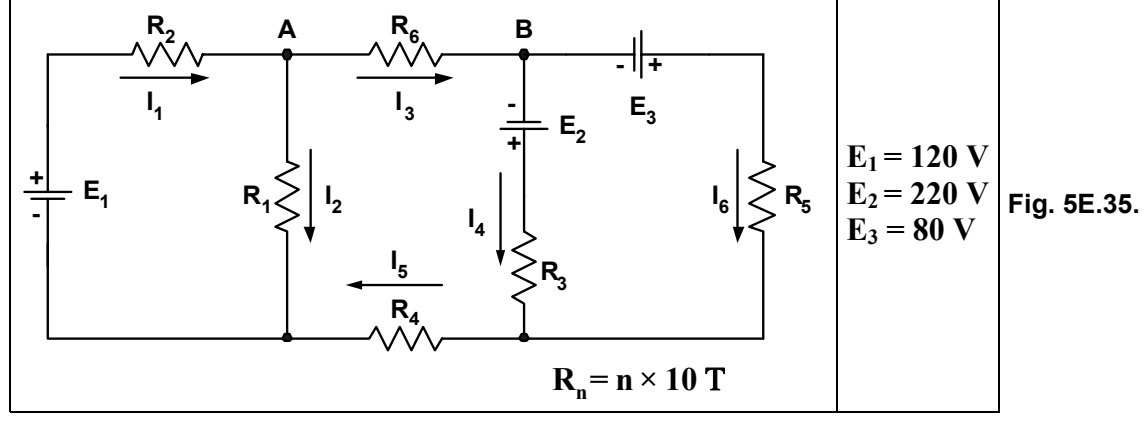

*Respuesta:*  $I_1 = 4,51$  *A;*  $I_2 = 2,96$  *A;*  $I_3 = 1,55$  *A;*  $I_4 = 2,47$  *A e*  $I_5 = 0,91$  *A*.

**Ejercicio 5.-** En el circuito de la Fig. 5E.36 hallar las corrientes en las mallas mediante el método de las corrientes en las mallas.

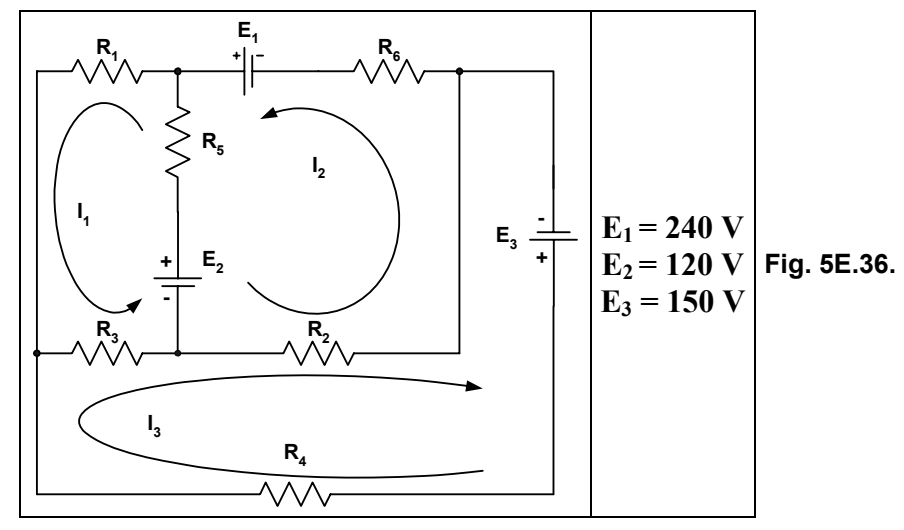

*Respuesta:*  $I_1 = 2 A$ ;  $I_2 = 2,23 A$  *e*  $I_3 = 0,64 A$ .

Ejercicio 6.- En el circuito de la Fig. 5E.37 hallar las corrientes en cada rama por el método de superposición:

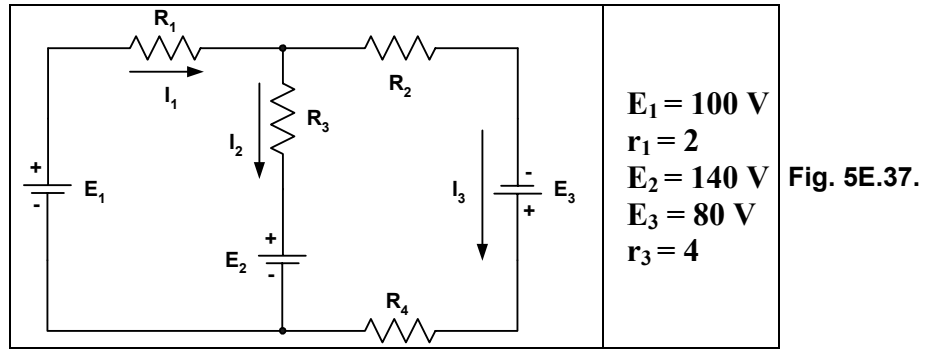

*Respuesta:*  $I_1 = I, I1 \t A; I_2 = I, 70 \t A \t B; I_3 = 2, 81 \t A.$ 

Ejercicio 7.- Hallar las corrientes de las ramas del circuito de la Fig. 5E.38 mediante un método a su elección.

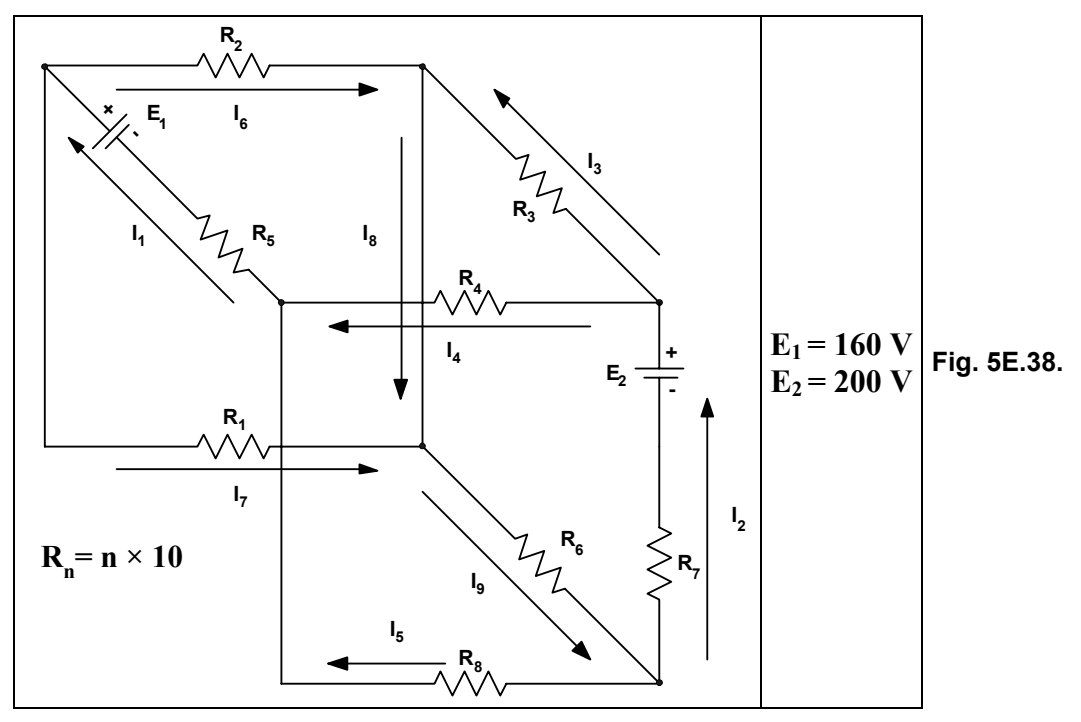

*Respuesta: I1 = 1,54 A; I2 =1,64 A; I3 = 0,091 A; I4 = 1,73 A; I5 = 0,19 A; I6 =0,051 A;*   $I_7 = I_1 03 A$ ;  $I_8 = 0.42 A e I_9 = I_1 45 A$ .

Ejercicio 8.- En el circuito de la Fig. 5E.39 hallar las corrientes en cada rama por el método de su elección.

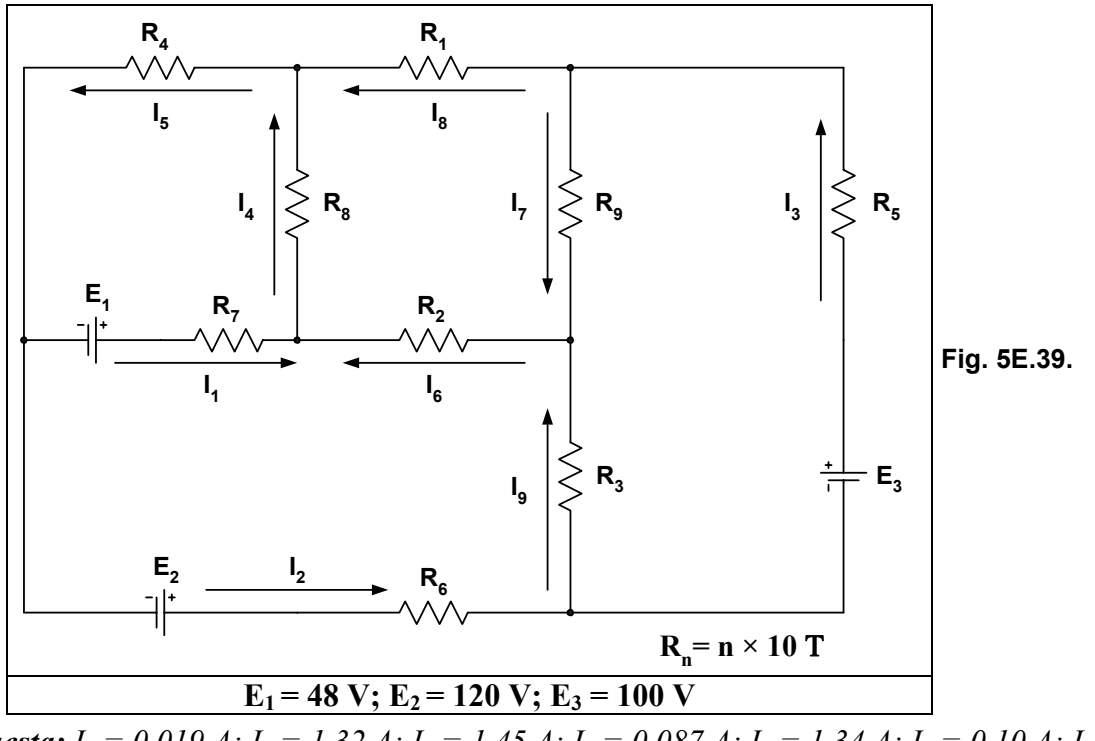

*Respuesta: I1 = 0,019 A; I2 = 1,32 A; I3 = 1,45 A; I4 = 0,087 A; I5 = 1,34 A; I6 = 0,10 A; I7 = 0,023 A; I8 = 1,42 A e I9 = 0,13 A.* 

Ejercicio 9.- En el circuito de la Fig. 5E.40 hallar las corrientes en cada rama por el método a su elección.

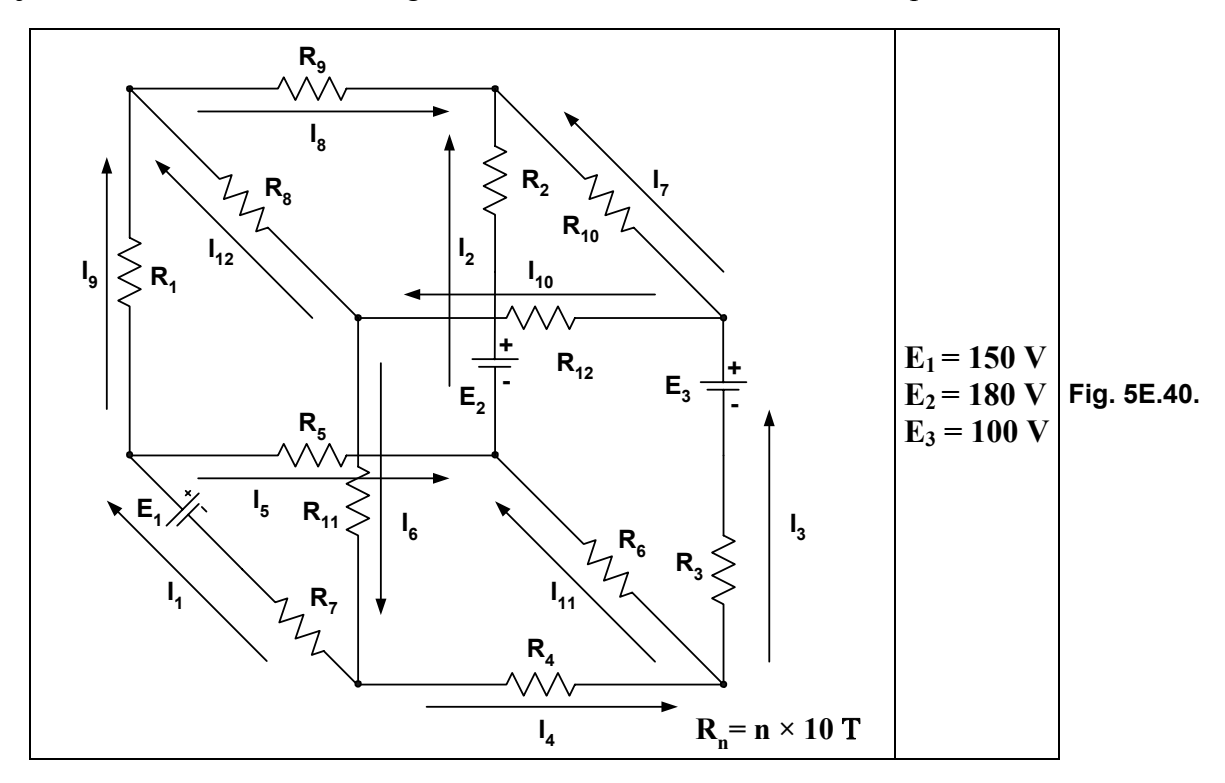

*Respuesta: I1 = 0,89 A; I2 = 1,36 A; I3 = 0,16 A; I4 = 0,24 A; I5 = 1,44 A; I6 = 0,64 A; I7 = 0,53 A; I8 = 0,83 A; I9 = 0,55 A; I10= 0,36 A; I11 = 0,085 A e I12 = 0,27 A.* 

**Ejercicio 10.-** En el circuito de la Fig. 5E.41 hallar las corrientes en las ramas.

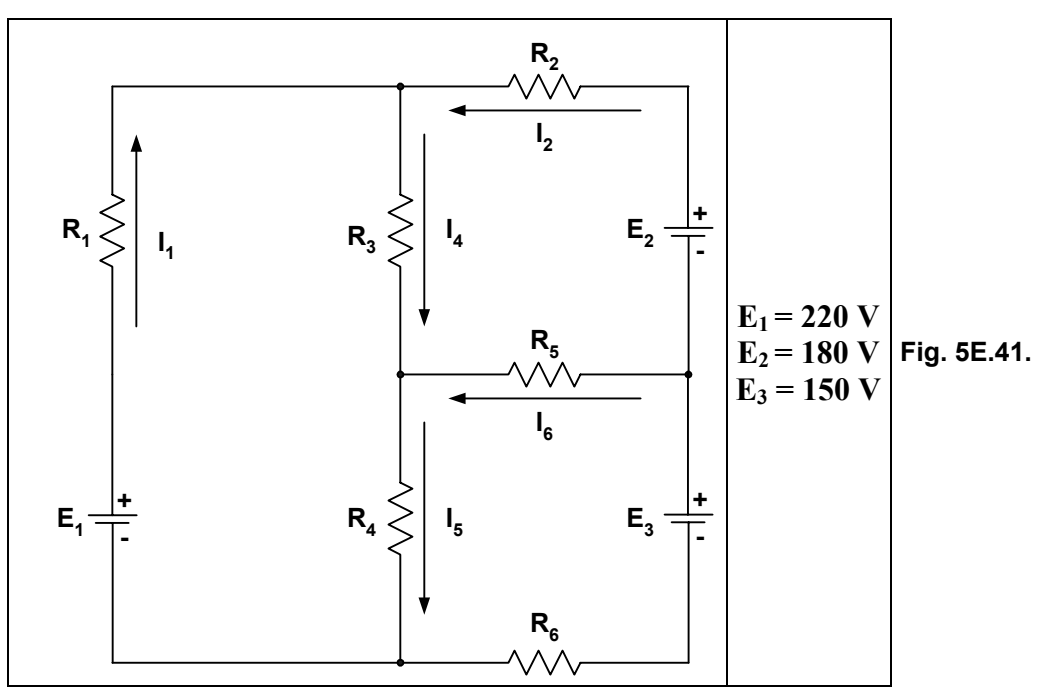

*Respuesta: I1= 1,29 A; I2 = 2,08 A; I3 = 1,35 A; I4 = 3,37 A; I5 = 2,64 A e I6 = 0,73 A Nota:* Se sugiere resolverlo por el método de superposición.

### **Ejercicios Resueltos del Capítulo 6**

**Ejercicio 1.-** En el circuito de la Fig. 6E.1 aplicar el Teorema de Thévenin entre los puntos A y B.

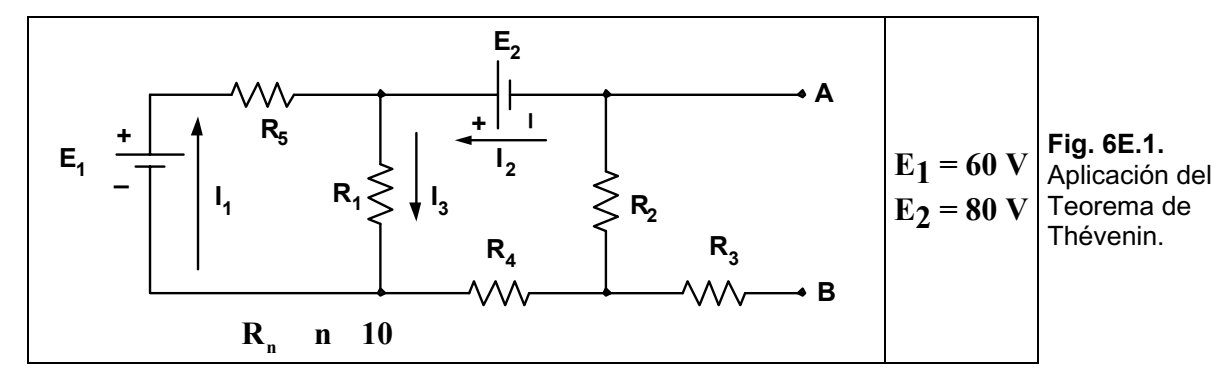

**Solución:** Cálculo de la R<sub>Th</sub>. Para el cálculo de la R<sub>Th</sub> se pasivan todas las fuentes, quedando *el circuito de la Fig. 6E.2.*

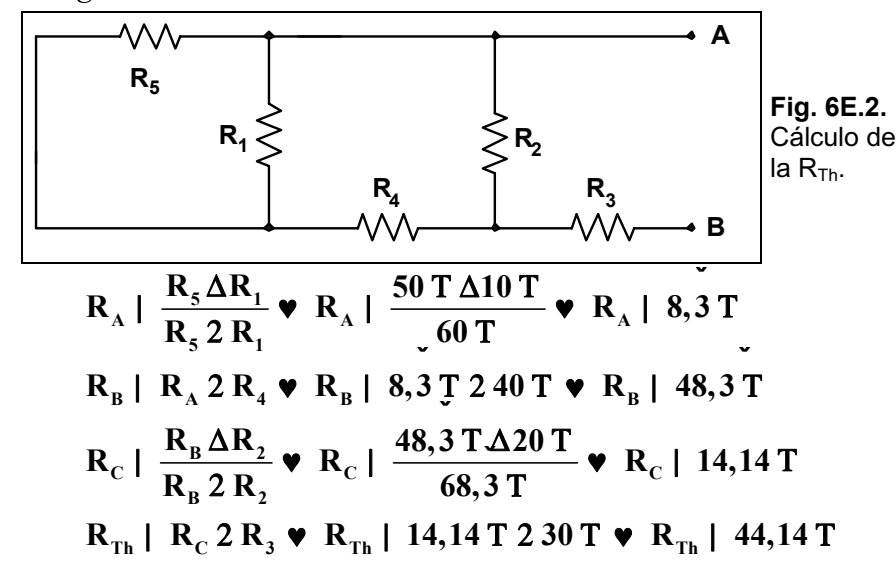

*C·lculo de la VTh. Se vuelve a utilizar el circuito original de la Fig. 6E.1. Resolvemos mediante*  el método de superposición, pasivamos la fuente E2 quedando el circuito de la Fig. 6E.3.

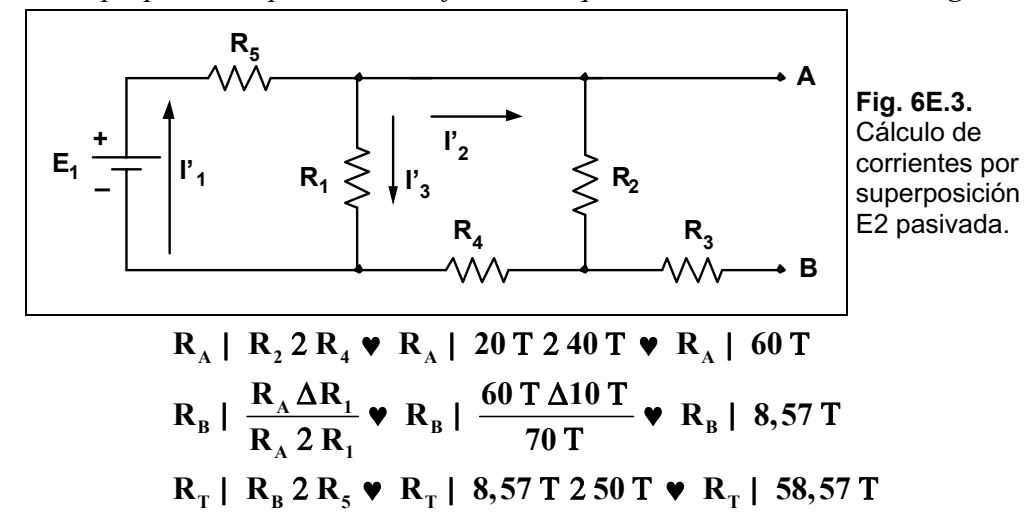

$$
I_{\rm T} \Sigma I_{\rm I}^{\dagger} \mid \frac{E_{\rm I}}{R_{\rm T}} \bullet I_{\rm I}^{\dagger} \mid \frac{60 \text{ V}}{58,57 \text{ T}} \bullet I_{\rm I}^{\dagger} \mid 1,02 \text{ A}
$$
  
\n
$$
V_{\rm CD} \mid I_{\rm I}^{\dagger} \Delta R_{\rm B} \bullet V_{\rm CD} \mid 1,02 \text{ A}\Delta 8,57 \text{ T} \bullet V_{\rm CD} \mid 8,74 \text{ V}
$$
  
\n
$$
I_{\rm 2}^{\dagger} \mid \frac{V_{\rm CD}}{R_{\rm A}} \bullet I_{\rm 2}^{\dagger} \mid \frac{8,74 \text{ V}}{60 \text{ T}} \bullet I_{\rm 2}^{\dagger} \mid 0,14 \text{ A}
$$
  
\n
$$
I_{\rm 3}^{\dagger} \mid \frac{V_{\rm CD}}{R_{\rm I}} \bullet I_{\rm 3}^{\dagger} \mid \frac{8,74 \text{ V}}{10 \text{ T}} \bullet I_{\rm 3}^{\dagger} \mid 0,87 \text{ A}
$$

Pasivamos ahora la fuente  $E_1$  quedando el circuito de la Fig. 6E.4.

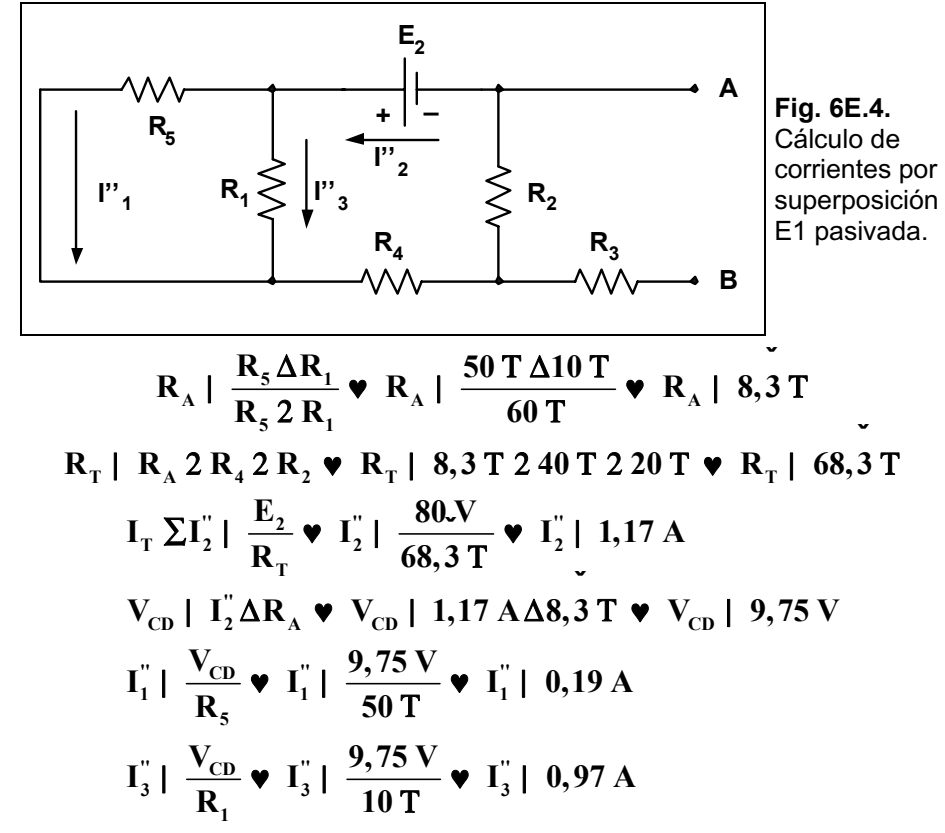

El esquema resumen de las corrientes halladas se observa en la Fig. 6E.5.

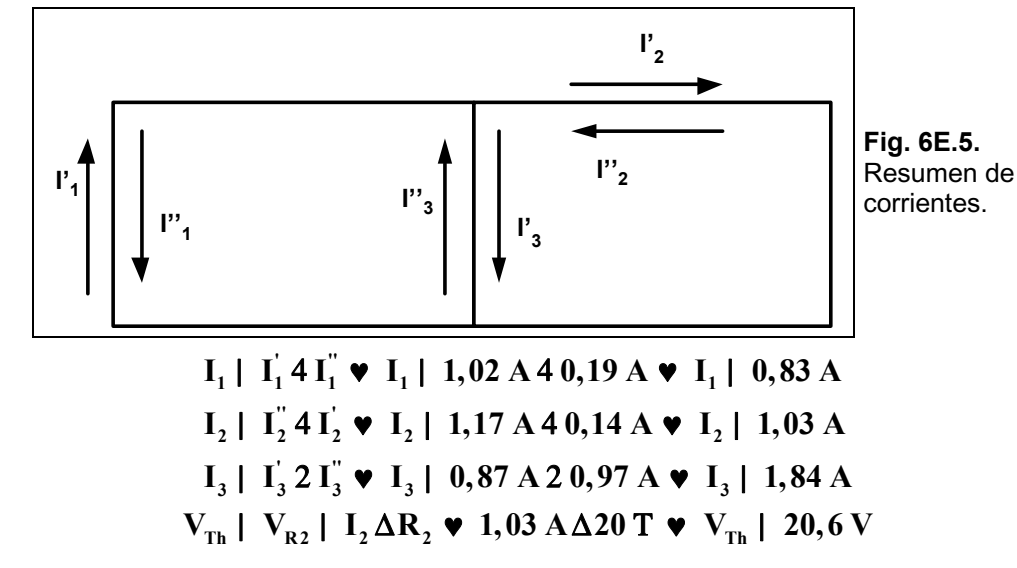

El circuito equivalente por aplicación del teorema de Thévenin queda mostrado en la Fig. 6E.6.

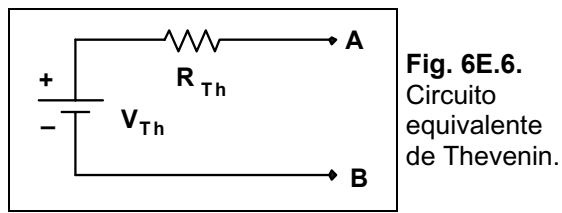

Ejercicio 2. En el circuito de la Fig. 6E.7 aplicar el teorema de Thévenin entre los puntos A y B.

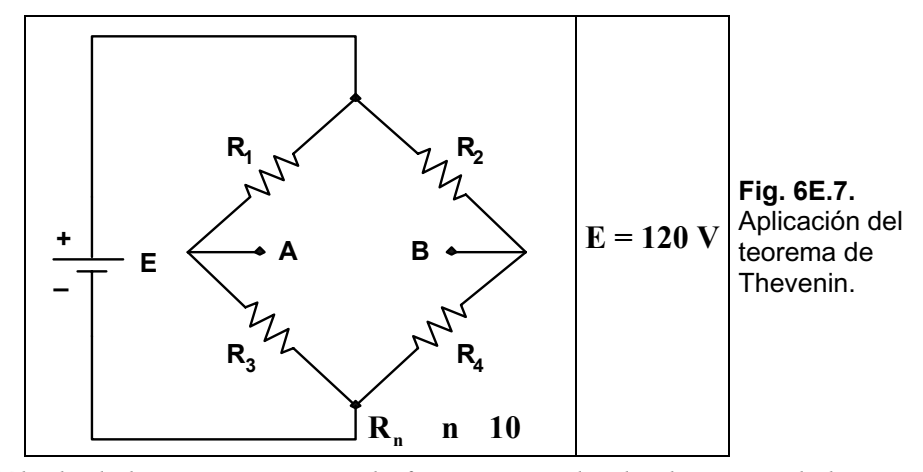

Solución: Cálculo de la  $R_{Th}$ . Pasivamos la fuente E, quedando el circuito de la Fig. 6E.8.

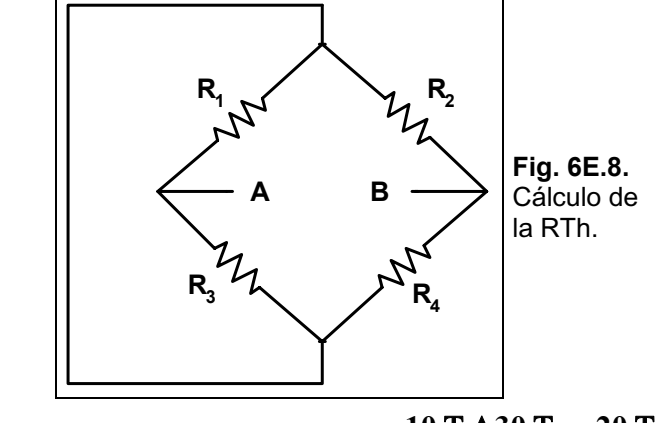

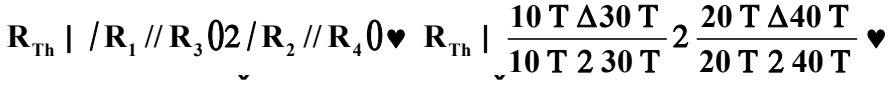

 $R_{Th}$  | 7,5 T 2 13,3 T  $\blacktriangledown R_{Th}$  | 20,83 T

Cálculo de  $V_{Th}$ .

$$
I_1 \mid \frac{E}{R_1 2 R_3} \cdot I_1 \mid \frac{120 V}{40 T} \cdot I_1 \mid 3 A
$$
  
\n
$$
I_2 \mid \frac{E}{R_2 2 R_4} \cdot I_2 \mid \frac{120 V}{50 T} \cdot I_2 \mid 2,4 A
$$
  
\n
$$
V_{AT} \mid I_1 \Delta R_3 \cdot V_{AT} \mid 3 A \Delta 30 T \cdot 90 V
$$
  
\n
$$
V_{BT} \mid I_2 \Delta R_4 \cdot V_{BT} \mid 2,4 A \Delta 40 T \cdot V_{BT} \mid 96 V
$$
  
\n
$$
V_{AB} \Sigma V_{Th} \mid V_{BT} 4 V_{AT} \cdot V_{Th} \mid 96 V 490 V \cdot V_{Th} \mid 6 V
$$

El circuito equivalente, luego de aplicado el teorema, es el mostrado en la Fig. 6E.9.

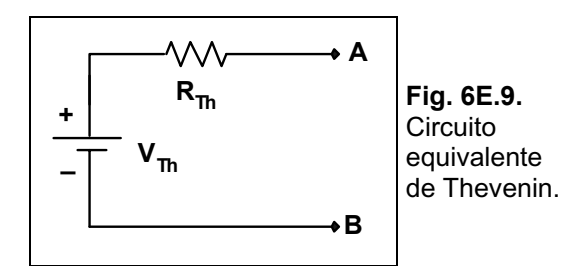

*Nota:* El punto B es más positivo que el A, por lo que la fuente de Thévenin tendrá el positivo *hacia B.* 

**Ejercicio 3.** En el circuito de la Fig. 6E.10 aplicar el teorema de Norton entre los bornes A y B.

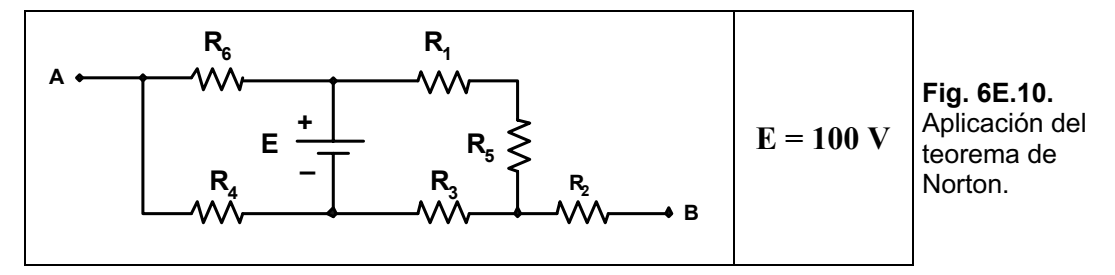

*Solución: C·lculo de la RN. Se pasiva la fuente E quedando el circuito de la Fig. 6E.11.*

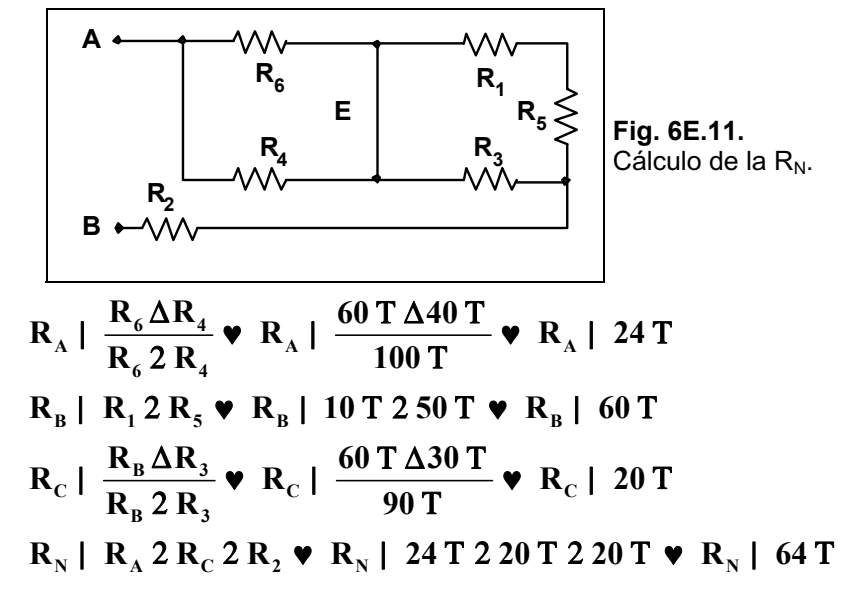

*Cálculo de la I<sub>N</sub>. Se analiza nuevamente el circuito original, pero puenteando los bornes A y B, la corriente que circula por dicho puente es la de Norton, el circuito queda como se muestra en la Fig. 6E.12.* 

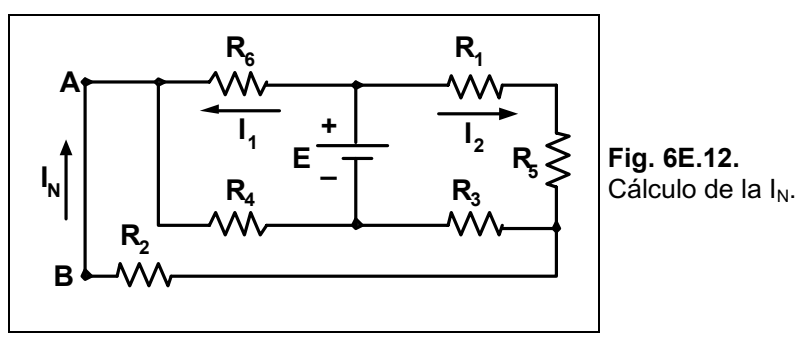

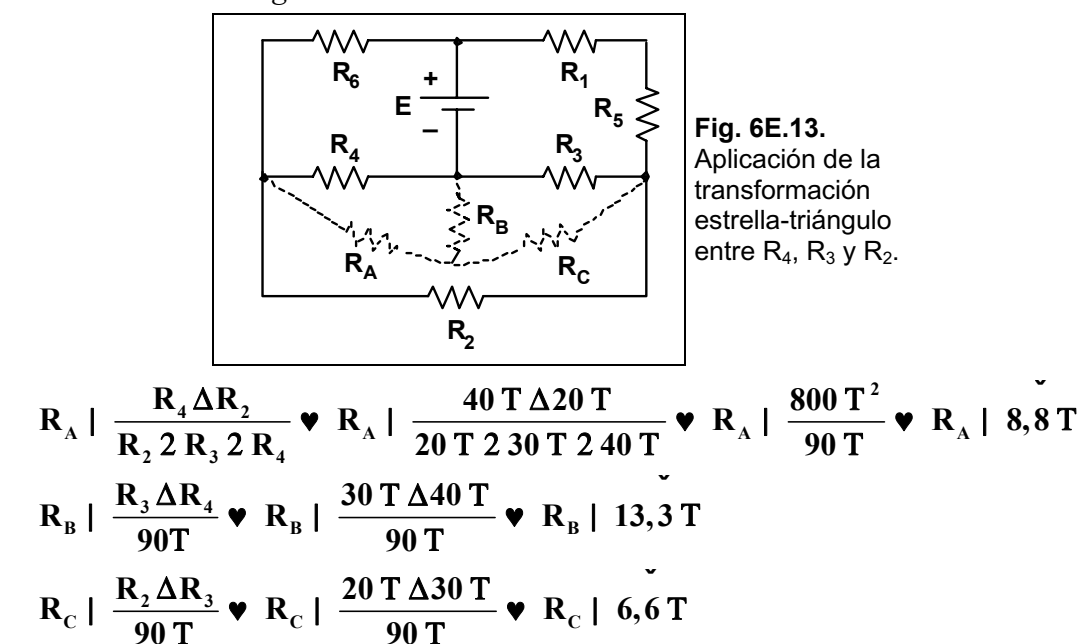

Entre los resistores  $R_2$ ,  $R_3$ y  $R_4$  se aplicará la transformación estrella-triángulo, quedando el circuito mostrado en la Fig. 6E.13.

El nuevo circuito se observa en la Fig. 6E.14.

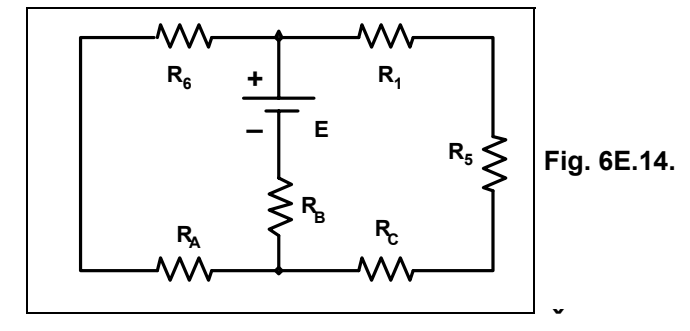

 $R_{I}$ |  $R_{A}$  2  $R_{6}$   $\bullet$   $R_{I}$ | 8,8 T 2 60 T  $\bullet$   $R_{I}$ | 68,8 T  $R_{\text{H}}$  |  $R_{\text{1}}$  2  $R_{\text{5}}$  2  $R_{\text{C}}$   $\triangleright R_{\text{H}}$  | 10 T 2 50 T 2 6,6 T  $\triangleright R_{\text{H}}$  | 66,6 T  $R_{\text{III}}$  |  $\frac{R_{\text{I}}\Delta R_{\text{II}}}{R_{\text{I}}\,2\,R_{\text{II}}}$   $\blacktriangleright R_{\text{III}}$  |  $\frac{68,8\,\text{T}\,\Delta 66,6}{135.5\,\text{T}}$   $\blacktriangleright R_{\text{III}}$  | 33,8 T  $R_T | R_H 2 R_B$   $\bullet$   $R_T | 33,8$  T 2 13,3 T  $\bullet$   $R_T | 47,2$  T  $I_T$  |  $\frac{E}{R_T}$   $\triangledown I_T$  |  $\frac{100 \text{ V}}{47.2 \text{ T}}$   $\triangledown I_T$  | 2,11 A  $V_{\text{RIII}}$  |  $I_{\text{T}} \Delta R_{\text{III}}$  |  $V_{\text{RIII}}$  | 2,11 A $\Delta$ 33,8 T |  $V_{\text{RIII}}$  | 71,5 V  $I_{\text{RI}}$  |  $\frac{V_{\text{RIII}}}{R_{\text{R}}}$   $\triangleright$   $I_{\text{RI}}$  |  $\frac{71,5 \text{ V}}{68.8 \text{ T}}$   $\triangleright$   $I_{\text{RI}}$  | 1,03 A  $I_{\text{RH}}$  |  $\frac{V_{\text{RH}}}{R_{\text{H}}}$   $\bullet$   $I_{\text{RH}}$  |  $\frac{71,5 \text{ V}}{66,6 \text{ T}}$   $\bullet$   $I_{\text{RH}}$  | 1,07 A

$$
V_{RB} | I_{T} \Delta R_{B} \bullet V_{RB} | 2,11 A \Delta 13,3 T \bullet V_{RB} | 28,13 V
$$
  
\n
$$
V_{RA} | I_{RI} \Delta R_{A} \bullet V_{RA} | 1,03 A \Delta 8,8 T \bullet V_{RA} | 9,15 V
$$
  
\n
$$
V_{RC} | I_{RH} \Delta R_{C} \bullet V_{RC} | 1,07 A \Delta 6,6 T \bullet V_{RC} | 7,13 V
$$
  
\n
$$
V_{R4} | V_{RA} 2 V_{RB} \bullet V_{R4} | 9,15 V 228,13 V \bullet V_{R4} | 37,28 V
$$
  
\n
$$
V_{R3} | V_{RB} 2 V_{RC} \bullet V_{R3} | 28,13 V 27,13 V \bullet V_{R3} | 35,26 V
$$
  
\n
$$
V_{R2} | V_{RA} 4 V_{RC} \bullet V_{R2} | 9,15 V 47,13 V \bullet V_{R2} | 2,02 V
$$
  
\n
$$
I_{R2} \Sigma I_{N} | \frac{V_{R2}}{R_{2}} \bullet I_{N} | \frac{2,02 V}{20 T} \bullet I_{N} | 0,10 A
$$

*El circuito equivalente queda como se muestra en la Fig. 6E.15.* 

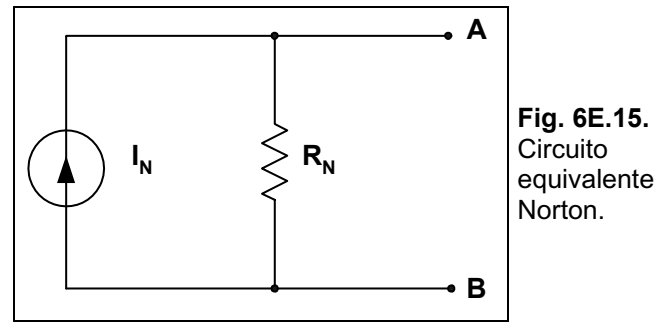

Ejercicio 4. En el circuito de la Fig. 6E.16, hallar el valor de R<sub>C</sub> para la máxima transferencia de potencia y determinar el valor de dicha potencia máxima.

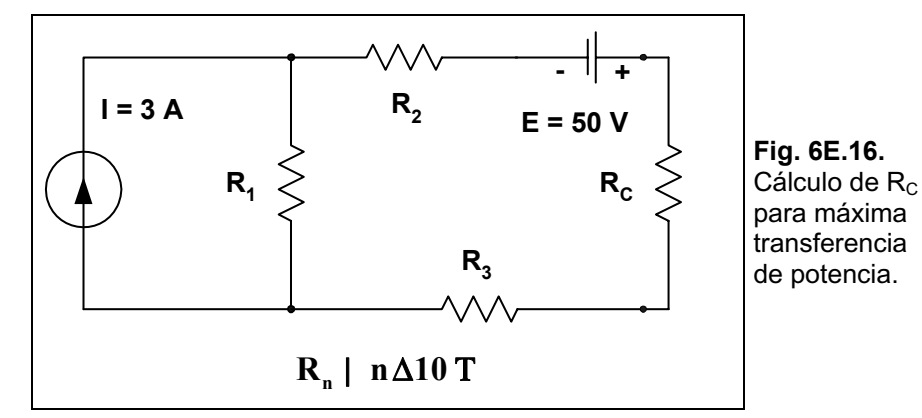

*Solución: Se halla la resistencia vista desde los bornes A y B, aplicando el teorema de ThÈvenin, quedando el circuito de la Fig. 6E.17 en donde se pasivaron las fuentes del circuito.* 

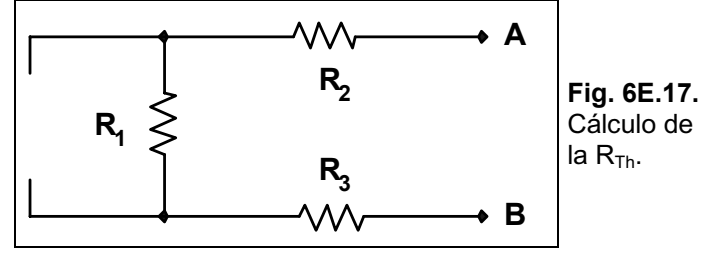

 $R_{Th}$  |  $R_1$  2  $R_2$  2  $R_3$   $\bullet$   $R_{Th}$  | 10 T 2 20 T 2 30 T  $\bullet$   $R_{Th}$  | 60 T

*Cálculo de la V<sub>Th</sub>:*  $V_{\text{Th}}$  | E 4  $V_{\text{R1}}$   $\bullet$   $V_{\text{Th}}$  | 50 V 4 30 V  $\bullet$   $V_{\text{Th}}$  | 20 V *La potencia máxima será:* 

$$
P_{RCm\acute{a}x} \mid \frac{V_{Th}^2}{4\Delta R_{Th}} \quad \blacktriangleright \quad P_{RCm\acute{a}x} \mid \frac{20 \text{ V} \hat{\theta}}{4\Delta 60 \text{ T}} \quad \blacktriangleright \quad P_{RCm\acute{a}x} \mid 1,6 \text{ W}
$$

**Ejercicio 5.** Hallar, aplicando el teorema de Millman, la corriente y la tensión sobre el resistor R<sub>C</sub> del circuito mostrado en la Fig. 6E.18.

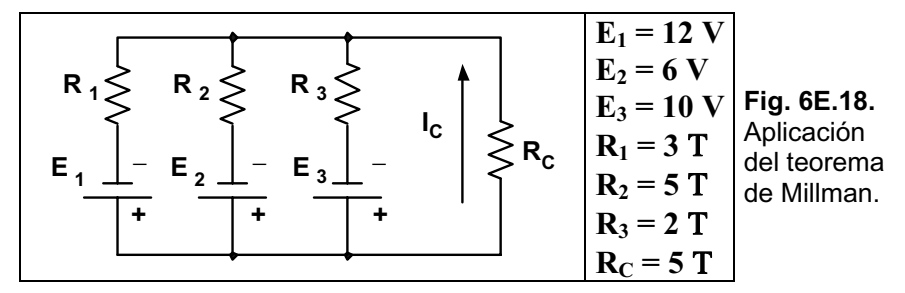

*Solución: Se halla la tensión equivalente:* 

$$
E_{eq} \mid \frac{\frac{E_1}{R_1} 4 \frac{E_2}{R_2} 2 \frac{E_3}{R_3}}{\frac{1}{R_1} 2 \frac{1}{R_2} 2 \frac{1}{R_3}} \cdot E_{eq} \mid \frac{\frac{12 V}{3 T} 4 \frac{6 V}{5 T} 2 \frac{10 V}{2 T}}{\frac{1}{3 T} 2 \frac{1}{5 T} 2 \frac{1}{2 T}} \cdot E_{eq} \mid \frac{7,8}{1,03} \cdot \frac{V}{4} \cdot E_{eq} \mid 7,54 V
$$

*La Req es:* 

$$
R_{\text{eq}} \mid \frac{1}{\frac{1}{R_1} 2 \frac{1}{R_2} 2 \frac{1}{R_3}} \blacktriangledown R_{\text{eq}} \mid \frac{1}{\frac{1}{3} \frac{1}{T} 2 \frac{1}{5} \frac{1}{T} 2 \frac{1}{2} \frac{1}{T}} \blacktriangledown R_{\text{eq}} \mid \frac{1}{1,03 \frac{1}{T}} \blacktriangledown R_{\text{eq}} \mid 0,96 \text{ T}
$$

*El circuito equivalente se observa en la Fig. 6E.19.* 

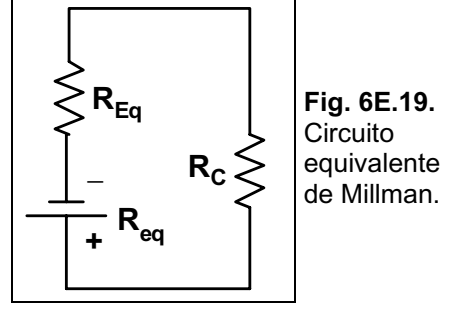

*Ahora se calcula la corriente Ic y la tensión*  $V_{R_{\text{C}}}$ *:* 

$$
I_{C} | \frac{E_{eq}}{R_{eq} 2 R_{C}} I_{C} | \frac{7,54 \text{ V}}{0,96 \text{ T} 25 \text{ T}} \cdot I_{C} | 1,26 \text{ A}
$$
  

$$
V_{Rc} | I_{C} \Delta R_{C} \cdot V_{Rc} | 1,26 \text{ A} \Delta 5 \text{ T} \cdot V_{Rc} | 6,3 \text{ V}
$$

**Ejercicio 6.** En el circuito de la Fig. 6E.20 aplicar el teorema de reciprocidad en la rama que contiene a la corriente I2.

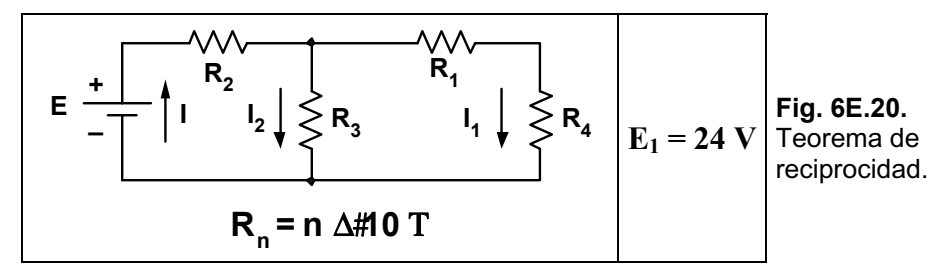

*Solución: C·lculo de las corrientes.* 

$$
R_{A} | R_{1} 2 R_{4} \cdot R_{A} | 10 T 2 40 T \cdot R_{A} | 50 T
$$
\n
$$
R_{B} | \frac{R_{A} \Delta R_{3}}{R_{A} 2 R_{3}} \cdot R_{B} | \frac{50 T \Delta 30 T}{80 T} \cdot R_{B} | 18,75 T
$$
\n
$$
R_{T} | R_{2} 2 R_{B} \cdot R_{T} | 38,75 T
$$
\n
$$
I | \frac{E}{R_{T}} \cdot I | \frac{24 V}{38,75 T} \cdot I | 0,62 A
$$
\n
$$
V_{AB} | I \Delta R_{B} \cdot V_{AB} | 0,62 A \Delta 18,75 T \cdot V_{AB} | 11,62 V
$$
\n
$$
I_{2} | \frac{V_{AB}}{R_{3}} \cdot I_{2} | \frac{11,62 V}{30 T} \cdot I_{2} | 0,38 A
$$

Por aplicación del teorema de reciprocidad, se traslada la fuente a la rama donde circula I<sub>2</sub>, se *debe cumplir que dicha corriente aparezca en la rama donde se encontraba originalmente la fuente, esto se visualiza en el circuito de la Fig. 6E.21.* 

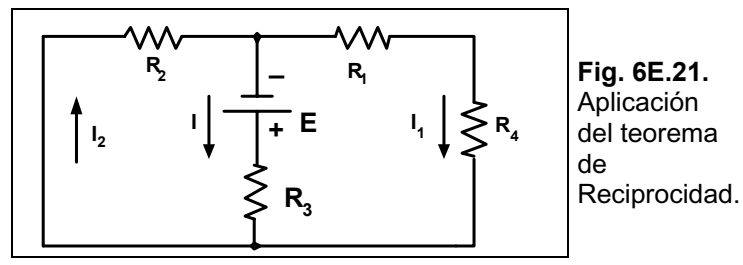

*Verificamos su cumplimiento:* 

$$
R_{A} | R_{1} 2 R_{4} \cdot R_{A} | 10 T 2 40 T \cdot R_{A} | 50 T
$$
\n
$$
R_{B} | \frac{R_{2} \Delta R_{A}}{R_{2} 2 R_{A}} \cdot R_{B} | \frac{20 T \Delta 50 T}{70 T} \cdot R_{B} | 14,28 T
$$
\n
$$
R_{T} | R_{3} 2 R_{B} \cdot R_{T} | 30 T 214,28 T \cdot R_{T} | 44,28 T
$$
\n
$$
I | \frac{E}{R_{T}} \cdot I | \frac{24 V}{44,28 T} \cdot I | 0,54 A
$$
\n
$$
V_{AB} | 1 \Delta R_{B} \cdot V_{AB} | 0,54 A \Delta 14,28 T \cdot V_{AB} | 7,71 V
$$
\n
$$
I_{2} | \frac{V_{AB}}{R_{2}} \cdot I_{2} | \frac{7,71 V}{20 T} \cdot I_{2} | 0,38 A
$$

**Ejercicio 7.** Aplicar el teorema de sustitución entre los bornes A y B del circuito de la Fig. 6E.22.

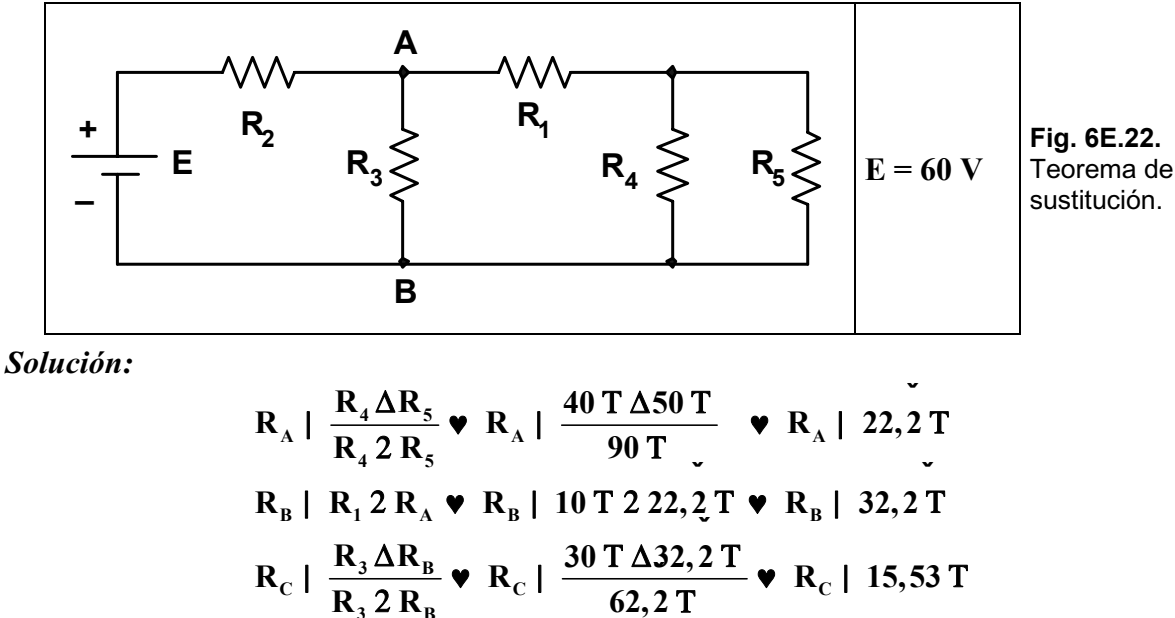

$$
R_{\rm T} | R_{\rm 3} 2 R_{\rm B} \nabla R_{\rm C} | = 62,2 \text{ T} \nabla R_{\rm C} | 15,53 \text{ T}
$$
\n
$$
R_{\rm T} | R_{\rm 2} 2 R_{\rm C} \nabla R_{\rm T} | 20 \text{ T} 215,53 \text{ T} \nabla R_{\rm T} | 35,53 \text{ T}
$$
\n
$$
I | \frac{E}{R_{\rm T}} \nabla I | \frac{60 \text{ V}}{35,53 \text{ T}} \nabla I | 1,68 \text{ A}
$$

 $\rm V_{AB}$  |  $\rm I\Delta R_{C}$   $\bullet$   $\rm V_{AB}$  |  $\rm 1,68$  A $\rm \Delta 15,53$  T  $\bullet$   $\rm V_{AB}$  |  $\rm 26,09$  V *El circuito original puede ser sustituido por el circuito de la Fig. 6E.23.* 

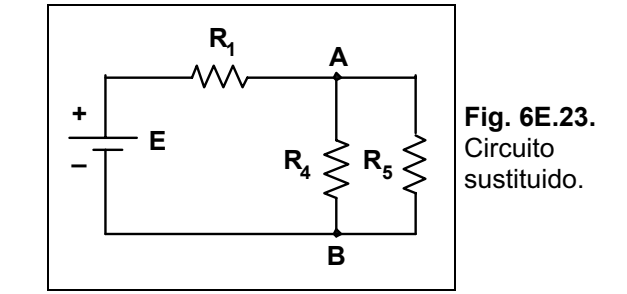

**Ejercicio 8.** Aplicar el teorema de Norton entre los bornes A y B, en el circuito de la Fig. 6E.24.

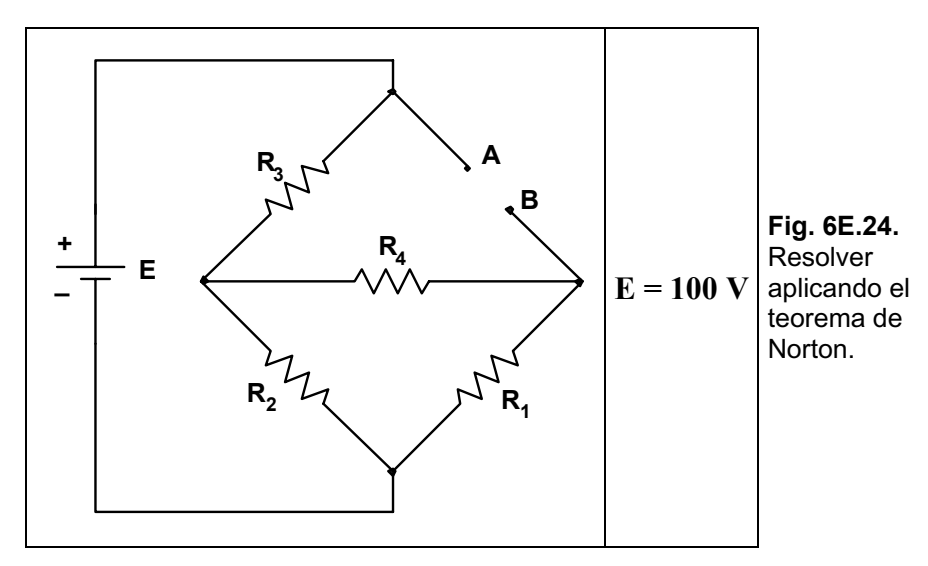

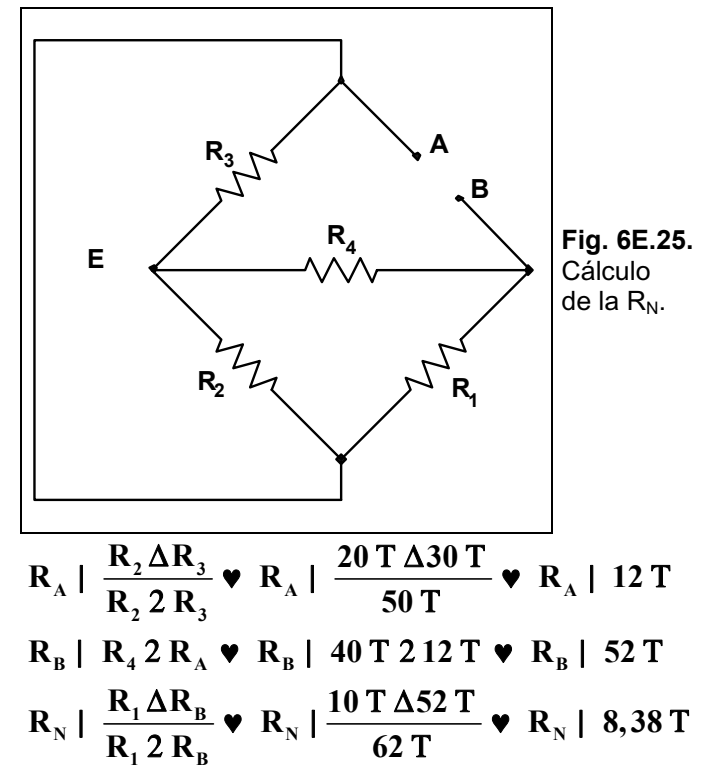

*Solución: C·lculo de la RN. Se pasiva la fuente E, quedando el circuito de la Fig. 6E.25.* 

Cálculo de la I<sub>N</sub>. El circuito que se debe analizar es el mostrado en la Fig. 6E.26.

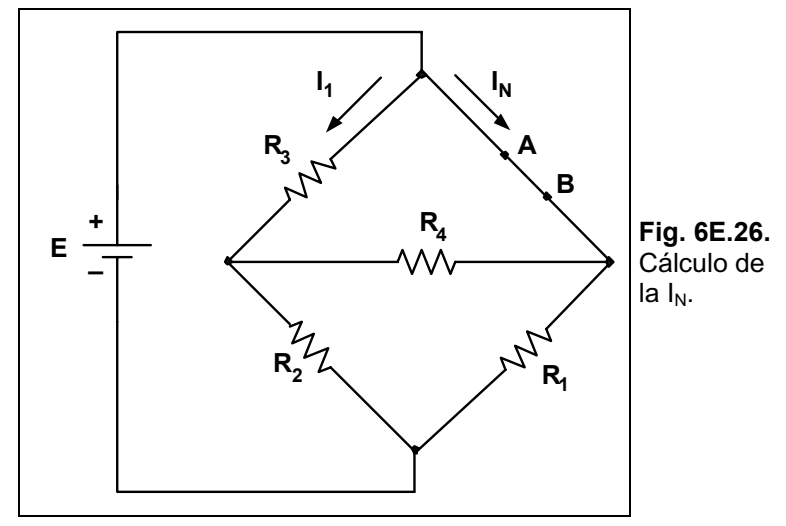

Para poder calcular la corriente I<sub>N</sub>, se aplicará la transformación estrella-triángulo entre las *resistencias R1, R2 y R4, quedando el circuito de la Fig. 6E.27.* 

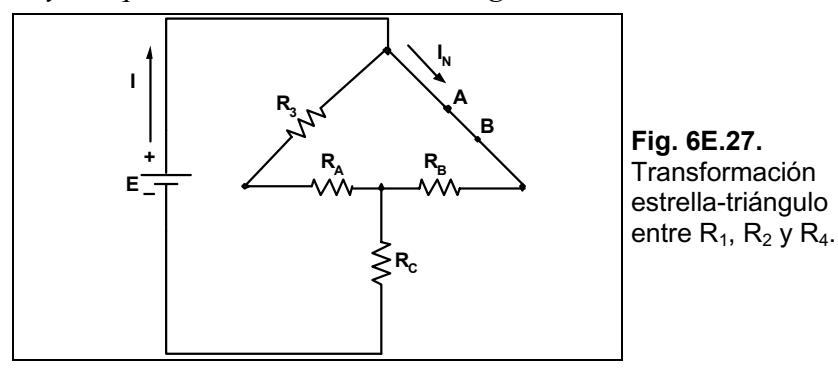

$$
R_{A} | \frac{R_{2} \Delta R_{4}}{R_{1} 2 R_{2} 2 R_{4}} \cdot R_{A} | \frac{20 T \Delta 40 T}{70 T} \cdot R_{A} | 11,42 T
$$
\n
$$
R_{B} | \frac{R_{1} \Delta R_{4}}{R_{1} 2 R_{2} 2 R_{4}} \cdot R_{B} | \frac{10 T \Delta 40 T}{70 T} \cdot R_{B} | 5,71 T
$$
\n
$$
R_{C} | \frac{R_{1} \Delta R_{2}}{R_{1} 2 R_{2} 2 R_{4}} \cdot R_{C} | \frac{10 T \Delta 20 T}{70 T} \cdot R_{C} | 2,85 T
$$
\n
$$
R_{I} | R_{3} 2 R_{A} \cdot R_{I} | 30 T 211,42 T \cdot R_{I} | 41,42 T
$$
\n
$$
R_{II} | \frac{R_{1} \Delta R_{B}}{R_{1} 2 R_{B}} \cdot R_{II} | \frac{41,42 T \Delta 5,71 T}{47,13 T} \cdot R_{II} | 5 T
$$
\n
$$
R_{T} | R_{II} 2 R_{C} \cdot R_{T} | 5 T 22,85 T \cdot R_{T} | 7,85 T
$$
\n
$$
I_{T} | \frac{E}{R_{T}} \cdot I_{T} | \frac{100 V}{7,85 T} \cdot I_{T} | 12,73 A
$$
\n
$$
V_{AB} | I_{T} \Delta R_{II} \cdot V_{AB} | 12,73 A \Delta 5 T \cdot V_{AB} | 63,65 V
$$
\n
$$
I_{N} | \frac{V_{AB}}{R_{B}} \cdot I_{N} | \frac{63,65 V}{5,71 T} \cdot I_{N} | 11,14 A
$$

*El circuito final equivalente se observa en la Fig. 6E.28.* 

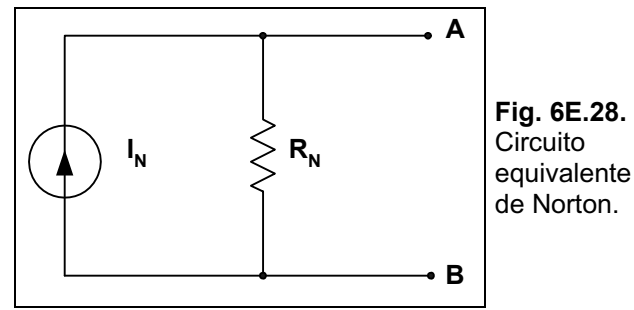

**Ejercicio 9.** En el circuito de la Fig. 6E.29 hallar el valor de la R para que haya máxima transferencia de potencia.

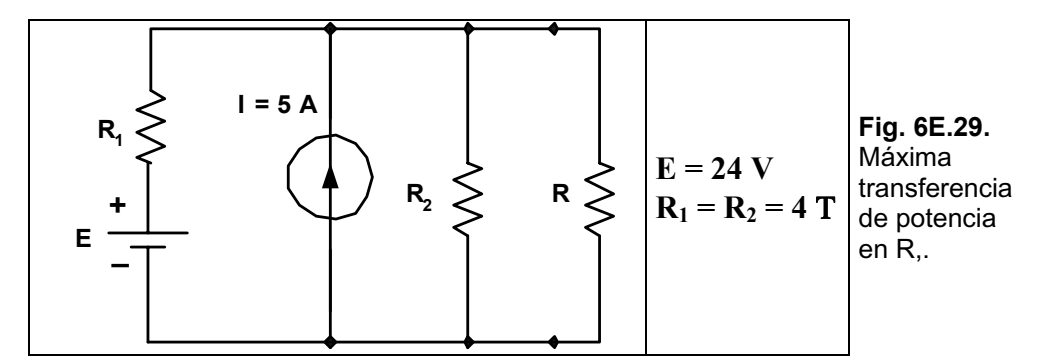

*Solución: Se calcula la RTh pasivando ambas fuentes del circuito dado, el circuito obtenido se observa en la Fig. 6E.30.*

$$
\mathbf{R}_{\mathrm{Th}} \mid \frac{\mathbf{R}_{1} \Delta \mathbf{R}_{2}}{\mathbf{R}_{1} \, 2 \, \mathbf{R}_{2}} \mathbf{v} \mathbf{R}_{\mathrm{Th}} \mid \frac{4 \, \mathrm{T} \, \Delta 4 \, \mathrm{T}}{8 \, \mathrm{T}} \mathbf{v} \mathbf{R}_{\mathrm{Th}} \mid 2 \, \mathrm{T}
$$

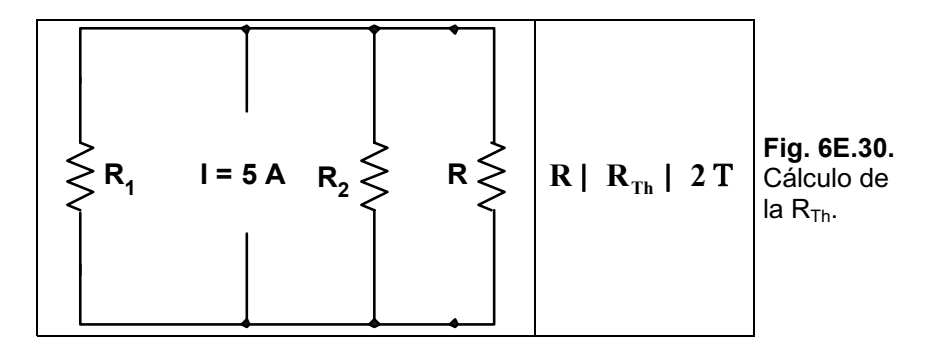

**Ejercicio 10.** En los circuitos de la Fig. 6E.31 a) y b), comprobar si se cumple el teorema de reciprocidad en la rama donde circula la corriente I.

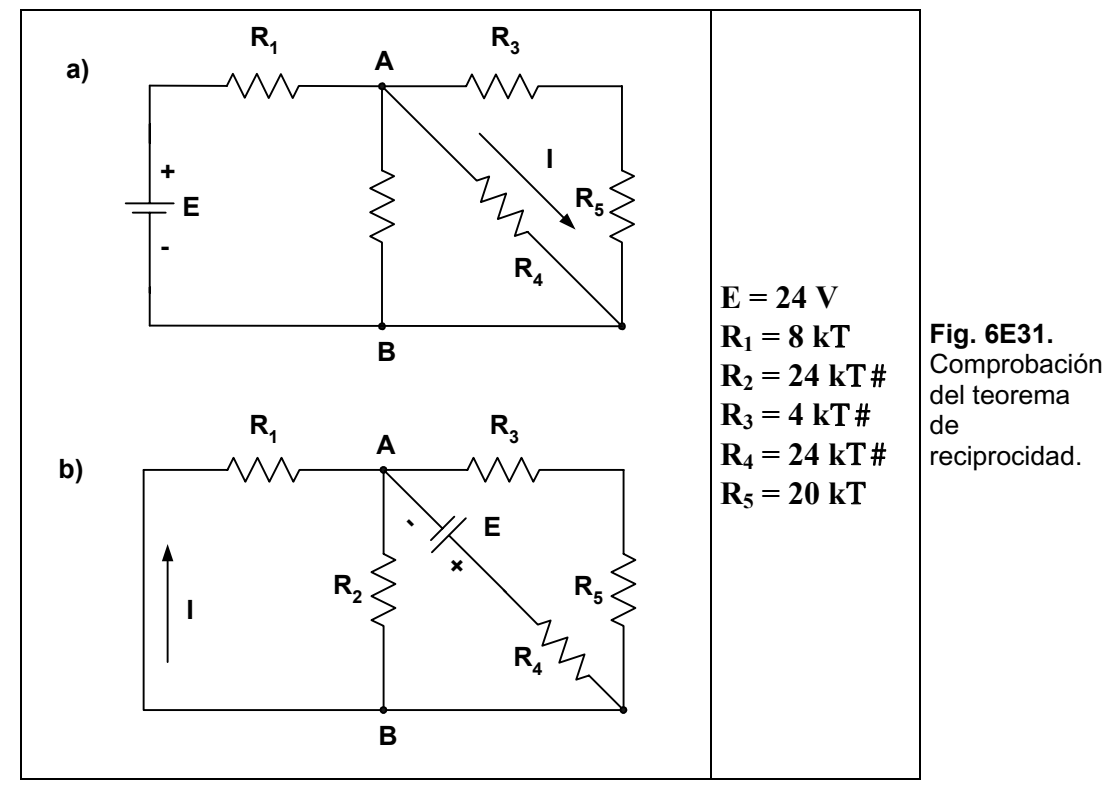

*Solución: Circuito a):* 

$$
R_{\rm A} | R_{\rm J} 2 R_{\rm S} \cdot R_{\rm A} | 4 kT 2 20 kT \cdot R_{\rm A} | 24 kT
$$
\n
$$
R_{\rm B} | \frac{R_{\rm A} \Delta R_{\rm 4}}{R_{\rm A} 2 R_{\rm 4}} \cdot R_{\rm B} | \frac{24 kT \Delta 24 kT}{48 kT} \cdot R_{\rm B} | 12 kT
$$
\n
$$
R_{\rm C} | \frac{R_{\rm B} \Delta R_{\rm 2}}{R_{\rm B} 2 R_{\rm 2}} \cdot R_{\rm C} | \frac{12 kT \Delta 24 kT}{36 kT} \cdot R_{\rm C} | 8 kT
$$
\n
$$
R_{\rm T} | R_{\rm C} 2 R_{\rm 1} \cdot R_{\rm T} | 8 kT 28 kT \cdot R_{\rm T} | 16 kT
$$

*Cálculo de la I<sub>T</sub>:* 

$$
I_{T} | \frac{E}{R_{T}} \cdot I_{T} | \frac{24 V}{16 kT} \cdot I_{T} | 1,5 mA
$$
  

$$
V_{AB} | I_{T} \Delta R_{C} \cdot V_{AB} | 1,5 mA \Delta 8 kT \cdot V_{AB} | 12 V
$$

Cálculo de I:

$$
I | \frac{V_{AB}}{R_4} \blacktriangledown I | \frac{12 V}{24 kT} \blacktriangledown I | 0, 5 mA
$$

*Circuito b):* 

$$
R_A \mid \frac{R_1 \Delta R_2}{R_1 2 R_2} \bullet R_A \mid \frac{8 kT \Delta 24 kT}{32 kT} \bullet R_A \mid 6 kT
$$
  
\n
$$
R_B \mid R_3 2 R_5 \bullet R_B \mid 4 kT 2 20 kT \bullet R_B \mid 24 kT
$$
  
\n
$$
R_C \mid \frac{R_A \Delta R_B}{R_A 2 R_B} \bullet R_C \mid \frac{6 kT \Delta 24 kT}{30 kT} \bullet R_C \mid 4,8 kT
$$
  
\n
$$
R_T \mid R_4 2 R_C \bullet R_T \mid 24 kT 2 4,8 kT \bullet R_T \mid 28,8 kT
$$
  
\nCálculo de la Iz:  
\n
$$
I_T \mid \frac{E}{R_T} \bullet I_T \mid \frac{24 V}{28,8 kT} \bullet I_T \mid 0,83 \text{ mA}
$$
  
\n
$$
V_{AB} \mid I_T \Delta R_C \bullet V_{AB} \mid 0,83 \text{ mA} \Delta 4,8 kT \bullet V_{AB} \mid 4 V
$$
  
\nCálculo de I:  
\n
$$
I \mid \frac{V_{AB}}{R_1} \bullet I \mid \frac{4 V}{8 kT} \bullet I \mid 0,5 \text{ mA}
$$

*Se cumple el teorema de reciprocidad.* 

## **Ejercicios a Resolver del Capítulo 6**

**Ejercicio 1.** Hallar el circuito equivalente de Thevenin en el circuito de la Fig. 6E.32. Encontrar la corriente que circula por la carga R cuando vale 100 T.

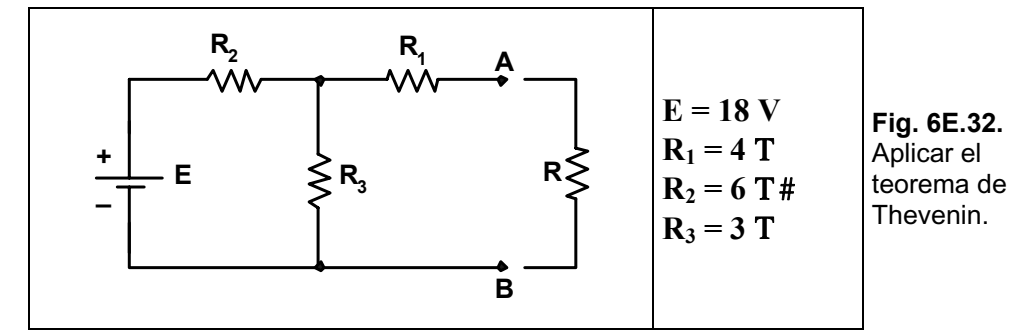

*Respuesta:*  $R_{Th} = 6$  *T*  $\#T_{Th} = 6$  *V e I* = 56,6 *mA*.

**Ejercicio 2.** En el circuito de la Fig. 6E.33 hallar el circuito equivalente de Thevenin entre los nodos A y B, calcular la corriente que circula con una carga de  $47$  kT.

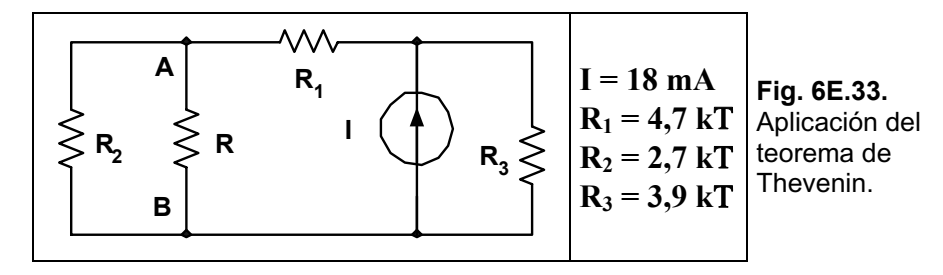

*Respuesta:*  $R_{Th} = 2.05 kT \# F_{Th} = 16.74 V$ .

**Ejercicio 3.** En el circuito del ejercicio anterior aplicar el teorema de Norton entre los puntos A y B.

*Respuesta:*  $R_N = 2.05 kT \# F_N = 8.16 mA$ .

**Ejercicio 4.** En el circuito de la Fig. 6E.34 determinar el valor de R para que haya máxima transferencia de potencia, y también la potencia sobre dicha R.

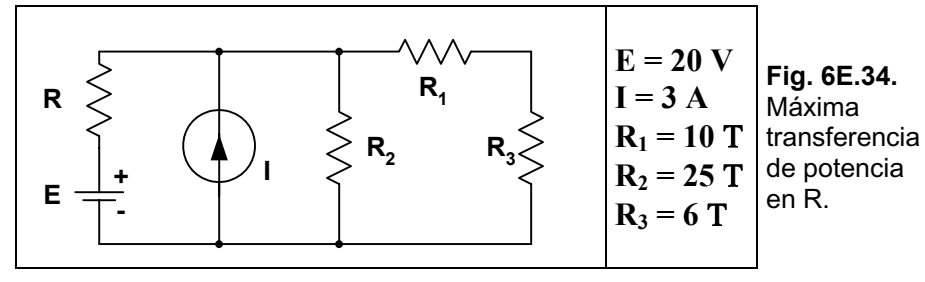

*Respuesta:*  $R = 9.75$   $T \# P_R = 2.24$  *W.* 

**Ejercicio 5.** Aplicando el teorema de Millman hallar la corriente y la tensión sobre la resistencia R del circuito de la Fig. 6E.35.

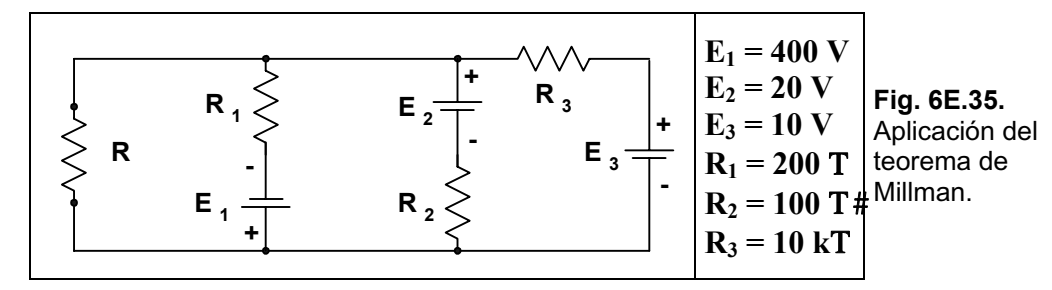

*Respuesta:*  $I = 2,25$   $A \# F_R = 6,07$  *V*.

**Ejercicio 6.** Verificar si se cumple el teorema de reciprocidad en los circuitos a) y b) de la Fig. 6E.36.

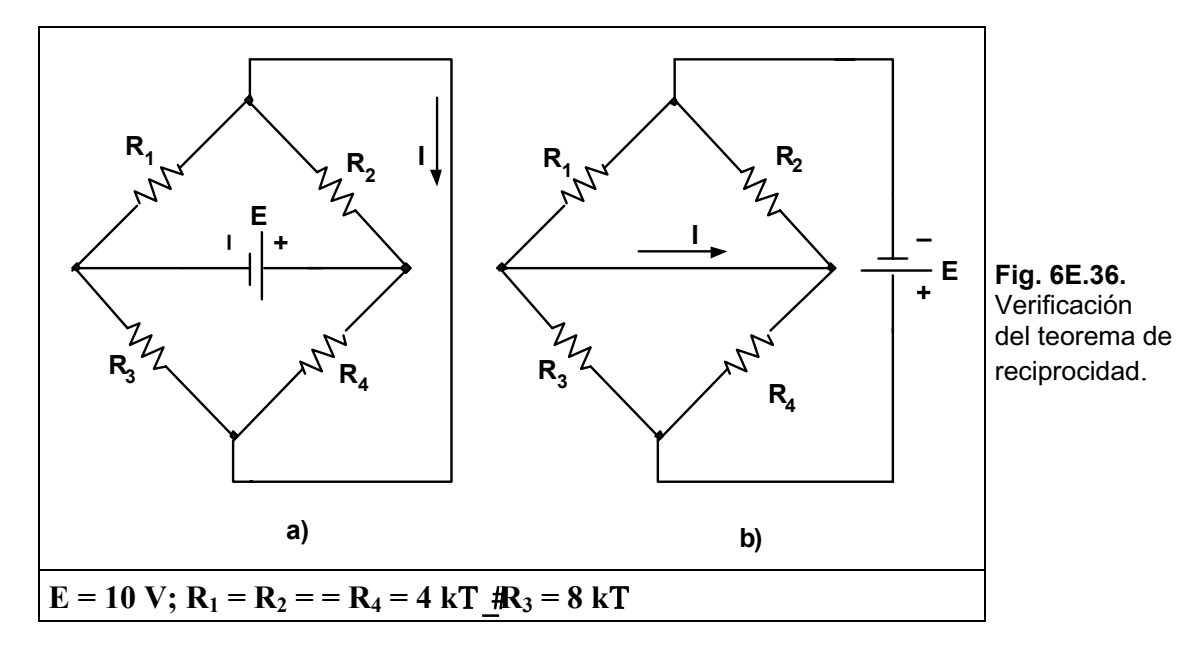

### *Respuesta: I = 0,357 mA.*

**Ejercicio 7.** En el circuito de la Fig. 6E.37 hallar el valor de R para que haya máxima transferencia de potencia sobre dicha R.

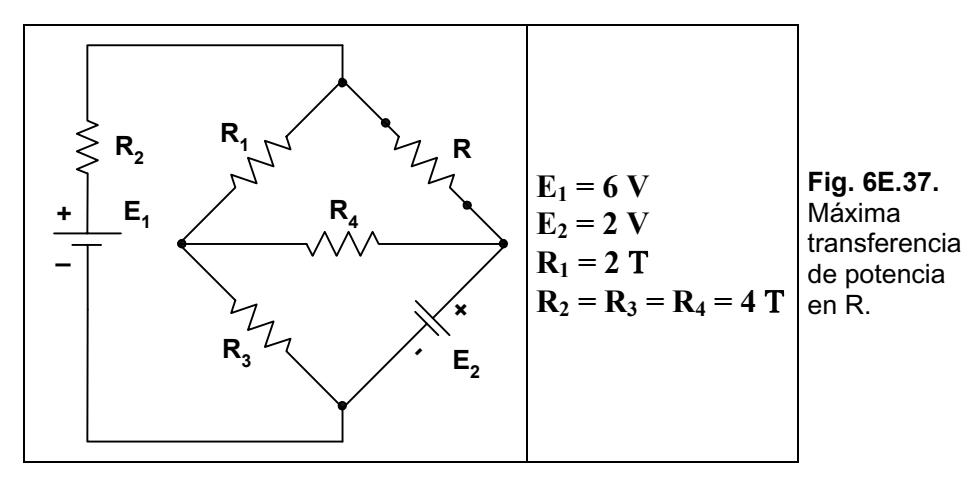

 $$ 

**Ejercicio 8.** Aplicar entre los nodos A y B del circuito de la Fig. 6E.38 el teorema de Thevenin.

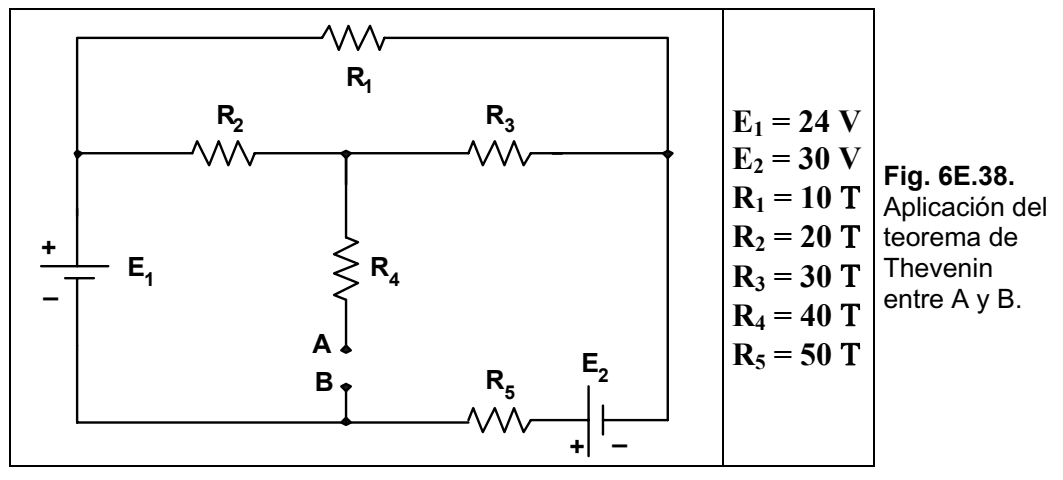

*Respuesta:*  $R_{Th} = 53,14$   $T \# F_{Th} = 20,91$  *V.* 

**Ejercicio 9.** En el circuito de la Fig. 6E.39 aplicar el teorema de Norton entre los nodos A y B.

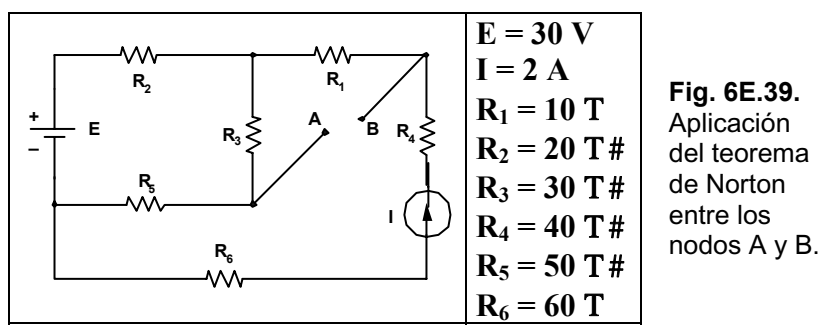

*Respuesta:*  $R_N = 31$   $T \# F_N = 1,32$  *A.* 

## Ejercicios Resueltos del Capítulo 7

Ejercicio 1.- Determine la densidad de flujo B en Teslas del núcleo de la Fig. 7E.1.

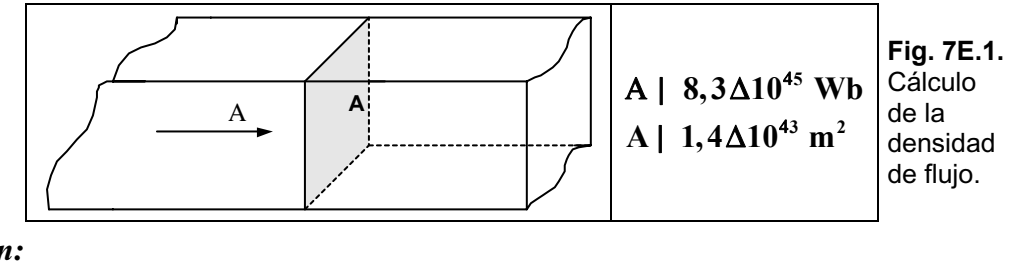

Solución:

$$
B | \frac{A}{A} \blacktriangleright B | \frac{8,3 \Delta 10^{45} Wb}{1,4 \Delta 10^{43} m^2} \blacktriangleright B | 5,92 \Delta 10^{42} T
$$

Ejercicio 2.- Considerando el mismo núcleo del ejercicio anterior determinar el flujo.  $A = 0.75$  pulg<sup>2</sup>  $B = 3.2 T$ 

Solución: Se deben pasar las pulgadas a metros.

A | 0,75 pulg<sup>2</sup> 
$$
\Delta \frac{\textcircled{}}{\text{m39,37 pulg}}
$$
  $\Delta \frac{\textcircled{}}{\text{m39,37 pulg}}$   $\left| 4,838\Delta 10^{44} \text{ m}^2 \right|$   
A | B $\Delta A$  v A | 3,2 T $\Delta 4,838\Delta 10^{44} \text{ m}^2$  v A | 1,548 $\Delta 10^{43}$  Wb

Ejercicio 3.- Hallar la fuerza magnetizadora H para el circuito magnético de la Fig. 7E.2.

Solución:

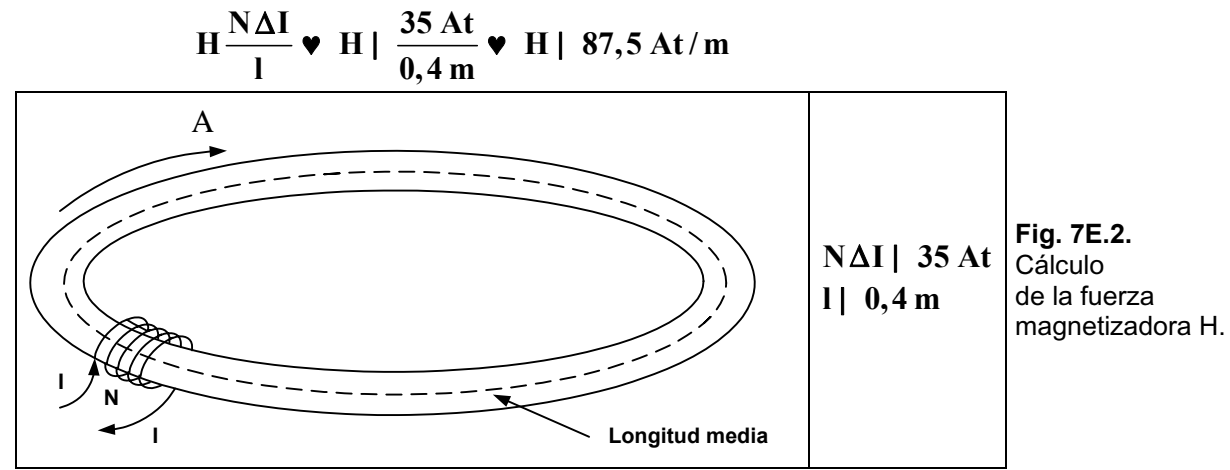

Ejercicio 4.- Hallar el valor de la corriente I para el circuito magnético de la Fig. 7E.3, de manera que: A =  $6 \Delta 10^{-4}$ . También hallar los valores de  $\mu$  y  $\mu_r$ , y dibujar el circuito magnético y su equivalente eléctrico.
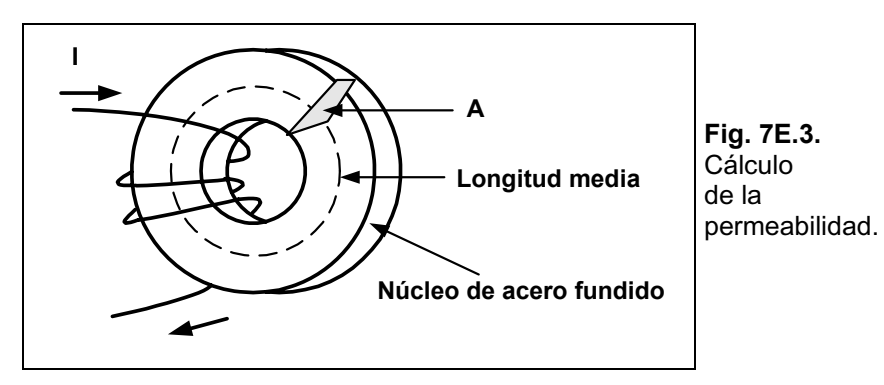

*Solución: El circuito magnÈtico correspondiente es el mostrado en la Fig. 7E.4.a) y su equivalente elÈctrico en la b).* 

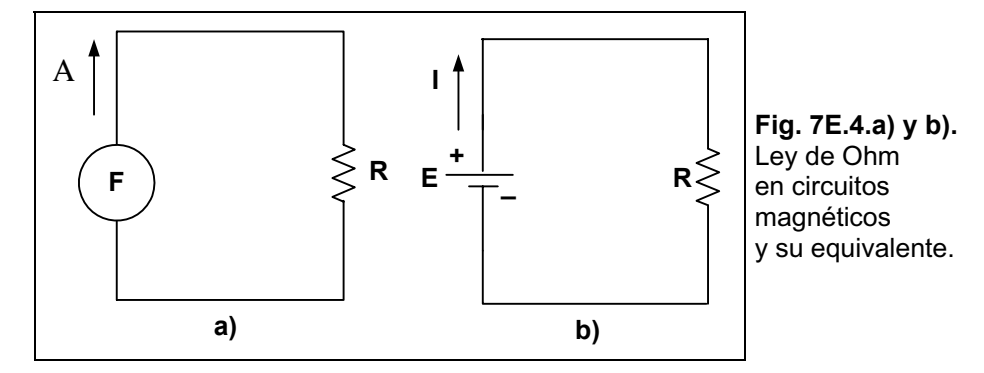

La densidad del flujo B será:

$$
B | \frac{A}{A} \blacktriangleright B | \frac{6 \Delta 10^{44} Wb}{3 \Delta 10^{43} m^{2}} \blacktriangleright B | 2 \Delta 10^{41} T \blacktriangleright B | 0,2 T
$$

*Considerando que el n˙cleo es de acero fundido, de las tablas se obtiene que la fuerza magnetizadora es:* 

$$
H = 170 \text{ At/m}
$$

*Ahora, se puede obtener la corriente:* 

$$
I | \frac{H\Delta l}{N} \blacktriangleright I | \frac{/170 \text{ At/m} 0 \Delta / 0, 22 \text{ m} 0}{500 \text{ t}} \blacktriangleright I | 74,8 \text{ mA}
$$

La permeabilidad será:

$$
\sigma \left| \begin{array}{l} \frac{\text{B}}{\text{H}} \bullet \sigma \left| \begin{array}{l} 0.2 \text{ T} \\ 170 \text{ At/m} \end{array} \right| \bullet \sigma \left| \begin{array}{l} 1.176 \Delta 10^{43} \text{ Wb} / \text{A} \Delta \text{m} \end{array} \right| \end{array} \right.
$$

*Siendo la permeabilidad relativa:* 

$$
\sigma_r \mid \frac{\sigma}{\sigma_0} \quad \mathbf{v} \quad \sigma_r \mid \frac{1,176\Delta 10^{43}}{4\Delta \phi \Delta 10^{47}} \quad \mathbf{v} \quad \sigma_r \mid 935,83
$$

**Ejercicio 5.-** En el circuito magnético de la Fig. 7E.5, se muestra un electroimán que ha levantado una barra de acero fundido. Determinar la corriente I requerida para establecer el flujo indicado.

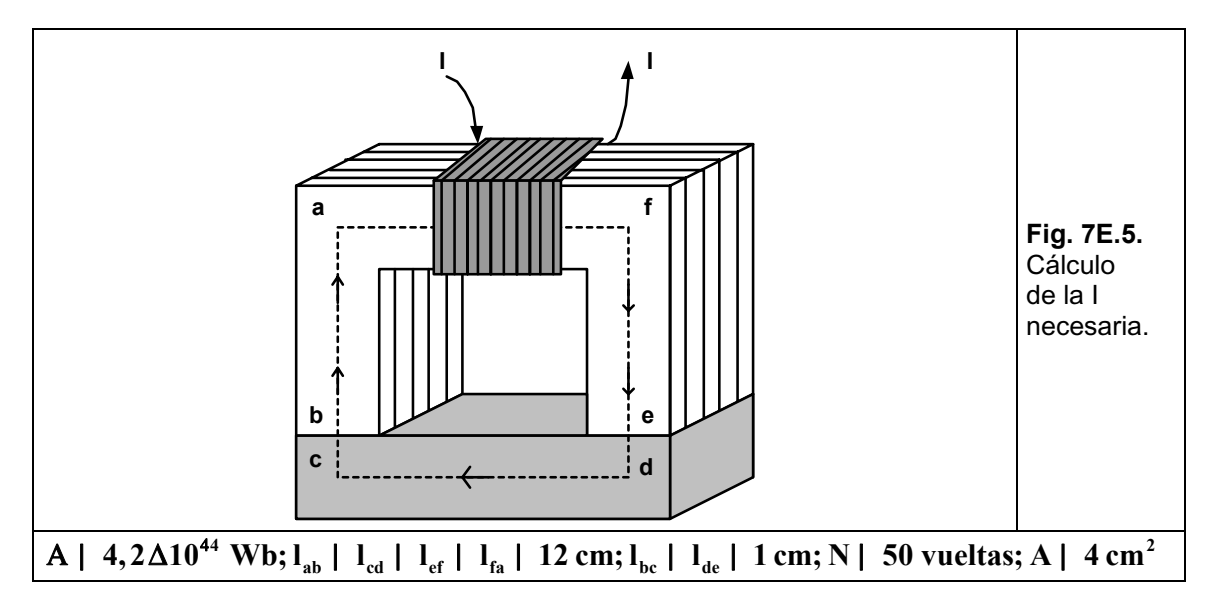

*Solución. C·lculo de la longitud media:* 

$$
l_{\text{bafe}} | 12 \text{ cm} 212 \text{ cm} 212 \text{ cm} \quad \blacktriangleright l_{\text{bafe}} | 36 \text{ cm} \Sigma 0, 36 \text{ m}
$$
\n
$$
l_{\text{bede}} | 1 \text{ cm} 212 \text{ cm} 21 \text{ cm} \quad \blacktriangleright l_{\text{bede}} | 14 \text{ cm} \Sigma 0, 14 \text{ m}
$$
\n
$$
A | 4 \text{ cm}^2 \Sigma 0, 0004 \text{ m}^2 \Sigma 4 \Delta 10^{44} \text{ m}^2
$$

Cálculo de la densidad de flujo:

$$
B | \frac{A}{A} \quad \blacktriangleright \quad B | \frac{4,2 \Delta 10^{44} \text{ Wb}}{4 \Delta 10^{44} \text{ m}^2} \quad \blacktriangleright \quad B | 1,05 \text{ T}
$$

*Del gráfico visto en la Fig. 7.14 se obtiene, entrando con los 1,05 T: Hierro laminado = 220 At/m Acero fundido = 850 At/m* 

*Luego, se obtienen los datos completos que se muestran en la Tabla 7E.1:* 

**Tabla 7E.1.** 

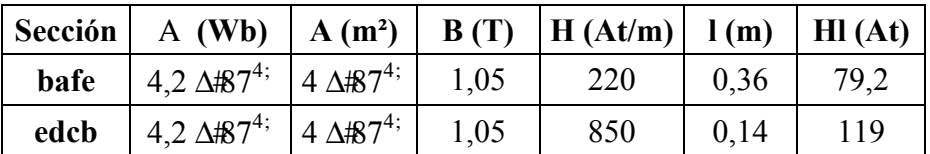

*El circuito magnÈtico queda como se muestra en la Fig. 7E.6:* 

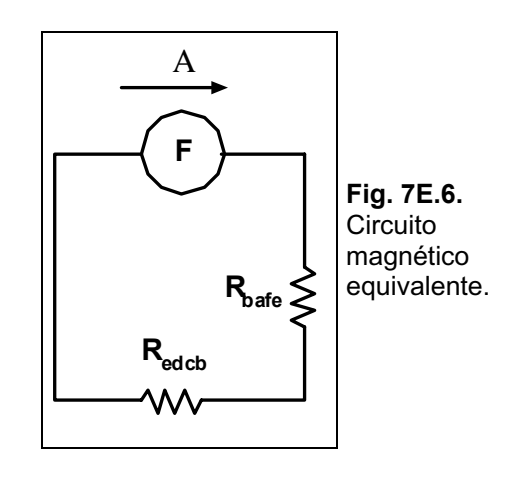

*Donde se tiene:* 

 $\text{NI} \parallel \text{H}_{\text{bafe}} \Delta \text{I}_{\text{bafe}}$  2  $\text{H}_{\text{edcb}}$   $\Delta \text{I}_{\text{edcb}}$   $\blacktriangleright$  NI | 79,2 At 2 119 At  $\blacktriangleright$  NI | 198,2 At **198,2 At**  $\mathbf{v}$  **I** |  $\frac{198,2 \text{ At}}{50 \text{ t}}$  **v I** | 3,964 A  $\Delta I$ | 198,2 At  $\forall$  I|  $\frac{15.0,2.111}{5.0}$   $\forall$  I|

**Ejercicio 6.-** En el transformador de la Fig. 7E.7 averiguar la corriente en el secundario I2.

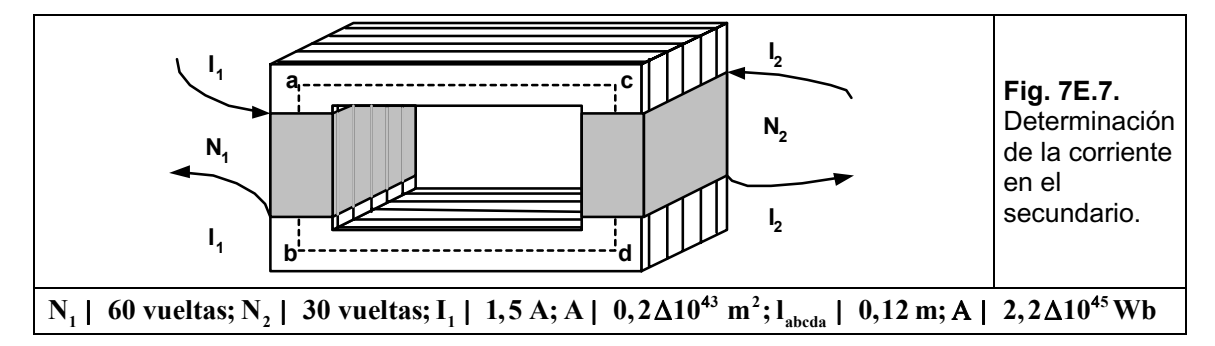

*Solución. El circuito magnÈtico equivalente se puede observar en la Fig. 7E.8:* 

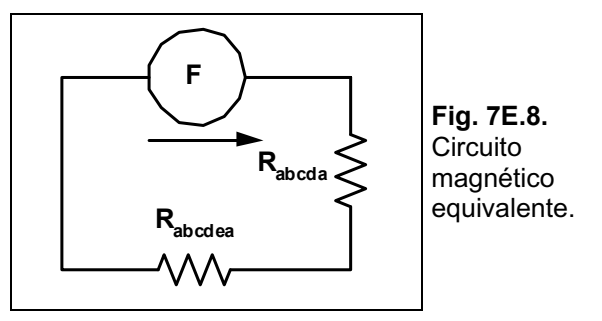

La densidad de flujo será:

$$
B | \frac{A}{A} \blacktriangleright B | \frac{2,2\Delta 10^{45} \text{ Wb}}{0,2\Delta 10^{43} \text{ m}^2} \blacktriangleright B | 0,11 \text{ T}
$$

*Ingresando al gráfico ya visto en la Fig. 7.14 se obtiene: Acero laminado = 20 At/m* 

*Entonces:*

$$
N_1I_1 4 N_2I_2 | H_{abcda} \Delta l_{abcda} \quad \text{V} / 60 t(1/1, 5 A(1/30 t(1/1, 1/20 At/m(1/4, 1/20))))
$$
  
90 At 4 30 t $\Delta I_2$  | 2,4 At  $\quad \text{V}$  90 At 4 2,4 At | 30 t $\Delta I_2$   $\quad \text{V}$   

$$
I_2 | \frac{90 At 4 2,4 At}{30 t} \quad \text{V} \quad I_2 | 2,92 A
$$

**Ejercicio 7.** Encontrar la corriente requerida para establecer el flujo magnético indicado en circuito magnético del relé mostrado en la Fig. 7E.9:

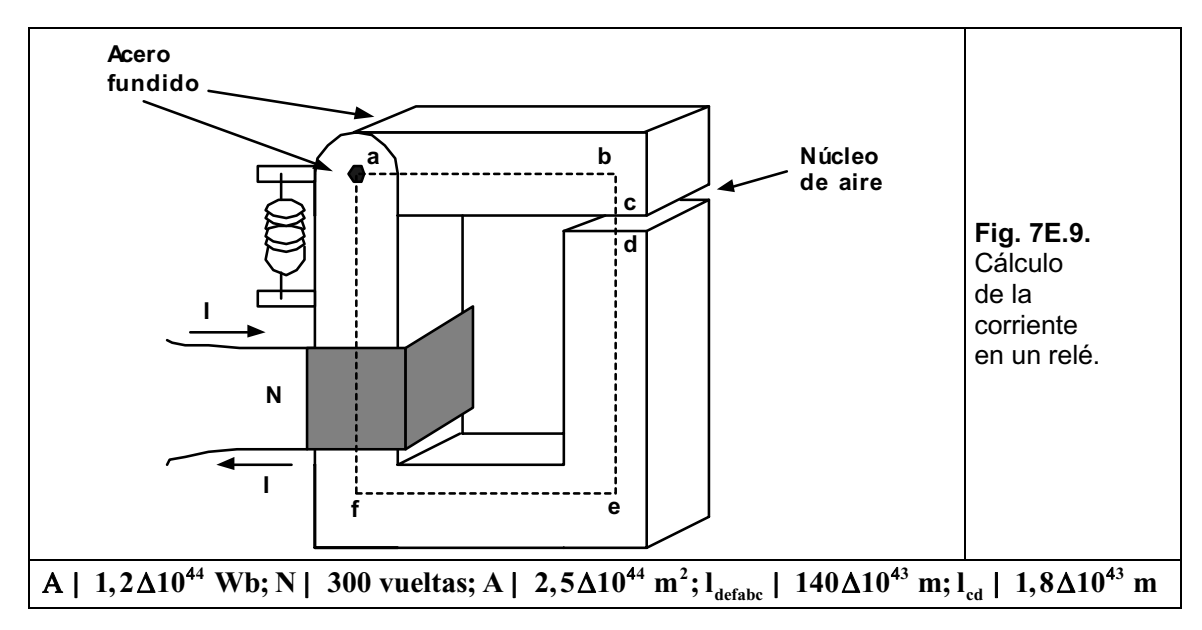

*Solución. El circuito magnético equivalente se observa en la Fig. 7E.10:* 

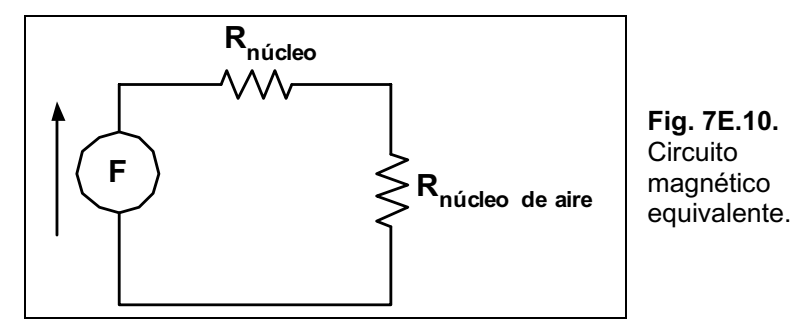

*La densidad de flujo será:* 

$$
B | \frac{A}{A} \blacktriangleright B | \frac{1,2\Delta 10^{44} \text{ Wb}}{2,5\Delta 10^{44} \text{ m}^2} \blacktriangleright B | 0,48 \text{ T}
$$

*Ingresando al gráfico ya visto en la Fig. 7.14, se obtiene: Acero fundido: H = 280 At/m*

*Como:*

 $(7,96\Delta10^5)\Delta B_{\rm g}$   $\bullet$  H<sub>g</sub> |  $(7,96\Delta10^5)\Delta0,48$  T  $\bullet$  3,82 $\Delta10^5$  $/280$  At / m $0\Delta$ 140 $\Delta$ 10<sup>43</sup> **g gg H 7,96 10 B H 7,96 10 0,48 T 3,82 10 At / m** u u u u u H<sub>núcleo</sub> ∆I<sub>núcleo</sub> | /280 At / m()∆140∆10<sup>43</sup> m ♥ 39,2 At  $5 \text{ A} + l \text{ m A1 } 8 \text{ A1}0^{43}$  $H_gΔI_g$  | 3,82Δ10<sup>5</sup> At/mΔ1,8Δ10<sup>43</sup> m  $\bullet$  H<sub>g</sub>ΔI<sub>g</sub> | 687,6 At

*Por último:* 

**N I H I H I N I 39, 2 At 687,6 At N I 726,8 At núcleo núcleo g g** u u u u u **300 t** $\Delta I$  | 726,8 At  $\bullet$  I |  $\frac{726,8 \text{ At}}{300 \text{ t}}$   $\bullet$  I | 2,42 A

**Ejercicio 8.** Determinar la corriente requerida para obtener el flujo indicado en el núcleo mostrado en la Fig. 7E.11:

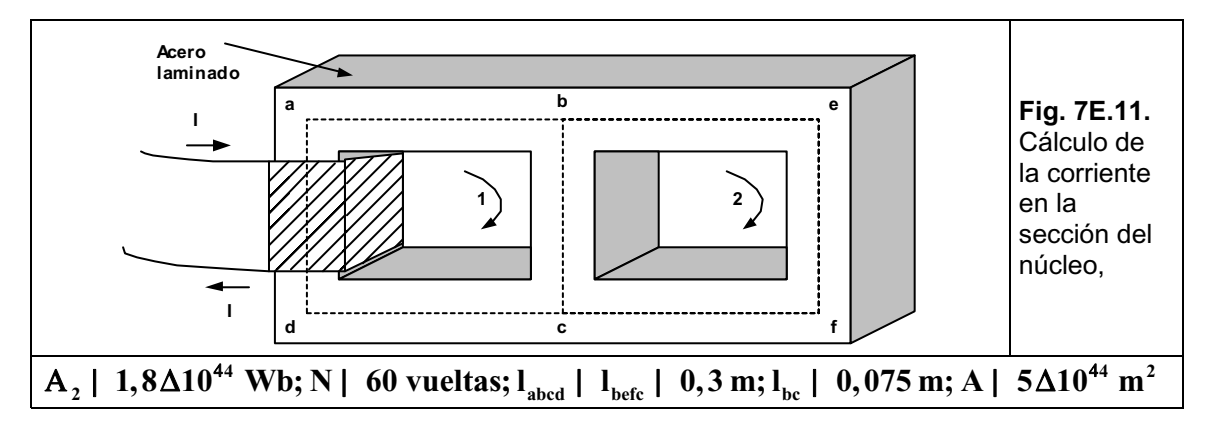

*Solución. El circuito magnético equivalente es el observado en la Fig. 7E.12*:

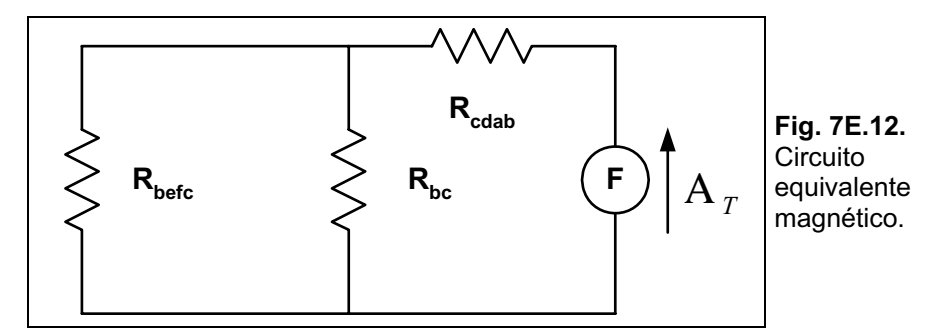

*La densidad del flujo será:* 

$$
B_2 \mid \frac{A_2}{A} \quad \blacktriangleright \quad B_2 \mid \frac{1,8\Delta 10^{44} \text{ Wb}}{5\Delta 10^{44} \text{ m}^2} \quad \blacktriangleright \quad B_2 \mid 0,36 \text{ T}
$$

*Ingresando en el gráfico ya visto de la Fig. 7.14 se obtiene: Acero laminado:*  $H_{\text{before}}$  | 50 *At* / *m* 

*Se cumple que:* 

$$
\begin{array}{l}\n\begin{array}{l}\n\text{---} \mathbf{F} \mid \mathbf{0} \\
\text{H}_{bc} \Delta \mathbf{I}_{bc} \, 4 \, \text{H}_{befc} \Delta \mathbf{I}_{befc} \mid \mathbf{0} \\
\text{H}_{bc} \Delta / \mathbf{0}, 075 \, \text{m} \mathbf{0} \mathbf{4} / 50 \, \text{At} / \, \text{m} \mathbf{0} \Delta / \mathbf{0}, 3 \, \text{m} \mathbf{0} \mid \mathbf{0} \\
\text{H}_{bc} \mid \frac{15 \, \text{At}}{0,075 \, \text{m}} \quad \blacktriangleright \quad \text{H}_{bc} \mid 200 \, \text{At} / \, \text{m}\n\end{array}\n\end{array}
$$

*Del mismo gráfico de la Fig. 7.14 obtenemos: B1 = 1,02 T*

$$
A_1 \parallel B_1 \Delta A \quad \blacktriangleright A_1 \parallel 1,02 \text{ } T \Delta 5 \Delta 10^{44} \text{ m}^2 \quad \blacktriangleright A_1 \parallel 5,1 \Delta 10^{44} \text{ Wb}
$$

*Entonces, el flujo total será:* 

$$
A_{T} | A_{1} 2 A_{2} \quad \blacktriangleright A_{T} | 5,1 \Delta 10^{44} \text{ Wb} 21,8 \Delta 10^{44} \text{ Wb} \quad \blacktriangleright A_{T} | 6,9 \Delta 10^{44} \text{ Wb}
$$
\n
$$
B | \frac{A_{T}}{A} \quad \blacktriangleright B | \frac{6,9 \Delta 10^{44} \text{ Wb}}{5 \Delta 10^{44} \text{ m}^{2}} \quad \blacktriangleright B | 1,38 \text{ T}
$$

*Del mismo gráfico de la Fig. 7.14 obtenemos: Hcdab = 900 At / m* 

*Se cumple que:* 

$$
N\Delta I4 H_{\text{cdab}} \Delta I_{\text{cdab}} 4 H_{\text{bc}} \Delta I_{\text{bc}} | 0
$$
  
\n
$$
N\Delta I | 900 \text{ At/m} \Delta 0, 3 \text{ m} 2 200 \text{ At/m} \Delta 0, 075 \text{ m} \quad \text{W} \quad N\Delta I | 285 \text{ At}
$$
  
\n
$$
60\Delta I | 285 \text{ At} \quad \text{W} \quad I | \frac{285 \text{ At}}{60} \quad \text{W} \quad I | 4,75 \text{ A}
$$

**Ejercicio 9.** En el circuito magnético de la Fig. 7E.13, calcular el flujo magnético.

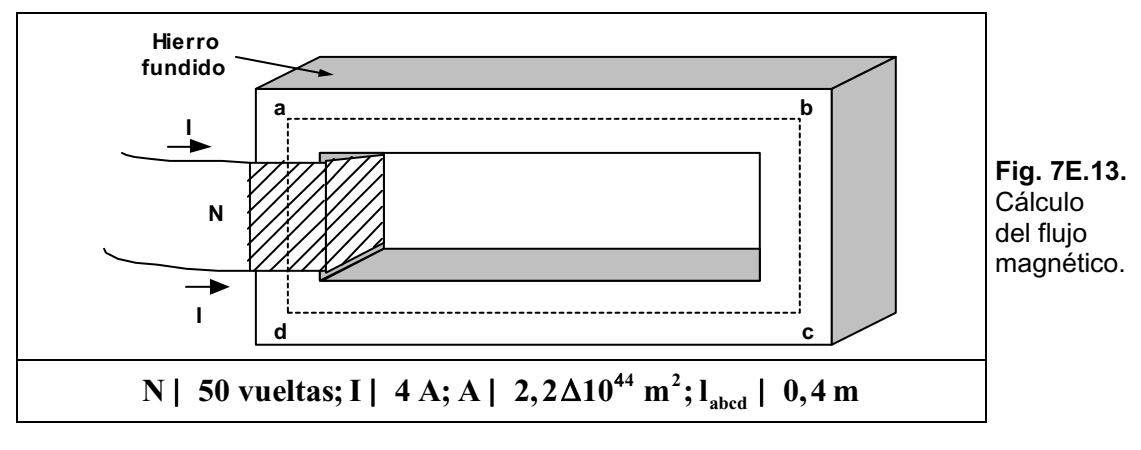

*Solución. Se cumple que:*

$$
N\Delta I | Habcda \Delta Iabcda \blacktriangleright Habcda | \frac{N\Delta I}{Iabcda} \blacktriangleright Habcda | \frac{50 \text{ vueltas } \Delta 4 \text{ A}}{0,4 \text{ m}}
$$

Del gráfico ya visto de la Fig. 7.14 obtenemos:  $B_{abcda} = 0.25 T$ **A** | **B** $\Delta$ **A**  $\bullet$  **A** | **0, 25**  $T\Delta$ 2, 2 $\Delta$ 10<sup>44</sup> m<sup>2</sup>  $\bullet$  **A** | **0, 55** $\Delta$ 10<sup>45</sup> Wb

Ejercicio 10. Hallar el flujo magnético del circuito mostrado en la Fig. 7E.14.

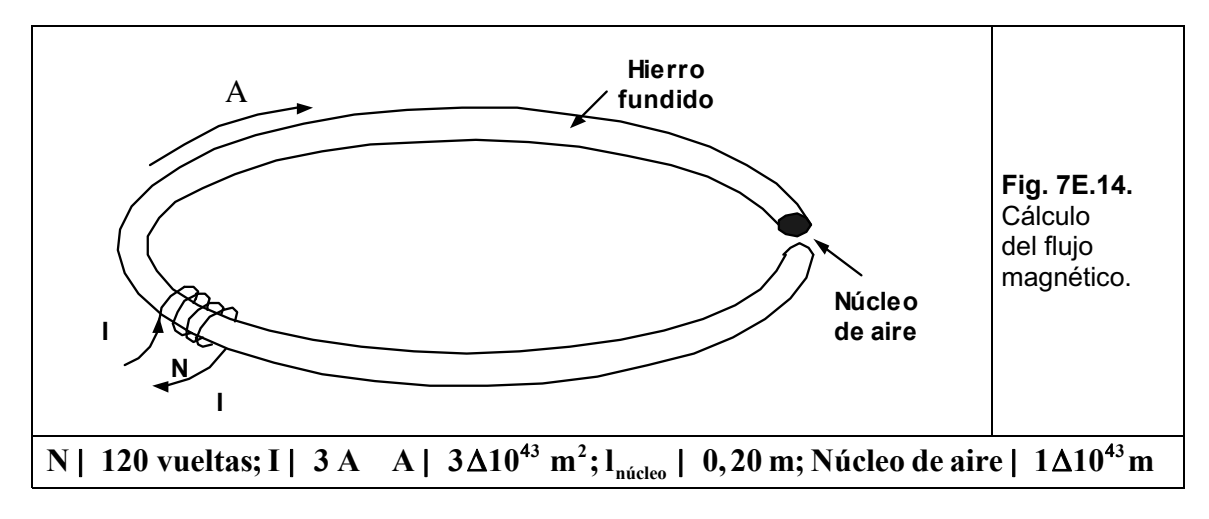

*Solución:*

$$
NAI | Hg \Delta Ig
$$
  
\n
$$
Hg | \frac{NAI}{Ig} \blacktriangleright Hg | \frac{120 \text{ vueltas } \Delta 3 \text{ A}}{1 \Delta 10^{43} \text{ m}} \blacktriangleright Hg | 3,6 \Delta 10^{5} \text{ At/m}
$$
  
\n
$$
Bg | \sigma0 \Delta Hg \blacktriangleright Bg | /4 \Delta \phi \Delta 10^{47} (\Delta/3,6 \Delta 10^{5} \text{ At/m}) \blacktriangleright Bg | 0,452 \text{ T}
$$

El flujo será:

 $\rm A_{g}$  |  $\rm A_{núcleo}$  |  $\rm B_{g} \, \Delta A$   $\quad$   $\bullet$   $\rm A_{núcleo}$  |  $\rm 0,452$   $\rm T \Delta 3 \Delta 10^{43}$   $\rm m^{2}$   $\quad$   $\bullet$   $\rm A_{núcleo}$  |  $\rm 1,356 \Delta 10^{43}$   $\rm Wb$ 

# **Ejercicios a Resolver del Capítulo 7**

Ejercicio 1. Hallar la densidad del flujo magnético en el núcleo del electroimán mostrado en la Fig. 7E.15.

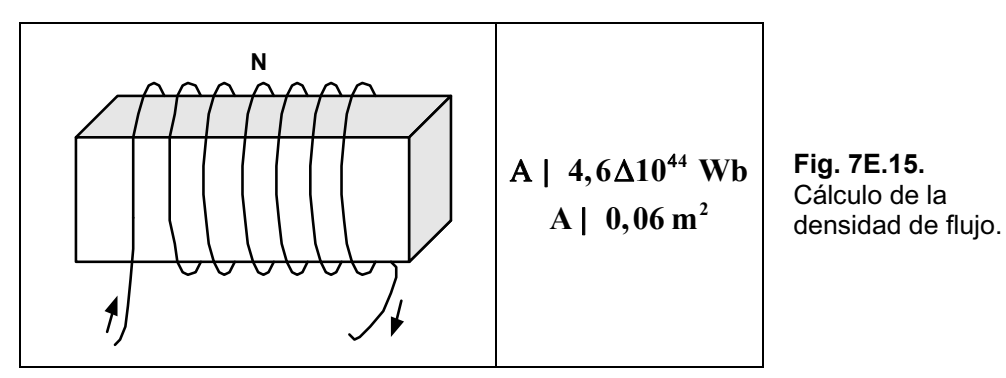

### *Respuesta:* **B** | 0,076 T

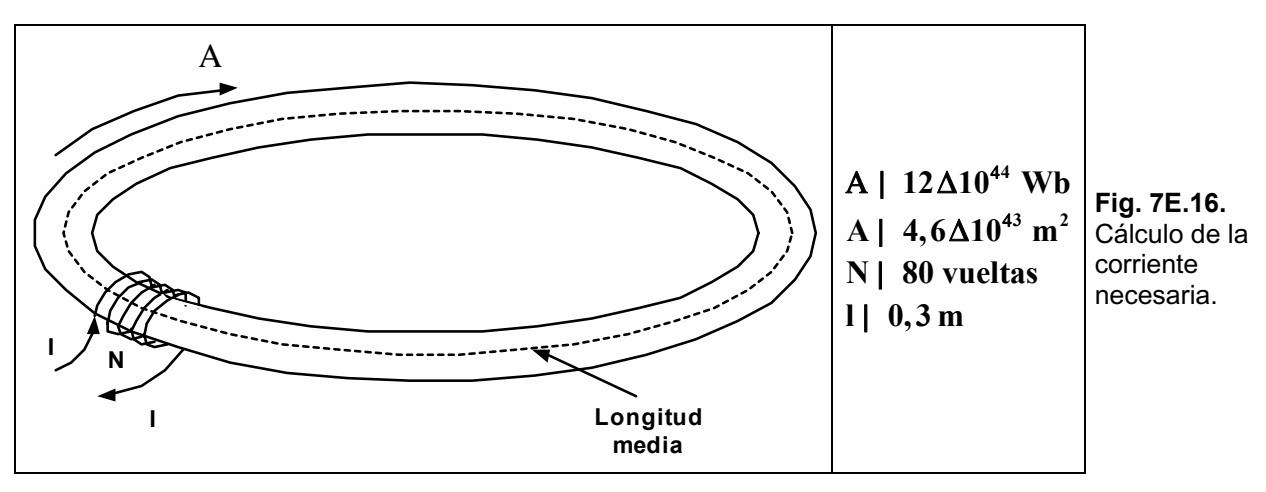

Ejercicio 2. Indicar la corriente necesaria para establecer el flujo dado en el circuito magnético de la Fig. 7E.16.

*Respuesta: I = 2,25 A*

**Ejercicio 3.** Hallar el número de vueltas requeridas en N<sub>2</sub> para establecer el flujo dado en el circuito magnético de la Fig. 7E.17.

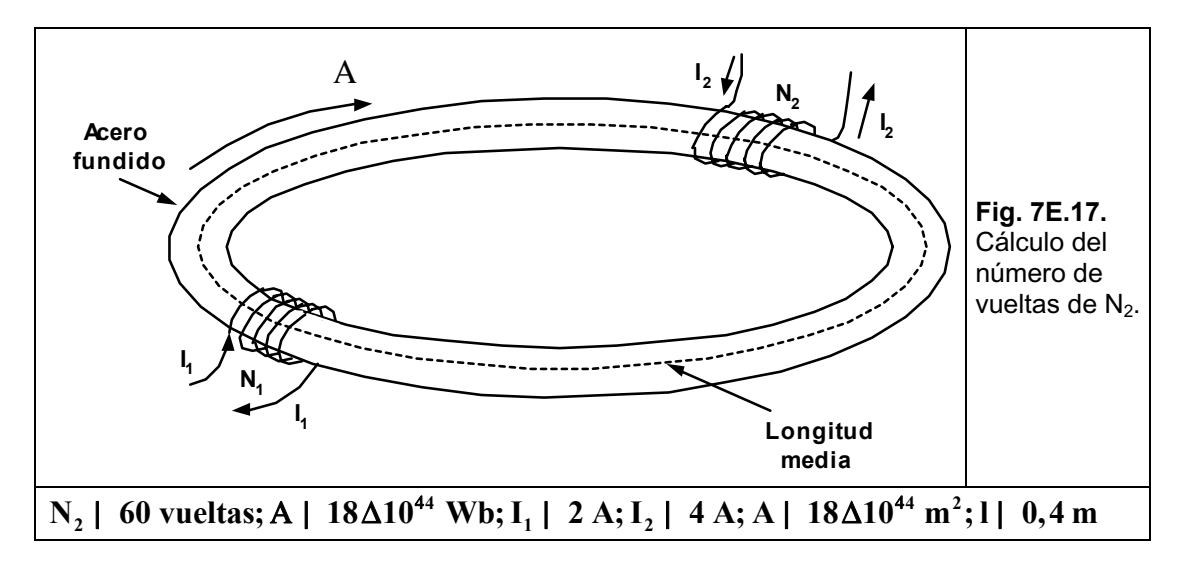

*Respuesta:*  $N_1 = 45$  *vueltas.* 

Ejercicio 4. Para el circuito magnético de la fig. 07E18 hallar la corriente necesaria según los datos dados.

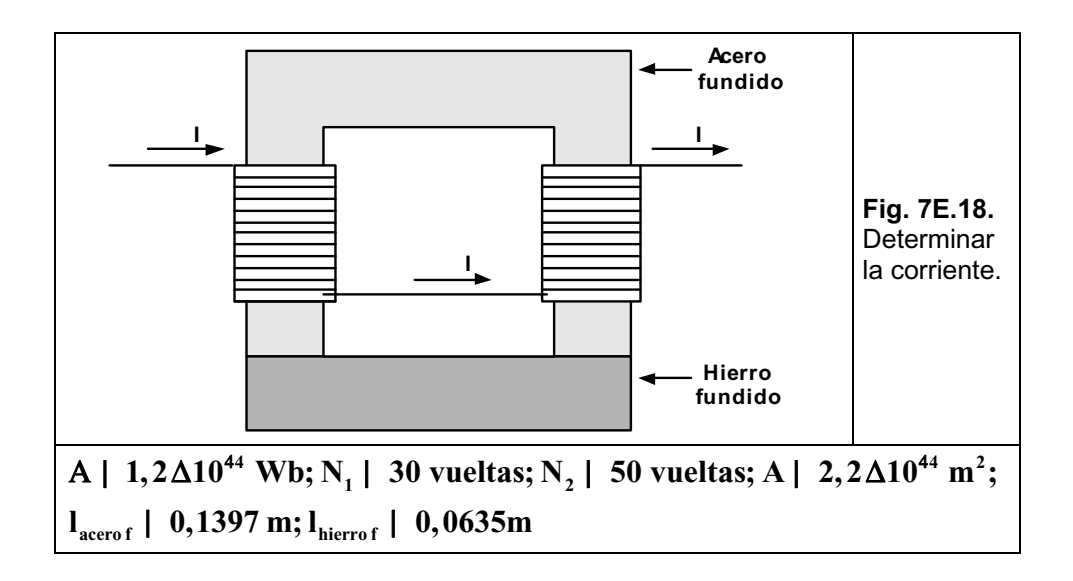

*Respuesta: I = 1,71 A.*

**Ejercicio 5.** En el relé de la Fig. 7E.19 hallar la corriente en la bobina para establecer el valor del flujo dado. Hallar la fuerza que se ejerce sobre la armadura.

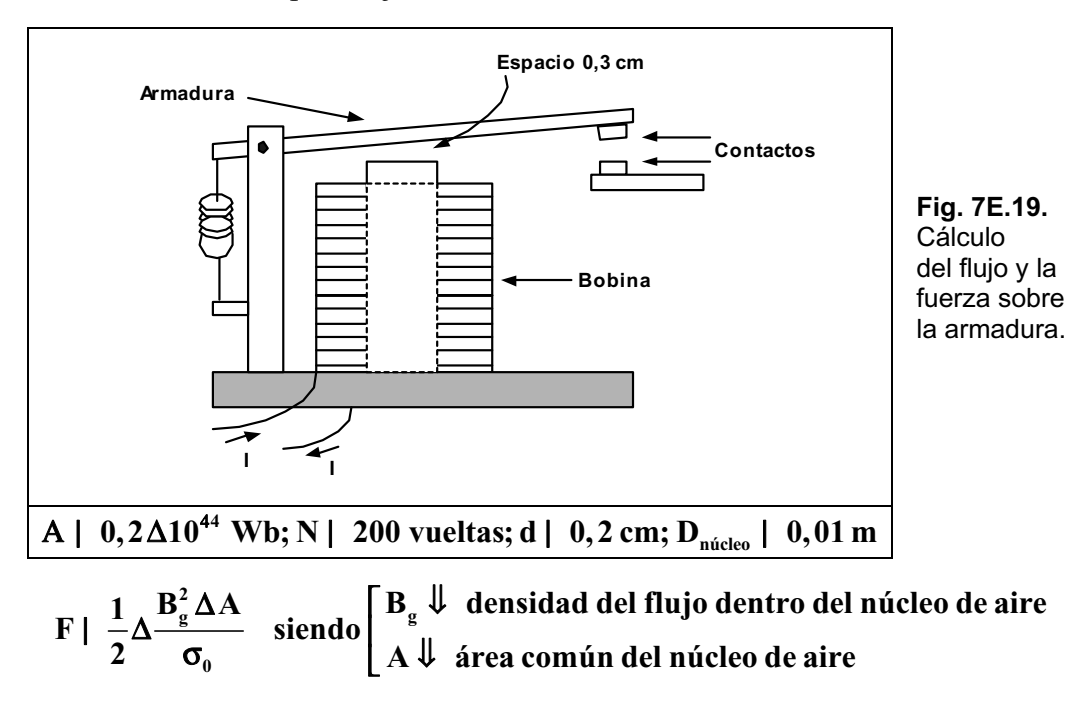

*Respuesta: a)*  $I = 2,028A$  *y b)*  $F = 2N$ .

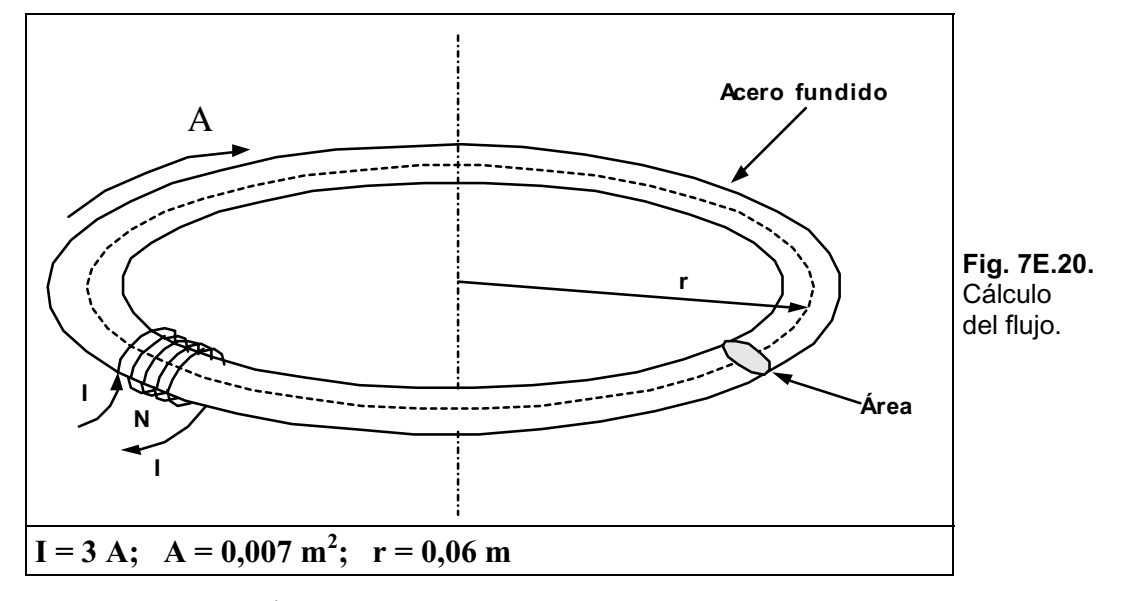

**Ejercicio 6.** Hallar el flujo magnético que se encuentra en el circuito de la Fig. 7E.20.

*Respuesta:*  $A#$   $#38\Delta$   $0^3$  *Wb.* 

**Ejercicio 7.** Hallar la corriente I<sub>1</sub> necesaria para establecer el flujo dado en el circuito magnético de la Fig. 7E.21.

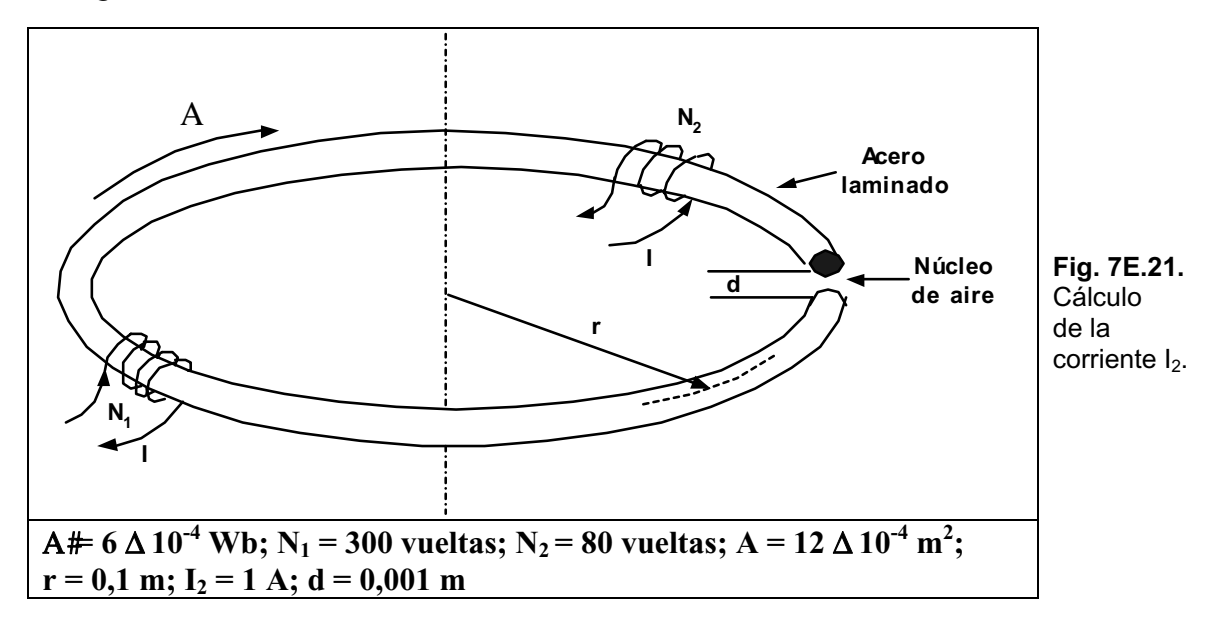

*Respuesta:*  $I_1 = 2,54$  *A.* 

**Ejercicio 8.** Averiguar la corriente necesaria para establecer el flujo dado en el circuito magnético de la Fig. 7E.22.

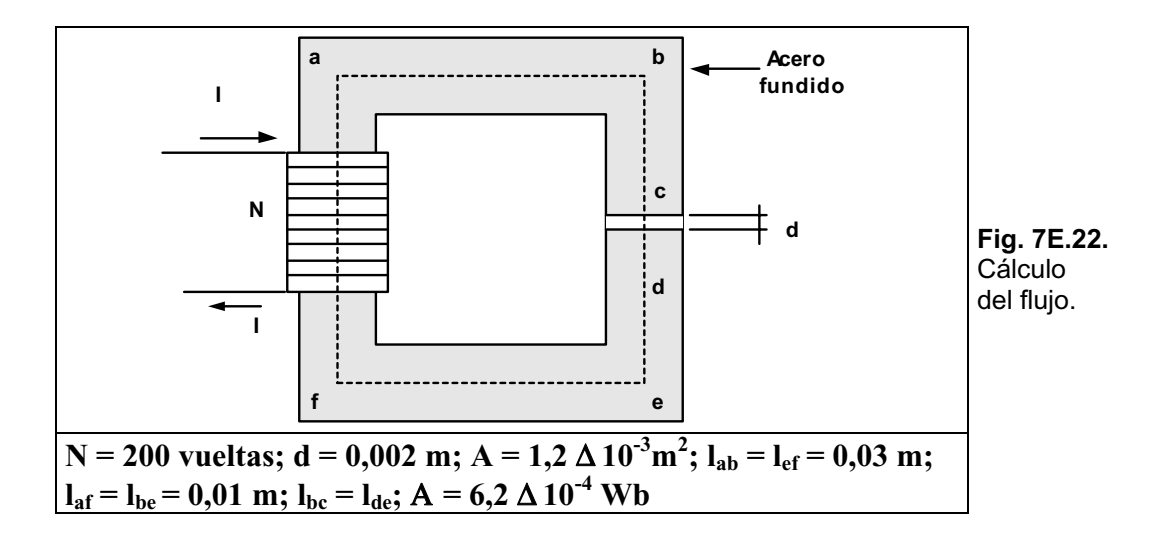

### *Respuesta: I = 8,27 A.*

**Ejercicio 9.** Hallar la sección que posee mayor reluctancia de las mostradas en la Fig. 7E.23

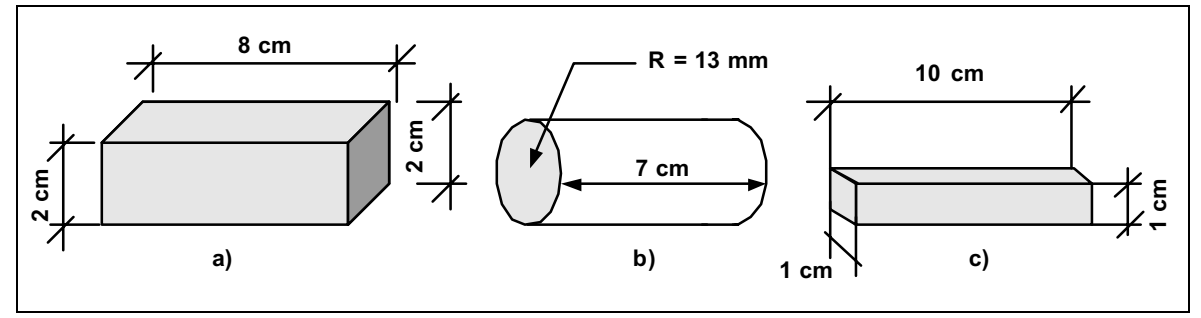

**Fig. 7E.23.** Cálculo de la reluctancia.

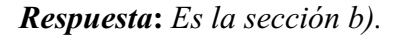

**Ejercicio 10.** Hallar la corriente necesaria para generar el flujo dado en el circuito magnético de la Fig. 7E.24.

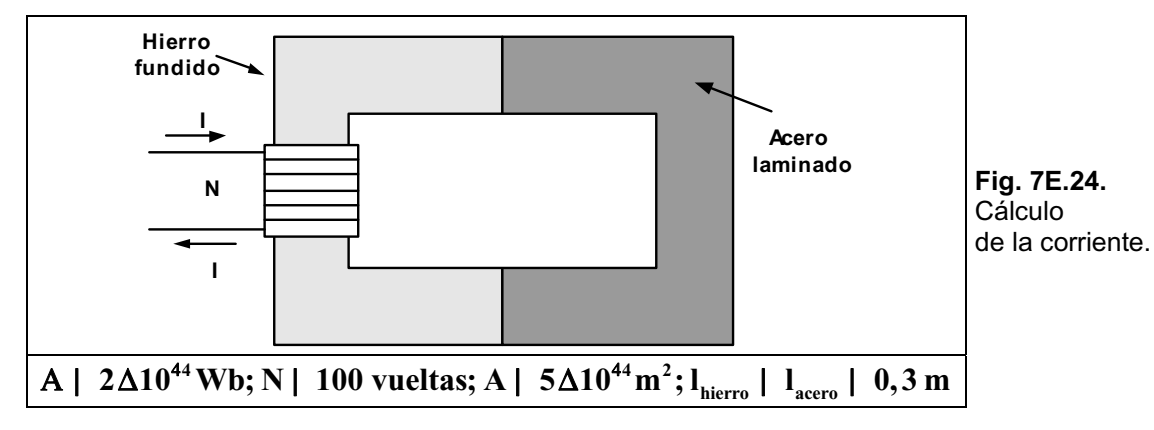

*Respuesta***:** *I = 3,22 A.*

# **Ejercicios Resueltos del Capítulo 8**

**Ejercicio 1.-** Determinar la inductancia de la bobina con núcleo de aire de la Fig. 8E.1.

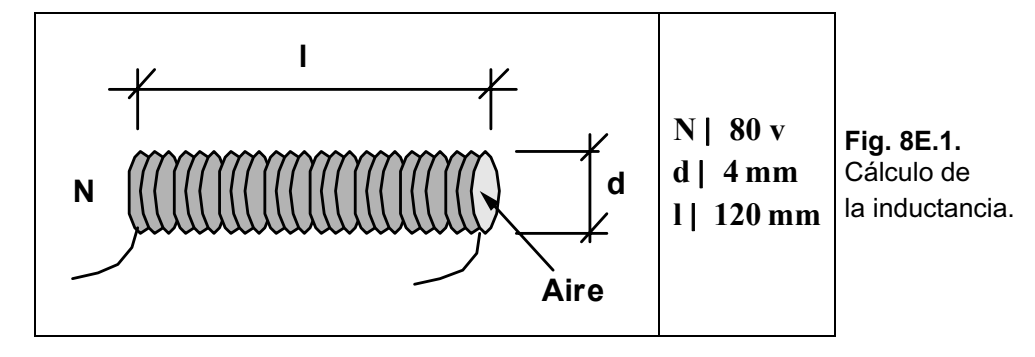

*Solución:*

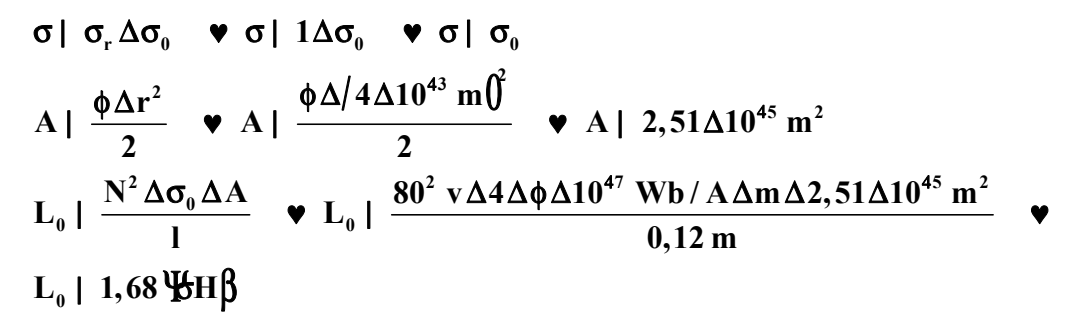

**Ejercicio 2.-** Hallar la inductancia equivalente del circuito mostrado en la Fig. 8E.2.

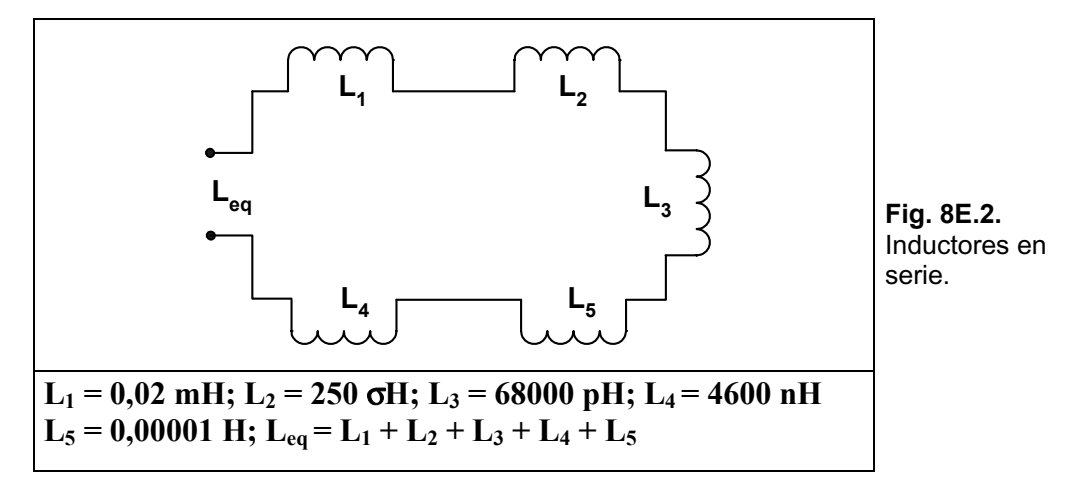

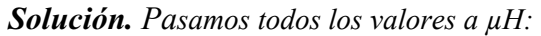

$$
L_1 | 20 \text{ of } L_3 | 0,068 \text{ of } L_4 | 4,6 \text{ of } L_5 | 10 \text{ of } H
$$
  

$$
L_{eq} | 20 \text{ of } H 2 250 \text{ of } H 2 0,068 \text{ of } H 2 4,6 \text{ of } H 2 10 \text{ of } H
$$
 ∞ 
$$
L_{eq} | 284,668 \text{ }\text{$\text{#H}$}
$$

**Ejercicio 3.-** Considerando los mismos valores de los inductores del ejercicio anterior, hallar la inductancia equivalente del circuito de la Fig. 8E.3.

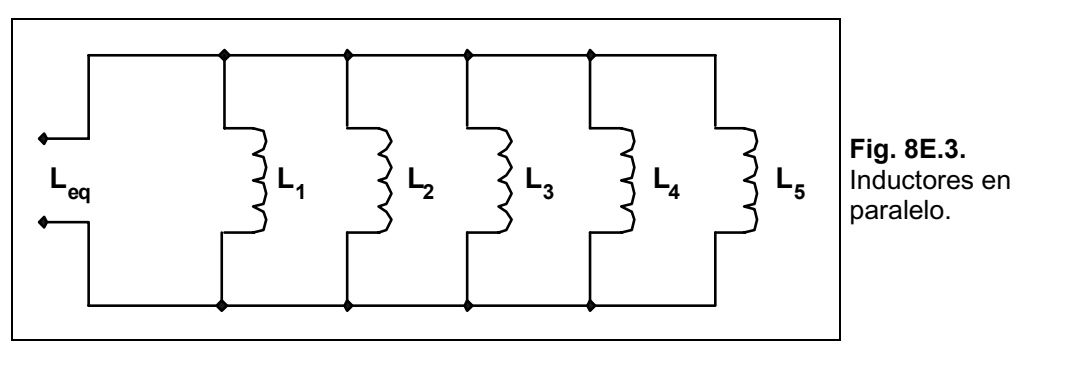

*Solución:*

> @ > @ > @ **eq eq 12345 eq eq eq 1 1 L L 11111 1 1 1 1 1 L L L L L 20 H 250 H 0,068 H 4,6 H 10 H 1 1 L H L H L 0,067 H 0,05 0,004 14,7 0,1 14,854** P P P P P P P P 

Ejercicio 4.- Hallar las expresiones matemáticas de los transitorios i<sub>L</sub> y v<sub>L</sub> del circuito de la Fig. 8E.4, trazar también las curvas correspondientes.

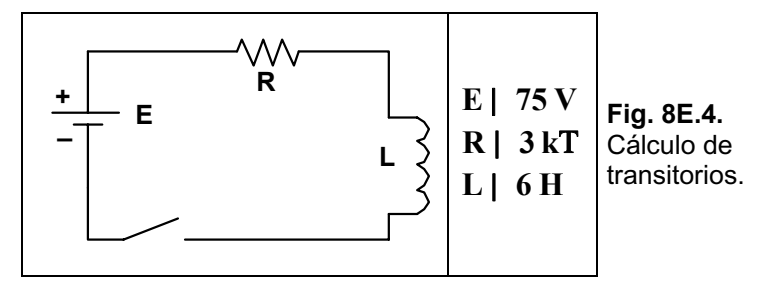

*Solución. C·lculo de la constante de tiempo:* 

$$
\vartheta \vert \frac{L}{R} \blacktriangledown \vartheta \vert \frac{6H}{3kT} \blacktriangledown \vartheta \vert 2 \text{ ms}
$$

*Aplicando la siguiente expresión:* 

$$
i_{\rm L} \mid \frac{E}{R} \Delta_{\text{TM}}^{\textcircled{\tiny{\textcircled{\tiny{1}}}}} 4 \, e^{4t/\frac{L}{R}} \bigg| \psi \, i_{\rm L} \mid \frac{75 \, V}{3 \, kT} \Delta / 14 \, e^{4t/2 \Delta 10^{43}} \bigg| \psi \, i_{\rm L} \mid 25 \Delta 10^{43} \, \Delta / 14 \, e^{4t/2 \Delta 10^{43}} \bigg| \psi \beta
$$
  

$$
v_{\rm L} \mid E \Delta e^{4t/\frac{L}{R}} \psi \, v_{\rm L} \mid 75 \Delta e^{4t/2 \Delta 10^{43}} \psi \beta
$$

*Las formas de onda se observan en la Fig. 8E.5:* 

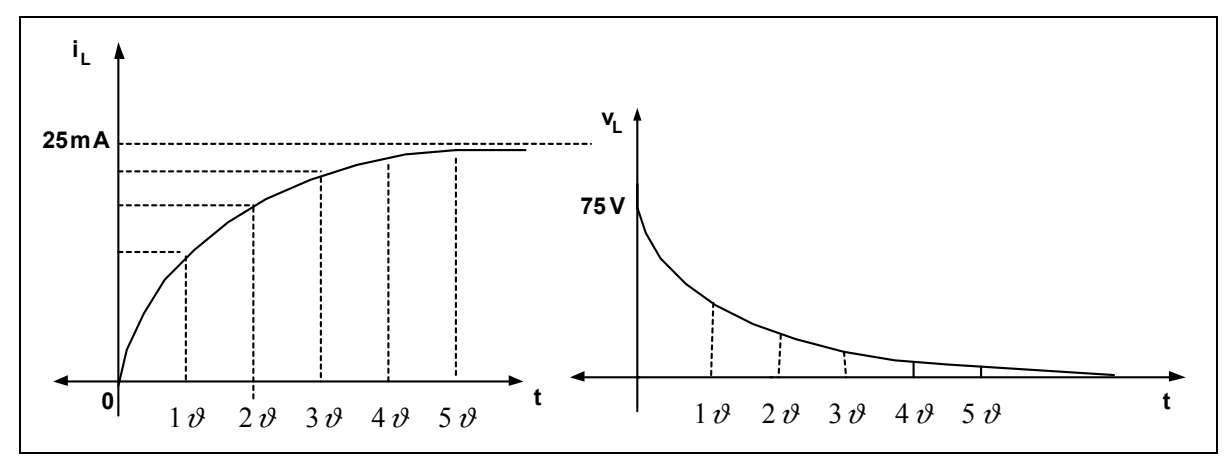

**Fig. 8E.5.** Curvas de corriente y tensión.

**Ejercicio 5.-** Hallar las expresiones matemáticas de la corriente y tensión sobre el resistor y la bobina luego de completarse la carga y desconectar el interruptor, como lo muestra la Fig. 8E.6.

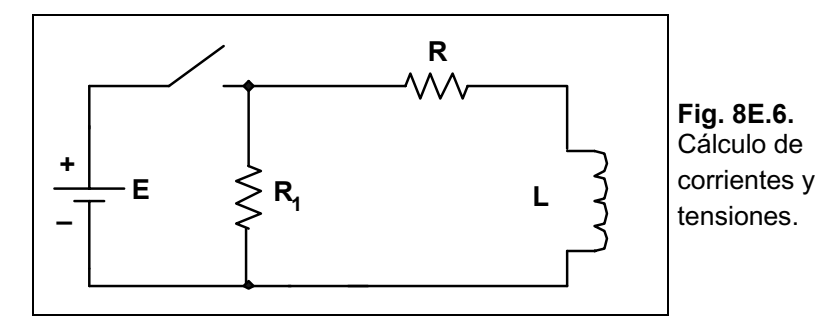

*Solución. C·lculo de la constante de tiempo:* 

$$
\vartheta' \mid \frac{L}{R 2 R_{i}} \blacktriangledown \vartheta' \mid \frac{6H}{3kT 22kT} \blacktriangledown \vartheta' \mid 1,2 \text{Yns} \beta
$$
  
\n
$$
V_{i} \mid E \Delta \bigotimes_{\text{TM}}^{\textcircled{B}} 2 \frac{R_{i}}{R} \bigg\{ \blacktriangledown V_{i} \mid 75 V \Delta \bigotimes_{\text{TM}}^{\textcircled{B}} 2 \frac{2kT}{3kT} \bigg\{ \blacktriangledown V_{i} \mid 125 \text{Y} \beta \}
$$
  
\n
$$
V_{L} \mid 4 V_{i} \Delta e^{4t/\vartheta} \blacktriangledown V_{L} \mid 4125 \Delta e^{4t/1,2\Delta 10^{43}} \text{Y} \beta
$$
  
\n
$$
i_{L} \mid \frac{E}{R} \Delta e^{4t/\vartheta} \blacktriangledown i_{L} \mid 25 \Delta 10^{43} \Delta e^{4t/1,2\Delta 10^{43}} \text{Y} \beta \bigg\}
$$

La tensión sobre los resistores será:

$$
v_{R} | E\Delta e^{4t/\vartheta} \bullet v_{R} | 75\Delta e^{4t/1,2\Delta 10^{43}} \Psi \beta
$$
  

$$
v_{R1} | 4 \frac{R_{1}}{R} \Delta E \Delta e^{4t/\vartheta} \bullet v_{R1} | 450\Delta e^{4t/1,2\Delta 10^{43}} \Psi \beta
$$

**Ejercicio 6.-** Hallar la Leq en el circuito de la Fig. 8E.7.

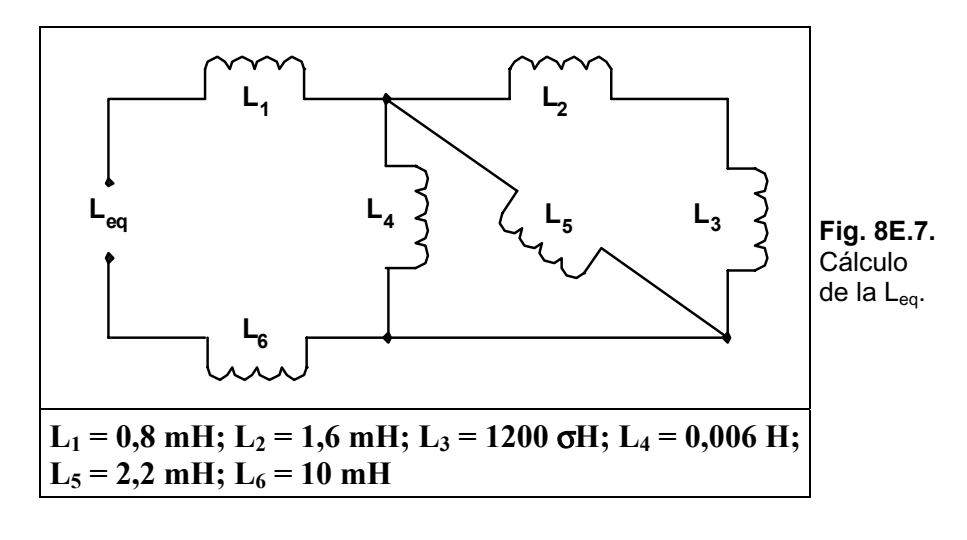

*Solución:*

$$
L_{A} | L_{2} 2 L_{3} \cdot L_{A} | 1, 6 mH 2 1, 2 mH \cdot L_{A} | 2, 8 \cdot MH \beta
$$
\n
$$
L_{B} | L_{A} \Delta L_{5} \cdot L_{B} | \frac{2, 8 mH \Delta 2, 2 mH}{5 mH} \cdot L_{B} | 1, 232 \cdot MH \beta
$$
\n
$$
L_{C} | L_{B} \Delta L_{4} \cdot L_{C} | \frac{1, 232 mH \Delta 6 mH}{7, 232 mH} \cdot L_{C} | 1, 02 \cdot MH \beta
$$
\n
$$
L_{eq} | L_{1} 2 L_{c} 2 L_{6} \cdot L_{eq} | 0, 8 mH 21, 02 mH 210 mH \cdot L_{eq} | 11, 82 \cdot MH \beta
$$

**Ejercicio 7.-** Reducir el circuito dado en la Fig. 8E.8 a la menor cantidad posible de componentes.

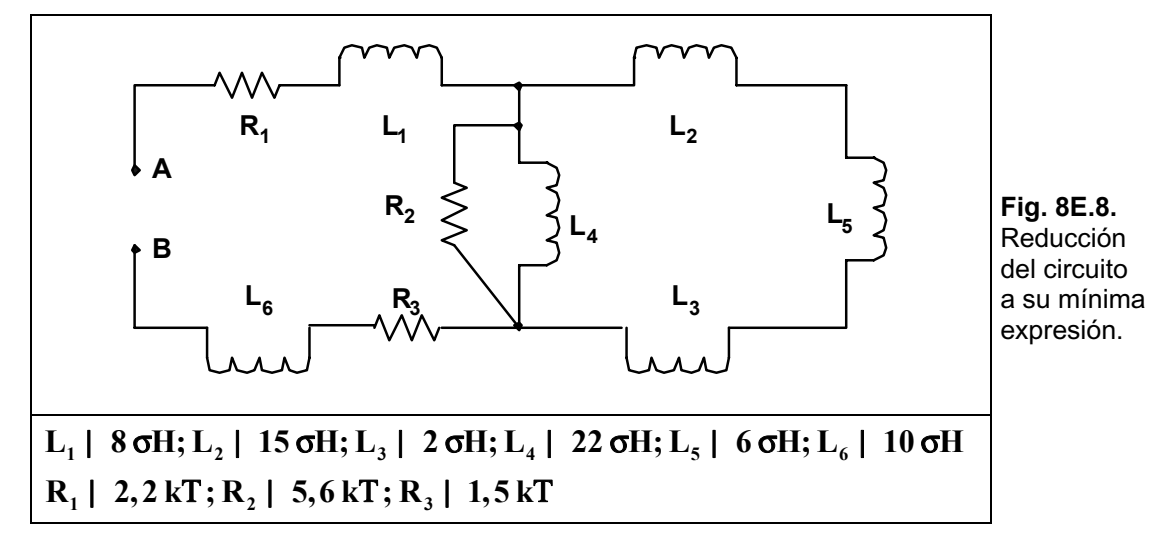

*Solución:*

$$
L_A | L_2 2 L_5 2 L_3 \cdot L_A | 15 \sigma H 2 6 \sigma H 2 2 \sigma H \cdot L_A | 23 \cdot H
$$
\n
$$
L_B | \frac{L_A \Delta L_4}{L_A 2 L_4} \cdot L_B | \frac{23 \sigma H \Delta 22 \sigma H}{45 \sigma H} \cdot L_B | 11,24 \cdot H
$$
\n
$$
L_C | L_1 2 L_6 \cdot L_C | 8 \sigma H 210 \sigma H \cdot L_C | 18 \cdot H
$$

## $R_A$  |  $R_1$  2  $R_3$  **v**  $R_A$  | 2,2 kT 2 1,5 kT **v**  $R_A$  | 3,7 \frac{Y}

*El circuito reducido queda mostrado en la Fig. 8E.9.* 

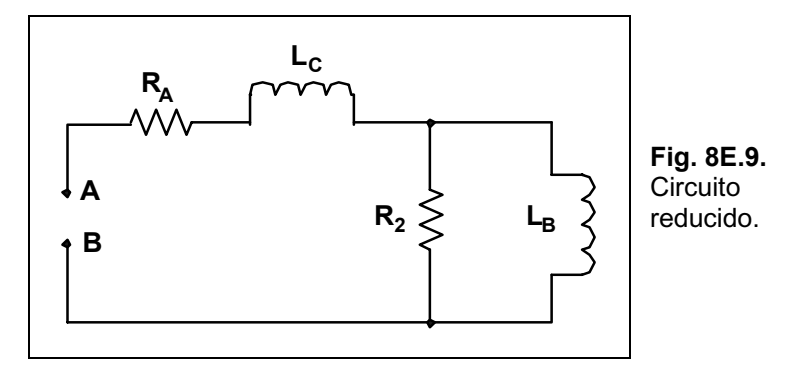

Ejercicio 8.- Hallar la expresión matemática para la corriente y la tensión del transitorio, después de cerrar el interruptor S en el circuito de la Fig. 8E.10.

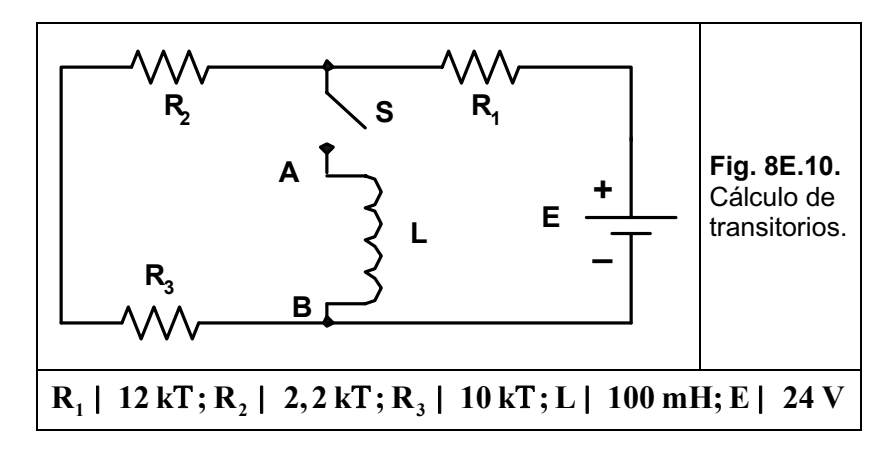

*Solución. Aplicando el teorema de Thevenin entre los bornes A y B, queda el circuito mostrado en la Fig. 8E.11:* 

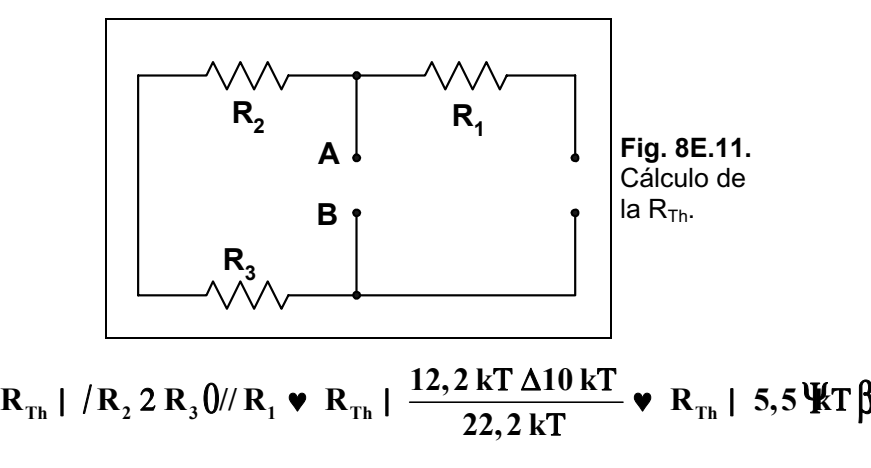

*Cálculo de la tensión entre los bornes A y B por aplicación del divisor de tensión en el circuito que se observa en la Fig. 8E.12:* 

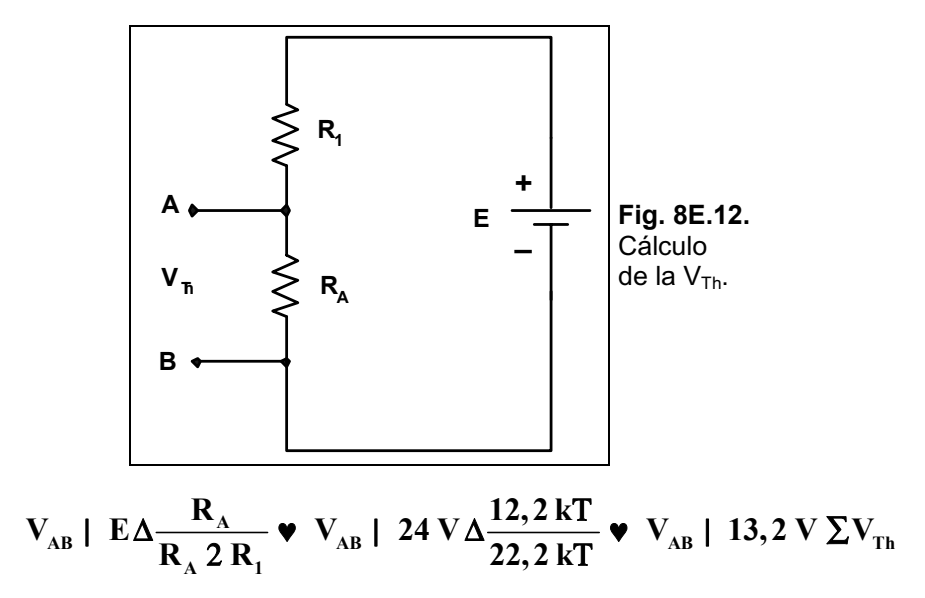

La corriente sobre la bobina se obtiene a partir de la observación del circuito equivalente *mostrado en la Fig. 8E.13:* 

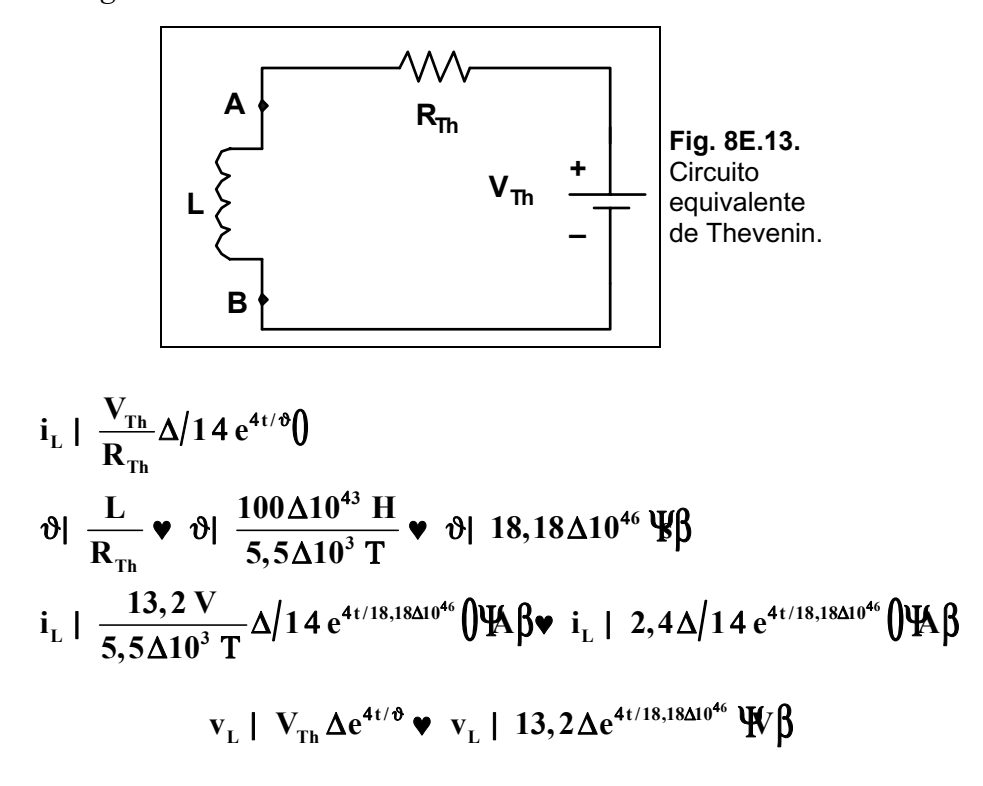

Ejercicio 9.- Hallar la energía almacenada por el inductor L de la Fig. 8E.14, cuando la corriente ha tomado su valor final.

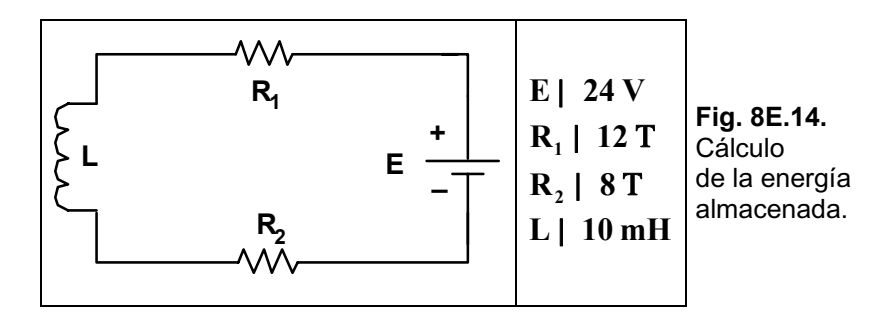

*Solución. Al llegar a la corriente final, el circuito toma un estado equivalente al mostrado en la Fig. 8E.15:* 

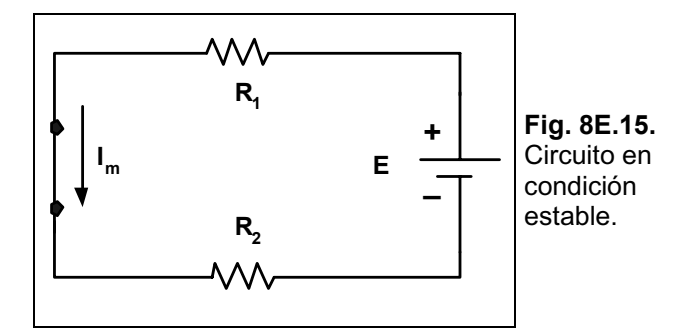

La corriente será:

$$
\mathbf{I}_{\mathrm{m}} \mid \frac{\mathrm{E}}{\mathrm{R}_{1} \, 2 \, \mathrm{R}_{2}} \mathbf{v} \mathbf{I}_{\mathrm{m}} \mid \frac{24 \, \mathrm{V}}{12 \, \mathrm{T} \, 2 \, 8 \, \mathrm{T}} \mathbf{v} \mathbf{I}_{\mathrm{m}} \mid 1,2 \, \mathfrak{B} \beta
$$

La energía almacenada será:

$$
W_a \parallel \frac{1}{2} \Delta L \Delta I_m^2 \blacktriangleright W_a \parallel \frac{1}{2} \Delta 10 \Delta 10^{43} \text{ H} \Delta / 1, 2 \text{ A} \hat{U} \blacktriangleright W_a \parallel 0,0072 \text{ }\Psi \beta
$$

Ejercicio 10.- Hallar las energías almacenadas en cada uno de los inductores mostrados en la Fig. 8E.16.

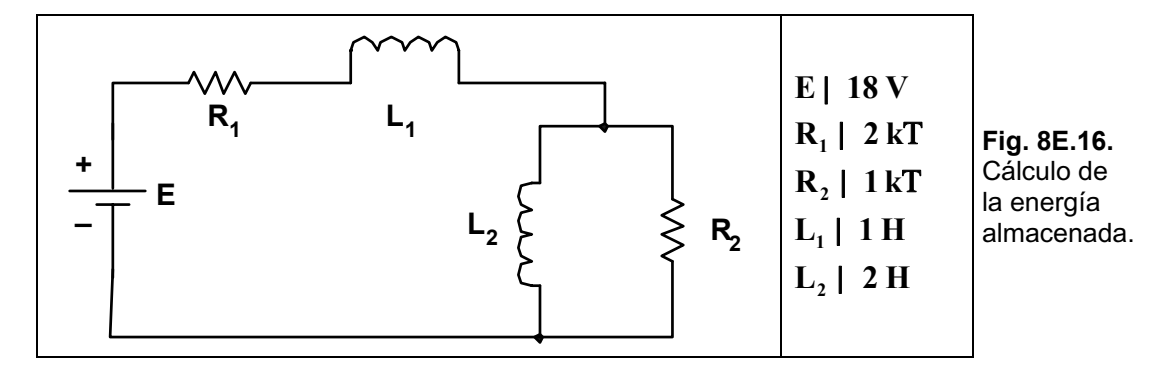

**Solución.** En la Fig. 8E.17 se muestra el circuito equivalente cuando está en estado estable:

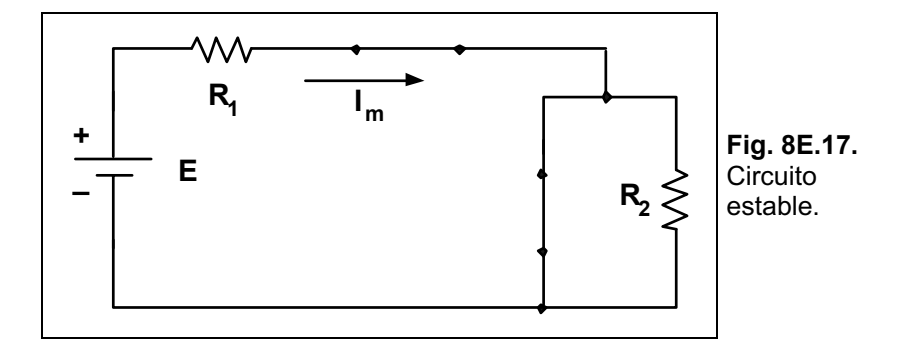

*C·lculo de la corriente:* 

$$
I_{m} \mid \frac{E}{R_{1}} \bullet I_{m} \mid \frac{18 V}{2 kT} \bullet I_{m} \mid 9 \text{ W.A} \beta
$$

*EnergÌa en los inductores:* 

$$
W_{L_1} \mid \frac{1}{2} \Delta L_1 \Delta I_m^2 \blacktriangleright W_{L_1} \mid \frac{1}{2} \Delta 1 H \Delta / 9 \Delta 10^{43} A \hat{J} \blacktriangleright W_{L_1} \mid 40,5 \Delta 10^{46} \blacktriangleright \hat{J} \beta
$$
  
\n
$$
W_{L_2} \mid \frac{1}{2} \Delta L_2 \Delta I_m^2 \blacktriangleright W_{L_2} \mid \frac{1}{2} \Delta 2 H \Delta / 9 \Delta 10^{43} A \hat{J} \blacktriangleright W_{L_2} \mid 81 \Delta 10^{46} \blacktriangleright \hat{J} \beta
$$

## **Ejercicios a Resolver del Capítulo 8**

**Ejercicio 1.-** Hallar la inductancia de la bobina de la Fig. 8E.18.

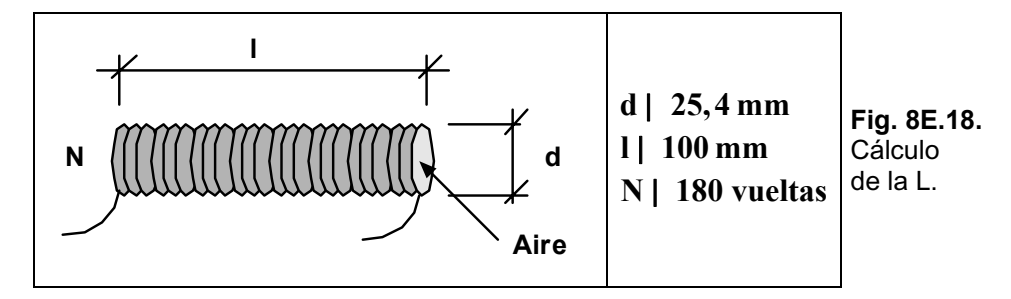

*Respuesta: L = 63,5 pH.*

Ejercicio 2.- En la asociación serie de inductores de la Fig. 8E.19, hallar la L<sub>eq.</sub>

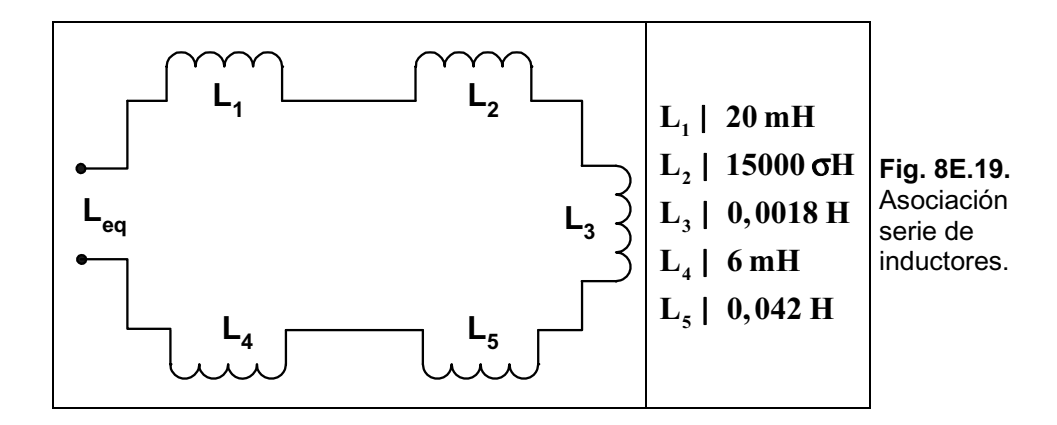

### *Respuesta: Leq = 84,8 mH.*

**Ejercicio 3.-** En la asociación paralelo de la Fig. 8E.20, hallar la Leq.

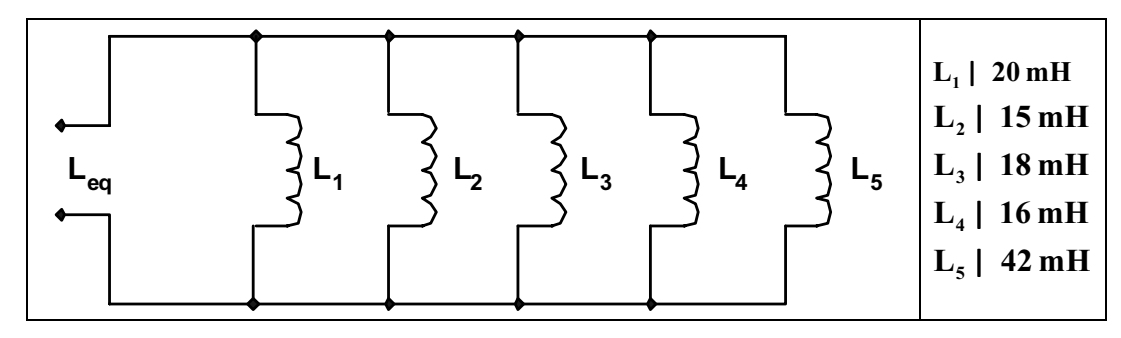

**Fig. 8E.20.** Asociación paralelo de inductores.

*Respuesta: Leq = 3,87 mH.* 

**Ejercicio 4.-** En el circuito combinado de la Fig. 8E.21 hallar la Leq.

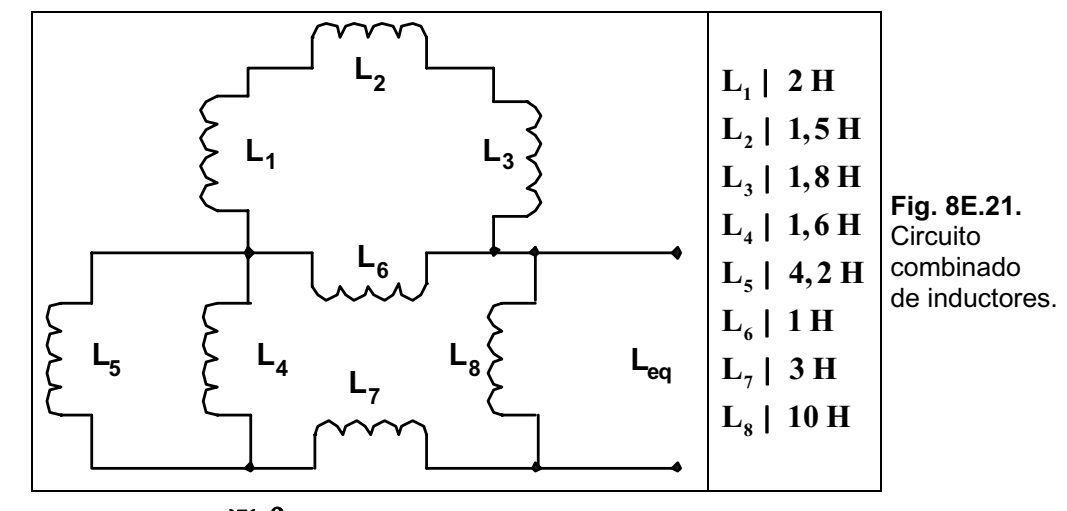

*Respuesta:*  $L_{eq}$  | 3,3  $\mathcal{H}$ <sub>1</sub> $\beta$ 

**Ejercicio 5.-** Para el circuito de la Fig. 8E.22, hallar:

a) La expresión matemática de la corriente i<sub>L</sub> al cerrarse el interruptor ( $t = 0$  s).

- b) La constante de tiempo.
- c) La expresión matemática de las tensiones  $v_L$  y  $v_R$  al cerrarse el interruptor  $(t = 0 s)$ , y
- d) Determinar i<sub>L</sub> y v<sub>L</sub> en t = 1 $\vartheta$ ,  $3\vartheta$  y  $5\vartheta$

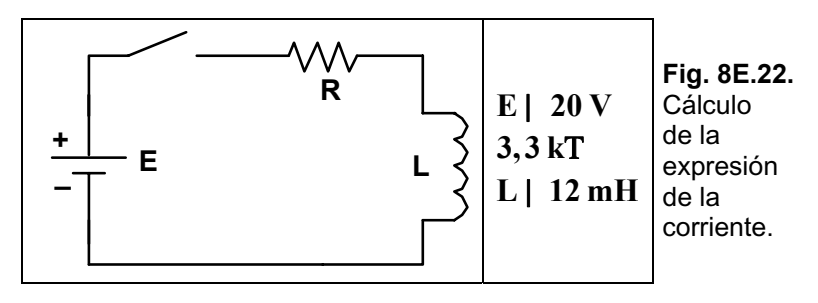

*Respuesta:*

a) i<sub>L</sub> | 6,06
$$
\triangle 10^{43} \triangle / 14 e^{4t/3,63\triangle 10^{46}} \text{ (V4)} \text{ (A)}
$$
 b) 0 | 3,63  $\sigma$ s c) v<sub>L</sub> | 20 $\triangle e^{4t/3,63\triangle 10^{46}} \text{ (V4)} \text{ (A)}$   
d) 1  $\vartheta$  |  $\sigma$  |  $\sigma$  |  $\sigma$  |  $\sigma$  |  $\sigma$  |  $\sigma$  |  $\sigma$  |  $\sigma$  |  $\sigma$  |  $\sigma$  |  $\sigma$  |  $\sigma$  |  $\sigma$  |  $\sigma$  |  $\sigma$  |  $\sigma$  |  $\sigma$  |  $\sigma$  |  $\sigma$  |  $\sigma$  |  $\sigma$  |  $\sigma$  |  $\sigma$  |  $\sigma$  |  $\sigma$  |  $\sigma$  |  $\sigma$  |  $\sigma$  |  $\sigma$  |  $\sigma$  |  $\sigma$  |  $\sigma$  |  $\sigma$  |  $\sigma$  |  $\sigma$  |  $\sigma$  |  $\sigma$  |  $\sigma$  |  $\sigma$  |  $\sigma$  |  $\sigma$  |  $\sigma$  |  $\sigma$  |  $\sigma$  |  $\sigma$  |  $\sigma$  |  $\sigma$  |  $\sigma$  |  $\sigma$  |  $\sigma$  |  $\sigma$  |  $\sigma$  |  $\sigma$  |  $\sigma$  |  $\sigma$  |  $\sigma$  |  $\sigma$  |  $\sigma$  |  $\sigma$  |  $\sigma$  |  $\sigma$  |  $\sigma$  |  $\sigma$  |  $\sigma$  |  $\sigma$  |  $\sigma$  |  $\sigma$  |  $\sigma$  |  $\sigma$  |  $\sigma$  |  $\sigma$  |  $\sigma$  |  $\sigma$  |  $\sigma$  |  $\sigma$  |  $\sigma$  |  $\sigma$  |  $\$ 

**Ejercicio 6.-** Para el circuito de la Fig. 8E.23, hallar:

- a) La expresión matemática de la corriente i<sub>L</sub> y la tensión  $v<sub>L</sub>$  al cerrarse el interruptor
- b) Idem si se abre el interruptor luego de un período de 5 constantes de tiempo
- c) Trazar las formas de onda de i<sub>L</sub> y  $v_L$  para los períodos de tiempo de los puntos a) y b)

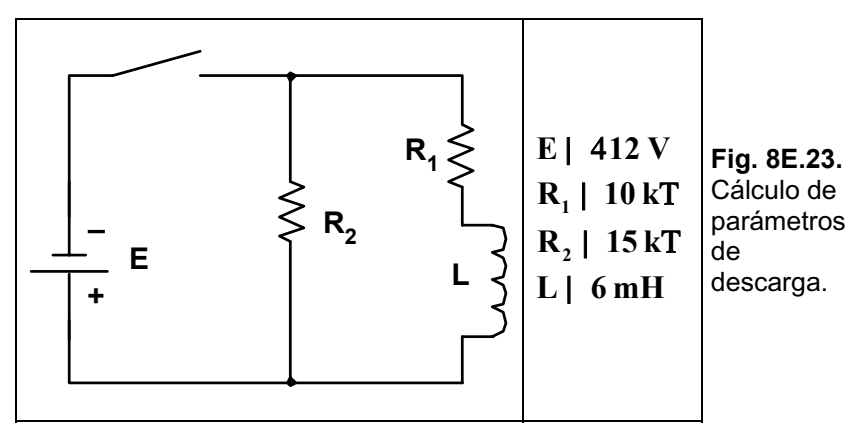

*Respuesta:*

```
^3 \Delta/14 e<sup>4t/0,4\Delta10<sup>46</sup> ()\overline{\rm{V}}A\beta v<sub>L</sub> | 12\Deltae<sup>4t/0,4\Delta10<sup>46</sup> \overline{\rm{W}}f</sup></sup>
                                       > @ > @
6 6
t / 0,24 10 3 t / 0,24 10
a) i<sub>L</sub> | 0,8\Delta10<sup>43</sup> \Delta | 14 e<sup>4t/0,4\Delta10<sup>46</sup> \bf{\hat{\theta}} | \bf{\hat{\phi}} | \bf{v}<sub>L</sub> | 12\Deltae<sup>4t/0,4\Delta10<sup>46</sup> \bf{\hat{\phi}}</sup></sup>
b) v_L | 20\Delta e^{4t/0.24 \Delta 10^{46}} \bf{\Psi} | \bf{\beta} | i<sub>L</sub> | 0,8\Delta 10^{43} \Delta e^{4t/0.24 \Delta 10^{46}} \bf{\Psi}
```
**Ejercicio 7.-** Considerando las condiciones iniciales del circuito mostrado en la Fig. 8E.24, obtenga las expresiones para la corriente i<sub>L</sub> y la tensión  $v<sub>L</sub>$  después del cierre del interruptor S.

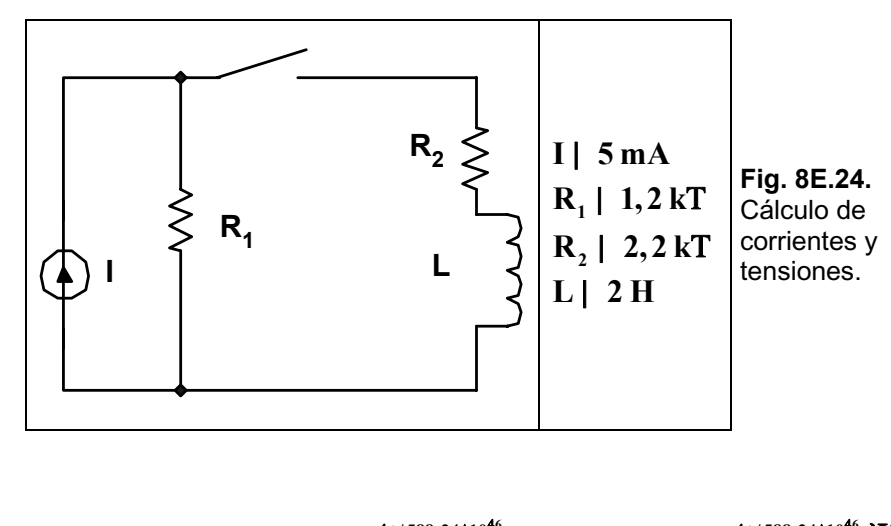

 $v_{\rm L}$  | 16,2 $\Delta e^{4t/588,24\Delta 10^{46}}$   $W\beta$  $i_L$  | 1,765 mA 4 4,765 mA  $\Delta e^{4t/588,24\Delta 10^{46}}$ 

*Respuesta:*

**Ejercicio 8.-** En el circuito de la Fig. 8E.25 se desea hallar las expresiones matemáticas de la corriente i<sub>L</sub> y la tensión v<sub>L</sub> después del cierre del interruptor S.

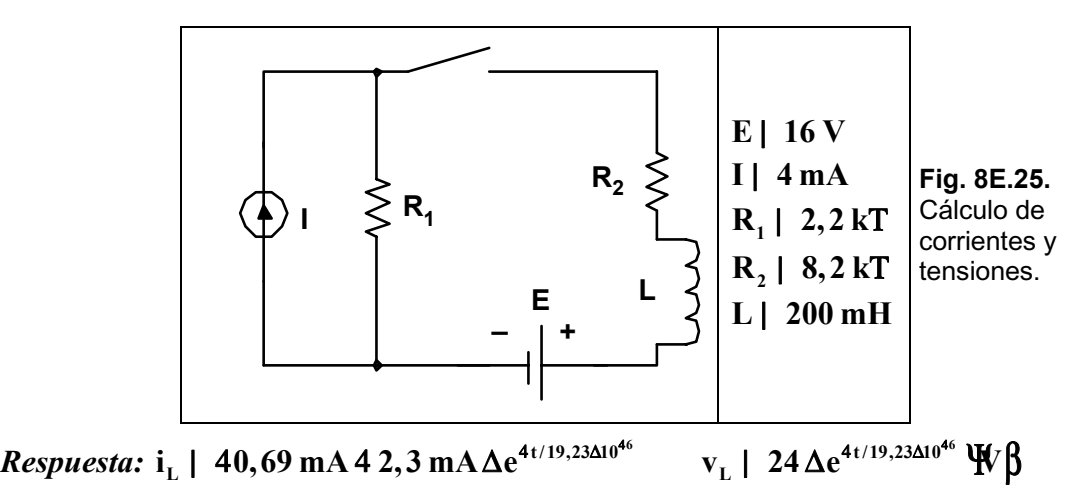

**Ejercicio 9.-** Reducir el circuito de la Fig. 8E.26 a la menor cantidad de componentes.

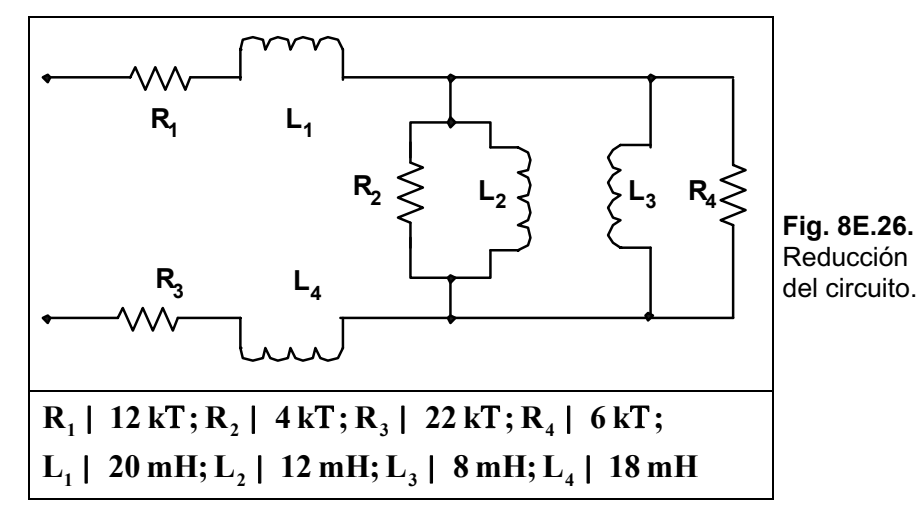

*Respuesta:*  $R_A = 2.4 kT$ ;  $R_B = 34 kT$ ;  $L_A = 4.8 mH$ ;  $L_B = 38 mH$ .

Ejercicio 10.- Encuentre la energía almacenada en cada inductor del circuito de la Fig. 8E.27.

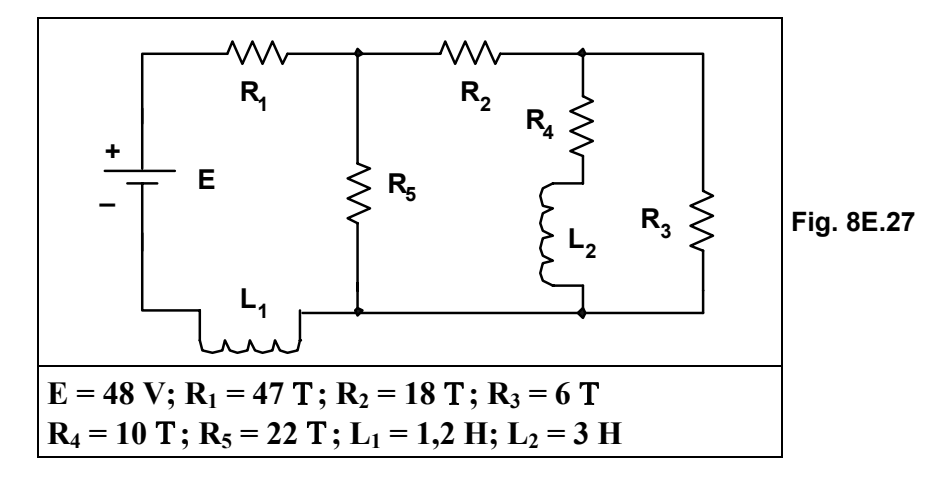

*Respuesta: WL1 = 0,40 J; WL2 = 0,036 J.* 

# **Ejercicios Resueltos del Capítulo 9**

Ejercicio 1.- Dado los capacitores mostrados en la Fig. 9E.1, hallar el valor de C' en cada caso: **r a c** | **2 oF**; **b c** | **0**, **22 oF**; **c c** | **10 oF**; **k** | **2**, **5**; **d** ) **c** | **220 pF**; **k** | **5** 

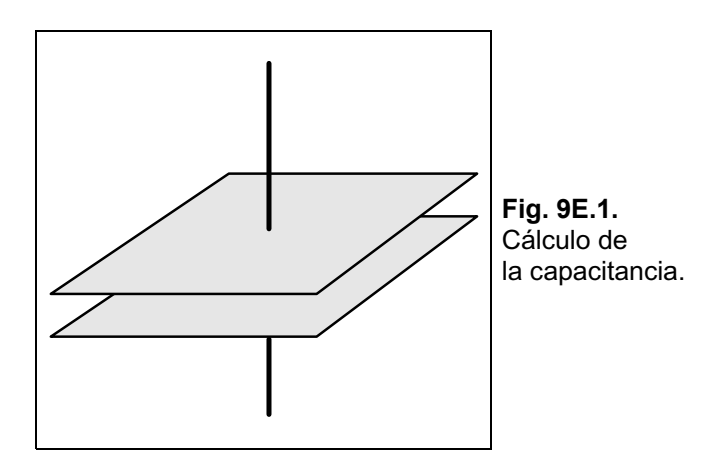

*Solución:*

*a)* El área del capacitor está en relación directa con el valor de capacitancia.

 $C$ <sup> $\mid$ </sup>  $4\Delta 2$   $\sigma$ **F**  $\blacktriangleright$   $C$ <sup> $\mid$ </sup>  $8\sigma$ **F** 

b) La distancia entre placas es una relación inversa.

$$
C' \mid \frac{1}{2}\Delta 0, 22 \sigma F \quad \blacktriangleright \quad C' \mid 0, 11 \sigma F
$$

*c)* La permitividad está en relación directa.

 $C$ <sup>'</sup> | 2,5 $\Delta$ 10  $\sigma$ F  $\bullet$   $C$ <sup>'</sup> | 25 $\sigma$ F

*d)* **C** |  $5\Delta \frac{2}{1/4} \Delta 220$  pF  $\bullet$  **C** |  $8800$  pF  $\Sigma 8, 8$  nF

**Ejercicio 2.-** En el capacitor mostrado en la Fig. 9E.2 hallar:

- a) El valor de la capacitancia.
- b) La intensidad del campo eléctrico si se aplican 350 V entre las placas.
- c) La carga en cada placa.

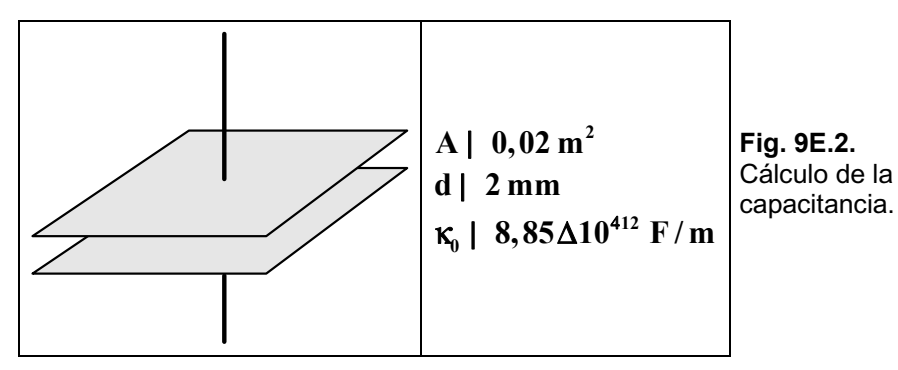

### *Solución:*

*a)* 

$$
C_0 \mid \frac{K_0 \Delta A}{d} \quad \text{v} \quad C_0 \mid \frac{8,85 \Delta 10^{412} \Delta 0,02 \text{ m}^2}{2 \Delta 10^{43 \text{ m}}} \quad \text{v}
$$
\n
$$
C_0 \mid 0,000000000885 \text{ F} \Sigma 88,5 \Delta 10^{412} \text{ F} \Sigma 88,5 \text{ pF}
$$
\n
$$
\text{e} \mid \frac{V}{d} \quad \text{v} \quad \text{e} \mid \frac{350 \text{ V}}{2 \Delta 10^{43} \text{ m}} \quad \text{v} \quad \text{e} \mid 175 \Delta 10^3 \text{ V/m}
$$
\n
$$
C \mid \frac{Q}{V} \quad \text{v} \quad Q \mid C \Delta V \quad \text{v}
$$

**Ejercicio 3.-** Considerando que el capacitor tiene una relación lineal entre el espesor del dieléctrico y el esfuerzo dieléctrico, hallar la máxima tensión aplicable al mismo para los valores dados:

 $\rm{Q}$  |  $\,$  88,5 $\rm{\Delta 10^{412}}$  F $\rm{\Delta 350\ V}$   $\,$   $\rm{\blacktriangledown}$  Q | 0,000000030975 C  $\rm{\Sigma 30,975\ nC}$ 

**2 A**  $\mid$  **0,25 m<sup>2</sup>; C | <b>0,1**  $\sigma$ **F**; dieléctrico **v** porcelana

*Solución:*

C | 8,85
$$
\triangle 10^{412}
$$
 $\triangle \kappa_r \triangle \frac{A}{d}$    
  $\blacktriangleright$  d | 8,85 $\triangle 10^{412}$  $\triangle \kappa_r \triangle \frac{A}{C}$    
  $\blacktriangleright$   
d | 8,85 $\triangle 10^{412}$  $\triangle 6\triangle \frac{0,25 \text{ m}^2}{0,1\triangle 10^{46} \text{ F}}$   $\blacktriangleright$  d | 0,00013275 m  $\Sigma$ 132,75 cm  $\Sigma$ 0,13275 mm

*Esfuerzo dielÈctrico = 7 kV/mm* 

$$
\bigotimes_{\text{M} \atop \text{mm}}^{\text{C7000 V}} \bigg\{ \Delta 0, 13275 \text{ mm} \mid 929, 25 \text{ V}
$$

**Ejercicio 4.-** Hallar la capacitancia equivalente en el circuito de la Fig. 9E.3.

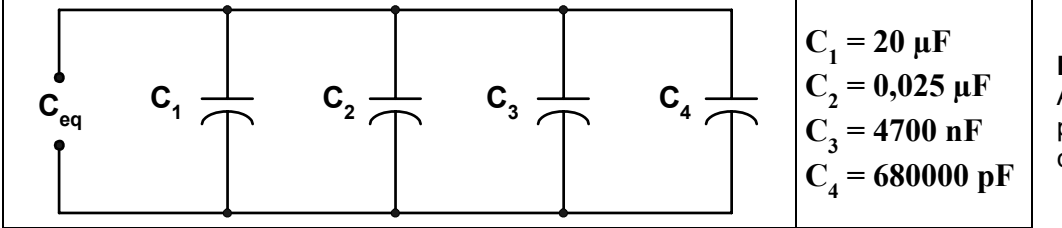

**Fig. 9E.3.**  Asociación paralelo de capacitores.

*c)* 

*b)* 

*Solución:*

## $C_{eq}$  |  $C_1$  2  $C_2$  2  $C_3$  2  $C_4$   $\blacktriangleright$   $C_{eq}$  | 20  $\sigma$ F 2 25  $\sigma$ F 2 4,7  $\sigma$ F 2 0,68  $\sigma$ F  $\blacktriangleright$   $C_{eq}$  | 50,38  $\sigma$ F

**Ejercicio 5.-** Hallar la capacitancia equivalente en el circuito de la Fig. 9E.4.

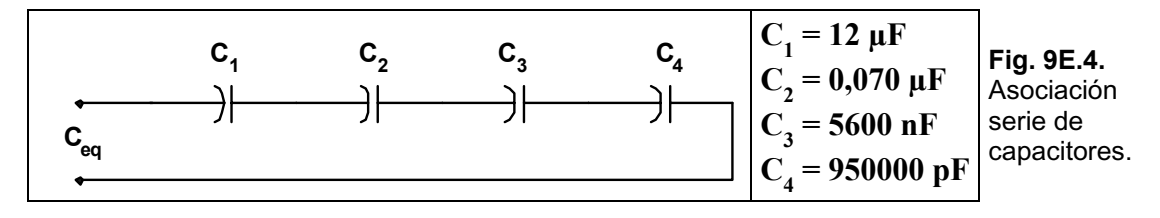

*Solución:*

$$
C_{eq} | \frac{1}{C_1 2 \frac{1}{C_2} 2 \frac{1}{C_3} 2 \frac{1}{C_4}} \n\boldsymbol{\check{C}}_{eq} | \frac{1}{12 \sigma F} 2 \frac{1}{70 \sigma F} 2 \frac{1}{5,6 \sigma F} 2 \frac{1}{0,95 \sigma F}
$$
\n
$$
C_{eq} | \frac{1}{0,083 \frac{1}{\sigma F} 2 0,014 \frac{1}{\sigma F} 2 0,178 \frac{1}{\sigma F} 2 1,052 \frac{1}{\sigma F}} \boldsymbol{\check{C}}_{eq} | \frac{1}{1,3273} \boldsymbol{\check{C}} \boldsymbol{F} \boldsymbol{\check{C}}
$$
\n
$$
C_{eq} | 0,754 \sigma F
$$

**Ejercicio 6.-** Hallar la capacitancia equivalente en el circuito de la Fig. 9E.5.

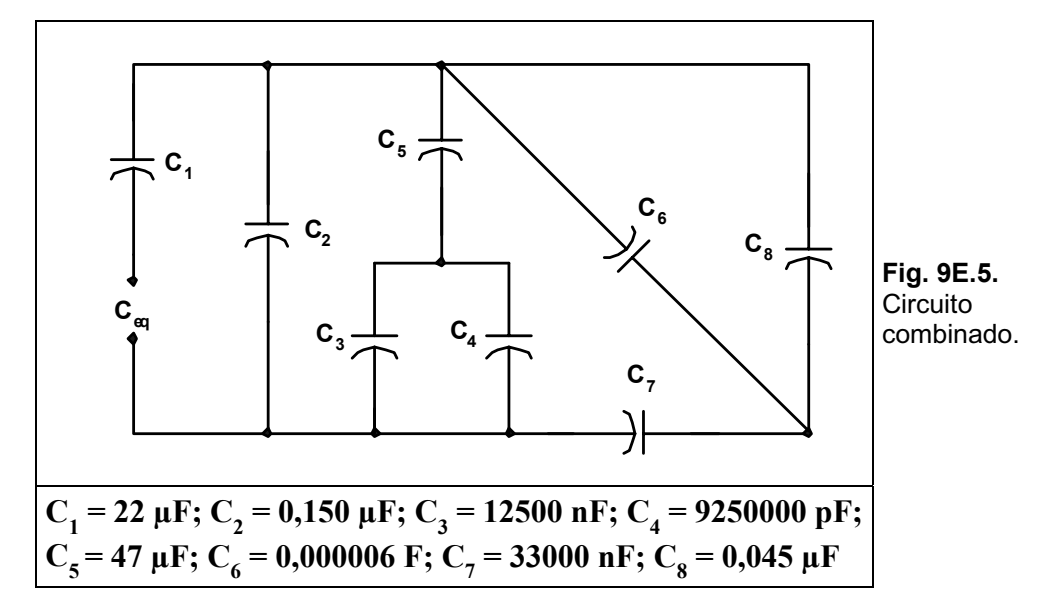

*Solución:*

$$
C_A | C_6 2 C_8 \quad \vee C_A | 6 \sigma F 2 45 \sigma F \quad \vee C_A | 51 \sigma F
$$
  
\n
$$
C_B | \frac{C_A \Delta C_7}{C_A 2 C_7} C_B | \frac{51 \sigma F \Delta 33 \sigma F}{84 \sigma F} \quad \vee C_B | 20,03 \sigma F
$$
  
\n
$$
C_C | C_3 2 C_4 C_C | 12,5 \quad \sigma F 29,25 \sigma F \quad \vee C_C | 21,75 \sigma F
$$
  
\n
$$
C_D | \frac{C_C \Delta C_5}{C_C 2 C_5} \quad \vee C_D | \frac{21,75 \sigma F \Delta 47 \sigma F}{68,75 \sigma F} \quad \vee C_D | 14,86 \sigma F
$$
  
\n
$$
C_E | C_D 2 C_B 2 C_2 \quad \vee C_E | 14,86 \sigma F 220,03 \sigma F 2150 \sigma F \quad \vee C_E | 184,89 \sigma F
$$
  
\n
$$
C_{eq} | \frac{C_1 \Delta C_E}{C_1 2 C_E} \quad \vee C_{eq} | \frac{22 \sigma F \Delta 184,89 \sigma F}{206,89 \sigma F} \quad \vee C_{eq} | 19,66 \sigma F
$$

**Ejercicio 7.-** Hallar la energía almacenada en cada capacitor en el circuito de la Fig. 9E.6.

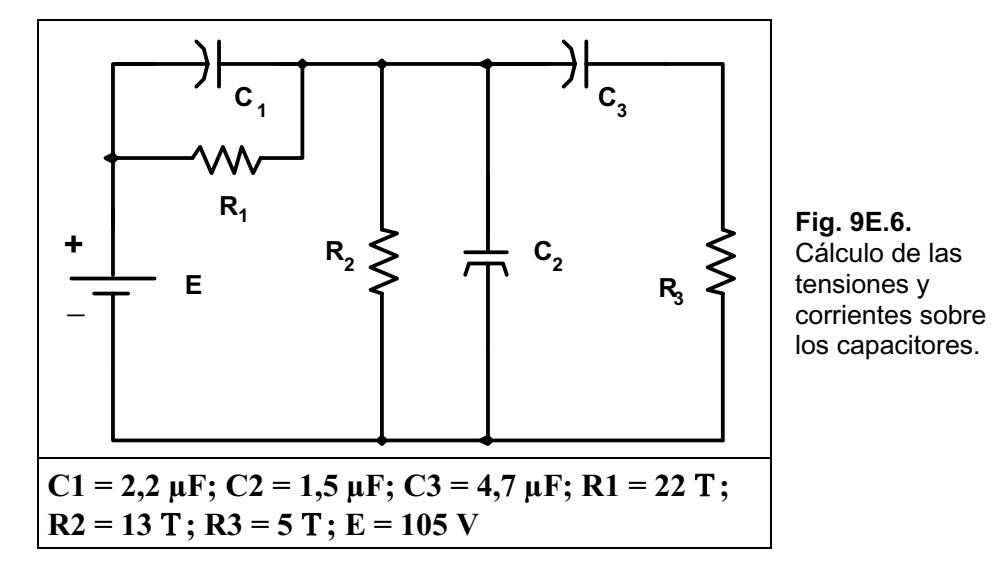

*Solución:*

$$
I | \frac{E}{R_1 2 R_2} \quad \text{v} \quad I | \frac{105 \text{ V}}{35 \text{ T}} \quad \text{v} \quad I | \quad 3 \text{ A}
$$
\n
$$
V_{\text{C1}} | I \Delta R_1 \quad \text{v} \quad V_{\text{C1}} | \quad 3 \text{ A} \Delta 22 \text{ T} \quad \text{v} \quad V_{\text{C1}} | \quad 66 \text{ V}
$$
\n
$$
V_{\text{C2}} | V_{\text{C3}} | I \Delta R_2 \quad \text{v} \quad V_{\text{C2}} | V_{\text{C3}} | \quad 3 \text{ A} \Delta 13 \text{ T} \quad \text{v} \quad V_{\text{C2}} | V_{\text{C3}} | \quad 39 \text{ V}
$$

*Energía en C1:*

$$
W_{C_1} | \frac{1}{2} \Delta C_1 \Delta V_{C_1}^2 \quad \blacktriangleright \quad W_{C_1} | \frac{1}{2} \Delta 2, 2 \Delta 10^{46} \text{ F} \Delta / 66 \text{ V} \hat{U}^2 \quad \blacktriangleright
$$
  
W<sub>C\_1</sub> | 4, 79 \Delta 10^{43} J  $\Sigma$  4790  $\sigma$ J

*Energía en C<sub>2</sub>*:

$$
W_{C_2} | \frac{1}{2} \Delta C_2 \Delta V_{C_2}^2 \quad \text{v} \quad W_{C_2} | \frac{1}{2} \Delta 1,5 \Delta 10^{46} \text{ F} \Delta / 39 \text{ V} \hat{0}^2 \quad \text{v}
$$
  
\n $W_{C_2} | 1,14 \Delta 10^{46} \text{ J} \Sigma 1140 \text{ oJ}$ 

*Energía en C3:*

$$
W_{C_3} \left| \frac{1}{2} \Delta C_3 \Delta V_{C_3}^2 \right| \Psi W_{C_3} \left| \frac{1}{2} \Delta 4, 7 \Delta 10^{46} \text{ F} / 39 \text{ V} \right|^2 \Psi
$$
  
\n $W_{C_3} \left| 3, 574 \Delta 10^{46} \text{ J} \Sigma 3574 \text{ oJ} \right|$ 

**Ejercicio 8.-** En el circuito de la Fig. 9E.7, sabiendo que sobre el capacitor hay una tensión inicial de 2 V, hallar:

- a) La expresión matemática para la tensión sobre el capacitor luego de cerrado el interruptor.
- b) La expresión matemática de la corriente en el período transitorio, y
- c) Trazar el gráfico de la forma de onda inicial y final de cada valor.

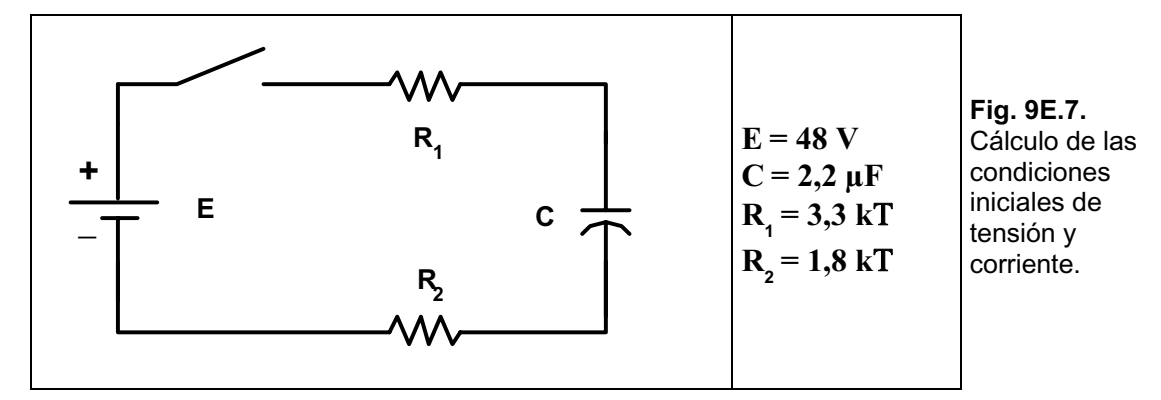

*Solución. Cálculo de la constante de tiempo:* 

 $\mathcal{P}$ |  $\left| \mathbb{R}_1 2 \mathbb{R}_2 \right|$   $\Delta C \quad \mathbf{v} \quad \mathcal{P}$ |  $\left| \frac{3}{3} \mathbb{R} \right|$   $21,8 \mathbb{R}$   $\left| \frac{0}{2} \mathbb{R} \right|$   $\mathbf{v} \quad \mathcal{P}$ |  $11,22 \text{ ms}$   $\mathbf{v}$ 5 $\Delta \vartheta$ | 56,1 ms

*a)* 

$$
v_{C} | v_{f} 2 / v_{i} 2 v_{f} 0 \Delta e^{4t/0} \quad \text{where}
$$
\n
$$
v_{C} | 48 V 2 / 2 V 4 48 V 0 \Delta e^{4t/11,22 ms} \quad \text{where}
$$
\n
$$
v_{C} | 48 V 4 46 V \Delta e^{4t/11,22 ms}
$$

*b)* 

$$
I_{m} | \frac{E4 V_{C}}{R_{1} 2 R_{2}} \quad \text{V} \quad I_{m} | \frac{48 V4 2 V}{5,1 k T} \quad \text{V} \quad I_{m} | 9,02 mA
$$
  

$$
i_{C} | 9,02 mA \Delta e^{4t/11,22 m s}
$$

*c) El gráfico de las formas de onda para la tensión y la corriente se observa en la Fig. 9E.8.* 

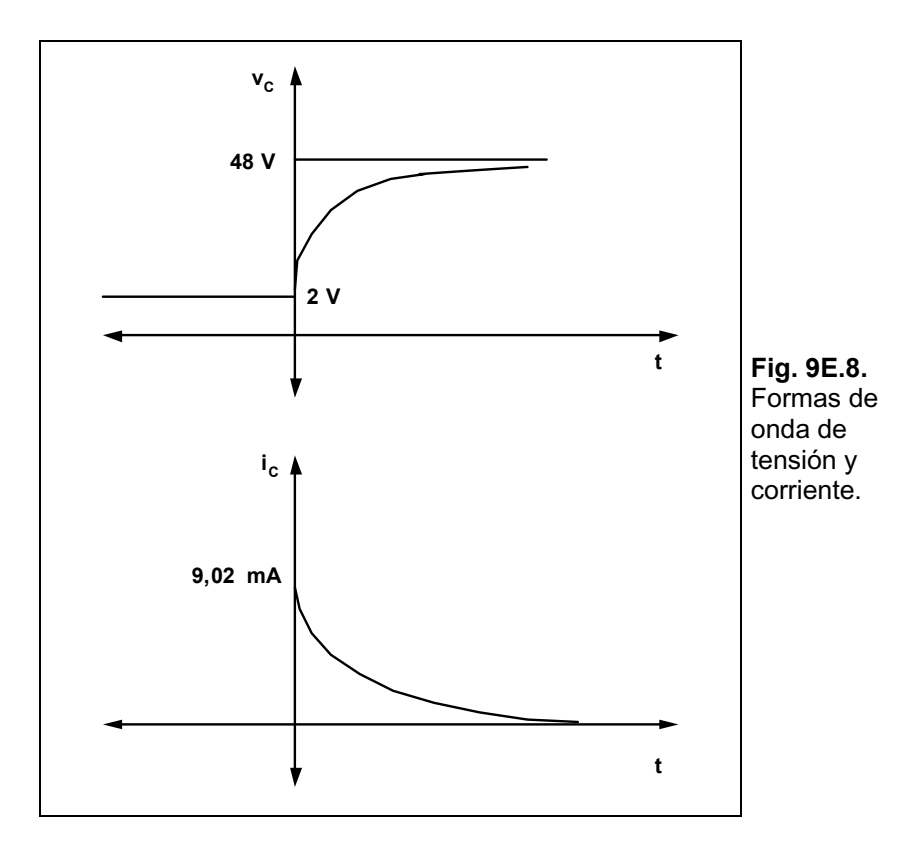

**Ejercicio 9.-** En el circuito de la Fig. 9E.9, luego de transcurrir un tiempo mayor a cinco veces, la constante de tiempo de la tensión final sobre el capacitor es de 20 V, a continuación se cambia el interruptor a la posición 2. Hallar las expresiones matemáticas de la corriente y la tensión sobre el capacitor y el resistor. Trazar el gráfico de cada parámetro desde el cierre del interruptor hasta cinco veces la constante de tiempo.

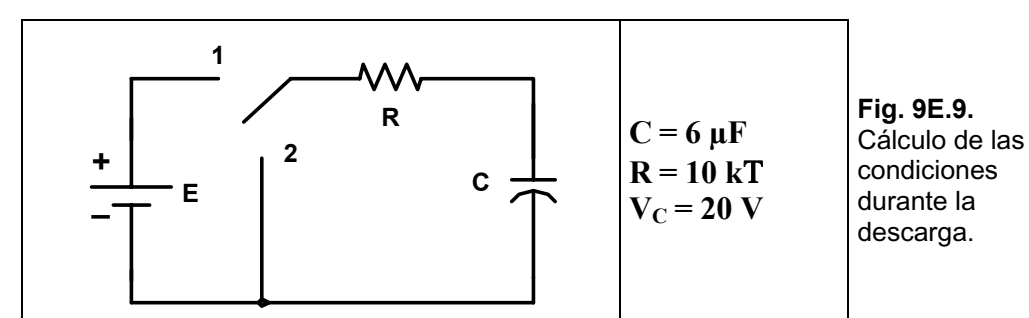

*Solución. Tensión sobre el capacitor:* 

 $\mathbf{v}_{\rm c}$  | E $\Delta \rm e^{4t/\vartheta}$   $\bullet$   $\mathbf{v}_{\rm c}$  | 20 V $\Delta \rm e^{4t/60\,{\rm ms}}$ 

*Corriente en el capacitor:* 

$$
i_{\rm C} \parallel 4\frac{E}{R} \Delta e^{4t/\vartheta} \quad \blacktriangledown \quad i_{\rm C} \parallel 4\frac{20 \text{ V}}{10 \text{ kT}} \Delta e^{4t/\vartheta} \quad \blacktriangledown \quad i_{\rm C} \parallel 42 \Delta 10^{43} \text{ A} \Delta e^{4t/60 \text{ ms}}
$$

*TensiÛn sobre el resistor:* 

 $v_R$  | 4E $\Delta e^{4t/\vartheta}$   $\bullet$   $v_R$  | 420 V $\Delta e^{4t/60 \text{ ms}}$ 

*El gráfico de la Fig. 9E.10 muestra las distintas formas de onda.* 

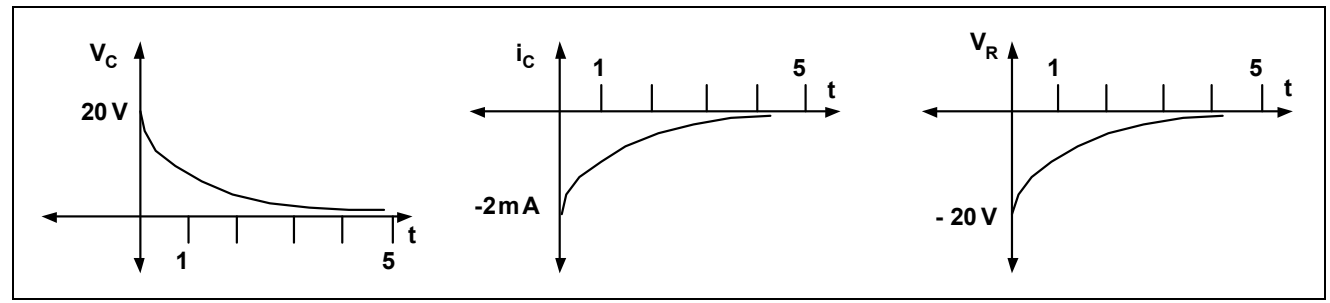

**Fig. 9E.10.** Formas de onda de tensión y corriente.

**Ejercicio 10.-** Hallar la expresión matemática para la tensión sobre el capacitor a partir del cierre del interruptor en el circuito de la Fig. 9E.11.

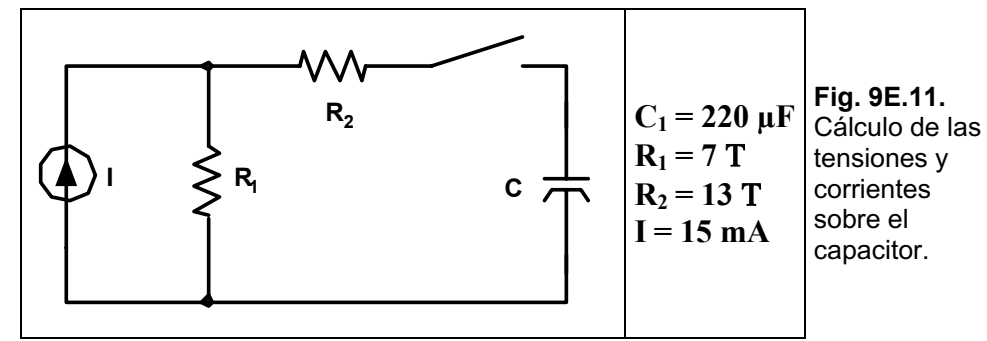

*Solución:*

 $R_{\text{th}}$  |  $R_1 2 R_2$   $\bullet$   $R_{\text{th}}$  |  $7 T 2 13 T$   $\bullet$   $R_{\text{th}}$  | 20 T

$$
V_{\text{Th}} \mid V_{\text{R1}} 2 V_{\text{R2}} \bullet V_{\text{Th}} \mid I \Delta R_1 20 V \bullet V_{\text{Th}} \mid 15 \text{ mA} \Delta 7 T \bullet V_{\text{Th}} \mid 0,105 V
$$

*Constante de tiempo:* 

 $/14 e^{4t/4,4 \text{ ms}} 0 \Psi$  $6 \text{ F}$  **44**  $\text{Al}$  *A A A A 1 A*<sup>43</sup>  $\mathcal{O}$ | R<sub>Th</sub>  $\Delta C$   $\blacktriangleright$   $\mathcal{O}$ | 20 T  $\Delta 220 \Delta 10^{46}$  F  $\blacktriangleright$   $\mathcal{O}$ | 4,4 $\Delta 10^{43}$  s  $\Sigma$ 4,4 ms  $v_{\rm c}$  | 0,105 $\Delta$ /14 e<sup>4t/4,4 ms</sup>  $\int \Psi$ 

# **Ejercicios a Resolver del Capítulo 9**

**Ejercicio 1.-** Un capacitor de placas paralelas tiene como dieléctrico el aire y están separadas 0,3 mm, poseyendo un área de 0,06 m<sup>2</sup>. Sabiendo que se le aplican 300 V entre sus placas, hallar:

- a) La capacitancia.
- b) La intensidad del campo eléctrico entre las placas.
- c) La carga en cada placa.

*Respuesta: a)* 1,77 *nF*; *b)*  $1 \times 10^6$  *V/m*; *c)* 0,531 *oC*.

**Ejercicio 2.-** Se coloca una placa de vidrio de 0,3 mm de espesor y una superficie de 0,06 m² entre las placas del ejercicio 1:

- a) Hallar la intensidad del campo eléctrico entre las placas.
- b) Determinar la carga en cada placa
- c) Determinar la capacitancia

*Respuesta: a*)  $1 \times 10^6$  *V/m; b*) 3,98 *oC; c*) 13,27 nF.

Ejercicio 3.- Hallar la tensión máxima que soporta un capacitor de placas paralelas de  $0,4$   $\sigma$ F de capacidad, siendo el área de  $0,25$  m<sup>2</sup> y el dieléctrico de baquelita. Se supone una relación lineal entre la fuerza y el espesor del dieléctrico.

*Respuesta: 580,5 V.*

**Ejercicio 4.-** Hallar la capacidad equivalente en el circuito de la Fig. 9E.12.

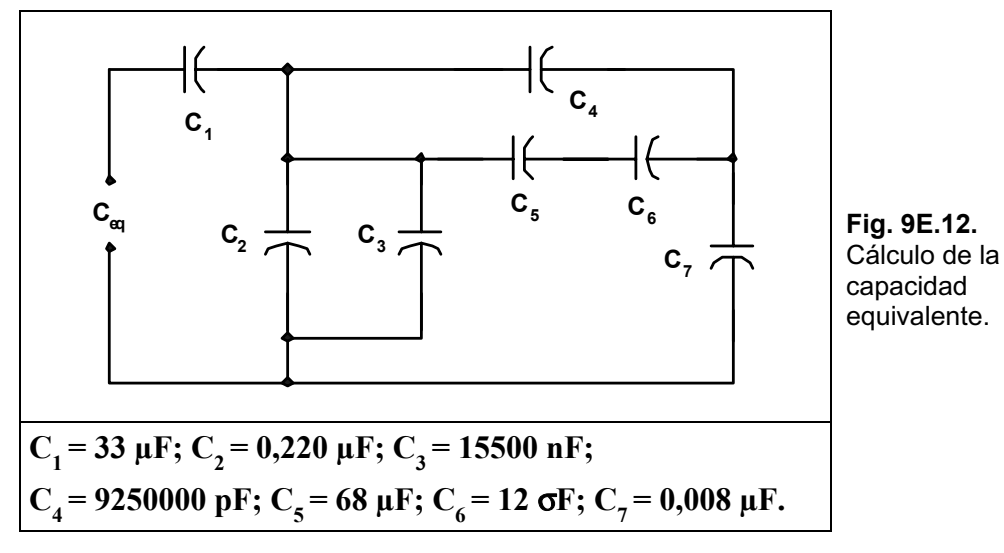

*Respuesta:*  $C_{eq} = 29.02$   $\sigma$ *F*.

**Ejercicio 5.-** Hallar la capacidad equivalente en el circuito de la Fig. 9E.13.

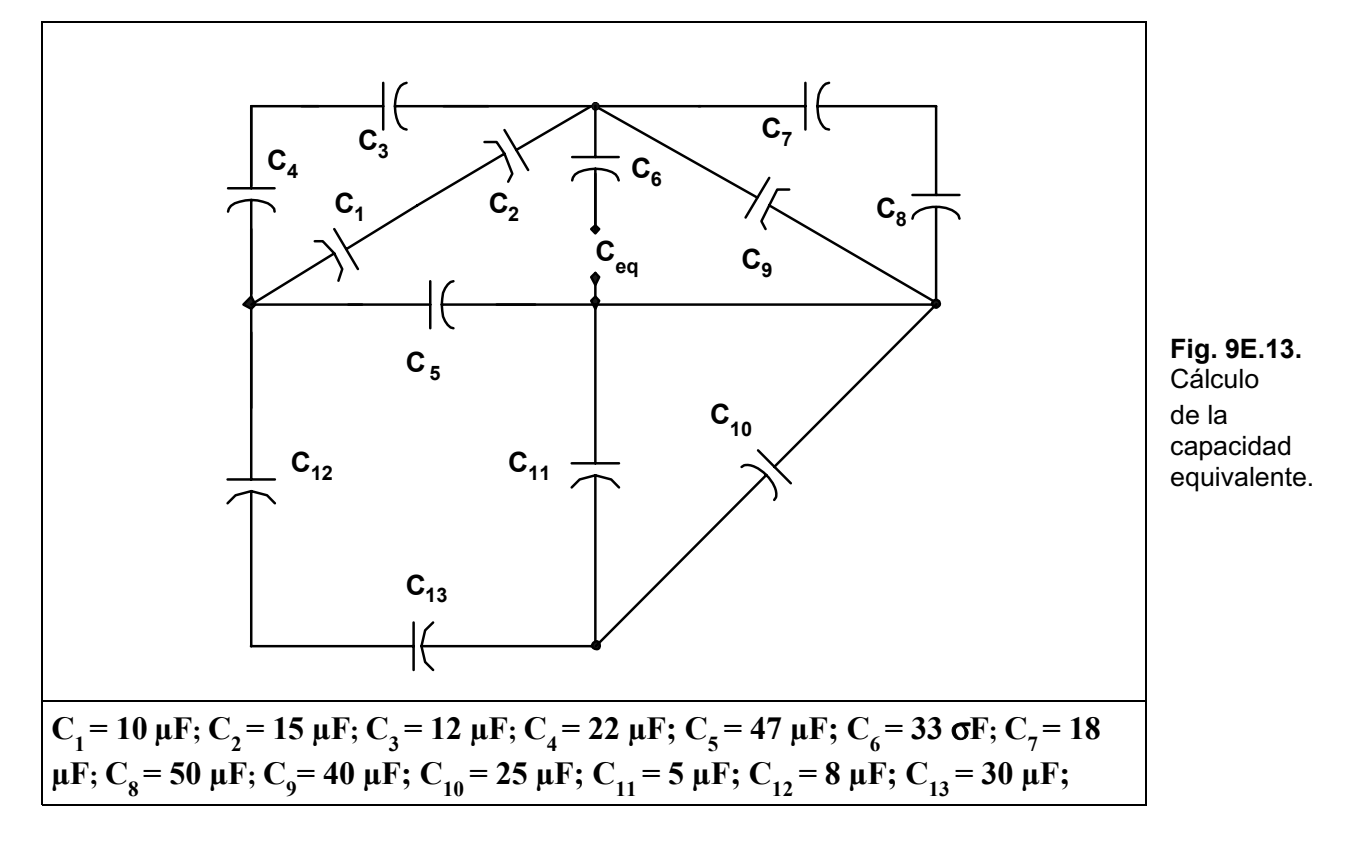

### *Respuesta:*  $C_{eq} = 21,78$   $\sigma$ *F*.

**Ejercicio 6.-** Hallar la energía almacenada en cada capacitor en el circuito de la Fig. 9E.14.

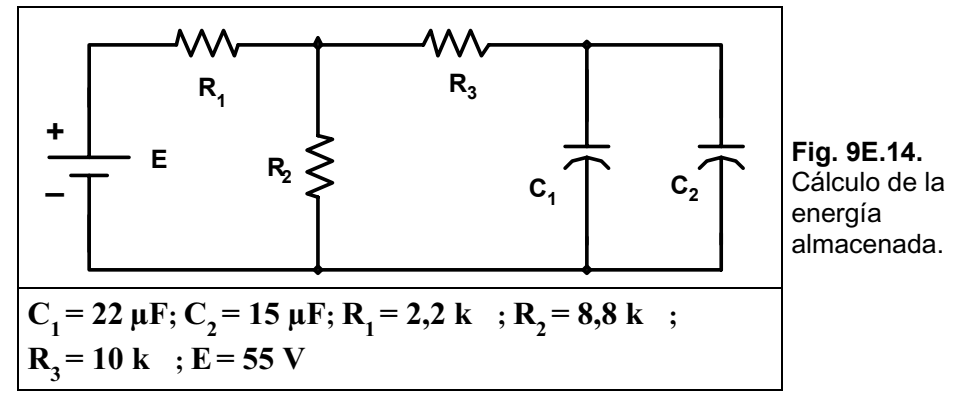

*Respuesta:*  $W_{C_1} = 2,475 \text{ mJ}; W_{C_2} = 1,68 \text{ mJ}.$ 

**Ejercicio 7.-** Un dispositivo electrónico contiene un capacitor de 2200  $\sigma$ F que se carga a 120 V. Hallar:

- a) La energía almacenada por el capacitor.
- b) La carga del capacitor.

*Respuesta: a)*  $W_C = 15,84$  *J; b)*  $Q = 0,264$  *C.* 

**Ejercicio 8.-** Para el circuito de la Fig. 9E.15, hallar:

- a) La constante de tiempo del circuito.
- b) La expresión matemática para la tensión sobre el capacitor.
- c) El valor de la tensión sobre el capacitor para  $\theta$ ,  $3\theta$ y  $5\theta$ .
- d) La expresión matemática de la corriente en el capacitor.
- e) La expresión matemática para la tensión sobre el resistor.

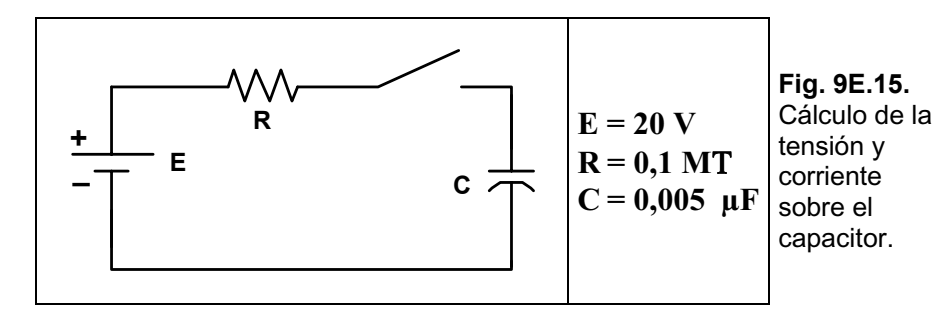

*Respuesta: a)* 0,5 *s*; *b)* 20  $\times$  (1-e<sub>1</sub><sup>-t/0,5 *s*</sup>); *c)* 1  $\vartheta$ =12,64 *V*; 3  $\vartheta$ =19 *V*; 5  $\vartheta$ =19,87 *V*; *d)*  $0.2 \times 10^{-3} \times e^{-t/0.5 \text{ s}}$ ; e)  $20 \times e^{-t/0.5 \text{ s}}$ 

**Ejercicio 9.-** Para el circuito de la Fig. 9E.16, hallar:

- a) La constante de tiempo del circuito.
- b) La expresión matemática para la tensión sobre el capacitor cuando el interruptor se coloca en 1.
- c) La expresión matemática de la corriente en el capacitor cuando el interruptor se coloca en 1.
- d) La tensión y la corriente en el capacitor cuando se pasa el interruptor a la posición 2 en  $t = 100$  ms.
- e) La tensión y la corriente en el capacitor cuando se pasa el interruptor a la posición 3 en  $t = 200$  ms.

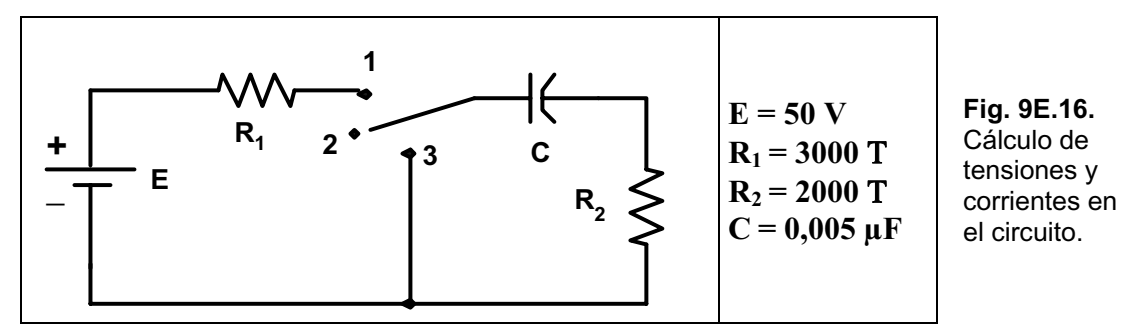

*Respuesta: a)* 10 ms; b) 50  $\times$  (1- e<sup>-t/10 ms</sup>); c) 10  $\times$  10<sup>-3</sup>  $\times$  e<sup>-t/10 ms</sup>; d) 50 V; 0 A;  $e)$  50  $\times e^{-t/10 \text{ ms}}$ ;  $-25 \times 10^{-3} \times e^{-t/10 \text{ ms}}$ 

**Ejercicio 10.-** Sobre el capacitor de la Fig. 9E.17 existe una tensión inicial de 15 V con la polaridad mostrada:

- a) Hallar la expresión matemática de la tensión y la corriente al cerrar el interruptor.
- b) Trazar las formas de onda del apartado a).

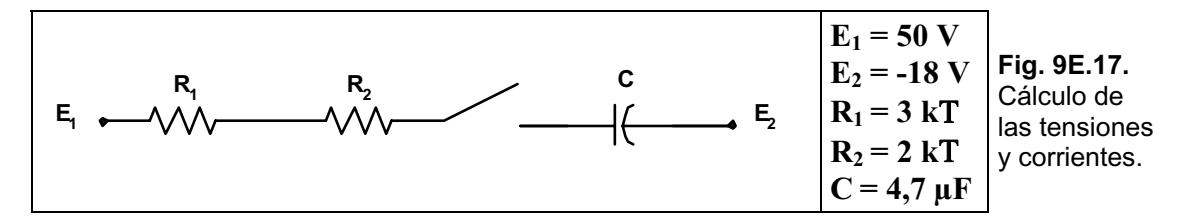

*Respuesta:*

a) 32 V-35 
$$
\times e^{-t/23.5 \text{ ms}}
$$
; 10 mA  $\times e^{-t/23.5 \text{ ms}}$ 

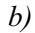

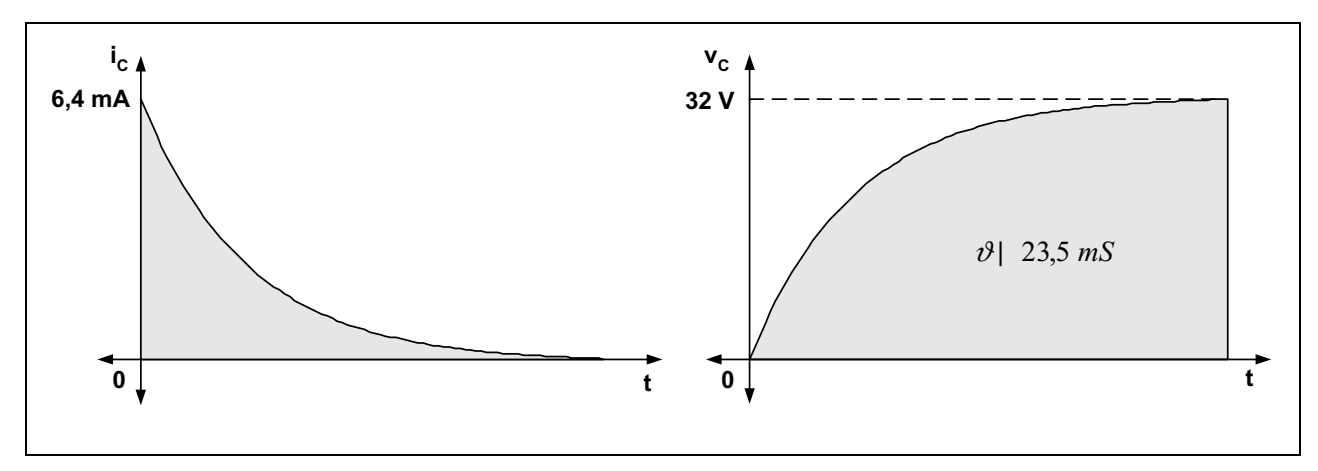

## **Ejercicios Resueltos del Capítulo 10**

**Ejercicio 1.-** En una onda senoidal hallar el período sabiendo que la frecuencia es:

a) 50 Hz.

b) 1200 Hz.

*Solución:*

*a)*

$$
T \mid \frac{1}{f} \cdot \mathbf{v} \mid \frac{1}{50 \text{ Hz}} \cdot \mathbf{v} \mid 20 \text{ ms}
$$
  
*b)*

T | 
$$
\frac{1}{f}
$$
 v T |  $\frac{1}{1200 \text{ Hz}}$  v T | 83,3 ms

**Ejercicio 2.-** La pantalla de un osciloscopio indica una forma de onda como se observa en la Fig. 10E.1, indicar periodo, frecuencia y tensión pico a pico.

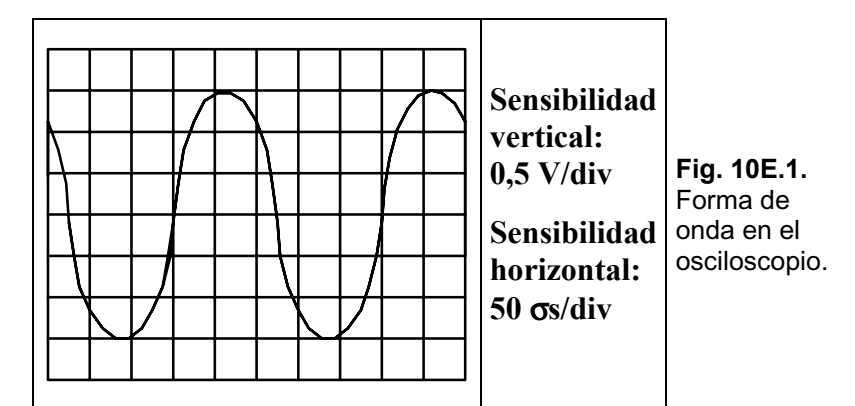

*Solución:*

T | 5 div 
$$
\Delta
$$
50  $\frac{\sigma s}{div}$    
\n**v** T | 250  $\sigma s$   
\nf |  $\frac{1}{T}$    
\n**v** f |  $\frac{1}{250 \sigma s}$    
\n**v** f | 4000 Hz  
\n  
\n $V_{pp}$  | 6 div  $\Delta$ 0,5  $\frac{V}{div}$    
\n**v**  $V_{pp}$  | 3 V

**Ejercicio 3.-** Siendo la velocidad angular  $\overline{\omega}$  = 100 rad/s, hallar el tiempo que necesita una onda senoidal en pasar por un ángulo de 90°.

### *Solución:*

$$
\zeta \mid \overline{\omega} \Delta t \quad \blacktriangleright \quad t \mid \frac{\zeta}{\overline{\omega}} \quad \blacktriangleright \quad t \mid \frac{\phi/2 \text{ rad}}{100 \text{ rad/s}} \quad \blacktriangleright \quad t \mid \frac{\phi}{200} \text{ s} \quad \blacktriangleright \quad t \mid 15,7 \text{ ms}
$$

**Ejercicio 4.-** Sabiendo que la tensión instantánea tiene la expresión  $e_{(t)} = E_p \times$ sen  $\zeta$  y que  $E_p = 10$ , hallar e en: a)  $\zeta = 0.6 \phi$  y b)  $\zeta = 50^\circ$ .

### *Solución:*

*a)* 

$$
\zeta / \sqrt[3]{\theta} \frac{180 \sqrt[3]{2}}{4} \Delta / 0.6 \phi \theta \bullet \zeta / \sqrt[3]{2} \theta \cdot 108 \sqrt[3]{2}
$$
  
el 10 $\Delta$ sen 108 $\sqrt[3]{\theta} \cdot \theta$ el 10 $\Delta$ 0.9510  $\theta$ el 9.51 $\sqrt[3]{2}$ 

*b)*

### **e** |  $10\Delta$ sen 50 $\forall$  **v** e |  $10\Delta0,7660$  **v** e | 7,66 V

**Ejercicio 5.-** Sabiendo que la expresión de la tensión es  $e_{(t)} = E_p \times$  sen  $\zeta$ :

- a) Determinar el ángulo en el cual la magnitud de la función senoidal e = 8 sen 152t es de 6 V.
- b) Determinar el tiempo necesario para obtener dicho valor.

#### *Solución:*

*a)* Hay dos valores de ángulos para los cuales  $e = 6$  V

$$
\zeta_1 | \arccos \frac{e}{E_p} \bullet \zeta_1 | \arccos \frac{6V}{8V} \bullet \zeta_1 | \arccos \frac{0.75}{8} \bullet \zeta_1 | 48,59\forall
$$
  

$$
\zeta_2 | 180\forall 448,59\forall \bullet \zeta_2 | 131,41\forall
$$

*b)* 

$$
\zeta | \overline{\omega} \Delta t \quad \text{v} \quad t | \frac{\zeta}{\omega}
$$
\n
$$
\zeta_1 / \text{rad} \left( \frac{\phi}{180} \Delta 48, 59 \forall \quad \text{v} \quad \zeta_1 / \text{rad} \right) | 0, 27 \text{ rad}
$$
\n
$$
t_1 | \frac{0, 27 \text{ rad}}{152 \text{ rad/s}} \quad \text{v} \quad t_1 | 1, 77 \text{ ms}
$$
\n
$$
\zeta_2 / \text{rad} \left( \frac{\phi}{180} \Delta 131, 41 \forall \quad \text{v} \quad \zeta_2 / \text{rad} \right) | 0, 73 \text{ rad}
$$
\n
$$
t_2 | \frac{0, 73 \text{ rad}}{152 \text{ rad/s}} \quad \text{v} \quad t_2 | 4, 8 \text{ ms}
$$

**Ejercicio 6.-** Siendo i =  $10 \times 10^{-3}$  sen 800t, hallar i en t = 3 ms

*Solución:*

$$
\zeta \mid \overline{\omega}\Delta t \quad \blacktriangleright \quad \zeta \mid 800 \text{ rad/s} \Delta / 3 \Delta 10^{43} \text{s} \quad \blacktriangleright \quad \zeta \mid 2, 4 \text{ rad}
$$
\n
$$
\zeta / \sqrt[4]{\theta} \mid \frac{180 \sqrt[4]{\theta}}{\phi} \Delta 2, 4 \text{ rad} \quad \blacktriangleright \quad \zeta / \sqrt[4]{\theta} \mid 137,50 \forall
$$
\ni \mid 8 \Delta 10^{43} \Delta \text{sen} 137,50 \forall \blacktriangleright \quad \blacktriangleright \quad i \mid 5, 4 \text{ mA}

Ejercicio 7.-Indicar cuál es la relación de fase entre las siguientes formas de ondas senoidales:

- a)  $v = 8$  sen ( $\overline{\omega}t + 20^{\circ}$ )  $i = 3$  sen ( $\overline{\omega}t + 60^{\circ}$ ) b)  $v = 15$  sen ( $\overline{\omega}t + 80^{\circ}$ )  $i = 6$  sen ( $\overline{\omega}t + 30^{\circ}$ ) c)  $v = 3 \text{ sen } (\text{cot} - 12^{\circ})$   $i = 2 \text{ cos } (\text{cot} + 12^{\circ})$
- d)  $v = 20$  sen ( $\overline{\omega}t 150^{\circ}$ )  $i = -4 \cos (\overline{\omega}t 60^{\circ})$

#### *Solución:*

- *a) i adelanta a v en 40°*
- *b) v adelanta a i en 50°*
- *c*) i |  $2 \cos/\omega t$   $212 \sqrt{2}$  sen/ $\omega t$   $212 \sqrt{2}$   $90 \sqrt{2}$  v i |  $2 \sin/\omega t$   $2102 \sqrt{2}$

*La i adelanta 114° a v* 

- i |  $42 \cos/\pi t \cdot 460 \sqrt{\sum 2\cos/\pi t} \cdot 460 \sqrt{4180} \sqrt{\sqrt{1200} \cdot 1260} \sqrt{\sqrt{1420}}$
- *d)* i |  $2 \text{ sen} / \overline{\omega}$ t 4 240 $\overline{\vee}$ 2 90 $\overline{\sqrt{Q}}$   $\bullet$  i |  $2 \text{ sen} / \overline{\omega}$ t 4 150 $\overline{\sqrt{Q}}$

 $v e$  *i* están en fase.

**Ejercicio 8.-**Una fuente de corriente continua de tensión de 220 volt proporciona a una carga 4,4 watt. Determinar el valor pico de la tensión y la corriente aplicadas de una señal senoidal para que la carga disipe la misma potencia.

*Solución:*

$$
P_{\rm CC} | V_{\rm CC} \Delta I_{\rm CC} \blacktriangleright I_{\rm CC} | \frac{P_{\rm CC}}{V_{\rm CC}} \blacktriangleright I_{\rm CC} | \frac{4,4 \text{ W}}{220 \text{ V}} \blacktriangleright I_{\rm CC} | 0,02 \text{ A} \Sigma 20 \text{ mA}
$$
  
\n
$$
I_{\rm p} | \sqrt{2} \Delta I_{\rm CC} \blacktriangleright I_{\rm p} | \sqrt{2} \Delta 20 \text{ mA} \blacktriangleright I_{\rm p} | 28,28 \text{ mA}
$$
  
\n
$$
E_{\rm p} | \sqrt{2} \Delta V_{\rm CC} \blacktriangleright E_{\rm p} | \sqrt{2} \Delta 220 \text{ V} \blacktriangleright E_{\rm p} | 311,12 \text{ V}
$$
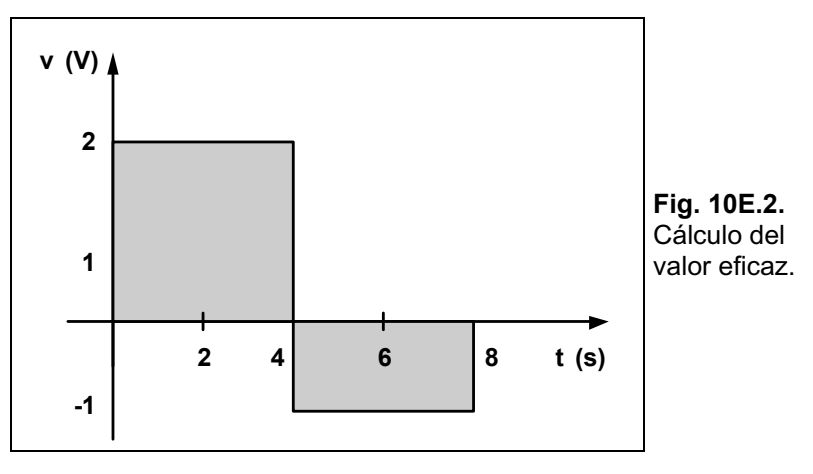

Ejercicio 9.-Encuentre el valor eficaz de la tensión mostrada en la Fig. 10E.2.

#### *Solución:*

$$
V_{\text{ef}} | \sqrt{\frac{\text{Area } v^2}{T}} \blacktriangleright V_{\text{ef}} | \sqrt{\frac{20^2 \Delta 42/10^2 \Delta 4}{8}} \blacktriangleright V_{\text{ef}} | \sqrt{\frac{20}{8}} \blacktriangleright V_{\text{ef}} | 1,58 V
$$

Ejercicio 10.-Determinar el valor eficaz de la onda de tensión mostrada en la Fig. 10E.3.

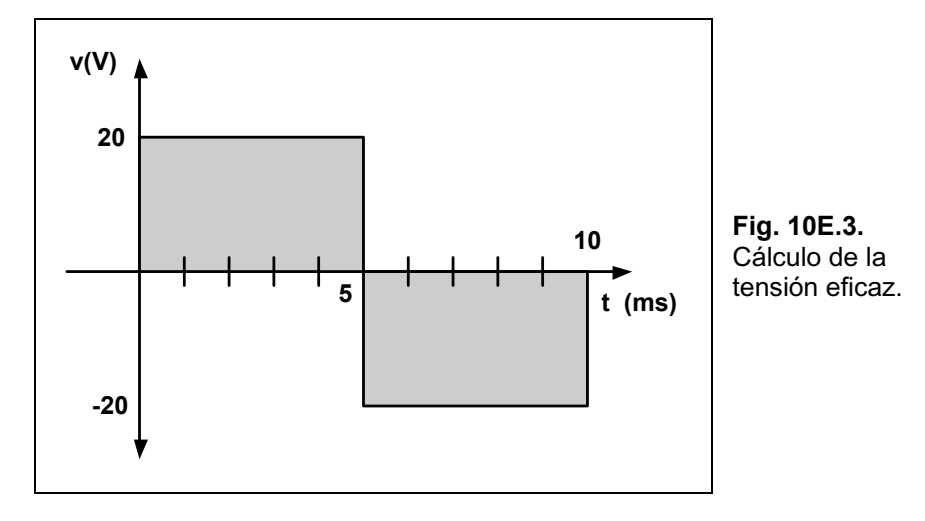

*Solución:*

$$
V_{\rm ef} \mid \sqrt{\frac{200^2 \Delta 5 \Delta 10^{43} \, 2/200^2 \Delta 5 \Delta 10^{43}}{10 \Delta 10^{43}}} \quad \blacktriangledown \quad V_{\rm ef} \mid \sqrt{\frac{4}{10 \Delta 10^{43}}} \quad \blacktriangledown \quad V_{\rm ef} \mid 20 \, V_{\rm ef} \mid 20 \, V_{\rm ef} \mid 20 \
$$

## **Ejercicios a Resolver del Capítulo 10**

**Ejercicio 1.-** De la forma de onda mostrada en la Fig. 10E.4, indicar:

- a) El período T.
- b) La cantidad de ciclos que se visualizan.
- c) La frecuencia f.
- d) El valor  $V_{pp}$ .

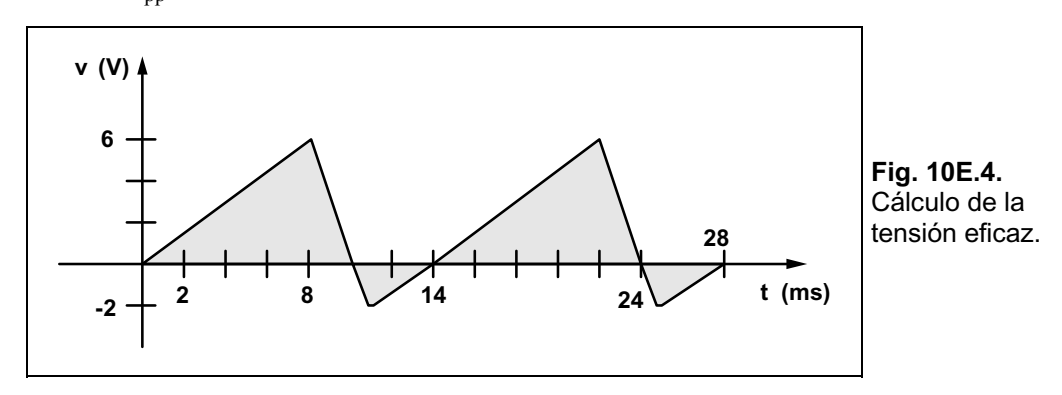

*Respuesta: a) 14 ms; b)2; c) 71,42 Hz y d) 8 V.*

**Ejercicio 2.-** Hallar la frecuencia de una forma de onda senoidal que realiza 120 ciclos en 4 segundos.

#### *Respuesta: 30 Hz.*

**Ejercicio 3.-** En la forma de onda mostrada en el osciloscopio de la Fig. 10E.5, hallar:

- a) La amplitud pico a pico.
- b) El período T.
- c) La frecuencia f.

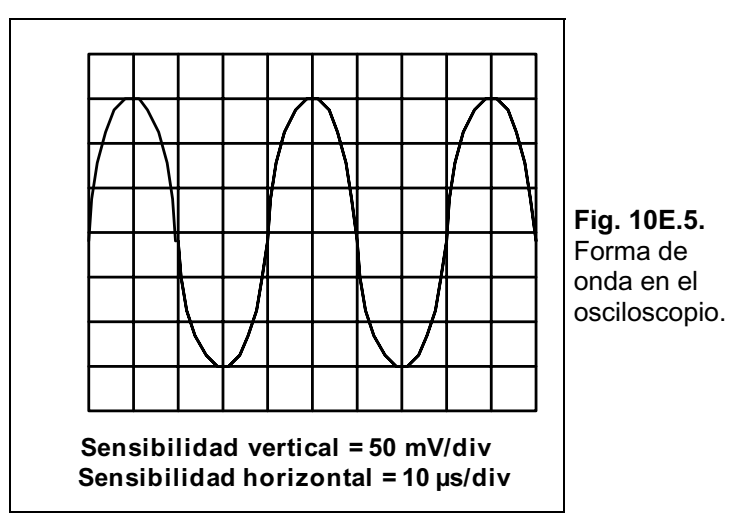

*Respuesta: a) 0,3 V; b) 40 µs y c) 25 kHz.*

**Ejercicio 4.-** Encontrar la amplitud y frecuencia de las siguientes ondas:

- a) 10 sen 244t.
- b) 2 sen 100t.
- c)  $-2,6$  sen 22,8t.
- d) 0,04 sen 355t.

#### *Respuesta:*

```
a) A = 10; f = 38,85 Hz; b) A = 2; f = 15,92 Hz; c) A = 2,6; f = 3,63 Hz y
d) A = 0,04; f = 56,52 Hz.
```
**Ejercicio 5.-** Hallar la relación de fase de las ondas de cada grupo:

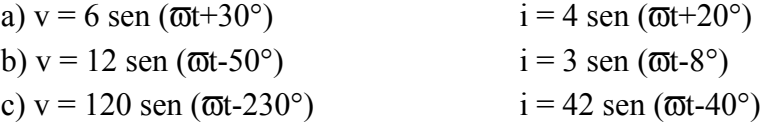

*Respuesta: a) v adelanta a i en 10°; b) i adelanta a v en 48° y c) i adelanta a v en 190°.* 

**Ejercicio 6.-** Escriba las expresiones analÌticas de las formas de onda de la Fig. 10E.6.

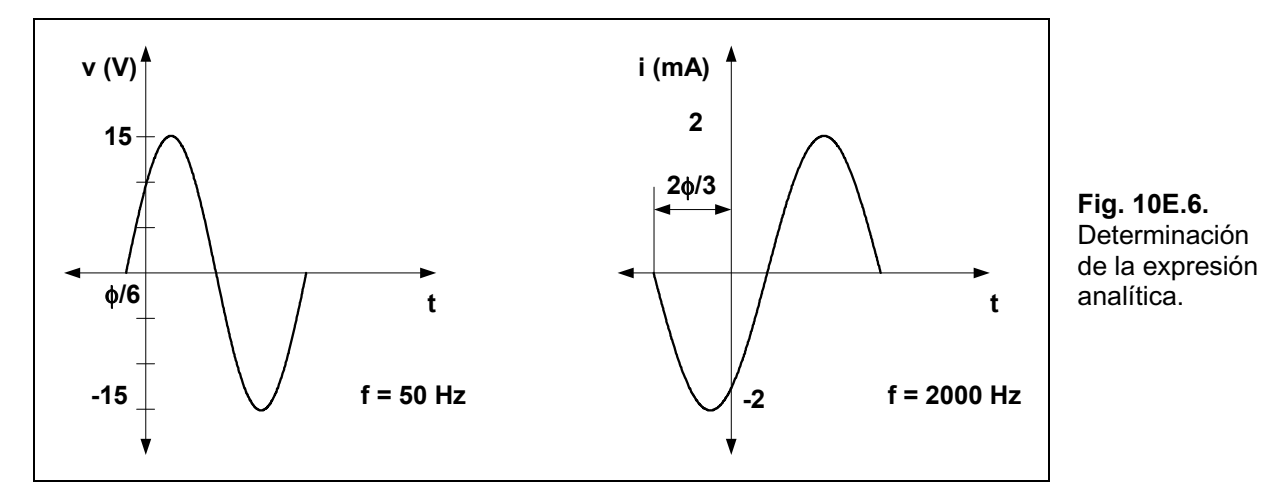

*Respuesta***:** *a)*  $v = 15$  *sen* (314t+30°)  $\Psi$ *By b)*  $i = 2$  *sen* (12560t-60°)  $\Psi$ *A* $\beta$ 

Ejercicio 7.- En la forma de onda de la tensión mostrada en la Fig. 10E.7 hallar el tiempo t<sub>1</sub>.

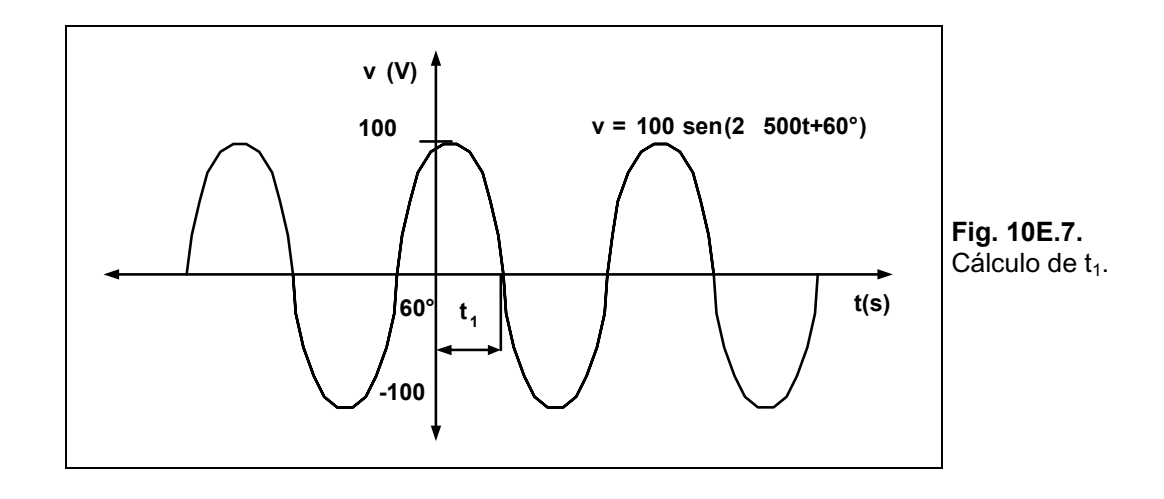

*Respuesta: 0,66666 ms.*

**Ejercicio 8.-** Hallar el ángulo de desfasaje entre las ondas mostradas por el osciloscopio de la Fig. 10E.8.

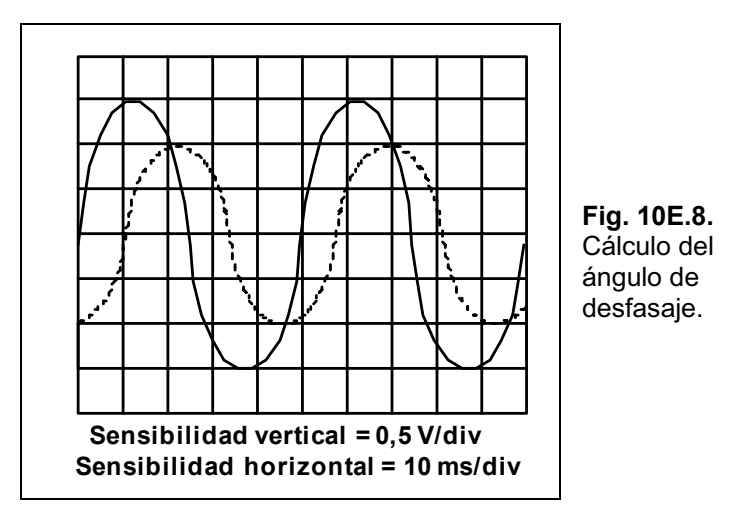

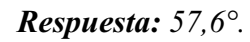

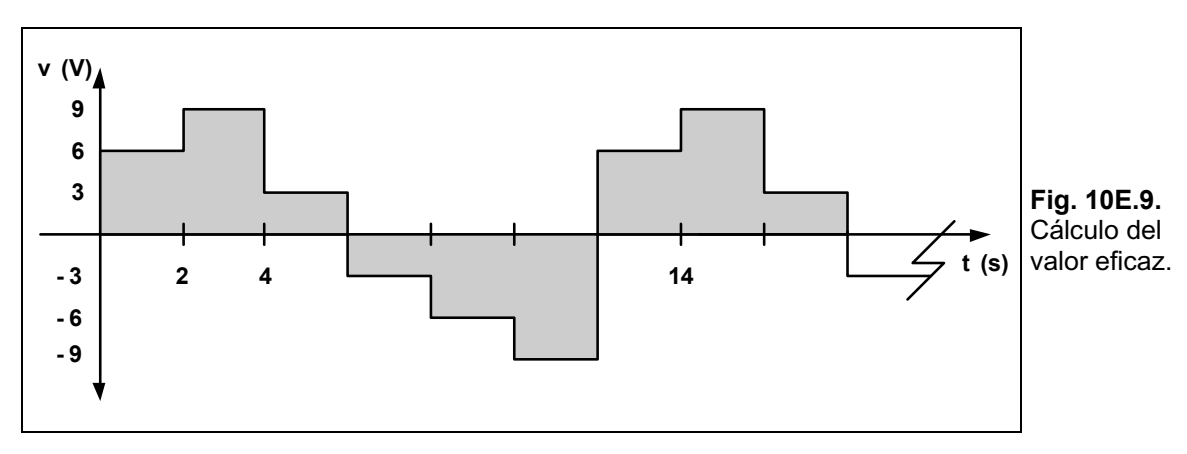

**Ejercicio 9.-** Hallar los valores medios y eficaz de la onda cuadrada de la Fig. 10E.9.

#### *Respuesta: 0 V y 6,48 V.*

**Ejercicio 10.-** Para la forma de onda mostrada por el osciloscopio de la Fig. 10E.10 indicar:

- a) El período T.
- b) La frecuencia f.
- c) El valor medio.
- d) El valor eficaz.

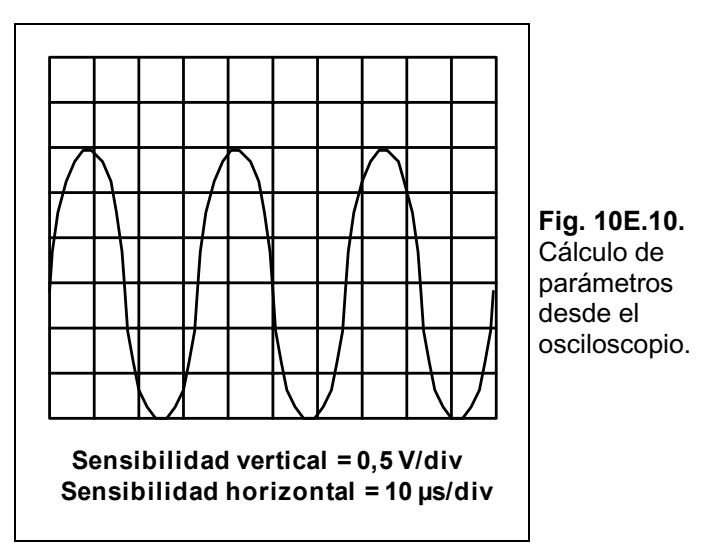

*Respuesta: a) 34 µs; b) 29.411,76 Hz; c) 0,955 V y d) 1,06 V*

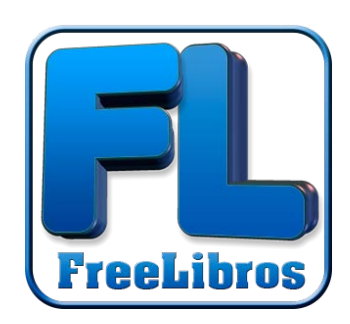

### **Transformadores ransformadores Fundamentos y Diseño**

#### Amalfa, Salvador **192 páginas**

El electromagnetismo aplicado al estudio y construcción de transformadores y bobinas resulta muchas veces un tema complejo para el técnico o el estudiante. Este libro encara estos temas con un perfil renovado y ágil, cumpliendo un doble propósito, ser útil al estudiante de electrotecnia y afines, brindando los fundamentos de la teoría, reforzados con problemas de aplicación resueltos y constituir una herramienta de consulta práctica para el técnico que desee construir pequeños transformadores y bobinas con núcleos diversos, a partir de cálculos simplificados.

Conozca más detalles de esta obra visitando **[www.hasa.com.ar](http://www.hasa.com.ar)**, donde encontrará el índice de la misma.

# Solvedor Amelfe **Transformadores Fundamentos y Construcción** Diseñe sus propios<br>transformadores

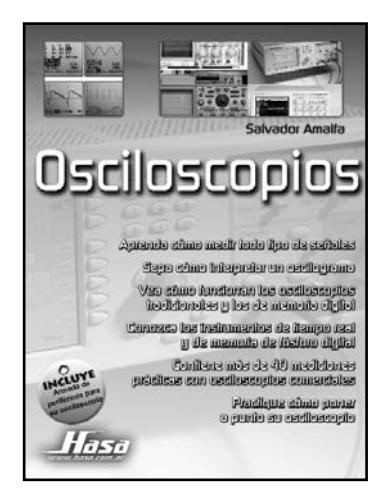

#### **Osciloscopios Osciloscopios**

#### Amalfa, Salvador **272 páginas**

En los diferentes capítulos se destaca el funcionamiento de osciloscopios básicos, disparados, de simple o doble haz, de tipo demorado-intensificado y con memoria analógica o digital de diferente generación. Se ha enfatizado el aspecto práctico del manejo de modos y controles, por ejemplo de las condiciones de ajuste de disparo, tema siempre crítico para el operador inexperto. Se ha tratado que la elección de los modelos comerciales, tomados como ejemplos descriptivos, favorezcan trasladar por analogía la puesta a punto del osciloscopio personal para su mejor aprovechamiento. Conozca más detalles de esta obra visitando

**[www.hasa.com.ar](http://www.hasa.com.ar)**, donde encontrará el índice de la misma.

#### **Instrumentos de Medición - Fundamentos y Instrumentos de Medición - Fundamentos y Construcción Construcción**

**Amalfa, Salvador 1988 1998 1224 páginas** Es innegable que disponer de más y mejores instrumentos de medición, significa para el técnico contar con herramientas de trabajo para agilizar su labor. Esta obra le permite construir con sus propias manos una cantidad de instrumentos y dispositivos de gran utilidad en la tarea diaria de reparación y aún con fines de diseño. Se propone el armado de múltiples aparatos sencillos, desde frecuencímetros hasta puntas de prueba, aprendiendo su principio de funcionamiento, ajustes y disponiendo siempre de una lista de componentes de fácil adquisición.

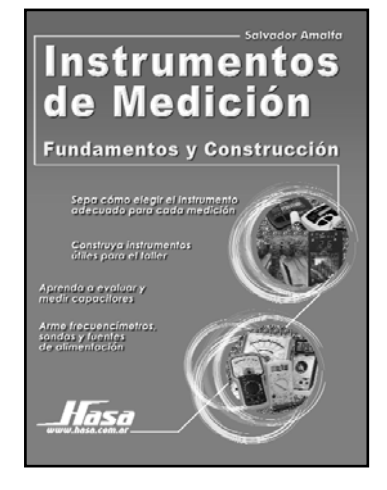

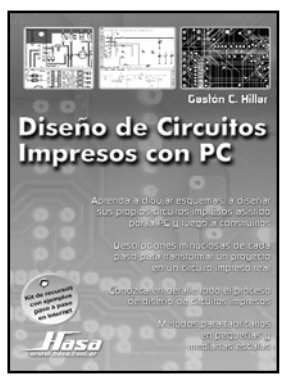

#### **Diseño de Circuitos Impresos con PC**

**Hillar, Gastón** 96 páginas A la hora de desarrollar un nuevo proyecto electrónico, es necesario contar con la posibilidad de diseñar circuitos impresos con herramientas avanzadas, ellas permiten de manera efectiva ir realizando pruebas y mejorar los circuitos de modo más eficiente. Aprenda las técnicas paso a paso para diseñar los esquemas, diagramar los circuitos impresos y los diferentes métodos de fabricación en pequeñas y medianas escalas y las características de los sistemas de diagramación automática. Se explica el uso del software ExpressPCB, el cual es gratuito *(freeware)*.

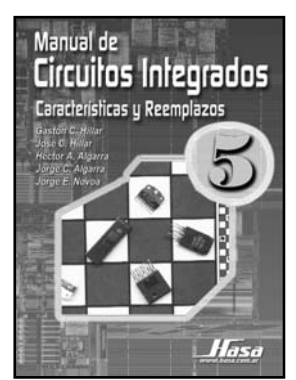

#### **Manual de Circuitos Integrados - Características de Circuitos Integrados Características y Reemplazos y Reemplazos**

Hillar, José y Gastón/Algarra, Héctor y Jorge/Novoa, Jorge. 160 páginas Esta serie incluye información técnica, diagramas internos, características, reemplazos (si los tuviera) y descripciones pin por pin en español de los circuitos integrados más utilizados en los equipos electrónicos modernos (TVC de última generación, monitores para PC, reproductores de CD y de DVD, videocassetteras, etc.). Incluye referencias a las aplicaciones técnicas para los circuitos integrados en otras publicaciones de Editorial HASA. Se venden individualmente.

#### **Manual de T Manual de Transistores y MOS-FET ransistores y MOS-FET - Características y - Características y Reemplazos Reemplazos**

Hillar, José y Gastón/Algarra, Héctor y Jorge/Novoa, Jorge. 160 páginas Para cada transistor o MOS-FET, se indica su descripción, la figura de su encapsulado, con el detalle de cada una de sus conexiones en español y en inglés pin por pin, sus reemplazos reales en el caso que los tuviera, su diagrama interno, sus regímenes máximos absolutos y sus características eléctricas. Se agruparon los transistores y MOS-FET convencionales, darlington y de potencia más utilizados en los aparatos electrónicos modernos. Se venden individualmente.

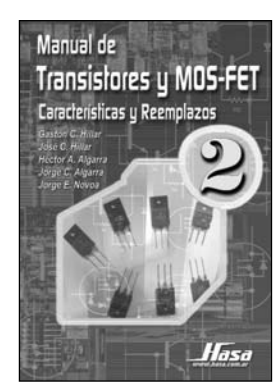

#### **Proyectos con PIC - Utilizando Niple Proyectos con PIC - Utilizando**

**Picerno, Alberto 128 páginas** En esta serie, le ofrecemos la solución más moderna al problema de programar. La programación visual con el método gráfico Niple. Comience a programar microcontroladores con esta serie de libros prácticos donde se aprende construyendo. Con este método visual no necesitará escribir ni una sola sentencia y podrá estar programando muy rápidamente después de comenzar a leer el libro. Además, aprenderá a usar los laboratorios virtuales para probar los proyectos y diseñar sus circuitos impresos. Los proyectos propuestos en estos dos tomos, se pueden realizar con la versión demo (gratuita) de Niple. Se venden individualmente.

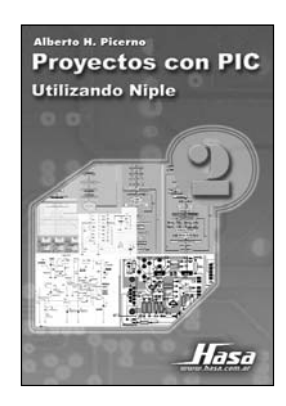